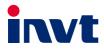

# **Operation Manual**

# **Goodrive350-UL** Series

# High-performance Multifunction VFD

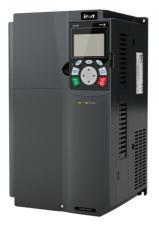

SHENZHEN INVT ELECTRIC CO., LTD.

Change histroy

| No. | Change description                                                                                                    | Version | Date          |
|-----|----------------------------------------------------------------------------------------------------|---------|---------------|
| 1   | Initial version                                                                                                    | V1.0    | July 2019     |
| 2   | <ul> <li>Updated function code<br/>P00.17.</li> <li>Updated terminal and function<br/>description in section A.7 PG<br/>expansion cards.</li> </ul>                                                                                                    | V1.1    | November 2019 |
| 3   | <ul> <li>Added the STO function<br/>description.</li> <li>Updated the wiring diagram of<br/>control circuit.</li> <li>Updated function parameters.</li> <li>Added VFD models of 575V<br/>0.75kW-18.5kW.</li> <li>Added appendix "Energy<br/>efficiency data".</li> </ul> | V1.2    | March 2022    |
| 4   | <ul> <li>Updated appendix "Energy<br/>efficiency data".</li> <li>Added section "4G card<br/>(EC-IC502-2)" in Appendix A<br/>Expansion cards.</li> </ul>                                                                                                    | V1.3    | June 2022     |

# Preface

Thank you for choosing the Goodrive350-UL series variable-frequency drive (VFD).

Goodrive350-UL is a high-performance and multi-function VFD aiming to integrate synchronous motor drive with asynchronous motor drive, and torque control, speed control with position control. It is armed with advanced vector control technology and the latest digital processor dedicated for motor control, thus enhancing product reliability and adaptability to the environment. Goodrive350-UL series VFD adopts customized and industrialized design to realize excellent control performance through optimized functions and flexible applications.

In order to meet diversified customer demands, the Goodrive350-UL series VFD provides abundant expansion cards including programmable expansion card, PG card, communication card and I/O expansion card to achieve various functions as needed.

The programmable expansion card adopts the mainstream development environment for customers to carry out secondary development easily, fulfilling varied customized needs and reducing customer cost.

PG card supports a variety of encoders like incremental encoders and resolver-type encoders, in addition, it also supports pulse reference and frequency-division output. PG card adopts digital filter technology to improve EMC performance and to realize stable transmission of the encoder signal over a long distance. It is equipped with encoder offline detection function to contain the impact of system faults.

Goodrive350-UL series VFD supports multiple kinds of popular communication modes to realize complicated system solutions. It can be connected to the internet with optional wireless communication card, by which you can monitor the VFD state anywhere any time via mobile APP.

Goodrive350-UL series VFD uses high power density design. Some power ranges carry built-in DC reactor and braking unit to save installation space. Through overall EMC design, it can satisfy the low noise and low electromagnetic interference requirements to cope with challenging grid, temperature, humidity and dust conditions, thus greatly improving product reliability.

This operation manual presents installation wiring, parameter setting, fault diagnosis and trouble shooting, and precautions related to daily maintenance. Read through this manual carefully before installation to ensure that Goodrive350-UL series VFD is installed and operated in a proper manner to give full play to its excellent performance and powerful functions.

If the end user is a military unit or the product is used for weapon manufacturing, please comply with relevant export control regulations in the Foreign Trade Law of the People's Republic of China, and complete necessary formalities.

We reserve the right to update the manual information without prior notice and have the final interpretation for the manual content.

# Contents

| Preface                                     | i    |
|---------------------------------------------|------|
| Contents                                    | . ii |
| 1 Safety precautions                        | . 1  |
| 1.1 What this chapter contains              | . 1  |
| 1.2 Safety definition                       | 1    |
| 1.3 Warning symbols                         | 1    |
| 1.4 Safety guidelines                       | 2    |
| 1.4.1 Delivery and installation             | 2    |
| 1.4.2 Commissioning and running             | 3    |
| 1.4.3 Maintenance and component replacement | 4    |
| 1.4.4 What to do after scrapping            | 4    |
| 2 Quick start                               | 5    |
| 2.1 What this chapter contains              | 5    |
| 2.2 Unpack inspection                       | 5    |
| 2.3 Application confirmation                | 5    |
| 2.4 Environment confirmation                | 5    |
| 2.5 Installation confirmation               | 6    |
| 2.6 Basic commissioning                     | 6    |
| 2.7 Safety standard related data            | 7    |
| 3 Product overview                          | 8    |
| 3.1 What this chapter contains              | 8    |
| 3.2 Basic principle                         | 8    |
| 3.3 Product specifications                  | 9    |
| 3.4 Product nameplate                       | 12   |
| 3.5 Model code                              | 12   |
| 3.6 Product ratings                         | 13   |
| 3.6.1 AC 3PH 200V–240V                      | 13   |
| 3.6.2 AC 3PH 380V–480V                      | 14   |
| 3.6.3 AC 3PH 520V-600V                      | 15   |
| 3.7 Structure diagram                       | 16   |
| 4 Installation guidelines                   | 17   |
| 4.1 What this chapter contains              | 17   |
| 4.2 Mechanical installation                 | 17   |
| 4.2.1 Installation environment              | 17   |
| 4.2.2 Installation direction                | 18   |
| 4.2.3 Installation mode                     | 19   |
| 4.2.4 Single-unit installation              | 19   |
| 4.2.5 Multiple-unit installation            | 20   |
| 4.2.6 Vertical installation                 | 21   |
|                                             |      |

| 4.2.7 Tilted installation                                                        | 22 |
|----------------------------------------------------------------------------------|----|
| 4.3 Standard wiring of main circuit                                              | 23 |
| 4.3.1 Wiring diagram of main circuit                                             | 23 |
| 4.3.2 Main circuit terminal diagram                                              | 24 |
| 4.3.3 Wiring process of the main circuit terminals                               | 29 |
| 4.4 Standard wiring of control circuit                                           | 30 |
| 4.4.1 Wiring diagram of basic control circuit                                    | 30 |
| 4.4.2 Input/output signal connection diagram                                     | 32 |
| 4.5 Wiring protection                                                            | 33 |
| 4.5.1 Protecting the VFD and input power cable in short circuit                  | 33 |
| 4.5.2 Protecting the motor and motor cable in short circuit                      | 34 |
| 4.5.3 Protecting the motor and preventing thermal overload                       | 34 |
| 4.5.4 Bypass connection                                                          | 34 |
| 5 Basic operation instructions                                                   | 35 |
| 5.1 What this chapter contains                                                   | 35 |
| 5.2 Keypad introduction                                                          | 35 |
| 5.3 Keypad display                                                               | 39 |
| 5.3.1 Displaying stopped-state parameters                                        | 39 |
| 5.3.2 Displaying running-state parameters                                        | 40 |
| 5.3.3 Displaying fault information                                               | 40 |
| 5.4 Operating the VFD through the keypad                                         |    |
| 5.4.1 Entering/exiting menus                                                     | 41 |
| 5.4.2 Editing a parameter list                                                   | 46 |
| 5.4.3 Adding parameters to the parameter list displayed in stopped/running state | 47 |
| 5.4.4 Adding parameters to the user defined parameter list                       | 48 |
| 5.4.5 Editing user defined parameters                                            | 48 |
| 5.4.6 Editing parameters in parameter groups                                     | 49 |
| 5.4.7 Monitoring states                                                          | 49 |
| 5.4.8 Autotuning motor parameters                                                | 50 |
| 5.4.9 Backing up parameters                                                      | 50 |
| 5.4.10 System settings                                                           | 51 |
| 5.4.11 Power-on setup wizard                                                     | 51 |
| 5.5 Basic operation instruction                                                  | 53 |
| 5.5.1 What this section contains                                                 | 53 |
| 5.5.2 Common commissioning procedure                                             | 53 |
| 5.5.3 Vector control                                                             | 57 |
| 5.5.4 SVPWM control mode                                                         | 62 |
| 5.5.5 Torque control                                                             | 71 |
| 5.5.6 Motor parameter                                                            | 75 |
| 5.5.7 Start/stop control                                                         | 81 |
| 5.5.8 Frequency setting                                                          | 87 |

| 5.5.9 Analog input                                                        | 91              |
|---------------------------------------------------------------------------|-----------------|
| 5.5.10 Analog output                                                      | 94              |
| 5.5.11 Digital input                                                      |                 |
| 5.5.12 Digital output                                                     |                 |
| 5.5.13 Simple PLC                                                         | 114             |
| 5.5.14 Multi-step speed running                                           | 116             |
| 5.5.15 PID control                                                        | 118             |
| 5.5.16 Run at wobbling frequency                                          |                 |
| 5.5.17 Local encoder input                                                |                 |
| 5.5.18 Commissioning procedures for closed-loop control, position control | rol and spindle |
| positioning                                                               |                 |
| 5.5.19 Fault handling                                                     |                 |
| 5.5.20 Tension control solutions                                          |                 |
| 6 Function parameter list                                                 | 141             |
| 6.1 What this chapter contains                                            | 141             |
| 6.2 Function parameter list                                               | 141             |
| P00 group—Basic functions                                                 |                 |
| P01 group—Start/stop control                                              |                 |
| P02 group—Parameters of motor 1                                           |                 |
| P03 group—Vector control of motor 1                                       |                 |
| P04 group—V/F control                                                     |                 |
| P05 group—Input terminals                                                 |                 |
| P06 group—Output terminals                                                |                 |
| P07 group—HMI                                                             |                 |
| P08 group—Enhanced functions                                              |                 |
| P09 group—PID control                                                     |                 |
| P10 group—Simple PLC and multi-step speed control                         |                 |
| P11 group—Protection parameters                                           |                 |
| P12 group—Parameters of motor 2                                           | 215             |
| P13 group—Control parameters of synchronous motor                         | 219             |
| P14 group—Serial communication function                                   |                 |
| P15 group—Functions of communication expansion card 1                     |                 |
| P16 group—Functions of communication expansion card 2                     |                 |
| P17 group—Status viewing                                                  |                 |
| P18 group—Closed-loop control state check                                 |                 |
| P19 group—Expansion card state check                                      |                 |
| P20 group—Encoder of motor 1                                              | 243             |
| P21 group—Position control                                                |                 |
| P22 group—Spindle positioning                                             |                 |
| P23 group—Vector control of motor 2                                       | 256             |
| P24 group—Encoder of motor 2                                              |                 |

| P25 group—Extension I/O card input functions                               |     |
|----------------------------------------------------------------------------|-----|
| P26 group—Output functions of expansion I/O card                           |     |
| P27 group—Programmable expansion card functions                            |     |
| P28 group—Master/slave control functions                                   |     |
| P90 group—Tension control in speed mode                                    |     |
| P91 group—Tension control in torque mode                                   |     |
| P92 group—Customized tension control functions                             |     |
| P93 group—Tension control status viewing                                   |     |
| 7 Troubleshooting                                                          |     |
| 7.1 What this chapter contains                                             |     |
| 7.2 Indications of alarms and faults                                       |     |
| 7.3 Fault reset                                                            |     |
| 7.4 Fault history                                                          |     |
| 7.5 VFD faults and solutions                                               |     |
| 7.5.1 Details of faults and solutions                                      |     |
| 7.5.2 Other state                                                          |     |
| 7.6 Analysis on common faults                                              |     |
| 7.6.1 Motor fails to work                                                  |     |
| 7.6.2 Motor vibrates                                                       |     |
| 7.6.3 Overvoltage                                                          |     |
| 7.6.4 Undervoltage                                                         |     |
| 7.6.5 Unusual heating of motor                                             |     |
| 7.6.6 VFD overheating                                                      |     |
| 7.6.7 Motor stalls during ACC                                              |     |
| 7.6.8 Overcurrent                                                          |     |
| 7.7 Countermeasures on common interference                                 |     |
| 7.7.1 Interference on meter switches and sensors                           |     |
| 7.7.2 Interference on communication                                        |     |
| 7.7.3 Failure to stop and indicator shimmering due to motor cable coupling |     |
| 7.7.4 Leakage current and interference on RCD                              | 303 |
| 7.7.5 Live device chassis                                                  |     |
| 8 Maintenance                                                              | 305 |
| 8.1 What this chapter contains                                             | 305 |
| 8.2 Periodical inspection                                                  |     |
| 8.3 Cooling fan                                                            |     |
| 8.4 Capacitor                                                              | 308 |
| 8.4.1 Capacitor reforming                                                  | 308 |
| 8.4.2 Electrolytic capacitor replacement                                   |     |
| 8.5 Power cable                                                            |     |
| 9 Communication protocol                                                   | 311 |
| 9.1 What this chapter contains                                             | 311 |

|       | 9.2 Modbus protocol introduction                                            | 311 |
|-------|-----------------------------------------------------------------------------|-----|
|       | 9.3 Application of Modbus                                                   | 311 |
|       | 9.3.1 RS485                                                                 | 311 |
|       | 9.3.2 RTU mode                                                              | 314 |
|       | 9.4 RTU command code and communication data                                 | 317 |
|       | 9.4.1 Command code: 03H, reading N words (continuously reading a maximum of | 16  |
|       | words)                                                                      | 317 |
|       | 9.4.2 Command code: 06H, writing a word                                     | 319 |
|       | 9.4.3 Command code: 08H, diagnosis                                          | 320 |
|       | 9.4.4 Command code: 10H, continuous writing                                 | 320 |
|       | 9.4.5 Data address definition                                               | 321 |
|       | 9.4.6 Fieldbus scale                                                        | 325 |
|       | 9.4.7 Error message response                                                | 326 |
|       | 9.4.8 Read/Write operation example                                          | 328 |
|       | 9.5 Common communication faults                                             | 333 |
| Apper | ndix A Expansion cards                                                      | 334 |
|       | A.1 Model definition                                                        | 334 |
|       | A.2 Dimensions and installation                                             | 342 |
|       | A.3 Wiring                                                                  | 345 |
|       | A.4 IO expansion cards                                                      | 345 |
|       | A.4.1 IO expansion card 1 (EC-IO501-00)                                     | 345 |
|       | A.4.2 IO expansion card 2 (EC-IO502-00)                                     | 347 |
|       | A.5 Programmable expansion card (EC-PC502-00)                               | 350 |
|       | A.6 Communication cards                                                     | 352 |
|       | A.6.1 Bluetooth communication card (EC-TX501) and WIFI communication card   |     |
|       | (EC-TX502)                                                                  | 352 |
|       | A.6.2 PROFIBUS-DP communication card (EC-TX503)                             | 354 |
|       | A.6.3 Ethernet communication card (EC-TX504)                                | 356 |
|       | A.6.4 CANopen communication card (EC-TX505) and CAN master/slave control    |     |
|       | communication card (EC-TX511)                                               | 357 |
|       | A.6.5 PROFINET communication card (EC-TX509)                                | 358 |
|       | A.6.6 Ethernet/IP communication card (EC-TX510) and Modbus TCP communicati  | on  |
|       | card (EC-TX515)                                                             | 360 |
|       | A.7 PG expansion cards                                                      | 362 |
|       | A.7.1 Sin/Cos PG card (EC-PG502)                                            | 362 |
|       | A.7.2 UVW incremental PG card (EC-PG503-05)                                 | 365 |
|       | A.7.3 Resolver PG card (EC-PG504-00)                                        | 367 |
|       | A.7.4 Multifunction incremental PG card (EC-PG505-12)                       | 369 |
|       | A.7.5 24V incremental PG card (EC-PG505-24)                                 | 373 |
|       | A.7.6 Simplified incremental PG card (EC-PG507-12)                          | 376 |
|       | A.7.7 24V simplified incremental PG card (EC-PG507-24)                      | 377 |

| A.8 IoT cards                                            |  |
|----------------------------------------------------------|--|
| A.8.1 GPRS card (EC-IC501-2)                             |  |
| A.8.2 4G card (EC-IC502-2)                               |  |
| Appendix B Technical data                                |  |
| B.1 What this chapter contains                           |  |
| B.2 Derated application                                  |  |
| B.2.1 Capacity                                           |  |
| B.2.2 Derating                                           |  |
| B.3 Grid specifications                                  |  |
| B.4 Motor connection data                                |  |
| B.4.1 EMC compatibility and motor cable length           |  |
| B.5 Application standards                                |  |
| B.5.1 CE marking                                         |  |
| B.5.2 UL and CUL marking                                 |  |
| B.5.3 EMC compliance declaration                         |  |
| B.6 EMC regulations                                      |  |
| B.6.1 VFD category C2                                    |  |
| B.6.2 VFD category C3                                    |  |
| Appendix C Dimension drawings                            |  |
| C.1 What this chapter contains                           |  |
| C.2 Keypad structure                                     |  |
| C.2.1 Structure diagram                                  |  |
| C.2.2 Keypad installation bracket                        |  |
| C.3 VFD structure                                        |  |
| C.4 Dimensions of VFDs of AC 3PH 200V–240V and 380V–480V |  |
| C.4.1 Wall installation dimensions                       |  |
| C.4.2 Flange installation dimensions                     |  |
| C.4.3 Floor installation dimensions                      |  |
| C.5 Dimensions of VFDs of AC 3PH 520V–600V               |  |
| C.5.1 Wall installation dimensions                       |  |
| C.5.2 Flange installation dimensions                     |  |
| Appendix D Optional peripheral accessories               |  |
| D.1 What this chapter contains                           |  |
| D.2 Wiring of peripheral accessories                     |  |
| D.3 Power supply                                         |  |
| D.4 Cables                                               |  |
| D.4.1 Power cables                                       |  |
| D.4.2 Control cables                                     |  |
| D.4.3 Cable arrangement                                  |  |
| D.4.4 Insulation inspection                              |  |
| D.5 Breaker and electromagnetic contactor                |  |

| D.6 Reactors                            | 407 |
|-----------------------------------------|-----|
| D.7 Filters                             | 410 |
| D.7.1 Filter model description          | 410 |
| D.7.2 Filters                           | 411 |
| D.8 Brake system                        |     |
| D.8.1 Braking component selection       | 412 |
| D.8.2 Braking resistor cable selection  | 415 |
| D.8.3 Braking resistor installation     | 415 |
| Appendix E STO function description     | 417 |
| E.1 STO function logic table            | 417 |
| E.2 STO channel delay description       | 417 |
| E.3 STO function installation checklist | 418 |
| Appendix F Acronyms and abbreviations   |     |
| Appendix G Energy efficiency data       |     |
| Appendix H Further information          |     |
| H.1 Product and service queries         | 423 |
| H.2 Feedback on INVT VFD manuals        | 423 |
| H.3 Documents on the Internet           | 423 |

# **1 Safety precautions**

# 1.1 What this chapter contains

Read this manual carefully and follow all safety precautions before moving, installing, operating and servicing the variable-frequency drive (VFD). If these safety precautions are ignored, physical injury or death may occur, or damage may occur to the equipment.

If any physical injury or death or damage to the equipment occur due to neglect of the safety precautions in the manual, our company will not be responsible for any damages and we are not legally bound in any manner.

# 1.2 Safety definition

Danger: Serious physical injury or even death may occur if related requirements are not followed.

Warning: Physical injury or damage to the equipment may occur if related requirements are not followed.

Note: Procedures taken to ensure proper operation.

Qualified electricians: People working on the device should take part in professional electrical and safety training, receive the certification and be familiar with all steps and requirements of installing, commissioning, operating and maintaining the device to prevent any emergencies.

# 1.3 Warning symbols

Warnings caution you about conditions which can result in serious injury or death and/or damage to the equipment, and advice on how to avoid the danger. Following warning symbols are used in this manual.

| Symbol                                                                                                    | Name                    | Instruction                                                                                    | Abbreviation |
|----------------------------------------------------------------------------------------------------|-------------------------|------------------------------------------------------------------------------------------------|--------------|
| A Danger                                                                                                    | Danger                  | Serious physical injury or even death<br>may occur if related requirements<br>are not followed |              |
| Marning                                                                                                    | Warning                 | Physical injury or damage to the equipment may occur if related requirements are not followed  |              |
| Forbid                                                                                                    | Electrostatic discharge | Damage to the PCBA board may<br>occur if related requirements are not<br>followed              |              |
| Hot                                                                                                    | Hot sides               | Hot sides The base of the VFD may become hot. Do not touch.                                    |              |
| As high voltage still presents in the<br>bus capacitor after power off, wait for<br>at least five minutes (or 15 min / 25<br>min, depending on the warning<br>symbols on the machine) after power |                         | 🔥 🖒 5 min                                                                                      |              |

Safety precautions

| Symbol | Name           | Instruction                                                 | Abbreviation |
|--------|----------------|-------------------------------------------------------------|--------------|
|        |                | off to prevent electric shock                               |              |
|        | Read<br>manual | Read the operation manual before operating on the equipment |              |
| Note   | Note           | Procedures taken to ensure proper operation                 | Note         |

# 1.4 Safety guidelines

|   | <ul><li></li><li></li><li></li></ul> | operations.<br>Do not perform                                                                                                    | wiring, inspection or   | as are allowed to carry out related      |  |
|---|--------------------------------------|----------------------------------------------------------------------------------------------------|-------------------------|------------------------------------------|--|
|   |                                      | supply is applied. Ensure all the input power supplies are disconnected befor<br>wiring and inspection, and wait for at least the time designated on the VFD of |                         |                                          |  |
|   |                                      | until the DC bus the table below.                                                                                                    | voltage is less than 36 | V. The minimum waiting time is listed in |  |
| • |                                      |                                                                                                    | ) model                 | Min. waiting time                        |  |
| 4 |                                      | 220V                                                                                                    | 0.75–55kW               | 5 minutes                                |  |
|   |                                      |                                                                                                    | 1.5kW–110kW             | 5 minutes                                |  |
|   |                                      | 460V                                                                                                    | 132–315kW               | 15 minutes                               |  |
|   |                                      |                                                                                                    | 350–500kW               | 25 minutes                               |  |
|   |                                      | 575V                                                                                                    | 0.75kW–110kW            | 5 minutes                                |  |
|   |                                      | Note: Unless otherwise specified, the "**kW" described in this manual refers to                                                                                 |                         |                                          |  |
|   |                                      | the power of the G-type models. For VFDs of 75, 132, and 500 kW, G-type and                                                                                     |                         |                                          |  |
| - |                                      | P-type models must be distinguished.                                                                                                    |                         |                                          |  |
|   | ¢                                    | Do not refit the VFD unless authorized; otherwise, fire, electric shock or other                                                                                |                         |                                          |  |
|   |                                      | injuries may occur.                                                                                                    |                         |                                          |  |
|   | ¢                                    | The base of the radiator may become hot during running. Do not touch to avoid hurt.                                                                             |                         |                                          |  |
|   | \$                                   | The electrical parts and components inside the VFD are electrostatic. Take measures to prevent electrostatic discharge during related operation.                |                         |                                          |  |

# 1.4.1 Delivery and installation

| $\diamond$ Install the VFD on fire-retardant material and keep the VFD away from        |
|-----------------------------------------------------------------------------------------|
| combustible materials.                                                                  |
| ♦ Connect the optional braking parts (braking resistors, braking units or feedback)     |
| units) according to the wiring diagram.                                                 |
| Do not operate on a damaged or incomplete VFD.                                          |
| $\diamond$ Do not touch the VFD with wet items or body parts; otherwise, electric shock |
| may occur.                                                                              |
| $\diamond$ Solid State motor overload protection reacts when reaches 150% of FLA.       |

#### Note:

- Select appropriate tools for delivery and installation to ensure a safe and proper running of the VFD and avoid physical injury or death. To ensure physical safety, the installation staff should take mechanical protective measures like wearing exposure shoes and working uniforms.
- ♦ Ensure to avoid physical shock or vibration during delivery and installation.
- ♦ Do not carry the VFD by its front cover only as the cover may fall off.
- ♦ Installation site should be away from children and other public places.
- The VFD should be used in proper environment (see section 4.2.1 Installation environment for details).
- ♦ Prevent the screws, cables and other conductive parts from falling into the VFD,
- As leakage current of the VFD during running may exceed 3.5mA, ground properly and ensure the grounding resistance is less than 10Ω. The conductivity of PE grounding conductor is the same with that of the phase conductor (with the same cross sectional area). For models higher than 30 kW, the cross sectional area of the PE grounding conductor can be slightly less than the recommended area.
- R, S and T are the power input terminals, and U, V and W are output motor terminals. Connect the input power cables and motor cables properly; otherwise, damage to the VFD may occur.

#### 1.4.2 Commissioning and running

|   | ¢ | Disconnect all power sources applied to the VFD before terminal wiring, and wait   |
|---|---|------------------------------------------------------------------------------------|
|   |   | for at least the time designated on the VFD after disconnecting the power          |
|   |   | sources.                                                                           |
|   | ¢ | High voltage presents inside the VFD during running. Do not carry out any          |
|   |   | operation on the VFD during running except for keypad setting. The control         |
|   |   | terminals of VFD form extra-low voltage circuits. Therefore, you need to prevent   |
|   |   | the control terminals from connecting to accessible terminals of other devices.    |
|   | ¢ | The VFD may start up by itself when P01.21 (restart after power down) is set to 1. |
|   |   | Do not get close to the VFD and motor.                                             |
|   | ¢ | The VFD cannot be used as "Emergency-stop device".                                 |
|   | ¢ | The VFD cannot act as an emergency brake for the motor; it is a must to install    |
| 7 |   | mechanical braking device.                                                         |
|   | ¢ | During driving permanent magnet synchronous motor, besides above-mentioned         |
|   |   | items, the following work must be done before installation and maintenance.        |
|   |   | 1. Disconnect all the input power sources including main power and control         |
|   |   | power.                                                                             |
|   |   | 2. Ensure the permanent-magnet synchronous motor has been stopped, and             |
|   |   | the voltage on output end of the VFD is lower than 36V.                            |
|   |   | 3. After the permanent-magnet synchronous motor is stopped, wait for at least      |
|   |   | the time designated on the VFD, and ensure the voltage between "+" and "-" $$      |
|   |   | is lower than 36V.                                                                 |
|   |   | 4. During operation, it is a must to ensure the permanent-magnet synchronous       |

|  | motor cannot run again by the action of external load; it is recommended to   |
|--|-------------------------------------------------------------------------------|
|  | install effective external braking device or disconnect the direct electrical |
|  | connection between permanent-magnet synchronous motor and the VFD.            |

# Note:

- ♦ Do not switch on or switch off input power sources of the VFD frequently.
- For VFDs that have been stored for a long time, set the capacitance and carry out inspection and pilot run on the VFD before use.
- ♦ Close the front cover before running; otherwise, electric shock may occur.

#### 1.4.3 Maintenance and component replacement

|  |   | $\diamond$                                                        | Only well-trained and qualified professionals are allowed to perform         |  |  |  |  |  |  |
|--|---|-------------------------------------------------------------------|------------------------------------------------------------------------------|--|--|--|--|--|--|
|  |   | maintenance, inspection, and component replacement on the VFD.    |                                                                              |  |  |  |  |  |  |
|  | • | ♦ Disconnect all the power sources applied to the VFD before term |                                                                              |  |  |  |  |  |  |
|  | 4 |                                                                   | and wait for at least the time designated on the VFD after disconnecting the |  |  |  |  |  |  |
|  |   |                                                                   | power sources.                                                               |  |  |  |  |  |  |
|  |   | ¢                                                                 | Take measures to prevent screws, cables and other conductive matters from    |  |  |  |  |  |  |
|  |   |                                                                   | falling into the VFD during maintenance and component replacement.           |  |  |  |  |  |  |

#### Note:

- ♦ Use proper torque to tighten the screws.
- Keep the VFD and its parts and components away from combustible materials during maintenance and component replacement.
- Do not carry out insulation voltage-endurance test on the VFD, or measure the control circuits of the VFD with megameter.
- Take proper anti-static measures on the VFD and its internal parts during maintenance and component replacement.

#### 1.4.4 What to do after scrapping

|   | $\diamond$ The heavy metals inside the VFD should be treated as industrial effluent. |
|---|--------------------------------------------------------------------------------------|
| X | $\diamond$ When the life cycle ends, the product should enter the recycling system.  |
|   | Dispose of it separately at an appropriate collection point instead of placing it in |
|   | the normal waste stream.                                                             |

# 2 Quick start

# 2.1 What this chapter contains

This chapter introduces the basic principles required during installation commissioning. You can realize quick installation commissioning by following these principles.

# 2.2 Unpack inspection

Check as follows after receiving products.

- Check whether the packing box is damaged or dampened. If yes, contact local dealers or INVT offices.
- 2. Check the model identifier on the exterior surface of the packing box is consistent with the purchased model. If no, contact local dealers or INVT offices.
- Check whether the interior surface of packing box is improper, for example, in wet condition, or whether the enclosure of the VFD is damaged or cracked. If yes, contact local dealers or INVT offices.
- 4. Check whether the nameplate of the VFD is consistent with the model identifier on the exterior surface of the packing box. If not, contact local dealers or INVT offices.
- 5. Check whether the accessories (including user's manual, control keypad and expansion card units) inside the packing box are complete. If not, contact local dealers or INVT offices.

# 2.3 Application confirmation

Check the following items before operating on the VFD.

- Verify the load mechanical type to be driven by the VFD, and check whether overload occurred to the VFD during actual application, or whether the VFD power class needs to be enlarged?
- 2. Check whether the actual running current of load motor is less than rated VFD current.
- Check whether the control precision required by actual load is the same with the control precision provided by the VFD.
- 4. Check whether the grid voltage is consistent with rated VFD voltage.
- 5. Check whether the functions required need an optional expansion card to be realized.

# 2.4 Environment confirmation

Check the following items before use.

- Check whether the ambient temperature of the VFD during actual application exceeds 40°C, if yes, derate 1% for every additional 1°C (for details, see section B.2.2 Derating). In addition, do not use the VFD when the ambient temperature exceeds 50°C.
   Note: For cabinet-type VFD, its ambient temperature is the air temperature inside the cabinet.
- Check whether ambient temperature of the VFD during actual application is below -10°C, if yes, install heating facility.

**Note:** For cabinet-type VFD, its ambient temperature is the air temperature inside the cabinet.

- Check whether the altitude of the application site exceeds 1000m. If yes, derate 1% for every increase of 100m; when the installation site altitude exceeds 3000m, consult the local INVT dealer or office.
- 4. Check whether the humidity of application site exceeds 90%, if yes, check whether condensation occurred, if condensation does exist, take additional protective measures.
- 5. Check whether there is direct sunlight or animal intrusion in the application site, if yes, take additional protective measures.
- 6. Check whether there is dust, explosive or combustible gases in the application site, if yes, take additional protective measures.

# 2.5 Installation confirmation

After the VFD is installed properly, check the installation condition of the VFD.

- 1. Check whether the input power cable and current-carrying capacity of the motor cable fulfill actual load requirements.
- Check whether peripheral accessories (including input reactors, input filters, output reactors, output filters, DC reactors, braking units and braking resistors) of the VFD are of correct type and installed properly; check whether the installation cables fulfill requirements on current-carrying capacity.
- 3. Check whether the VFD is installed on fire-retardant materials; check whether the hot parts (such as reactors and braking resistors) are kept away from combustible materials.
- 4. Check whether all the control cables are routed separately with power cables based on EMC requirement.
- 5. Check whether all the grounding systems are grounded properly according to VFD requirements.
- 6. Check whether installation spacing of the VFD complies with the requirements in operation manual.
- 7. Check whether installation mode of the VFD complies with the requirements in operation manual. Vertical installation should be adopted whenever possible.
- 8. Check whether external connecting terminals of the VFD are firm and tight enough, and whether the moment is up to the requirement.
- 9. Check whether there are redundant screws, cables or other conductive objects inside the VFD, if yes, take them out.

# 2.6 Basic commissioning

Carry out basic commissioning according to the following procedures before operating on the VFD.

- 1. Select motor type, set motor parameters and select VFD control mode according to actual motor parameters.
- 2. Whether autotuning is needed? If possible, disconnect the motor load to carry out dynamic parameter autotuning; if the load cannot be disconnected, perform static autotuning.

- Adjust the acceleration and deceleration time based on actual working conditions of the load.
- 4. Jogging to carry out device commissioning. Check whether the motor running direction is consistent with the direction required, if no, it is recommended to change the motor running direction by exchanging the motor wiring of any two phases.
- 5. Set all the control parameters, and carry out actual operation.

# 2.7 Safety standard related data

|     | IEC/EN 61508 (type A system) |     |        |                       |     |        |    |     | ISO 1           | 3849** |          |
|-----|------------------------------|-----|--------|-----------------------|-----|--------|----|-----|-----------------|--------|----------|
| SIL | PFH                          | HFT | SFF    | λdu                   | λdd | PTI*   | PL | CCF | MTTFd           | DC     | Category |
| 2   | 8.73*10 <sup>-10</sup>       | 1   | 71.23% | 1.79*10 <sup>-9</sup> | 0   | 1 year | d  | 57  | 343.76<br>years | 60%    | 3        |

\* PTI: proof test interval.

\*\* According to the categorization defined in EN ISO 13849-1.

# **3 Product overview**

# 3.1 What this chapter contains

This chapter mainly introduces the operation principles, product features, layouts, nameplates and model instructions.

# 3.2 Basic principle

Goodrive350-UL series VFD is used to control asynchronous AC induction motor and permanent-magnet synchronous motor. The figure below shows the main circuit diagram of the VFD. The rectifier converts 3PH AC voltage into DC voltage, and the capacitor bank of the intermediate circuit stabilizes the DC voltage. The inverter converts DC voltage into the AC voltage used by AC motor. When the circuit voltage exceeds the maximum limit value, external braking resistor will be connected to intermediate DC circuit to consume the feedback energy.

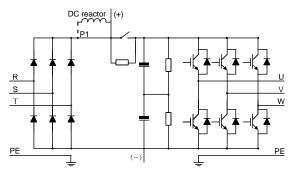

Figure 3-1 Simplified main circuit diagram (VFDs of 220V 18.5–55kW; 460V ≥37kW)

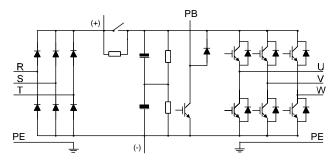

Figure 3-2 Simplified main circuit diagram (VFDs of 220V ≤15kW; 460V ≤30kW)

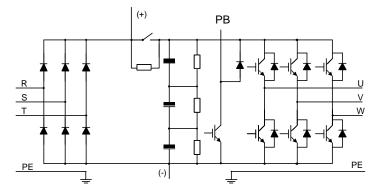

Figure 3-3 Simplified main circuit diagram (VFDs of 575V ≤18.5kW)

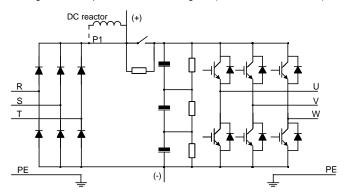

Figure 3-4 Simplified main circuit diagram (VFDs of 575V ≥22kW)

#### Note:

- 1. The VFDs of 220V 18.5–55kW, 460V ≥37kW, and 575V ≥22kW support external DC reactors and braking units. DC reactors and braking units are optional.
- 2. The VFDs of 220V ≤15kW, 460V ≤30kW, and 575V ≤18.5kW are equipped with braking units and support external braking resistors and DC reactors which are optional.
- 3. Remove the copper tag between P1 and (+) before connecting an external DC reactor.

# 3.3 Product specifications

| Func          | tion description              | Specification                        |
|---------------|-------------------------------|--------------------------------------|
|               |                               | AC 3PH 200V–240V Rated voltage: 220V |
|               | Input voltage (V)             | AC 3PH 380V–480V Rated voltage: 460V |
| Devuer in put |                               | AC 3PH 520V–600V Rated voltage: 575V |
| Power input   | Allowable voltage fluctuation | -15%-+10%                            |
|               | Input current (A)             | See section 3.6 Product ratings.     |

| Func                 | tion description             | Specification                                             |
|----------------------|------------------------------|-----------------------------------------------------------|
| -                    | Input frequency (Hz)         | 50Hz or 60Hz, allowable range: 47–63Hz                    |
|                      | Output voltage (V)           | 0-Input voltage                                           |
| Power                | Output current (A)           | See section 3.6 Product ratings.                          |
| output               | Output power (kW)            | See section 3.6 Product ratings.                          |
|                      | Output frequency (Hz)        | 0–400Hz                                                   |
|                      |                              | Space voltage pulse width modulation (SVPWM),             |
|                      | Control mode                 | sensorless vector control (SVC), and feedback vector      |
|                      |                              | control (FVC)                                             |
|                      | <b>M</b> 4 4                 | Asynchronous motor, permanent-magnet synchronous          |
|                      | Motor type                   | motor                                                     |
|                      | On a sid as avalation, astis | Asynchronous motor 1: 200 (SVC); Synchronous motor 1:     |
|                      | Speed regulation ratio       | 20 (SVC), 1:1000 (FVC)                                    |
|                      | Speed control precision      | ±0.2% (SVC); ±0.02% (FVC)                                 |
|                      | Speed fluctuation            | ± 0.3% (SVC)                                              |
| Technical            | Torque response              | <20ms SVC); <10ms (FVC)                                   |
| Technical<br>control | Torque control precision     | 10% (SVC); 5% (FVC)                                       |
|                      |                              | Asynchronous motor: 0.25Hz/150% (SVC)                     |
| performance          | Starting torque              | Synchronous motor: 2.5 Hz/150% (SVC)                      |
|                      |                              | 0Hz/200% (FVC)                                            |
|                      |                              | G type:                                                   |
|                      |                              | 150% of the rated current: 1 minute                       |
|                      |                              | 180% of the rated current: 10 seconds                     |
|                      | Overload capacity            | 200% of the rated current: 1 second                       |
|                      | Ovenoau capacity             | P type:                                                   |
|                      |                              | 120% of the rated current: 1 minute                       |
|                      |                              | 150% of the rated current: 10 seconds                     |
|                      |                              | 180% of the rated current: 1 second                       |
|                      |                              | Digital, analog, pulse frequency, multi-step speed        |
|                      | Frequency setting            | running, simple PLC, PID, Modbus communication,           |
|                      | mode                         | PROFIBUS communication, and so on                         |
|                      |                              | The setting combinations and channels can be switched.    |
|                      | Automatic voltage            | Keeps constant output voltage when grid voltage           |
|                      | regulation function          | changes.                                                  |
| Running              |                              | Provides over 30 fault protection functions: overcurrent, |
| control              | Fault protection function    | overvoltage, undervoltage, over-temperature, phase loss   |
| performance          |                              | and overload, and so on.                                  |
| periormanee          | Speed tracking restart       | Realizes impact-free starting of the motor in rotating.   |
|                      | function                     | Note: This function is available for ≥4kW models.         |
|                      | Retention at transient       | Keeps running with regenerative energy when the grid      |
|                      | voltage drop                 | transiently drops.                                        |
|                      | Motor switchover             | Supports two groups of motor parameters to control        |
|                      | 870                          | motor switchover.                                         |
|                      | STO                          | Compliant with SIL2                                       |

| Func       | tion description                      | Specification                                                                                                    |
|------------|---------------------------------------|----------------------------------------------------------------------------------------------------|
|            | Terminal analog input resolution      | No more than 20mV                                                                                                    |
|            | Terminal digital input resolution     | No more than 2ms                                                                                                    |
|            | Analog input                          | Two inputs. AI1: 0–10V/0–20mA; AI2: -10–10V                                                                                                    |
|            | Analog output                         | One output. AO1: 0–10V/0–20mA                                                                                                    |
| Peripheral | Digital input                         | Four regular inputs; max. frequency: 1kHz; internal impedance: $3.3k\Omega$<br>Two high-speed inputs; max. frequency: 50kHz; supports quadrature encoder input; with speed measurement function                                                                                                    |
| interface  | Digital output                        | One high-speed pulse output; max. frequency: 50kHz<br>One Y terminal open collector output                                                                                                    |
|            | Relay output                          | Two programmable relay outputs<br>RO1A NO, RO1B NC, RO1C common port<br>RO2A NO, RO2B NC, RO2C common port<br>Contact capacity: 3A/AC250V, 1A/DC30V                                                                                                    |
|            | Extension interface                   | Three extension interfaces: SLOT1, SLOT2, SLOT3 (only<br>two are available for VFDs of 220V 0.75kW and 460V<br>1.5–2.2kW)<br>Supported expansion cards: PG card, programmable<br>card, communication card, I/O card, and so on                                                                                        |
|            | Installation mode                     | Supporting wall-mounting, floor-mounting and flange-mounting                                                                                                    |
|            | Temperature of running<br>environment | -10–50°C.<br>Derating is required if the ambient temperature exceeds<br>40°C. For details about derating, see section B.2.2<br>Derating.                                                                                                    |
|            | Ingress protection<br>rating          | IP20                                                                                                    |
|            | Pollution level                       | Level 2                                                                                                    |
|            | Cooling mode                          | Air cooling                                                                                                    |
| Others     | Brake unit                            | Built-in for VFDs of 220V ≤15kW, 460V ≤30kW, and 575V ≤18.5kW; optional for VFDs of 220V 18.5–55kW, 460V ≥37kW, and 575V ≥22kW                                                                                                    |
|            | EMC filter                            | The VFDs of 460V are configured with built-in C3 filters, meeting the requirements of IEC61800-3 C2.                                                                                                    |
|            | Overvoltage category                  | For input voltage 200–240V: transient surge suppression<br>shall be installed on the line side of this equipment and<br>shall be rated 220V (phase to ground), 220V (phase to<br>phase), suitable for overvoltage category III, and shall<br>provide protection for a rated impulse withstand voltage<br>peak of 4kV. |

| Function description | Specification                                             |
|----------------------|-----------------------------------------------------------|
|                      | For input voltage 380–480V: transient surge suppression   |
|                      | shall be installed on the line side of this equipment and |
|                      | shall be rated 480V (phase to ground), 480V (phase to     |
|                      | phase), suitable for overvoltage category III, and shall  |
|                      | provide protection for a rated impulse withstand voltage  |
|                      | peak of 6kV.                                              |
|                      | For input voltage 520–600V: transient surge suppression   |
|                      | shall be installed on the line side of this equipment and |
|                      | shall be rated 575V (phase to ground), 575V (phase to     |
|                      | phase), suitable for overvoltage category III, and shall  |
|                      | provide protection for a rated impulse withstand voltage  |
|                      | peak of 6kV.                                              |

# 3.4 Product nameplate

| invt                            | <u>Ĩ(€</u> ₀∰us   |
|---------------------------------|-------------------|
| Model: GD350-045G/055P-4-UL     | LISTED<br>E364851 |
| Power(Output): 45 kW/55 kW      | IND. CONT. EQ     |
| Input: AC 3PH 380V-480V 94A/128 | BA 47Hz-63Hz      |
| Output: AC 3PH 0V-Uinput 92A/11 | 5A 0Hz-400Hz      |
|                                 |                   |
| S/N:                            | Made in China     |
| Shenzhen INVT Electr            | ric Co.,Ltd       |

Figure 3-5 Product nameplate

# Note:

This is an example of the nameplate of standard Goodrive350-UL products. The CE/TUV/IP20 marking on the top right will be marked according to actual certification conditions.

# 3.5 Model code

The model code contains product information. You can find the model code on the nameplate and simple nameplate of the VFD.

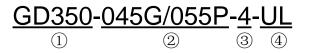

| Field           | Sign | Description        | Content                             |
|-----------------|------|--------------------|-------------------------------------|
| Abbreviation of | (1)  | Abbreviation of    | GD350: Goodrive350 high-performance |
| product series  |      | product series     | multi-function VFD                  |
| Rated power     | 2    | Power range + load | 045: 45 kW                          |

# Figure 3-6 Model code

| Field         | Sign | Description      | Content                 |
|---------------|------|------------------|-------------------------|
|               |      | type             | 055: 55 kW              |
|               |      |                  | G—Constant torque load  |
|               |      |                  | P—Variable torque load  |
|               |      |                  | 2: AC 3PH 200V–240V     |
|               |      |                  | Rated voltage: 220V     |
|               |      |                  | 4: AC 3PH 380V–480V     |
| Voltage level | 3    | Voltage level    | Rated voltage: 460V     |
|               |      |                  | 6: AC 3PH 520V–600V     |
|               |      |                  | Rated voltage: 575V     |
| Certification |      | lles die America |                         |
| marking       | 4    | Used in America  | Certified by UL and CUL |

# 3.6 Product ratings

## 3.6.1 AC 3PH 200V-240V

| VFD model       | Output power (kW) | Input current<br>(A) | Output current (A) |
|-----------------|-------------------|----------------------|--------------------|
| GD350-0R7G-2-UL | 0.75              | 5                    | 4.5                |
| GD350-1R5G-2-UL | 1.5               | 7.7                  | 7                  |
| GD350-2R2G-2-UL | 2.2               | 11                   | 10                 |
| GD350-004G-2-UL | 4                 | 17                   | 16                 |
| GD350-5R5G-2-UL | 5.5               | 21                   | 20                 |
| GD350-7R5G-2-UL | 7.5               | 31                   | 30                 |
| GD350-011G-2-UL | 11                | 43                   | 42                 |
| GD350-015G-2-UL | 15                | 56                   | 55                 |
| GD350-018G-2-UL | 18.5              | 71                   | 70                 |
| GD350-022G-2-UL | 22                | 81                   | 80                 |
| GD350-030G-2-UL | 30                | 112                  | 110                |
| GD350-037G-2-UL | 37                | 132                  | 130                |
| GD350-045G-2-UL | 45                | 163                  | 160                |
| GD350-055G-2-UL | 55                | 200                  | 200                |

#### Note:

- The input current of 0.75–55 kW VFDs is measured at the input voltage of 220V without reactors.
- The rated output current is the output current measured at the output voltage of 220V.
- Within the allowable input voltage range, the output current/power cannot exceed the rated output current/power.
- Unless otherwise specified, the "\*\*kW" described in this manual refers to the power of the G-type models. For VFDs of 75, 132, and 500 kW, G-type and P-type models must be distinguished.

#### 3.6.2 AC 3PH 380V-480V

|                      | Output     | Input cur | rent (A) | Output c | urrent (A) |
|----------------------|------------|-----------|----------|----------|------------|
| VFD model            | power (kW) | G-type    | P-type   | G-type   | P-type     |
| GD350-1R5G-4-UL      | 1.5        | 5         | /        | 3.7      | /          |
| GD350-2R2G-4-UL      | 2.2        | 5.8       | /        | 5        | /          |
| GD350-004G/5R5P-4-UL | 4          | 13.5      | 19.5     | 9.5      | 14         |
| GD350-5R5G/7R5P-4-UL | 5.5        | 19.5      | 25       | 14       | 18.5       |
| GD350-7R5G/011P-4-UL | 7.5        | 25        | 32       | 18.5     | 25         |
| GD350-011G/015P-4-UL | 11         | 32        | 40       | 25       | 32         |
| GD350-015G/018P-4-UL | 15         | 40        | 47       | 32       | 38         |
| GD350-018G/022P-4-UL | 18.5       | 47        | 56       | 38       | 45         |
| GD350-022G/030P-4-UL | 22         | 56        | 70       | 45       | 60         |
| GD350-030G/037P-4-UL | 30         | 70        | 80       | 60       | 75         |
| GD350-037G/045P-4-UL | 37         | 80        | 94       | 75       | 92         |
| GD350-045G/055P-4-UL | 45         | 94        | 128      | 92       | 115        |
| GD350-055G-4-UL      | 55         | 128       | /        | 115      | /          |
| GD350-075P-4-UL      | 75         | 160       | 160      | 150      | 150        |
| GD350-075G/090P-4-UL | 75         | 160       | 190      | 150      | 180        |
| GD350-090G/110P-4-UL | 90         | 190       | 225      | 180      | 215        |
| GD350-110G-4-UL      | 110        | 225       | /        | 215      | /          |
| GD350-132P-4-UL      | 132        | /         | 265      | /        | 260        |
| GD350-132G/160P-4-UL | 132        | 265       | 310      | 260      | 305        |
| GD350-160G/185P-4-UL | 160        | 310       | 345      | 305      | 340        |
| GD350-185G/200P-4-UL | 185        | 345       | 385      | 340      | 380        |
| GD350-200G/220P-4-UL | 200        | 385       | 430      | 380      | 425        |
| GD350-220G/250P-4-UL | 220        | 430       | 485      | 425      | 480        |
| GD350-250G/280P-4-UL | 250        | 485       | 545      | 480      | 530        |
| GD350-280G/315P-4-UL | 280        | 545       | 610      | 530      | 600        |
| GD350-315G/350P-4-UL | 315        | 610       | 625      | 600      | 650        |
| GD350-350G/400P-4-UL | 350        | 625       | 715      | 650      | 720        |
| GD350-400G-4-UL      | 400        | 715       | /        | 720      | /          |
| GD350-500P-4-UL      | 500        | /         | 890      | /        | 860        |
| GD350-500G-4-UL      | 500        | 890       | /        | 860      | /          |

## Note:

• The input current of 1.5–200kW VFDs is measured at the input voltage of 460V without reactors.

- The input current of 220–500kW VFDs is measured at the input voltage of 460V with reactors.
- The rated output current is the output current measured at the output voltage of 460V.
- Within the allowable input voltage range, the output current/power cannot exceed the rated output current/power.

 Unless otherwise specified, the "\*\*kW" described in this manual refers to the power of the G-type models. For VFDs of 75, 132, and 500 kW, G-type and P-type models must be distinguished.

| VFD model       | Output power (kW) | Input current (A) | Output current (A) |
|-----------------|-------------------|-------------------|--------------------|
| GD350-0R7G-6-UL | 0.75              | 3.3               | 2.1                |
| GD350-1R5G-6-UL | 1.5               | 5                 | 3.2                |
| GD350-2R2G-6-UL | 2.2               | 7                 | 4.5                |
| GD350-004G-6-UL | 4                 | 10                | 6.5                |
| GD350-5R5G-6-UL | 5.5               | 13                | 9                  |
| GD350-7R5G-6-UL | 7.5               | 16.5              | 12                 |
| GD350-011G-6-UL | 11                | 19                | 16                 |
| GD350-015G-6-UL | 15                | 24                | 21                 |
| GD350-018G-6-UL | 18.5              | 29                | 27                 |
| GD350-022G-6-UL | 22                | 40                | 35                 |
| GD350-030G-6-UL | 30                | 47                | 45                 |
| GD350-037G-6-UL | 37                | 52                | 52                 |
| GD350-045G-6-UL | 45                | 65                | 62                 |
| GD350-055G-6-UL | 55                | 85                | 86                 |
| GD350-075G-6-UL | 75                | 95                | 98                 |
| GD350-090G-6-UL | 90                | 118               | 120                |
| GD350-110G-6-UL | 110               | 145               | 150                |

## 3.6.3 AC 3PH 520V-600V

#### Note:

- The input current of 0.75–110kW VFDs is measured at the input voltage of 575V without reactors.
- The rated output current is the output current measured at the output voltage of 575V.
- Within the allowable input voltage range, the output current/power cannot exceed the rated output current/power.
- Unless otherwise specified, the "\*\*kW" described in this manual refers to the power of the G-type models. For VFDs of 75, 132, and 500 kW, G-type and P-type models must be distinguished.

# 3.7 Structure diagram

The VFD layout is shown in the figure below (using the VFD of 460V 30kW as an example).

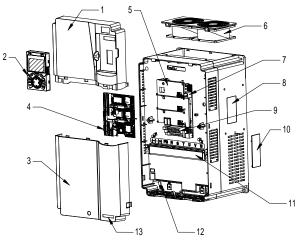

Figure 3-7 Structure diagram

| No. | Name                              | Instruction                                                                                                    |
|-----|-----------------------------------|----------------------------------------------------------------------------------------------------|
| 1   | Upper cover                       | Protect internal components and parts                                                                                                    |
| 2   | Keypad                            | See section 5.4Operating the VFD through the keypad for details.                                                                           |
| 3   | Lower cover                       | Protect internal components and parts                                                                                                    |
| 4   | Expansion card                    | Optional, see Appendix A for details.                                                                                                    |
| 5   | Baffle of control board           | Protect the control board and install expansion card                                                                                       |
| 6   | Cooling fan                       | See chapter 8 Maintenance.                                                                                                    |
| 7   | Keypad interface                  | Connect the keypad                                                                                                    |
| 8   | Nameplate                         | See section 3.4 Product nameplate for details.                                                                                             |
| 9   | Control terminals                 | See chapter 4 Installation guidelines for details.                                                                                         |
| 10  | Cover plate of heat emission hole | Optional. Cover plate can upgrade protection level,<br>however, as it will also increase internal temperature,<br>derated use is required. |
| 11  | Main circuit terminal             | See chapter 4 Installation guidelines for details.                                                                                         |
| 12  | POWER indicator                   | Power indicator                                                                                                    |
| 13  | Label of GD350-UL product series  | See section 3.5 Model code for details.                                                                                                    |

# 4 Installation guidelines

# 4.1 What this chapter contains

This chapter introduces the mechanical and electrical installations of the VFD.

|           | $\diamond$ Only well trained and qualified professionals are allowed to carry out the |
|-----------|---------------------------------------------------------------------------------------|
|           | operations mentioned in this chapter. Please carry out operations according           |
|           | to instructions presented in Safety precautions. Ignoring these safety                |
|           | precautions may lead to physical injury or death, or device damage.                   |
|           | $\diamond$ Ensure the VFD power is disconnected before installation. If the VFD has   |
|           | been powered on, disconnect the VFD and wait for at least the time                    |
|           | designated on the VFD, and ensure the POWER indicator is off. You are                 |
| <u>_4</u> | recommended to use a multimeter to check and ensure the VFD DC bus                    |
|           | voltage is below 36V.                                                                 |
|           | $\diamond$ Installation must be designed and done according to applicable local laws  |
|           | and regulations. INVT does not assume any liability whatsoever for any                |
|           | installation which breaches local laws and regulations. If recommendations            |
|           | given by INVT are not followed, the VFD may experience problems that the              |
|           | warranty does not cover.                                                              |

# 4.2 Mechanical installation

# 4.2.1 Installation environment

Installation environment is essential for the VFD to operate at its best in the long run. The installation environment of the VFD should meet the following requirements.

| Environment  | Condition                                                                             |
|--------------|---------------------------------------------------------------------------------------|
| Installation | Indoor                                                                                |
| site         | 110001                                                                                |
|              |                                                                                       |
|              | $\diamond$ When the ambient temperature exceeds 40°C, derate 1% for every             |
|              | additional 1°C. For details about derating, see section B.2.2 Derating.               |
|              | $\diamond$ It is not recommended to use the VFD when the ambient temperature is       |
|              | above 50°C.                                                                           |
|              | $\diamond$ In order to improve reliability, do not use the VFD in cases where the     |
| Ambient      | temperature changes rapidly.                                                          |
| temperature  | $\diamond~$ When the VFD is used in a closed space such as control cabinet, use       |
|              | cooling fan or air conditioner to prevent internal temperature from                   |
|              | exceeding the temperature required.                                                   |
|              | $\diamond$ When the temperature is too low, if restart a VFD which has been idled for |
|              | a long time, it is required to install external heating device before use to          |
|              | eliminate the freeze inside the VFD, failing to do so may cause damage to             |
|              | the VFD.                                                                              |

| Environment               | Condition                                                                                                    |  |
|---------------------------|----------------------------------------------------------------------------------------------------|--|
| Humidity                  | <ul> <li>The relative humidity (RH) of the air is less than 90%.</li> <li>Condensation is not allowed.</li> <li>The max RH cannot exceed 60% in the environment where there are corrosive gases.</li> </ul>                                                                                                    |  |
| Storage<br>temperature    | -30–+60°C                                                                                                    |  |
| Running<br>environment    | <ul> <li>The installation site should meet the following requirements.</li> <li>Away from electromagnetic radiation sources.</li> <li>Away from oil mist, corrosive gases and combustible gases.</li> <li>Ensure foreign object like metal powder, dust, oil and water will not fall into the VFD (do not install the VFD onto combustible object like wood).</li> <li>Away from radioactive substance and combustible objects.</li> <li>Away from harmful gases and liquids.</li> <li>Low salt content.</li> <li>No direct sunlight</li> </ul> |  |
| Altitude                  | <ul> <li>Below 1000m.</li> <li>When the altitude exceeds 1000m, derate 1% for every additional 100m.</li> <li>When the altitude exceeds 3000m, consult the local INVT dealer or office.</li> </ul>                                                                                                    |  |
| Vibration                 | Max. vibration acceleration: 5.8m/s <sup>2</sup> (0.6g)                                                                                                    |  |
| Installation<br>direction | Install the VFD vertically to ensure good heat dissipation effect                                                                                                    |  |

## Note:

- The GD350-UL series VFD should be installed in a clean and well-ventilated environment based • on the IP level.
- The cooling air must be clean enough and free from corrosive gases and conductive dust. ٠

# 4.2.2 Installation direction

The VFD can be installed on the wall or in a cabinet.

The VFD must be installed vertically. Check the installation position according to following requirements. See Appendix C Dimension drawings.

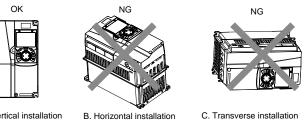

Vertical installation

C. Transverse installation

Figure 4-1 Installation direction of the VFD

## 4.2.3 Installation mode

There are three kinds of installation modes based on different VFD dimensions.

- Wall-mounting: for the VFDs of 220V≤55kW, 460V ≤200kW, and 575V
- Flange-mounting: for the VFDs of 220V≤55kW, 460V ≤200kW, and 575V
- Floor-mounting: for the VFDs of 460V 220–500kW

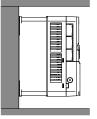

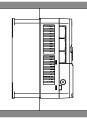

Wall-mounting

Flange-mounting

Figure 4-2 Installation mode

The installation steps are described as follows:

- 1. Mark the position of the installation hole. See Appendix C Dimension drawings for the position of installation hole;
- 2. Mount the screws or bolts onto the designated position;
- 3. Put the VFD on the wall;
- 4. Tighten the fixing screws on the wall.

#### Note:

Flange plates are required when installing VFDs of 220V 0.75–15kW and 460V in flange mode, and for VFDs of 220V 18.5–55kW and 460V 37–200kW, no flange plate is required.

#### 4.2.4 Single-unit installation

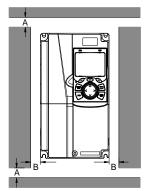

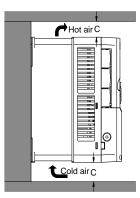

Figure 4-3 Single-unit installation

Note: The min. dimension of B and C is 100mm.

# 4.2.5 Multiple-unit installation

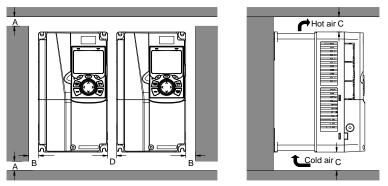

Figure 4-4 Parallel installation

#### Note:

- When you install VFDs in different sizes, align the top of each VFD before installation for the convenience of future maintenance.
- The min. dimension of B, D and C is 100mm.

#### 4.2.6 Vertical installation

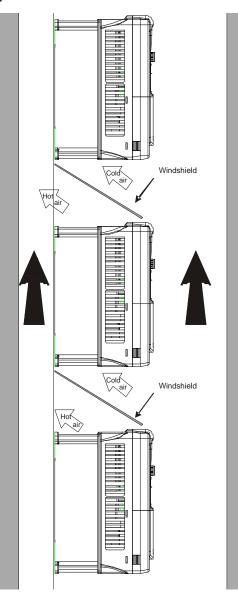

Figure 4-5 Vertical installation

**Note:** During vertical installation, you must install windshield, otherwise, the VFD will experience mutual interference, and the heat dissipation effect will be degraded.

## 4.2.7 Tilted installation

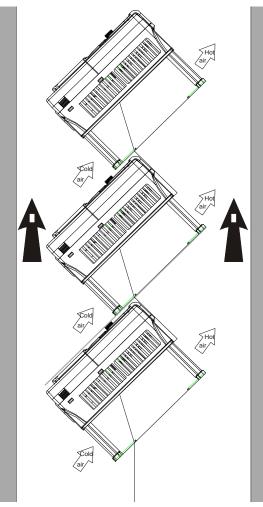

Figure 4-6 Tilted installation

**Note:** During tilted installation, it is a must to ensure the air inlet duct and air outlet duct are separated from each other to avoid mutual interference.

# 4.3 Standard wiring of main circuit

# 4.3.1 Wiring diagram of main circuit

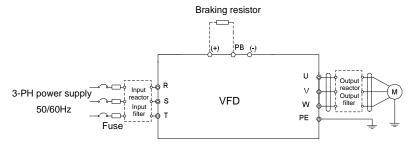

Figure 4-7 Connection diagram of main circuit for the VFD of 220V ≤15kW and 460V ≤30kW

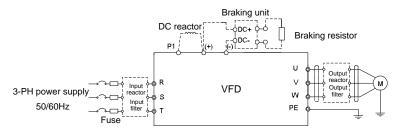

Figure 4-8 Connection diagram of main circuit for the VFDs of 220V 18.5–55kW, and 460V ≥37kW

## Note:

- The fuse, DC reactor, braking unit, braking resistor, input reactor, input filter, output reactor, and output filter are optional parts. See Appendix D Optional peripheral accessories for details.
- P1 and (+) are short circuited in factory for VFDs of 220V ≥18.5kW and 460V ≥37kW. If you need to use them to connect the DC reactor, remove the contact tag between P1 and (+).
- When connecting the braking resistor, take off the yellow warning signs marked with (+) and (-) on the terminal block before connecting the braking resistor wire. Otherwise, poor contact may occur.

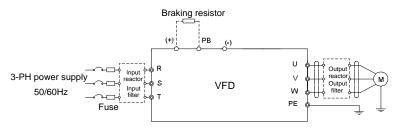

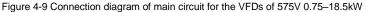

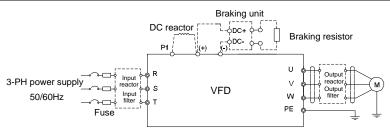

Figure 4-10 Connection diagram of main circuit for the VFDs of 575V ≥22kW

# Note:

- The fuse, DC reactor, braking resistor, input reactor, input filter, output reactor, and output filter are optional parts. See Appendix D Optional peripheral accessories for details.
- P1 and (+) are short circuited in factory. If you need to use them to connect the DC rector, remove the contact tag between P1 and (+).

#### 4.3.2 Main circuit terminal diagram

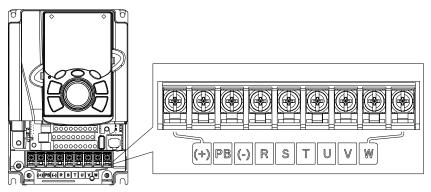

Figure 4-11 Terminals of main circuit for the VFDs of 220V 0.75kW and 460V 1.5–2.2kW

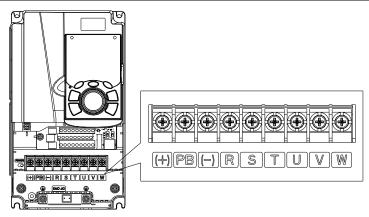

Figure 4-12 Terminals of main circuit for the VFDs of 220V 1.5–2.2kW, 460V 4–5.5kW, and 575V 0.75–2.2kW

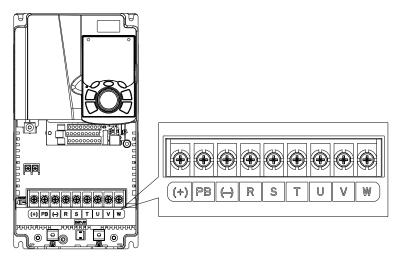

Figure 4-13 Terminals of main circuit for the VFDs of 220V 4–5.5kW, 460V 7.5–11kW, and 575V 4–7.5kW

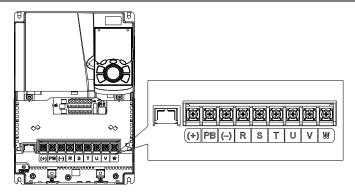

Figure 4-14 Terminals of main circuit for the VFDs of 220V 7.5kW, 460V 15–18.5kW, and 575V 11–18.5kW

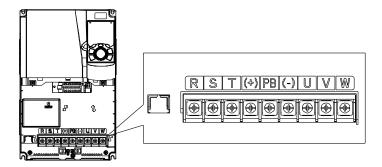

Figure 4-15 Terminals of main circuit for the VFDs of 220V 11–15kW and 460V 22–30kW

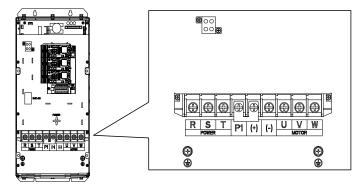

Figure 4-16 Terminals of main circuit for the VFDs of 220V 18.5–30kW, 460V 37–55kW, and 575V 22–37kW

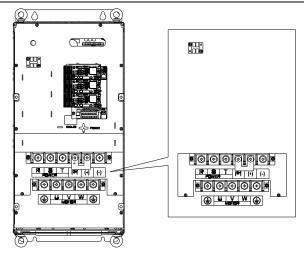

Figure 4-17 Terminals of main circuit for the VFDs of 220V 37–55kW, 460V 75–110kW, and 575V 45–110kW

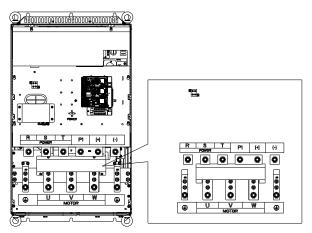

Figure 4-18 Terminals of main circuit for the VFDs of 460V 132-200kW

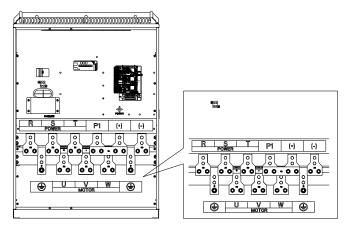

Figure 4-19 Terminals of main circuit for the VFDs of 460V 220-315kW

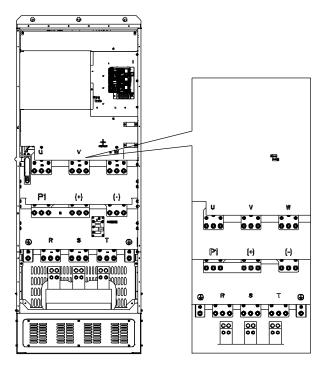

Figure 4-20 Terminals of main circuit for the VFDs of 460V 350-500kW

Installation guidelines

|          | 220V ≤15kW        |                                                   | 220V ≥18.5kW         |                                     |                                       |  |  |
|----------|-------------------|---------------------------------------------------|----------------------|-------------------------------------|---------------------------------------|--|--|
| Terminal | 460V ≤30kW        |                                                   | 460V ≥37kW           |                                     | Function                              |  |  |
|          | 575 ≤18.5kW       |                                                   | 575V ≥22kW           |                                     |                                       |  |  |
|          |                   |                                                   |                      |                                     | 3-phase AC input terminals which are  |  |  |
| R, S, T  | Power inpu        | ut of                                             | the main circuit     |                                     | generally connected with the power    |  |  |
|          |                   |                                                   |                      |                                     | supply.                               |  |  |
| U, V, W  | VFD output        |                                                   |                      |                                     | 3-phase AC output terminals which are |  |  |
| 0, 0, 0  | v                 | Julpul                                            |                      | generally connected with the motor. |                                       |  |  |
| P1       | /                 | DC reactor terminal 1                             |                      |                                     | P1 and (+) are connected with the     |  |  |
| (1)      | Braking resistor  | DC reactor terminal 2,<br>braking unit terminal 1 |                      |                                     | terminals of DC reactor.              |  |  |
| (+)      | terminal 1        |                                                   |                      |                                     | (+) and (-) are connected with the    |  |  |
| (-)      | /                 | Braking unit terminal 2                           |                      |                                     | terminals of braking unit.            |  |  |
| PB       | Braking resistor  |                                                   | 1                    |                                     | PB and (+) are connected with the     |  |  |
| РВ       | terminal 2        |                                                   | /                    |                                     | terminals of braking resistor.        |  |  |
|          |                   |                                                   |                      |                                     | Protective grounding terminal. Each   |  |  |
|          | 400) (; the group | ماني م                                            | register is less th  |                                     | machine provides two PE terminals as  |  |  |
| PE       | -                 | ung                                               | resistor is less the | an                                  | the standard configuration. These     |  |  |
|          | 10Ohm             |                                                   |                      |                                     | terminals should be grounded with     |  |  |
|          |                   |                                                   |                      |                                     | proper techniques.                    |  |  |

## Note:

- 1. VFDs of 575V 0.75-18.5kW do not carry P1.
- It is not recommended to use asymmetrical motor cable. If there is a symmetrical grounding conductor in the motor cable besides the conductive shielded layer, ground the grounding conductor on the VFD end and motor end.
- 3. Brake resistor, braking unit and DC reactor are optional parts.
- 4. Route the motor cable, input power cable and control cables separately.
- 5. If the terminal description is "/", the machine does not provide the terminal as the external terminal.
- 6. GD series VFDs cannot share the DC bus with CH series VFDs.
- 7. When sharing the DC bus, the VFDs must be the same in power and must be simultaneously powered on or off.
- 8. In shared DC bus running mode, current balance on the VFD input side must be considered during wiring, and equalizing reactors are recommended to be configured.

### 4.3.3 Wiring process of the main circuit terminals

- 1. Connect the grounding line of the input power cable to the grounding terminal (PE) of the VFD, and connect the 3PH input cable to R, S and T terminals and tighten up.
- 2. Connect the grounding line of the motor cable to the grounding terminal of the VFD, and connect 3PH motor cable to U, V and W terminals and tighten up.

- 3. Connect the braking resistor which carries cables to the designated position.
- 4. Fix all the cables outside the VFD mechanically if allowed.

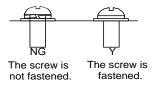

Figure 4-21 Screw installation diagram

## 4.4 Standard wiring of control circuit

## 4.4.1 Wiring diagram of basic control circuit

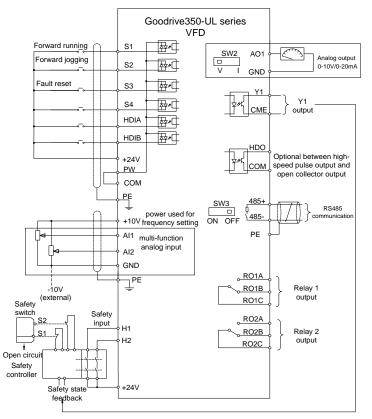

Figure 4-22 Wiring diagram of control circuit

Note: If wire-passing board outlet space is insufficient when all terminals on the control board are wired, cut the knock-out hole on the lower cover for wire outlet. If a dangerous situation occurs when

| Terminal<br>name | Instruction                                                                                                    |  |  |  |  |  |  |
|------------------|----------------------------------------------------------------------------------------------------|--|--|--|--|--|--|
| +10V             | The VFD provides +10.5V power                                                                                                    |  |  |  |  |  |  |
| Al1              | Input range: Al1 voltage/current can choose 0–10/ 0–20mA                                                                                                    |  |  |  |  |  |  |
| Al2              | <ul> <li>Al2: -10V-+10V voltage</li> <li>Input impedance: 20kΩ during voltage input; 250Ω during current input</li> <li>Al1 voltage or current input is set by P05.50</li> <li>Resolution ratio: When 10V corresponds to 50Hz, the min. resolution ratio is 5mV</li> <li>25°C, When input above 5V or 10mA, the error is ±0.5%</li> </ul> |  |  |  |  |  |  |
| GND              | +10.5V reference zero potential                                                                                                    |  |  |  |  |  |  |
| AO1              | <ul> <li>Output range: 0–10V voltage or 0–20mA current</li> <li>Voltage or current output is set by toggle switch SW2</li> <li>25°C, when input above 5V or 10mA, the error is ±0.5%.</li> </ul>                                                                                                    |  |  |  |  |  |  |
| RO1A             |                                                                                                    |  |  |  |  |  |  |
| RO1B             | RO1 relay output; RO1A is NO, RO1B is NC, RO1C is common port                                                                                                    |  |  |  |  |  |  |
| RO1C             | Contact capacity: 3A/AC250V, 1A/DC30V                                                                                                    |  |  |  |  |  |  |
| RO2A             |                                                                                                    |  |  |  |  |  |  |
| RO2B             | RO2 relay output; RO2A is NO, RO2B is NC, RO2C is common port<br>Contact capacity: 3A/AC250V, 1A/DC30V                                                                                                    |  |  |  |  |  |  |
| RO2C             |                                                                                                    |  |  |  |  |  |  |
| HDO              | <ul> <li>Switch capacity: 50mA/30V</li> <li>Range of output frequency: 0–50kHz</li> <li>Duty ratio: 50%</li> </ul>                                                                                                    |  |  |  |  |  |  |
| COM              | Common port of +24V                                                                                                    |  |  |  |  |  |  |
| CME              | Common port of open collector output; short connected to COM by default                                                                                                    |  |  |  |  |  |  |
| Y1               | <ul><li>Switch capacity: 50mA/30V</li><li>Range of output frequency: 0–1kHz</li></ul>                                                                                                    |  |  |  |  |  |  |
| 485+             | RS485 communication port, RS485 differential signal port and standard RS485                                                                                                    |  |  |  |  |  |  |
| 485-             | communication interface should use twisted shielded pair; the 120ohm terminal matching resistor of RS485 communication is connected by toggle switch SW3.                                                                                                    |  |  |  |  |  |  |
| PE               | Grounding terminal                                                                                                    |  |  |  |  |  |  |
| PW               | Used to provide input digital working power from external to internal Voltage range: 12–30V                                                                                                    |  |  |  |  |  |  |
| 24V              | The VFD provides user power; the maximum output current is 200mA                                                                                                    |  |  |  |  |  |  |
| S1               | Digital input 1 • Internal impedance: 3.3kΩ                                                                                                    |  |  |  |  |  |  |
| S2               | Digital input 2 • Accept 12–30V voltage input                                                                                                    |  |  |  |  |  |  |
| S3               | Digital input 3 • Bi-directional input terminals, supporting NPN/PNP connection                                                                                                    |  |  |  |  |  |  |
| S4               | Digital input 4<br>• Max. input frequency: 1kHz                                                                                                    |  |  |  |  |  |  |

the knock-out hole is cut for a purpose but not wire outlet, we will not bear any responsibility.

| Terminal<br>name | Instruction                                                                                                    |                                                                                                    |  |  |  |  |
|------------------|----------------------------------------------------------------------------------------------------|----------------------------------------------------------------------------------------------------|--|--|--|--|
|                  |                                                                                                    | <ul> <li>All are programmable digital input terminals, you can set the<br/>terminal function via function codes</li> </ul>                                                                                                    |  |  |  |  |
| HDIA             | Besides S1–S4                                                                                                    | functions, it can also act as high frequency pulse input channel                                                                                                    |  |  |  |  |
| HDIB             | Max. input frequency: 50kHz<br>Duty ratio: 30%–70%<br>Supports the quadrature encoder input of 24V power supply; equipped with<br>speed-measurement function |                                                                                                    |  |  |  |  |
| +24V—H1          | STO input 1                                                                                                    | Safe torque off (STO) redundant input, connect to external NC                                                                                                    |  |  |  |  |
| +24V—H2          | STO input 2                                                                                                    | <ul> <li>contact, STO acts when the contact opens, and the VFD stops output</li> <li>Safety input signal wires use shielded wire whose length is within 25m</li> <li>H1 and H2 terminals are short connected to +24V by default; it is required to remove the jumper on the terminal before using STO function.</li> </ul> |  |  |  |  |

## 4.4.2 Input/output signal connection diagram

Set NPN/PNP mode and internal/external power via U-shaped jumper. NPN internal mode is adopted by default.

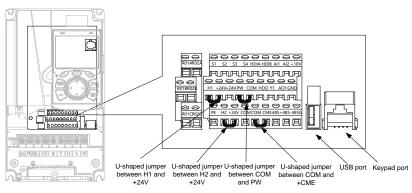

Figure 4-23 Position of U-shaped jumper

**Note:** As shown in Figure 4-23, the USB port can be used to upgrade the software, and the keypad port can be used to connect an external keypad. The external keypad cannot be used when the keypad of the VFD is used.

If input signal comes from NPN transistors, set the U-shaped jumper between +24V and PW based on the power used according to the figure below.

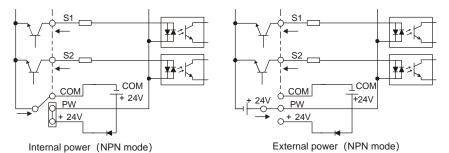

Figure 4-24 NPN mode

If input signal comes from PNP transistor, set the U-shaped jumper based on the power used according to the figure below.

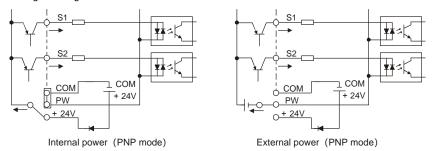

Figure 4-25 PNP mode

## 4.5 Wiring protection

### 4.5.1 Protecting the VFD and input power cable in short circuit

Protect the VFD and input power cable during short-circuit to avoid thermal overload.

Carry out protective measures according to the following requirements.

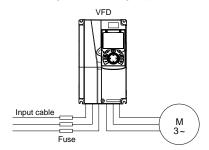

Figure 4-26 Fuse configuration

Note: Select the fuse according to operation manual. During short-circuit, the fuse will protect input power cables to avoid damage to the VFD; when internal short-circuit occurred to the VFD, it can

protect neighboring equipment from being damaged.

## 4.5.2 Protecting the motor and motor cable in short circuit

If the motor cable is selected based on rated VFD current, the VFD will be able to protect the motor cable and motor during short circuit without other protective devices.

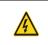

If the VFD is connected to multiple motors, it is a must to use a separated thermal overload switch or breaker to protect the cable and motor, which may require the fuse to cut off the short circuit current.

## 4.5.3 Protecting the motor and preventing thermal overload

According to the requirements, the motor must be protected to prevent thermal overload. Once overload is detected, you must cut off the current. The VFD is equipped with motor thermal overload protection function, which will block output and cut off the current (if necessary) to protect the motor.

### 4.5.4 Bypass connection

∻

In some critical occasions, industrial frequency conversion circuit is necessary to ensure proper operation of the system when VFD fault occurs.

In some special cases, such as only soft startup is needed, it will converts to power-frequency operation directly after soft startup, corresponding bypass link is also needed.

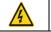

Do not connect any power source to VFD output terminals U, V and W. The voltage applied to motor cable may cause permanent damage to the VFD.

If frequent switchover is needed, you can use the switch which carries mechanical interlock or a contactor to ensure motor terminals will not be connected to input power cables and VFD output ends simultaneously.

## 5.1 What this chapter contains

This chapter tells how to use the VFD keypad and the commissioning procedures for common functions of the VFD.

## 5.2 Keypad introduction

The LCD keypad is included in the standard configuration of GD350-UL series VFD. You can control the VFD start/stop, read state data and set parameters via keypad.

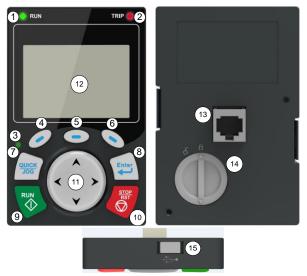

Figure 5-1 Keypad diagram

## Note:

- 1. LCD keypad is armed with real-time clock, which can run properly after power off when installed with batteries. The clock battery (type: CR2032) should be purchased separately.
- 2. LCD keypad support parameter-copy.
- 3. When extending the keypad cable to install the keypad, M3 screws can be used to fix the keypad onto the door plate, or optional keypad installation bracket can be used. If you need install the keypad on another position rather than on the VFD, use a keypad extension cable with a standard RJ45 crystal head.

| No. | Name               | Instruction |     |                                                                                                    |  |  |  |
|-----|--------------------|-------------|-----|----------------------------------------------------------------------------------------------------|--|--|--|
| 1   | State<br>Indicator | (1)         | RUN | Running indicator;<br>LED off – the VFD is stopped;<br>LED blinking – the VFD is in<br>parameter autotune |  |  |  |

| No. | Name        | Instruction      |                                                          |               |                                                                                                    |  |  |  |
|-----|-------------|------------------|----------------------------------------------------------|---------------|----------------------------------------------------------------------------------------------------|--|--|--|
|     |             |                  |                                                          |               | LED on – the VFD is running                                                                                                    |  |  |  |
|     |             | (2)              | 2) TRIP                                                  |               | Fault indicator;<br>LED on – in fault state<br>LED off – in normal state<br>LED blinking – in pre-alarm<br>state                                                                                                    |  |  |  |
|     |             | (3)              | QUIC                                                     | CK/JOG        | Short-cut key indicator, which<br>displays different state under<br>different functions, see<br>definition of QUICK/JOG key<br>for details                                                                                                    |  |  |  |
|     |             | (4)              | 0                                                        |               | The function of function key                                                                                                    |  |  |  |
|     |             | (5) Function key | varies with the menu;<br>The function of function key is |               |                                                                                                    |  |  |  |
|     |             | (6)              |                                                          |               | displayed in the footer                                                                                                    |  |  |  |
| 2   | Button area | (7)              | QUICK                                                    | Short-cut key | Re-definable. It is defined as<br>JOG function by default,<br>namely jogging. The function<br>of short-cut key can be set by<br>the ones of P07.02, as shown<br>below.<br>0: No function<br>1: Jogging (linkage indicator<br>(3); logic : NO)<br>2: Reserved<br>3: FWD/REV switchover<br>(linkage indicator (3); logic:<br>NC)<br>4: Clear UP/DOWN setting<br>(linkage indicator (3) logic:<br>NC)<br>5: Coast to stop (linkage<br>indicator (3); logic: NC)<br>6: Switching running<br>command reference mode in<br>order (linkage indicator (3);<br>logic: NC)<br>7: Reserved<br>Note: After restoring to |  |  |  |

| No. | Name | Instruction |       |                                                  |                                                                                                    |  |  |
|-----|------|-------------|-------|--------------------------------------------------|----------------------------------------------------------------------------------------------------|--|--|
|     |      |             |       |                                                  | default values, the default<br>function of short-cut key (7) is<br>1.                                                                                                    |  |  |
|     |      | (8)         | Enter | Confirmation<br>key                              | The function of confirmation<br>key varies with menus, such<br>as confirming parameter<br>setting, confirming parameter<br>selection, entering the next<br>menu, etc.                                                                                                    |  |  |
|     |      | (9)         |       | Running key                                      | Under keypad operation<br>mode, the running key is used<br>for running operation or<br>autotuning operation.                                                                                                    |  |  |
|     |      | (10)        | RST   | Stop/<br>Reset key                               | During running state, press<br>the Stop/Reset key can stop<br>running or autotuning; this<br>key is limited by P07.04.<br>During fault alarm state, all<br>the control modes can be<br>reset by this key.                                                                                                    |  |  |
|     |      | (11)        |       | Direction key<br>UP:<br>DOWN:<br>LEFT:<br>RIGHT: | UP: The function of UP key<br>varies with interfaces, such<br>as shifting up the displayed<br>item, shifting up the selected<br>item, and changing digits;<br>DOWN: The function of<br>DOWN key varies with<br>interfaces, such as shifting<br>down the displayed item,<br>shifting down the selected<br>item, and changing digits;<br>LEFT: The function of LEFT<br>key varies with interfaces,<br>such as switch over the<br>monitoring interface, such as<br>shifting the cursor leftward,<br>exiting current menu and<br>returning to previous menu;<br>RIGHT: The function of |  |  |

| No. | Name         | Instruction |           |               |                                |  |  |
|-----|--------------|-------------|-----------|---------------|--------------------------------|--|--|
|     |              |             |           |               | RIGHT key varies with          |  |  |
|     |              |             |           |               | interfaces, such as switch     |  |  |
|     |              |             |           |               | over the monitoring interface, |  |  |
|     |              |             |           |               | shifting the cursor rightward, |  |  |
|     |              |             |           |               | enter the next menu etc.       |  |  |
|     |              |             |           |               | 240×160 dot-matrix LCD;        |  |  |
| 3   | Display area | (12)        | LCD       | Display       | display three monitoring       |  |  |
| 3   |              |             |           | screen        | parameters or six sub-menu     |  |  |
|     |              |             |           |               | items simultaneously           |  |  |
|     |              | (13)        | RJ45      | RJ45          | RJ45 interface is used to      |  |  |
|     |              |             | interface | interface     | connect to the VFD.            |  |  |
|     |              |             |           |               | Remove this cover when         |  |  |
|     |              | (1.4)       | Battery   | Clock battery | replacing or installing clock  |  |  |
| 4   | Others       | (14)        | cover     | cover         | battery, and close the cover   |  |  |
|     |              |             |           |               | after battery is installed     |  |  |
|     |              |             | USB       | mini USB      | Mini USB terminal is used to   |  |  |
|     |              | (15)        | terminal  | terminal      | connect to the USB flash       |  |  |
|     |              |             | terminal  | terminal      | drive through an adapter.      |  |  |

The LCD has different display areas, which displays different contents under different interfaces. The figure below is the main interface of stop state.

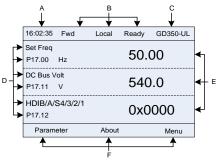

Figure 5-2 Main interface of LCD

| Area     | Name                              | Used to                                                        |  |  |  |  |
|----------|-----------------------------------|----------------------------------------------------------------|--|--|--|--|
| Header A | Real-time display                 | Display the real-time; clock battery is not included; the time |  |  |  |  |
| neader A | area                              | needs to be reset when powering on the VFD                     |  |  |  |  |
|          | VFD running state<br>display area | Display the running state of the VFD:                          |  |  |  |  |
|          |                                   | 1. Display motor rotating direction: "Fwd" - Run forward       |  |  |  |  |
| Header B |                                   | during operation; "Rev" - Run reversely during operation;      |  |  |  |  |
|          |                                   | "Disrev" – Reverse running is forbidden;                       |  |  |  |  |
|          |                                   | 2. Display VFD running command channel: "Local" -              |  |  |  |  |

| Area      | Name                                                            | Used to                                                                                                    |
|-----------|-----------------------------------------------------------------|----------------------------------------------------------------------------------------------------|
|           |                                                                 | Keypad; "Trml" – Terminal; "Remote" - Communication<br>3. Display current VFD state: "Ready" – The VFD is in<br>stop state (no fault); "Run" – The VFD is in running state;<br>"Jog" – The VFD is in jogging state; "Pre-alarm" – the VFD is<br>under pre-alarm state during running; "Fault" – VFD fault<br>occurred. |
| Header C  | VFD model display<br>area                                       | VFD model display: "GD350-UL" – the VFD is GD350-UL series VFD                                                                                                    |
| Display D | Parameter names<br>and function codes<br>on the VFD<br>homepage | Display a maximum of three parameter names and function codes on the homepage. The parameters displayed on the homepage can be managed.                                                                                                    |
| Display E | Values of parameters<br>on the VFD<br>homepage                  | Display the values of parameters on the VFD homepage, which are updated in real time.                                                                                                    |
| Footer F  | Corresponding<br>menus of function<br>keys (4), (5) and (6)     | Indicate the menus corresponding to function keys (4), (5) and (6). The corresponding menus of function keys (4), (5) and (6) vary with interfaces, and the content displayed in this area varies also.                                                                                                    |

## 5.3 Keypad display

The VFD keypad can display the stopped-state parameters, running-state parameters, and fault alarm status.

## 5.3.1 Displaying stopped-state parameters

When the VFD is in stopped state, the keypad displays stopped-state parameters, and this interface is the main interface during power-up by default. In stopped state, parameters in various states can be displayed. Press A or Y to shift the displayed parameter up or down.

| 16:02:35 Fwd              | Local  | Ready | GD350-UL |                  | 16:02:35           | Fwd        | Local | Ready | GD350-UL |
|---------------------------|--------|-------|----------|------------------|--------------------|------------|-------|-------|----------|
| Set Freq<br>P17.00 Hz     |        | 50.00 |          | $\checkmark$     | DC Bus V<br>P17.11 | Volt<br>V  |       | 540   | 0.0      |
| DC Bus Volt<br>P17.11 V   |        | 540   | 0.0      |                  | HDIB/A<br>P17.12   | /S4/3/2/1  |       | 0x0   | 0000     |
| HDIB/A/S4/3/2/1<br>P17.12 | 0x0000 |       | •        | RO2/R0<br>P17.13 | D1/HDO/Y           | <b>′</b> 1 | 0x0   | 0000  |          |
| Parameter                 | About  |       | Menu     |                  | Para               | meter      | Abo   | ut    | Menu     |

Figure 5-3 Stopped-state parameter display 1

Press S or b to switch between different display styles, including list display style and progress bar display style.

Basic operation instructions

| 16:02:35 Fwd    | Local Ready GD350-UL |       |      |    | 16:02:35 Fwd | Local | Ready | GD350-UL |
|-----------------|----------------------|-------|------|----|--------------|-------|-------|----------|
| Set Freq        |                      | 50.0  | າດ   |    | Set Freq     |       | 50    | 00.0     |
| P17.00 Hz       |                      | 50.00 |      |    |              |       |       |          |
| DC Bus Volt     | E 4 0 0              |       |      | Hz |              |       |       |          |
| P17.11 V        | 540.0                |       | ←    |    |              |       |       |          |
| HDIB/A/S4/3/2/1 |                      | 00    | 000  |    | 0.00         |       |       | 590.00   |
| P17.12          |                      | UXU   | 000  |    |              |       |       |          |
| Parameter       | About                |       | Menu |    | Back         | Home  |       |          |

Figure 5-4 Stopped-state parameter display 2

The stopped-state parameter display list is user defined, and each state variable function code can be added to the stopped-state parameter display list as needed. A function code which has been added to the stopped-state parameter display list can also be deleted or shifted.

### 5.3.2 Displaying running-state parameters

After receiving valid running command, the VFD will enter running state, and the keypad displays running state parameter with RUN indicator on the keypad turning on. In running state, multiple

kinds of state parameters can be displayed. Press A or

| Y | to shift up or down. |  |
|---|----------------------|--|
|   |                      |  |

| 16:02:35 Fwd             | Local Run GD350- | UL                      | 16:02:35           | Fwd   | Local | Run | GD350-UL |
|--------------------------|------------------|-------------------------|--------------------|-------|-------|-----|----------|
| Output Freq<br>P17.01 Hz | 50.00            | $\checkmark$            | Set Freq<br>P17.00 | Hz    |       | 50. | .00      |
| Set Freq<br>P17.00 Hz    | 50.00            |                         | DC Bus V<br>P17.11 |       |       | 54  | 0.0      |
| DC Bus Volt<br>P17.11 V  | 540.0            | Output Volt<br>P17.03 V |                    | 378   |       | 8   |          |
| Parameter                | About Menu       | L                       | Parar              | meter | About |     | Menu     |

Figure 5-5 Running parameter display state

Press **I** or **I** to switch between different display styles, including list display style and progress bar display style.

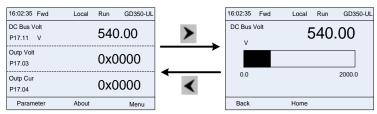

Figure 5-6 Running parameter display state

In running state, multiple kinds of state parameters can be displayed. The running display parameter list is user defined, and each state variable function code can be added to the running display parameter list as needed. A function code which has been added to the running display parameter list can also be deleted or shifted.

## 5.3.3 Displaying fault information

The VFD enters fault alarm display state once fault signal is detected, and the keypad displays fault

code and fault information with the TRIP indicator on the keypad turning on. Fault reset operation can be carried out via the STOP/RST key, control terminal or communication command.

The fault code will be kept displaying until fault is removed.

| 16:02:35            | Fwd         | Local         | Fault | GD350-UL |  |  |  |  |  |  |  |
|---------------------|-------------|---------------|-------|----------|--|--|--|--|--|--|--|
| Present fault type: |             |               |       |          |  |  |  |  |  |  |  |
| Fault code: 19      |             |               |       |          |  |  |  |  |  |  |  |
| 19: Currer          | nt detectio | on fault (ItE | )     |          |  |  |  |  |  |  |  |
|                     |             |               |       |          |  |  |  |  |  |  |  |
|                     |             |               |       |          |  |  |  |  |  |  |  |
|                     |             |               |       |          |  |  |  |  |  |  |  |
| Back                |             | Home          |       | ОК       |  |  |  |  |  |  |  |

Figure 5-7 Fault alarm display state

## 5.4 Operating the VFD through the keypad

Various operations can be performed on the VFD, including entering/exiting menus, parameter selection, list modification and parameter addition.

## 5.4.1 Entering/exiting menus

The keypad displays three main menus at the home interface by default: **Parameter**, **About**, and **Menu**.

| 16:02:35 Fwd              | Local | Ready GD350-UL | ]   | 16:02:35     | Fwd      | Local | Ready | GD350-UL |   | _  | 16:02:35    | Fwd       | Local     | Ready | GD350-UL |
|---------------------------|-------|----------------|-----|--------------|----------|-------|-------|----------|---|----|-------------|-----------|-----------|-------|----------|
| Set Freq<br>P17.00 Hz     |       | 50.00          |     | Function     | group:   | PO    | 0     |          |   | ۱. | Function co | ode:      |           | P00   | 0.0      |
| DC Bus Volt<br>P17.11 V   |       | 540.0          |     | P00: Basic I | Function |       |       | Þ        |   | _  | P00.00: S   | peed Ctri | I Run Cmo |       | Þ        |
| HDIB/A/S4/3/2/1<br>P17.12 |       | 0x0000         |     |              |          |       |       |          | 0 | <  |             |           |           |       |          |
| Parameter                 | About | Menu           | 1 — | Back         |          | Home  | э     | Sele     |   |    | Back        |           | Hom       | е     | Sele     |
| -                         |       |                | -   |              |          |       |       |          |   |    |             |           |           |       |          |

Figure 5-8 Menu entering/exiting diagram 1

The following figure shows how to enter the **Menu** main menu and how to operate under this main menu.

Set Freq

P17.12

Paran

#### Basic operation instructions

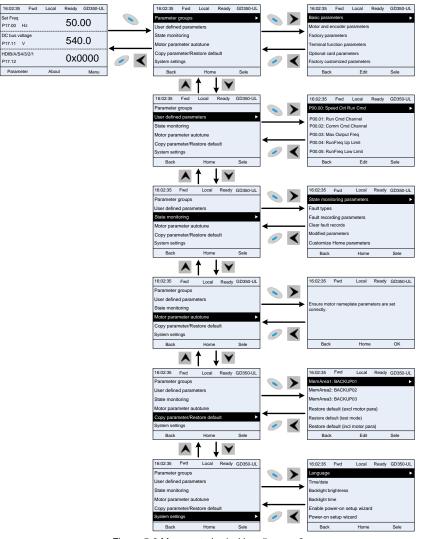

Figure 5-9 Menu entering/exiting diagram 2

The **Menu** interface contains the following submenus by level.

| Level 1          | Level 2          | Level 3                  | Level 4 |  |  |
|------------------|------------------|--------------------------|---------|--|--|
|                  |                  | P00: Basic Function      | P00.xx  |  |  |
| Description      | Basic parameters | P01: Start/stop control  | P01.xx  |  |  |
| Parameter groups |                  | P03: Motor1 Vector Ctrol | P03.xx  |  |  |
|                  |                  | P04: V/F Control         | P04.xx  |  |  |

| Level 1                 | Level 2                     | Level 3                            | Level 4 |
|-------------------------|-----------------------------|------------------------------------|---------|
|                         |                             | P07: HMI                           | P07.xx  |
|                         |                             | P08: Enhanced Function             | P08.xx  |
|                         |                             | P09: PID Control                   | P09.xx  |
|                         |                             | P10: PLC&Mul-stepSpCtrl            | P10.xx  |
|                         |                             | P11: Protection Param              | P11.xx  |
|                         |                             | P13: SM Ctrl Param                 | P13.xx  |
|                         |                             | P14: Serial Comm Func              | P14.xx  |
|                         |                             | P21: Position Ctrl                 | P21.xx  |
|                         |                             | P22: Spdl Positioning              | P22.xx  |
|                         |                             | P23: Motor 2 Vector Ctrl           | P23.xx  |
|                         |                             | P02: Motor 1 Param                 | P02.xx  |
|                         | Motor and                   | P12: Motor 2 Param                 | P12.xx  |
|                         | encoder                     | P20: Motor 1 Encoder               | P20.xx  |
|                         | parameters                  | P24: Motor 2 Encoder               | P24.xx  |
|                         | Factory parameters          | P99: Factory Func                  | P99.xx  |
|                         | Terminal                    | P05: Input Terminals               | P05.xx  |
|                         | function                    | P06: Output Terminals              | P06.xx  |
|                         | parameters                  | P98: AIAO Calibration              | P98.xx  |
|                         |                             | P15: Comm Ex-card 1                | P15.xx  |
|                         |                             | P16: Comm Ex-card 2                | P16.xx  |
|                         |                             | P25: Ex I/OCard InpFunc            | P25.xx  |
|                         | Optional card<br>parameters | P26: Ex I/OCard<br>OutpFunc        | P26.xx  |
|                         |                             | P27: PLC Func                      | P27.xx  |
|                         |                             | P28: Master/slave Ctrl             | P28.xx  |
|                         |                             | P90: Tension control<br>speed mode | P90.xx  |
|                         | Factory<br>customized       | P91: Tension control torque        | P91.xx  |
|                         | parameters                  | P92: Tension control optimization  | P92.xx  |
| User defined parameters | /                           | 1                                  | Pxx.xx  |

| Level 1                     | Level 2                     | Level 3                                                              | Level 4                                                                                                    |
|-----------------------------|-----------------------------|----------------------------------------------------------------------|----------------------------------------------------------------------------------------------------|
|                             |                             | P07: HMI                                                             | P07.xx                                                                                                    |
|                             | State monitoring parameters | P17: State Viewing Func<br>P18: CI-IpCtrlStateView                   | P17.xx<br>P18.xx                                                                                                    |
|                             |                             | P19: Ex-card StateView<br>P93: Tension control state<br>viewing func | P19.xx<br>P93.xx                                                                                                    |
| State monitoring            | Fault types                 | 1                                                                    | P07.27: TypeofLatelyFault<br>P07.28: Typeof1stLastFault<br>P07.29:<br>Typeof2ndLastFault<br>P07.30: Typeof3rdLastFault<br>P07.31: Typeof4thLastFault<br>P07.32: Typeof5thLastFault |
|                             | Fault recording parameters  | 1                                                                    | P07.33: RunFreq<br>atLatelyFault<br><br>P07.xx: xx state of fault xx                                                                                                    |
|                             | Clear fault<br>records      | 1                                                                    | Sure to clear fault records?                                                                                                    |
|                             | Modified<br>parameters      | 1                                                                    | Pxx.xx: Modified parameter<br>1<br>Pxx.xx: Modified parameter<br>2<br>Pxx.xx: Modified parameter<br>xx                                                                             |
|                             | Customize                   | Stopped-state parameters                                             | /                                                                                                    |
|                             | Home<br>parameters          | Running-state parameters                                             | /                                                                                                    |
| Motor parameter<br>autotune | 1                           | Ensure motor nameplate<br>parameters are set<br>correctly.           | Complete para rotary<br>autotune<br>Complete para static<br>autotune<br>Partial para static autotune<br>Complete para rotary                                                       |

| Level 1           | Level 2 | Level 3                     | Level 4                       |
|-------------------|---------|-----------------------------|-------------------------------|
|                   |         |                             | autotune 2 (for AM)           |
|                   |         |                             | Partial para static autotune  |
|                   |         |                             | 2 (for AM)                    |
|                   |         |                             | Upload local func para to     |
|                   |         |                             | keypad                        |
|                   |         |                             | Download all func para from   |
|                   |         | MemArea1: BACKUP01          | keypad                        |
|                   |         | Memarea 1. BACKUPUT         | Download NonMotor func        |
|                   |         |                             | para from keypad              |
|                   |         |                             | Download motor func para      |
|                   |         |                             | from keypad                   |
|                   |         |                             | Upload local func para to     |
|                   |         |                             | keypad                        |
|                   |         |                             | Download all func para from   |
|                   |         | MemArea2: BACKUP012         | keypad                        |
|                   | /       | Memareaz. BACKUPUTZ         | Download NonMotor func        |
| Сору              |         |                             | para from keypad              |
| parameter/Restore |         |                             | Download motor func para      |
| default           |         |                             | from keypad                   |
| dolddir           |         |                             | Upload local func para to     |
|                   |         |                             | keypad                        |
|                   |         |                             | Download all func para from   |
|                   |         | MemArea3: BACKUP03          | keypad                        |
|                   |         |                             | Download NonMotor func        |
|                   |         |                             | para from keypad              |
|                   |         |                             | Download motor func para      |
|                   |         |                             | from keypad                   |
|                   |         | Restore default (excl       | Sure to restore defaults      |
|                   |         | motor para)                 | (excl motor para)?            |
|                   |         | Restore default (test       | Sure to restore default (test |
|                   |         | mode)                       | mode)?                        |
|                   |         | Restore default (incl motor | Sure to restore default (incl |
|                   |         | para)                       | motor para)?                  |
|                   |         |                             | Language                      |
|                   |         |                             | Time/date                     |
| System settings   | /       | 1                           | Backlight brightness          |
| eyetein oottings  | ,       | ľ                           | Backlight time                |
|                   |         |                             | Enable power-on setup         |
|                   |         |                             | wizard                        |

| Level 1 | Level 2 | Level 3 | Level 4                   |
|---------|---------|---------|---------------------------|
|         |         |         | Power-on setup wizard     |
|         |         |         | Keypad programming        |
|         |         |         | Fault time setting        |
|         |         |         | Control board programming |
|         |         |         | Up/Down key sensitivity   |

## 5.4.2 Editing a parameter list

The parameters in the parameter list in stopped state can be added as needed (through the menu of user defined home parameters), and the list can also be edited such as "Move up", "Move down", "Delete from the list", and "Restore default". The edit function is shown in the following.

| 16:02:35   | Fwd        | Local  | Ready | GD350-UL | ] |     | 16:02:35  | Fwd         | Local  | Ready | GD350-UL |          | 16:02:35    | Fwd        | Local | Ready | GD350-UL |
|------------|------------|--------|-------|----------|---|-----|-----------|-------------|--------|-------|----------|----------|-------------|------------|-------|-------|----------|
| Stopped-st | ate parame | ters   |       | Þ        | • | >   | P17.00: 9 | Set Freq    |        |       | •        |          | Place top   |            |       |       | •        |
| Running-s  | tate paran | neters |       |          | - | · . | P17.11: [ | C Bus Volt  |        |       |          | <b>`</b> | Move up     |            |       |       |          |
|            |            |        |       |          |   |     | P17.12: H | HDIB/A/S4/  | 3/2/1  |       |          |          | Move dow    | n          |       |       |          |
|            |            |        |       |          | 1 |     | P17.13: F | RO2/RO1/H   | DO/Y1  |       |          | 4        | Delete from | n the list |       |       |          |
|            |            |        |       |          | - | 1   | P17.26: 0 | Current Ope | r Time |       |          |          | Restore de  | əfault     |       |       |          |
|            |            |        |       |          | - | <   | P17.15: N | Aotor Trq R | ef     |       |          | ∕ ≺      |             |            |       |       |          |
| Back       |            | Home   |       | Sele     |   |     | Ba        | ck          | Edit   |       | ОК       |          | Back        | L.         | Home  | •     | Sele     |

Figure 5-10 List edit diagram 1

Press 😑 key to enter edit interface, select the operation needed, and press 🔌 key, 🕨

key or East to confirm the edit operation and return to the previous menu (parameter list), the

returned list is the list edited. If *key* or *key* is pressed in edit interface without selecting edit operation, it will return to the previous menu (parameter list remain unchanged).

**Note:** For the parameter objects in the list header, move-up operation will be invalid, and the same principle can be applied to the parameter objects in the list footer; after deleting a certain parameter, the parameter objects under it will be moved up automatically.

The items in the parameter list in running state can be added as needed (through the menu of user defined home parameters), and the list can also be edited such as "Move up", "Move down", "Delete from the list", and "Restore default parameters". The edit function is shown in the interface below.

| 16:02:35 Fwd Local Ready GD350-UL | ] | 16:02:35 Fwd Lo                         | cal Ready GD350-UL |   | 16:02:35      | Fwd Local      | Ready GD350-UL |
|-----------------------------------|---|-----------------------------------------|--------------------|---|---------------|----------------|----------------|
| Stopped-state parameters          |   | P17.01: OutpFreq                        | •                  |   | Place top     |                | •              |
| Running-state parameters          |   | P17.00: Set Freq                        |                    | ) | Move up       |                |                |
|                                   |   | P17.11: DC Bus Volt                     |                    |   | Move down     |                |                |
|                                   | ← | P17.03: Outp Volt                       |                    | ← | Delete from t | he list        |                |
|                                   |   | P17.04: Outp Cur<br>P17.05: Motor Speed |                    |   | Restore defa  | ult parameters |                |
| Back Home Sele                    |   | -                                       | Edit OK            |   | Back          | Home           | Sele           |

Figure 5-11 List edit diagram 2

The parameters of user defined parameter setting can be added, deleted or adjusted as needed, such as "Move up", "Move down", "Delete from the list", and "Restore default parameters"; the adding function can be set in a certain function code in a function group. The edit function is shown in the figure below.

Basic operation instructions

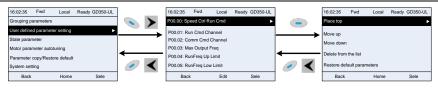

Figure 5-12 List edit diagram 3

#### 5.4.3 Adding parameters to the parameter list displayed in stopped/running state

You can choose **Menu > State monitoring**, choose a submenu, enter a specific function group and then a specific function code to add the parameter to the list of parameters displayed in stopped state or parameters displayed in running state.

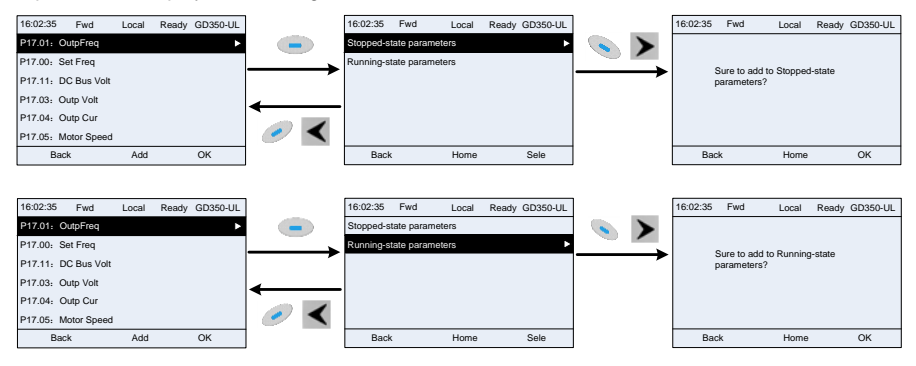

Figure 5-13 Adding parameter diagram 1

After selecting a specific function code, press 🗢 key to enter the parameter addition interface,

and then press Ney, key or key to confirm the addition operation. If this parameter is not included in the list of parameters displayed in stopped state or parameters displayed in running state, the parameter added will be at the end of the list; if the parameter is already in the list of parameters displayed in stopped state or parameters displayed in running state, the addition

operation will be invalid. If *key* or key is pressed without any selection in the addition interface, it will return to the previous menu.

Part of the monitoring parameters in P07 HMI group can be added to the list of parameters displayed in stopped state or parameters displayed in running state. All the parameters in P17, P18 and P19 group can be added to the list of parameters displayed in stopped state or parameters displayed in running state.

Up to 16 monitoring parameters can be added to the list of parameters displayed in stopped state; and up to 32 monitoring parameters can be added to the list of parameters displayed in running state.

#### 5.4.4 Adding parameters to the user defined parameter list

You can choose **Menu** > **Parameter groups**, choose a submenu, and enter a specific function group and then a specific function code to add the parameter to the user defined parameter list.

| 16:02:35 | Forward        | Local | Ready | GD350-UL |     | 16 | 6:02:35 | Forward                   | Local | Ready   | GD350-UL |
|----------|----------------|-------|-------|----------|-----|----|---------|---------------------------|-------|---------|----------|
| P01.00:  | StartRun Mod   | le    |       | ►        |     |    |         |                           |       |         |          |
| P01.01:  | DirectStart Fr | eq    |       |          |     |    |         |                           |       |         |          |
| P01.02:  | StartFreq Hol  | dTime |       |          | ,   |    |         | Sure to add<br>parameters |       | defined |          |
| P01.03:  | Prestart Brak  | eCur  |       |          | 4   |    |         |                           |       |         |          |
| P01.04:  | Prestart Brak  | eTime |       |          |     |    |         |                           |       |         |          |
| P01.05:  | Acc/Dec Mod    | е     |       |          | ∕ < |    |         |                           |       |         |          |
| Ba       | ck             | Add   |       | Sele     |     |    | Bac     | k                         | Home  | 9       | ОК       |

Figure 5-14 Adding parameter diagram 2

Press the event were the addition interface, and press key, key or key to confirm the addition operation. If this parameter is not included in the original user defined parameter list, the newly-added parameter will be at the end of the list; if this parameter is already in the list, the

addition operation will be invalid. If *key* or *key* is pressed without any selection, it will return to the previous menu.

All the function code groups under the parameter group menu can be added to the user defined parameter list. Up to 64 function codes can be added to the user defined parameter list.

#### 5.4.5 Editing user defined parameters

After accessing a specific function code under the **User defined parameters** menu, you can press the key, key or key or key to enter parameter selection edit interface. After entering the edit interface, the present value will be highlighted. Press key and key to edit current parameter value, and the corresponding parameter item of the value will be highlighted automatically. After parameter selection is done, press key or key to save the selected parameter and return to the previous menu. In parameter selection edit interface, press key to maintain the parameter value and return to the previous menu.

| :02:35 Fwd Local Ready GD350-UL | Present: 0 Default: 2 Auth: -                                                              | Present: 1 Default: 2 Auth: V                                         |
|---------------------------------|--------------------------------------------------------------------------------------------|-----------------------------------------------------------------------|
| 0.00: Speed Ctrl Run Cmd 🔹 🕨    | > 0: SVC0                                                                                  | 1: SVC 1                                                              |
| 00.01: Run Cmd Channel          | 1: SVC1                                                                                    | 2: SVPWM                                                              |
| 00.02: Comm Cmd Channel         | 2: SVPWM                                                                                   | 3: VC                                                                 |
| 00.03: Max Output Freq          | 3: VC                                                                                      |                                                                       |
| 00.04: RunFreq Up Limit         | Note: If 0/1/3 is selected, it is required to set n                                        |                                                                       |
| 00.05: RunFreq Low Limit        | <ul> <li>nameplate parameters first and perform motor<br/>parameter autotuning.</li> </ul> | nameplate parameters first and perform motor<br>parameter autotuning. |
| Back Edit Sele                  | Back Home O                                                                                | Back Home OK                                                          |

Figure 5-15 Editing user defined parameters

In parameter selection edit interface, the "Auth" field on the top right indicates whether this parameter is editable or not.

"  $\checkmark$  " indicates the set value of this parameter can be modified under the present state.

"x" indicates the set value of this parameter cannot be modified under the present state.

"Present" indicates the present value.

"Default" indicates the default value of this parameter.

#### 5.4.6 Editing parameters in parameter groups

You can choose Menu > Parameter groups, enter a specific function group and then a specific

function code, and then press 💊 key, New or 🖼 key to enter the parameter setting interface. After entering the edit interface, set the parameter from the low bit to high bit, and the bit

under setting will be highlighted. Press key or key to increase or decrease the parameter value (this operation is valid until the parameter value exceeds the max. value or min. value); press

🗹 or 🕨 to shift the edit bit. After the parameter is set, press 📎 key or 📟 key to save the

setting and return to the previous menu; press 
to maintain the original parameter value and return to the previous menu.

| 16:02:35 Fwd Local Ready GD350-UL | ]        | Present: 50.00  | Au     | th: √ |                 | Present: | 50.00    | At    | uth: √ |
|-----------------------------------|----------|-----------------|--------|-------|-----------------|----------|----------|-------|--------|
| P00.00: Speed Ctrl Run Cmd        |          | Max Output Freq | Hz     |       |                 | Max Out  | put Freq | Hz    |        |
| P00.01: Run Cmd Channel           |          |                 | 050.00 |       | $\rightarrow$   |          |          | 050.0 |        |
| P00.02: Comm Cmd Channel          |          | Max : 630.00    |        |       |                 | Max      | : 630.00 |       |        |
| P00.03: Max Output Freq           |          | Min : 50.00     |        |       | -               | Min      | : 50.00  |       |        |
| P00.04: RunFreq Up Limit          |          | Default : 50.00 |        |       | _               | Default  | : 50.00  |       |        |
| P00.05: RunFreq Low Limit         | <i>e</i> |                 |        |       | $\mathbf{\vee}$ |          |          |       |        |
| Back Edit Sele                    | ]        | Back            | Home   | OK    |                 | Ba       | ick      | Home  | ок     |

Figure 5-16 Editing parameters in parameter groups

In the parameter edit interface, the "Auth" field on the top right indicates whether this parameter can be modified or not.

"  $\checkmark$  " indicates the set value of this parameter can be modified under the present state.

"x" indicates the set value of this parameter cannot be modified under the present state.

"Present" indicates the present value.

"Default" indicates the default value of this parameter.

## 5.4.7 Monitoring states

You can choose Menu > State monitoring > State monitoring parameter, enter a specific function

group and then a specific function code, and press Ney, key or key or key to enter the state monitoring interface. After entering the state monitoring interface, the actual parameter value will be displayed in real time, this value is the actually detected value which cannot be modified.

In the state monitoring interface, you can press 
 key or 
 key to return to the previous
 menu.

Basic operation instructions

| 16:02:35 Fwd      | Local    | Ready | GD350-UL |   | 16:02:  | 35  | Fwd    | Local | Ready | GD350-UL |
|-------------------|----------|-------|----------|---|---------|-----|--------|-------|-------|----------|
| P17.00: Set Freq  |          |       | •        |   | Set Fre | вq  |        | Hz    |       |          |
| P17.11: DC Bus V  | olt      |       |          |   |         |     |        | 50.0  | 00    |          |
| P17.12: HDIB/A/S  | 4/3/2/1  |       |          | , | Max     | :   | 590.00 |       |       |          |
| P17.13: R02/R01   | HDO/Y1   |       |          | 4 | Min     |     | : 0.0  |       |       |          |
| P17.26: Current O | per Time |       |          |   | Defaul  | t   | : 0.0  |       |       |          |
| P17.15: Motor Trq | Ref      |       |          | 0 |         |     |        |       |       |          |
| Back              | Add      |       | ОК       |   |         | Bac | :k     | Home  | •     | ОК       |

Figure 5-17 State monitoring interface

#### 5.4.8 Autotuning motor parameters

You can choose **Menu** > **Motor parameter autotune** and press key, key or key to enter motor parameter autotuning interface, however, before entering motor parameter autotuning interface, you must set the motor nameplate parameters correctly. After entering the interface, select motor autotuning type to carry out motor parameter autotuning. In motor parameter autotuning

| nterface, you can press                           | 🕐 key o             | r <b>&lt;</b> | key t         | o re   | turn      | to the   | e previous r | nenu       |               |            |            |          |
|---------------------------------------------------|---------------------|---------------|---------------|--------|-----------|----------|--------------|------------|---------------|------------|------------|----------|
| 16:02:35 Fwd Local Ready GD350-UL                 | ]                   | 16:02:35      | Fwd I         | ocal   | Ready     | GD350-UL |              | 16:02:35   | Fwd           | Local      | Ready      | GD350-UL |
| Parameter groups                                  |                     |               |               |        |           |          |              | Complete   | e para rotar  | y autotuni | 9          |          |
| User defined parameters                           |                     | C             | tor nameplate |        |           |          |              | Complete   | e para statio | autotune   |            |          |
| State monitoring                                  |                     | correctly.    | tor namepiate | parame | sters are | set      |              | Partial pa | ara static au | totune     |            |          |
| Motor parameter autotune                          |                     |               |               |        |           |          | 4            | Complete   | e para rotar  | y autotun  | e 2 (for A | M)       |
| Copy parameter/Restore default<br>System settings | <ul><li>✓</li></ul> |               |               |        |           |          |              | Partial pa | ara static au | totune 2   | (for AM)   |          |
| Back Home Sele                                    |                     | Back          | k             | Home   |           | ОК       |              | Ba         | ck            | Home       |            | ОК       |

Figure 5-18 Selecting a parameter autotuning type

After selecting a motor autotuning type, enter motor parameter autotuning interface, and press RUN key to start motor parameter autotuning. After autotuning is done, a message will pop out indicating autotuning is successful, and then it will return to the main interface of stop. During autotuning, you can press STOP/RST key to terminate autotuning; if any fault occur during autotuning, the keypad will display a fault interface.

| 16:02:35  | Forward      | Local | Run | GD350-UL | 16:02:35  | Forward     | Local | Run | GD350-UL |
|-----------|--------------|-------|-----|----------|-----------|-------------|-------|-----|----------|
| Autotune  | steps: 0     |       |     |          | Autotune  | steps: 3    |       |     |          |
| Autotunin | g parameter: | S     |     |          | Parameter | s autotuned | I .   |     |          |
|           |              |       |     |          |           |             |       |     |          |
|           |              |       |     |          | -         |             |       |     |          |
|           |              |       |     |          |           |             |       |     |          |
|           |              |       |     |          |           |             |       |     |          |
| Bad       | :k           | Home  | 9   | OK       | Bad       | *           | Hom   | в   | OK       |

Figure 5-19 Parameter autotuning

### 5.4.9 Backing up parameters

You can choose **Menu** > **Copy parameter/Restore default**, and press key, key, key or key to enter function parameter backup interface and function parameter restoration setting interface to upload/download VFD parameters, or restore VFD parameters to default value. The keypad has

to upload/download VFD parameters, or restore VFD parameters to default value. The keypad has three different storage areas for parameter backup, and each storage area can save the parameters of one VFD, which means the keypad can save parameters of three VFD in total.

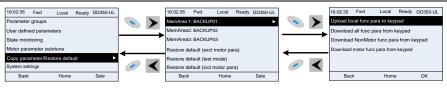

Basic operation instructions

Figure 5-20 Parameter backup

### 5.4.10 System settings

You can choose **Menu** > **System settings**, and press key, key or key to enter system setting interface to set the keypad language, time/date, backlight brightness, backlight time and restore parameters.

**Note:** Clock battery is not included, and the keypad time/date needs to be reset after power off. If time-keeping after power off is needed, you need to purchase the clock batteries separately.

| 16:02:35 Fwd      | Local       | Ready | GD350-UL |   |     | 16:02:35     | Fwd       | Local      | Ready | GD350-UL |
|-------------------|-------------|-------|----------|---|-----|--------------|-----------|------------|-------|----------|
| Parameter groups  |             |       |          |   | >   | Language     |           |            |       | ►        |
| User defined para | neters      |       |          |   | · . | Time/date    |           |            |       |          |
| State monitoring  |             |       |          |   | ~   | Backlight b  | rightness |            |       |          |
| Motor parameter a | utotune     |       |          |   |     | Backlight ti | me        |            |       |          |
| Copy parameter/R  | estore defa | ult   |          |   | 1   | Enable po    | wer-on se | etup wizar | d     |          |
| System settings   |             |       | •        | 0 | <   | Power-on     | setup wiz | ard        |       |          |
| Back              | Home        |       | Sele     |   |     | Back         |           | Home       |       | Sele     |

Figure 5-21 System settings

## 5.4.11 Power-on setup wizard

The keypad supports the power-on setup wizard function, mainly for the first power-on situation, instructing you to enter the setting menu, and gradually implementing basic functions such as basic parameter setting, direction judgment, mode setting and autotuning.

For first power-on, the keypad automatically enters the setup wizard interface. See the following.

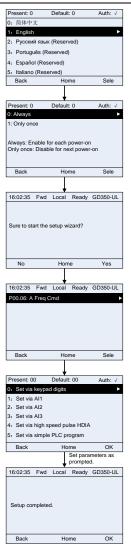

If you want to change the wizard settings, you can **Menu > System settings**, and then choose **Enable power-on setup wizard** or **Power-on setup wizard**, and then make changes.

## 5.5.1 What this section contains

This section introduces the function modules inside the VFD.

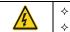

Ensure all the terminals are fixed and tightened firmly.

♦ Ensure the motor matches with the VFD power.

## 5.5.2 Common commissioning procedure

The common operation procedure is as follows (taking motor 1 as an example).

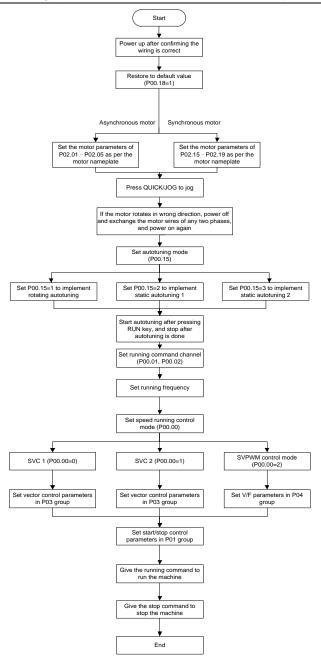

Note: If fault occurred, rule out the fault cause according to 7 Troubleshooting.

| Current running<br>command channel<br>P00.01 | Multi-function<br>terminal function (36)<br>Command switches<br>to keypad | Multi-function terminal<br>function (37)<br>Command switches to<br>terminal | Multi-function terminal<br>function (38)<br>Command switches to<br>communication |
|----------------------------------------------|---------------------------------------------------------------------------|-----------------------------------------------------------------------------|----------------------------------------------------------------------------------|
| Keypad                                       | /                                                                         | Terminal                                                                    | Communication                                                                    |
| Terminal                                     | Keypad                                                                    | /                                                                           | Communication                                                                    |
| Communication                                | Keypad                                                                    | Terminal                                                                    | /                                                                                |

The running command channel can be set by terminal commands besides P00.01 and P00.02.

Note: "/" means this multi-function terminal is invalid under current reference channel.

Related parameter list:

| Function code | Name                                     | Detailed parameter description                                                                                                    | Default<br>value |
|---------------|------------------------------------------|----------------------------------------------------------------------------------------------------|------------------|
| P00.00        | Speed control mode                       | 0: SVC 0<br>1: SVC 1<br>2: SVPWM<br>3: FVC<br>Note: If 0, 1 or 3 is selected, it is required to<br>carry out motor parameter autotuning first.                                                                                                    | 2                |
| P00.01        | Running command<br>channel               | 0: Keypad<br>1: Terminal<br>2: Communication                                                                                                    | 0                |
| P00.02        | Communication running<br>command channel | 0: Modbus<br>1: PROFIBUS/CANopen/DeviceNet<br>2: Ethernet<br>3: EtherCAT/PROFINET<br>4: Programmable card<br>5: Wireless communication card                                                                                                    | 0                |
| P00.15        | Motor parameter<br>autotuning            | <ul> <li>0: No operation</li> <li>1: Rotary autotuning; carry out<br/>comprehensive motor parameter autotuning;<br/>rotary autotuning is used in cases where high<br/>control precision is required;</li> <li>2: Static autotuning 1 (comprehensive<br/>autotuning); static autotuning 1 is used in<br/>cases where the motor cannot be<br/>disconnected from load.</li> <li>3: Static autotuning 2 (partial autotuning);<br/>when current motor is motor 1, only P02.06,<br/>P02.07 and P02.08 will be autotuned; when</li> </ul> | 0                |

| Function code | Name                     | Detailed parameter description                 | Default<br>value |  |  |
|---------------|--------------------------|------------------------------------------------|------------------|--|--|
|               |                          | current motor is motor 2, only P12.06,         |                  |  |  |
|               |                          | P12.07 and P12.08 will be autotuned.           |                  |  |  |
|               |                          | 4: Rotary autotuning 2, which is similar to    |                  |  |  |
|               |                          | rotary autotuning 1 but is only applicable to  |                  |  |  |
|               |                          | asynchronous motors.                           |                  |  |  |
|               |                          | 5: Rotary autotuning 3 (partial autotuning),   |                  |  |  |
|               |                          | which is only applicable to asynchronous       |                  |  |  |
|               |                          | motors.                                        |                  |  |  |
|               |                          | 0: No operation                                |                  |  |  |
|               |                          | 1: Restore default values (excluding motor     |                  |  |  |
|               |                          | parameters)                                    |                  |  |  |
|               |                          | 2: Clear fault records                         |                  |  |  |
|               |                          | 3: Reserved                                    |                  |  |  |
|               |                          | 4: Reserved                                    |                  |  |  |
|               |                          | 5: Restore default values (for factory test    |                  |  |  |
| P00.18        | Function parameter mode) |                                                |                  |  |  |
| P00.16        | restoration              | 6: Restore default values (including motor     | 0                |  |  |
|               | parameters)              |                                                |                  |  |  |
|               |                          | Note: After the selected operation is done,    |                  |  |  |
|               |                          | this parameter is automatically restored to 0. |                  |  |  |
|               |                          | Restoring the default values may delete the    |                  |  |  |
|               |                          | user password. Exercise caution when using     |                  |  |  |
|               |                          | this function. The option 5 can be used only   |                  |  |  |
|               |                          | for factory testing.                           |                  |  |  |
| P02.00        | Type of motor 1          | 0: Asynchronous motor                          | 0                |  |  |
| P 02.00       |                          | 1: Synchronous motor                           | 0                |  |  |
| P02.01        | Rated power of           | 0.1–3000.0kW                                   | Depends          |  |  |
| 1 02.01       | asynchronous motor 1     | 0.1 0000.000                                   | on model         |  |  |
| P02.02        | Rated frequency of       | 0.01Hz–P00.03 (Max. output frequency)          | 60.00Hz          |  |  |
| 1 02.02       | asynchronous motor 1     |                                                | 00.00112         |  |  |
| P02.03        | Rated speed of           | 1–60000rpm                                     | Depends          |  |  |
| . 02.00       | asynchronous motor 1     | · · · · · · · · · · · · · · · · · · ·          | on model         |  |  |
| P02.04        | Rated voltage of         | 0–1200V                                        | Depends          |  |  |
|               | asynchronous motor 1     |                                                | on model         |  |  |
| P02.05        | Rated current of         | 0.8–6000.0A                                    | Depends          |  |  |
| 1 02.00       | asynchronous motor 1     |                                                | on model         |  |  |
| P02.15        | Rated power of           | 0.1–3000.0kW                                   | Depends          |  |  |
| 1 02.13       | synchronous motor 1      |                                                | on model         |  |  |
| P02.16        | Rated frequency of       | 0.01Hz–P00.03 (Max. output frequency)          | 60.00Hz          |  |  |

| Function code     | Name                                                                        | Detailed parameter description                                                                                                    | Default<br>value    |
|-------------------|-----------------------------------------------------------------------------|----------------------------------------------------------------------------------------------------|---------------------|
|                   | synchronous motor 1                                                         |                                                                                                    |                     |
| P02.17            | Number of pole pairs of<br>synchronous motor 1                              | 1–50                                                                                                    | 2                   |
| P02.18            | Rated voltage of<br>synchronous motor 1                                     | 0–1200V                                                                                                    | Depends<br>on model |
| P02.19            | Rated current of<br>synchronous motor 1                                     | 0.8–6000.0A                                                                                                    | Depends<br>on model |
| P05.01–<br>P05.06 | Function of multi-function<br>digital input terminal<br>(S1–S4, HDIA, HDIB) | <ul><li>36: Command switches to keypad</li><li>37: Command switches to terminal</li><li>38: Command switches to communication</li></ul>                                                                                                    | /                   |
| P07.01            | Reserved                                                                    | /                                                                                                    | /                   |
| P07.02            | QUICK/JOG key function                                                      | Range: 0x00–0x27<br>Ones: QUICK/JOG key function selection<br>0: No function<br>1: Jogging<br>2: Reserved<br>3: Switching between forward/reverse<br>rotation<br>4: Clear UP/DOWN setting<br>5: Coast to stop<br>6: Switch running command reference mode<br>by sequence<br>7: Reserved<br>Tens: Reserved | 0x01                |

### 5.5.3 Vector control

Asynchronous motors are featured with high order, non-linear, strong coupling and multi-variables, which makes it very difficult to control asynchronous motors during actual application. The vector control theory aims to solve this problem through measuring and controlling the stator current vector of asynchronous motor, and decomposing the stator current vector into exciting current (current component which generates internal magnet field) and torque current (current component which generates torque) based on field orientation principle, and then controlling the amplitude value and phase position of these two components (namely, control the stator current vector of motor) to realize decoupling control of exciting current and torque current, thus achieving high-performance speed regulation of asynchronous motor.

The GD350-UL series VFD carries built-in speed sensor-less vector control algorithm, which can be used to drive the asynchronous motor and permanent-magnet synchronous motor simultaneously. As the core algorithm of vector control is based on accurate motor parameter model, the accuracy of motor parameters will impact the control performance of vector control. It is recommended to input

accurate motor parameters and carry out motor parameter autotuning before vector operation.

As vector control algorithm is complicated, you should be cautious of regulation on dedicated function parameters of vector control.

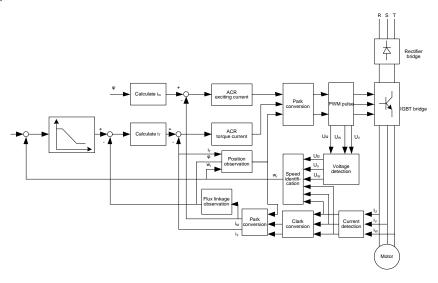

| Function code | Name                          | Detailed parameter description                                                                                                    | Default<br>value |
|---------------|-------------------------------|----------------------------------------------------------------------------------------------------|------------------|
| P00.00        | Speed control mode            | 0: SVC 0<br>1: SVC 1<br>2: SVPWM<br>3: FVC<br><b>Note:</b> If 0, 1 or 3 is selected, it is required<br>to carry out motor parameter autotuning<br>first.                                                                                                    | 2                |
| P00.15        | Motor parameter<br>autotuning | <ul> <li>0: No operation</li> <li>1: Rotary autotuning 1; carry out<br/>comprehensive motor parameter<br/>autotuning; rotary autotuning is used in<br/>cases where high control precision is<br/>required;</li> <li>2: Static autotuning 1 (comprehensive<br/>autotuning); static autotuning 1 is used in<br/>cases where the motor cannot be<br/>disconnected from load;</li> <li>3: Static autotuning 2 (partial autotuning); ;</li> </ul> | 0                |

| Function code | Name                                                                | Detailed parameter description                | Default<br>value |
|---------------|---------------------------------------------------------------------|-----------------------------------------------|------------------|
|               |                                                                     | when current motor is motor 1, only           |                  |
|               |                                                                     | P02.06, P02.07 and P02.08 will be             |                  |
|               |                                                                     | autotuned; when current motor is motor 2,     |                  |
|               |                                                                     | only P12.06, P12.07 and P12.08 will be        |                  |
|               |                                                                     | autotuned.                                    |                  |
|               |                                                                     | 4: Rotary autotuning 2, which is similar to   |                  |
|               |                                                                     | rotary autotuning 1 but is only applicable to |                  |
|               |                                                                     | asynchronous motors.                          |                  |
|               |                                                                     | 5: Rotary autotuning 3 (partial autotuning),  |                  |
|               |                                                                     | which is only applicable to asynchronous      |                  |
|               |                                                                     | motors.                                       |                  |
| P02.00        | Type of motor 1                                                     | 0: Asynchronous motor                         | 0                |
|               |                                                                     | 1: Synchronous motor                          |                  |
| P03.00        | Speed loop proportional<br>gain 1                                   | 0–200.0                                       | 20.0             |
| P03.01        | Speed loop integral time 1                                          | 0.000–10.000s                                 | 0.200s           |
| P03.02        | Switching low point<br>frequency                                    | 0.00Hz–P03.05                                 | 5.00Hz           |
| P03.03        | Speed loop proportional<br>gain 2                                   | 0–200.0                                       | 20.0             |
| P03.04        | Speed loop integral time 2                                          | 0.000–10.000s                                 | 0.200s           |
| P03.05        | Switching high point<br>frequency                                   | P03.02–P00.03 (Max. output frequency)         | 10.00Hz          |
| P03.06        | Speed loop output filter                                            | 0–8 (corresponds to 0–2 <sup>8</sup> /10ms)   | 0                |
| P03.07        | Electromotion slip<br>compensation coefficient of<br>vector control | 50%–200%                                      | 100%             |
| P03.08        | Brake slip compensation<br>coefficient of vector control            | 50%–200%                                      | 100%             |
| P03.09        | Current loop proportional<br>coefficient P                          | 0–65535                                       | 1000             |
| P03.10        | Current loop integral<br>coefficient l                              | 0–65535                                       | 1000             |
|               |                                                                     | 1: Keypad (P03.12)                            |                  |
|               |                                                                     | 2: Al1                                        |                  |
| P03.11        | Torque setting source selection                                     | 3: AI2                                        | 1                |
|               | Selection                                                           | 4: AI3                                        |                  |
|               |                                                                     | 5: Pulse frequency HDIA                       |                  |

| Function code | Name                         | Detailed parameter description           | Default<br>value |  |
|---------------|------------------------------|------------------------------------------|------------------|--|
|               |                              | 6: Multi-step torque                     |                  |  |
|               |                              | 7: Modbus/Modbus TCP communication       |                  |  |
|               |                              | 8: PROFIBUS/CANopen/DeviceNet            |                  |  |
|               |                              | communication                            |                  |  |
|               |                              | 9: Ethernet communication                |                  |  |
|               |                              | 10: Pulse frequency HDIB                 |                  |  |
|               |                              | 11: EtherCAT/PROFINET/EtherNet IP        |                  |  |
|               |                              | communication                            |                  |  |
|               |                              | 12: Programmable card                    |                  |  |
|               |                              | Note: For these settings, 100%           |                  |  |
|               |                              | corresponds to the motor rated current.  |                  |  |
| P03.12        | Torque set through keypad    | -300.0%-300.0% (of the motor rated       | 50.0%            |  |
| F03.12        | Torque set infougri keypau   | current)                                 | 50.0%            |  |
| P03.13        | Torque reference filter time | 0.000–10.000s                            | 0.010s           |  |
|               |                              | 0: Keypad (P03.16)                       |                  |  |
|               |                              | 1: Al1                                   |                  |  |
|               |                              | 2: AI2                                   |                  |  |
|               |                              | 3: AI3                                   |                  |  |
|               |                              | 4: Pulse frequency HDIA                  |                  |  |
|               |                              | 5: Multi-step setting                    |                  |  |
|               |                              | 6: Modbus/Modbus TCP communication       |                  |  |
|               | Setting source of FWD        | 7: PROFIBUS/CANopen/DeviceNet            |                  |  |
| P03.14        | rotation frequency upper     | communication                            | 0                |  |
|               | limit in torque control      | 8: Ethernet communication                |                  |  |
|               |                              | 9: Pulse frequency HDIB                  |                  |  |
|               |                              | 10: EtherCAT/PROFINET/EtherNet IP        |                  |  |
|               |                              | communication                            |                  |  |
|               |                              | 11: Programmable card                    |                  |  |
|               |                              | 12: Reserved                             |                  |  |
|               |                              | Note: For these settings, 100%           |                  |  |
|               |                              | corresponds to the max. frequency.       |                  |  |
|               | Setting source of REV        | 0: Keypad (P03.17)                       |                  |  |
| P03.15        | rotation frequency upper     | 1–11: the same as P03.14                 | 0                |  |
|               | limit in torque control      | 1-11. UIC SAINE AS F US. 14              |                  |  |
|               | FWD rotation frequency       |                                          |                  |  |
| P03.16        | upper limit set through      | Value range: 0.00 Hz–P00.03 (Max. output | 60.00Hz          |  |
|               | keypad in torque control     | frequency)                               |                  |  |
| P03.17        | REV rotation frequency       |                                          | 60 0047          |  |
| F 03.17       | upper limit set through      |                                          | 60.00Hz          |  |

| Function code | Name                                                     | Detailed parameter description                                                                                                    | Default<br>value |
|---------------|----------------------------------------------------------|----------------------------------------------------------------------------------------------------|------------------|
|               | keypad in torque control                                 |                                                                                                    |                  |
| P03.18        | Setting source of<br>electromotive torque upper<br>limit | 0: Keypad (P03.20)<br>1: Al1<br>2: Al2<br>3: Al3<br>4: Pulse frequency HDIA<br>5: Modbus/Modbus TCP communication<br>6: PROFIBUS/CANopen/DeviceNet<br>communication<br>7: Ethernet communication<br>8: Pulse frequency HDIB<br>9: EtherCAT/PROFINET/EtherNet IP<br>communication<br>10: PLC<br>11: Reserved<br>Note: For these settings, 100%<br>corresponds to the rated motor current. | 0                |
| P03.19        | Setting source of braking<br>torque upper limit          | 0: Keypad (P03.21)<br>1–10: the same as P03.18                                                                                                    | 0                |
| P03.20        | Electromotive torque upper<br>limit set through keypad   | 0.0–300.0% (of the motor rated current)                                                                                                    | 180.0%           |
| P03.21        | Braking torque upper limit<br>set through keypad         |                                                                                                    | 180.0%           |
| P03.22        | Flux-weakening coefficient<br>in constant power area     | 0.1–2.0                                                                                                    | 0.3              |
| P03.23        | Min. flux-weakening point in constant power area         | 10%100%                                                                                                    | 20%              |
| P03.24        | Max. voltage limit                                       | 0.0–120.0%                                                                                                    | 100.0%           |
| P03.25        | Pre-exciting time                                        | 0.000–10.000s                                                                                                    | 0.300s           |
| P03.32        | Enabling torque control                                  | 0: Disable<br>1: Enable                                                                                                    | 0                |
| P03.33        | Flux weakening integral gain                             | 0-8000                                                                                                    | 1200             |
| P03.35        | Control optimization setting                             | Ones place: Torque command selection<br>0: Torque reference<br>1: Torque current reference<br>Tens place: Reserved<br>0: Reserved                                                                                                    | 0x0000           |

| Function code | Name                     | Detailed parameter description            | Default<br>value |
|---------------|--------------------------|-------------------------------------------|------------------|
|               |                          | 1: Reserved                               |                  |
|               |                          | Hundreds place: Whether to enable ASR     |                  |
|               |                          | integral separation                       |                  |
|               |                          | 0: Disable                                |                  |
|               |                          | 1: Enable                                 |                  |
|               |                          | Thousands place: Reserved                 |                  |
|               |                          | 0: Reserved                               |                  |
|               |                          | 1: Reserved                               |                  |
|               |                          | Range: 0x0000–0x1111                      |                  |
| P03.36        | ASR differential gain    | 0.00–10.00s                               | 0.00s            |
| P03.37        | High-frequency ACR       | In FVC (P00.00=3), when the frequency is  | 1000             |
| F 03.37       | proportional coefficient | lower than the ACR high-frequency         | 1000             |
| P03.38        | High-frequency ACR       | switching threshold (P03.39), the ACR PI  | 1000             |
| F 03.30       | integral coefficient     | parameters are P03.09 and P03.10; and     | 1000             |
|               |                          | when the frequency is higher than the ACR |                  |
|               |                          | high-frequency switching threshold        |                  |
| P03.39        |                          | (P03.39), the ACR PI parameters are       |                  |
|               | ACR high-frequency       | P03.37 and P03.38.                        | 100.0%           |
|               | switching threshold      | Setting range of P03.37: 0-65535          | 100.076          |
|               |                          | Setting range of P03.38: 0-65535          |                  |
|               |                          | Setting range of P03.39: 0.0–100.0% (in   |                  |
|               |                          | relative to the maximum frequency)        |                  |
| P17.32        | Flux linkage             | 0.0–200.0%                                | 0.0%             |

# 5.5.4 SVPWM control mode

GD350-UL VFD also carries built-in SVPWM control function. SVPWM mode can be used in cases where mediocre control precision is enough. In cases where a VFD needs to drive multiple motors, it is also recommended to adopt SVPWM control mode.

GD350-UL VFD provides multiple kinds of V/F curve modes to meet different field needs. You can select corresponding V/F curve or set the V/F curve as needed.

# Suggestions:

1. For the load featuring constant moment, such as conveyor belt which runs in straight line, as the moment should be constant during the whole running process, it is recommended to adopt straight-type V/F curve.

2. For the load featuring decreasing moment, such as fan and water pump, as the relation between its actual torque and speed is squared or cubed, it is recommended to adopt the V/F curve corresponds to power of 1.3, 1.7 or 2.0.

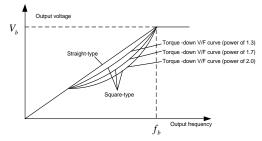

GD350-UL VFD also provides multi-point V/F curve. You can alter the V/F curve outputted by VFD through setting the voltage and frequency of the three points in the middle. The whole curve consists of five points starting from (0Hz, 0V) and ending in (fundamental motor frequency, rated motor voltage). During setting, it is required that  $0 \le f1 \le f2 \le f3 \le f$  undamental motor frequency, and  $0 \le V1 \le V3 \le r$  at the motor voltage

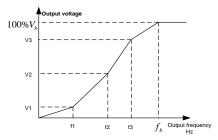

GD350-UL VFD provides dedicated function codes for SVPWM control mode. You can improve the performance of SVPWM through settings.

1. Torque boost

Torque boost function can effectively compensate for the low-speed torque performance during SVPWM control. Automatic torque boost has been set by default to enable the VFD to adjust the torque boost value based on actual load conditions.

#### Note:

- (1) Torque boost is effective only under torque boost cut-off frequency;
- (2) If the torque boost is too large, low-frequency vibration or overcurrent may occur to the motor, if such situation occurs, lower the torque boost value.

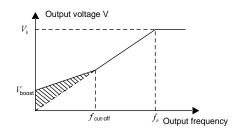

## 2. Energy-saving run

During actual running, the VFD can search for the maximum efficiency point to keep running in the most efficient state to save energy.

#### Note:

- (1) This function is generally used in light load or no-load cases.
- (2) This function does for fit in cases where load transient is required.
- 3. V/F slip compensation gain

SVPWM control belongs to open-loop mode, which will cause motor speed to fluctuate when motor load transients. In cases where strict speed requirement is needed, you can set the slip compensation gain to compensate for the speed variation caused by load fluctuation through internal output adjustment of VFD.

# The set range of slip compensation gain is 0–200%, in which 100% corresponds to rated slip frequency.

**Note:** Rated slip frequency= (Rated synchronous speed of motor - Rated speed of motor) × Number of motor pole pairs/60

4. Oscillation control

Motor oscillation often occurs in SVPWM control in large-power drive applications. To solve this problem, the GD350-UL series VFD sets two function codes to control the oscillation factor, and you can set the corresponding function code based on the occurrence frequency of oscillation.

**Note:** The larger the set value, the better the control effect, however, if the set value is too large, it may easily lead to too large VFD output current.

5. Asynchronous motor IF control

Generally, the IF control mode is valid for asynchronous motors. It can be used for a synchronous motor only when the frequency of the synchronous motor is extremely low. Therefore, the IF control described in this manual is only involved with asynchronous motors. IF control is implemented by performing closed-loop control on the total output current of the VFD. The output voltage adapts to the current reference, and open-loop control is separately performed over the frequency of the voltage and current.

Customized V/F curve (V/F separation) function:

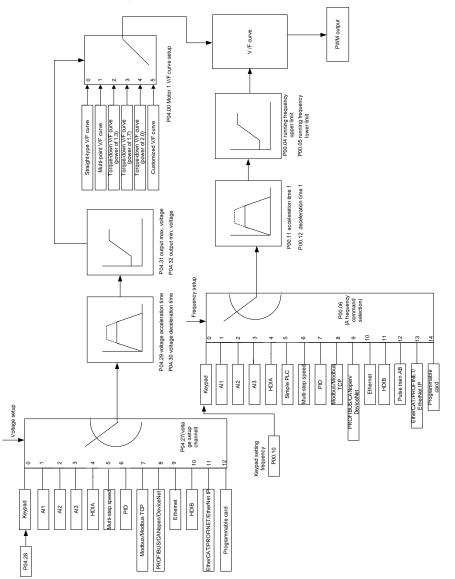

When selecting customized V/F curve function, you can set the reference channels and acceleration/deceleration time of voltage and frequency respectively, which will form a real-time V/F curve through combination.

**Note:** This kind of V/F curve separation can be applied in various frequency-conversion power sources, however, you should be cautious of parameter setting as improper setting may damage the machine.

| Function code | Name                                     | Detailed parameter description                                                                                                    | Default<br>value    |
|---------------|------------------------------------------|----------------------------------------------------------------------------------------------------|---------------------|
| P00.00        | Speed control mode                       | 0: SVC 0<br>1: SVC 1<br>2: SVPWM<br>3: FVC                                                                                                    | 2                   |
|               |                                          | <b>Note:</b> If 0, 1 or 3 is selected, it is required to carry out motor parameter autotuning first.                                                                                                    |                     |
| P00.03        | Max. output frequency                    | P00.04–400.00Hz                                                                                                    | 60.00Hz             |
| P00.04        | Upper limit of running<br>frequency      | P00.05–P00.03                                                                                                    | 60.00Hz             |
| P00.05        | Lower limit of running<br>frequency      | 0.00Hz–P00.04                                                                                                    | 0.00Hz              |
| P00.11        | Acceleration time 1                      | 0.0–3600.0s                                                                                                    | Depends<br>on model |
| P00.12        | Deceleration time 1                      | 0.0–3600.0s                                                                                                    | Depends<br>on model |
| P02.00        | Type of motor 1                          | 0: Asynchronous motor<br>1: Synchronous motor                                                                                                    | 0                   |
| P02.02        | Rated power of<br>asynchronous motor 1   | 0.01Hz–P00.03 (Max. output frequency)                                                                                                    | 60.00Hz             |
| P02.04        | Rated voltage of<br>asynchronous motor 1 | 0–1200V                                                                                                    | Depends<br>on model |
| P04.00        | V/F curve setting of<br>motor 1          | 0: Straight-type V/F curve<br>1: Multi-point V/F curve<br>2: Torque-down V/F curve (power of 1.3)<br>3: Torque-down V/F curve (power of 1.7)<br>4: Torque-down V/F curve (power of 2.0)<br>5: Customized V/F (V/F separation) | 0                   |
| P04.01        | Torque boost of motor<br>1               | 0.0%: (automatic); 0.1%–10.0%                                                                                                    | 0.0%                |
| P04.02        | Motor 1 torque boost<br>cut-off          | 0.0%–50.0% (rated frequency of motor 1)                                                                                                    | 20.0%               |
| P04.03        | V/F frequency point 1<br>of motor 1      | 0.00Hz–P04.05                                                                                                    | 0.00Hz              |
| P04.04        | V/F voltage point 1 of<br>motor 1        | 0.0%–110.0%                                                                                                    | 0.0%                |

| Function code | Name                                                       | Detailed parameter description                                                                                                    | Default<br>value |
|---------------|------------------------------------------------------------|----------------------------------------------------------------------------------------------------|------------------|
| P04.05        | V/F frequency point 2<br>of motor 1                        | P04.03–P04.07                                                                                                    | 0.00Hz           |
| P04.06        | V/F voltage point 2 of<br>motor 1                          | 0.0%–110.0%                                                                                                    | 0.0%             |
| P04.07        | V/F frequency point 3<br>of motor 1                        | P04.05–P02.02 or P04.05–P02.16                                                                                                    | 0.00Hz           |
| P04.08        | V/F voltage point 3 of<br>motor 1                          | 0.0%–110.0%                                                                                                    | 0.0%             |
| P04.09        | V/F slip compensation<br>gain of motor 1                   | 0.0–200.0%                                                                                                    | 100.0%           |
| P04.10        | Low-frequency<br>oscillation control<br>factor of motor 1  | 0–100                                                                                                    | 10               |
| P04.11        | High-frequency<br>oscillation control<br>factor of motor 1 | 0–100                                                                                                    | 10               |
| P04.12        | Oscillation control<br>threshold of motor 1                | 0.00Hz–P00.03 (Max. output frequency)                                                                                                    | 30.00Hz          |
| P04.13        | V/F curve setting of<br>motor 2                            | 0: Straight V/F curve<br>1: Multi-point V/F curve<br>2: Torque-down V/F curve (power of 1.3)<br>3: Torque-down V/F curve (power of 1.7)<br>4: Torque-down V/F curve (power of 2.0)<br>5: Customize V/F (V/F separation) | 0                |
| P04.14        | Torque boost of motor<br>2                                 | 0.0%: (automatic); 0.1%–10.0%                                                                                                    | 0.0%             |
| P04.15        | Torque boost cut-off<br>of motor 2                         | 0.0%–50.0% (rated frequency of motor 1)                                                                                                    | 20.0%            |
| P04.16        | V/F frequency point 1<br>of motor 2                        | 0.00Hz–P04.18                                                                                                    | 0.00Hz           |
| P04.17        | V/F voltage point 1 of<br>motor 2                          | 0.0%–110.0%                                                                                                    | 0.0%             |
| P04.18        | V/F frequency point 2<br>of motor 2                        | P04.16–P04.20                                                                                                    | 0.00Hz           |
| P04.19        | V/F voltage point 2 of<br>motor 2                          | 0.0%–110.0%                                                                                                    | 0.0%             |
| P04.20        | V/F frequency point 3<br>of motor 2                        | P04.18–P02.02 or P04.18–P02.16                                                                                                    | 0.00Hz           |

| Function code                     | Name                                                       | Detailed parameter description                                                                                                    | Default<br>value |
|-----------------------------------|------------------------------------------------------------|----------------------------------------------------------------------------------------------------|------------------|
| P04.21                            | V/F voltage point 3 of<br>motor 2                          | 0.0%–110.0%                                                                                                    | 0.0%             |
| P04.22                            | V/F slip compensation<br>gain of motor 2                   | 0.0–200.0%                                                                                                    | 100.0%           |
| P04.23                            | Low-frequency<br>oscillation control<br>factor of motor 2  | 0–100                                                                                                    | 10               |
| P04.24                            | High-frequency<br>oscillation control<br>factor of motor 2 | 0–100                                                                                                    | 10               |
| P04.25                            | Oscillation control threshold of motor 2                   | 0.00Hz–P00.03 (Max. output frequency)                                                                                                    | 30.00Hz          |
| P04.26                            | Energy-saving run                                          | 0: No<br>1: Automatic energy-saving run                                                                                                    | 0                |
| P04.27 Channel of voltage setting |                                                            | 0: Keypad; output voltage is determined by P04.28<br>1: Al1<br>2: Al2<br>3: Al3<br>4: HDIA<br>5: Multi-step<br>6: PID<br>7: Modbus/Modbus TCP communication<br>8: PROFIBUS/CANopen/DeviceNET<br>communication<br>9: Ethernet communication<br>10: HDIB<br>11: EtherCAT/PROFINET/EtherNet IP<br>12: Programmable card<br>13: Reserved | 0                |
| P04.28                            | Set voltage value via keypad                               | 0.0%–100.0% (of rated motor voltage)                                                                                                    | 100.0%           |
| P04.29                            | Voltage increase time                                      | se time 0.0–3600.0s                                                                                                    |                  |
| P04.30                            | Voltage decrease<br>time                                   | 0.0–3600.0s                                                                                                    | 5.0s             |
| P04.31                            | Output max. voltage                                        | ge P04.32–100.0% (of rated motor voltage)                                                                                                    |                  |
| P04.32                            | Output min. voltage 0.0%–P04.31 (rated motor voltage)      |                                                                                                    | 0.0%             |
| P04.33                            | Flux-weakening<br>coefficient in the                       | 1.00–1.30                                                                                                    | 1.00             |

| VF control         lower than the frequency set in P04.36.<br>Setting range: -100.0%-+100.0% (of the rated current of the motor)         Intervent of the motor)           P04.35         Pull-in current 2 in synchronous motor VF control mode is enabled, this parameter is used to set the reactive current of the motor when the output frequency is higher than the frequency set in P04.36.<br>Setting range: -100.0%-+100.0% (of the rated current of the motor when the output frequency is higher than the frequency set in P04.36.<br>Setting range: -100.0%-+100.0% (of the rated current of the motor)         10.           P04.36         Frequency threshold for pull-in current switching in synchronous motor VF control mode is enabled, this parameter is used to set the frequency threshold for the switching between pull-in current 1 and pull-in current 2.<br>Setting range: 0.0%-200.0% (of the motor rated frequency         20.           P04.37         Reactive current closed-loop proportional coefficient in synchronous motor VF control mode is enabled, this parameter is used to set the proportional coefficient of the reactive current closed-loop control.<br>Setting range: 0-3000         20.           P04.38         Reactive current closed-loop integral time in synchronous motor VF control mode is enabled, this parameter is used to set the integral coefficient of the reactive current closed-loop control.<br>Setting range: 0-3000         3           P04.38         Reactive current closed-loop integral time in synchronous motor VF control mode is enabled, this parameter is used to set the integral coefficient of the reactive current closed-loop control.<br>Setting range: 0-3000         3           P04.38         Reactive current closed-loop control.<br>Men the sy                                                                                                    | Function code | Name                                                               | Detailed parameter description                                                                                                    | Default<br>value |
|----------------------------------------------------------------------------------------------------|---------------|--------------------------------------------------------------------|----------------------------------------------------------------------------------------------------|------------------|
| P04.34Pull-in current 1 in<br>synchronous motor<br>VF controlenabled, this parameter is used to set the reactive<br>current of the motor when the output frequency is<br>lower than the frequency set in P04.36.<br>Setting range: -100.0%—+100.0% (of the rated<br>current of the motor)20.P04.35Pull-in current 2 in<br>synchronous motor<br>VF controlWhen the synchronous motor VF control mode is<br>enabled, this parameter is used to set the reactive<br>current of the motor)10.P04.36Frequency threshold<br>for pull-in current<br>switching in<br>synchronous motor<br>VF controlWhen the synchronous motor VF control mode is<br>enabled, this parameter is used to set the<br>frequency threshold for the switching between<br>pull-in current 1 and pull-in current 2.<br>Setting range: 0.0%—200.0% (of the motor rated<br>frequency threshold for the synchronous motor VF control mode is<br>enabled, this parameter is used to set the<br>frequency threshold for the synchronous motor VF control mode is<br>enabled, this parameter is used to set the<br>frequency threshold for the synchronous motor VF control mode is<br>enabled, this parameter is used to set the<br>frequency threshold for the synchronous motor VF control mode is<br>enabled, this parameter is used to set the<br>proportional<br>                                                                                                    |               | constant power zone                                                |                                                                                                    |                  |
| P04.35Pull-in current 2 in<br>synchronous motor<br>VF controlenabled, this parameter is used to set the reactive<br>current of the motor when the output frequency is<br>higher than the frequency set in P04.36.<br>Setting range: -100.0%-+100.0% (of the rated<br>current of the motor)10.P04.36Frequency threshold<br>for pull-in current<br>switching in<br>synchronous motor<br>VF controlWhen the synchronous motor VF control mode is<br>enabled, this parameter is used to set the<br>frequency threshold for the switching between<br>pull-in current 1 and pull-in current 2.<br>Setting range: 0.0%-200.0% (of the motor rated<br>frequency20.P04.37Reactive current<br>closed-loop<br>proportional<br>coefficient in<br>synchronous motor<br>VF controlWhen the synchronous motor VF control mode is<br>enabled, this parameter is used to set the<br>proportional coefficient of the reactive current<br>closed-loop integral<br>time in synchronous<br>motor VF controlWhen the synchronous motor VF control mode is<br>enabled, this parameter is used to set the integral<br>coefficient of the reactive current closed-loop<br>control.<br>Setting range: 0-30005P04.38Reactive current<br>closed-loop integral<br>time in synchronous<br>motor VF controlWhen the synchronous motor VF control mode is<br>enabled, this parameter is used to set the integral<br>coefficient of the reactive current closed-loop<br>control.<br>Setting range: 0-30003P04.39Reactive current<br>closed-loop output3Reactive current<br>closed-loop outputSetting range: 0-30003When the synchronous motor VF control mode is<br>enabled, this parameter is used to set the output<br>limit of the reactive current closed-loop control. A<br>greater value indicates a higher reactive <t< td=""><td>P04.34</td><td>synchronous motor</td><td>enabled, this parameter is used to set the reactive<br/>current of the motor when the output frequency is<br/>lower than the frequency set in P04.36.<br/>Setting range: -100.0%-+100.0% (of the rated</td><td>20.0%</td></t<> | P04.34        | synchronous motor                                                  | enabled, this parameter is used to set the reactive<br>current of the motor when the output frequency is<br>lower than the frequency set in P04.36.<br>Setting range: -100.0%-+100.0% (of the rated                                                                                                    | 20.0%            |
| P04.36Frequency threshold<br>for pull-in current<br>switching in<br>synchronous motor<br>VF controlenabled, this parameter is used to set the<br>frequency threshold for the switching between<br>pull-in current 1 and pull-in current 2.<br>Setting range: 0.0%–200.0% (of the motor rated<br>frequency20.P04.37Reactive current<br>closed-loop<br>                                                                                                    | P04.35        | synchronous motor                                                  | enabled, this parameter is used to set the reactive<br>current of the motor when the output frequency is<br>higher than the frequency set in P04.36.<br>Setting range: -100.0%-+100.0% (of the rated                                                                                                    | 10.0%            |
| P04.37Closed-loop<br>proportional<br>coefficient in<br>synchronous motor<br>VF controlWhen the synchronous motor VF control mode is<br>enabled, this parameter is used to set the<br>proportional coefficient of the reactive current<br>closed-loop control.<br>Setting range: 0–30005P04.38Reactive current<br>closed-loop integral<br>                                                                                                    | P04.36        | for pull-in current<br>switching in<br>synchronous motor           | enabled, this parameter is used to set the<br>frequency threshold for the switching between<br>pull-in current 1 and pull-in current 2.<br>Setting range: 0.0%–200.0% (of the motor rated                                                                                                    | 20.0%            |
| P04.38       Reactive current<br>closed-loop integral<br>time in synchronous<br>motor VF control       enabled, this parameter is used to set the integral<br>coefficient of the reactive current closed-loop<br>control.       3         Setting range: 0–3000       When the synchronous motor VF control mode is<br>enabled, this parameter is used to set the output<br>limit of the reactive current closed-loop control. A<br>greater value indicates a higher reactive       3                                                                                                    | P04.37        | closed-loop<br>proportional<br>coefficient in<br>synchronous motor | enabled, this parameter is used to set the<br>proportional coefficient of the reactive current<br>closed-loop control.                                                                                                    | 50               |
| P04.39 enabled, this parameter is used to set the output<br>Reactive current<br>closed-loop output<br>greater value indicates a higher reactive<br>80                                                                                                    | P04.38        | closed-loop integral time in synchronous                           | enabled, this parameter is used to set the integral coefficient of the reactive current closed-loop control.                                                                                                    | 30               |
| motor VF control       output power of the motor. In general, you do not need to modify this parameter.         Setting range: 0–16000                                                                                                    |               | closed-loop output<br>limit in synchronous<br>motor VF control     | enabled, this parameter is used to set the output<br>limit of the reactive current closed-loop control. A<br>greater value indicates a higher reactive<br>closed-loop compensation voltage and higher<br>output power of the motor. In general, you do not<br>need to modify this parameter.<br>Setting range: 0–16000 | 8000             |

| mode for<br>asynchronous motor 11: EnabledP04.41Current setting in IF<br>mode for<br>asynchronous motorWhen IF control is adopted for asynchronous motor<br>the value is a percentage in relative to the rated<br>setting range: 0.0–200.0%120.0%P04.42Proportional<br>coefficient In IF mode<br>for asynchronous<br>motor 1When IF control is adopted for asynchronous motor<br>this parameter is used to set the proportional<br>coefficient of the output current closed-loop control.<br>Setting range: 0-5000350P04.43Integral coefficient in<br>IF mode for<br>asynchronous motor 1When IF control is adopted for asynchronous motor<br>this parameter is used to set the integral<br>coefficient of the output current closed-loop control.<br>Setting range: 0-5000350P04.43Integral coefficient in<br>IF mode for<br>asynchronous motor 1When IF control is adopted for asynchronous motor<br>the parameter is used to set the integral<br>coefficient of the output current closed-loop control.<br>Setting range: 0-5000100.004zP04.44Starting frequency<br>point for switching off<br>IF mode for<br>asynchronous motor 2Setting range: 0.00-P04.5010.004zP04.45Current setting in IF<br>mode for<br>asynchronous motor 2When IF control is adopted for asynchronous motor<br>2 (this parameter is used to set the output current.<br>The value is a percentage in relative to the rated<br>asynchronous motor 2120.0%P04.46Proportional<br>coefficient in IF mode<br>for asynchronous motor 22. this parameter is used to set the proportional<br>coefficient of the output current closed-loop control.<br>Setting range: 0.0-200.0%350P04.47Proportional<br>coefficient in IF mode<br>for asy                                                                                       | Function code | Name                    | Detailed parameter description                         | Default<br>value |
|----------------------------------------------------------------------------------------------------|---------------|-------------------------|--------------------------------------------------------|------------------|
| P04.41When IF control is adopted for asynchronous motor<br>1, this parameter is used to set the output current.<br>The value is a percentage in relative to the rated<br>asynchronous motor 1<br>                                                                                                    |               | mode for                | 1: Enabled                                             |                  |
| P04.41Current setting in IF<br>mode for<br>asynchronous motor 11, this parameter is used to set the output current.<br>The value is a percentage in relative to the rated<br>asynchronous motor 1120.0%<br>current of the motor.<br>Setting range: 0.0-200.0%P04.42Proportional<br>coefficient in IF mode<br>for asynchronous motor 1When IF control is adopted for asynchronous motor<br>asynchronous motor 1350P04.43Integral coefficient in<br>IF mode for<br>asynchronous motor 1When IF control is adopted for asynchronous motor<br>1, this parameter is used to set the proportional<br>coefficient of the output current closed-loop control.<br>Setting range: 0-5000350P04.44Integral coefficient in<br>IF mode for<br>asynchronous motor 1When IF control is adopted for asynchronous motor<br>1, this parameter is used to set the integral<br>coefficient of the output current closed-loop control.<br>Setting range: 0-5000150P04.44Starting frequency<br>point for switching off<br>IF mode for<br>asynchronous motor 1Setting range: 0.00-P04.5010.00HzP04.45Current setting in IF<br>mode for<br>asynchronous motor 2When IF control is adopted for asynchronous motor<br>2, this parameter is used to set the output current.<br>The value is a percentage in relative to the rated<br>asynchronous motor 2120.0%P04.46Proportional<br>mode for<br>asynchronous motor 2Uhen IF control is adopted for asynchronous motor<br>2, this parameter is used to set the output current.<br>The value is a percentage in relative to the rated<br>asynchronous motor 2120.0%P04.47Proportional<br>for asynchronous motor 2When IF control is adopted for asynchronous motor<br>2, this parameter is used to set the                                                                     |               | asynchronous motor 1    |                                                        |                  |
| P04.41       mode for<br>asynchronous motor 1       The value is a percentage in relative to the rated<br>current of the motor.<br>Setting range: 0.0-200.0%       120.0%         P04.42       Proportional<br>coefficient in IF mode<br>for asynchronous<br>motor 1       When IF control is adopted for asynchronous motor<br>1, this parameter is used to set the proportional<br>coefficient of the output current closed-loop control.<br>Setting range: 0-5000       350         P04.43       Integral coefficient in<br>IF mode for<br>asynchronous motor 1       When IF control is adopted for asynchronous motor<br>1, this parameter is used to set the integral<br>coefficient of the output current closed-loop control.<br>Setting range: 0-5000       10.00Hz         P04.43       Starting frequency<br>point for switching off<br>IF mode for<br>asynchronous motor 1       Setting range: 0.00-P04.50       10.00Hz         P04.44       Current setting in IF<br>asynchronous motor 2       0: Disabled<br>1: Enable/<br>1: Enable/<br>1: Enabled       0         P04.45       Current setting in IF<br>asynchronous motor 2       When IF control is adopted for asynchronous motor<br>2, this parameter is used to set the output current.<br>The value is a percentage in relative to the rated<br>asynchronous motor 2       120.0%         P04.46       Proportional<br>for asynchronous       When IF control is adopted for asynchronous motor<br>2, this parameter is used to set the proportional<br>for asynchronous       350         P04.47       Proportional<br>for asynchronous       When IF control is adopted for asynchronous motor<br>2, this parameter is used to set the integral<br>coefficient of the output current closed-loop control.<br>2,         |               |                         | When IF control is adopted for asynchronous motor      |                  |
| AutomaticationCurrent of the motor.<br>Setting range: 0.0–200.0%AutomaticationP04.42Proportional<br>coefficient in IF mode<br>for asynchronous<br>motor 1When IF control is adopted for asynchronous motor<br>1, this parameter is used to set the proportional<br>coefficient of the output current closed-loop control.<br>Setting range: 0.–5000350P04.43Integral coefficient in<br>IF mode for<br>asynchronous motor 1When IF control is adopted for asynchronous motor<br>1, this parameter is used to set the integral<br>coefficient of the output current closed-loop control.<br>Setting range: 0.–5000150P04.44Starting frequency<br>point for switching off<br>IF mode for<br>asynchronous motor 1Setting range: 0.00–P04.5010.00HzP04.45Enable/disable IF<br>mode for<br>asynchronous motor 20: Disabled<br>1: Enabled0P04.46Current setting in IF<br>mode for<br>asynchronous motor 2When IF control is adopted for asynchronous motor<br>2, this parameter is used to set the output current.<br>The value is a percentage in relative to the rated<br>asynchronous motor 2120.0%P04.47Proportional<br>coefficient in IF mode<br>for asynchronous motor 22, this parameter is used to set the proportional<br>coefficient of the motor.<br>Setting range: 0.–200.0%350P04.48Integral coefficient in<br>mode for<br>asynchronous motor 2When IF control is adopted for asynchronous motor<br>2, this parameter is used to set the proportional<br>coefficient of the motor.<br>Setting range: 0.–200.0%350P04.47Proportional<br>for asynchronous<br>motor 22, this parameter is used to set the proportional<br>coefficient of the output current closed-loop control.<br>se                                                                                                    |               | Current setting in IF   | 1, this parameter is used to set the output current.   |                  |
| P04.42Proportional<br>coefficient in IF mode<br>for asynchronous<br>motor 1When IF control is adopted for asynchronous motor<br>1, this parameter is used to set the proportional<br>coefficient of the output current closed-loop control.<br>motor 1350P04.43Integral coefficient in<br>IF mode for<br>asynchronous motor<br>1When IF control is adopted for asynchronous motor<br>1, this parameter is used to set the integral<br>coefficient of the output current closed-loop control.<br>Setting range: 0-5000150P04.44Starting frequency<br>point for switching off<br>IF mode for<br>asynchronous motor 1Setting range: 0.00–P04.5010.00HzP04.45Starting frequency<br>point for switching off<br>IF mode for<br>asynchronous motor 2010.00HzP04.45Enable/disable IF<br>mode for<br>asynchronous motor 2010.00HzP04.46For portional<br>(Current setting in IF<br>mode for<br>asynchronous motor 2When IF control is adopted for asynchronous motor<br>2, this parameter is used to set the output current.<br>The value is a percentage in relative to the rated<br>asynchronous motor 2120.0%P04.47Proportional<br>for asynchronous motor 2When IF control is adopted for asynchronous motor<br>2, this parameter is used to set the proportional<br>coefficient of the output current closed-loop control.<br>Setting range: 0.0-200.0%350P04.48Proportional<br>for asynchronous<br>motor 22, this parameter is used to set the integral<br>coefficient of the output current closed-loop control.<br>Setting range: 0.5000350P04.48Proportional<br>for asynchronous<br>motor 22, this parameter is used to set the integral<br>coefficient of the output current clo                                                                                                    | P04.41        | mode for                | The value is a percentage in relative to the rated     | 120.0%           |
| P04.42Proportional<br>coefficient in IF mode<br>for asynchronous<br>motor 1When IF control is adopted for asynchronous motor<br>1, this parameter is used to set the proportional<br>coefficient of the output current closed-loop control.<br>Setting range: 0–5000350P04.43Integral coefficient in<br>IF mode for<br>asynchronous motor 1When IF control is adopted for asynchronous motor<br>1, this parameter is used to set the integral<br>coefficient of the output current closed-loop control.<br>Setting range: 0–5000150P04.44Starting frequency<br>point for switching off<br>IF mode for<br>asynchronous motor 1Setting range: 0.00–P04.5010.00HzP04.45Enable/disable IF<br>mode for<br>asynchronous motor 20: Disabled<br>1: Enabled0P04.46Enable/disable IF<br>mode for<br>asynchronous motor 20: Disabled<br>1: Enabled0P04.47Current setting in IF<br>mode for<br>asynchronous motor 2When IF control is adopted for asynchronous motor<br>2, this parameter is used to set the output current.<br>The value is a percentage in relative to the rated<br>coefficient of the output current closed-loop control.<br>Setting range: 0.0–200.0%120.0%P04.47Proportional<br>for asynchronous motor 2When IF control is adopted for asynchronous motor<br>2, this parameter is used to set the proportional<br>coefficient of the output current closed-loop control.<br>Setting range: 0–5000350P04.48Integral coefficient in<br>IF mode for<br>asynchronous motor 2Setting range: 0.5000350P04.47Integral coefficient in<br>IF mode for<br>asynchronous motor 2Setting range: 0.5000350P04.48Integral coefficient in<br>IF mode                                                                                                    |               | asynchronous motor 1    | current of the motor.                                  |                  |
| P04.42coefficient in IF mode<br>for asynchronous<br>motor 11, this parameter is used to set the proportional<br>coefficient of the output current closed-loop control.<br>Setting range: 0–5000350P04.43Integral coefficient in<br>asynchronous motor<br>asynchronous motor 1When IF control is adopted for asynchronous motor<br>1, this parameter is used to set the integral<br>coefficient of the output current closed-loop control.<br>Setting range: 0–5000150P04.43Integral coefficient of<br>asynchronous motor 1Setting range: 0.00–P04.50150P04.44IF mode for<br>asynchronous motor 1Setting range: 0.00–P04.5010.00HzP04.45Enable/disable IF<br>mode for<br>asynchronous motor 20150P04.46Current setting in IF<br>mode for<br>asynchronous motor 20120.0%P04.47Proportional<br>coefficient in IF mode<br>mode for<br>asynchronous motor 2When IF control is adopted for asynchronous motor<br>2, this parameter is used to set the output current.<br>The value is a percentage in relative to the rated<br>asynchronous motor 2120.0%P04.48Proportional<br>for asynchronous<br>motor 2When IF control is adopted for asynchronous motor<br>2, this parameter is used to set the proportional<br>coefficient of the output current closed-loop control.<br>Setting range: 0.5000350P04.48Integral coefficient in<br>IF mode for<br>asynchronous<br>motor 2When IF control is adopted for asynchronous motor<br>2, this parameter is used to set the proportional<br>coefficient of the output current closed-loop control.<br>2, this parameter is used to set the integral<br>coefficient of the output current closed-loop control.<br>2, this parameter is used to                                                                                                    |               |                         | Setting range: 0.0–200.0%                              |                  |
| P04.42for asynchronous<br>motor 1coefficient of the output current closed-loop control.<br>Setting range: 0–5000350P04.43Integral coefficient in<br>IF mode for<br>asynchronous motor 1When IF control is adopted for asynchronous motor<br>1, this parameter is used to set the integral<br>coefficient of the output current closed-loop control.<br>Setting range: 0–5000150P04.44Integral coefficient in<br>IF mode for<br>asynchronous motor 1Setting range: 0–5000150P04.44Starting frequency<br>point for switching off<br>asynchronous motor 1Setting range: 0.00–P04.5010.00HzP04.45Enable/disable IF<br>mode for<br>asynchronous motor 2ODisabled0P04.46Enable/disable IF<br>mode for<br>asynchronous motor 2ODisabled0P04.47Current setting in IF<br>mode for<br>asynchronous motor 2ODisabled0P04.48Proportional<br>coefficient in IF mode<br>for asynchronous motor 2When IF control is adopted for asynchronous motor<br>2, this parameter is used to set the output current.<br>The value is a percentage in relative to the rated<br>asynchronous motor 2120.0%P04.47Proportional<br>coefficient in IF mode<br>for asynchronous<br>motor 2When IF control is adopted for asynchronous motor<br>2, this parameter is used to set the proportional<br>coefficient of the output current closed-loop control.<br>asynchronous<br>motor 2350P04.48Integral coefficient in<br>IF mode for<br>asynchronous motor 2When IF control is adopted for asynchronous motor<br>2, this parameter is used to set the proportional<br>coefficient of the output current closed-loop control.<br>2, this pa                                                                                                    |               | Proportional            | When IF control is adopted for asynchronous motor      |                  |
| Markanfor asynchronous<br>motor 1coefficient of the output current closed-loop control.<br>Setting range: 0–5000output current closed-loop control.<br>Image: 0–5000P04.43Integral coefficient in<br>IF mode for<br>asynchronous motor 1When IF control is adopted for asynchronous motor<br>1, this parameter is used to set the integral<br>coefficient of the output current closed-loop control.<br>Setting range: 0–5000150000P04.44Starting frequency<br>point for switching off<br>IF mode for<br>asynchronous motor 1Setting range: 0.00–P04.5010.00HzP04.45Enable/disable IF<br>mode for<br>asynchronous motor 2001P04.46Enable/disable IF<br>mode for<br>asynchronous motor 2001P04.47Enable/disable IF<br>mode for<br>asynchronous motor 2001P04.48Enable/disable IF<br>mode for<br>asynchronous motor 201200001P04.49Enable/disable IF<br>mode for<br>asynchronous motor 201200001P04.46Enable/disable IF<br>mode for<br>asynchronous motor 201200001P04.47Enable/disable IF<br>mode for<br>asynchronous motor 201200001P04.48Image: 0.00_P00.0%When IF control is adopted for asynchronous motor<br>coefficient in IF mode<br>for asynchronous<br>motor 235003500P04.48Integral coefficient in<br>IF mode for<br>asynchronous motor 2When IF control is adopted for asynchronous motor<br>2, this parameter is used to set the integral<br>coefficient of the output current closed-loop control.<br>2, this parameter is used to set the integral<br>                                                                                                    | P04 42        | coefficient in IF mode  | 1, this parameter is used to set the proportional      | 350              |
| P04.43Integral coefficient in<br>IF mode for<br>asynchronous motor 1When IF control is adopted for asynchronous motor<br>1, this parameter is used to set the integral<br>coefficient of the output current closed-loop control.<br>Setting range: 0-5000150P04.44Starting frequency<br>point for switching off<br>IF mode for<br>asynchronous motor 1Setting range: 0.00–P04.5010.00HzP04.45Enable/disable IF<br>mode for<br>asynchronous motor 20: Disabled<br>1: Enabled0P04.46Current setting in IF<br>mode for<br>asynchronous motor 20: Disabled<br>1: Enabled0P04.46Poportional<br>coefficient in IF mode for<br>asynchronous motor 2When IF control is adopted for asynchronous motor<br>2, this parameter is used to set the output current.<br>The value is a percentage in relative to the rated<br>asynchronous motor 2120.0%P04.47Proportional<br>coefficient in IF mode<br>for asynchronous<br>motor 2When IF control is adopted for asynchronous motor<br>2, this parameter is used to set the proportional<br>coefficient of the output current closed-loop control.<br>Setting range: 0.0–200.0%350P04.48Integral coefficient in<br>IF mode for<br>asynchronous motor 2When IF control is adopted for asynchronous motor<br>2, this parameter is used to set the proportional<br>coefficient of the output current closed-loop control.<br>Setting range: 0–5000350P04.48Integral coefficient in<br>IF mode for<br>asynchronous motor 2When IF control is adopted for asynchronous motor<br>2, this parameter is used to set the integral<br>coefficient of the output current closed-loop control.<br>Setting range: 0–5000350P04.49Integral coefficient in<br>IF mode                                                                                                    | 1 04.42       | for asynchronous        | coefficient of the output current closed-loop control. | 000              |
| P04.43Integral coefficient in<br>IF mode for<br>asynchronous motor 11, this parameter is used to set the integral<br>coefficient of the output current closed-loop control.<br>Setting range: 0-5000150P04.44Starting frequency<br>point for switching off<br>IF mode for<br>asynchronous motor 1Setting range: 0.00–P04.5010.00HzP04.45Enable/disable IF<br>mode for<br>asynchronous motor 20: Disabled<br>1: Enabled00P04.45Current setting in IF<br>mode for<br>asynchronous motor 20: Disabled<br>2, this parameter is used to set the output current.<br>The value is a percentage in relative to the rated<br>asynchronous motor 20P04.46Proportional<br>coefficient in IF mode for<br>asynchronous motor 2Current of the motor.<br>Setting range: 0.0–200.0%120.0%P04.47Proportional<br>rower of the motor 2Current of the motor.<br>Setting range: 0.5000350P04.47Proportional<br>rower of the motor 22, this parameter is used to set the proportional<br>coefficient in IF mode<br>for asynchronous<br>motor 2350P04.48Integral coefficient in<br>IF mode for<br>asynchronous motor 2When IF control is adopted for asynchronous motor<br>2, this parameter is used to set the proportional<br>coefficient of the output current closed-loop control.<br>Setting range: 0-5000350P04.48Integral coefficient in<br>IF mode for<br>asynchronous motor 2When IF control is adopted for asynchronous motor<br>2, this parameter is used to set the integral<br>coefficient of the output current closed-loop control.<br>Setting range: 0-5000350P04.49Integral coefficient in<br>IF mode for<br>IF mode for<br>IF mode for<                                                                                                    |               | motor 1                 | Setting range: 0–5000                                  |                  |
| P04.43IF mode for<br>asynchronous motor 11, this parameter is used to set the integral<br>coefficient of the output current closed-loop control.<br>Setting range: 0–5000150P04.44Starting frequency<br>point for switching off<br>IF mode for<br>asynchronous motor 1Setting range: 0.00–P04.5010.00HzP04.45Enable/disable IF<br>mode for<br>asynchronous motor 20: Disabled<br>1: Enabled0P04.45Enable/disable IF<br>mode for<br>asynchronous motor 20: Disabled<br>1: Enabled0P04.46Enable/disable IF<br>mode for<br>asynchronous motor 20: Disabled<br>1: Enabled0P04.47Proportional<br>coefficient in IF mode for<br>asynchronous motor 2When IF control is adopted for asynchronous motor<br>2, this parameter is used to set the output current.<br>The value is a percentage in relative to the rated<br>asynchronous motor 2120.0%P04.47Proportional<br>coefficient in IF mode<br>for asynchronous<br>motor 2Setting range: 0.0–200.0%350P04.48Integral coefficient in<br>IF mode for<br>asynchronous motor 2Setting range: 0–5000150P04.48Integral coefficient in<br>IF mode for<br>asynchronous motor 2Setting range: 0–5000150P04.49Starting frequency<br>point for switching off<br>IF mode for<br>asynchronous motor 2Setting range: 0–5000150P04.49Starting frequency<br>point for switching off<br>IF mode forSetting range: 0.00–P04.5110.00Hz                                                                                                    |               | Integral coefficient in | When IF control is adopted for asynchronous motor      |                  |
| P04.44Starting frequency<br>point for switching off<br>IF mode for<br>asynchronous motor 1Setting range: 0-500010.00HzP04.44Starting frequency<br>point for switching off<br>IF mode for<br>asynchronous motor 1Setting range: 0.00–P04.5010.00HzP04.45Enable/disable IF<br>mode for<br>asynchronous motor 20: Disabled<br>1: Enabled0P04.45Enable/disable IF<br>mode for<br>asynchronous motor 20: Disabled<br>1: Enabled0P04.46Enable/disable IF<br>mode for<br>asynchronous motor 20: Disabled<br>1: Enabled0P04.47Proportional<br>coefficient in IF mode<br>for asynchronous<br>motor 2When IF control is adopted for asynchronous motor<br>2, this parameter is used to set the output current.<br>The value is a percentage in relative to the rated<br>asynchronous motor 2120.0%P04.47Proportional<br>coefficient in IF mode<br>for asynchronous<br>motor 2Setting range: 0.0–200.0%350P04.48Integral coefficient in<br>IF mode for<br>asynchronous motor 2When IF control is adopted for asynchronous motor<br>2, this parameter is used to set the proportional<br>coefficient of the output current closed-loop control.<br>Setting range: 0–5000350P04.48Integral coefficient in<br>IF mode for<br>asynchronous motor 2When IF control is adopted for asynchronous motor<br>2, this parameter is used to set the integral<br>coefficient of the output current closed-loop control.<br>Setting range: 0–5000150P04.49Starting frequency<br>point for switching off<br>IF mode for<br>IF mode forSetting range: 0.00–P04.5110.00Hz                                                                                                    | P04.43        | 0                       | 1, this parameter is used to set the integral          | 150              |
| P04.44Starting frequency<br>point for switching off<br>IF mode for<br>asynchronous motor 1Setting range: 0.00–P04.5010.00HzP04.45Enable/disable IF<br>mode for<br>asynchronous motor 20: Disabled<br>1: Enabled00P04.45Current setting in IF<br>mode for<br>asynchronous motor 20: Disabled<br>1: Enabled0P04.46Current setting in IF<br>mode for<br>asynchronous motor 2When IF control is adopted for asynchronous motor<br>2, this parameter is used to set the output current.<br>The value is a percentage in relative to the rated<br>asynchronous motor 2120.0%P04.46Proportional<br>coefficient in IF mode<br>for asynchronous<br>motor 2When IF control is adopted for asynchronous motor<br>2, this parameter is used to set the proportional<br>coefficient of the motor.<br>Setting range: 0.0–200.0%350P04.48Integral coefficient in<br>IF mode for<br>asynchronous motor 2When IF control is adopted for asynchronous motor<br>2, this parameter is used to set the proportional<br>coefficient of the output current closed-loop control.<br>Setting range: 0.5000350P04.48Integral coefficient in<br>IF mode for<br>asynchronous motor 2When IF control is adopted for asynchronous motor<br>2, this parameter is used to set the integral<br>coefficient of the output current closed-loop control.<br>Setting range: 0.5000350P04.48If mode for<br>asynchronous motor 2Setting range: 0.5000150P04.49Integral coefficient in<br>IF mode for<br>asynchronous motor 2150P04.49Starting frequency<br>point for switching off<br>IF mode forSetting range: 0.00–P04.5110.00Hz                                                                                                    |               |                         |                                                        |                  |
| P04.44point for switching off<br>IF mode for<br>asynchronous motor 1Setting range: 0.00–P04.5010.00HzP04.45Enable/disable IF<br>mode for<br>asynchronous motor 20: Disabled<br>1: Enabled<br>1: Enabled0: Disabled<br>1: Enabled0P04.45Current setting in IF<br>mode for<br>asynchronous motor 2When IF control is adopted for asynchronous motor<br>2, this parameter is used to set the output current.<br>The value is a percentage in relative to the rated<br>asynchronous motor 2120.0%P04.46Proportional<br>coefficient in IF mode<br>for asynchronous<br>motor 2When IF control is adopted for asynchronous motor<br>2, this parameter is used to set the proportional<br>coefficient of the motor.<br>Setting range: 0.0–200.0%350P04.47Proportional<br>coefficient in IF mode<br>for asynchronous<br>motor 2When IF control is adopted for asynchronous motor<br>2, this parameter is used to set the proportional<br>coefficient of the output current closed-loop control.<br>Setting range: 0–5000350P04.48Integral coefficient in<br>IF mode for<br>asynchronous motor 2When IF control is adopted for asynchronous motor<br>2, this parameter is used to set the integral<br>coefficient of the output current closed-loop control.<br>Setting range: 0–5000350P04.48Integral coefficient in<br>IF mode for<br>asynchronous motor 2350P04.49Starting frequency<br>point for switching off<br>IF mode forStarting range: 0–5000150P04.49Starting frequency<br>point for switching off<br>IF mode forSetting range: 0.00–P04.5110.00Hz                                                                                                    |               | ,                       | Setting range: 0–5000                                  |                  |
| P04.44IF mode for<br>asynchronous motor 1Setting range: 0.00–P04.5010.00HzP04.45IF mode for<br>asynchronous motor 200P04.45Enable/disable IF<br>mode for<br>asynchronous motor 200P04.45Current setting in IF<br>mode for<br>asynchronous motor 2When IF control is adopted for asynchronous motor<br>2, this parameter is used to set the output current.<br>The value is a percentage in relative to the rated<br>asynchronous motor 2120.0%P04.46Proportional<br>coefficient in IF mode<br>for asynchronous<br>motor 2When IF control is adopted for asynchronous motor<br>2, this parameter is used to set the proportional<br>coefficient of the output current closed-loop control.<br>motor 2350P04.47Integral coefficient in<br>IF mode for<br>asynchronous motor 2When IF control is adopted for asynchronous motor<br>2, this parameter is used to set the proportional<br>coefficient of the output current closed-loop control.<br>motor 2350P04.48Integral coefficient in<br>IF mode for<br>asynchronous motor 2When IF control is adopted for asynchronous motor<br>2, this parameter is used to set the integral<br>coefficient of the output current closed-loop control.<br>Setting range: 0–5000150P04.48Starting frequency<br>point for switching off<br>IF mode for<br>asynchronous motor 2210.00HzP04.49Starting frequency<br>point for switching off<br>IF mode forSetting range: 0.00–P04.5110.00Hz                                                                                                    |               |                         |                                                        |                  |
| IF mode for<br>asynchronous motor 1IF mode for<br>asynchronous motor 1IF mode for<br>asynchronous motor 2IF mode for<br>asynchronous motor 2IF mode for<br>asynchronous motor 2IF mode for<br>asynchronous motor 2IF mode for<br>asynchronous motor 2IF mode for<br>asynchronous motor 2IF mode for<br>asynchronous motor 2IF mode for<br>asynchronous motor 2IF mode for<br>asynchronous motor 2IF mode for<br>asynchronous motor 2IF control is adopted for asynchronous motor<br>asynchronous motor 2If walue is a percentage in relative to the rated<br>asynchronous motor 2If walue is a percentage in relative to the rated<br>asynchronous motor 2I | P04.44        |                         | Setting range: 0.00–P04.50                             | 10.00Hz          |
| P04.45Enable/disable IF<br>mode for<br>asynchronous motor 20: Disabled<br>1: Enabled0P04.45Current setting in IF<br>mode for<br>asynchronous motor 2When IF control is adopted for asynchronous motor<br>2, this parameter is used to set the output current.<br>The value is a percentage in relative to the rated<br>asynchronous motor 2120.0%P04.46Proportional<br>coefficient in IF mode<br>for asynchronous<br>motor 2When IF control is adopted for asynchronous motor<br>2, this parameter is used to set the proportional<br>coefficient in IF mode<br>for asynchronous<br>motor 2350P04.47Integral coefficient in<br>IF mode for<br>asynchronous motor 2When IF control is adopted for asynchronous motor<br>2, this parameter is used to set the proportional<br>coefficient of the output current closed-loop control.<br>Setting range: 0–5000350P04.48Integral coefficient in<br>IF mode for<br>asynchronous motor 2When IF control is adopted for asynchronous motor<br>2, this parameter is used to set the integral<br>coefficient of the output current closed-loop control.<br>Setting range: 0–5000350P04.49Starting frequency<br>point for switching off<br>IF mode for<br>IF mode forSetting range: 0.00–P04.5110.00Hz                                                                                                    |               |                         |                                                        |                  |
| P04.45mode for<br>asynchronous motor 20: Disabled<br>1: Enabled0P04.45mode for<br>asynchronous motor 21: Enabled0P04.46Current setting in IF<br>mode for<br>asynchronous motor 2When IF control is adopted for asynchronous motor<br>2, this parameter is used to set the output current.<br>The value is a percentage in relative to the rated<br>asynchronous motor 2120.0%P04.46Proportional<br>coefficient in IF mode<br>for asynchronous<br>motor 2When IF control is adopted for asynchronous motor<br>2, this parameter is used to set the proportional<br>coefficient of the output current closed-loop control.<br>Setting range: 0–5000350P04.47Integral coefficient in<br>IF mode for<br>asynchronous motor 2When IF control is adopted for asynchronous motor<br>2, this parameter is used to set the proportional<br>coefficient of the output current closed-loop control.<br>Setting range: 0–5000350P04.48Integral coefficient in<br>IF mode for<br>asynchronous motor 2When IF control is adopted for asynchronous motor<br>2, this parameter is used to set the integral<br>coefficient of the output current closed-loop control.<br>Setting range: 0–5000150P04.49Starting frequency<br>point for switching off<br>IF mode for<br>IF mode forSetting range: 0.00–P04.5110.00Hz                                                                                                    |               | ,<br>,                  |                                                        |                  |
| asynchronous motor 21: EnabledP04.46Current setting in IF<br>mode for<br>asynchronous motor 2When IF control is adopted for asynchronous motor<br>2, this parameter is used to set the output current.<br>                                                                                                    |               |                         | 0: Disabled                                            |                  |
| P04.46Current setting in IF<br>mode for<br>asynchronous motor 2When IF control is adopted for asynchronous motor<br>2, this parameter is used to set the output current.<br>The value is a percentage in relative to the rated<br>current of the motor.<br>Setting range: 0.0–200.0%120.0%P04.47Proportional<br>coefficient in IF mode<br>for asynchronous<br>motor 2When IF control is adopted for asynchronous motor<br>2, this parameter is used to set the proportional<br>coefficient of the output current closed-loop control.<br>Setting range: 0–5000350P04.48Integral coefficient in<br>IF mode for<br>asynchronous motor 2When IF control is adopted for asynchronous motor<br>2, this parameter is used to set the proportional<br>coefficient of the output current closed-loop control.<br>Setting range: 0–5000350P04.48Integral coefficient in<br>IF mode for<br>asynchronous motor 2When IF control is adopted for asynchronous motor<br>2, this parameter is used to set the integral<br>coefficient of the output current closed-loop control.<br>Setting range: 0–5000150P04.49Starting frequency<br>point for switching off<br>IF mode for<br>IF mode forSetting range: 0.00–P04.5110.00Hz                                                                                                    | P04.45        |                         | 1: Enabled                                             | 0                |
| P04.46Current setting in IF<br>mode for<br>asynchronous motor 22, this parameter is used to set the output current.<br>The value is a percentage in relative to the rated<br>asynchronous motor 2<br>current of the motor.<br>Setting range: 0.0–200.0%120.0%P04.47Proportional<br>coefficient in IF mode<br>for asynchronous<br>motor 2When IF control is adopted for asynchronous motor<br>2, this parameter is used to set the proportional<br>coefficient of the output current closed-loop control.<br>Setting range: 0–5000350P04.48Integral coefficient in<br>IF mode for<br>asynchronous motor2When IF control is adopted for asynchronous motor<br>2, this parameter is used to set the integral<br>coefficient of the output current closed-loop control.<br>Setting range: 0–5000350P04.48Integral coefficient in<br>IF mode for<br>asynchronous motor2When IF control is adopted for asynchronous motor<br>2, this parameter is used to set the integral<br>coefficient of the output current closed-loop control.<br>Setting range: 0–5000150P04.49Starting frequency<br>point for switching off<br>IF mode for<br>IF mode forSetting range: 0.00–P04.5110.00Hz                                                                                                    |               | asynchronous motor 2    | 14/1 1 <del>5</del>                                    |                  |
| P04.46mode for<br>asynchronous motor 2The value is a percentage in relative to the rated<br>current of the motor.<br>Setting range: 0.0-200.0%120.0%P04.47Proportional<br>coefficient in IF mode<br>for asynchronous<br>motor 2When IF control is adopted for asynchronous motor<br>2, this parameter is used to set the proportional<br>coefficient of the output current closed-loop control.<br>Setting range: 0-5000350P04.48Integral coefficient in<br>IF mode for<br>asynchronous motor 2When IF control is adopted for asynchronous motor<br>2, this parameter is used to set the proportional<br>coefficient of the output current closed-loop control.<br>2, this parameter is used to set the integral<br>coefficient of the output current closed-loop control.<br>2, this parameter is used to set the integral<br>coefficient of the output current closed-loop control.<br>Setting range: 0-5000150P04.49Starting frequency<br>point for switching off<br>IF mode for<br>IF mode forSetting range: 0.00-P04.5110.00Hz                                                                                                    |               |                         |                                                        |                  |
| asynchronous motor 2current of the motor.<br>Setting range: 0.0–200.0%P04.47Proportional<br>coefficient in IF mode<br>for asynchronous<br>motor 2When IF control is adopted for asynchronous motor<br>2, this parameter is used to set the proportional<br>coefficient of the output current closed-loop control.350P04.47Integral coefficient in<br>IF mode for<br>asynchronous motor 2When IF control is adopted for asynchronous motor<br>2, this parameter is used to set the proportional<br>coefficient of the output current closed-loop control.350P04.48Integral coefficient in<br>IF mode for<br>asynchronous motor 2When IF control is adopted for asynchronous motor<br>2, this parameter is used to set the integral<br>coefficient of the output current closed-loop control.<br>Setting range: 0–5000150P04.49Starting frequency<br>point for switching off<br>IF mode forSetting range: 0.00–P04.5110.00Hz                                                                                                    | D04.40        | •                       |                                                        | 100.00/          |
| P04.47Proportional<br>coefficient in IF mode<br>for asynchronous<br>motor 2When IF control is adopted for asynchronous motor<br>2, this parameter is used to set the proportional<br>coefficient of the output current closed-loop control.<br>Setting range: 0–5000350P04.48Integral coefficient in<br>IF mode for<br>asynchronous motor 2When IF control is adopted for asynchronous motor<br>2, this parameter is used to set the proportional<br>coefficient of the output current closed-loop control.<br>2, this parameter is used to set the integral<br>coefficient of the output current closed-loop control.<br>2, this parameter is used to set the integral<br>coefficient of the output current closed-loop control.<br>Setting range: 0–5000150P04.49Starting frequency<br>point for switching off<br>IF mode for<br>IF mode forSetting range: 0.00–P04.5110.00Hz                                                                                                    | P04.46        |                         |                                                        | 120.0%           |
| P04.47Proportional<br>coefficient in IF mode<br>for asynchronous<br>motor 2When IF control is adopted for asynchronous motor<br>2, this parameter is used to set the proportional<br>coefficient of the output current closed-loop control.350P04.48Integral coefficient in<br>IF mode for<br>asynchronous motor 2When IF control is adopted for asynchronous motor<br>2, this parameter is used to set the proportional<br>coefficient of the output current closed-loop control.350P04.48Integral coefficient in<br>IF mode for<br>asynchronous motor 2When IF control is adopted for asynchronous motor<br>2, this parameter is used to set the integral<br>coefficient of the output current closed-loop control.<br>Setting range: 0–5000150P04.49Starting frequency<br>point for switching off<br>IF mode forSetting range: 0.00–P04.5110.00Hz                                                                                                    |               | asynchronous motor 2    |                                                        |                  |
| P04.47coefficient in IF mode<br>for asynchronous<br>motor 22, this parameter is used to set the proportional<br>coefficient of the output current closed-loop control.<br>Setting range: 0–5000350P04.48Integral coefficient in<br>IF mode for<br>asynchronous motor 2When IF control is adopted for asynchronous motor<br>2, this parameter is used to set the integral<br>coefficient of the output current closed-loop control.<br>Setting range: 0–5000150P04.48Integral coefficient in<br>IF mode for<br>asynchronous motor 2When IF control is adopted for asynchronous motor<br>2, this parameter is used to set the integral<br>coefficient of the output current closed-loop control.<br>Setting range: 0–5000150P04.49Starting frequency<br>point for switching off<br>IF mode forSetting range: 0.00–P04.5110.00Hz                                                                                                    |               | Droportional            |                                                        |                  |
| P04.47     for asynchronous<br>motor 2     coefficient of the output current closed-loop control.<br>Setting range: 0–5000     350       P04.48     Integral coefficient in<br>IF mode for<br>asynchronous motor 2     When IF control is adopted for asynchronous motor<br>2, this parameter is used to set the integral<br>coefficient of the output current closed-loop control.<br>Setting range: 0–5000     150       P04.49     Starting frequency<br>point for switching off<br>IF mode for     Setting range: 0.00–P04.51     10.00Hz                                                                                                    |               | •                       | , ,                                                    |                  |
| Motor 2Setting range: 0–500P04.48Integral coefficient in<br>IF mode for<br>asynchronous motor 2When IF control is adopted for asynchronous motor<br>2, this parameter is used to set the integral<br>coefficient of the output current closed-loop control.<br>Setting range: 0–5000150P04.49Starting frequency<br>point for switching of<br>IF mode forSetting range: 0.00–P04.5110.00Hz                                                                                                    | P04.47        |                         |                                                        | 350              |
| P04.48     Integral coefficient in<br>IF mode for<br>asynchronous motor 2     When IF control is adopted for asynchronous motor<br>2, this parameter is used to set the integral<br>coefficient of the output current closed-loop control.<br>Setting range: 0–5000     150       P04.49     Starting frequency<br>point for switching off<br>IF mode for     Setting range: 0.00–P04.51     10.00Hz                                                                                                    |               |                         |                                                        |                  |
| P04.48       IF mode for<br>asynchronous motor 2       2, this parameter is used to set the integral<br>coefficient of the output current closed-loop control.<br>Setting range: 0–5000       150         P04.49       Starting frequency<br>point for switching off<br>IF mode for       Setting range: 0.00–P04.51       10.00Hz                                                                                                    |               |                         | ů ů                                                    |                  |
| P04.48     IF mode for<br>asynchronous motor 2     Coefficient of the output current closed-loop control.<br>Setting range: 0–5000     150       P04.49     Starting frequency<br>point for switching off<br>IF mode for     Setting range: 0.00–P04.51     10.00Hz                                                                                                    | P04.48        | Integral coefficient in |                                                        |                  |
| P04.49     Setting frequency<br>point for switching off<br>IF mode for     Setting range: 0.00–P04.51     10.00Hz                                                                                                    |               | IF mode for             |                                                        | 150              |
| P04.49     Starting frequency<br>point for switching off<br>IF mode for     Setting range: 0.00–P04.51     10.00Hz                                                                                                    |               | asynchronous motor 2    |                                                        |                  |
| P04.49 point for switching off<br>IF mode for Setting range: 0.00–P04.51 10.00Hz                                                                                                    |               | Starting frequency      |                                                        |                  |
| P04.49 IF mode for Setting range: 0.00–P04.51 10.00Hz                                                                                                    |               | • • •                   |                                                        |                  |
|                                                                                                    | P04.49        |                         | Setting range: 0.00–P04.51                             | 10.00Hz          |
| asynchronous motor 21                                                                                                    |               | asynchronous motor 2    |                                                        |                  |

| Function code | Name                                                                            | Detailed parameter description | Default<br>value |
|---------------|---------------------------------------------------------------------------------|--------------------------------|------------------|
| P04.50        | End frequency point<br>for switching off IF<br>mode for<br>asynchronous motor 1 | P04.44–P00.03                  | 25.00Hz          |
| P04.51        | End frequency point<br>for switching off IF<br>mode for<br>asynchronous motor 2 | P04.49–P00.03                  | 25.00Hz          |

# 5.5.5 Torque control

The GD350-UL VFD supports torque control and speed control. Speed control mode aims to stabilize the speed to keep the set speed consistent with the actual running speed, meanwhile, the max. load-carrying capacity is restricted by torque limit. Torque control mode aims to stabilize the torque to keep the set torque consistent with the actual output torque, meanwhile, the output frequency is restricted by upper/lower limit.

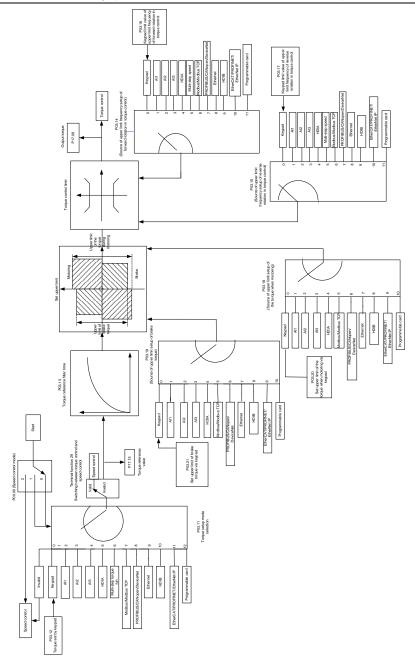

| Function code | Name                                                                               | Detailed parameter description                                                                                                    | Default<br>value |
|---------------|------------------------------------------------------------------------------------|----------------------------------------------------------------------------------------------------|------------------|
| P00.00        | Speed control<br>mode                                                              | 0: SVC 0<br>1: SVC 1<br>2: SVPWM<br>3: FVC<br>Note: If 0, 1 or 3 is selected, it is required to<br>carry out motor parameter autotuning first.                                                                                                    | 2                |
| P03.32        | Enabling torque control                                                            | 0: Disable<br>1: Enable                                                                                                    | 0                |
| P03.11        | Torque setting<br>mode selection                                                   | 0: Keypad (P03.12)<br>1: Keypad (P03.12)<br>2: Al1<br>3: Al2<br>4: Al3<br>5: Pulse frequency HDIA<br>6: Multi-step torque<br>7: Modbus/Modbus TCP communication<br>8: PROFIBUS/CANopen/DeviceNet<br>communication<br>9: Ethernet communication<br>10: Pulse frequency HDIB<br>11: EtherCAT/PROFINET/EtherNet IP<br>communication<br>12: Programmable card<br>Note: For these settings, 100% corresponds to<br>the motor rated current. | 0                |
| P03.12        | Torque set through<br>keypad                                                       | -300.0%–300.0% (of the motor rated current)                                                                                                    | 50.0%            |
| P03.13        | Torque reference<br>filter time                                                    | 0.000–10.000s                                                                                                    | 0.010s           |
| P03.14        | Setting source of<br>FWD rotation<br>frequency upper<br>limit in torque<br>control | 0: Keypad (P03.16)<br>1: Al1<br>2: Al2<br>3: Al3<br>4: Pulse frequency HDIA<br>5: Multi-step setting<br>6: Modbus/Modbus TCP communication<br>7: PROFIBUS/CANopen/DeviceNet<br>communication<br>8: Ethernet communication                                                                                                    | 0                |

| Function code | Name                | Detailed parameter description                | Default<br>value |
|---------------|---------------------|-----------------------------------------------|------------------|
|               |                     | 9: Pulse frequency HDIB                       |                  |
|               |                     | 10: EtherCAT/PROFINET/EtherNet IP             |                  |
|               |                     | communication                                 |                  |
|               |                     | 11: Programmable card                         |                  |
|               |                     | 12: Reserved                                  |                  |
|               |                     | Note: For these settings, 100% corresponds to |                  |
|               |                     | the max. frequency.                           |                  |
|               |                     | 0: Keypad (P03.17)                            |                  |
|               |                     | 1: Al1                                        |                  |
|               |                     | 2: AI2                                        |                  |
|               |                     | 3: AI3                                        |                  |
|               |                     | 4: Pulse frequency HDIA                       |                  |
|               |                     | 5: Multi-step setting                         |                  |
|               | Setting source of   | 6: Modbus/Modbus TCP communication            |                  |
|               | <b>REV</b> rotation | 7: PROFIBUS/CANopen/DeviceNet                 |                  |
| P03.15        | frequency upper     | communication                                 | 0                |
|               | limit in torque     | 8: Ethernet communication                     |                  |
|               | control             | 9: Pulse frequency HDIB                       |                  |
|               |                     | 10: EtherCAT/PROFINET/EtherNet IP             |                  |
|               |                     | communication                                 |                  |
|               |                     | 11: Programmable card                         |                  |
|               |                     | 12: Reserved                                  |                  |
|               |                     | Note: For these settings, 100% corresponds to |                  |
|               |                     | the max. frequency.                           |                  |
|               | FWD rotation        |                                               |                  |
|               | frequency upper     |                                               |                  |
| P03.16        | limit set through   | 0.00Hz–P00.03 (Max. output frequency)         | 60.00 Hz         |
|               | keypad in torque    |                                               |                  |
|               | control             |                                               |                  |
|               | <b>REV</b> rotation |                                               |                  |
|               | frequency upper     |                                               |                  |
| P03.17        | limit set through   | 0.00Hz–P00.03 (Max. output frequency)         | 60.00 Hz         |
|               | keypad in torque    |                                               |                  |
|               | control             |                                               |                  |
|               |                     | 0: Keypad (P03.20)                            |                  |
|               | Setting source of   | 1: Al1                                        |                  |
| P03.18        | electromotive       | 2: AI2                                        | 0                |
|               | torque upper limit  | 3: AI3                                        |                  |
|               |                     | 4: Pulse frequency HDIA                       |                  |

| Function code | Name                                                         | Detailed parameter description                | Default<br>value |
|---------------|--------------------------------------------------------------|-----------------------------------------------|------------------|
|               |                                                              | 5: Modbus/Modbus TCP communication            |                  |
|               |                                                              | 6: PROFIBUS/CANopen/DeviceNet                 |                  |
|               |                                                              | communication                                 |                  |
|               |                                                              | 7: Ethernet communication                     |                  |
|               |                                                              | 8: Pulse frequency HDIB                       |                  |
|               |                                                              | 9: EtherCAT/PROFINET/EtherNet IP              |                  |
|               |                                                              | communication                                 |                  |
|               |                                                              | 10: PLC                                       |                  |
|               |                                                              | 11: Reserved                                  |                  |
|               |                                                              | Note: For these settings, 100% corresponds to |                  |
|               |                                                              | the rated motor current.                      |                  |
|               | Sotting course of                                            | 0: Keypad (P03.21)                            |                  |
| P03.19        | Setting source of<br>braking torque<br>upper limit           | 1–11: Same as those for P03.18                | 0                |
| P03.19        |                                                              | Note: For these settings, 100% corresponds to | U                |
|               |                                                              | the rated motor current.                      |                  |
| P03.20        | Electromotive<br>torque upper limit<br>set through<br>keypad | 0.0–300.0% (of rated motor current)           | 180.0%           |
| P03.21        | Braking torque<br>upper limit set<br>through keypad          | 0.0–300.0% (of rated motor current)           | 180.0%           |
| P17.09        | Motor output<br>torque                                       | -250.0–250.0%                                 | 0.0%             |
| P17.15        | Torque reference<br>value                                    | -300.0–300.0% (of rated motor current)        | 0.0%             |

# 5.5.6 Motor parameter

|          | $\diamond$ Check the safety conditions surrounding the motor and load machineries         |
|----------|-------------------------------------------------------------------------------------------|
|          | before autotuning as physical injury may occur due to sudden start of motor during        |
|          | autotuning.                                                                               |
| 7        | $\diamond$ Although the motor does not run during static autotuning, the motor is stilled |
|          | supplied with power, do not touch the motor during autotuning; otherwise, electric        |
|          | shock may occur.                                                                          |
|          | If the motor has been connected to load, do not carry out rotary autotuning;              |
| $\wedge$ | otherwise, misact or damage may occur to the VFD. If rotary autotuning is carried out     |
|          | on a motor which has been connected to load, wrong motor parameters and motor             |
|          | misacts may occur. Disconnect the load to carry out autotuning if necessary.              |

GD350-UL VFD can drive asynchronous motors and synchronous motors, and it supports two sets of

motor parameters, which can be switched over by multi-function digital input terminals or communication modes.

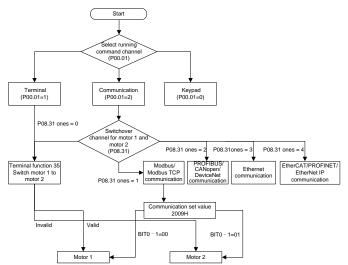

The control performance of the VFD is based on accurate motor model, therefore, you need to carry out motor parameter autotuning before running the motor for the first time (take motor 1 as an example).

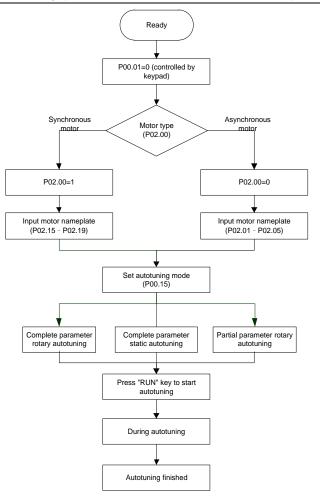

#### Note:

- 1. Motor parameters must be set correctly according to motor nameplate;
- If rotary autotuning is selected during motor autotuning, it is a must to disconnect the motor from load to put the motor in static and no-load state, failed to do so may lead to inaccurate autotuned results. At this time, the asynchronous motor can autotune P02.06–P02.10, and synchronous motor can autotune P02.20–P02.23.
- If static autotuning is selected during motor autotuning, there is no need to disconnect the motor from load, as only part of the motor parameters have been autotuned, the control performance may be impacted, under such situation, the asynchronous motor can autotune P02.06–P02.10, while synchronous motor can autotune P02.20–P02.22, P02.23 (counter-emf constant of

synchronous motor 1) can be obtained via calculation.

4. Motor autotuning can be carried out on current motor only, if you need to perform autotuning on the other motor, switch over the motor through selecting the switchover channel of motor 1 and motor 2 by setting the ones of P08.31.

| Function code | Name                                       | Detailed parameter description                                                                                                    | Default<br>value    |
|---------------|--------------------------------------------|----------------------------------------------------------------------------------------------------|---------------------|
| P00.01        | Running command channel                    | 0: Keypad<br>1: Terminal<br>2: Communication                                                                                                    | 0                   |
| P00.15        | Motor parameter autotuning                 | <ul> <li>0: No operation</li> <li>1: Rotary autotuning 1; carry out<br/>comprehensive motor parameter<br/>autotuning; rotary autotuning is used in<br/>cases where high control precision is<br/>required;</li> <li>2: Static autotuning 1 (comprehensive<br/>autotuning); static autotuning 1 is used in<br/>cases where the motor cannot be<br/>disconnected from load;</li> <li>3: Static autotuning 2 (partial<br/>autotuning) ; when current motor is motor<br/>1, only P02.06, P02.07 and P02.08 will<br/>be autotuned; when current motor is<br/>motor 2, only P12.06, P12.07 and P12.08<br/>will be autotuned.</li> <li>4: Rotary autotuning 2, which is similar to<br/>rotary autotuning 1 but is only applicable<br/>to asynchronous motors.</li> <li>5: Rotary autotuning 3 (partial<br/>autotuning), which is only applicable to<br/>asynchronous motors.</li> </ul> | 0                   |
| P02.00        | Type of motor 1                            | 0: Asynchronous motor<br>1: Synchronous motor                                                                                                    | 0                   |
| P02.01        | Rated power of<br>asynchronous motor 1     | 0.1–3000.0kW                                                                                                    | Depends<br>on model |
| P02.02        | Rated frequency of<br>asynchronous motor 1 | 0.01Hz–P00.03 (Max. output frequency)                                                                                                    | 60.00Hz             |
| P02.03        | Rated speed of asynchronous motor 1        | 1–60000rpm                                                                                                    | Depends<br>on model |

| Function code | Name                           | Detailed parameter description        | Default<br>value |
|---------------|--------------------------------|---------------------------------------|------------------|
|               | Rated voltage of               |                                       | Depends          |
| P02.04        | asynchronous motor 1           | 0–1200V                               | on model         |
| D02.05        | Rated current of               | 0.0.000.04                            | Depends          |
| P02.05        | asynchronous motor 1           | 0.8–6000.0A                           | on model         |
| P02.06        | Stator resistance of           | 0.001–65.535Ω                         | Depends          |
| F 02.00       | asynchronous motor 1           | 0.001-03.33322                        | on model         |
| P02.07        | Rotor resistance of            | 0.001–65.535Ω                         | Depends          |
| 1 02.07       | asynchronous motor 1           | 0.001-00.00012                        | on model         |
| P02.08        | Leakage inductance of          | 0.1–6553.5mH                          | Depends          |
| 1 02.00       | asynchronous motor 1           | 0.1-0000.01111                        | on model         |
| P02.09        | Mutual inductance of           | 0.1–6553.5mH                          | Depends          |
| 1 02.00       | asynchronous motor 1           |                                       | on model         |
| P02.10        | No-load current of             | 0.1–6553.5A                           | Depends          |
| 1 02.10       | asynchronous motor 1           |                                       | on model         |
| P02.15        | Rated power of synchronous     | 0.1–3000.0kW                          | Depends          |
| 1 02.10       | motor 1                        | 0.1-0000.0kW                          | on model         |
| P02.16        | Rated frequency of             | 0.01Hz–P00.03 (Max. output frequency) | 60.00Hz          |
| 1 02.10       | synchronous motor 1            |                                       | 60.00HZ          |
| P02.17        | Number of pole pairs of        | 1–50                                  | 2                |
| F 02.17       | synchronous motor 1            |                                       | 2                |
| P02.18        | Rated voltage of               | 0–1200V                               | Depends          |
| 1 02.10       | synchronous motor 1            | 0-12000                               | on model         |
| P02.19        | Rated current of               | 0.8–6000.0A                           | Depends          |
| 102.13        | synchronous motor 1            | 0.0-0000.0A                           | on model         |
| P02.20        | Stator resistance of           | 0.001–65.535Ω                         | Depends          |
| 1 02.20       | synchronous motor 1            | 0.001-00.00032                        | on model         |
| P02.21        | Direct-axis inductance of      | 0.01–655.35mH                         | Depends          |
| F 02.21       | synchronous motor 1            | 0.01-000.00111                        | on model         |
| P02.22        | Quadrature-axis inductance     | 0.01–655.35mH                         | Depends          |
| F 02.22       | of synchronous motor 1         | 0.01-000.00111                        | on model         |
| P02.23        | Counter-emf constant of        | 0–10000                               | 300              |
| FU2.23        | synchronous motor 1            | 0-10000                               | 300              |
| P05.01-       | Function of multi-function     |                                       |                  |
| P05.01-       | digital input terminal (S1–S4, | 35: Motor 1 switches to motor 2       | /                |
| F 03.00       | HDIA,HDIB)                     |                                       |                  |
|               | Switching between motor 1      | 0x00–0x14                             |                  |
| P08.31        | and motor 2                    | Ones: Switchover channel              | 00               |
|               |                                | 0: Terminal                           |                  |

| Function code  | Name                                           | Detailed parameter description        | Default<br>value                      |         |
|----------------|------------------------------------------------|---------------------------------------|---------------------------------------|---------|
|                |                                                | 1: Modbus/Modbus TCP communication    |                                       |         |
|                |                                                | 2: PROFIBUS/CANopen/DeviceNet         |                                       |         |
|                |                                                | communication                         |                                       |         |
|                |                                                | 3: Ethernet communication             |                                       |         |
|                |                                                | 4: EtherCAT/PROFINET/EtherNet IP      |                                       |         |
|                |                                                | communication                         |                                       |         |
|                |                                                | Tens: indicates whether to enable     |                                       |         |
|                |                                                | switchover during running             |                                       |         |
|                |                                                | 0: Disable                            |                                       |         |
|                |                                                | 1: Enable                             |                                       |         |
| P12.00         | Turne of motor 0                               | 0: Asynchronous motor                 | 0                                     |         |
| P12.00         | Type of motor 2                                | 1: Synchronous motor                  | 0                                     |         |
| D40.04         | Rated power of                                 |                                       | Depends                               |         |
| P12.01         | asynchronous motor 2                           | 0.1–3000.0kW                          | on model                              |         |
| <b>D</b> 40.00 | Rated frequency of                             |                                       | 00.0011                               |         |
| P12.02         | asynchronous motor 2                           | 0.01Hz–P00.03 (Max. output frequency) | 60.00Hz                               |         |
|                | Rated speed of                                 |                                       |                                       |         |
| P12.03         | asynchronous motor 2                           | 1–60000rpm                            |                                       |         |
|                | Rated voltage of                               |                                       |                                       |         |
| P12.04         | asynchronous motor 2                           | 0–1200V                               |                                       |         |
|                | Rated current of                               |                                       |                                       |         |
| P12.05         | asynchronous motor 2                           | 0.8–6000.0A                           |                                       |         |
|                | Stator resistance of                           |                                       |                                       |         |
| P12.06         | asynchronous motor 2                           | 0.001–65.535Ω                         |                                       |         |
|                | Rotor resistance of                            |                                       | Depends                               |         |
| P12.07         | asynchronous motor 2                           | 0.001–65.535Ω                         | on model                              |         |
|                | Leakage inductance of                          |                                       |                                       |         |
| P12.08         | asynchronous motor 2                           | 0.1–6553.5mH                          |                                       |         |
|                | Mutual inductance of                           |                                       |                                       |         |
| P12.09         | asynchronous motor 2                           | 0.1–6553.5mH                          |                                       |         |
|                | No-load current of                             |                                       |                                       |         |
| P12.10         | asynchronous motor 2                           | 0.1–6553.5A                           |                                       |         |
|                | Rated power of synchronous                     |                                       |                                       |         |
| P12.15         | motor 2                                        | 0.1–3000.0kW                          |                                       |         |
| P12.16         | Rated frequency of                             |                                       |                                       |         |
|                | synchronous motor 2                            | 0.01Hz–P00.03 (Max. output frequency) | 0.01Hz–P00.03 (Max. output frequency) | 60.00Hz |
|                |                                                |                                       |                                       |         |
| P12.17         | Number of pole pairs of<br>synchronous motor 2 | 1–50                                  | 2                                     |         |
|                | synchronous motor 2                            |                                       |                                       |         |

| Function code | Name                       | Detailed parameter description | Default<br>value |
|---------------|----------------------------|--------------------------------|------------------|
| P12.18        | Rated voltage of           | 0-1200V                        | Depends          |
|               | synchronous motor 2        |                                | on model         |
| P12.19        | Rated current of           | 0.8–6000.0A                    | Depends          |
| P12.19        | synchronous motor 2        | 0.0-0000.0A                    | on model         |
| P12.20        | Stator resistance of       | 0.001–65.535Ω                  | Depends          |
| F 12.20       | synchronous motor 2        |                                | on model         |
| P12.21        | Direct-axis inductance of  | 0.01–655.35mH                  | Depends          |
| F 12.21       | synchronous motor 2        |                                | on model         |
| P12.22        | Quadrature-axis inductance | 0.01–655.35mH                  | Depends          |
| P12.22        | of synchronous motor 2     | 0.01-655.35MH                  | on model         |
| P12.23        | Counter-emf constant of    | 0 10000                        | 300              |
|               | synchronous motor 2        | 0–10000                        | 300              |

# 5.5.7 Start/stop control

The start/stop control of the VFD is divided into three states: start after running command at power-up; start after restart-at-power-cut function is effective; start after automatic fault reset. Descriptions for these three start/stop control states are presented below.

There are three start modes for the VFD, which are start at starting frequency, start after DC braking, and start after speed-tracking. You can select the proper start mode based on field conditions.

For large-inertia load, especially in cases where reversal may occur, you can choose to start after DC braking or start after speed-racking.

Note: It is recommended to drive synchronous motors in direct start mode.

1. Logic diagram for running command after power-up

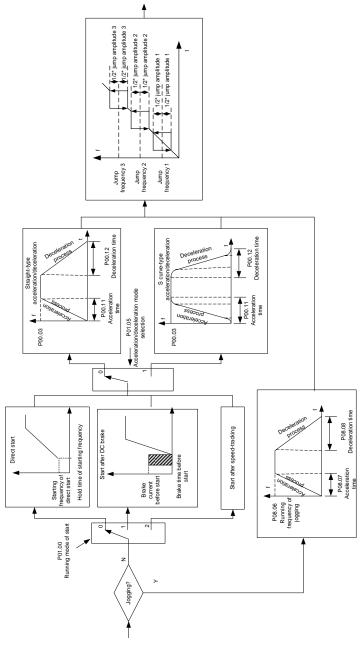

# 2. Logic diagram for restart after power-cut

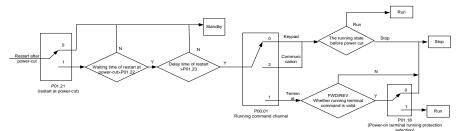

3. Logic diagram for restart after automatic fault reset

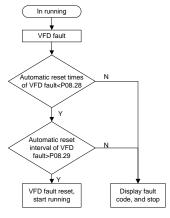

| Function code | Name                         | Detailed parameter description | Default<br>value |
|---------------|------------------------------|--------------------------------|------------------|
|               |                              | 0: Keypad                      |                  |
| P00.01        | Running command channel      | 1: Terminal                    | 0                |
|               |                              | 2: Communication               |                  |
| P00.11        | Acceleration time 1          | 0.0.2600.05                    | Depends          |
| P00.11        | Acceleration time 1          | 0.0–3600.0s                    | on model         |
| P00.12        | Deceleration time 1          | 0.0–3600.0s                    | Depends          |
| F00.12        |                              | 0.0-3600.05                    | on model         |
|               | Running mode of start        | 0: Direct start                |                  |
| P01.00        |                              | 1: Start after DC braking      | 0                |
| F01.00        |                              | 2: Start after speed-track 1   |                  |
|               |                              | 3: Start after speed-track 2   |                  |
| P01.01        | Starting frequency of direct | 0.00–50.00Hz                   | 0.50Hz           |
| FUI.01        | start                        | 0.00-50.0012                   | 0.00HZ           |
| P01.02        | Hold time of starting        | 0.0–50.0s                      | 0.0s             |

Basic operation instructions

| Function code | Name                                                                                                    | Detailed parameter description                                                                                                    | Default<br>value |
|---------------|----------------------------------------------------------------------------------------------------|----------------------------------------------------------------------------------------------------|------------------|
|               | frequency                                                                                                    |                                                                                                    |                  |
| P01.03        | DC braking current before start                                                                                                    | 0.0–100.0%                                                                                                    | 0.0%             |
| P01.04        | DC braking time before start                                                                                                    | 0.00–50.00s                                                                                                    | 0.00s            |
| P01.05        | Acceleration/deceleration mode                                                                                                    | 0: Straight line<br>1: S curve<br><b>Note:</b> If mode 1 is selected, it is required<br>to set P01.06, P01.07, P01.27 and<br>P01.08 accordingly.                                               | 0                |
| P01.08        | Stop mode                                                                                                    | 0: Decelerate to stop<br>1: Coast to stop                                                                                                    | 0                |
| P01.09        | Starting frequency of DC<br>braking after stop                                                                                       | 0.00Hz–P00.03 (Max. output frequency)                                                                                                    | 0.00Hz           |
| P01.10        | Waiting time of DC braking<br>after stop                                                                                             | 0.00–50.00s                                                                                                    | 0.00s            |
| P01.11        | DC braking current of stop                                                                                                    | 0.0–100.0% (of rated VFD output current)                                                                                                    | 0.0%             |
| P01.12        | DC braking time of stop                                                                                                    | 0.00–50.00s                                                                                                    | 0.00s            |
| P01.13        | Deadzone time of<br>forward/reverse rotation                                                                                         | 0.0–3600.0s                                                                                                    | 0.0s             |
| P01.14        | Forward/reverse rotation switchover mode                                                                                             | <ul><li>0: switch over after zero frequency</li><li>1: switch over after starting frequency</li><li>2: switch over after passing stop speed and delay</li></ul>                                | 0                |
| P01.15        | Stop speed                                                                                                    | 0.00–100.00Hz                                                                                                    | 0.50 Hz          |
| P01.16        | Stop speed detection mode                                                                                                    | <ul><li>0: Set value of speed (the only detection mode valid in SVPWM mode)</li><li>1: Detection value of speed</li></ul>                                                                      | 1                |
| P01.18        | Power-on terminal running<br>protection selection                                                                                    | <ul><li>0: Terminal running command is invalid<br/>at power up</li><li>1: Terminal running command is valid at<br/>power up</li></ul>                                                          | 0                |
| P01.19        | Action selected when<br>running frequency less than<br>frequency lower limit (valid<br>when frequency lower limit<br>greater than 0) | This parameter specifies the running<br>status of VFD when the set frequency is<br>below the lower limit.<br>Ones place: Action selection<br>0: Run in lower limit of the frequency<br>1: Stop | 0x00             |

| Function code | Name                                                 | Detailed parameter description                                                                   | Default<br>value |
|---------------|------------------------------------------------------|--------------------------------------------------------------------------------------------------|------------------|
|               |                                                      | 2: Sleep<br>Tens place: Stop mode<br>0: Coast to stop                                            |                  |
|               |                                                      | 1: Decelerate to stop                                                                            |                  |
|               |                                                      | The VFD stops as set in the tens place if                                                        |                  |
|               |                                                      | the action selection is stop or sleep when                                                       |                  |
|               |                                                      | the set frequency is below the lower limit.                                                      |                  |
|               |                                                      | The VFD resumes the running state                                                                |                  |
|               |                                                      | automatically when the set frequency is                                                          |                  |
|               |                                                      | above the lower limit again and this                                                             |                  |
|               |                                                      | situation lasts for the time set by P01.20.                                                      |                  |
| P01.20        | Wake-up-from-sleep delay                             | 0.0-3600.0s (valid when P01.19 is 2)                                                             | 0.0s             |
| P01.21        | Restart after power down                             | 0: Restart is disabled                                                                           | 0                |
| P01.21        | Restant alter power down                             | 1: Restart is enabled                                                                            | 0                |
| P01.22        | Waiting time of restart after power down             | 0.0–3600.0s (valid when P01.21 is 1)                                                             | 1.0s             |
| P01.23        | Start delay                                          | 0.0–60.0s                                                                                        | 0.0s             |
| P01.24        | Stop speed delay                                     | 0.0–100.0s                                                                                       | 0.0s             |
| P01.25        | Open-loop 0Hz output selection                       | 0: No voltage output<br>1: With voltage output<br>2: Output as per DC braking current of<br>stop | 0                |
| P01.26        | Deceleration time of<br>emergency-stop               | 0.0–60.0s                                                                                        | 2.0s             |
| P01.27        | Time of starting section of<br>deceleration S curve  | 0.0–50.0s                                                                                        | 0.1s             |
| P01.28        | Time of ending section of<br>deceleration S curve    | 0.0–50.0s                                                                                        | 0.1s             |
| P01.29        | Short-circuit braking current                        | 0.0–150.0% (of rated VFD output current)                                                         | 0.0%             |
| P01.30        | Hold time of short-circuit<br>braking at startup     | 0.00–50.00s                                                                                      | 0.00s            |
| P01.31        | Hold time of short-circuit<br>braking at stop        | 0.00–50.00s                                                                                      | 0.00s            |
| P01.32        | Pre-exciting time of jogging                         | 0–10.000s                                                                                        | 0.000s           |
| P01.33        | Starting frequency of braking<br>for jogging to stop | 0–P00.03                                                                                         | 0.00Hz           |
| P01.34        | Delay to enter sleep                                 | 0–3600.0s                                                                                        | 0.0s             |

| Function code                    | Name                                                        | Detailed parameter description                                                                                                    | Default<br>value    |
|----------------------------------|-------------------------------------------------------------|----------------------------------------------------------------------------------------------------|---------------------|
| <b>code</b><br>P05.01–<br>P05.06 | Digital input function selection                            | 1: Forward running<br>2: Reverse running<br>4: Forward jogging<br>5: Reverse jogging<br>6: Coast to stop<br>7: Fault reset<br>8: Running pause<br>21: Acceleration/deceleration time<br>selection 1<br>22: Acceleration/deceleration time | value<br>/          |
|                                  |                                                             | selection 2<br>30: Acceleration/deceleration disabled                                                                                                    |                     |
| P08.06                           | Running frequency of jog                                    | 0.00Hz-P00.03 (Max. output frequency)                                                                                                    | 5.00Hz              |
| P08.07                           | Acceleration time at jogging                                | 0.0–3600.0s                                                                                                    | Depends<br>on model |
| P08.08                           | Deceleration time at jogging                                | 0.0–3600.0s                                                                                                    | Depends<br>on model |
| P08.00                           | Acceleration time 2                                         | 0.0–3600.0s                                                                                                    | Depends<br>on model |
| P08.01                           | Declaration time 2                                          | 0.0–3600.0s                                                                                                    | Depends<br>on model |
| P08.02                           | Acceleration time 3                                         | 0.0–3600.0s                                                                                                    | Depends<br>on model |
| P08.03                           | Declaration time 3                                          | 0.0–3600.0s                                                                                                    | Depends<br>on model |
| P08.04                           | Acceleration time 4                                         | 0.0–3600.0s                                                                                                    | Depends<br>on model |
| P08.05                           | Declaration time 4                                          | 0.0–3600.0s                                                                                                    | Depends<br>on model |
| P08.19                           | Switching frequency of<br>acceleration/deceleration<br>time | 0.00–P00.03 (Max. output frequency)<br>0.00Hz: No switch over<br>If the running frequency is larger than<br>P08.19, switch to acceleration<br>/deceleration time 2                                                                        | 0                   |
| P08.21                           | Reference frequency of<br>acceleration/deceleration<br>time | 0: Max. output frequency<br>1: Set frequency<br>2: 100Hz<br>Note: Valid for straight-line                                                                                                    | 0                   |

| Function code | Name                                   | Detailed parameter description | Default<br>value |
|---------------|----------------------------------------|--------------------------------|------------------|
|               |                                        | acceleration/deceleration only |                  |
| P08.28        | Automatic fault reset times            | 0–10                           | 0                |
| P08.29        | Automatic fault reset time<br>interval | 0.1–3600.0s                    | 1.0s             |

### 5.5.8 Frequency setting

The GD350-UL series VFD supports multiple kinds of frequency reference modes, which can be categorized into two types: main reference channel and auxiliary reference channel.

There are two main reference channels, namely frequency reference channel A and frequency reference channel B. These two channels support simple arithmetical operation between each other, and they can be switched dynamically by setting multi-function terminals.

There is one input mode for auxiliary reference channel, namely terminal UP/DOWN switch input. By setting function codes, you can enable the corresponding reference mode and the impact made on the VFD frequency reference by this reference mode.

The actual reference of VFD is comprised of the main reference channel and auxiliary reference channel.

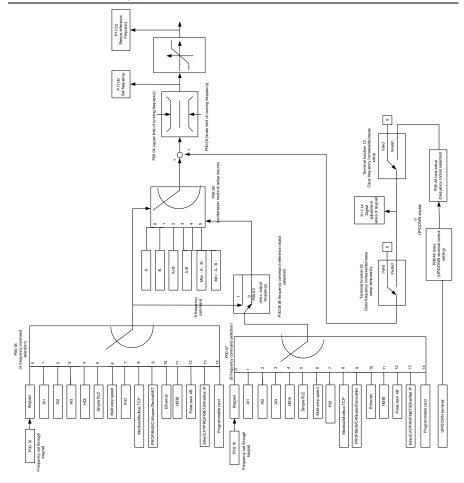

GD350-UL VFD supports switchover between different reference channels, and the rules for channel switchover are shown below.

| Present reference<br>channel<br>P00.09 | Multi-function terminal<br>function 13<br>Channel A switches to | Multi-function terminal<br>function 14<br>Combination setting | Multi-function terminal<br>function 15<br>Combination setting |
|----------------------------------------|-----------------------------------------------------------------|---------------------------------------------------------------|---------------------------------------------------------------|
| P00.09                                 | channel B                                                       | switches to channel A                                         | switches to channel B                                         |
| А                                      | В                                                               | /                                                             | /                                                             |
| В                                      | А                                                               | /                                                             | /                                                             |
| A+B                                    | /                                                               | А                                                             | В                                                             |
| A-B                                    | /                                                               | А                                                             | В                                                             |
| Max (A, B)                             | /                                                               | А                                                             | В                                                             |

| Present reference<br>channel<br>P00.09 | Multi-function terminal<br>function 13<br>Channel A switches to<br>channel B |   | Multi-function terminal<br>function 15<br>Combination setting<br>switches to channel B |
|----------------------------------------|------------------------------------------------------------------------------|---|----------------------------------------------------------------------------------------|
| Min (A, B)                             | /                                                                            | А | В                                                                                      |

Note: "/" indicates this multi-function terminal is invalid under present reference channel.

When setting the auxiliary frequency inside the VFD via multi-function terminal UP (10) and DOWN (11), you can increase/decrease the frequency quickly by setting P08.45 (UP terminal frequency incremental change rate) and P08.46 (DOWN terminal frequency decrement change rate).

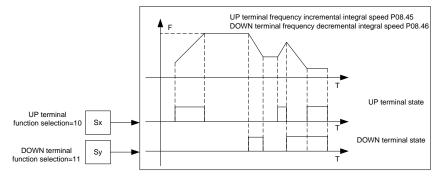

| Function code | Name                                | Detailed parameter description      | Default<br>value |  |
|---------------|-------------------------------------|-------------------------------------|------------------|--|
| P00.03        | Max. output frequency               | P00.04–400.00Hz                     | 60.00Hz          |  |
| P00.04        | Upper limit of running<br>frequency | P00.05–P00.03                       | 60.00Hz          |  |
| P00.05        | Lower limit of running<br>frequency | 0.00Hz–P00.04                       | 0.00Hz           |  |
| P00.06        | A frequency command                 | 0: Set via keypad                   | 0                |  |
| P00.06        | selection                           | 1: Set via Al1                      | U                |  |
|               | B frequency command selection       | 2: Set via AI2                      |                  |  |
|               |                                     | 3: Set via AI3                      |                  |  |
|               |                                     | 4: Set via high speed pulse HDIA    |                  |  |
|               |                                     | 5: Set via simple PLC program       |                  |  |
| P00.07        |                                     | 6: Set via multi-step speed running | 15               |  |
|               |                                     | 7: Set via PID control              |                  |  |
|               |                                     | 8: Set via Modbus/Modbus TCP        |                  |  |
|               |                                     | communication                       |                  |  |
|               |                                     | 9: Set via PROFIBUS / CANopen /     |                  |  |

| Function code | Name                                                      | Detailed parameter description          | Default<br>value |
|---------------|-----------------------------------------------------------|-----------------------------------------|------------------|
|               |                                                           | DeviceNet communication                 |                  |
|               |                                                           | 10: Set via Ethernet communication      |                  |
|               |                                                           | 11: Set via high speed pulse HDIB       |                  |
|               |                                                           | 12: Set via Pulse train AB              |                  |
|               |                                                           | 13: Set via                             |                  |
|               |                                                           | EtherCAT/PROFINET/EtherNet IP           |                  |
|               |                                                           | communication                           |                  |
|               |                                                           | 14: Set via programmable card           |                  |
|               |                                                           | 15: Reserved                            |                  |
| P00.08        | Reference object of B                                     | 0: Max. output frequency                | 0                |
| P00.08        | frequency command                                         | 1: A frequency command                  | 0                |
|               |                                                           | 0: A                                    |                  |
|               |                                                           | 1: B                                    |                  |
| P00.09        | Combination mode of setting                               | 2: (A+B)                                | 0                |
| P00.09        | source                                                    | 3: (A-B)                                | 0                |
|               |                                                           | 4: Max (A, B)                           |                  |
|               |                                                           | 5: Min (A, B)                           |                  |
|               | E warden of early free days                               | 10: Frequency increase (UP)             |                  |
|               |                                                           | 11: Frequency decrease (DOWN)           |                  |
|               |                                                           | 12: Clear frequency increase/decrease   |                  |
|               |                                                           | setting                                 |                  |
| P05.01-       | Function of multi-function digital input terminal (S1–S4, | 13: Switchover between setting A and    | /                |
| P05.06        | HDIA, HDIB)                                               | setting B                               | /                |
|               | חטוא, חטוש)                                               | 14: Switchover between combination      |                  |
|               |                                                           | setting and setting A                   |                  |
|               |                                                           | 15: Switchover between combination      |                  |
|               |                                                           | setting and setting B                   |                  |
| P08.42        | Reserved                                                  | /                                       | /                |
| P08.43        | Reserved                                                  | /                                       | /                |
|               |                                                           | 0x000–0x221                             |                  |
|               |                                                           | Ones: Frequency enabling selection      |                  |
|               |                                                           | 0: Setting through the UP/DOWN          |                  |
|               |                                                           | terminal is valid                       |                  |
| P08.44        | UP/DOWN terminal control                                  | 1: Setting through the UP/DOWN          | 0x000            |
|               |                                                           | terminal is invalid                     |                  |
|               |                                                           | Tens: Frequency control selection       |                  |
|               |                                                           | 0: Valid only when P00.06=0 or P00.07=0 |                  |
|               |                                                           | 1: Valid for all frequency modes        |                  |

| Function code | Name                      | Detailed parameter description            | Default<br>value |
|---------------|---------------------------|-------------------------------------------|------------------|
|               |                           | 2: Invalid for multi-step speed when      |                  |
|               |                           | multi-step speed takes priority           |                  |
|               |                           | Hundreds: Action selection at stop        |                  |
|               |                           | 0: Valid                                  |                  |
|               |                           | 1: Valid during running, clear after stop |                  |
|               |                           | 2: Valid during running, clear after      |                  |
|               |                           | receiving stop command                    |                  |
| P08.45        | UP terminal frequency     | 0.01–50.00 Hz/s                           | 0.50 Hz/s        |
| F 00.45       | incremental change rate   | 0.01-50.00 HZ/S                           | 0.50 HZ/S        |
| P08.46        | DOWN terminal frequency   | 0.01–50.00 Hz/s                           | 0.50 Hz/s        |
| P00.40        | decrement change rate     | 0.01-50.00 Hz/s                           | 0.50 HZ/S        |
| P17.00        | Set frequency             | 0.00Hz-P00.03 (Max. output frequency)     | 0.00Hz           |
| P17.02        | Ramps reference frequency | 0.00Hz-P00.03 (Max. output frequency)     | 0.00Hz           |
| P17.14        | Digital adjustment value  | 0.00Hz-P00.03                             | 0.00Hz           |

# 5.5.9 Analog input

The GD350-UL series VFD carries two analog input terminals (Al1 is 0–10V/0–20mA (voltage input or current input can be set by P05.50); Al2 is -10–10V) and two high-speed pulse input terminals. Each input can be filtered separately, and the corresponding reference curve can be set by adjusting the reference corresponds to the max. value and min. value.

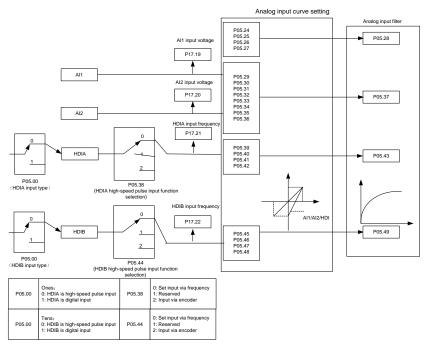

Related parameter list:

| Function code | Name                                           | Detailed parameter description                                                                                                    | Default<br>value |
|---------------|------------------------------------------------|----------------------------------------------------------------------------------------------------|------------------|
| P05.00        | HDI input type                                 | 0x00–0x11<br>Ones: HDIA input type<br>0: HDIA is high-speed pulse input<br>1: HDIA is digital input<br>Tens: HDIB input type<br>0: HDIB is high-speed pulse input<br>1: HDIB is digital input | 0x00             |
| P05.24        | Lower limit value of Al1                       | 0.00V–P05.26                                                                                                    | 0.00V            |
| P05.25        | Corresponding setting of<br>lower limit of Al1 | -300.0%–300.0%                                                                                                    | 0.0%             |
| P05.26        | Upper limit value of Al1                       | P05.24–10.00V                                                                                                    | 10.00V           |
| P05.27        | Corresponding setting of<br>upper limit of AI1 | -300.0%–300.0%                                                                                                    | 100.0%           |
| P05.28        | Input filter time of AI1                       | 0.000s–10.000s                                                                                                    | 0.100s           |
| P05.29        | Lower limit value of AI2                       | -10.00V–P05.31                                                                                                    | -10.00V          |

| Function code | Name                                                         | Detailed parameter description                                                                                               | Default<br>value |
|---------------|--------------------------------------------------------------|----------------------------------------------------------------------------------------------------|------------------|
| P05.30        | Corresponding setting of<br>lower limit of AI2               | -300.0%–300.0%                                                                                                    | -100.0%          |
| P05.31        | Intermediate value 1 of AI2                                  | P05.29–P05.33                                                                                                    | 0.00V            |
| P05.32        | Corresponding setting of<br>intermediate value 1 of AI2      | -300.0%–300.0%                                                                                                    | 0.0%             |
| P05.33        | Intermediate value 2 of AI2                                  | P05.31–P05.35                                                                                                    | 0.00V            |
| P05.34        | Corresponding setting of<br>intermediate value 2 of AI2      | -300.0%–300.0%                                                                                                    | 0.0%             |
| P05.35        | Upper limit value of Al2                                     | P05.33–10.00V                                                                                                    | 10.00V           |
| P05.36        | Corresponding setting of<br>upper limit of AI2               | -300.0%–300.0%                                                                                                    | 100.0%           |
| P05.37        | Input filter time of AI2                                     | 0.000s-10.000s                                                                                                    | 0.100s           |
| P05.38        | HDIA high-speed pulse input<br>function                      | <ol> <li>Set input via frequency</li> <li>Reserved</li> <li>Input via encoder, used in<br/>combination with HDIB</li> </ol>  | 0                |
| P05.39        | Lower limit frequency of<br>HDIA                             | 0.000 kHz – P05.41                                                                                                    | 0.000kHz         |
| P05.40        | Corresponding setting of<br>lower limit frequency of HDIA    | -300.0%–300.0%                                                                                                    | 0.0%             |
| P05.41        | Upper limit frequency of<br>HDIA                             | P05.39–50.000kHz                                                                                                    | 50.000kHz        |
| P05.42        | Corresponding setting of<br>upper limit frequency of<br>HDIA | -300.0%–300.0%                                                                                                    | 100.0%           |
| P05.43        | HDIA frequency input filter<br>time                          | 0.000s-10.000s                                                                                                    | 0.030s           |
| P05.44        | HDIB high-speed pulse input<br>function selection            | <ul><li>0: Set input via frequency</li><li>1: Reserved</li><li>2: Input via encoder, used in combination with HDIA</li></ul> | 0                |
| P05.45        | Lower limit frequency of<br>HDIB                             | 0.000 kHz – P05.47                                                                                                    | 0.000kHz         |
| P05.46        | Corresponding setting of<br>lower limit frequency of HDIB    | -300.0%300.0%                                                                                                    | 0.0%             |
| P05.47        | Upper limit frequency of<br>HDIB                             | P05.45–50.000kHz                                                                                                    | 50.000kHz        |

| Function code | Name                                                         | Detailed parameter description            | Default<br>value |
|---------------|--------------------------------------------------------------|-------------------------------------------|------------------|
| P05.48        | Corresponding setting of<br>upper limit frequency of<br>HDIB | -300.0%–300.0%                            | 100.0%           |
| P05.49        | HDIB frequency input filter<br>time                          | 0.000s-10.000s                            | 0.030s           |
| P05.50        | AI1 input signal type                                        | 0–1<br>0: Voltage type<br>1: Current type | 0                |

# 5.5.10 Analog output

The GD350-UL series VFD carries one analog output terminal (0–10V/0–20mA) and one high-speed pulse output terminal. Analog output signals can be filtered separately, and the proportional relation can be adjusted by setting the max. value, min. value, and the percentage of their corresponding output. Analog output signal can output motor speed, output frequency, output current, motor torque and motor power at a certain proportion.

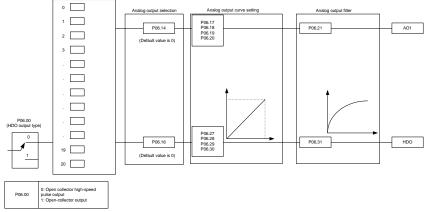

AO output relationship description:

(The min. value and max. value of the output correspond to 0.0% and 100.00% of the pulse or analog default output. The actual output voltage or pulse frequency corresponds to the actual percentage, which can be through function codes.)

| Set value | Function                 | Description                                      |
|-----------|--------------------------|--------------------------------------------------|
| 0         | Running frequency        | 0-Max. output frequency                          |
| 1         | Set frequency            | 0-Max. output frequency                          |
| 2         | Ramp reference frequency | 0-Max. output frequency                          |
| 3         | Running speed            | 0-Synchronous speed corresponding to max. output |

Basic operation instructions

| Set value | Function                                                          | Description                                                                        |
|-----------|-------------------------------------------------------------------|------------------------------------------------------------------------------------|
|           |                                                                   | frequency                                                                          |
| 4         | Output current (relative to VFD)                                  | 0-Twice the VFD rated current                                                      |
| 5         | Output current (relative to motor)                                | 0-Twice the motor rated current                                                    |
| 6         | Output voltage                                                    | 0–1.5 times the VFD rated voltage                                                  |
| 7         | Output power                                                      | 0-Twice the motor rated power                                                      |
| 8         | Set torque value                                                  | 0–Twice the motor rated current. A negative value corresponds to 0.0% by default.  |
| 9         | Output torque                                                     | 0 – +/-(Twice the motor rated torque)                                              |
| 10        | Al1 input value                                                   | 0–10V/0–20mA                                                                       |
| 11        | Al2 input value                                                   | 0V–10V. A negative value corresponds to 0.0% by default.                           |
| 12        | AI3 input value                                                   | 0–10V/0–20mA                                                                       |
| 13        | Input value of high-speed<br>pulse HDIA                           | 0.00–50.00kHz                                                                      |
| 14        | Set value 1 of Modbus communication                               | 0–1000                                                                             |
| 15        | Set value 2 of Modbus communication                               | 0–1000                                                                             |
| 16        | Set value 1 of<br>PROFIBUS/CANopen/Device<br>Net communication    | 0–1000                                                                             |
| 17        | Set value 2 of<br>PROFIBUS/CANopen/Device<br>Net communication    | 0–1000                                                                             |
| 18        | Set value 1 of Ethernet communication                             | 0–1000                                                                             |
| 19        | Set value 2 of Ethernet communication                             | 0–1000                                                                             |
| 20        | Input value of high-speed<br>pulse HDIB                           | 0.00–50.00kHz                                                                      |
| 21        | Set value 1 of<br>EtherCAT/PROFINET/<br>EtherNet IP communication | 0-1000. A negative value corresponds to 0.0% by default.                           |
| 22        | Torque current (bipolar)                                          | 0–Triple the motor rated current. A negative value corresponds to 0.0% by default. |
| 23        | Exciting current                                                  | 0-Triple the motor rated current. A negative value                                 |

| Set value | Function                                                          | Description                                                                                                  |
|-----------|-------------------------------------------------------------------|----------------------------------------------------------------------------------------------------|
|           |                                                                   | corresponds to 0.0% by default.                                                                              |
| 24        | Set frequency (bipolar)                                           | 0–Max. output frequency. A negative value corresponds to 0.0% by default.                                    |
| 25        | Ramp reference frequency<br>(bipolar)                             | 0–Max. output frequency. A negative value corresponds to 0.0% by default.                                    |
| 26        | Running speed (bipolar)                                           | 0–Synchronous speed corresponding to max. output frequency. A negative value corresponds to 0.0% by default. |
| 27        | Set value 2 of<br>EtherCAT/PROFINET/<br>EtherNet IP communication | 0–1000                                                                                                    |
| 28        | C_AO1 from PLC                                                    | 0–1000                                                                                                    |
| 29        | C_AO2 from PLC                                                    | 0–1000                                                                                                    |
| 30        | Running speed                                                     | 0-Twice the motor rated synchronous speed.                                                                   |
| 31        | Output torque (bipolar)                                           | 0–Twice the motor rated torque. A negative value corresponds to 0.0% by default.                             |
| 32        | AI/AO temperature detection<br>output                             | AO value of AI/AO temperature detection                                                                      |

| Function code | Name                        | Detailed parameter description                                                                                                    | Default<br>value |
|---------------|-----------------------------|----------------------------------------------------------------------------------------------------|------------------|
| P06.00        | HDO output type             | 0: Open collector high-speed pulse<br>output<br>1: Open collector output                                                                                                    | 0                |
| P06.14        | AO1 output selection        | 0: Running frequency (0-Max. output                                                                                                    | 0                |
| P06.15        | Reserved                    | frequency)                                                                                                    | 0                |
| P06.16        | HDO high-speed pulse output | <ol> <li>Set frequency (0–Max. output<br/>frequency)</li> <li>Ramp reference frequency (0–Max.<br/>output frequency)</li> <li>Rotational speed (100% corresponds<br/>to the speed at max. output frequency.)</li> <li>Output current (100% corresponds to<br/>twice the VFD rated current.)</li> <li>Output current (100% corresponds to<br/>twice the motor rated current.)</li> <li>Output voltage (100% corresponds to</li> </ol> | 0                |

| Function code | Name | Detailed parameter description                  | Default<br>value |
|---------------|------|-------------------------------------------------|------------------|
|               |      | 1.5 times the VFD rated voltage.)               |                  |
|               |      | 7: Output power (100% corresponds to            |                  |
|               |      | twice the motor rated power.)                   |                  |
|               |      | 8: Set torque (100% corresponds to              |                  |
|               |      | twice the motor rated current.)                 |                  |
|               |      | 9: Output torque (Absolute value; 100%          |                  |
|               |      | corresponds to twice the motor rated            |                  |
|               |      | torque.)                                        |                  |
|               |      | 10: Al1 input (0–10V/0–20mA)                    |                  |
|               |      | 11: AI2 input (0–10V)                           |                  |
|               |      | 12: AI3 input (0–10V/0–20mA)                    |                  |
|               |      | 13: HDIA input (0.00–50.00kHz)                  |                  |
|               |      | 14: Value 1 set through Modbus                  |                  |
|               |      | communication (0–1000)                          |                  |
|               |      | 15: Value 2 set through Modbus                  |                  |
|               |      | communication (0–1000)                          |                  |
|               |      | 16: Value 1 set through                         |                  |
|               |      | PROFIBUS/CANopen/DeviceNet (0-                  |                  |
|               |      | 1000)                                           |                  |
|               |      | 17: Value 2 set through                         |                  |
|               |      | PROFIBUS/CANopen/DeviceNet (0-                  |                  |
|               |      | 1000)                                           |                  |
|               |      | 18: Value 1 set through Ethernet 1 (0–          |                  |
|               |      | 1000)                                           |                  |
|               |      | 19: Value 2 set through Ethernet 2 (0–<br>1000) |                  |
|               |      | 20: HDIB input (0.00–50.00kHz)                  |                  |
|               |      | 21: Value 1 set through                         |                  |
|               |      | EtherCAT/PROFINET/EtherNet IP (0-               |                  |
|               |      | 1000)                                           |                  |
|               |      | 22: Torque current (bipolar; 100%               |                  |
|               |      | corresponds to triple the motor rated           |                  |
|               |      | current.)                                       |                  |
|               |      | 23: Exciting current (bipolar; 100%             |                  |
|               |      | corresponds to triple the motor rated           |                  |
|               |      | current.)                                       |                  |
|               |      | 24: Set frequency (bipolar; 0-Max.              |                  |
|               |      | output frequency)                               |                  |
|               |      | 25: Ramp reference frequency (bipolar;          |                  |

| Function code | Name                                    | Detailed parameter description          | Default<br>value |
|---------------|-----------------------------------------|-----------------------------------------|------------------|
|               |                                         | 0–Max. output frequency)                |                  |
|               |                                         | 26: Rotational speed (bipolar; 0–Speed  |                  |
|               |                                         | corresponding to max. output            |                  |
|               |                                         | frequency)                              |                  |
|               |                                         | 27: Value 2 set through                 |                  |
|               |                                         | EtherCAT/PROFINET/EtherNet IP           |                  |
|               |                                         | communication (0–1000)                  |                  |
|               |                                         | 28: AO1 from the programmable card      |                  |
|               |                                         | (0–1000)                                |                  |
|               |                                         | 29: AO2 from the programmable card      |                  |
|               |                                         | (0–1000)                                |                  |
|               |                                         | 30: Rotational speed (100%              |                  |
|               |                                         | corresponds to twice the motor rated    |                  |
|               |                                         | synchronous speed)                      |                  |
|               |                                         | 31: Output torque (Actual value, 100%   |                  |
|               |                                         | corresponds to twice the motor rated    |                  |
|               |                                         | torque)                                 |                  |
|               |                                         | 32: AI/AO temperature detection output  |                  |
|               |                                         | 33–63: Reserved                         |                  |
|               |                                         | Note:                                   |                  |
|               |                                         | When the output comes from the          |                  |
|               |                                         | programmable card (28–29), if the card  |                  |
|               |                                         | is a Codesys programmable card,         |                  |
|               |                                         | P27.00 must be set to 1.                |                  |
|               |                                         | When AO1 is of the current output type, |                  |
|               |                                         | 100% corresponds to 20mA; when AO1      |                  |
|               |                                         | is of the voltage output type, 100%     |                  |
|               |                                         | corresponds to 10V; 100% of HDO         |                  |
| P06.17        | Lower limit of AO1 output               | corresponds to the output of P06.30.    | 0.0%             |
| 1 00.17       | Corresponding AO1 output of             |                                         | 0.070            |
| P06.18        | lower limit                             | 0.00V-10.00V                            | 0.00V            |
| P06.19        | Upper limit of AO1 output               | P06.17-300.0%                           | 100.0%           |
| P06.20        | Corresponding AO1 output of upper limit | 0.00V–10.00V                            | 10.00V           |
| P06.21        | AO1 output filter time                  | 0.000s-10.000s                          | 0.000s           |
| P06.22        | Reserved                                |                                         |                  |
| P06.23        | PTC constant output current             | 0.000–20.000mA                          | 4.000            |

| Function code | Name                                       | Detailed parameter description | Default<br>value |
|---------------|--------------------------------------------|--------------------------------|------------------|
|               | setting                                    |                                |                  |
| P06.24        | PTC resistance alarm<br>threshold          | 0–60000Ω                       | 750              |
| P06.25        | PTC resistance alarm<br>recovery threshold | 0–60000Ω                       | 150              |
| P06.26        | Actual PTC resistance                      | Ω-60000Ω                       | 0                |
| P06.27        | Lower limit of HDO output                  | -300.0%–P06.29                 | 0.0%             |
| P06.28        | Corresponding HDO output of<br>lower limit | 0.00–50.00kHz                  | 0.0kHz           |
| P06.29        | Upper limit of HDO output                  | P06.27–300.0%                  | 100.0%           |
| P06.30        | Corresponding HDO output of<br>upper limit | 0.00–50.00kHz                  | 50.00kHz         |
| P06.31        | HDO output filter time                     | 0.000s-10.000s                 | 0.000s           |

## 5.5.11 Digital input

The GD350-UL series VFD carries four programmable digital input terminals and two HDI input terminals. The function of all the digital input terminals can be programmed by function codes. HDI input terminal can be set to act as high-speed pulse input terminal or common digital input terminal; if it is set to act as high-speed pulse input terminal, you can also set HDIA or HDIB high-speed pulse input to serve as the frequency reference and encoder signal input.

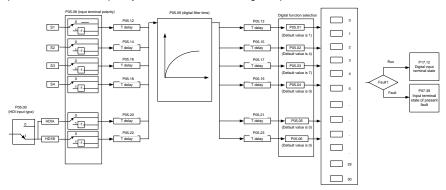

This parameter is used to set the corresponding function of digital multi-function input terminals.

| Note: Two different multi-function input terminals cannot be set to the same function. |
|----------------------------------------------------------------------------------------|
|----------------------------------------------------------------------------------------|

| Set<br>value | Function    | Description                                                                                                    |
|--------------|-------------|----------------------------------------------------------------------------------------------------|
| 0            | No function | The VFD does not act even if there is signal input; you<br>can set the unused terminals to "no function" to avoid |

Basic operation instructions

| Set<br>value | Function                                  | Description                                                                                                    |  |  |
|--------------|-------------------------------------------|----------------------------------------------------------------------------------------------------|--|--|
|              |                                           | misacts.                                                                                                    |  |  |
| 1            | Forward running (FWD)                     | Control the forward/reverse running of the VFD by                                                                                                    |  |  |
| 2            | Reverse running (REV)                     | external terminals.                                                                                                    |  |  |
| 3            | 3-wire control/Sin                        | Set the VFD running mode to 3-wire control mode by this terminal. See P05.13 for details.                                                                                                    |  |  |
| 4            | Forward jogging                           | Frequency when jogging, see P08.06, P08.07 and                                                                                                    |  |  |
| 5            | Reverse jogging                           | P08.08 for jogging acceleration/deceleration time.                                                                                                    |  |  |
| 6            | Coast to stop                             | The VFD blocks output, and the stop process of motor is<br>uncontrolled by the VFD. This mode is applied in cases<br>of large-inertia load and free stop time; its definition is the<br>same with P01.08, and it is mainly used in remote<br>control.                                                                                                    |  |  |
| 7            | Fault reset                               | External fault reset function, its function is the same with the <u>STOP/RST</u> key on the keypad. This function can be used in remote fault reset.                                                                                                    |  |  |
| 8            | Running pause                             | The VFD decelerates to stop, however, all the running<br>parameters are in memory state, such as PLC<br>parameter, wobbling frequency, and PID parameter. After<br>this signal disappears, the VFD will revert to the state<br>before stop.                                                                                                    |  |  |
| 9            | External fault input                      | When external fault signal is transmitted to the VFD, the VFD releases fault alarm and stops.                                                                                                    |  |  |
| 10           | Frequency increase (UP)                   | Used to change the frequency-increase/decrease                                                                                                    |  |  |
| 11           | Frequency decrease<br>(DOWN)              | command when the frequency is given by external terminals.                                                                                                    |  |  |
| 12           | Clear frequency increase/decrease setting | K1       UP terminal         K2       DOWN terminal         UP/DOWN       Zeroing terminal         COM       COM         The terminal used to clear frequency-increase/decrease         setting can clear the frequency value of auxiliary channel         set by UP/DOWN, thus restoring the reference frequency         to the frequency given by main reference frequency         command channel. |  |  |
| 13           | Switching between A setting               | This function is used to switch between the frequency                                                                                                    |  |  |

| Set<br>value | Function                                                  | Description                                                                                                    |                                        |                               |                               |
|--------------|-----------------------------------------------------------|----------------------------------------------------------------------------------------------------|----------------------------------------|-------------------------------|-------------------------------|
|              | and B setting                                             | setting channels.                                                                                                    |                                        |                               |                               |
| 14           | Switching between<br>combination setting and A<br>setting | A frequency reference channel and B frequency<br>reference channel can be switched by no. 13 function;<br>the combination channel set by P00.09 and the A                                |                                        |                               |                               |
| 15           | Switching between<br>combination setting and B<br>setting | frequency reference channel can be switched by no. 14<br>function; the combination channel set by P00.09 and the<br>B frequency reference channel can be switched by no.<br>15 function. |                                        |                               |                               |
| 16           | Multi-step speed terminal 1                               | 16-step speeds                                                                                                    | s can be set b                         | y combining                   | g digital states of           |
| 17           | Multi-step speed terminal 2                               | these four term                                                                                                    | inals.                                 |                               |                               |
| 18           | Multi-step speed terminal 3                               |                                                                                                    | p speed 1 is I                         | ow bit, mult                  | i-step speed 4 is             |
| 19           | Multi-step speed terminal 4                               | high bit.<br>Multi-step<br>speed 4<br>BIT3                                                                                                    | Multi-step<br>speed 3<br>BIT2          | Multi-step<br>speed 2<br>BIT1 | Multi-step<br>speed 1<br>BIT0 |
| 20           | Multi-step speed pause                                    | Pause multi-step speed selection function to keep the set value in present state.                                                                                                    |                                        |                               |                               |
| 21           | Acceleration/deceleration                                 | Use these two                                                                                                    | terminals to s                         | elect four g                  | roups of                      |
| 21           | time selection 1                                          | acceleration/de                                                                                                    | coration time                          |                               |                               |
|              |                                                           | Terminal Termi<br>1 2                                                                                                    | inal Accelera<br>decelera<br>selection | tion time                     | Corresponding<br>parameter    |
|              |                                                           | OFF OFF                                                                                                    | Accelera<br>decelera                   | tion/<br>tion time 1          | P00.11/P00.12                 |
| 22           | Acceleration/deceleration<br>time selection 2             | ON OFF                                                                                                    | Accelera<br>decelera                   | tion/<br>tion time 2          | P08.00/P08.01                 |
|              |                                                           | OFF ON                                                                                                    | Accelera<br>decelera                   | tion/<br>tion time 3          | P08.02/P08.03                 |
|              |                                                           | ON ON                                                                                                    | Accelera<br>decelera                   | tion/<br>tion time 4          | P08.04/P08.05                 |
| 23           | Simple PLC stop reset                                     | Restart simple PLC process and clear previous PLC state information.                                                                                                    |                                        |                               |                               |
| 24           | Simple PLC pause                                          | The program pauses during PLC execution, and keeps<br>running in current speed step. After this function is<br>cancelled, simple PLC keeps running.                                      |                                        |                               |                               |
| 25           | PID control pause                                         | PID is ineffective temporarily, and the VFD maintains current frequency output.                                                                                                    |                                        |                               |                               |
| 26           | Wobbling frequency pause                                  | The VFD pauses at current output. After this function is                                                                                                    |                                        |                               |                               |

| Set<br>value | Function                                                    | Description                                                                                                    |
|--------------|-------------------------------------------------------------|----------------------------------------------------------------------------------------------------|
|              | (stop at current frequency)                                 | canceled, it continues wobbling-frequency operation at<br>current frequency.                                                                                                    |
| 27           | Wobbling frequency reset<br>(revert to center frequency)    | The set frequency of VFD reverts to center frequency.                                                                                                    |
| 28           | Counter reset                                               | Zero out the counter state.                                                                                                    |
| 29           | Switching between speed<br>control and torque control       | The VFD switches from torque control mode to speed control mode, or vice versa.                                                                                                    |
| 30           | Acceleration/deceleration<br>disabled                       | Ensure the VFD will not be impacted by external signals (except for stop command), and maintains current output frequency.                                                                                                    |
| 31           | Counter trigger                                             | Enable pulse counting of the counter.                                                                                                    |
| 33           | Clear frequency<br>increase/decrease setting<br>temporarily | When the terminal is closed, the frequency value set by UP/DOWN can be cleared to restore the reference frequency to the frequency given by frequency command channel; when terminal is disconnected, it will revert to the frequency value after frequency increase/decrease setting. |
| 34           | DC braking                                                  | The VFD starts DC braking immediately after the<br>command becomes valid.                                                                                                    |
| 35           | Switching between motor 1<br>and motor 2                    | When this terminal is valid, you can realize switchover control of two motors.                                                                                                    |
| 36           | Command switches to keypad                                  | When this terminal is valid, the running command<br>channel will switch to keypad compulsorily. If this function<br>becomes invalid, the running command channel will<br>revert to the original state.                                                                                 |
| 37           | Command switches to terminal                                | When this terminal is valid, the running command<br>channel will switch to terminal compulsorily. If this<br>function becomes invalid, the running command channel<br>will revert to the original state.                                                                               |
| 38           | Command switches to<br>communication                        | When this terminal is valid, the running command<br>channel will switch to communication compulsorily. If this<br>function becomes invalid, the running command channel<br>will revert to the original state.                                                                          |
| 39           | Pre-exciting command                                        | When this terminal is valid, motor pre-exciting will be started until this terminal becomes invalid.                                                                                                    |
| 40           | Zero out power consumption<br>quantity                      | After this command becomes valid, the power consumption quantity of the VFD will be zeroed out.                                                                                                    |
| 41           | Maintain power consumption                                  | When this command is valid, current operation of the                                                                                                    |

| Set<br>value | Function                                        | Description                                                                                       |
|--------------|-------------------------------------------------|---------------------------------------------------------------------------------------------------|
|              | quantity                                        | VFD will not impact the power consumption quantity.                                               |
| 42           | Source of upper torque limit switches to keypad | When this command is valid, the upper limit of the torque will be set by keypad                   |
| 43           | Position reference point input                  | Valid only for S1, S2, and S3.                                                                    |
| 44           | Disable spindle orientation                     | Spindle orientation is invalid.                                                                   |
| 45           | Spindle zeroing/local position zeroing          | Spindle positioning is triggered.                                                                 |
| 46           | Spindle zero position selection 1               | Spindle zero position selection 1.                                                                |
| 47           | Spindle zero position selection 2               | Spindle zero position selection 2.                                                                |
| 48           | Spindle scale division<br>selection 1           | Spindle scale division selection 1.                                                               |
| 49           | Spindle scale division selection 2              | Spindle scale division selection 2.                                                               |
| 50           | Spindle scale division selection 3              | Spindle scale division selection 3.                                                               |
| 51           | Position/speed control<br>switchover terminal   | Terminal for switching between position control and speed control.                                |
| 52           | Disable pulse input                             | Pulse input is invalid when the terminal is valid.                                                |
| 53           | Clear position deviation                        | Used to clear the input deviation of position loop.                                               |
| 54           | Switch position proportional gains              | Used to switch position proportional gains.                                                       |
| 55           | Enable cyclic digital<br>positioning            | Cyclic positioning can be enabled when digital<br>positioning is valid.                           |
| 56           | Emergency stop                                  | When this command is valid, the motor decelerate to emergency stop as per the time set by P01.26. |
| 57           | Motor over-temperature fault<br>input           | Motor stops at motor over-temperature fault input.                                                |
| 59           | FVC switches to SVPWM<br>control                | When this terminal is valid in stop state, switch to SVPWM control.                               |
| 60           | Switch to FVC control                           | When this terminal is valid in stop state, switch to FVC (closed-loop vector) control.            |
| 61           | PID polarity switchover                         | Switching the output polarity of PID, this terminal should be used in conjunction with P09.03     |
| 62           | Reserved                                        |                                                                                                   |
| 63           | Enable servo                                    | When the thousands place of P21.00 is set to enable the                                           |

| Set<br>value | Function                            | Description                                                                                                    |
|--------------|-------------------------------------|----------------------------------------------------------------------------------------------------|
|              |                                     | servo, the servo enabling terminal is valid, which controls<br>the VFD to enter zero servo control. At this situation, no<br>startup command is needed. |
| 64           | FWD max. limit                      | Max frequency<br>limit on forward rotation                                                                                                    |
| 65           | <b>REV</b> max limit                | Max frequency limit on reverse rotation                                                                                                    |
| 66           | Zero out the counter                | Zero out the position counting value                                                                                                    |
| 67           | Pulse increase                      | When the terminal function is valid, the pulse input is increased according to the P21.27 pulse speed.                                                  |
| 68           | Enable pulse superimposition        | When the pulse superimposition is enabled, pulse increase and pulse decrease are effective.                                                             |
| 69           | Pulse decrease                      | When the terminal function is valid, the pulse input is decreased according to the P21.27 pulse speed.                                                  |
| 70           | Electronic gear selection           | When the terminal is valid, the proportional numerator is switched to the P21.30 numerator of the 2 <sup>nd</sup> command ratio.                        |
| 71           | Switch to mater                     | In stopped state, if the function is valid, the master is used.                                                                                         |
| 72           | Switch to slave                     | In stopped state, if the function is valid, the slave is used.                                                                                          |
| 73           | Reset roll diameter                 | Used to reset the roll diameter when the tension control function is enabled.                                                                           |
| 74           | Switch winding/unwinding            | Used to switch winding/unwinding modes when the tension control function is enabled.                                                                    |
| 75           | Tension control pre-drive           | If the terminal is valid when the tension control function is<br>enabled, tension control pre-drive is performed.                                       |
| 76           | Disable roll diameter calculation   | If the terminal is valid when the tension control function is<br>enabled, roll diameter calculation is disabled.                                        |
| 77           | Clear alarm display                 | Used to clear the alarm display when the tension control function is enabled.                                                                           |
| 78           | Manual braking of tension control   | If the terminal is valid when the tension control function is<br>enabled, manual braking is activated.                                                  |
| 79           | Trigger forced feeding<br>interrupt | If the terminal is valid when the tension control function is<br>enabled, a feeding interrupt signal is triggered forcibly.                             |
| 80           | Initial roll diameter 1             | Used to select different initial roll diameters by combining with the initial roll diameter 2 when the tension control function is enabled.             |
| 81           | Initial roll diameter 2             | Used to select different initial roll diameters by combining with the initial roll diameter 1 when the tension control                                  |

| Set<br>value | Function                      | Description                                                                                                    |
|--------------|-------------------------------|----------------------------------------------------------------------------------------------------|
|              |                               | function is enabled.                                                                                                    |
| 82           | Trigger fire mode control     | In fire mode, if the terminal is valid, the fire mode control signal is triggered.                                                                                            |
| 83           | Switch tension PID parameters | Used to switch two PID parameter groups when the tension control function is enabled. The first group is used by default. If the terminal is valid, the second group is used. |
| 84–95        | Reserved                      |                                                                                                    |

Related parameter list:

.

| Function code | Name                                                                                                    | Detailed parameter description                                                                                                    | Default<br>value |
|---------------|----------------------------------------------------------------------------------------------------|----------------------------------------------------------------------------------------------------|------------------|
| P05.00        | .00 HDI input type<br>.00 HDI input type<br>0: HDIA is high-speed pulse input<br>1: HDIA is digital input<br>Tens: HDIB input type<br>0: HDIB is high-speed pulse input<br>1: HDIB is digital input |                                                                                                    | 0x00             |
| P05.01        | Function of S1 terminal                                                                                                    | 0: No function                                                                                                    | 1                |
| P05.02        | Function of S2 terminal                                                                                                    | 1: Forward running                                                                                                    | 4                |
| P05.03        | Function of S3 terminal                                                                                                    | 2: Reverse running<br>3: 3-wire control/Sin                                                                                                    | 7                |
| P05.04        | Function of S4 terminal                                                                                                    | 4: Forward jogging                                                                                                    | 0                |
| P05.05        | Function of HDIA terminal                                                                                                    | 5: Reverse jogging                                                                                                    | 0                |
| P05.06        | Function of HDIB terminal                                                                                                    | <ul> <li>6: Coast to stop</li> <li>7: Fault reset</li> <li>8: Running pause</li> <li>9: External fault input</li> <li>10: Frequency increase (UP)</li> <li>11: Frequency decrease (DOWN)</li> <li>12: Clear frequency</li> <li>increase/decrease setting</li> <li>13: Switchover between setting A</li> <li>and setting B</li> <li>14: Switchover between combination</li> <li>setting and A setting</li> <li>15: Switchover between combination</li> <li>setting and setting B</li> </ul> | 0                |

| Function code | Name | Detailed parameter description       | Default<br>value |
|---------------|------|--------------------------------------|------------------|
|               |      | 16: Multi-step speed terminal 1      |                  |
|               |      | 17: Multi-step speed terminal 2      |                  |
|               |      | 18: Multi-step speed terminal 3      |                  |
|               |      | 19: Multi-step speed terminal 4      |                  |
|               |      | 20: Multi-step speed pause           |                  |
|               |      | 21: Acceleration/deceleration time   |                  |
|               |      | selection 1                          |                  |
|               |      | 22: Acceleration/deceleration time   |                  |
|               |      | selection 2                          |                  |
|               |      | 23: Simple PLC stop reset            |                  |
|               |      | 24: Simple PLC pause                 |                  |
|               |      | 25: PID control pause                |                  |
|               |      | 26: Wobbling frequency pause         |                  |
|               |      | 27: Wobbling frequency reset         |                  |
|               |      | 28: Counter reset                    |                  |
|               |      | 29: Switching between speed control  |                  |
|               |      | and torque control                   |                  |
|               |      | 30: Acceleration/deceleration        |                  |
|               |      | disabled                             |                  |
|               |      | 31: Counter trigger                  |                  |
|               |      | 32: Reserved                         |                  |
|               |      | 33: Clear frequency                  |                  |
|               |      | increase/decrease setting            |                  |
|               |      | temporarily                          |                  |
|               |      | 34: DC braking                       |                  |
|               |      | 35: Switch from motor 1 to motor 2   |                  |
|               |      | 36: Command switches to keypad       |                  |
|               |      | 37: Command switches to terminal     |                  |
|               |      | 38: Command switches to              |                  |
|               |      | communication                        |                  |
|               |      | 39: Pre-exciting command             |                  |
|               |      | 40: Zero out power consumption       |                  |
|               |      | quantity                             |                  |
|               |      | 41: Maintain power consumption       |                  |
|               |      | quantity                             |                  |
|               |      | 42: Switching the upper torque limit |                  |
|               |      | setting mode to keypad               |                  |
|               |      | 43: Position reference point input   |                  |
|               |      | (valid only for S1, S2, and S3)      |                  |

| Function code | Name | Detailed parameter description        | Default<br>value |
|---------------|------|---------------------------------------|------------------|
|               |      | 44: Spindle orientation disabled      |                  |
|               |      | 45: Spindle zeroing/local position    |                  |
|               |      | zeroing                               |                  |
|               |      | 46: Spindle zero-position setting 1   |                  |
|               |      | 47: Spindle zero-position setting 2   |                  |
|               |      | 48: Spindle indexing setting 1        |                  |
|               |      | 49: Spindle indexing setting 2        |                  |
|               |      | 50: Spindle indexing setting 3        |                  |
|               |      | 51: Terminal for switching between    |                  |
|               |      | position control and speed control    |                  |
|               |      | 52: Disable pulse input               |                  |
|               |      | 53: Eliminate position deviation      |                  |
|               |      | 54: Switch position proportional gain |                  |
|               |      | 55: Enable cyclic digital positioning |                  |
|               |      | 56: Emergency stop                    |                  |
|               |      | 57: Motor overtemperature fault input |                  |
|               |      | 59: Switch to V/F control             |                  |
|               |      | 60: Switch to FVC control             |                  |
|               |      | 61: PID polarity switchover           |                  |
|               |      | 62: Reserved                          |                  |
|               |      | 63: Enable servo                      |                  |
|               |      | 64: FWD max. limit                    |                  |
|               |      | 65: REV max limit                     |                  |
|               |      | 66: Zero out encoder counting         |                  |
|               |      | 67: Pulse increase                    |                  |
|               |      | 68: Enable pulse superimposition      |                  |
|               |      | 69: Pulse decrease                    |                  |
|               |      | 70: Electronic gear selection         |                  |
|               |      | 71: Switch to the master              |                  |
|               |      | 72: Switch to the slave               |                  |
|               |      | 73: Reset the roll diameter           |                  |
|               |      | 74: Switch winding/unwinding          |                  |
|               |      | 75: Pre-drive                         |                  |
|               |      | 76: Disable roll diameter calculation |                  |
|               |      | 77: Clear alarm display               |                  |
|               |      | 78: Manual braking                    |                  |
|               |      | 79: Trigger forced feeding interrupt  |                  |
|               |      | 80: Initial roll diameter 1           |                  |
|               |      | 81: Initial roll diameter 2           |                  |

| Function code | Name                                  | Detailed parameter description                                                                                                    | Default<br>value |
|---------------|---------------------------------------|----------------------------------------------------------------------------------------------------|------------------|
|               |                                       | 82: Trigger fire mode control                                                                                                    |                  |
|               |                                       | 83: Switch tension PID parameters                                                                                                    |                  |
|               |                                       | 84–95: Reserved                                                                                                    |                  |
| P05.07        | Reserved                              |                                                                                                    |                  |
| P05.08        | Polarity of input terminal            | 0x00–0x3F                                                                                                    | 0x00             |
| P05.09        | Digital filter time                   | 0.000–1.000s                                                                                                    | 0.010s           |
| P05.10        | Virtual terminal setting              | 0x00–0x3F (0: disable, 1: enable)<br>BIT0: S1 virtual terminal<br>BIT1: S2 virtual terminal<br>BIT2: S3 virtual terminal<br>BIT3: S4 virtual terminal | 0x00             |
|               |                                       | BIT4: HDIA virtual terminal<br>BIT5: HDIB virtual terminal                                                                                            |                  |
| P05.11        | 2/3-wire control mode                 | 0: 2-wire control 1<br>1: 2-wire control 2<br>2: 3-wire control 1<br>3: 3-wire control 2                                                              | 0                |
| P05.12        | S1 terminal switch-on delay           | 0.000–50.000s                                                                                                    | 0.000s           |
| P05.13        | S1 terminal switch-off delay          | 0.000–50.000s                                                                                                    | 0.000s           |
| P05.14        | S2 terminal switch-on delay           | 0.000–50.000s                                                                                                    | 0.000s           |
| P05.15        | S2 terminal switch-off delay          | 0.000–50.000s                                                                                                    | 0.000s           |
| P05.16        | S3 terminal switch-on delay           | 0.000–50.000s                                                                                                    | 0.000s           |
| P05.17        | S3 terminal switch-off delay          | 0.000–50.000s                                                                                                    | 0.000s           |
| P05.18        | S4 terminal switch-on delay           | 0.000–50.000s                                                                                                    | 0.000s           |
| P05.19        | S4 terminal switch-off delay          | 0.000–50.000s                                                                                                    | 0.000s           |
| P05.20        | HDIA terminal switch-on delay         | 0.000–50.000s                                                                                                    | 0.000s           |
| P05.21        | HDIA terminal switch-off delay        | 0.000–50.000s                                                                                                    | 0.000s           |
| P05.22        | HDIB terminal switch-on delay         | 0.000–50.000s                                                                                                    | 0.000s           |
| P05.23        | HDIB terminal switch-off delay        | 0.000–50.000s                                                                                                    | 0.000s           |
| P07.39        | Input terminal state at present fault | /                                                                                                    | 0x0000           |
| P17.12        | Digital input terminal state          | /                                                                                                    | 0x00             |

## 5.5.12 Digital output

The GD350-UL series VFD carries two groups of relay output terminals, one open collector Y output terminal and one high-speed pulse output (HDO) terminal. The function of all the digital output

terminals can be programmed by function codes, of which the high-speed pulse output terminal HDO can also be set to high-speed pulse output or digital output by function code.

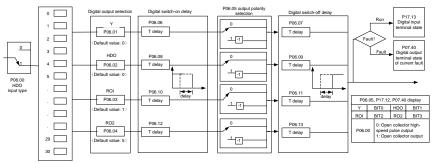

The table below lists the options for the above four function parameters, and you are allowed to select the same output terminal functions repetitively.

| Set<br>value | Function                          | Description                                                                                        |
|--------------|-----------------------------------|----------------------------------------------------------------------------------------------------|
| 0            | Invalid                           | Output terminal has no function                                                                    |
| 1            | In running                        | Output ON signal when there is frequency output during running                                     |
| 2            | In forward running                | Output ON signal when there is frequency output<br>during forward running                          |
| 3            | In reverse running                | Output ON signal when there is frequency output during reverse running                             |
| 4            | In jogging                        | Output ON signal when there is frequency output during jogging                                     |
| 5            | VFD fault                         | Output ON signal when VFD fault occurred                                                           |
| 6            | Frequency level detection<br>FDT1 | Refer to P08.32 and P08.33                                                                         |
| 7            | Frequency level detection<br>FDT2 | Refer to P08.34 and P08.35                                                                         |
| 8            | Frequency reached                 | Refer to P08.36                                                                                    |
| 9            | Running in zero speed             | Output ON signal when the VFD output frequency and reference frequency are both zero.              |
| 10           | Reach upper limit frequency       | Output ON signal when the running frequency reaches upper limit frequency                          |
| 11           | Reach lower limit frequency       | Output ON signal when the running frequency<br>reached lower limit frequency                       |
| 12           | Ready to run                      | Main circuit and control circuit powers are established, the protection functions do not act; when |

| Set<br>value | Function                                                                     | Description                                                                                                    |
|--------------|------------------------------------------------------------------------------|----------------------------------------------------------------------------------------------------|
|              |                                                                              | the VFD is ready to run, output ON signal.                                                                                                    |
| 13           | In pre-exciting                                                              | Output ON signal during pre-exciting of the VFD                                                                                                    |
| 14           | Overload pre-alarm                                                           | Output ON signal after the pre-alarm time elapsed<br>based on the pre-alarm threshold; see P11.08–<br>P11.10 for details.                                                                 |
| 15           | Underload pre-alarm                                                          | Output ON signal after the pre-alarm time elapsed<br>based on the pre-alarm threshold; see P11.11–<br>P11.12 for details.                                                                 |
| 16           | Simple PLC state completed                                                   | Output signal when current stage of simple PLC is<br>completed                                                                                                    |
| 17           | Simple PLC cycle completed                                                   | Output signal when a single cycle of simple PLC<br>operation is completed                                                                                                    |
| 23           | Virtual terminal output of<br>Modbus/Modbus TCP<br>communication             | Output corresponding signal based on the set value<br>of Modbus; output ON signal when it is set to 1,<br>output OFF signal when it is set to 0                                           |
| 24           | Virtual terminal output of<br>POROFIBUS\CANopen<br>communication             | Output corresponding signal based on the set value<br>of PROFIBUS\CANopen; output ON signal when it is<br>set to 1, output OFF signal when it is set to 0                                 |
| 25           | Virtual terminal output of<br>Ethernet communication                         | Output corresponding signal based on the set value<br>of Ethernet; output ON signal when it is set to 1,<br>output OFF signal when it is set to 0.                                        |
| 26           | DC bus voltage established                                                   | Output is valid when the bus voltage is above the undervoltage threshold of the inverter                                                                                                  |
| 27           | Z pulse output                                                               | Output is valid when the encoder Z pulse is arrived,<br>and is invalid after 10 ms.                                                                                                    |
| 28           | During pulse superposition                                                   | Output is valid when the pulse superposition terminal<br>input function is valid                                                                                                    |
| 29           | STO action                                                                   | Output when STO fault occurred                                                                                                    |
| 30           | Positioning completed                                                        | Output is valid when position control positioning is<br>completed                                                                                                    |
| 31           | Spindle zeroing completed                                                    | Output is valid when spindle zeroing is completed                                                                                                    |
| 32           | Spindle scale-division<br>completed                                          | Output is valid when spindle scale-division is completed                                                                                                    |
| 33           | In speed limit                                                               | Output is valid when the frequency is limited                                                                                                    |
| 34           | Virtual terminal output of<br>EtherCAT/PROFINET/EtherNet<br>IP communication | The corresponding signal is output according to the set value of PROFINET communication. When it is set to 1, the ON signal is output, and when it is set to 0, the OFF signal is output. |

| Set<br>value | Function                            | Description                                           |
|--------------|-------------------------------------|-------------------------------------------------------|
| 35           | Reserved                            |                                                       |
| 20           | Speed/position control              | Output is valid when the mode switchover is           |
| 36           | switchover completed                | completed                                             |
|              |                                     | The frequency reached signal is output when the       |
| 37           | Any frequency reached               | present ramp reference frequency is greater than the  |
|              |                                     | detection value for frequency being reached.          |
| 38–40        | Reserved                            |                                                       |
| 41           | Y1                                  | Y1 from the programmable card                         |
| 42           | Y2                                  | Y2 from the programmable card                         |
| 43           | HDO                                 | HDO from the programmable card                        |
| 44           | RO1                                 | RO1 from the programmable card                        |
| 45           | RO2                                 | RO2 from the programmable card                        |
| 46           | RO3                                 | RO3 from the programmable card                        |
| 47           | RO4                                 | RO4 from the programmable card                        |
| 48           | EC PT100 detected OH                | Pre-alarm of overheating (OH) detected by the         |
| 40           | pre-alarm                           | expansion card (EC) with PT100.                       |
| 49           | EC PT1000 detected OH               | Pre-alarm of OH detected by the EC with PT1000.       |
| 43           | pre-alarm                           |                                                       |
| 50           | AI/AO detected OH pre-alarm         | Pre-alarm of OH detected by AI/AO.                    |
| 51           | Stopped or running at zero<br>speed | The VFD is in stopped state or running at zero speed. |
| 50           | Disconnection detected in           | Disconnection is detected when the disconnection      |
| 52           | tension control                     | detection is enabled in tension control.              |
| 50           | Dell diameter esting reached        | The set roll diameter is reached during running in    |
| 53           | Roll diameter setting reached       | tension control.                                      |
| 54           | Max. roll diameter reached          | The max. roll diameter is reached during running in   |
| 54           |                                     | tension control.                                      |
| 55           | Min. roll diameter reached          | The min. roll diameter is reached during running in   |
| 55           |                                     | tension control.                                      |
| 56           | Fire control mode enabled           | The fire mode is turned on.                           |
| 57–63        | Reserved                            |                                                       |

Related parameter list:

| Function code | Name                | Detailed parameter description                                        | Default<br>value |
|---------------|---------------------|-----------------------------------------------------------------------|------------------|
| P06.00        | HDO output type     | 0: Open collector high-speed pulse output<br>1: Open collector output | 0                |
| P06.01        | Y1 output selection | 0: Invalid                                                            | 0                |

| Function code | Name                 | Detailed parameter description            | Default<br>value |
|---------------|----------------------|-------------------------------------------|------------------|
| P06.02        | HDO output selection | 1: In running                             | 0                |
|               | Relay RO1 output     | 2: In forward running                     |                  |
| P06.03        | selection            | 3: In reverse running                     | 1                |
|               |                      | 4: In jogging                             |                  |
|               |                      | 5: VFD fault                              |                  |
|               |                      | 6: Frequency level detection FDT1         |                  |
|               |                      | 7: Frequency level detection FDT2         |                  |
|               |                      | 8: Frequency reached                      |                  |
|               |                      | 9: Running in zero speed                  |                  |
|               |                      | 10: Reach upper limit frequency           |                  |
|               |                      | 11: Reach lower limit frequency           |                  |
|               |                      | 12: Ready to run                          |                  |
|               |                      | 13: In pre-exciting                       |                  |
|               |                      | 14: Overload pre-alarm                    |                  |
|               |                      | 15: Underload pre-alarm                   |                  |
|               |                      | 16: Simple PLC stage completed            |                  |
|               |                      | 17: Simple PLC cycle completed            |                  |
|               |                      | 18: Reach set counting value              |                  |
|               |                      | 19: Reach designated counting value       |                  |
|               |                      | 20: External fault is valid               |                  |
| 500.04        | Relay RO2 output     | 21: Reserved                              | _                |
| P06.04        | selection            | 22: Reach running time                    | 5                |
|               |                      | 23: Virtual terminal output of            |                  |
|               |                      | Modbus/Modbus TCP communication           |                  |
|               |                      | 24: Virtual terminal output of            |                  |
|               |                      | POROFIBUS/CANopen communication           |                  |
|               |                      | 25: Virtual terminal output of Ethernet   |                  |
|               |                      | communication                             |                  |
|               |                      | 26: DC bus voltage established            |                  |
|               |                      | 27: Z pulse output                        |                  |
|               |                      | 28: During pulse superposition            |                  |
|               |                      | 29: STO action                            |                  |
|               |                      | 30: Positioning completed                 |                  |
|               |                      | 31: Spindle zeroing completed             |                  |
|               |                      | 32: Spindle scale-division completed      |                  |
|               |                      | 33: Speed limit reached in torque control |                  |
|               |                      | 34: Virtual terminal output of            |                  |
|               |                      | EtherCAT/PROFINET/EtherNet IP             |                  |
|               |                      | communication                             |                  |

| Function code | Name                               | Detailed parameter description           | Default<br>value |
|---------------|------------------------------------|------------------------------------------|------------------|
|               |                                    | 35: Reserved                             |                  |
|               |                                    | 36: Speed/position control switchover    |                  |
|               |                                    | completed                                |                  |
|               |                                    | 37: Any frequency reached                |                  |
|               |                                    | 38–40: Reserved                          |                  |
|               |                                    | 41: Y1 from the programmable card        |                  |
|               |                                    | 42: Y2 from the programmable card        |                  |
|               |                                    | 43: HDO from the programmable card       |                  |
|               |                                    | 44: RO1 from the programmable card       |                  |
|               |                                    | 45: RO2 from the programmable card       |                  |
|               |                                    | 46: RO3 from the programmable card       |                  |
|               |                                    | 47: RO4 from the programmable card       |                  |
|               |                                    | 48: EC PT100 detected OH pre-alarm       |                  |
|               |                                    | 49: EC PT1000 detected OH pre-alarm      |                  |
|               |                                    | 50: AI/AO detected OH pre-alarm          |                  |
|               |                                    | 51: Stopped or running at zero speed     |                  |
|               |                                    | 52: Disconnection detected in tension    |                  |
|               |                                    | control                                  |                  |
|               |                                    | 53: Roll diameter setting reached        |                  |
|               |                                    | 54: Max. roll diameter reached           |                  |
|               |                                    | 55: Min. roll diameter reached           |                  |
|               |                                    | 56: Fire control mode enabled            |                  |
|               |                                    | 57–63: Reserved                          |                  |
| P06.05        | Output terminal polarity selection | 0x00–0x0F                                | 0x00             |
| P06.06        | Y switch-on delay                  | 0.000–50.000s                            | 0.000s           |
| P06.07        | Y switch-off delay                 | 0.000–50.000s                            | 0.000s           |
| P06.08        | HDO switch-on delay                | 0.000-50.000s (valid only when P06.00=1) | 0.000s           |
| P06.09        | HDO switch-off delay               | 0.000–50.000s (valid only when P06.00=1) | 0.000s           |
| P06.10        | Relay RO1 switch-on<br>delay       | 0.000–50.000s                            | 0.000s           |
| P06.11        | Relay RO1 switch-off<br>delay      | 0.000–50.000s                            | 0.000s           |
| P06.12        | Relay RO2 switch-on<br>delay       | 0.000–50.000s                            | 0.000s           |
| P06.13        | Relay RO2 switch-off delay         | 0.000–50.000s                            | 0.000s           |
| P07.40        | Output terminal state at           | /                                        | 0                |

| Function code | Name                          | Detailed parameter description | Default<br>value |
|---------------|-------------------------------|--------------------------------|------------------|
|               | present fault                 |                                |                  |
| P17.13        | Digital output terminal state | /                              | 0                |

## 5.5.13 Simple PLC

Simple PLC is a multi-step speed generator, and the VFD can change the running frequency and direction automatically based on the running time to fulfill process requirements. Previously, such function was realized with external PLC, while now, the VFD itself can achieve this function.

The GD350-UL series VFD can realize 16-step speeds control, and provide four groups of acceleration/deceleration time for you to choose from.

After the set PLC completes one cycle (or one section), one ON signal can be output by the multi-function relay.

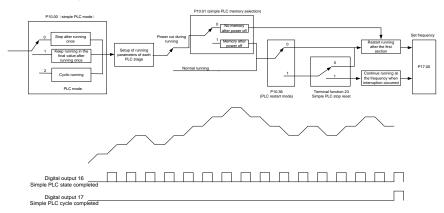

#### Related parameter list:

| Function code | Name                    | Detailed parameter description           | Default<br>value |
|---------------|-------------------------|------------------------------------------|------------------|
| P05.01-       |                         | 23: Simple PLC stop reset                |                  |
|               | Digital input function  | 24: Simple PLC pause                     |                  |
| P05.06        |                         | 25: PID control pause                    |                  |
| P06.01-       | Disital autout function | 16: Simple PLC stage reached             |                  |
| P06.04        | Digital output function | 17: Simple PLC cycle reached             |                  |
|               |                         | 0: Stop after running once               |                  |
| P10.00        | Simple PLC mode         | 1: Keep running in the final value after | 0                |
|               |                         | running once                             |                  |

| Function code | Name                        | Detailed parameter description                              | Default<br>value |
|---------------|-----------------------------|-------------------------------------------------------------|------------------|
|               |                             | 2: Cyclic running                                           |                  |
| P10.01        | Simple PLC memory selection | 0: No memory after power down<br>1: Memory after power down | 0                |
| P10.02        | Multi-step speed 0          | -300.0–300.0%                                               | 0.0%             |
| P10.03        | Running time of step 0      | 0.0–6553.5s (min)                                           | 0.0s             |
| P10.04        | Multi-step speed 1          | -300.0–300.0%                                               | 0.0%             |
| P10.05        | Running time of step 1      | 0.0–6553.5s (min)                                           | 0.0s             |
| P10.06        | Multi-step speed 2          | -300.0–300.0%                                               | 0.0%             |
| P10.07        | Running time of step 2      | 0.0–6553.5s (min)                                           | 0.0s             |
| P10.08        | Multi-step speed 3          | -300.0–300.0%                                               | 0.0%             |
| P10.09        | Running time of step 3      | 0.0–6553.5s (min)                                           | 0.0s             |
| P10.10        | Multi-step speed 4          | -300.0–300.0%                                               | 0.0%             |
| P10.11        | Running time of step 4      | 0.0–6553.5s (min)                                           | 0.0s             |
| P10.12        | Multi-step speed 5          | -300.0–300.0%                                               | 0.0%             |
| P10.13        | Running time of step 5      | 0.0–6553.5s (min)                                           | 0.0s             |
| P10.14        | Multi-step speed 6          | -300.0–300.0%                                               | 0.0%             |
| P10.15        | Running time of step 6      | 0.0–6553.5s (min)                                           | 0.0s             |
| P10.16        | Multi-step speed 7          | -300.0–300.0%                                               | 0.0%             |
| P10.17        | Running time of step 7      | 0.0–6553.5s (min)                                           | 0.0s             |
| P10.18        | Multi-step speed 8          | -300.0–300.0%                                               | 0.0%             |
| P10.19        | Running time of step 8      | 0.0–6553.5s (min)                                           | 0.0s             |
| P10.20        | Multi-step speed 9          | -300.0–300.0%                                               | 0.0%             |
| P10.21        | Running time of step 9      | 0.0–6553.5s (min)                                           | 0.0s             |
| P10.22        | Multi-step speed 10         | -300.0–300.0%                                               | 0.0%             |
| P10.23        | Running time of step 10     | 0.0–6553.5s (min)                                           | 0.0s             |
| P10.24        | Multi-step speed 11         | -300.0–300.0%                                               | 0.0%             |
| P10.25        | Running time of step 11     | 0.0–6553.5s (min)                                           | 0.0s             |
| P10.26        | Multi-step speed 12         | -300.0–300.0%                                               | 0.0%             |
| P10.27        | Running time of step 12     | 0.0–6553.5s (min)                                           | 0.0s             |
| P10.28        | Multi-step speed 13         | -300.0–300.0%                                               | 0.0%             |
| P10.29        | Running time of step 13     | 0.0–6553.5s (min)                                           | 0.0s             |
| P10.30        | Multi-step speed 14         | -300.0–300.0%                                               | 0.0%             |

| Function code     | Name                                                             | Detailed parameter description                                                                                                    | Default<br>value |
|-------------------|------------------------------------------------------------------|----------------------------------------------------------------------------------------------------|------------------|
| P10.31            | Running time of step 14                                          | 0.0–6553.5s (min)                                                                                                    | 0.0s             |
| P10.32            | Multi-step speed 15                                              | -300.0–300.0%                                                                                                    | 0.0%             |
| P10.33            | Running time of step 15                                          | 0.0–6553.5s (min)                                                                                                    | 0.0s             |
| P10.34            | Acceleration/deceleration<br>time of 0–7 stage of simple<br>PLC  | 0x0000-0xFFF                                                                                                    | 0000             |
| P10.35            | Acceleration/deceleration<br>time of 8–15 stage of simple<br>PLC | 0x0000-0xFFFF                                                                                                    | 0000             |
| P10.36            | PLC restart mode                                                 | <ul><li>0: Restart from the first section</li><li>1: Continue running at the frequency</li><li>when interruption occurred</li></ul> | 0                |
| P05.01–<br>P05.09 | Digital input function                                           | 23: Simple PLC stop reset<br>24: Simple PLC pause<br>25: PID control pause                                                          |                  |
| P06.01-<br>P06.04 | Digital output function                                          | 16: Simple PLC stage reached<br>17: Simple PLC cycle reached                                                                        |                  |
| P17.00            | Set frequency                                                    | 0.00Hz-P00.03 (Max. output frequency)                                                                                               | 0.00Hz           |
| P17.27            | Simple PLC and current<br>stage number of multi-step<br>speed    | 0–15                                                                                                    | 0                |

## 5.5.14 Multi-step speed running

Set the parameters used in multi-step speed running. GD350-UL VFD can set 16-step speeds, which are selectable by multi-step speed terminals 1–4, corresponding to multi-step speed 0 to multi-step speed 15.

#### Goodrive350-UL Series High-performance Multifunction VFD

#### Basic operation instructions

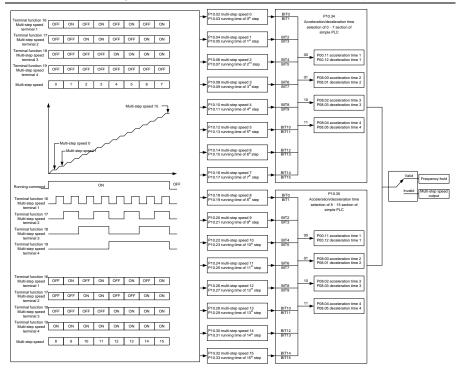

#### Related parameter list:

| Function code | Name                                | Detailed parameter description  | Default<br>value |
|---------------|-------------------------------------|---------------------------------|------------------|
|               |                                     | 16: Multi-step speed terminal 1 |                  |
| P05.01-       | Digital input function              | 17: Multi-step speed terminal 2 |                  |
| P05.01-       | Digital input function<br>selection | 18: Multi-step speed terminal 3 |                  |
| F05.00        | Selection                           | 19: Multi-step speed terminal 4 |                  |
|               |                                     | 20: Multi-step speed pause      |                  |
| P10.02        | Multi-step speed 0                  | -300.0–300.0%                   | 0.0%             |
| P10.03        | Running time of step 0              | 0.0–6553.5s (min)               | 0.0s             |
| P10.04        | Multi-step speed 1                  | -300.0–300.0%                   | 0.0%             |
| P10.05        | Running time of step 1              | 0.0–6553.5s (min)               | 0.0s             |
| P10.06        | Multi-step speed 2                  | -300.0–300.0%                   | 0.0%             |
| P10.07        | Running time of step 2              | 0.0–6553.5s (min)               | 0.0s             |
| P10.08        | Multi-step speed 3                  | -300.0–300.0%                   | 0.0%             |
| P10.09        | Running time of step 3              | 0.0–6553.5s (min)               | 0.0s             |
| P10.10        | Multi-step speed 4                  | -300.0–300.0%                   | 0.0%             |
| P10.11        | Running time of step 4              | 0.0–6553.5s (min)               | 0.0s             |

| Function | Name                      | Detailed parameter description | Default |
|----------|---------------------------|--------------------------------|---------|
| code     | Nume                      |                                | value   |
| P10.12   | Multi-step speed 5        | -300.0–300.0%                  | 0.0%    |
| P10.13   | Running time of step 5    | 0.0–6553.5s (min)              | 0.0s    |
| P10.14   | Multi-step speed 6        | -300.0–300.0%                  | 0.0%    |
| P10.15   | Running time of step 6    | 0.0–6553.5s (min)              | 0.0s    |
| P10.16   | Multi-step speed 7        | -300.0–300.0%                  | 0.0%    |
| P10.17   | Running time of step 7    | 0.0–6553.5s (min)              | 0.0s    |
| P10.18   | Multi-step speed 8        | -300.0–300.0%                  | 0.0%    |
| P10.19   | Running time of step 8    | 0.0–6553.5s (min)              | 0.0s    |
| P10.20   | Multi-step speed 9        | -300.0–300.0%                  | 0.0%    |
| P10.21   | Running time of step 9    | 0.0–6553.5s (min)              | 0.0s    |
| P10.22   | Multi-step speed 10       | -300.0–300.0%                  | 0.0%    |
| P10.23   | Running time of step 10   | 0.0–6553.5s (min)              | 0.0s    |
| P10.24   | Multi-step speed 11       | -300.0–300.0%                  | 0.0%    |
| P10.25   | Running time of step 11   | 0.0–6553.5s (min)              | 0.0s    |
| P10.26   | Multi-step speed 12       | -300.0–300.0%                  | 0.0%    |
| P10.27   | Running time of step 12   | 0.0–6553.5s (min)              | 0.0s    |
| P10.28   | Multi-step speed 13       | -300.0–300.0%                  | 0.0%    |
| P10.29   | Running time of step 13   | 0.0–6553.5s (min)              | 0.0s    |
| P10.30   | Multi-step speed 14       | -300.0–300.0%                  | 0.0%    |
| P10.31   | Running time of step 14   | 0.0–6553.5s (min)              | 0.0s    |
| P10.32   | Multi-step speed 15       | -300.0–300.0%                  | 0.0%    |
| P10.33   | Running time of step 15   | 0.0–6553.5s (min)              | 0.0s    |
|          | Acceleration/decoration   |                                |         |
| P10.34   | time selection of 0-7     | 0x0000–0XFFFF                  | 0000    |
|          | section of simple PLC     |                                |         |
|          | Acceleration/decoration   |                                |         |
| P10.35   | time selection of 8–15    | 0x0000–0XFFFF                  | 0000    |
|          | section of simple PLC     |                                |         |
| P17.27   | Simple PLC and current    | 0–15                           | 0       |
| F11.21   | steps of multi-step speed |                                |         |

## 5.5.15 PID control

PID control, a common mode for process control, is mainly used to adjust the VFD output frequency or output voltage by performing scale-division, integral and differential operations on the difference between feedback signal of controlled variables and signal of the target, thus forming a negative feedback system to keep the controlled variables above the target. It is applicable to flow control, pressure control, temperature control, and so on. The following is the basic schematic block diagram for output frequency regulation.

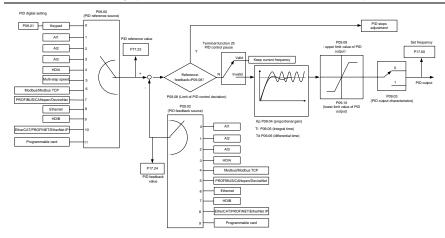

Introduction to the working principles and control methods for PID control

Proportional control (Kp): When the feedback is different from the reference, the output will be proportional to the difference. If such a difference is constant, the regulating variable will also be constant. Proportional control can respond to feedback changes rapidly, however, it cannot eliminate the difference by itself. A larger proportional gain indicates a faster regulating speed, but a too large gain will result in oscillation. To solve this problem, set the integral time to a large value and the differential time to 0, run the system only with proportional control, and then change the reference to observe the difference (that is, static difference) between the feedback signal and reference. If the static difference occurs in the direction of reference change (such as reference increase, where the feedback is always less than the reference after system stabilizes), continue increasing the proportional gain; otherwise, decrease the proportional gain. Repeat this process until the static difference becomes small.

Integral time (Ti): When feedback deviates from reference, the output regulating variable accumulates continuously, if the deviation persists, the regulating variable will increase continuously until deviation disappears. Integral regulator can be used to eliminate static difference; however, too large regulation may lead to repetitive overshoot, which will cause system instability and oscillation. The feature of oscillation caused by strong integral effect is that the feedback signal fluctuates up and down based on the reference variable, and fluctuation range increases gradually until oscillation occurred. Integral time parameter is generally regulated gradually from large to small until the stabilized system speed fulfills the requirement.

Derivative time (Td): When the deviation between feedback and reference changes, output the regulating variable which is proportional to the deviation variation rate, and this regulating variable is only related to the direction and magnitude of the deviation variation rather than the direction and magnitude of the deviation itself. Differential control is used to control the feedback signal variation based on the variation trend. Differential regulator should be used with caution as it may easily enlarge the system interferences, especially those with high variation frequency.

When frequency command selection (P00.06, P00.07) is 7, or channel of voltage setting (P04.27) is 6, the running mode of VFD is process PID control.

#### 5.5.15.1 General procedures for PID parameter setting

a. Determining proportional gain P

When determining proportional gain P, first, remove the integral term and derivative term of PID by making Ti=0 and Td=0 (see PID parameter setting for details), thus turning PID into pure proportional control. Set the input to 60%–70% of the max. allowable value, and increase proportional gain P gradually from 0 until system oscillation occurred, and then in turn, decrease proportional gain P gradually from current value until system oscillation disappears, record the proportional gain P at this point and set the proportional gain P of PID to 60%–70% of current value. This is whole commissioning process of proportional gain P.

b. Determine integral time Ti

After proportional gain P is determined, set the initial value of a larger integral time Ti, and decrease Ti gradually until system oscillation occurred, and then in turn, increase Ti until system oscillation disappears, record the Ti at this point, and set the integral time constant Ti of PID to 150%–180% of current value. This is the commissioning process of integral time constant Ti.

c. Determining derivative time Td

The derivative time Td is generally set to 0.

If you need to set Td to another value, set in the same way with P and Ti, namely set Td to 30% of the value when there is no oscillation.

d. Empty system load, perform load-carrying joint debugging, and then fine-tune PID parameter until fulfilling the requirement.

## 5.5.15.2 PID adjusting method

After setting the parameters controlled by PID, you can adjust these parameters by the following means.

Control overmodulation: When overmodulation occurred, shorten the derivative time (Td) and prolong integral time (Ti).

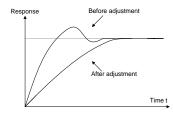

**Stabilize the feedback value as fast as possible:** when overmodulation occurred, shorten integral time (Ti) and prolong derivative time (Td) to stabilize control as fast as possible.

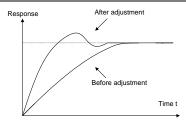

**Control long-term vibration:** If the cycle of periodic vibration is longer than the set value of integral time (Ti), it indicates the integral action is too strong, prolong the integral time (Ti) to control vibration.

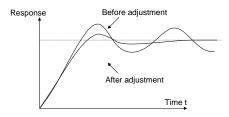

**Control short-term vibration**: If the vibration cycle is short is almost the same with the set value of derivative time (Td), it indicates derivative action is too strong, shorten the derivative time (Td) to control vibration. When derivative time (Td) is set to 0.00 (namely no derivative control), and there is no way to control vibration, decrease the proportional gain.

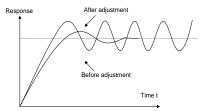

| Related par | ameter list: |
|-------------|--------------|
|-------------|--------------|

| Function code | Name                 | Detailed parameter description                                                                                                    | Default<br>value |
|---------------|----------------------|----------------------------------------------------------------------------------------------------|------------------|
| P09.00        | PID reference source | 0: Keypad (P09.01)<br>1: Al1<br>2: Al2<br>3: Al3<br>4: High-speed pulse HDIA<br>5: Multi-step<br>6: Modbus/Modbus TCP communication<br>7: PROFIBUS/CANopen/DeviceNet<br>communication<br>8: Ethernet communication | 0                |

| Function code | Name                               | Detailed parameter description                                                                                                    | Default<br>value |
|---------------|------------------------------------|----------------------------------------------------------------------------------------------------|------------------|
|               |                                    | 9: High-speed pulse HDIB<br>10: EtherCAT/PROFINET/EtherNet IP<br>communication<br>11: Programmable expansion card<br>12: Reserved                                                                                                    |                  |
| P09.01        | Pre-set PID reference of<br>keypad | -100.0%–100.0%                                                                                                    | 0.0%             |
| P09.02        | PID feedback source                | 0: Al1<br>1: Al2<br>2: Al3<br>3: High-speed pulse HDIA<br>4: Modbus/Modbus TCP communication<br>5: PROFIBUS/CANopen/DeviceNet<br>communication<br>6: Ethernet communication<br>7: High-speed pulse HDIB<br>8: EtherCAT/PROFINET/EtherNet IP<br>communication<br>9: Programmable expansion card<br>10: Reserved | 0                |
| P09.03        | PID output characteristics         | <ul><li>0: PID output is positive characteristic</li><li>1: PID output is negative characteristic</li></ul>                                                                                                    | 0                |
| P09.04        | Proportional gain (Kp)             | 0.00–100.00                                                                                                    | 1.80             |
| P09.05        | Integral time (Ti)                 | 0.01–10.00s                                                                                                    | 0.90s            |
| P09.06        | Derivative time (Td)               | 0.00–10.00s                                                                                                    | 0.00s            |
| P09.07        | Sampling cycle (T)                 | 0.000–10.000s                                                                                                    | 0.100s           |
| P09.08        | Limit of PID control<br>deviation  | 0.0–100.0%                                                                                                    | 0.0%             |
| P09.09        | Upper limit value of PID<br>output | P09.10–100.0% (max. frequency or voltage)                                                                                                    | 100.0%           |
| P09.10        | Lower limit value of PID<br>output | -100.0%–P09.09 (max. frequency or voltage)                                                                                                    | 0.0%             |
| P09.11        | Feedback offline detection value   | 0.0–100.0%                                                                                                    | 0.0%             |
| P09.12        | Feedback offline detection time    | 0.0–3600.0s                                                                                                    | 1.0s             |
| P09.13        | PID control selection              | 0x0000–0x1111<br>Ones:                                                                                                    | 0x0001           |

| Function code | Name                                               | Detailed parameter description          | Default<br>value |
|---------------|----------------------------------------------------|-----------------------------------------|------------------|
|               |                                                    | 0: Continue integral control after the  |                  |
|               |                                                    | frequency reaches upper/lower limit     |                  |
|               |                                                    | 1: Stop integral control after the      |                  |
|               |                                                    | frequency reaches upper/lower limit     |                  |
|               |                                                    | Tens:                                   |                  |
|               |                                                    | 0: The same with the main reference     |                  |
|               |                                                    | direction                               |                  |
|               |                                                    | 1: Contrary to the main reference       |                  |
|               |                                                    | direction                               |                  |
|               |                                                    | Hundreds:                               |                  |
|               |                                                    | 0: Limit as per the max. frequency      |                  |
|               |                                                    | 1: Limit as per A frequency             |                  |
|               |                                                    | Thousands:                              |                  |
|               |                                                    | 0: A+B frequency, acceleration          |                  |
|               |                                                    | /deceleration of main reference A       |                  |
|               |                                                    | frequency source buffering is invalid   |                  |
|               |                                                    | 1: A+B frequency, acceleration/         |                  |
|               |                                                    | deceleration of main reference A        |                  |
|               |                                                    | frequency source buffering is valid,    |                  |
|               |                                                    | acceleration/deceleration is determined |                  |
|               |                                                    | by P08.04 (acceleration time 4).        |                  |
| P09.14        | Low frequency proportional gain (Kp)               | 0.00–100.00                             | 1.00             |
| P09.15        | ACC/DEC time of PID command                        | 0.0–1000.0s                             | 0.0s             |
| P09.16        | PID output filter time                             | 0.000–10.000s                           | 0.000s           |
| P09.17        | Reserved                                           | 0–0                                     | 0                |
| P09.18        | Low frequency integral time<br>(Ti)                | 0.00–10.00s                             | 0.90s            |
| P09.19        | Low frequency differential time (Td)               | 0.00–10.00s                             | 0.00s            |
| P09.20        | Low frequency point for PID<br>parameter switching | 0.00–P09.21                             | 5.00Hz           |
| P17.00        | Set frequency                                      | 0.00Hz-P00.03 (Max. output frequency)   | 0.00Hz           |
| P17.23        | PID reference value                                | -100.0–100.0%                           | 0.0%             |
| P17.24        | PID feedback value                                 | -100.0–100.0%                           | 0.0%             |

## 5.5.16 Run at wobbling frequency

Wobbling frequency is mainly applied in cases where transverse movement and winding functions are needed like textile and chemical fiber industries. The typical working process is shown as below.

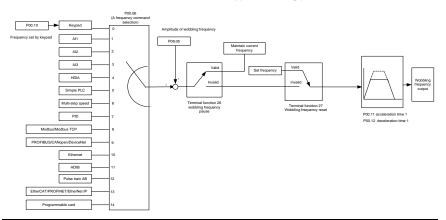

| Function code | Name                             | Detailed parameter description                                                                                                    | Default<br>value    |
|---------------|----------------------------------|----------------------------------------------------------------------------------------------------|---------------------|
| P00.03        | Max. output frequency            | P00.03-400.00Hz                                                                                                    | 60.00Hz             |
| P00.06        | A frequency command<br>selection | 0: Set via keypad<br>1: Set via Al1<br>2: Set via Al2<br>3: Set via Al3<br>4: Set via high speed pulse HDIA<br>5: Set via simple PLC program<br>6: Set via multi-step speed running<br>7: Set via PID control<br>8: Set via Modbus/Modbus TCP<br>communication<br>9: Set via PROFIBUS / CANopen /<br>DeviceNet communication<br>10: Set via Ethernet communication<br>11: Set via high speed pulse HDIB<br>12: Set via Pulse train AB<br>13: Set via<br>EtherCAT/PROFINET/EtherNet IP<br>communication<br>14: Set via programmable card | 0                   |
| P00.11        | Acceleration time 1              | 0.0–3600.0s                                                                                                    | Depends<br>on model |

| Function code     | Name                               | Detailed parameter description                                                                                                    | Default<br>value    |
|-------------------|------------------------------------|----------------------------------------------------------------------------------------------------|---------------------|
| P00.12            | Deceleration time 1                | 0.0–3600.0s                                                                                                    | Depends<br>on model |
| P05.01–<br>P05.06 | Digital input function selection   | <ul><li>26: Wobbling frequency pause (stop at current frequency)</li><li>27: Wobbling frequency reset (revert to center frequency)</li></ul> | /                   |
| P08.15            | Amplitude of wobbling<br>frequency | 0.0–100.0% (relative to set frequency)                                                                                                    | 0.0%                |
| P08.16            | Amplitude of jump frequency        | 0.0–50.0% (relative to amplitude of wobbling frequency)                                                                                      | 0.0%                |
| P08.17            | Wobbling frequency rise<br>time    | 0.1–3600.0s                                                                                                    | 5.0s                |
| P08.18            | Wobbling frequency fall time       | 0.1–3600.0s                                                                                                    | 5.0s                |

## 5.5.17 Local encoder input

The GD350-UL series VFD supports pulse count function by inputting the count pulse from HDI high-speed pulse port. When the actual count value is no less than the set value, digital output terminal will output count-value-reached pulse signal, and the corresponding count value will be zeroed out.

| Function code | Name                        | Detailed parameter description            | Default<br>value |
|---------------|-----------------------------|-------------------------------------------|------------------|
|               |                             | 0x00–0x11                                 |                  |
|               |                             | Ones: HDIA input type                     |                  |
|               |                             | 0: HDIA is high-speed pulse input         |                  |
| P05.00        | HDI input type              | 1: HDIA is digital input                  | 0x00             |
|               |                             | Tens: HDIB input type                     |                  |
|               |                             | 0: HDIB is high-speed pulse input         |                  |
|               |                             | 1: HDIB is digital input                  |                  |
|               |                             | 0: Set input via frequency                |                  |
| P05.38        | HDIA high-speed pulse input | 1: Reserved                               | 0                |
| P05.30        | function                    | 2: Input via encoder, used in combination | 0                |
|               |                             | with HDIB                                 |                  |
|               |                             | 0: Set input via frequency                |                  |
| P05.44        | HDIB high-speed pulse input | 1: Reserved                               | 0                |
| F05.44        | function selection          | 2: Input via encoder, used in combination | 0                |
|               |                             | with HDIA                                 |                  |
|               |                             | 0: PG card                                |                  |
| P20.15        | Speed measurement mode      | 1: local; realized by HDIA and HDIB;      | 0                |
|               |                             | supports incremental 24V encoder only     |                  |

| Function code | Name                        | Detailed parameter description | Default<br>value |
|---------------|-----------------------------|--------------------------------|------------------|
| P18.00        | Actual frequency of encoder | -999.9–3276.7Hz                | 0.0Hz            |

# 5.5.18 Commissioning procedures for closed-loop control, position control and spindle positioning

1. Commissioning procedures for closed-loop vector control of asynchronous motor

Step 1: Restore to default value via keypad

Step 2: Set P00.03, P00.04 and P02 group motor nameplate parameters

Step 3: Motor parameter autotuning

Carry out rotary parameter autotuning or static parameter autotuning via keypad. If the motor can be disconnected from load, then you can carry out rotary parameter autotuning; otherwise, carry out static parameter autotuning, the parameter obtained from autotuning will be saved in P02 motor parameter group automatically.

Step 4: Verify whether the encoder is installed and set properly

a) Confirm the encoder direction and parameter setting

Set P20.01 (encoder pulse-per-revolution), set P00.00=2 and P00.10=20.00Hz, and run the VFD, at this point, the motor rotates at 20.00Hz, observe whether the speed measurement value of P18.00 is correct, if the value is negative, it indicates the encoder direction is reversed, under such situation, set P20.02 to 1; if the speed measurement value deviates greatly, it indicates P20.01 is set improperly. Observe whether P18.02 (encoder Z pulse count value) fluctuates, if yes, it indicates the encoder suffers interference or P20.01 is set improperly, requiring the check of the wiring and the shielding layer.

#### b) Determine Z pulse direction

Set P00.10=20.00Hz, and set P00.13 (running direction) to forward and reverse direction respectively to observe whether the difference value of P18.02 is less than 5, if the difference value remains to be larger than 5 after setting Z pulse reversal function of P20.02, power off and exchange phase A and phase B of the encoder, and then observe the difference between the value of P18.02 during forward and reverse rotation. Z pulse direction only affects the forward/reverse positioning precision of the spindle positioning carried out with Z pulse.

Step 5: Closed-loop vector pilot-run

Set P00.00=3, and carry out closed-loop vector control, adjust P00.10 and speed loop and current loop PI parameter in P03 group to make it run stably in the whole range.

#### Step 6: Flux-weakening control

Set flux-weakening regulator gain P03.26=0–8000, and observe the flux-weakening control effect. P03.22–P03.24 can be adjusted as needed.

2. Commissioning procedures for closed-loop vector control of synchronous motor

Step 1: Set P00.18=1, restore to default value

Step 2: Set P00.00=3 (closed-loop vector control), set P00.03, P00.04, and motor nameplate parameters in P02 group.

Step 3: Set P20.00 and P20.01 encoder parameters

When the encoder is resolver-type encoder, set the encoder pulse count value to (resolver pole pair number  $\times$  1024), for example, if pole pair number is 4, set P20.01 to 4096.

Step 4: Ensure the encoder is installed and set correctly

When motor stops, observe whether P18.21 (resolver angle) fluctuates, if it fluctuates sharply, check the wiring and grounding. Rotates the motor slowly, observe whether P18.21 changes accordingly. If yes, it indicates motor is connected correctly; if the value of P18.02 keeps constant at a non-zero value after rotating for multiple circles, it indicates encoder Z signal is correct.

Step 5: Autotuning of initial position of magnetic pole

Set P20.11=2 or 3 (3: rotary autotuning; 2: static autotuning), press RUN key to run the VFD.

a) Rotary autotuning (P20.11 = 3)

Detect the position of current magnetic pole when autotuning starts, and then accelerates to 10Hz, autotuning corresponding magnetic pole position of encoder Z pulse, and decelerate to stop.

During running, if ENC10 or ENC1d fault occurred, set P20.02=1 and carry out autotuning again.

After autotuning is done, the angle obtained from autotuning will be saved in P20.09 and P20.10 automatically.

b) Static autotuning

In cases where the load can be disconnected, it is recommended to adopt rotary autotuning (P20.11=3) as it has high angle precision. If the load cannot be disconnected, you can adopt static autotuning (P20.11=2). The magnetic pole position obtained from autotuning will be saved in P20.09 and P20.10.

Step 6: Closed-loop vector pilot-run

Adjust P00.10 and speed loop and current loop PI parameter in P03 group to make it run stably in the whole range. If oscillation occurred, reduce the value of P03.00, P03.03, P03.09 and P03.10. If current oscillation noise occurred during low speed, adjust P20.05.

**Note:** It is necessary to re-determine P20.02 (encoder direction) and carry out magnetic pole position autotuning again if the wiring of motor or encoder is changed.

3. Commissioning procedures for Pulse train control

Pulse input is operated based on closed-loop vector control; speed detection is needed in the subsequent spindle positioning, zeroing operation and division operation.

Step 1: Restore to default value by keypad

Step 2: Set P00.03, P00.04 and motor nameplate parameters in P02 group

Step 3: Motor parameter autotuning: rotary parameter autotuning or static parameter autotuning

Step 4: Verity the installation and settings of encoder. Set P00.00=3 and P00.10=20Hz to run the system, and check the control effect and performance of the system.

Step 5: Set P21.00=0001 to set positioning mode to position control, namely pulse-string control. There are four kinds of pulse command modes, which can be set by P21.01 (pulse command mode).

Under position control mode, you can check high bit and low bit of position reference and feedback, P18.02 (count value of Z pulse), P18.00 (actual frequency of encoder), P18.17 (pulse command frequency) and P18.19 (position regulator output) via P18, through which you can figure out the relation between P18.8 (position of position reference point) and P18.02, pulse command frequency P18.17, feedforward P18.18 and position regulator output P18.19.

Step 6: The position regulator has two gains, namely P21.02 and P21.03, and they can be switched by speed command, torque command and terminals.

Step 7: When P21.08 (output limit of position controller) is set to 0, the position control will be invalid, and at this point, the Pulse train acts as frequency source, P21.13 (position feedforward gain) should be set to 100%, and the speed acceleration/deceleration time is determined by the acceleration /deceleration time of Pulse train acts as the frequency source in speed control, you can also set P21.00 to 0000, and set the frequency source reference P00.06 or P00.07 to 12 (set by Pulse train AB), at this point, the acceleration/deceleration time of the system can be acceleration/deceleration time is determined by the acceleration time of the train AB), at this point, the acceleration/deceleration time is determined by the acceleration time of the VFD, meanwhile, the parameters of Pulse train AB is still set by P21 group. In speed mode, the filter time of Pulse train AB is determined by P21.29.

Step 8: The input frequency of Pulse train is the same with the feedback frequency of encoder pulse, the relation between them can be changed by altering P21.11 (numerator of position command ratio) and P21.12 (denominator of position command ratio)

Step 9: When running command or servo enabling is valid (by setting P21.00 or terminal function 63), it will enter Pulse train servo running mode.

4. Commissioning procedures for spindle positioning

Spindle orientation is to realize orientation functions like zeroing and division based on closed-loop vector control

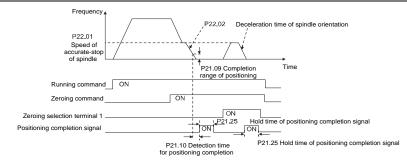

Step 1–4: These four steps are the same with the first four steps of the commissioning procedures for closed-loop vector control, which aim to fulfill the control requirements of closed-loop vector control, thus realizing spindle positioning function in either position control or speed control mode.

Step 5: Set P22.00.bit0=1 to enable spindle positioning, set P22.00.bit1 to select spindle zero input. If the system adopts encoder for speed measurement, set P22.00.bit1 to 0 to select Z pulse input; if the system adopts photoelectric switch for speed measurement, set P22.00.bit1 to 1 to select photoelectric switch as zero input; set P22.00.bit2 to select zero search mode, set P22.00.bit3 to enable or disable zero calibration, and select zero calibration mode by setting P22.00.bit7.

Step 6: Spindle zeroing operation

a) Select the positioning direction by setting P22.00.bit4;

b) There are four zero positions in P22 group, you can choose one out of four zeroing positions by setting zeroing input terminal selection (46, 47) in P05 group. When executing zeroing function, the motor will stop accurately at corresponding zeroing position according to the set positioning direction, which can be viewed via P18.10;

c) The positioning length of spindle zeroing is determined by the deceleration time of accurate-stop and the speed of accurate-stop;

Step 7: Spindle division operation

There are seven scale-division positions in P22 group, you can choose one out of seven scale-division positions by setting scale-division input terminal selection (48, 49, 50) in P05 group. Enable corresponding scale-division terminal after the motor stops accurately, and the motor will check the scale-division position state and switch to corresponding position incrementally, at this point, you can check P18.09.

Step 8: Priority level of speed control, position control and zeroing

The priority level of speed running is higher than that of the scale division, when the system runs in scale-division mode, if spindle orientation is prohibited, the motor will turn to speed mode or position mode.

The priority level of zeroing is higher than that of the scale division.

Scale-division command is valid when the scale-division terminal is from 000 state to non-000 state,

for example, in 000–011, the spindle executes scale division 3. The transition time during terminal switchover needs to be less than 10ms; otherwise, wrong scale division command may be executed.

Step 9: Hold positioning

The position loop gain during positioning is P21.03; while the position loop gain in positioning-completion-hold state is P21.02. In order to keep sufficient position-hold force and ensure no system oscillation occurred, adjust P03.00, P03.01, P20.05 and P21.02.

Step 10: Positioning command selection (bit6 of P22.00)

Electric level signal: Positioning command (zeroing and scale division) can be executed only when there is running command or the servo is enabled.

Step 11: Spindle reference point selection (bit0 of P22.00)

Encoder Z pulse positioning supports the following spindle positioning modes:

a) the encoder is installed on the motor shaft, the motor shaft and spindle is 1:1 rigid connection;

b) the encoder is installed on the motor shaft, the motor shaft and spindle is 1:1 belt connection;

At this point, the belt may slip during high-speed running and cause inaccurate positioning, it is recommended to install proximity switch on the spindle.

c) The encoder is installed on the spindle, and the motor shaft is connected to the spindle with belt, the drive ratio is not necessarily 1:1;

At this point, set P20.06 (speed ratio of the mounting shaft between motor and encoder), and set P22.14 (spindle drive ratio) to 1. As the encoder is not installed on the motor, the control performance of closed-loop vector will be affected.

Proximity switch positioning supports the following spindle positioning modes:

 a) The encoder is installed on the motor shaft, the drive ratio between motor shaft and spindle is not necessarily 1:1;

At this point, it is required to set P22.14 (spindle drive ratio).

5. Commissioning procedures for digital positioning

The diagram for digital positioning is shown below.

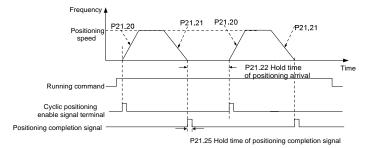

Step 1–4: These four steps are the same with the first four steps of the commissioning procedures for closed-loop vector control, which aim to fulfill the control requirements of closed-loop vector control.

Step 5: Set P21.00=0011 to enable digital positioning. Set P21.17, P21.11 and P21.12 (set positioning displacement) according to actual needs ; set P21.18 and P21.19 (set positioning speed); set P21.20 and P21.21 (set acceleration/deceleration time of positioning).

Step 6: Single positioning operation

Set P21.16.bit1=0, and the motor will carry out single positioning action and stay in the positioning position according to the setting in step 5.

Step 7: Cyclic positioning operation

Set P21.16.bit1=1 to enable cyclic positioning. The cyclic positioning is divided into continuous mode and repetitive mode; you can also carry out cyclic positioning through terminal function (no. 55, enable digital positioning cycle)

6. Commissioning procedures for positioning of photoelectric switch

Photoelectric switch positioning is to realize positioning function based on closed-loop vector control.

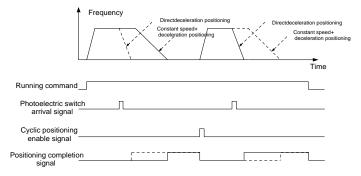

Step 1–4: These four steps are the same with the first four steps of the commissioning procedures for closed-loop vector control, which aim to fulfill the control requirements of closed-loop vector control.

Step 5: Set P21.00=0021 to enable photoelectric switch positioning, the photoelectric switch signal can be connected to S8 terminal only, and set P05.08=43, meanwhile, set P21.17, P21.11 and P21.12 (set positioning displacement) based on actual needs; set P21.21 (deceleration time of positioning), however, when present running speed is too fast or the set positioning displacement is too small, the deceleration time of positioning will be invalid, and it will enter direct deceleration positioning mode.

#### Step 6: Cyclic positioning

After positioning is done, the motor will stay in current position. You can set cyclic positioning through input terminal function selection (55: enable cyclic digital positioning) in P05 group; when the terminal receives cyclic positioning enable signal (pulse signal), the motor will continue running in the set speed as per the speed mode and re-enter positioning state after encountering photoelectric switch.

#### (7) Hold positioning

The position loop gain during positioning is P21.03; while the position loop gain in positioning-completion-hold state is P21.02. In order to keep sufficient position-hold force and ensure no system oscillation occurred, adjust P03.00, P03.01, P20.05 and P21.02.

#### 5.5.19 Fault handling

The following provides fault handling information.

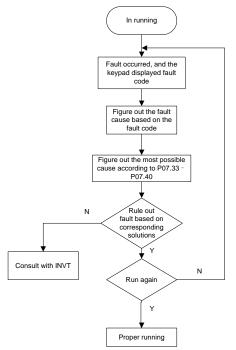

Related parameter list:

| Function code | Name                       | Detailed parameter description           | Default<br>value |
|---------------|----------------------------|------------------------------------------|------------------|
| P07.27        | Type of present fault      | 0: No fault                              | 0                |
| P07.28        | Type of the last fault     | 1: VFD unit U phase protection (OUt1)    | 0                |
| P07.29        | Type of the 2nd-last fault | 2: VFD unit V phase protection (OUt2)    | 0                |
| P07.30        | Type of the 3rd-last fault | 3: VFD unit W phase protection (OUt3)    | 0                |
| P07.31        | Type of the 4th-last fault | 4: Overcurrent during acceleration (OC1) | 0                |
|               |                            | 5: Overcurrent during deceleration (OC2) |                  |
| P07.32        | Type of the 5th-last fault | 6: Overcurrent during constant speed     | 0                |
|               |                            | (OC3)                                    |                  |

| Function code | Name | Detailed parameter description             | Default<br>value |
|---------------|------|--------------------------------------------|------------------|
|               |      | 7: Overvoltage during acceleration (OV1)   |                  |
|               |      | 8: Overvoltage during deceleration (OV2)   |                  |
|               |      | 9: Overvoltage during constant speed       |                  |
|               |      | (OV3)                                      |                  |
|               |      | 10: Bus undervoltage fault (UV)            |                  |
|               |      | 11: Motor overload (OL1)                   |                  |
|               |      | 12: VFD overload (OL2)                     |                  |
|               |      | 13: Phase loss on input side (SPI)         |                  |
|               |      | 14: Phase loss on output side (SPO)        |                  |
|               |      | 15: Rectifier module overheat (OH1)        |                  |
|               |      | 16: Inverter module overheat (OH2)         |                  |
|               |      | 17: External fault (EF)                    |                  |
|               |      | 18: Modbus/Modbus TCP                      |                  |
|               |      | communication fault (CE)                   |                  |
|               |      | 19: Current detection fault (ItE)          |                  |
|               |      | 20: Motor autotuning fault (tE)            |                  |
|               |      | 21: EEPROM operation fault (EEP)           |                  |
|               |      | 22: PID feedback offline fault (PIDE)      |                  |
|               |      | 23: Brake unit fault (bCE)                 |                  |
|               |      | 24: Running time reached (END)             |                  |
|               |      | 25: Electronic overload (OL3)              |                  |
|               |      | 26: Keypad communication error (PCE)       |                  |
|               |      | 27: Parameter upload error (UPE)           |                  |
|               |      | 28: Parameter download error (DNE)         |                  |
|               |      | 29: PROFIBUS DP communication fault        |                  |
|               |      | (E-DP)                                     |                  |
|               |      | 30: Ethernet communication fault           |                  |
|               |      | (E-NET)                                    |                  |
|               |      | 31: CANopen communication fault            |                  |
|               |      | (E-CAN)                                    |                  |
|               |      | 32: To-ground short-circuit fault 1 (ETH1) |                  |
|               |      | 33: To-ground short-circuit fault 2 (ETH2) |                  |
|               |      | 34: Speed deviation fault (dEu)            |                  |
|               |      | 35: Mal-adjustment fault (STo)             |                  |
|               |      | 36: Underload fault (LL)                   |                  |
|               |      | 37: Encoder offline fault (ENC1o)          |                  |
|               |      | 38: Encoder reversal fault (ENC1d)         |                  |
|               |      | 39: Encoder Z pulse offline fault (ENC1Z)  |                  |
|               |      | 40: Safe torque off (STO)                  |                  |

| Function code | Name | Detailed parameter description              | Default<br>value |
|---------------|------|---------------------------------------------|------------------|
|               |      | 41: Channel H1 safety circuit exception     |                  |
|               |      | (STL1)                                      |                  |
|               |      | 42: Channel H2 safety circuit exception     |                  |
|               |      | (STL2)                                      |                  |
|               |      | 43: Channel H1 and H2 exception (STL3)      |                  |
|               |      | 44: Safety code FLASH CRC check fault       |                  |
|               |      | (CrCE)                                      |                  |
|               |      | 55: Repetitive expansion card type fault    |                  |
|               |      | (E-Err)                                     |                  |
|               |      | 56: Encoder UVW loss fault (ENCUV)          |                  |
|               |      | 57: PROFINET communication timeout          |                  |
|               |      | fault (E-PN)                                |                  |
|               |      | 58: CAN communication fault (SECAN)         |                  |
|               |      | 59: Motor over-temperature fault (OT)       |                  |
|               |      | 60: Card slot 1 card identification failure |                  |
|               |      | (F1-Er)                                     |                  |
|               |      | 61: Card slot 2 card identification failure |                  |
|               |      | (F2-Er)                                     |                  |
|               |      | 62: Card slot 3 card identification failure |                  |
|               |      | (F3-Er)                                     |                  |
|               |      | 63: Card slot 1 card communication          |                  |
|               |      | timeout fault (C1-Er)                       |                  |
|               |      | 64: Card slot 2 card communication          |                  |
|               |      | timeout fault (C2-Er)                       |                  |
|               |      | 65: Card slot 3 card communication          |                  |
|               |      | timeout fault (C3-Er)                       |                  |
|               |      | 66: EtherCAT communication fault            |                  |
|               |      | (E-CAT)                                     |                  |
|               |      | 67: Bacnet communication fault (E-BAC)      |                  |
|               |      | 68: DeviceNet communication fault           |                  |
|               |      | (E-DEV)                                     |                  |
|               |      | 69: Master-slave synchronous CAN            |                  |
|               |      | slave fault (S-Err)                         |                  |
|               |      | 70: EC PT100 detected overheating           |                  |
|               |      | (OtE1)                                      |                  |
|               |      | 71: EC PT1000 detected overheating          |                  |
|               |      | (OtE2)                                      |                  |
|               |      | 72: EtherNet/IP communication timeout       |                  |
|               |      | (E-EIP)                                     |                  |

| Function code | Name                                              | Detailed parameter description  | Default<br>value |
|---------------|---------------------------------------------------|---------------------------------|------------------|
|               |                                                   | 73: No upgrade bootload (E-PAO) |                  |
|               |                                                   | 74: Al1 disconnected (E-Al1)    |                  |
|               |                                                   | 75: AI2 disconnected (E-AI2)    |                  |
|               |                                                   | 76: AI3 disconnected (E-AI3)    |                  |
| P07.33        | Running frequency at<br>present fault             | 0.00Hz–P00.03                   | 0.00Hz           |
| P07.34        | Ramp reference frequency<br>at present fault      | 0.00Hz-P00.03                   | 0.00Hz           |
| P07.35        | Output voltage at present<br>fault                | 0–1200V                         | 0V               |
| P07.36        | Output current at present<br>fault                | 0.0–6300.0A                     | 0.0A             |
| P07.37        | Bus voltage at present fault                      | 0.0–2000.0V                     | 0.0V             |
| P07.38        | Max. temperature at present<br>fault              | -20.0–120.0°C                   | 0.0°C            |
| P07.39        | Input terminal state at<br>present fault          | 0x0000-0xFFFF                   | 0                |
| P07.40        | Output terminal state at<br>present fault         | 0x0000-0xFFFF                   | 0                |
| P07.41        | Running frequency at the<br>last fault            | 0.00Hz-P00.03                   | 0.00Hz           |
| P07.42        | Ramp reference frequency<br>at the last fault     | 0.00Hz-P00.03                   | 0.00Hz           |
| P07.43        | Output voltage at the last fault                  | 0–1200V                         | 0V               |
| P07.44        | Output current at the last fault                  | 0.0–6300.0A                     | 0.0A             |
| P07.45        | Bus voltage at the last fault                     | 0.0–2000.0V                     | 0.0V             |
| P07.46        | Max. temperature at the last fault                | -20.0–120.0°C                   | 0.0°C            |
| P07.47        | Input terminal state at the<br>last fault         | 0x0000-0xFFFF                   | 0x0000           |
| P07.48        | Output terminal state at the<br>last fault        | 0x0000-0xFFFF                   | 0x0000           |
| P07.49        | Running frequency at the 2nd-last fault           | 0.00Hz-P00.03                   | 0.00Hz           |
| P07.50        | Ramp reference frequency<br>at the 2nd-last fault | 0.00Hz–P00.03                   | 0.00Hz           |

| Function code | Name                                          | Detailed parameter description | Default<br>value |
|---------------|-----------------------------------------------|--------------------------------|------------------|
| P07.51        | Output voltage at the<br>2nd-last fault       | 0–1200V                        | 0V               |
| P07.52        | Output current at the<br>2nd-last fault       | 0.0–6300.0A                    | 0.0A             |
| P07.53        | Bus voltage at the 2nd-last<br>fault          | 0.0–2000.0V                    | 0.0V             |
| P07.54        | Max. temperature at the 2nd-last fault        | -20.0–120.0°C                  | 0.0°C            |
| P07.55        | Input terminal state at the<br>2nd-last fault | 0x0000-0xFFFF                  | 0x0000           |
| P07.56        | Output terminal state at the 2nd-last fault   | 0x0000-0xFFFF                  | 0x0000           |

## 5.5.20 Tension control solutions

In many fields of industrial production, precise tension control is needed to maintain a constant output tension of the drive equipment, in order to improve the quality of the products. In the winding and unwinding of some industries such as paper processing, printing and dyeing, packing, wire and cable manufacturing, textile, fiber, optic cable, leather, metal foil material processing and so on, tension needs to keep constant.

The VFD controls the tension by regulating the motor output torque or speed. There are three modes to control the tension: speed mode, open-loop torque mode and closed-loop torque mode.

## 5.5.20.1 Typical tension control applications for winding/unwinding

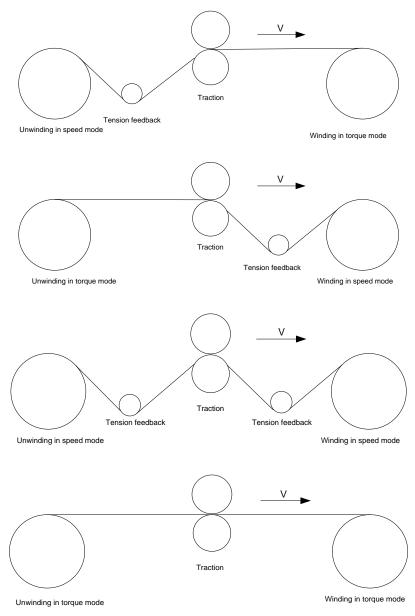

In some special situations, if the roll diameter can be counted through thickness, the following

applications can be implemented:

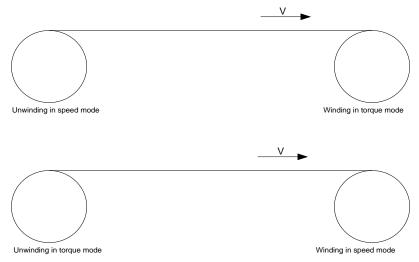

#### 5.5.20.2 Speed control

The detection feedback signal is needed in the closed-loop adjustment. PID calculation is carried out according to the feedback signal for the motor speed regulation, linear speed and stable tension control. If the tension rocker or floating roller is used for feedback, changing the set value (PID reference) may change the actual tension, and at the same time, changing the mechanical configuration such as the tension rocker or floating roller weight can also change the tension.

The control principle is as follows.

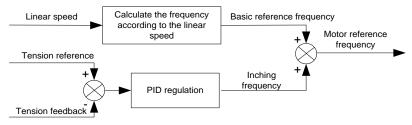

Related modules:

(1) Linear speed input module: It is important for the calculation of the basic setting frequency according to the linear speed and the calculation of roll diameter according to the linear speed.

(2) Real-time roll diameter calculation module: The calculation accuracy of roll diameter determines the control performance. The roll diameter can be calculated according to the VFD output frequency

and the linear speed. In addition, it can also be calculated through the thickness or sensor. The linear speed is widely used for the calculation. If the set linear speed is used for the calculation, you can choose whether to enable the function of roll diameter change limiting.

(3) PID regulation module: There are two groups of PID parameters in P09. The linear speed synchronization and stable tension can be kept through PID regulation. PID parameters can be modified based on site commissioning. The two groups of PID parameters can be switched for PID regulation improvement.

(4) Material feeding interrupt detection and processing module: The function is valid when material feeding interrupt detection has been enabled.

(5) Pre-drive: This function is applied to automatic reel change. After the VFD is started if the pre-drive function terminal is valid, the roller runs at the set linear speed. If the terminal is invalid, the VFD will automatically switch to the corresponding control mode after a period of time.

#### 5.5.20.3 Open-loop torque mode

Open loop means there is no tension feedback signal. In this mode, stable tension can be achieved by means of motor torque control. The rotation speed automatically changes with the linear speed of material. The control basis is as follows: For a reel control system, the relationship between the tension F of the roller with materials, present roll diameter D and output torque of the shaft is:  $T = F \times D/2$ . If the output torque can be adjusted according to the variation of roll diameter, the tension can be controlled. In order to ensure the constant tension in the process of acceleration and deceleration, the internal friction compensation module and inertia compensate the torque according to the actual speed change rate. The control principle is shown in the following figure.

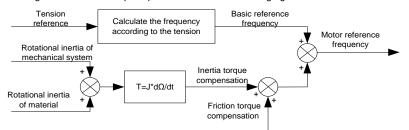

Relevant modes:

(1) Linear speed input module: It has two functions: calculating the synchronous frequency in torque control according to the linear speed, and calculating the roll diameter according to the linear speed.

(2) Tension setting module: Used to set the tension adapting to the control system. It needs to be adjusted according to the actual situation. After confirmation, the value remains the same. In some scenarios where the forming effect after winding needs to be improved, the tension taper function can be used so that the tension decreases as the roll diameter increases.

(3) Real-time roll diameter calculation module: The calculation accuracy of roll diameter determines the control performance. The roll diameter can be calculated according to the VFD output frequency and the linear speed. In addition, it can also be calculated through the thickness or sensor. The linear speed is widely used for the calculation. If the set linear speed is used for the calculation, you can choose whether to enable the function of roll diameter change limiting.

(4) Torque compensation module: Torque compensation includes friction torque compensation and inertia torque compensation. Friction torque compensation is used to eliminate the impact of friction on tension, and it needs to be adjusted according to actual requirements. Rotation inertia includes inertial of mechanical systems and that of materials. In order to keep the tension stable in ACC/DEC, compensation torque is required. In some cases without strict tension control requirements, disabling rotation inertia torque compensation can also achieve the control.

(5) Material feeding interrupt detection and processing module: The function is valid when material feeding interrupt detection has been enabled.

(6) This function is applied to automatic reel change. After the VFD is started if the pre-drive function terminal is valid, the roller runs at the set linear speed. If the terminal is invalid, the VFD will automatically switch to the corresponding control mode after a period of time.

#### 5.5.20.4 Closed-loop torque mode

Similar to the open-loop torque mode, the closed-loop torque mode has only the difference that tension detection sensors are installed on the winding/unwinding side. In addition to all the function modules supported in open-loop torque mode, this mode supports an additional tension feedback PID closed-loop regulation module. The control principle is shown in the following figure.

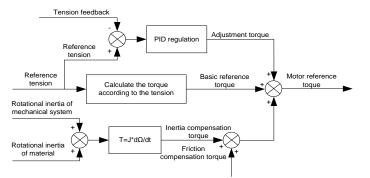

## 6.1 What this chapter contains

This chapter lists all the function codes and corresponding description of each function code.

## 6.2 Function parameter list

Function parameters of the GD350-UL series VFD are categorized according to functions. Among the function groups, P98 is analog input/output calibration group, and P99 is factory function group which are user inaccessible. The function code adopts three-level menu, such as, "P08.08" indicates it is the no. 8 function code in P08 group.

The function group no. corresponds to the first-level menu; function code no. corresponds to the second-level menu; function code parameter corresponds to the third-level menu.

1. The function list is divided into the following columns.

Column 1 "Function code": number of the function parameter group and the parameter;

Colum 2 "Name": complete name of the function parameter;

Colum 3 "Detailed parameter description": detailed description of this function parameter;

Colum 4 "Default value": The original set value of the function parameter by default;

Colum 5: "Modify": The modification attribute of the function parameter, namely whether the function parameter can be modified and the condition for modification, as shown below.

"O": the set value of this parameter can be modified when the VFD is in stop or running state;

"O": the set value of this parameter cannot be modified when the VFD is in running state;

"•": the parameter value is the measured value which cannot be modified.

(The VFD automatically checks and constrains the modification of parameters, which helps prevent incorrect modifications.)

 "System of numeration for parameters" is decimal; if the parameter is presented in hexadecimal numbers, the data of each bit will be independent of each other during parameter edit, and the value range of partial bits can be 0–F in hexadecimal system.

3. "Default value" is value restored after parameter refresh during restoring to default value; however, the measured value or recorded value will not be refreshed.

4. In order to enhance parameter protection, the VFD provides the password protection function. After a user password is set (that is, P07.00 is set to a non-zero value), "D.D.D.D." is displayed when you press the **PRG/ESC** key to enter the function code editing interface, and you can enter the interface only with the correct user password. For the factory parameters, you need to enter the correct factory password to enter the interface. (You are not advised to modify the factory parameters. Incorrect parameter setting may cause operation exceptions or even damage to the VFD.) If password protection is not in locked state, you can change the password any time. You can set P07.00 to 0 to cancel the user password. When P07.00 is set to a non-zero value during power-on,

parameters are prevented from being modified by using the user password function. When you modify function parameters through serial communication, the user password protection function is also applicable and compliant with the same rule.

#### P00 group—Basic functions

| Function<br>code | Name                                         | Detailed parameter description                                                                                                    | Default<br>value | Modify |
|------------------|----------------------------------------------|----------------------------------------------------------------------------------------------------|------------------|--------|
| P00.00           | Speed control<br>mode                        | 0: SVC 0<br>1: SVC 1<br>2: SVPWM<br>3: FVC<br><b>Note:</b> To select 0, 1, or 3 as the control mode,<br>enable the VFD to perform motor parameter<br>autotuning first                                                                                                    | 2                | O      |
| P00.01           | Channel of<br>running<br>commands            | 0: Keypad<br>1: Terminal<br>2: Communication                                                                                                    | 0                | 0      |
| P00.02           | Communication<br>mode of running<br>commands | 0: Modbus/Modbus TCP<br>1: PROFIBUS/CANopen/DeviceNet<br>2: Ethernet<br>3: EtherCAT/PROFINET/EtherNet IP<br>4: Programmable card<br>5: Wireless communication card<br>6: Reserved<br><b>Note:</b> 1, 2, 3, 4 and 5 are extended functions which<br>are applicable with corresponding cards.                                           | 0                | 0      |
| P00.03           | Max. output<br>frequency                     | Used to set the maximum output frequency of the VFD. It is the basis of frequency setting and the acceleration/deceleration.<br>Setting range: Max.(P00.04, 10.00) – 590.00Hz                                                                                                    | 60.00Hz          | O      |
| P00.04           | Upper limit of<br>running<br>frequency       | The upper limit of running frequency is upper limit<br>value of VFD output frequency. This value cannot<br>be more than the maximum output frequency.<br>When the set frequency is higher than the upper<br>limit frequency, the VFD runs at the upper limit<br>frequency.<br>Setting range: P00.05–P00.03 (Max. output<br>frequency) | 60.00Hz          | O      |
| P00.05           | Lower limit of<br>running<br>frequency       | The lower limit of running frequency is the lower<br>limit value of VFD output frequency.<br>When the set frequency is lower than the lower                                                                                                    | 0.00Hz           | 0      |

| code         Name         Detailed parameter description         value         Notality           code         limit frequency, the VFD runs at the lower limit<br>frequency.         limit frequency > upper limit<br>frequency.         limit frequency.         limit frequency.           Note:         Max. output frequency > upper limit<br>frequency)         o         limit frequency.           P00.06         Command         1: Set via Al2         o         o           2: Set via Al2         3: Set via Al3         4: Set via al2         limit istep speed running         o         o           P00.07         command         5: Set via Nobus/Modbus TCP communication         s: Set via PID control         s: Set via PID control         limit Set via PID FORFINET/EtherNet IP<br>communication         o         o           P00.08         Reference object<br>of B frequency<br>command         0: At ise their At/ATPROFINET/EtherNet IP<br>communication         o         o           P00.08         Reference object<br>of B frequency<br>command         c: At via programmable card         i: A frequency<br>i: A frequency command         o         o           P00.09         Set via BitherCAT/PROFINET/EtherNet IP<br>communication         o         o         o           11: Set via programmable card         i: A frequency<br>i: A frequency command         o         o         o           P00.09                                                                                                    | Function       | Name              | Detailed parameter description                        | Default | Modify |
|----------------------------------------------------------------------------------------------------|----------------|-------------------|-------------------------------------------------------|---------|--------|
| P00.06       A frequency       Note: Max. output frequency ≥ upper limit frequency. Setting range: 0.00Hz-P00.04 (upper limit of running frequency)       0         P00.06       A frequency       0: Set via keypad       0       0         P00.06       A frequency       0: Set via keypad       0       0         P00.06       Set via kal1       0       0       0         Set via Al1       0       0       0       0         Set via Al2       3: Set via Al2       1       1       1       1       1       1       1       1       1       1       1       1       1       1       1       1       1       1       1       1       1       1       1       1       1       1       1       1       1       1       1       1       1       1       1       1       1       1       1       1       1       1       1       1       1       1       1       1       1       1       1       1       1       1       1       1       1       1       1       1       1       1       1       1       1       1       1       1       1       1       1       1       1                                                                                                    | code           | Name              |                                                       | value   | wouny  |
| Note: Max. output frequency ≥ upper limit<br>frequency ≥ lower limit frequency.<br>Setting range: 0.00Hz-P00.04 (upper limit of<br>running frequency)         Image: 0.00Hz-P00.04 (upper limit of<br>running frequency)           P00.06         A frequency<br>command         0: Set via keypad         0         0           P00.06         command         1: Set via Al1         0         0           Set via keypad         2: Set via Al2         0         0           Set via bigh speed pulse HDIA         5: Set via multi-step speed running<br>7: Set via PID control         8: Set via Modbus/Modbus TCP communication         15           P00.07         6: Set via ingh speed pulse HDIA         5: Set via PID control         10: Set via PROFIBUS / CANopen / DeviceNet         15           P00.08         8 frequency         9: Set via PROFIBUS / CANopen / DeviceNet         15         0           P00.09         8: Set via ingh speed pulse HDIB         12: Set via PID control         15: Set via EtherrCAT/PROFINET/EtherNet IP         0           Command         0: A         13: Set via EtherrCAT/PROFINET/EtherNet IP         0         0           F00.08         Reference object<br>origonad         0: A         1         1         1           P00.09         reference object<br>origonad         0: A         1         1         1           P00.09         reference object<br>origonad                                                                                                    |                |                   | limit frequency, the VFD runs at the lower limit      |         |        |
| P00.06Image: Frequency > lower limit frequency.<br>Setting range: 0.00Hz-P00.04 (upper limit of<br>running frequency)Image: Reference object<br>running frequency)Reference object<br>running frequencyReference object<br>running frequencyReference object<br>running frequencyImage: Reference object<br>running frequencyImage: Reference object<br>run frequencyImage: Reference object<br>run frequencyImage: Reference object<br>run frequencyImage: Reference object<br>run frequencyImage: Reference object<br>run frequencyImage: Reference object<br>run frequencyImage: Reference object<br>run frequencyImage: Reference object<br>run frequencyImage: Reference object<br>run frequencyImage |                |                   | frequency.                                            |         |        |
| P00.06Setting range: 0.00Hz-P00.04 (upper limit of running frequency)Image: 0.00Hz-P00.04 (upper limit of running frequency)P00.06A frequency0: Set via keypad0Setection2: Set via Al1002: Set via Al23: Set via Al31: Set via Al3Set via high speed pulse HDIA5: Set via simple PLC program5: Set via simple PLC program6: Set via simple PLC program6: Set via multi-step speed running7: Set via PIO control8: Set via high speed pulse HDIA5: Set via Modbus/Modbus TCP communication159: Set via PROFIBUS / CANopen / DeviceNet9: Set via PROFIBUS / CANopen / DeviceNet150: Command10: Set via Etherret communication11: Set via via Pids peed pulse HDIB1512: Set via PROFIDUS / CANopen / DeviceNet11: Set via Programmable card11: Set via Programmable card13: Set via Programmable card11: Set via programmable card0014: Set via programmable card1: A frequency command00P00.08North frequency<br>of B frequency<br>oromand0: A113: Set via Al31: B2: (A+B)02: (A+B)3: (A-B)3: (A-B)02: (A+B)3: (A-B)5: Min. (A, B)09: 00.09Set frequency via<br>keypad, the value is the initial digital set value of<br>the VFD frequency.<br>Setting range: 0.00 Hz-P00.03 (Max. output<br>frequency)60.00Hz                                                                                                    |                |                   | Note: Max. output frequency ≥ upper limit             |         |        |
| Image: command selectionrunning frequency)Image: command selectionImage: command selectionImage: command selectio                                                                                                    |                |                   | frequency ≥ lower limit frequency.                    |         |        |
| A frequency<br>command<br>selection         0: Set via keypad<br>1: Set via Al1         0         0           2: Set via Al2         3: Set via Al2         0         0         0           3: Set via Al3         4: Set via high speed pulse HDIA<br>5: Set via simple PLC program<br>6: Set via multi-step speed running<br>7: Set via PID control<br>8: Set via PROFIBUS / CANopen / DeviceNet<br>command         15         0           P00.07         Command<br>selection         10: Set via Ethernet communication<br>11: Set via Pluse train AB<br>13: Set via Programmable card<br>15: Reserved         15         0           P00.08         Reference object<br>of B frequency<br>command         0: A<br>1: B<br>2: (A+B)<br>3: (A+B)<br>4: Max. (A, B)<br>5: Min. (A, B)         0         0         0           P00.09         Set frequency<br>weypad, the value is the initial digital set value of<br>the VFD frequency.<br>Setting range: 0.00 Hz–P00.03 (Max. output<br>frequency)         0         0                                                                                                    |                |                   | Setting range: 0.00Hz–P00.04 (upper limit of          |         |        |
| P00.06       command<br>selection       1: Set via Al1       0       0         2: Set via Al2       3: Set via Al3       3: Set via Al3       1: Set via high speed pulse HDIA       5: Set via simple PLC program       5: Set via simple PLC program       5: Set via via multi-step speed running       7: Set via PLC communication       15       0       0         P00.07       B frequency       9: Set via PLC program       6: Set via multi-step speed running       7: Set via PLC program       15       0         9: Set via PLC program       6: Set via inghls pseed pulse HDIB       15: Set via PLC program       15       0         9: Set via PLS runnication       10: Set via Ethernet communication       11: Set via high speed pulse HDIB       12: Set via PLS runnication       15       0         11: Set via pluse train AB       13: Set via Pulse train AB       13: Set via programmable card       15       0         12: Set via programmable card       15: Reserved       0       0       0       0       0         P00.08       for B frequency<br>command       0: A       1: B       2: (A+B)       0       0       0       0       0         P00.09       mode of setting<br>source       Set frequency via<br>keypad       VMen A and B frequency commands are set by<br>keypad, the value is the initial digital set value of<br>the VFD frequency.       60.00Hz <td></td> <td></td> <td>running frequency)</td> <td></td> <td></td>                                                                                                    |                |                   | running frequency)                                    |         |        |
| selection2: Set via Al23: Set via Al33: Set via Al34: Set via high speed pulse HDIA5: Set via simple PLC program6: Set via amulti-step speed running7: Set via PID control8: Set via Modbus/Modbus TCP communication9: Set via PROFIBUS / CANopen / DeviceNet9: Set via PROFIBUS / CANopen / DeviceNet0: Set via Ethernet communication11: Set via high speed pulse HDIB12: Set via Pulse train AB12: Set via Pulse train AB13: Set via Ethernet CAT/PROFINET/EtherNet IP13: Set via programmable card15: Reserved14: Set via programmable card15: Reserved15: Reserved0: Max. output frequency16: A frequency0: A17: B2: (A+B)200.083: (A-B)200.093: (A-B)200.093: (A-B)200.093: (A-B)200.015: Min. (A, B)200.025: Min. (A, B)200.03Set frequency via Kich and B frequency.200.04Set frequency via Set via rolu is the initial digital set value of4Hox A and B frequency.200.01Set frequency via Kich and B frequency.200.02Setting range: 0.00 Hz-P00.03 (Max. output                                                                                                    |                | A frequency       | 0: Set via keypad                                     |         |        |
| P00.07       Set via Al3       4: Set via high speed pulse HDIA       5: Set via simple PLC program         6: Set via multi-step speed running       7: Set via PID control       8: Set via Modbus/Modbus TCP communication         900.07       command       9: Set via PID FIBUS / CANopen / DeviceNet       15         0: Set via PID control       8: Set via Modbus/Modbus TCP communication       15       0         selection       10: Set via Ethernet communication       15       0         11: Set via high speed pulse HDIB       12: Set via Pulse train AB       13: Set via Ethernet CAT/PROFINET/EtherNet IP         communication       14: Set via programmable card       15: Reserved       0         P00.08       Reference object of B frequency command       0: Max. output frequency       0       0         P00.09       Combination mode of setting source       3: (A-B)       1: B       2: (A+B)       0       0         P00.09       Set frequency via keynal       When A and B frequency commands are set by keynal, the value is the initial digital set value of the VFD frequency. Setting range: 0.00 Hz–P00.03 (Max. output frequency       60.00Hz       0                                                                                                    | P00.06         | command           | 1: Set via Al1                                        | 0       | 0      |
| P00.07A: Set via high speed pulse HDIA<br>5: Set via simple PLC program<br>6: Set via multi-step speed running<br>7: Set via PID control<br>8: Set via Modbus/Modbus TCP communication<br>9: Set via PROFIBUS / CANopen / DeviceNet<br>command<br>selection150P00.07command<br>selection10: Set via Ethernet communication<br>11: Set via high speed pulse HDIB<br>12: Set via PUlse train AB<br>13: Set via EtherCAT/PROFINET/EtherNet IP<br>communication<br>14: Set via programmable card<br>15: Reserved10P00.08Reference object<br>of B frequency<br>command00P00.09Combination<br>mode of setting<br>source0: A<br>1: B<br>2: (A+B)<br>3: (A-B)<br>4: Max. (A, B)<br>5: Min. (A, B)00P00.10Set frequency via<br>keypadWhen A and B frequency commands are set by<br>keypad, the value is the initial digital set value of<br>the VFD frequency.<br>Setting range: 0.00 Hz-P00.03 (Max. output<br>frequency)60.00Hz                                                                                                    |                | selection         | 2: Set via Al2                                        |         |        |
| P00.07S: Set via simple PLC program<br>6: Set via multi-step speed running<br>7: Set via PID control<br>8: Set via Modbus/Modbus TCP communication<br>                                                                                                    |                |                   | 3: Set via Al3                                        |         |        |
| P00.07B frequency<br>command<br>selection6: Set via multi-step speed running<br>7: Set via PID control<br>8: Set via Modbus/Modbus TCP communication<br>9: Set via PROFIBUS / CANopen / DeviceNet<br>communication<br>10: Set via Ethernet communication<br>11: Set via high speed pulse HDIB<br>12: Set via Pulse train AB<br>13: Set via EtherCAT/PROFINET/EtherNet IP<br>communication<br>14: Set via programmable card<br>15: Reserved150P00.08Reference object<br>of B frequency<br>command0: Max. output frequency<br>1: A frequency command00P00.09Combination<br>mode of setting<br>source0: A<br>1: B<br>2: (A+B)<br>3: (A-B)<br>4: Max. (A, B)<br>5: Min. (A, B)<br>5: Min. (A, B)00P00.10Set frequency via<br>keypadWhen A and B frequency commands are set by<br>keypad, the value is the initial digital set value of<br>the VFD frequency.<br>Setting range: 0.00 Hz-P00.03 (Max. output<br>frequency)60.00Hz0                                                                                                    |                |                   | 4: Set via high speed pulse HDIA                      |         |        |
| P00.07B frequency<br>command<br>selection7: Set via PID control<br>8: Set via Modbus/Modbus TCP communication<br>9: Set via PROFIBUS / CANopen / DeviceNet<br>communication<br>10: Set via Ethernet communication<br>11: Set via high speed pulse HDIB<br>12: Set via PUSe train AB<br>13: Set via EtherCAT/PROFINET/EtherNet IP<br>communication<br>14: Set via programmable card<br>15: Reserved150P00.08Reference object<br>of B frequency<br>command0: Max. output frequency<br>1: A frequency command00P00.09Combination<br>mode of setting<br>source0: A<br>1: B<br>2: (A+B)<br>3: (A-B)<br>4: Max. (A, B)<br>5: Min. (A, B)<br>5: Min. (A, B)00P00.10Set frequency via<br>keypadWhen A and B frequency commands are set by<br>keypad, the value is the initial digital set value of<br>the VFD frequency.<br>Setting range: 0.00 Hz-P00.03 (Max. output<br>frequency)60.00Hz0                                                                                                    |                |                   | 5: Set via simple PLC program                         |         |        |
| P00.07B frequency<br>command<br>selection8: Set via Modbus/Modbus TCP communication<br>9: Set via PROFIBUS / CANopen / DeviceNet<br>communication<br>10: Set via PROFIBUS / CANopen / DeviceNet<br>communication<br>11: Set via PROFIBUS / CANopen / DeviceNet<br>communication<br>11: Set via PROFIBUS / CANopen / DeviceNet<br>communication<br>11: Set via PROFIBUS / CANopen / DeviceNet<br>communication<br>11: Set via PROFIBUS / CANopen / DeviceNet<br>communication<br>11: Set via PROFIBUS / CANopen / DeviceNet15P00.07Selection10: Set via Ethernet communication<br>11: Set via Pulse train AB<br>13: Set via EtherCAT/PROFINET/EtherNet IP<br>communication<br>14: Set via programmable card<br>15: Reserved0P00.08Reference object<br>of B frequency<br>command0: Max. output frequency<br>1: A frequency command0P00.09Combination<br>mode of setting<br>source0: A<br>1: B<br>2: (A+B)<br>3: (A-B)<br>4: Max. (A, B)<br>5: Min. (A, B)0P00.10Set frequency via<br>keypadWhen A and B frequency commands are set by<br>keypad, the value is the initial digital set value of<br>the VFD frequency.<br>Setting range: 0.00 Hz–P00.03 (Max. output<br>frequency)60.00Hz                                                                                                    |                |                   | 6: Set via multi-step speed running                   |         |        |
| P00.07B frequency<br>command<br>selection9: Set via PROFIBUS / CANopen / DeviceNet<br>communication15P00.07command<br>selection10: Set via Ethernet communication<br>11: Set via high speed pulse HDIB<br>12: Set via Pulse train AB<br>13: Set via EtherCAT/PROFINET/EtherNet IP<br>communication<br>14: Set via programmable card<br>15: Reserved15P00.08Reference object<br>of B frequency<br>command0: Max. output frequency<br>1: A frequency command00P00.09Combination<br>mode of setting<br>source0: A<br>1: B<br>2: (A+B)<br>3: (A-B)<br>4: Max. (A, B)<br>5: Min. (A, B)00P00.10Set frequency via<br>keypadWhen A and B frequency commands are set by<br>keypad, the value is the initial digital set value of<br>the VFD frequency.<br>Seting range: 0.00 Hz–P00.03 (Max. output<br>frequency)60.00Hz0                                                                                                    |                |                   | 7: Set via PID control                                |         |        |
| P00.07command<br>selectioncommunication150selection10: Set via Ethernet communication<br>11: Set via high speed pulse HDIB<br>12: Set via Pulse train AB<br>13: Set via EtherCAT/PROFINET/EtherNet IP<br>communication<br>14: Set via programmable card<br>15: Reserved1617P00.08Reference object<br>of B frequency<br>command0: A<br>1: A frequency command00P00.09Combination<br>mode of setting<br>source0: A<br>1: B<br>2: (A+B)<br>3: (A-B)<br>4: Max. (A, B)<br>5: Min. (A, B)00P00.10Set frequency via<br>keypadWhen A and B frequency commands are set by<br>keypad, the value is the initial digital set value of<br>the VFD frequency.<br>Setting range: 0.00 Hz-P00.03 (Max. output<br>frequency)60.00Hz0                                                                                                    |                |                   | 8: Set via Modbus/Modbus TCP communication            | 15      |        |
| Selection10: Set via Ethernet communication<br>11: Set via high speed pulse HDIB<br>12: Set via Pulse train AB<br>13: Set via EtherCAT/PROFINET/EtherNet IP<br>communication<br>14: Set via programmable card<br>15: ReservedIP00.08Reference object<br>of B frequency<br>command0: Max. output frequency<br>1: A frequency command0P00.09Combination<br>mode of setting<br>source0: A<br>1: B<br>2: (A+B)<br>3: (A-B)<br>4: Max. (A, B)<br>5: Min. (A, B)00P00.10Set frequency via<br>keypadWhen A and B frequency commands are set by<br>keypad, the value is the initial digital set value of<br>the VFD frequency.<br>Setting range: 0.00 Hz–P00.03 (Max. output<br>frequency)60.00 Hz                                                                                                    |                | B frequency       | 9: Set via PROFIBUS / CANopen / DeviceNet             |         |        |
| P00.08Reference object<br>of B frequency<br>command0: Max. output frequency<br>1: B<br>2: (A+B)<br>3: (A-B)<br>4: Max. (A, B)<br>5: Min. (A, B)00P00.10Set frequency via<br>keypad0: An and B frequency commands are set by<br>keypad, the value is the initial digital set value of<br>the VFD frequency.<br>Setting range: 0.00 Hz–P00.03 (Max. output<br>frequency)00                                                                                                    | P00.07         | command           | communication                                         |         | 0      |
| P00.08Reference object<br>of B frequency<br>command0: Max. output frequency<br>0: Max. output frequency<br>1: A frequency command00P00.09Combination<br>mode of setting<br>source0: A<br>1: B<br>2: (A+B)<br>3: (A-B)<br>4: Max. (A, B)<br>5: Min. (A, B)0. A<br>000P00.10Set frequency via<br>keypadWhen A and B frequency commands are set by<br>keypad, the value is the initial digital set value of<br>the VFD frequency.<br>Setting range: 0.00 Hz-P00.03 (Max. output<br>frequency)60.00Hz0                                                                                                    |                | selection         | 10: Set via Ethernet communication                    |         |        |
| P00.08Reference object<br>of B frequency<br>commandO: Max. output frequency commandOP00.08Reference object<br>of B frequency<br>commandO: Max. output frequency<br>commandOOP00.08Combination<br>mode of setting<br>sourceO: AAAAA1: B<br>2: (A+B)<br>3: (A-B)O: AAAAAAAAAAAAAAAAAAAAAAAAAAAAAAAAAAAAAAAAAAAAAAAAAAAAAAAAAAAAAAAAAAAAAAAAAAAAAAAAAAAAAAAAAAAAAAAAAAAAAAAAAAAAAAAAAAAAAAAAAAAAAAAAAAAAAAAAAAAAAAAAAAAAAAAAAAAAAAA <td></td> <td></td> <td>11: Set via high speed pulse HDIB</td> <td></td> <td></td>                                                                                                    |                |                   | 11: Set via high speed pulse HDIB                     |         |        |
| P00.08Reference object<br>of B frequency<br>commandO: Max. output frequency<br>frequency commandOOP00.08Reference object<br>of B frequency<br>commandO: Max. output frequency<br>frequency commandOOP00.09O: A<br>1: B<br>2: (A+B)<br>3: (A-B)<br>4: Max. (A, B)<br>5: Min. (A, B)OOOP00.10Set frequency via<br>keypadWhen A and B frequency commands are set by<br>keypad, the value is the initial digital set value of<br>the VFD frequency.<br>Setting range: 0.00 Hz-P00.03 (Max. output<br>frequency)60.00HzO                                                                                                    |                |                   | 12: Set via Pulse train AB                            |         |        |
| P00.08Reference object<br>of B frequency<br>command0: Max. output frequency<br>frequency command00P00.080: Max. output frequency<br>of B frequency<br>command0: Max. output frequency<br>frequency command00P00.090: A<br>1: B<br>2: (A+B)<br>3: (A-B)<br>4: Max. (A, B)<br>5: Min. (A, B)0: A<br>1: A frequency commands are set by<br>keypad, the value is the initial digital set value of<br>the VFD frequency.<br>Setting range: 0.00 Hz-P00.03 (Max. output<br>frequency)0                                                                                                    |                |                   | 13: Set via EtherCAT/PROFINET/EtherNet IP             |         |        |
| Image: P00.08Reference object<br>of B frequency<br>command0: Max. output frequency<br>1: A frequency command00P00.090: A<br>1: B<br>2: (A+B)<br>3: (A-B)<br>4: Max. (A, B)<br>5: Min. (A, B)0: A<br>1: B<br>2: (A+B)<br>3: (A-B)<br>4: Max. (A, B)<br>5: Min. (A, B)00P00.10Set frequency via<br>keypadWhen A and B frequency commands are set by<br>keypad, the value is the initial digital set value of<br>the VFD frequency.<br>Setting range: 0.00 Hz-P00.03 (Max. output<br>frequency)60.00Hz                                                                                                    |                |                   | communication                                         |         |        |
| P00.08       Reference object<br>of B frequency<br>command       0: Max. output frequency<br>1: A frequency command       0       0         P00.09       Combination<br>mode of setting<br>source       0: A<br>1: B<br>2: (A+B)<br>3: (A-B)<br>4: Max. (A, B)<br>5: Min. (A, B)<br>5: Min. (A, B)       0       0       0         P00.10       Set frequency via<br>keypad       0: A<br>1: B<br>2: (A+B)<br>3: (A-B)<br>4: Max. (A, B)<br>5: Min. (A, B)       0       0       0         P00.10       Set frequency via<br>keypad       0       0       0       0       0                                                                                                    |                |                   | 14: Set via programmable card                         |         |        |
| P00.08of B frequency<br>command0: Max. output frequency<br>1: A frequency command00P00.09O1: A frequency command00P00.09Combination<br>mode of setting<br>source0: A<br>1: B<br>2: (A+B)<br>3: (A-B)00P00.10Set frequency via<br>keypadWhen A and B frequency commands are set by<br>keypad, the value is the initial digital set value of<br>the VFD frequency.0P00.10Set frequency via<br>keypadWhen A and B frequency commands are set by<br>keypad, the value is the initial digital set value of<br>the VFD frequency.<br>Setting range: 0.00 Hz-P00.03 (Max. output<br>frequency)60.00Hz                                                                                                    |                |                   |                                                       |         |        |
| P00.08       of B frequency<br>command       1: A frequency command       0       0         1: A frequency command       1: A frequency command       0       0         P00.09       Combination<br>mode of setting<br>source       0: A<br>1: B<br>2: (A+B)<br>3: (A-B)<br>4: Max. (A, B)<br>5: Min. (A, B)<br>5: Min. (A, B)       0       0         P00.10       Set frequency via<br>keypad       When A and B frequency commands are set by<br>keypad, the value is the initial digital set value of<br>the VFD frequency.<br>Setting range: 0.00 Hz–P00.03 (Max. output<br>frequency)       60.00Hz                                                                                                    |                | Reference object  |                                                       |         |        |
| P00.09       Combination       0: A       1: B       2: (A+B)       0.1         Source       3: (A-B)       3: (A-B)       0       0       0       0         P00.10       Set frequency via keypad       When A and B frequency commands are set by keypad, the value is the initial digital set value of the VFD frequency.       60.00Hz       0       0         P00.10       Set frequency via keypad       Setting range: 0.00 Hz–P00.03 (Max. output frequency)       60.00Hz       0                                                                                                    | P00.08         | of B frequency    |                                                       | 0       | 0      |
| P00.09Combination<br>mode of setting<br>source1: B<br>2: (A+B)<br>3: (A-B)<br>4: Max. (A, B)<br>5: Min. (A, B)<br>5: Min. (A, B)0P00.10Set frequency via<br>keypadWhen A and B frequency commands are set by<br>keypad, the value is the initial digital set value of<br>the VFD frequency.<br>Setting range: 0.00 Hz–P00.03 (Max. output<br>frequency)60.00Hz                                                                                                    |                | command           | 1: A frequency command                                |         |        |
| P00.09       Combination mode of setting source       2: (A+B)       0       0         3: (A-B)       3: (A-B)       0       0         4: Max. (A, B)       5: Min. (A, B)       0       0         5: Min. (A, B)       5: Min. (A, B)       0       0         P00.10       Set frequency via keypad, the value is the initial digital set value of the VFD frequency. Setting range: 0.00 Hz–P00.03 (Max. output frequency)       60.00Hz       0                                                                                                    |                |                   | 0: A                                                  |         |        |
| P00.09       mode of setting<br>source       2: (A+B)       0       0         3: (A-B)       3: (A-B)       0       0         4: Max. (A, B)       5: Min. (A, B)       0       0         5: Min. (A, B)       5: Min. (A, B)       0       0         P00.10       Set frequency via<br>keypad       When A and B frequency commands are set by<br>keypad, the value is the initial digital set value of<br>the VFD frequency.       60.00Hz       0         Setting range: 0.00 Hz–P00.03 (Max. output<br>frequency)       60.00Hz       0                                                                                                    |                | Combination       | 1: B                                                  |         |        |
| P00.10       Set frequency via keypad       3: (A-B)       4: Max. (A, B)       5: Min. (A, B)         P00.10       Set frequency via keypad       When A and B frequency commands are set by keypad, the value is the initial digital set value of the VFD frequency. Setting range: 0.00 Hz–P00.03 (Max. output frequency)       60.00Hz       0                                                                                                    | <b>D</b> 00.00 |                   | 2: (A+B)                                              | 0       | $\sim$ |
| P00.10       Set frequency via keypad       When A and B frequency commands are set by keypad, the value is the initial digital set value of the VFD frequency. Setting range: 0.00 Hz–P00.03 (Max. output frequency)       60.00Hz       0                                                                                                    | P00.09         | 0                 | 3: (A-B)                                              | 0       | 0      |
| P00.10       Set frequency via keypad       When A and B frequency commands are set by keypad, the value is the initial digital set value of the VFD frequency. Setting range: 0.00 Hz–P00.03 (Max. output frequency)       60.00 Hz                                                                                                    |                | source            | 4: Max. (A, B)                                        |         |        |
| P00.10       Set frequency via keypad, the value is the initial digital set value of the VFD frequency.       60.00Hz       0         Setting range: 0.00 Hz–P00.03 (Max. output frequency)       60.00Hz       0                                                                                                    |                |                   | 5: Min. (A, B)                                        |         |        |
| P00.10       Set frequency via keypad       the VFD frequency.       60.00Hz       0         Setting range: 0.00 Hz–P00.03 (Max. output frequency)       60.00Hz       0                                                                                                    |                |                   |                                                       |         |        |
| P00.10 the VFD frequency. 60.00Hz<br>keypad Setting range: 0.00 Hz–P00.03 (Max. output frequency)                                                                                                    |                | Sot from an or de | keypad, the value is the initial digital set value of |         |        |
| frequency)                                                                                                    | P00.10         |                   | the VFD frequency.                                    | 60.00Hz | 0      |
|                                                                                                    |                | кеураа            | Setting range: 0.00 Hz–P00.03 (Max. output            |         |        |
|                                                                                                    |                |                   | frequency)                                            |         |        |
|                                                                                                    | P00.11         | Acceleration      |                                                       | Depends | 0      |

| Function code | Name              | Detailed parameter description                                                                                                    | Default<br>value | Modify     |
|---------------|-------------------|----------------------------------------------------------------------------------------------------|------------------|------------|
|               | time 1            | accelerating from 0Hz to Max. output frequency                                                                                             | on model         |            |
|               |                   | (P00.03).                                                                                                    |                  |            |
|               |                   | Deceleration time is the time needed from                                                                                                  |                  |            |
|               |                   | decelerating from Max. output frequency (P00.03)                                                                                           |                  |            |
|               |                   | to 0Hz.                                                                                                    |                  |            |
| P00.12        | Deceleration      | The VFD defines four groups of acceleration and                                                                                            | Depends          | 0          |
| F 00.12       | time 1            | deceleration time, which can be selected via                                                                                               | on model         | $\bigcirc$ |
|               |                   | multi-function digital input terminals (P05 group).                                                                                        |                  |            |
|               |                   | The acceleration/deceleration time of the VFD is                                                                                           |                  |            |
|               |                   | the first group by default.                                                                                                    |                  |            |
|               |                   | Setting range of P00.11 and P00.12: 0.0–3600.0s                                                                                            |                  |            |
|               |                   | 0: Run in default direction                                                                                                    |                  |            |
| P00.13        | Running direction |                                                                                                    | 0                | 0          |
|               |                   | 2: Reverse running is prohibited                                                                                                    |                  |            |
|               |                   | Carrier         Electro magnetic         Noise and leakage         Cooling           frequency         noise         current         level |                  |            |
|               |                   | 1kHz 🛉 High 🛉 Low 🔺 Low                                                                                                    |                  |            |
|               |                   |                                                                                                    |                  |            |
|               |                   | 10kHz                                                                                                    |                  |            |
|               |                   |                                                                                                    |                  |            |
|               |                   | 15kHz V Low V High V High                                                                                                    |                  |            |
|               |                   |                                                                                                    |                  |            |
|               |                   | The relation between the model and carrier                                                                                                 |                  |            |
|               |                   | frequency is shown below.                                                                                                    |                  |            |
|               |                   | Factory value of carrier                                                                                                    |                  |            |
|               |                   | frequency                                                                                                    |                  |            |
| P00.14        | Carrier frequency | 220V 0.75–55kW 2kHz                                                                                                    | Depends          | 0          |
|               | setting           | 1.5–11kW 8kHz                                                                                                    | on model         |            |
|               |                   | 460V 15–55kW 4kHz                                                                                                    |                  |            |
|               |                   | 75–500kW 2kHz                                                                                                    |                  |            |
|               |                   | 575V 22–55kW 4kHz                                                                                                    |                  |            |
|               |                   | 75–110kW 2kHz                                                                                                    |                  |            |
|               |                   | Advantages of high carrier frequency are as                                                                                                |                  |            |
|               |                   | follows: ideal current waveform, few current                                                                                               |                  |            |
|               |                   | harmonics and small motor noise.                                                                                                    |                  |            |
|               |                   | Disadvantages of high carrier frequency are as                                                                                             |                  |            |
|               |                   | follows: growing switch consumption, enlarged                                                                                              |                  |            |
|               |                   | temperature rise, impacted output capacity; under                                                                                          |                  |            |
|               |                   | high carrier frequency, the VFD needs to be                                                                                                |                  |            |

| Function<br>code | Name            | Detailed parameter description                        | Default<br>value | Modify |
|------------------|-----------------|-------------------------------------------------------|------------------|--------|
| COUC             |                 | derated for use, meanwhile, the leakage current       | Value            |        |
|                  |                 | will increase, which increases electromagnetic        |                  |        |
|                  |                 | interference to the surroundings.                     |                  |        |
|                  |                 | While low carrier frequency is the contrary. Low      |                  |        |
|                  |                 | carrier frequency will cause unstable operation at    |                  |        |
|                  |                 | low frequency, decrease the torque, or even lead to   |                  |        |
|                  |                 | oscillation.                                          |                  |        |
|                  |                 | The carrier frequency of VFD is set properly by       |                  |        |
|                  |                 | default, and it should not be changed at will.        |                  |        |
|                  |                 | If the default carrier frequency is exceeded during   |                  |        |
|                  |                 | use, derating is required, derate by 10% for every    |                  |        |
|                  |                 | additional 1k carrier frequency.                      |                  |        |
|                  |                 | Setting range: 1.0–15.0kHz                            |                  |        |
|                  |                 | 0: No operation                                       |                  |        |
|                  |                 | 1: Rotary autotuning; carry out comprehensive         |                  |        |
|                  |                 | motor parameter autotuning; rotary autotuning is      |                  |        |
|                  |                 | used in cases where high control precision is         |                  |        |
|                  |                 | required;                                             |                  |        |
|                  |                 | 2: Static autotuning 1 (comprehensive autotuning);    |                  |        |
|                  |                 | static autotuning 1 is used in cases where the        |                  |        |
|                  |                 | motor cannot be disconnected from load;               |                  |        |
| D00.45           | Motor parameter | 3: Static autotuning 2 (partial autotuning) ; when    | 0                |        |
| P00.15           | autotuning      | current motor is motor 1, only P02.06, P02.07 and     | 0                | 0      |
|                  |                 | P02.08 will be autotuned; when current motor is       |                  |        |
|                  |                 | motor 2, only P12.06, P12.07 and P12.08 will be       |                  |        |
|                  |                 | autotuned.                                            |                  |        |
|                  |                 | 4: Rotary autotuning 2, which is similar to rotary    |                  |        |
|                  |                 | autotuning 1 but is only applicable to asynchronous   |                  |        |
|                  |                 | motors.                                               |                  |        |
|                  |                 | 5: Rotary autotuning 3 (partial autotuning), which is |                  |        |
|                  |                 | only applicable to asynchronous motors.               |                  |        |
|                  |                 | 0: Invalid                                            |                  |        |
|                  |                 | 1: Valid during the whole process                     |                  |        |
| P00.16           | AVR function    | Automatic voltage regulation function is used to      | 1                | 0      |
|                  |                 | eliminate the impact on the output voltage of VFD     |                  |        |
|                  |                 | when bus voltage fluctuates.                          |                  |        |
| P00.17           | VFD type        | 0: G type                                             | 0                | O      |
| 1 00.17          | vi b type       | 1: P type                                             | 0                |        |
| P00.18           | Function        | 0: No operation                                       | 0                | O      |

| Function code | Name        | Detailed parameter description                      | Default<br>value | Modify |
|---------------|-------------|-----------------------------------------------------|------------------|--------|
|               | parameter   | 1: Restore default values (excluding motor          |                  |        |
|               | restoration | parameters)                                         |                  |        |
|               |             | 2: Clear fault records                              |                  |        |
|               |             | 3: Reserved                                         |                  |        |
|               |             | 4: Reserved                                         |                  |        |
|               |             | 5: Restore default values (for factory test mode)   |                  |        |
|               |             | 6: Restore default values (including motor          |                  |        |
|               |             | parameters)                                         |                  |        |
|               |             | Note: After the selected operation is done, this    |                  |        |
|               |             | parameter is automatically restored to 0. Restoring |                  |        |
|               |             | the default values may delete the user password.    |                  |        |
|               |             | Exercise caution when using this function. The      |                  |        |
|               |             | option 5 can be used only for factory testing.      |                  |        |

## P01 group—Start/stop control

| Function code | Name                                     | Detailed parameter description                                                                                                    | Default<br>value | Modify |
|---------------|------------------------------------------|----------------------------------------------------------------------------------------------------|------------------|--------|
| P01.00        | Running mode of start                    | 0: Direct start<br>1: Start after DC braking<br>2: Start after speed-tracking                                                                                                    | 0                | O      |
| P01.01        | Starting<br>frequency of<br>direct start | Starting frequency of direct startup is the initial frequency when the VFD starts. See P01.02 (hold time of starting frequency) for details.<br>Setting range: 0.00–50.00Hz                                                                                                    | 0.50Hz           | O      |
| P01.02        | Hold time of<br>starting<br>frequency    | A proper starting frequency can increase the torque during startup. Within the hold time of starting frequency, the output frequency of VFD is the starting frequency, and then it runs from the starting frequency (frequency command) is below the starting frequency, the VFD will be standby rather than running. The starting frequency. | 0.0s             | O      |

| Function code | Name                                                      | Detailed parameter description                                                                                                    | Default<br>value | Modify |
|---------------|-----------------------------------------------------------|----------------------------------------------------------------------------------------------------|------------------|--------|
|               |                                                           | Setting range: 0.0–50.0s                                                                                                    |                  |        |
| P01.03        | DC braking<br>current before<br>start                     | During starting, the VFD will first perform DC<br>braking based on the set DC braking current before<br>startup, and then it will accelerate after the set DC                                                                                                    | 0.0%             | O      |
| P01.04        | DC braking time<br>before start                           | braking time before startup elapses. If the set DC<br>braking time is 0, DC braking will be invalid.<br>The larger the DC braking current, the stronger the<br>braking force. The DC braking current before<br>startup refers to the percentage relative to rated<br>VFD output current.<br>Setting range of P01.03: 0.0–100.0%<br>Setting range of P01.04: 0.00–50.00s | 0.00s            | O      |
| P01.05        | Acceleration/dec<br>eleration mode                        | This function code is used to select the frequency variation mode during starting and running.<br>0: Straight line; the output frequency increases or decreases in straight line;<br>fmax                                                                                                    | 0                | ٢      |
| P01.06        | Time of starting<br>section of<br>acceleration S<br>curve | The curvature of S curve is determined by acceleration range and acceleration and deceleration time.                                                                                                    | 0.1s             | O      |

| Function code | Name                                                    | Detailed parameter description                                                                                                    | Default<br>value | Modify |
|---------------|---------------------------------------------------------|----------------------------------------------------------------------------------------------------|------------------|--------|
| P01.07        | Time of ending<br>section of<br>acceleration S<br>curve | Output frequency f<br>t1=P01.06<br>t2=P01.07<br>t3=P01.27<br>t4=P01.28<br>Setting range: 0.0-50.0s                                                                                                    | 0.1s             | 0      |
| P01.08        | Stop mode                                               | <ul> <li>0: Decelerate to stop; after stop command is valid, the VFD lowers output frequency based on the deceleration mode and the defined deceleration time, after the frequency drops to the stop speed (P01.15), the VFD stops.</li> <li>1: Coast to stop; after stop command is valid, the VFD stops output immediately, and the load coasts to stop as per mechanical inertia.</li> </ul> | 0                | 0      |
| P01.09        | Starting<br>frequency of DC<br>braking after stop       | Starting frequency of DC braking after stop; during decelerating to stop, when this frequency is reached, DC braking will be performed after stop.                                                                                                    | 0.00Hz           | 0      |
| P01.10        | Waiting time of<br>DC braking after<br>stop             | Demagnetization time (waiting time of DC braking<br>after stop): Before the DC braking, the VFD will<br>block output, and after the demagnetization time                                                                                                    | 0.00s            | 0      |
| P01.11        | DC braking current of stop                              | elapses, DC braking will start. This function is used to prevent overcurrent fault caused by DC braking                                                                                                    | 0.0%             | 0      |
| P01.12        | DC braking time<br>of stop                              | during high speed.<br>DC braking current after stop: it means the DC<br>braking force applied, the larger the current, the<br>stronger the DC braking effect.                                                                                                    | 0.00s            | 0      |

| Function code | Name                                              | Detailed parameter description                                                                                                    | Default<br>value | Modify |
|---------------|---------------------------------------------------|----------------------------------------------------------------------------------------------------|------------------|--------|
| P01.13        | Deadzone time of<br>forward/reverse<br>rotation   | This function code refers to the transition time of<br>the threshold set by P01.14 during setting<br>forward/reverse rotation of the VFD, as shown<br>below.                                                                                                    | 0.0s             | 0      |
| P01.14        | Forward/reverse<br>rotation<br>switchover mode    |                                                                                                    | 1                | O      |
| P01.15        | Stop speed                                        | 0.00–100.00Hz                                                                                                    | 0.50Hz           | O      |
| P01.16        | Stop speed detection mode                         | 0: Set value of speed (the only detection mode<br>valid in SVPWM mode)<br>1: Detection value of speed                                                                                                    | 0                | O      |
| P01.17        | Stop speed detection time                         | 0.00–100.00s                                                                                                    | 0.50s            | 0      |
| P01.18        | Running<br>protection of<br>power-on<br>terminal  | When the running command channel is controlled<br>by terminals, the system will detect running<br>terminal state automatically during power up.<br>0: Terminal running command is invalid during<br>power up. The VFD will not run during power up<br>even if the running command terminal is detected<br>to be valid, and the system is in running protection<br>state. The VFD will run only after this terminal is<br>cancelled and enabled again.<br>1: Terminal running command is valid during power<br>up. The system will start the VFD automatically<br>after initialization is done if the running command<br>terminal is detected to be valid during power up.<br><b>Note:</b> This function must be set with caution;<br>otherwise, serious consequences may occur. | 0                | 0      |
| P01.19        | Action selected<br>when running<br>frequency less | 0x00–0x12<br>This parameter specifies the running status of VFD<br>when the set frequency is below the lower limit.                                                                                                    | 0x00             | 0      |

| Function code | Name                | Detailed parameter description                                                           | Default<br>value | Modify |
|---------------|---------------------|------------------------------------------------------------------------------------------|------------------|--------|
|               | than frequency      | Ones place: Action selection                                                             |                  |        |
|               | lower limit (valid  | 0: Run in lower limit of the frequency                                                   |                  |        |
|               | when frequency      | 1: Stop                                                                                  |                  |        |
|               | lower limit greater | 2: Sleep                                                                                 |                  |        |
|               | than 0)             | Tens place: Stop mode<br>0: Coast to stop                                                |                  |        |
|               |                     | 1: Decelerate to stop                                                                    |                  |        |
|               |                     | The VFD stops as set in the tens place if the action                                     |                  |        |
|               |                     | selection is stop or sleep when the set frequency is                                     |                  |        |
|               |                     | below the lower limit. The VFD resumes the                                               |                  |        |
|               |                     | running state automatically when the set frequency                                       |                  |        |
|               |                     | is above the lower limit again and this situation                                        |                  |        |
|               |                     | lasts for the time set by P01.20.                                                        |                  |        |
|               |                     | This function code is used to set the sleep delay.                                       |                  |        |
|               |                     | When the running frequency of VFD is below the                                           |                  |        |
|               |                     | lower limit frequency, the VFD enters sleep state;                                       |                  |        |
|               |                     | when the set frequency is above the lower limit                                          |                  |        |
|               |                     | again and continues to be so after the time set by                                       |                  |        |
|               |                     | P01.20 elapses, the VFD will run automatically.                                          |                  |        |
|               |                     | Set frequency curve:                                                                     |                  |        |
|               | Wake-up-from-       | Running frequency curve:           Frequency f         t1 < P01.20, the VFD does not run |                  |        |
| P01.20        | sleep delay         | ti+t2 ≥P01,20, the VFD runs<br>t0=P01.34, sleep delay                                    | 0.0s             | 0      |
|               |                     |                                                                                          |                  |        |
|               |                     | Frequencylower                                                                           |                  |        |
|               |                     | Run Coast to Steep Run stop                                                              |                  |        |
|               |                     | Setting range: 0.0–3600.0s (valid when P01.19 is                                         |                  |        |
|               |                     | 2)                                                                                       |                  |        |
|               |                     | This function code sets the automatic running of                                         |                  |        |
|               |                     | the VFD at next power-on after power down.                                               |                  |        |
|               | Restart after       | 0: Disabled restart                                                                      |                  |        |
| P01.21        |                     | 1: Enable restart, namely the VFD will run                                               | 0                | 0      |
|               | power down          | automatically after the time set by P01.22 elapses                                       |                  |        |
|               |                     |                                                                                          |                  |        |
|               | Moiting time of     | if the starting conditions are met.                                                      |                  |        |
| D01.00        | Waiting time of     | This function code sets the waiting time before                                          | 1.0-             |        |
| P01.22        | restart after       | automatically running at next power-on after power                                       | 1.0s             | 0      |
|               | power down          | down.                                                                                    |                  |        |

| Function code | Name                                                      | Detailed parameter description                                                                                                    | Default<br>value | Modify |
|---------------|-----------------------------------------------------------|----------------------------------------------------------------------------------------------------|------------------|--------|
|               |                                                           | Output frequency<br>t1=P01.22<br>t2=P01.23<br>t<br>Running<br>Power off<br>Setting range: 0.0–3600.0s (valid when P01.21= 1)                                                                                                    |                  |        |
| P01.23        | Start delay                                               | This function code sets the delay of the VFD's<br>wake-up-from-sleep after running command is<br>given, the VFD will start to run and output after the<br>time set by P01.23 elapses to realize brake<br>release.<br>Setting range: 0.0–600.0s                                      | 0.0s             | 0      |
| P01.24        | Stop speed delay                                          | 0.0–600.0s                                                                                                    | 0.0s             | 0      |
| P01.25        | Open-loop 0Hz<br>output selection                         | 0: No voltage output<br>1: With voltage output<br>2: Output as per DC braking current of stop                                                                                                    | 0                | 0      |
| P01.26        | Deceleration time<br>of<br>emergency-stop                 | 0.0–60.0s                                                                                                    | 2.0s             | 0      |
| P01.27        | Time of starting<br>section of<br>deceleration S<br>curve | 0.0–50.0s                                                                                                    | 0.1s             | O      |
| P01.28        | Time of ending<br>section of<br>deceleration S<br>curve   | 0.0–50.0s                                                                                                    | 0.1s             | O      |
| P01.29        | Short-circuit<br>braking current                          | When the VFD starts in direct start mode<br>(P01.00=0), set P01.30 to a non-zero value to                                                                                                    | 0.0%             | 0      |
| P01.30        | Hold time of<br>short-circuit<br>braking at startup       | enter short-circuit braking.<br>During stop, if the running frequency of VFD is<br>below the starting frequency of braking after stop,                                                                                                    | 0.00s            | 0      |
| P01.31        | Hold time of<br>short-circuit<br>braking at stop          | set P01.31 to a non-zero value to enter short-circuit<br>braking after stop, and then carry out DC braking in<br>the time set by P01.12 (refer to P01.09–P01.12).<br>Setting range of P01.29: 0.0–150.0% (of the rated<br>VFD output current)<br>Setting range of P01.30: 0.0–50.0s | 0.00s            | 0      |

| Function code | Name                                                       | Detailed parameter description     | Default<br>value | Modify |
|---------------|------------------------------------------------------------|------------------------------------|------------------|--------|
|               |                                                            | Setting range of P01.31: 0.0–50.0s |                  |        |
| P01.32        | Pre-exciting time<br>of jogging                            | 0–10.000s                          | 0.000s           | 0      |
| P01.33        | Starting<br>frequency of<br>braking for<br>jogging to stop | 0–P00.03                           | 0.00Hz           | 0      |
| P01.34        | Delay to enter<br>sleep                                    | 0–3600.0s                          | 0.0s             | 0      |

# P02 group—Parameters of motor 1

| Function code | Name                                            | Detailed parameter description                | Default<br>value    | Modify |
|---------------|-------------------------------------------------|-----------------------------------------------|---------------------|--------|
| P02.00        | Type of motor 1                                 | 0: Asynchronous motor<br>1: Synchronous motor | 0                   | O      |
| P02.01        | Rated power of<br>asynchronous<br>motor 1       | 0.1–3000.0kW                                  | Depends<br>on model | O      |
| P02.02        | Rated frequency<br>of asynchronous<br>motor 1   | 0.01Hz–P00.03 (Max. output frequency)         | 60.00Hz             | O      |
| P02.03        | Rated speed of<br>asynchronous<br>motor 1       | 1–60000rpm                                    | Depends<br>on model | O      |
| P02.04        | Rated voltage of<br>asynchronous<br>motor 1     | 0–1200V                                       | Depends<br>on model | 0      |
| P02.05        | Rated current of<br>asynchronous<br>motor 1     | 0.8–6000.0A                                   | Depends<br>on model | O      |
| P02.06        | Stator resistance<br>of asynchronous<br>motor 1 | 0.001–65.535Ω                                 | Depends<br>on model | 0      |
| P02.07        | Rotor resistance<br>of asynchronous<br>motor 1  | 0.001–65.535Ω                                 | Depends<br>on model | 0      |
| P02.08        | Leakage<br>inductance of<br>asynchronous        | 0.1–6553.5mH                                  | Depends<br>on model | 0      |

| Function code | Name                                                                                  | Detailed parameter description        | Default<br>value    | Modify |
|---------------|---------------------------------------------------------------------------------------|---------------------------------------|---------------------|--------|
|               | motor 1                                                                               |                                       |                     |        |
| P02.09        | Mutual<br>inductance of<br>asynchronous<br>motor 1                                    | 0.1–6553.5mH                          | Depends<br>on model | 0      |
| P02.10        | No-load current<br>of asynchronous<br>motor 1                                         | 0.1–6553.5A                           | Depends<br>on model | 0      |
| P02.11        | Magnetic<br>saturation<br>coefficient 1 of<br>iron core of<br>asynchronous<br>motor 1 | 0.0–100.0%                            | 80.0%               | 0      |
| P02.12        | Magnetic<br>saturation<br>coefficient 2 of<br>iron core of<br>asynchronous<br>motor 1 | 0.0–100.0%                            | 68.0%               | 0      |
| P02.13        | Magnetic<br>saturation<br>coefficient 3 of<br>iron core of<br>asynchronous<br>motor 1 | 0.0–100.0%                            | 57.0%               | 0      |
| P02.14        | Magnetic<br>saturation<br>coefficient 4 of<br>iron core of<br>asynchronous<br>motor 1 | 0.0–100.0%                            | 40.0%               | 0      |
| P02.15        | Rated power of<br>synchronous<br>motor 1                                              | 0.1–3000.0kW                          | Depends<br>on model | 0      |
| P02.16        | Rated frequency<br>of synchronous<br>motor 1                                          | 0.01Hz–P00.03 (Max. output frequency) | 60.00Hz             | O      |

| Function code | Name                                                       | Detailed parameter description                                                                                                    | Default<br>value    | Modify |
|---------------|------------------------------------------------------------|----------------------------------------------------------------------------------------------------|---------------------|--------|
| P02.17        | Number of pole<br>pairs of<br>synchronous<br>motor 1       | 1–128                                                                                                    | 2                   | O      |
| P02.18        | Rated voltage of<br>synchronous<br>motor 1                 | 0–1200V                                                                                                    | Depends<br>on model | 0      |
| P02.19        | Rated current of<br>synchronous<br>motor 1                 | 0.8–6000.0A                                                                                                    | Depends<br>on model | 0      |
| P02.20        | Stator resistance<br>of synchronous<br>motor 1             | 0.001–65.535Ω                                                                                                    | Depends<br>on model | 0      |
| P02.21        | Direct-axis<br>inductance of<br>synchronous<br>motor 1     | 0.01–655.35mH                                                                                                    | Depends<br>on model | 0      |
| P02.22        | Quadrature-axis<br>inductance of<br>synchronous<br>motor 1 | 0.01–655.35mH                                                                                                    | Depends<br>on model | 0      |
| P02.23        | Counter-emf<br>constant of<br>synchronous<br>motor 1       | 0–10000                                                                                                    | 300                 | 0      |
| P02.24        | Reserved                                                   |                                                                                                    |                     |        |
| P02.25        | Reserved                                                   |                                                                                                    |                     |        |
| P02.26        | Overload<br>protection of<br>motor 1                       | <ul> <li>0: No protection</li> <li>1: Common motor (with low-speed compensation).</li> <li>As the cooling effect of common motor will be degraded in low speed, the corresponding electronic thermal protection value should also be adjusted properly, the low compensation here means to lower the overload protection threshold of the motor whose running frequency is below 30Hz.</li> <li>2: Frequency-variable motor (without low speed compensation). As the cooling effect of frequency-variable motor is not affected by the</li> </ul> | 2                   | Ø      |

| Function code  | Name                      | Detailed parameter description                         | Default<br>value | Modify |
|----------------|---------------------------|--------------------------------------------------------|------------------|--------|
|                |                           | rotating speed, there is no need to adjust the         |                  |        |
|                |                           | protection value during low speed running.             |                  |        |
|                |                           | Motor overload multiples M=lout/(In×K)                 |                  |        |
|                |                           | In is rated motor current, lout is VFD output current, |                  |        |
|                |                           | K is motor overload protection coefficient.            |                  |        |
|                |                           | The smaller the K, the larger the value of M, and      |                  |        |
|                |                           | the easier the protection.                             |                  |        |
|                |                           | When M=116%, protection is performed after             |                  |        |
|                |                           | motor overload lasts for 1 hour; when M=150%,          |                  |        |
|                |                           | protection is performed after motor overload lasts     |                  |        |
|                |                           | for 12 minutes; when M=180%, protection is             |                  |        |
|                | O verde e d               | performed after motor overload lasts for 5 minutes;    |                  |        |
|                | Overload                  | when M=200%, protection is performed after motor       |                  |        |
| P02.27         | protection                | overload lasts for 60 seconds; and when M≥ 400%,       | 100.0%           | 0      |
|                | coefficient of<br>motor 1 | protection is performed immediately.                   |                  |        |
|                |                           | Time (min)                                             |                  |        |
|                |                           |                                                        |                  |        |
|                |                           | 60<br>12                                               |                  |        |
|                |                           | Setting range: 20.0%–120.0%                            |                  |        |
|                | Power display             | This function adjusts the power display value of       |                  |        |
| <b>D</b> 22 22 | calibration               | motor 1 only, and it does not affect the control       |                  | ~      |
| P02.28         | coefficient of            | performance of the VFD.                                | 1.00             | 0      |
|                | motor 1                   | Setting range: 0.00–3.00                               |                  |        |
|                |                           | 0: Display as per motor type; under this mode, only    |                  |        |
|                | <b>.</b> .                | parameters related to current motor type will be       |                  |        |
| P02.29         | Parameter                 | displayed.                                             | 0                | 0      |
|                | display of motor 1        | 1: Display all; under this mode, all the motor         | _                |        |
|                |                           | parameters will be displayed.                          |                  |        |
| P02.30         | System inertia of motor 1 | 0–30.000kgm <sup>2</sup>                               | 0                | 0      |
| P02.31-        |                           |                                                        |                  |        |
| P02.32         | Reserved                  |                                                        |                  |        |
|                |                           |                                                        |                  |        |

| Function<br>code | Name                                 | Detailed parameter description                                                                                                    | Default<br>value | Modify |
|------------------|--------------------------------------|----------------------------------------------------------------------------------------------------|------------------|--------|
| P03.00           | Speed loop<br>proportional gain 1    | Parameters of P03.00–P03.05 fit for vector control mode only. Below P03.02, speed loop PI parameter                                                                                                    | 20.0             | 0      |
| P03.01           | Speed loop<br>integral time 1        | is P03.00 and P03.01; above P03.06, speed loop<br>PI parameter is P03.03 and P03.04; in between, PI                                                                                                    | 0.200s           | 0      |
| P03.02           | Switch low point frequency           | parameter is obtained by linear variation between two groups of parameters, as shown below.                                                                                                    | 5.00Hz           | 0      |
| P03.03           | Speed loop<br>proportional gain<br>2 | <ul> <li>▶ PI parameter</li> <li>▶ P03.00, P03.01</li> </ul>                                                                                                    | 20.0             | 0      |
| P03.04           | Speed loop<br>integral time 2        | <u>P03.03</u> , <u>P0</u> 3.04                                                                                                    | 0.200s           | 0      |
| P03.05           | Switch over high<br>point frequency  | P03.02 P03.05<br>The speed loop dynamic response characteristics<br>of vector control can be adjusted by setting the<br>proportional coefficient and integral time of speed<br>regulator. Increase proportional gain or decrease<br>integral time can accelerate dynamic response of<br>speed loop, however, if the proportional gain is too<br>large or integral time is too small, system oscillation<br>and overshoot may occur; if proportional gain is too<br>small, stable oscillation or speed offset may occur.<br>Speed loop PI parameter is closely related to the<br>system inertial, you should make adjustment based<br>on default PI parameter according to different load<br>characteristics to fulfill different needs.<br>Setting range of P03.00:0.0–200.0<br>Setting range of P03.02: 0.00Hz–P03.05<br>Setting range of P03.04: 0.000–10.000s<br>Setting range of P03.05: P03.02–P00.03 (Max.<br>output frequency) | 10.00Hz          | 0      |
| P03.06           | Speed loop output filter             | 0–8 (corresponds to 0–2^8/10ms)                                                                                                    | 0                | 0      |
| P03.07           | Vector control slip                  | Slip compensation coefficient is used to adjust the                                                                                                    | 100%             | 0      |

# P03 group—Vector control of motor 1

| Control         Compensation<br>coefficient<br>(motoring)         Silp frequency of vector control to improve speed<br>control precision. This parameter can be used to<br>(motoring)         Image: Control speed offset.           P03.08         Vector control sing<br>compensation<br>coefficient I<br>(generating)         Setting range: 50–200%         100%         0           P03.09         Current loop<br>proportional<br>coefficient I         Note:         1000         0           P03.10         Current loop<br>integral<br>coefficient I         1. These two parameters are used to adjust PI<br>parameters of current loop; it affects dynamic<br>response speed and control precision of the<br>system directly. The default value needs no<br>adjustment under common conditions;<br>2. Applicable to SVC mode 0 (P00.00=0), SVC<br>mode 1 (P00.00=1), and FVC (P00.00=0)         1000         0           P03.10         Current loop<br>integral<br>coefficient I         0-1: Keypad (P03.12)<br>2: A11<br>3: A12<br>4: A13<br>5: Pulse frequency HDIA<br>6: Multi-step torque<br>7: Modbus/Modbus TCP communication<br>8: PROFIBLS/CANopen/DeviceNet<br>communication<br>9: Ethernet communication<br>10: Pulse frequency HDIB<br>11: EtherCAT/PROFINET/EtherNet IP<br>12: Programmable card<br>Note: For these settings, 100% corresponds to the<br>motor rated current.         0         0           P03.12         Torque set by<br>keypad         -300.0%-300.0% (of the motor rated current)         20.0%         0           P03.13         Torque reference<br>filter time         -300.0%-300.0% (of the motor rated current)         20.0%         0           P03.14         Setting source of<br>filter time                                                                                                    | Function code  | Name                | Detailed parameter description                    | Default<br>value | Modify |
|----------------------------------------------------------------------------------------------------|----------------|---------------------|---------------------------------------------------|------------------|--------|
| (motoring)<br>vector control slip<br>compensation<br>coefficient<br>(generating)control speed offset.()P03.08Vector control slip<br>compensation<br>coefficient<br>(generating)Note:<br>1. These two parameters are used to adjust PI<br>parameters of current loop; it affects dynamic<br>response speed and control precision of the<br>system directly. The default value needs no<br>adjustment under common conditions;<br>2. Applicable to SVC mode 0 (P00.00=0), SVC<br>mode 1 (P00.00=1), and FVC (P00.00=3)<br>Setting range: 0-6553510000P03.100-1: Keypad (P03.12)<br>2: Al1<br>3: Al2110000P03.110-1: Keypad (P03.12)<br>2: Al1<br>3: Al2110000P03.120-1: Keypad (P03.12)<br>2: Al1<br>3: Al201P03.13Torque setting<br>mode selection<br>mode selection<br>Note: For these settings, 100% corresponds to the<br>notor rated current.00P03.12Torque set by<br>keypad300.0%-300.0% (of the motor rated current)<br>0.000-10.000s20.0%0P03.13Torque set by<br>keypad300.0%-300.0% (of the motor rated current)<br>0.000-10.000s20.0%0P03.14Forque reference<br>FWD rotation<br>FWD rotation<br>FWD rotation000P03.14Setting source of<br>FWD rotation<br>FWD rotation<br>FWD rotation000                                                                                                    |                | compensation        | slip frequency of vector control to improve speed |                  |        |
| Vector control slip<br>compensation<br>coefficient<br>(generating)         Setting range: 50–200%         100%         0           P03.08         Current loop<br>proportional<br>coefficient P         Note:         100%         0         0           P03.09         proportional<br>proportional<br>coefficient P         Note:         1000         0         0           P03.10         Current loop<br>integral<br>coefficient I         Note:         1000         0         0           P03.10         Current loop<br>integral<br>coefficient I         Note:         10000         0         0           2         Applicable to SVC mode 0 (P00.00=0), SVC<br>mode 1 (P00.00=1), and FVC (P00.00=3)<br>Setting range: 0-65535         1000         0         0           P03.11         Torque setting<br>mode selection         0-1: Keypad (P03.12)         2: Al1         1000         0           2         Al1         3: Al2         4: Al3         5: Pulse frequency HDIA         6         0         0         0           6         Hulti-step torque         7: Modbus/Modbus TCP communication         0         0         0         0           P03.12         Torque setting<br>mode selection         0: Ethernet communication         0         0         0           P03.12         Torque set by<br>keypad         -300.0%-300.0% (of the motor rated c                                                                                                    |                | •                   |                                                   |                  |        |
| P03.08compensation<br>coefficient<br>(generating)Note:<br>I. These two parameters are used to adjust PI<br>parameters of current loop; it affects dynamic<br>response speed and control precision of the<br>system directly. The default value needs no<br>adjustment under common conditions;<br>2. Applicable to SVC mode 0 (P00.00–0), SVC<br>mode 1 (P00.00–1), and FVC (P00.00–3)<br>Setting range: 0–6553510000P03.10Ourrent loop<br>integral<br>coefficient I0–1: Keypad (P03.12)<br>2: Al1<br>3: Al2<br>4: Al3<br>S: PUlse frequency HDIA<br>6: Multi-step torque<br>7: Modbus/Modbus TCP communication<br>8: PROFIBUS/CANopen/DeviceNet<br>communication<br>9: Ethernet communication<br>10: Pulse frequency HDIB<br>11: EtherCAT/PROFINET/EtherNet IP<br>12: Programmable card<br>Note: For these settings, 100% corresponds to the<br>motor rated current.00P03.12Torque set by<br>keypad-300.0%-300.0% (of the motor rated current)20.0%0P03.13Torque reference<br>filter time<br>filter time0.000–10.000s0.010s0P03.14FvWD rotation<br>frequency upper0.Keypad (P03.16)<br>1: Al100                                                                                                    |                | (motoring)          | control speed offset.                             |                  |        |
| P03.08coefficient<br>(generating)100%0P03.09Current loop<br>proportional<br>coefficient PNote:<br>parameters of current loop; it affects dynamic<br>response speed and control precision of the<br>system directly. The default value needs no<br>adjustment under common conditions;<br>2. Applicable to SVC mode 0 (P00.00=0), SVC<br>mode 1 (P00.00=1), and FVC (P00.00=3)<br>Setting range: 0-6553510000P03.10Current loop<br>integral<br>coefficient I0-1: Keypad (P03.12)<br>2: Al1<br>3: Al2<br>4: Al3<br>5: Pulse frequency HDIA<br>6: Multi-step torque<br>7: Modbus/Modbus TCP communication<br>8: PROFIBUS/CANopen/DeviceNet<br>communication<br>9: Ethernet communication<br>10: Pulse frequency HDIB<br>11: EtherCAT/PROFINET/EtherNet IP<br>12: Programmable card<br>Note: For these settings, 100% corresponds to the<br>motor rated current.00P03.11Torque setting<br>node selection300.0%-300.0% (of the motor rated current)20.0%0P03.12Torque set of<br>Nete: For these settings, 100% corresponds to the<br>motor rated current.0.010s0P03.13Torque set of<br>Setting source of<br>filter time0.000-10.000s0.010s0                                                                                                    |                | Vector control slip | Setting range: 50–200%                            |                  |        |
| Coefficient<br>(generating)Note:<br>Image: Current loop<br>proportional<br>coefficient P<br>parameters of current loop; it affects dynamic<br>response speed and control precision of the<br>system directly. The default value needs no<br>adjustment under common conditions;<br>2. Applicable to SVC mode 0 (P00.00–0), SVC<br>mode 1 (P00.00–1), and FVC (P00.00–3)<br>Setting range: 0–6553510000P03.100–1: Keypad (P03.12)<br>2: Al1<br>3: Al2<br>4: Al3<br>S: Pulse frequency HDIA<br>6: Multi-step torque<br>mode selection<br>10: Pulse frequency HDIA<br>6: Multi-step torque<br>9: Ethernet communication<br>9: Ethernet communication<br>10: Pulse frequency HDIB<br>11: EtherCAT/PROFINET/EtherNet IP<br>12: Programmable card<br>Note: For these settings, 100% corresponds to the<br>motor rated current.0P03.11Torque setting<br>filter time<br>filter time-300.0%-300.0% (of the motor rated current)<br>10: Al220.0%<br>0.010sP03.13Torque reference<br>filter time-300.0%-300.0% (of the motor rated current)20.0%<br>0.010s0                                                                                                    |                | compensation        |                                                   |                  |        |
| P03.09Current loop<br>proportional<br>coefficient PNote:<br>1. These two parameters are used to adjust PI<br>parameters of current loop; it affects dynamic<br>response speed and control precision of the<br>system directly. The default value needs no<br>adjustment under common conditions;<br>2. Applicable to SVC mode 0 (P00.00=0), SVC<br>mode 1 (P00.00=1), and FVC (P00.00=3)<br>Setting range: 0-6553510000P03.10O-1: Keypad (P03.12)<br>2: Al1<br>3: Al2<br>4: Al3<br>5: Pulse frequency HDIA<br>6: Multi-step torque<br>mode selection<br>mode selection000P03.11Torque setting<br>mode selection<br>filter time0000P03.12Torque setting<br>expande<br>keypad300.0%-300.0% (of the motor rated current)<br>3.00.0%-300.0% (of the motor rated current)00P03.12Torque set by<br>keypad-300.0%-10.000S0.010S0P03.13Torque set by<br>filter time<br>filter time-300.0%-160.16)<br>FWD rotation00                                                                                                    | P03.08         | coefficient         |                                                   | 100%             | 0      |
| P03.09       proportional coefficient P       1. These two parameters are used to adjust PI parameters of current loop; it affects dynamic       1000       0         P03.10       Current loop integral coefficient I       response speed and control precision of the system directly. The default value needs no adjustment under common conditions;       1000       1000       0         P03.10       Current loop integral coefficient I       response speed and control precision of the system directly. The default value needs no adjustment under common conditions;       1000       1000       0         P03.10       Current loop integral coefficient I       0       -1 Keypad (P03.12)       1000       1000       0         P03.11       Torque setting mode selection mode selection mode selection mode selection setting keypad       0       -1 Keypad (P03.12)       1000       0       0       0       0       0       0       0       0       0       0       0       0       0       0       0       0       0       0       0       0       0       0       0       0       0       0       0       0       0       0       0       0       0       0       0       0       0       0       0       0       0       0       0       0       0       0       0       0       <                                                                                                    |                | (generating)        |                                                   |                  |        |
| Coefficient Pparameters of current loop; it affects dynamic<br>response speed and control precision of the<br>system directly. The default value needs no<br>adjustment under common conditions;<br>2. Applicable to SVC mode 0 (P00.00=0), SVC<br>mode 1 (P00.00=1), and FVC (P00.00=3)<br>Setting range: 0-6553510000P03.100-1: Keypad (P03.12)<br>2: Al1<br>3: Al2<br>4: Al3<br>5: Pulse frequency HDIA<br>6: Multi-step torque<br>7: Modbus/Modbus TCP communication<br>8: PROFIBUS/CANopen/DeviceNet<br>communication<br>9: Ethernet communication<br>10: Pulse frequency HDIB<br>11: EtherCAT/PROFINET/EtherNet IP<br>12: Programmable card<br>Mote: For these settings, 100% corresponds to the<br>motor rated current.00P03.12Torque setting<br>keypad-0.000-10.000s0.010s0P03.13Torque setting<br>filter time0.000-10.000s0.010s0P03.14Forque source of<br>keypad0.000-10.000s0.010s0P03.14Forque source of<br>FWD rotation<br>FWD rotation0: Keypad (P03.16)<br>FWD rotation<br>FWD rotation0: Keypad (P03.16)<br>FWD rotation00                                                                                                    |                | Current loop        | Note:                                             |                  |        |
| P03.10Current loop<br>integral<br>coefficient Iresponse speed and control precision of the<br>system directly. The default value needs no<br>adjustment under common conditions;<br>2. Applicable to SVC mode 0 (P00.00=0), SVC<br>mode 1 (P00.00=1), and FVC (P00.00=3)<br>Setting range: 0-6553510000P03.11Torque setting<br>mode selection0-1: Keypad (P03.12)<br>2: Al1<br>3: Al2<br>4: Al3<br>5: Pulse frequency HDIA<br>6: Multi-step torque<br>7: Modbus/Modbus TCP communication<br>8: PROFIBUS/CANopen/DeviceNet<br>communication<br>9: Ethernet communication<br>10: Pulse frequency HDIB<br>11: EtherCAT/PROFINET/EtherNet IP<br>12: Programmable card<br>Note: For these settings, 100% corresponds to the<br>motor rated current.00P03.12Torque set by<br>keypad-300.0%-300.0% (of the motor rated current)20.0%0P03.13Torque reference<br>filter time0.000-10.000s0.010s0P03.14FWD rotation<br>1: Al1<br>requency upper<br>2: Al200                                                                                                    | P03.09         | proportional        | 1. These two parameters are used to adjust PI     | 1000             | 0      |
| P03.10Current loop<br>integral<br>coefficient Isystem directly. The default value needs no<br>adjustment under common conditions;<br>2. Applicable to SVC mode 0 (P00.00=0), SVC<br>mode 1 (P00.00=1), and FVC (P00.00=3)<br>Setting range: 0-655351000P03.11 <td></td> <td>coefficient P</td> <td>parameters of current loop; it affects dynamic</td> <td></td> <td></td>                                                                                                    |                | coefficient P       | parameters of current loop; it affects dynamic    |                  |        |
| P03.10Current loop<br>integral<br>coefficient Iadjustment under common conditions;<br>2. Applicable to SVC mode 0 (P00.00=0), SVC<br>mode 1 (P00.00=1), and FVC (P00.00=3)<br>Setting range: 0-6553510000P03.110-1: Keypad (P03.12)<br>2: Al1<br>3: Al2<br>4: Al3<br>5: Pulse frequency HDIA<br>6: Multi-step torque<br>7: Modbus/Modbus TCP communication<br>8: PROFIBUS/CANopen/DeviceNet<br>communication<br>9: Ethernet communication<br>10: Pulse frequency HDIB<br>11: EtherCAT/PROFINET/EtherNet IP<br>12: Programmable card<br>Note: For these settings, 100% corresponds to the<br>motor rated current.00P03.12Torque set by<br>keypad-300.0%-300.0% (of the motor rated current)<br>0.000-10.000s20.0%0P03.14Torque reference<br>filter time0.000-10.000s0.010s0P03.14Setting source of<br>FWD rotation<br>frequency upper0: Keypad (P03.16)<br>FWD rotation<br>1: Al1<br>frequency upper00                                                                                                    |                |                     | response speed and control precision of the       |                  |        |
| P03.10       integral coefficient I       adjustment under common conditions; 2. Applicable to SVC mode 0 (P00.00=0), SVC mode 1 (P00.00=1), and FVC (P00.00=3)       1000       0         2.       Applicable to SVC mode 0 (P00.00=3)       0       0       0         Setting range: 0-65535       0-1: Keypad (P03.12)       0       0       0         2.       Al1       3: Al2       4: Al3       0       0       0         5.       Pulse frequency HDIA       6: Multi-step torque       0       0       0       0         7.       Modbus/Modbus TCP communication       8: PROFIBUS/CANopen/DeviceNet       0       0       0       0         903.11       Torque setting mode selection mode selection       8: PROFIBUS/CANopen/DeviceNet       0       0       0       0       0       0       0       0       0       0       0       0       0       0       0       0       0       0       0       0       0       0       0       0       0       0       0       0       0       0       0       0       0       0       0       0       0       0       0       0       0       0       0       0       0       0       0       0       0 <t< td=""><td></td><td>0</td><td>system directly. The default value needs no</td><td></td><td></td></t<>                                                                                                    |                | 0                   | system directly. The default value needs no       |                  |        |
| 2. Applicable to SVC mode 0 (P00.00=0), SVC<br>mode 1 (P00.00=1), and FVC (P00.00=3)<br>Setting range: 0-655352P03.11<br>P03.110-1: Keypad (P03.12)<br>2: Al1<br>3: Al2<br>4: Al3<br>5: Pulse frequency HDIA<br>6: Multi-step torque<br>7: Modbus/Modbus TCP communication<br>8: PROFIBUS/CANopen/DeviceNet<br>communication<br>9: Ethernet communication<br>10: Pulse frequency HDIB<br>11: EtherCAT/PROFINET/EtherNet IP<br>12: Programmable card<br>Note: For these settings, 100% corresponds to the<br>motor rated current.00P03.12Torque set by<br>keypad-300.0%-300.0% (of the motor rated current)20.0%0P03.13Torque reference<br>filter time0.000-10.000s0.010s0P03.14FWD rotation<br>frequency upper<br>2: Al22: Al200                                                                                                    | <b>D</b> 00.40 | •                   | adjustment under common conditions;               | 1000             |        |
| P03.11         Forque setting range: 0-65535         Image: 0-65535         Image: 0-65535           P03.11         Image: 0-65535         Image: 0-65535         Image: 0-65535           P03.11         Image: 0-65535         Image: 0-65535         Image: 0-65535           P03.11         Image: 0-65535         Image: 0-65535         Image: 0-65535           P03.11         Image: 0-65535         Image: 0-65535         Image: 0-65535           P03.11         Image: 0-65535         Image: 0-65535         Image: 0-65535           P03.11         Image: 0-65535         Image: 0-65535         Image: 0-65535           P03.12         Torque setting requency HDIA         Image: 0-65535         Image: 0-65535           P03.12         Torque set by requency HDIB         Image: 0-65535         Image: 0-65535           P03.13         Torque set by requency HDIB         Image: 0-65535         Image: 0-65535           P03.14         Torque set by requency HDIB         Image: 0-600000 (Image: 0-600000000000000000000000000000000000                                                                                                    | P03.10         | •                   | 2. Applicable to SVC mode 0 (P00.00=0), SVC       | 1000             | 0      |
| P03.11O-1: Keypad (P03.12)<br>2: Al1<br>3: Al2<br>4: Al3<br>5: Pulse frequency HDIA<br>6: Multi-step torque<br>7: Modbus/Modbus TCP communication<br>8: PROFIBUS/CANopen/DeviceNet<br>communication<br>9: Ethernet communication<br>10: Pulse frequency HDIB<br>11: EtherCAT/PROFINET/EtherNet IP<br>12: Programmable card<br>Note: For these settings, 100% corresponds to the<br>motor rated current.00P03.12Torque set by<br>keypad<br>filter time-300.0%-300.0% (of the motor rated current)20.0%0P03.13Torque reference<br>filter time0.000-10.000s0.010s0P03.14FWD rotation<br>frequency upper<br>2: Al200                                                                                                    |                | coefficient I       | mode 1 (P00.00=1), and FVC (P00.00=3)             |                  |        |
| P03.112: Al1<br>3: Al2<br>4: Al3<br>5: Pulse frequency HDIA<br>6: Multi-step torque<br>7: Modbus/Modbus TCP communication<br>8: PROFIBUS/CANopen/DeviceNet<br>communication<br>9: Ethernet communication<br>10: Pulse frequency HDIB<br>11: EtherCAT/PROFINET/EtherNet IP<br>12: Programmable card<br>Note: For these settings, 100% corresponds to the<br>motor rated current.00P03.12Torque set by<br>keypad<br>filter time                                                                                                    |                |                     | Setting range: 0–65535                            |                  |        |
| P03.113: Al2<br>4: Al3<br>5: Pulse frequency HDIA<br>6: Multi-step torque<br>7: Modbus/Modbus TCP communication<br>8: PROFIBUS/CANopen/DeviceNet<br>communication<br>9: Ethernet communication<br>10: Pulse frequency HDIB<br>11: EtherCAT/PROFINET/EtherNet IP<br>12: Programmable card<br>Note: For these settings, 100% corresponds to the<br>motor rated current.00P03.12Torque set by<br>keypad<br>filter time<br>filter time                                                                                                    |                |                     | 0–1: Keypad (P03.12)                              |                  |        |
| P03.114: A13<br>5: Pulse frequency HDIA<br>6: Multi-step torque<br>7: Modbus/Modbus TCP communication<br>8: PROFIBUS/CANopen/DeviceNet<br>communication<br>9: Ethernet communication<br>10: Pulse frequency HDIB<br>11: EtherCAT/PROFINET/EtherNet IP<br>12: Programmable card<br>Note: For these settings, 100% corresponds to the<br>motor rated current.00P03.12Torque set by<br>keypad-300.0%-300.0% (of the motor rated current)<br>1: Al120.0%0P03.13Forque reference<br>filter time0.000-10.000s0.010s0P03.14Setting source of<br>FWD rotation<br>frequency upper0: Keypad (P03.16)<br>1: Al100                                                                                                    |                |                     | 2: Al1                                            |                  |        |
| P03.115: Pulse frequency HDIA<br>6: Multi-step torque<br>7: Modbus/Modbus TCP communication<br>8: PROFIBUS/CANopen/DeviceNet<br>communication<br>9: Ethernet communication<br>10: Pulse frequency HDIB<br>11: EtherCAT/PROFINET/EtherNet IP<br>12: Programmable card<br>Note: For these settings, 100% corresponds to the<br>motor rated current.00P03.12Torque set by<br>keypad-300.0%-300.0% (of the motor rated current)<br>10: Al120.0%0P03.13Torque reference<br>filter time0.000-10.000s0.010s0P03.14Setting source of<br>FWD rotation0: Keypad (P03.16)<br>1: Al100                                                                                                    |                |                     | 3: AI2                                            |                  |        |
| P03.11Torque setting<br>mode selection6: Multi-step torque<br>7: Modbus/Modbus TCP communication<br>8: PROFIBUS/CANopen/DeviceNet<br>communication<br>9: Ethernet communication<br>10: Pulse frequency HDIB<br>11: EtherCAT/PROFINET/EtherNet IP<br>12: Programmable card<br>Note: For these settings, 100% corresponds to the<br>motor rated current.00P03.12Torque set by<br>keypad-300.0%-300.0% (of the motor rated current)20.0%0P03.13Torque reference<br>filter time0.000-10.000s0.010s0P03.14Setting source of<br>FWD rotation0: Keypad (P03.16)<br>1: Al100                                                                                                    |                |                     | 4: AI3                                            |                  |        |
| P03.11Torque setting<br>mode selection7: Modbus/Modbus TCP communication<br>8: PROFIBUS/CANopen/DeviceNet<br>communication<br>9: Ethernet communication<br>10: Pulse frequency HDIB<br>11: EtherCAT/PROFINET/EtherNet IP<br>12: Programmable card<br>Note: For these settings, 100% corresponds to the<br>motor rated current.00P03.12Torque set by<br>keypad-300.0%-300.0% (of the motor rated current)20.0%0P03.13Torque reference<br>filter time0.000-10.000s0.010s0P03.14Setting source of<br>FWD rotation<br>frequency upper0: Keypad (P03.16)<br>1: Al1<br>2: Al20                                                                                                    |                |                     | 5: Pulse frequency HDIA                           |                  |        |
| P03.11<br>P03.11Torque setting<br>mode selectionS: PROFIBUS/CANopen/DeviceNet<br>communication<br>9: Ethernet communication<br>10: Pulse frequency HDIB<br>11: EtherCAT/PROFINET/EtherNet IP<br>12: Programmable card<br>Note: For these settings, 100% corresponds to the<br>motor rated current.00P03.12Torque set by<br>keypad                                                                                                    |                |                     | 6: Multi-step torque                              |                  |        |
| P03.11       mode selection       8: PROFIBUS/CANopen/DeviceNet       0       0         mode selection       communication       .       .       .         9: Ethernet communication       9: Ethernet communication       .       .       .         10: Pulse frequency HDIB       11: EtherCAT/PROFINET/EtherNet IP       .       .       .         11: EtherCAT/PROFINET/EtherNet IP       12: Programmable card       .       .       .         Note: For these settings, 100% corresponds to the motor rated current.       .       .       .       .         P03.12       Torque set by keypad       .300.0%-300.0% (of the motor rated current)       20.0%       .       .         P03.13       Torque reference filter time       0.000-10.000s       0.010s       .       .         P03.14       FWD rotation       1: Al1       .       .       .       .       .         P03.14       FWD rotation       1: Al1       .       .       .       .       .       .       .                                                                                                    |                | _                   | 7: Modbus/Modbus TCP communication                |                  |        |
| P03.12Torque set by<br>filter time0.000-10.000s0.010s0.010s0.010sP03.14Setting source of<br>frequency upper0.84924(P03.16)0.0120.0120.012P03.14Setting source of<br>frequency upper0.84924(P03.16)0.0120.0120.012                                                                                                    | P03.11         |                     | 8: PROFIBUS/CANopen/DeviceNet                     | 0                | 0      |
| P03.12Torque set by<br>keypad                                                                                                    |                | mode selection      | communication                                     |                  |        |
| P03.12Torque set by<br>keypad-300.0%-300.0% (of the motor rated current.20.0%0P03.13Torque reference<br>filter time0.000-10.000s0.010s0P03.14Setting source of<br>FWD rotation0.8keypad0.000-10.000s0.010s0P03.14Setting source of<br>requency upper0.8keypad0.8keypad00                                                                                                    |                |                     | 9: Ethernet communication                         |                  |        |
| P03.12Torque set by<br>keypad12: Programmable card<br>Note: For these settings, 100% corresponds to the<br>motor rated current.P03.12Torque set by<br>setting and the setting and the                                          |                |                     | 10: Pulse frequency HDIB                          |                  |        |
| Note:For these settings, 100% corresponds to the<br>motor rated current.Image: Constraint of the the the the the the the the the the                                                                                                    |                |                     | 11: EtherCAT/PROFINET/EtherNet IP                 |                  |        |
| Image: Note of the sector of the sector of |                |                     | 12: Programmable card                             |                  |        |
| P03.12Torque set by<br>keypad-300.0%-300.0% (of the motor rated current)20.0%OP03.13Torque reference<br>filter time0.000-10.000s0.010sOP03.14Setting source of<br>FWD rotation<br>frequency upper0: Keypad (P03.16)<br>1: Al10O                                                                                                    |                |                     | Note: For these settings, 100% corresponds to the |                  |        |
| P03.12     keypad     -300.0%-300.0% (of the motor rated current)     20.0%     0       P03.13     Torque reference<br>filter time     0.000-10.000s     0.010s     0       P03.14     Setting source of<br>FWD rotation     0: Keypad (P03.16)     0     0       P03.14     FWD rotation     1: Al1     0     0                                                                                                    |                |                     | motor rated current.                              |                  |        |
| P03.13i0.000-10.000s0.010sOfilter time0.000-10.000s0.010sOP03.14Setting source of<br>FWD rotation<br>frequency upper<br>2: Al20O                                                                                                    | P03.12         |                     | -300.0%–300.0% (of the motor rated current)       | 20.0%            | 0      |
| P03.14 Setting source of 0: Keypad (P03.16)<br>FWD rotation 1: Al1<br>frequency upper 2: Al2                                                                                                    | P03.13         |                     | 0.000–10.000s                                     | 0.010s           | 0      |
| P03.14     FWD rotation     1: Al1     0     0       frequency upper     2: Al2     0     0                                                                                                    |                |                     | 0: Keypad (P03.16)                                |                  |        |
| P03.14 frequency upper 2: Al2                                                                                                    |                | e e                 |                                                   |                  |        |
|                                                                                                    | P03.14         |                     |                                                   | 0                | 0      |
|                                                                                                    |                |                     |                                                   |                  |        |

| Function               | Name              | Detailed parameter description                              | Default    | Modify |
|------------------------|-------------------|-------------------------------------------------------------|------------|--------|
| code                   | u fu - l          |                                                             | value      |        |
|                        | control           | 4: Pulse frequency HDIA                                     |            |        |
|                        |                   | 5: Multi-step setting<br>6: Modbus/Modbus TCP communication |            |        |
|                        |                   |                                                             |            |        |
|                        |                   | 7: PROFIBUS/CANopen/DeviceNet                               |            |        |
|                        |                   | communication                                               |            |        |
|                        |                   | 8: Ethernet communication                                   |            |        |
|                        |                   | 9: Pulse frequency HDIB                                     |            |        |
|                        |                   | 10: EtherCAT/PROFINET/EtherNet IP                           |            |        |
|                        |                   | communication                                               |            |        |
|                        |                   | 11: Programmable card                                       |            |        |
|                        |                   | 12: Reserved                                                |            |        |
|                        |                   | <b>Note:</b> For these settings, 100% corresponds to the    |            |        |
|                        |                   | max. frequency.                                             |            |        |
|                        |                   | 0: Keypad (P03.17)                                          |            |        |
|                        |                   | 1: Al1                                                      |            |        |
|                        |                   | 2: AI2                                                      |            |        |
|                        |                   | 3: AI3                                                      |            |        |
|                        |                   | 4: Pulse frequency HDIA                                     |            |        |
|                        |                   | 5: Multi-step setting                                       |            |        |
|                        | -                 | 6: Modbus/Modbus TCP communication                          |            |        |
| <b>D</b> 00 / <b>D</b> | REV rotation      | 7: PROFIBUS/CANopen/DeviceNet                               |            |        |
| P03.15                 | frequency upper   |                                                             | 0          | 0      |
|                        | limit in torque   | 8: Ethernet communication                                   |            |        |
|                        | control           | 9: Pulse frequency HDIB                                     |            |        |
|                        |                   | 10: EtherCAT/PROFINET/EtherNet IP                           |            |        |
|                        |                   | communication                                               |            |        |
|                        |                   | 11: Programmable card                                       |            |        |
|                        |                   | 12: Reserved                                                |            |        |
|                        |                   | <b>Note:</b> For these settings, 100% corresponds to the    |            |        |
|                        |                   | max. frequency.                                             |            |        |
|                        | FWD rotation      |                                                             |            |        |
| D02.40                 |                   | Used to specify frequency limits. 100%                      | co. ool I= | $\sim$ |
| P03.16                 | limit set through | corresponds to the max. frequency. P03.16                   | 60.00Hz    | 0      |
|                        | keypad in torque  | specifies the upper-limit frequency when P03.14=1;          |            |        |
|                        | control           | P03.17 specifies the upper-limit frequency when             |            |        |
|                        | REV rotation      | P03.15=1.                                                   |            |        |
| P03.17                 |                   | Setting range: 0.00Hz–P00.03 (Max. output                   | 60.00Hz    | 0      |
|                        | limit set through | frequency)                                                  |            |        |
|                        | keypad in torque  |                                                             |            |        |

| Function code | Name                                                         | Detailed parameter description                                                                                                    | Default<br>value | Modify |
|---------------|--------------------------------------------------------------|----------------------------------------------------------------------------------------------------|------------------|--------|
|               | control                                                      |                                                                                                    |                  |        |
| P03.18        | Setting source of<br>electromotive<br>torque upper limit     | 0: Keypad (P03.20)<br>1: Al1<br>2: Al2<br>3: Al3<br>4: Pulse frequency HDIA<br>5: Modbus/Modbus TCP communication<br>6: PROFIBUS/CANopen/DeviceNet<br>communication<br>7: Ethernet communication<br>8: Pulse frequency HDIB<br>9: EtherCAT/PROFINET/EtherNet IP<br>communication<br>10: Programmable card<br>11: Reserved<br>Note: For these settings, 100% corresponds to the<br>motor rated current.                                                                                                    | 0                | 0      |
| P03.19        | Setting source of<br>braking torque<br>upper limit           | <ul> <li>11 Contract Content.</li> <li>C: Keypad (P03.21)</li> <li>1: Al1</li> <li>2: Al2</li> <li>3: Al3</li> <li>4: Pulse frequency HDIA</li> <li>5: Modbus/Modbus TCP communication</li> <li>6: PROFIBUS/CANopen/DeviceNet</li> <li>communication</li> <li>7: Ethernet communication</li> <li>8: Pulse frequency HDIB</li> <li>9: EtherCAT/PROFINET/EtherNet IP</li> <li>communication</li> <li>10: Programmable card</li> <li>11: Reserved</li> <li>Note: For these settings, 100% corresponds to the motor rated current.</li> </ul> | 0                | 0      |
| P03.20        | Electromotive<br>torque upper limit<br>set through<br>keypad | Used to set torque limits.<br>Setting range: 0.0–300.0% (of the motor rated                                                                                                    | 180.0%           | 0      |
| P03.21        | Braking torque<br>upper limit set                            | current)                                                                                                    | 180.0%           | 0      |

| Function code | Name                                                         | Detailed parameter description                                                                                                    | Default<br>value | Modify |
|---------------|--------------------------------------------------------------|----------------------------------------------------------------------------------------------------|------------------|--------|
|               | through keypad                                               |                                                                                                    |                  |        |
| P03.22        | Flux-weakening<br>coefficient of<br>constant-power<br>zone   | Used when asynchronous motor is in flux-weakening control.<br>↑ T                                                                                                    | 0.3              | 0      |
| P03.23        | Min.<br>flux-weakening<br>point of<br>constant-power<br>zone | Flux-weakening<br>0.1<br>1.0<br>2.0<br>f<br>Min. flux-weakening limit of motor<br>P03.22 and P03.23 are valid during constant<br>power. When motor speed is above rated speed,<br>motor enters flux-weakening running state. The<br>flux-weakening control coefficient can change the<br>flux-weakening curvature, the larger the coefficient,<br>the steeper the curve, the smaller the coefficient,<br>the smoother the curve.<br>Setting range of P03.22: 0.1–2.0<br>Setting range of P03.23: 10%–100% | 20%              | 0      |
| P03.24        | Max. voltage limit                                           | P03.24 sets the maximum output voltage of the VFD, which is the percentage of rated motor voltage. This value should be set according to field conditions.<br>Setting range:0.0–120.0%                                                                                                    | 100.0%           | 0      |
| P03.25        | Pre-exciting time                                            | Carry out motor pre-exciting during starting to build<br>a magnetic field inside the motor to improve the<br>torque characteristics of motor during starting.<br>Setting range: 0.000–10.000s                                                                                                    | 0.300s           | 0      |
| P03.26        | Flux-weakening proportional gain                             | 0–8000                                                                                                    | 1000             | 0      |
| P03.27        | Vector control speed display                                 | 0: Display as per the actual value<br>1: Display as per the set value                                                                                                    | 0                | 0      |
| P03.28        | Static friction<br>compensation<br>coefficient               | 0.0–100.0%                                                                                                    | 0.0%             | 0      |
| P03.29        | Corresponding<br>frequency point of<br>static friction       | 0.50–P03.31                                                                                                    | 1.00Hz           | 0      |

| Function<br>code | Name                                                           | Detailed parameter description                                                                                                    | Default<br>value | Modify |
|------------------|----------------------------------------------------------------|----------------------------------------------------------------------------------------------------|------------------|--------|
| P03.30           | High speed<br>friction<br>compensation<br>coefficient          | 0.0–100.0%                                                                                                    | 0.0%             | 0      |
| P03.31           | Corresponding<br>frequency of high<br>speed friction<br>torque | P03.29–400.00Hz                                                                                                    | 50.00Hz          | 0      |
| P03.32           | Enabling torque control                                        | 0: Disable<br>1: Enable                                                                                                    | 0                | 0      |
| P03.33           | Flux weakening<br>integral gain                                | 0–8000                                                                                                    | 1200             | 0      |
| P03.34           | Flux-weakening control mode                                    | 0x000–0x112<br>Ones place: Control mode<br>0: Mode 0<br>1: Mode 1<br>2: Mode 2<br>Tens place: Compensation of inductance saturation<br>coefficient<br>0: Enable<br>1: Disable<br>Hundreds place: Reserved<br>0: Reserved<br>1: Reserved                                                                                 | 0x000            | 0      |
| P03.35           | Control<br>optimization<br>setting                             | 0x0000–0x1111<br>Ones place: Torque command selection<br>0: Torque reference<br>1: Torque current reference<br>Tens place: Reserved<br>0: Reserved<br>1: Reserved<br>Hundreds place: Whether to enable ASR integral<br>separation<br>0: Disable<br>1: Enable<br>Thousands place: Reserved<br>0: Reserved<br>1: Reserved | 0x0000           | 0      |

| Function code | Name                                                            | Detailed parameter description                                                                                                    | Default<br>value | Modify |
|---------------|-----------------------------------------------------------------|----------------------------------------------------------------------------------------------------|------------------|--------|
| P03.36        | Speed loop<br>differential gain                                 | 0.00–10.00s                                                                                                    | 0.00s            | 0      |
| P03.37        | High-frequency<br>current loop<br>proportional<br>coefficient   | In FVC (P00.00=3), when the frequency is lower<br>than the ACR high-frequency switching threshold<br>(P03.39), the ACR PI parameters are P03.09 and<br>P03.10; and when the frequency is higher than the                                                                                                    | 1000             | 0      |
| P03.38        | High-frequency<br>current loop<br>integral<br>coefficient       | ACR high-frequency switching threshold (P03.39),<br>the ACR PI parameters are P03.37 and P03.38.<br>Setting range of P03.37: 0–65535<br>Setting range of P03.38: 0–65535                                                                                                    | 1000             | 0      |
| P03.39        | Current loop<br>high-frequency<br>switchover point              | Setting range of P03.39: 0.0–100.0% (relative to max. frequency)                                                                                                    | 100.0%           | 0      |
| P03.40        | Enabling inertia compensation                                   | 0: Disable<br>1: Enable                                                                                                    | 0                | 0      |
| P03.41        | Upper limit of<br>inertia<br>compensation<br>torque             | Limit the max. inertia compensation torque to<br>prevent inertia compensation torque from being too<br>large.<br>Setting range: 0.0–150.0% (rated motor torque)                                                                                                    | 10.0%            | 0      |
| P03.42        | Inertia<br>compensation<br>filter times                         | Filter times of inertia compensation torque, used to smooth inertia compensation torque.<br>Setting range: 0–10                                                                                                    | 7                | 0      |
| P03.43        | Inertia<br>identification<br>torque value                       | Due to friction force, it is required to set certain identification torque for the inertia identification to be performed properly.<br>0.0–100.0% (rated motor torque)                                                                                                    | 10.0%            | 0      |
| P03.44        | Enable inertia<br>identification                                | 0: No operation<br>1: Start identification                                                                                                    | 0                | 0      |
| P03.45        | Current loop<br>proportional<br>coefficient after<br>autotuning | Automatic update will be performed after motor<br>parameter autotuning. In the closed-loop vector<br>control mode for synchronous motors, you can set<br>the value of this function code to P03.09.<br>Range: 0–65535<br><b>Note:</b> Set the value to 0 if motor parameter<br>autotuning is not performed. | 0                | •      |
| P03.46        | Current integral<br>proportional<br>coefficient after           | Automatic update will be performed after motor<br>parameter autotuning. In the closed-loop vector<br>control mode for synchronous motors, you can set                                                                                                    | 0                | •      |

| Function code | Name       | Detailed parameter description              | Default<br>value | Modify |
|---------------|------------|---------------------------------------------|------------------|--------|
|               | autotuning | the value of this function code to P03.10.  |                  |        |
|               |            | Range: 0–65535                              |                  |        |
|               |            | Note: Set the value to 0 if motor parameter |                  |        |
|               |            | autotuning is not performed.                |                  |        |

# P04 group—V/F control

| Function<br>code | Name                            | Detailed parameter description                                                                                                    | Default<br>value | Modify |
|------------------|---------------------------------|----------------------------------------------------------------------------------------------------|------------------|--------|
| P04.00           | V/F curve setting<br>of motor 1 | This function code defines the V/F curve of motor 1 to satisfy different load characteristics needs.<br>0: Straight V/F curve; fit for constant-torque load<br>1: Multi-point V/F curve<br>2: Torque down V/F curve (power of 1.3)<br>3: Torque down V/F curve (power of 1.7)<br>4: Torque down V/F curve (power of 2.0)<br>Curves 2–4 are suitable for torque-variable load of<br>fan pump and similar equipment. You can make<br>adjustment based on load characteristics to<br>achieve optimal energy-saving effect.<br>5: Customized V/F (V/F separation); under this<br>mode, V is separated from f. You can adjust f<br>through the frequency reference channel set by<br>P00.06 to change the curve characteristics.<br><b>Note:</b> The V <sub>b</sub> in the figure below corresponds to<br>rated motor voltage, and <b>f</b> <sub>b</sub> corresponds to rated<br>motor frequency.<br>V <sub>b</sub> Output voltage<br>V <sub>b</sub> Output voltage<br>V <sub>b</sub> Output frequency<br>V <sub>b</sub> Output frequency<br>V <sub>b</sub> Output frequency<br>Curve (power of 1.7)<br>Torque step-down V/F curve (power of 1.3)<br>Curve (power of 1.7)<br>Curve (power of 2.0) | 0                | Ø      |
| P04.01           | Torque boost of<br>motor 1      | In order to compensate for low-frequency torque<br>characteristics, you can make some boost                                                                                                    | 0.0%             | 0      |
| P04.02           | Motor 1 torque<br>boost cut-off | compensation to the output voltage. P04.01 is<br>relative to the maximum output voltage V <sub>b</sub> .<br>P04.02 defines the percentage of cut-off frequency<br>of manual torque boost to the rated motor                                                                                                    | 20.0%            | 0      |

| Function code | Name                              | Detailed parameter description                                                           | Default<br>value | Modify |
|---------------|-----------------------------------|------------------------------------------------------------------------------------------|------------------|--------|
|               |                                   | frequency f <sub>b.</sub> Torque boost can improve the                                   |                  |        |
|               |                                   | low-frequency torque characteristics of V/F.                                             |                  |        |
|               |                                   | You should select torque boost based on the load,                                        |                  |        |
|               |                                   | For example, larger load requires larger torque                                          |                  |        |
|               |                                   | boost, however, if the torque boost is too large, the                                    |                  |        |
|               |                                   | motor will run at over-excitation, which will cause                                      |                  |        |
|               |                                   | increased output current and motor heat-up, thus                                         |                  |        |
|               |                                   | degrading the efficiency.                                                                |                  |        |
|               |                                   | When torque boost is set to 0.0%, the VFD is                                             |                  |        |
|               |                                   | automatic torque boost.                                                                  |                  |        |
|               |                                   | Torque boost cut-off threshold: Below this                                               |                  |        |
|               |                                   | frequency threshold, the torque boost is valid,                                          |                  |        |
|               |                                   | exceeding this threshold will nullify torque boost.                                      |                  |        |
|               |                                   |                                                                                          |                  |        |
|               |                                   | V <sub>boost</sub>                                                                       |                  |        |
|               |                                   | Setting range of P04.01: 0.0%: (automatic); 0.1%-                                        |                  |        |
|               |                                   | 10.0%                                                                                    |                  |        |
|               |                                   | Setting range of P04.02: 0.0%–50.0%                                                      |                  |        |
|               | V/F frequency                     | When P04.00 =1 (multi-point V/F curve), you can                                          |                  | -      |
| P04.03        | point 1 of motor 1                | set V/F curve via P04.03–P04.08.                                                         | 0.00Hz           | 0      |
|               | V/F voltage point                 | V/F curve is usually set according to the                                                |                  | _      |
| P04.04        | 1 of motor 1                      | characteristics of motor load.                                                           | 00.0%            | 0      |
|               | V/F frequency                     | Note: V1 <v2<v3, f1<f2<f3.="" if="" low-frequency<="" td=""><td></td><td>_</td></v2<v3,> |                  | _      |
| P04.05        | point 2 of motor 1                | voltage is set too high, motor overheat or                                               | 0.00Hz           | 0      |
|               |                                   | burnt-down may occur, and overcurrent stall or                                           |                  | _      |
| P04.06        | 2 of motor 1                      | overcurrent protection may occur to the VFD.                                             | 0.0%             | 0      |
|               | V/F frequency                     | Output voltage                                                                           |                  |        |
| P04.07        | point 3 of motor 1                | 100.0% Vb                                                                                | 0.00Hz           | 0      |
| P04.08        | V/F voltage point<br>3 of motor 1 | V3 V2 U2 U2 U2 U2 U2 U2 U2 U2 U2 U2 U2 U2 U2                                             | 00.0%            | 0      |
|               |                                   | Setting range of P04.03: 0.00Hz–P04.05                                                   |                  |        |

| Function<br>code | Name                | Detailed parameter description                                                    | Default<br>value | Modify     |
|------------------|---------------------|-----------------------------------------------------------------------------------|------------------|------------|
|                  |                     | Setting range of P04.04: 0.0%–110.0% (rated                                       |                  |            |
|                  |                     | voltage of motor 1)                                                               |                  |            |
|                  |                     | Setting range of P04.05: P04.03–P04.07                                            |                  |            |
|                  |                     | Setting range of P04.06: 0.0%–110.0% (rated                                       |                  |            |
|                  |                     | voltage of motor 1)                                                               |                  |            |
|                  |                     | Setting range of P04.07: P04.05–P02.02 (rated                                     |                  |            |
|                  |                     | frequency of asynchronous motor 1) or P04.05–                                     |                  |            |
|                  |                     | P02.16 (rated frequency of synchronous motor 1)                                   |                  |            |
|                  |                     | Setting range of P04.08: 0.0%–110.0% (rated                                       |                  |            |
|                  |                     | voltage of motor 1)                                                               |                  |            |
|                  |                     | This parameter is used to compensate for the                                      |                  |            |
|                  |                     | motor rotating speed change caused by load                                        |                  |            |
|                  |                     | change in the SVPWM mode, and thus improve the                                    |                  |            |
|                  |                     | rigidity of the mechanical characteristics of the                                 |                  |            |
|                  | V/F slip            | motor. You need to calculate the rated slip<br>frequency of the motor as follows: |                  |            |
| P04.09           | compensation        | $\Delta$ f=fb-nxp/60                                                              | 100.0%           | 0          |
| F04.09           | gain of motor 1     | where fb is the rated frequency of motor 1,                                       | 100.076          | 0          |
|                  | gain or motor i     | corresponding to P02.02; n is the rated speed of                                  |                  |            |
|                  |                     | motor 1, corresponding to P02.02; ms the rated speed of                           |                  |            |
|                  |                     | of pole pairs of motor 1. 100% corresponds to the                                 |                  |            |
|                  |                     | rated slip frequency $\triangle f$ of motor 1.                                    |                  |            |
|                  |                     | Setting range: 0.0–200.0%                                                         |                  |            |
|                  | Low-frequency       | In SVPWM mode, the motor, especially the                                          |                  |            |
| P04.10           |                     | large-power motor may experience current                                          | 10               | 0          |
| 1 04.10          | factor of motor 1   | oscillation during certain frequencies, which may                                 | 10               | $\bigcirc$ |
|                  | High-frequency      | lead to unstable motor operation, or even VFD                                     |                  |            |
| P04.11           | <b>o</b> . ,        | overcurrent, you can adjust these two parameters                                  | 10               | 0          |
| 1 04.11          | factor of motor 1   | properly to eliminate such phenomenon.                                            | 10               | $\bigcirc$ |
|                  |                     | Setting range of P04.10: 0–100                                                    |                  |            |
|                  | Oscillation control | Setting range of P04.11: 0–100                                                    |                  |            |
| P04.12           | threshold of        | Setting range of P04.12: 0.00Hz–P00.03 (Max.                                      | 30.00Hz          | 0          |
|                  | motor 1             | output frequency)                                                                 |                  |            |
|                  |                     | This parameter defines the V/F curve of motor 2 of                                |                  |            |
|                  |                     | the Goodrive350-UL series to meet various load                                    |                  |            |
| P04.13           | V/F curve setting   | characteristic requirements.                                                      |                  |            |
|                  | of motor 2          | 0: Straight V/F curve                                                             | 0                | O          |
|                  |                     | 1: Multi-point V/F curve                                                          |                  |            |
|                  |                     | 2: Torque-down V/F curve (power of 1.3)                                           |                  |            |

| Function code | Name                                                      | Detailed parameter description                                                                                                    | Default<br>value | Modify |
|---------------|-----------------------------------------------------------|----------------------------------------------------------------------------------------------------|------------------|--------|
|               |                                                           | <ol> <li>Torque-down V/F curve (power of 1.7)</li> <li>Torque-down V/F curve (power of 2.0)</li> <li>Customize V/F (V/F separation)</li> </ol>                                                                                                    |                  |        |
| P04.14        | Torque boost of<br>motor 2                                | <b>Note:</b> Refer to the parameter description of P04.01 and P04.02.                                                                                                    | 0.0%             | 0      |
| P04.15        | Torque boost<br>cut-off of motor 2                        | Setting range of P04.14: 0.0%: (automatic); 0.1%–<br>10.0%<br>Setting range of 0.0%–50.0% (relative to rated<br>frequency of motor 2)                                                                                                    | 20.0%            | 0      |
| P04.16        | V/F frequency<br>point 1 of motor 2                       | Note: Refer to the parameter description of P04.03–P04.08                                                                                                    | 0.00Hz           | 0      |
| P04.17        | V/F voltage point<br>1 of motor 2                         | Setting range of P04.16: 0.00Hz–P04.18<br>Setting range of P04.17:0.0%–110.0% (rated                                                                                                    | 00.0%            | 0      |
| P04.18        | V/F frequency point 2 of motor 2                          | voltage of motor 2)<br>Setting range of P04.18: P04.16–P04.20                                                                                                    | 0.00Hz           | 0      |
| P04.19        | V/F voltage point<br>2 of motor 2                         | Setting range of P04.19: 0.0%–110.0% (rated voltage of motor 2)                                                                                                    | 00.0%            | 0      |
| P04.20        | V/F frequency point 3 of motor 2                          | Setting range of P04.20: P04.18–P12.02 (rated<br>frequency of asynchronous motor 2) or P04.18–                                                                                                    | 0.00Hz           | 0      |
| P04.21        | V/F voltage point<br>3 of motor 2                         | P12.16 (rated frequency of synchronous motor 2)<br>Setting range of P04.21:0.0%–110.0% (of the rated<br>voltage of motor 2)                                                                                                    | 00.0%            | 0      |
| P04.22        | V/F slip<br>compensation<br>gain of motor 2               | This parameter is used to compensate for the motor rotating speed change caused by load change in the SVPWM mode, and thus improve the rigidity of the mechanical characteristics of the motor. You need to calculate the rated slip frequency of the motor as follows:<br>$\Delta f = f_b - n^* p/60$<br>where $f_b$ is the rated frequency of motor 2, corresponding to P12.02; n is the rated speed of motor 2, corresponding to P12.03; p is the number of pole pairs of motor 2. 100% corresponds to the rated slip frequency $\Delta f$ of motor 2.<br>Setting range: 0.0–200.0% | 0.0%             | 0      |
| P04.23        | Low-frequency<br>oscillation control<br>factor of motor 2 | In the SVPWM mode, current oscillation may easily<br>occur on motors, especially large-power motors, at<br>some frequency, which may cause unstable                                                                                                    | 10               | 0      |

| Function code | Name                                                       | Detailed parameter description                                                                                                    | Default<br>value | Modify |
|---------------|------------------------------------------------------------|----------------------------------------------------------------------------------------------------|------------------|--------|
| P04.24        | High-frequency<br>oscillation control<br>factor of motor 2 | running of motors or even overcurrent of VFDs.<br>You can modify this parameter to prevent current<br>oscillation.                                                                                                    | 10               | 0      |
| P04.25        | Oscillation control<br>threshold of<br>motor 2             | Setting range of P04.23: 0–100<br>Setting range of P04.24: 0–100<br>Setting range of P04.25: 0.00 Hz–P00.03 (Max.<br>output frequency)                                                                                                    | 30.00Hz          | 0      |
| P04.26        | Energy-saving<br>run                                       | 0: No action<br>1: Automatic energy-saving operation<br>Under light-load state, the motor can adjust the<br>output voltage automatically to achieve<br>energy-saving purpose                                                                                                    | 0                | O      |
| P04.27        | Voltage setting<br>channel                                 | 0: Keypad; output voltage is determined by P04.28<br>1: Al1<br>2: Al2<br>3: Al3<br>4: HDIA<br>5: Multi-step (the set value is determined by P10<br>group)<br>6: PID<br>7: Modbus/Modbus TCP communication<br>8: PROFIBUS/CANopen/DeviceNet<br>communication<br>9: Ethernet communication<br>10: HDIB<br>11: EtherCAT/PROFINET/EtherNet IP<br>12: Programmable card<br>13: Reserved | 0                | 0      |
| P04.28        | Voltage value set<br>through keypad                        | When the keypad is set as the voltage setting                                                                                                    | 100.0%           | 0      |
| P04.29        | Voltage increase<br>time                                   | Voltage increase time means the time needed from<br>outputting the min. voltage to accelerating to output                                                                                                    | 5.0s             | 0      |
| P04.30        | Voltage decrease<br>time                                   | the max. voltage.<br>Voltage decrease time means the time needed<br>from outputting max. voltage to outputting the min.<br>voltage<br>Setting range: 0.0–3600.0s                                                                                                    | 5.0s             | 0      |

| Function code | Name                                                                                           | Detailed parameter description                                                                                                    | Default<br>value | Modify |
|---------------|------------------------------------------------------------------------------------------------|----------------------------------------------------------------------------------------------------|------------------|--------|
| P04.31        | Output max.<br>voltage                                                                         | Set the upper/lower limit value of output voltage.                                                                                                    | 100.0%           | 0      |
| P04.32        | Output min.<br>voltage                                                                         | Vmax<br>V set<br>V set<br>Vmin<br><u>t1</u><br>Vmin<br><u>t1</u><br>Vmin<br>Vmin | 0.0%             | O      |
| P04.33        | Flux-weakening<br>coefficient in the<br>constant power<br>zone                                 | 1.00–1.30                                                                                                    | 1.00             | 0      |
| P04.34        | Pull-in current 1<br>in synchronous<br>motor VF control                                        | When the synchronous motor VF control mode is<br>enabled, this parameter is used to set the reactive<br>current of the motor when the output frequency is<br>lower than the frequency set in P04.36.<br>Setting range: -100.0%-+100.0% (of the rated<br>current of the motor)                                                                                                    | 20.0%            | 0      |
| P04.35        | Pull-in current 2<br>in synchronous<br>motor VF control                                        | When the synchronous motor VF control mode is<br>enabled, this parameter is used to set the reactive<br>current of the motor when the output frequency is<br>higher than the frequency set in P04.36.<br>Setting range: -100.0%-+100.0% (of the rated<br>current of the motor)                                                                                                    | 10.0%            | 0      |
| P04.36        | Frequency<br>threshold for<br>input current<br>switching in<br>synchronous<br>motor VF control | When the synchronous motor VF control mode is<br>enabled, this parameter is used to set the<br>frequency threshold for the switching between<br>input current 1 and input current 2.<br>Setting range: 0.0%–200.0% (of the motor rated<br>frequency                                                                                                    | 20.0%            | 0      |
| P04.37        | Reactive current<br>closed-loop<br>proportional<br>coefficient in<br>synchronous<br>motor VF   | When the synchronous motor VF control mode is<br>enabled, this parameter is used to set the<br>proportional coefficient of the reactive current<br>closed-loop control.<br>Setting range: 0–3000                                                                                                    | 50               | 0      |

| Function code | Name                                                                                       | Detailed parameter description                                                                                                    | Default<br>value | Modify |
|---------------|--------------------------------------------------------------------------------------------|----------------------------------------------------------------------------------------------------|------------------|--------|
| P04.38        | Reactive current<br>closed-loop<br>integral time in<br>synchronous<br>motor VF control     | When the synchronous motor VF control mode is<br>enabled, this parameter is used to set the integral<br>coefficient of the reactive current closed-loop<br>control.<br>Setting range: 0–3000                                                                                                    | 30               | 0      |
| P04.39        | Reactive current<br>closed-loop<br>output limit in<br>synchronous<br>motor VF control      | When the synchronous motor VF control mode is<br>enabled, this parameter is used to set the output<br>limit of the reactive current in the closed-loop<br>control. A greater value indicates a higher reactive<br>closed-loop compensation voltage and higher<br>output power of the motor. In general, you do not<br>need to modify this parameter.<br>Setting range: 0–16000 | 8000             | 0      |
| P04.40        | Enable/disable IF<br>mode for<br>asynchronous<br>motor 1                                   | 0: Disable<br>1: Enable                                                                                                    | 0                | O      |
| P04.41        | Current setting in<br>IF mode for<br>asynchronous<br>motor 1                               | When IF control is adopted for asynchronous motor<br>1, this parameter is used to set the output current.<br>The value is a percentage in relative to the rated<br>current of the motor.<br>Setting range: 0.0–200.0%                                                                                                    | 120.0%           | 0      |
| P04.42        | Proportional<br>coefficient in IF<br>mode for<br>asynchronous<br>motor 1                   | When IF control is adopted for asynchronous motor<br>1, this parameter is used to set the proportional<br>coefficient of the output current closed-loop control.<br>Setting range: 0–5000                                                                                                    | 350              | 0      |
| P04.43        | Integral<br>coefficient in IF<br>mode for<br>asynchronous<br>motor 1                       | When IF control is adopted for asynchronous motor<br>1, this parameter is used to set the integral<br>coefficient of the output current closed-loop control.<br>Setting range: 0–5000                                                                                                    | 150              | 0      |
| P04.44        | Starting<br>frequency point<br>for switching off<br>IF mode for<br>asynchronous<br>motor 1 | When IF control is adopted for asynchronous motor<br>1, this parameter is used to set the frequency<br>threshold for switching off the output current<br>closed-loop control. When the frequency is lower<br>than the value of this parameter, the current<br>closed-loop control in the IF control mode is<br>enabled; and when the frequency is higher than                  | 10.00Hz          | 0      |

| Function code | Name                                                                                       | Detailed parameter description                                                                                                    | Default<br>value | Modify |
|---------------|--------------------------------------------------------------------------------------------|----------------------------------------------------------------------------------------------------|------------------|--------|
|               |                                                                                            | that, the current closed-loop control in the IF<br>control mode is disabled.<br>Setting range: 0.00–P04.50                                                                                                    |                  |        |
| P04.45        | Enable/disable IF<br>mode for<br>asynchronous<br>motor 2                                   | 0: Disable<br>1: Enable                                                                                                    | 0                | O      |
| P04.46        | Current setting in<br>IF mode for<br>asynchronous<br>motor 2                               | When IF control is adopted for asynchronous motor 2, this parameter is used to set the output current. The value is a percentage in relative to the rated current of the motor.<br>Setting range: 0.0–200.0%                                                                                                    | 120.0%           | 0      |
| P04.47        | Proportional<br>coefficient in IF<br>mode for<br>asynchronous<br>motor 2                   | When IF control is adopted for asynchronous motor<br>2, this parameter is used to set the proportional<br>coefficient of the output current closed-loop control.<br>Setting range: 0–5000                                                                                                    | 350              | 0      |
| P04.48        | Integral<br>coefficient in IF<br>mode for<br>asynchronous<br>motor 2                       | When IF control is adopted for asynchronous motor<br>2, this parameter is used to set the integral<br>coefficient of the output current closed-loop control.<br>Setting range: 0–5000                                                                                                    | 150              | 0      |
| P04.49        | Starting<br>frequency point<br>for switching off<br>IF mode for<br>asynchronous<br>motor 2 | When IF control is adopted for asynchronous motor 2, this parameter is used to set the frequency threshold for switching off the output current closed-loop control. When the frequency is lower than the value of this parameter, the current closed-loop control in the IF control mode is enabled; and when the frequency is higher than that, the current closed-loop control in the IF control in the IF control mode is disabled. Setting range: 0.00–P04.51 | 10.00Hz          | 0      |
| P04.50        | End frequency<br>point for<br>switching off IF<br>mode for<br>asynchronous<br>motor 1      | P04.44–P00.03                                                                                                    | 25.00Hz          | 0      |

| Function code | Name                                                                                  | Detailed parameter description | Default<br>value | Modify |
|---------------|---------------------------------------------------------------------------------------|--------------------------------|------------------|--------|
| P04.51        | End frequency<br>point for<br>switching off IF<br>mode for<br>asynchronous<br>motor 2 | P04.49–P00.03                  | 25.00Hz          | 0      |

# P05 group—Input terminals

| Function<br>code | Name             | Detailed parameter description                   | Default<br>value | Modify |
|------------------|------------------|--------------------------------------------------|------------------|--------|
|                  |                  | 0x00–0x11                                        |                  |        |
|                  |                  | Ones: HDIA input type                            |                  |        |
|                  |                  | 0: HDIA is high-speed pulse input                |                  |        |
| P05.00           | HDI input type   | 1: HDIA is digital input                         | 0                | O      |
|                  |                  | Tens: HDIB input type                            |                  |        |
|                  |                  | 0: HDIB is high-speed pulse input                |                  |        |
|                  |                  | 1: HDIB is digital input                         |                  |        |
| P05.01           | Function of S1   | 0: No function                                   | 1                | Ø      |
| F 03.01          | terminal         | 1: Forward running                               |                  | •      |
| P05.02           | Function of S2   | 2: Reverse running                               | 4                | Ø      |
| F 03.02          | terminal         | 3: 3-wire control/Sin                            | 4                | 0      |
| P05.03           | Function of S3   | 4: Forward jogging                               | 7                | Ø      |
| F 03.03          | terminal         | 5: Reverse jogging                               | 1                | •      |
| P05.04           | Function of S4   | 6: Coast to stop                                 | 0                | Ø      |
| F 03.04          | terminal         | 7: Fault reset                                   | 0                | •      |
| P05.05           | Function of HDIA |                                                  | 0                | O      |
| F03.05           | terminal         | 9: External fault input                          | 0                | 0      |
|                  |                  | 10: Frequency increase (UP)                      |                  |        |
|                  |                  | 11: Frequency decrease (DOWN)                    |                  |        |
|                  |                  | 12: Clear frequency increase/decrease setting    |                  |        |
|                  |                  | 13: Switchover between setting A and setting B   |                  |        |
|                  |                  | 14: Switchover between combination setting and A |                  |        |
| P05.06           | Function of HDIB | setting                                          | 0                | Ø      |
| 1 00.00          | terminal         | 15: Switchover between combination setting and   | Ū                |        |
|                  |                  | setting B                                        |                  |        |
|                  |                  | 16: Multi-step speed terminal 1                  |                  |        |
|                  |                  | 17: Multi-step speed terminal 2                  |                  |        |
|                  |                  | 18: Multi-step speed terminal 3                  |                  |        |
|                  |                  | 19: Multi-step speed terminal 4                  |                  |        |

| Function code | Name | Detailed parameter description                         | Default<br>value | Modify |
|---------------|------|--------------------------------------------------------|------------------|--------|
|               |      | 20: Multi-step speed pause                             |                  |        |
|               |      | 21: Acceleration/deceleration time selection 1         |                  |        |
|               |      | 22: Acceleration/deceleration time selection 2         |                  |        |
|               |      | 23: Simple PLC stop reset                              |                  |        |
|               |      | 24: Simple PLC pause                                   |                  |        |
|               |      | 25: PID control pause                                  |                  |        |
|               |      | 26: Wobbling frequency pause                           |                  |        |
|               |      | 27: Wobbling frequency reset                           |                  |        |
|               |      | 28: Counter reset                                      |                  |        |
|               |      | 29: Switching between speed control and torque         |                  |        |
|               |      | control                                                |                  |        |
|               |      | 30: Acceleration/deceleration disabled                 |                  |        |
|               |      | 31: Counter trigger                                    |                  |        |
|               |      | 32: Reserved                                           |                  |        |
|               |      | 33: Clear frequency increase/decrease setting          |                  |        |
|               |      | temporarily                                            |                  |        |
|               |      | 34: DC braking                                         |                  |        |
|               |      | 35: Switch from motor 1 to motor 2                     |                  |        |
|               |      | 36: Command switches to keypad                         |                  |        |
|               |      | 37: Command switches to terminal                       |                  |        |
|               |      | 38: Command switches to communication                  |                  |        |
|               |      | 39: Pre-exciting command                               |                  |        |
|               |      | 40: Zero out power consumption quantity                |                  |        |
|               |      | 41: Maintain power consumption quantity                |                  |        |
|               |      | 42: Switching the upper torque limit setting mode to   |                  |        |
|               |      | keypad                                                 |                  |        |
|               |      | 43: Position reference point input (valid only for S1, |                  |        |
|               |      | S2, and S3)                                            |                  |        |
|               |      | 44: Spindle orientation disabled                       |                  |        |
|               |      | 45: Spindle zeroing/local position zeroing             |                  |        |
|               |      | 46: Spindle zero-position setting 1                    |                  |        |
|               |      | 47: Spindle zero-position setting 2                    |                  |        |
|               |      | 48: Spindle indexing setting 1                         |                  |        |
|               |      | 49: Spindle indexing setting 2                         |                  |        |
|               |      | 50: Spindle indexing setting 3                         |                  |        |
|               |      | 51: Terminal for switching between position control    |                  |        |
|               |      | and speed control                                      |                  |        |
|               |      | 52: Disable pulse input                                |                  |        |
|               |      | 53: Eliminate position deviation                       |                  |        |

| Function code | Name                             | Detailed parameter description                        | Default<br>value | Modify |
|---------------|----------------------------------|-------------------------------------------------------|------------------|--------|
|               |                                  | 54: Switch position proportional gain                 |                  |        |
|               |                                  | 55: Enable cyclic digital positioning                 |                  |        |
|               |                                  | 56: Emergency stop                                    |                  |        |
|               |                                  | 57: Motor overtemperature fault input                 |                  |        |
|               |                                  | 58: Enable rigid tapping                              |                  |        |
|               |                                  | 59: Switch to V/F control                             |                  |        |
|               |                                  | 60: Switch to FVC control                             |                  |        |
|               |                                  | 61: PID polarity switchover                           |                  |        |
|               |                                  | 62: Reserved                                          |                  |        |
|               |                                  | 63: Enable servo                                      |                  |        |
|               |                                  | 64: FWD max. limit                                    |                  |        |
|               |                                  | 65: REV max limit                                     |                  |        |
|               |                                  | 66: Zero out encoder counting                         |                  |        |
|               |                                  | 67: Pulse increase                                    |                  |        |
|               |                                  | 68: Enable pulse superimposition                      |                  |        |
|               |                                  | 69: Pulse decrease                                    |                  |        |
|               |                                  | 70: Electronic gear selection                         |                  |        |
|               |                                  | 71: Switch to the master                              |                  |        |
|               |                                  | 72: Switch to the slave                               |                  |        |
|               |                                  | 73: Reset the roll diameter                           |                  |        |
|               |                                  | 74: Switch winding/unwinding                          |                  |        |
|               |                                  | 75: Pre-drive                                         |                  |        |
|               |                                  | 76: Disable roll diameter calculation                 |                  |        |
|               |                                  | 77: Clear alarm display                               |                  |        |
|               |                                  | 78: Manual braking                                    |                  |        |
|               |                                  | 79: Trigger forced feeding interrupt                  |                  |        |
|               |                                  | 80: Initial roll diameter 1                           |                  |        |
|               |                                  | 81: Initial roll diameter 2                           |                  |        |
|               |                                  | 82: Trigger fire mode control                         |                  |        |
|               |                                  | 83: Switch tension PID parameters                     |                  |        |
|               |                                  | 84–95: Reserved                                       |                  |        |
| P05.07        | Reserved                         |                                                       |                  |        |
|               |                                  | This function code is used to set the polarity of     |                  |        |
|               |                                  | input terminals.                                      |                  |        |
|               | 05.08 Polarity of input terminal | When the bit is set to 0, the input terminal polarity |                  |        |
| P05.08        |                                  | is positive.                                          | 0x00             | 0      |
|               |                                  | When the bit is set to 1, the input terminal polarity |                  |        |
|               |                                  | is negative.                                          |                  |        |
|               |                                  | 0x00–0x3F                                             |                  |        |

| Function<br>code | Name                     | Detailed parameter description                                                                                                    | Default<br>value | Modify |
|------------------|--------------------------|----------------------------------------------------------------------------------------------------|------------------|--------|
| P05.09           | Digital filter time      | Set the sampling filtering time of the S1–S4, HDIA,<br>and HDIB terminals. In cases where interference is<br>strong, increase the value of this parameter to<br>avoid mal-operation.<br>0.000–1.000s                                                                                                    | 0.010s           | 0      |
| P05.10           | Virtual terminal setting | 0x00–0x3F (0: disable, 1: enable)<br>BIT0: S1 virtual terminal<br>BIT1: S2 virtual terminal<br>BIT2: S3 virtual terminal<br>BIT3: S4 virtual terminal<br>BIT4: HDIA virtual terminal<br>BIT5: HDIB virtual terminal                                                                                                    | 0x00             | 0      |
| P05.11           | 2/3 Wire control<br>mode | This function code is used to set the 2/3 Wire<br>control mode.<br>0: 2-Wire control 1; integrate enabling function with<br>direction. This mode is the most popular dual-line<br>mode. Direction of motor rotation is determined by<br>the defined FWD/REV terminal command.<br>Image: WD rev reveal       Image: WD rev reveal         Image: WD rev reveal       Image: WD reveal         Image: WD reveal       Image: WD reveal         Image: WD reveal       Image: WD reveal         Im | 0                | ٥      |

| Function<br>code | Name | D            | etailed para                                       | ameter des           | cription         | Default<br>value | Modify |
|------------------|------|--------------|----------------------------------------------------|----------------------|------------------|------------------|--------|
|                  |      | generated    | by FWD, th                                         | e direction is       | s controlled by  |                  |        |
|                  |      | REV. Durin   | EV. During running, the Sin terminal should be     |                      |                  |                  |        |
|                  |      | closed, and  | d terminal F                                       | WD generat           | es a rising edge |                  |        |
|                  |      | signal, ther | n the VFD s                                        | tarts to run i       | in the direction |                  |        |
|                  |      | set by the s | state of tern                                      | ninal REV; th        | he VFD should    |                  |        |
|                  |      | be stopped   | l by disconr                                       | ecting termi         | inal Sin.        |                  |        |
|                  |      | SB1          | FWD                                                |                      |                  |                  |        |
|                  |      | SB2          |                                                    |                      |                  |                  |        |
|                  |      |              | — SIn                                              |                      |                  |                  |        |
|                  |      | к            | - REV                                              |                      |                  |                  |        |
|                  |      |              | — сом                                              |                      |                  |                  |        |
|                  |      |              |                                                    |                      |                  |                  |        |
|                  |      |              | on control d                                       | uring runnin         | ig is shown      |                  |        |
|                  |      | below.       |                                                    | - ·                  |                  |                  |        |
|                  |      | 0            | DEV                                                | Previous             |                  |                  |        |
|                  |      | Sin          | REV                                                | running<br>direction | -                |                  |        |
|                  |      | ON           | OFF→ON                                             | Forward              | Reverse          |                  |        |
|                  |      |              |                                                    | Reverse              | Forward          |                  |        |
|                  |      | ON           | ON→OFF                                             | Reverse              | Forward          |                  |        |
|                  |      |              |                                                    | Forward              | Reverse          |                  |        |
|                  |      | ON→OF<br>F   | ON<br>OFF                                          | Decelerate           | to stop          |                  |        |
|                  |      | Sin: 3-wire  | control/Sin                                        | FWD: Forw            | vard running,    |                  |        |
|                  |      |              | erse running                                       |                      | -                |                  |        |
|                  |      | 3: 3-wire co | ontrol 2; Thi                                      | s mode defi          | nes Sin as       |                  |        |
|                  |      | enabling te  | rminal. The                                        | running cor          | mmand is         |                  |        |
|                  |      | generated    | by FWD or                                          | REV, and th          | ey control the   |                  |        |
|                  |      | running dir  | unning direction. During running, the terminal Sin |                      |                  |                  |        |
|                  |      | should be o  | closed, and                                        | terminal FW          | /D or REV        |                  |        |
|                  |      | -            |                                                    | e signal to c        |                  |                  |        |
|                  |      | -            |                                                    |                      | VFD should be    |                  |        |
|                  |      | stopped by   | disconnect                                         | ing terminal         | Sin.             |                  |        |

| Function<br>code | Name                            | Deta                            | ailed param              | eter descri         | otion             | Default<br>value | Modify           |
|------------------|---------------------------------|---------------------------------|--------------------------|---------------------|-------------------|------------------|------------------|
|                  |                                 | SB1<br>SB2<br>SB3               | FWD<br>Sin<br>REV<br>COM |                     |                   |                  |                  |
|                  |                                 | Sin                             | FWD                      | REV                 | Running direction |                  |                  |
|                  |                                 |                                 | 055 01                   | ON                  | Forward           |                  |                  |
|                  |                                 | ON                              | OFF→ON                   | OFF                 | Forward           |                  |                  |
|                  |                                 |                                 | ON                       | 055 011             | Reverse           |                  |                  |
|                  |                                 | ON                              | OFF                      | OFF→ON              | Reverse           |                  |                  |
|                  |                                 |                                 |                          |                     | Decelerate        |                  |                  |
|                  |                                 | ON→OFF                          |                          |                     | to stop           |                  |                  |
|                  |                                 | Sin: 3-wire co                  | ntrol/Sin, FV            | ND: Forward         | d running,        |                  |                  |
|                  |                                 | REV: Reverse                    | e running                |                     | -                 |                  |                  |
|                  |                                 | Note: For dua                   | al-line runnir           | ng mode, wh         | en FWD/REV        |                  |                  |
|                  |                                 | terminal is va                  |                          | •                   | •                 |                  |                  |
|                  |                                 | command giv                     | •                        |                     |                   |                  |                  |
|                  |                                 | again after the                 | •                        | ••                  |                   |                  |                  |
|                  |                                 | the control ter<br>make the VFI |                          |                     |                   |                  |                  |
|                  |                                 | FWD/REV ag                      | •                        |                     | 00                |                  |                  |
|                  |                                 | J                               |                          |                     | T stop during     |                  |                  |
|                  |                                 | terminal contr                  |                          |                     |                   |                  |                  |
| P05.12           | S1 terminal switch-on delay     | These functio                   |                          |                     |                   | 0.000s           | 0                |
| P05.13           | S1 terminal                     | variation from                  | •                        |                     | 0                 | 0.000s           | 0                |
| F03.13           | switch-off delay                |                                 |                          |                     |                   | 0.0008           |                  |
| P05.14           | S2 terminal                     | Si electrical lev               |                          |                     |                   | 0.000s           | 0                |
|                  | switch-on delay                 | -                               | valid Witch-on           | hd b                | <u>inv</u> alid   |                  | $\left  \right $ |
| P05.15           | S2 terminal<br>switch-off delay |                                 | delay                    | Switch-off<br>delay |                   | 0.000s           | 0                |
|                  | S3 terminal                     | Setting range                   | : 0.000–50.0             | 000s                |                   |                  |                  |
| P05.16           | switch-on delay                 | Note: After a                   | virtual termi            | nal is enabl        | ed, the state     | 0.000s           | 0                |

| Function code | Name                                                          | Detailed parameter description                                                                                                    | Default<br>value | Modify |
|---------------|---------------------------------------------------------------|----------------------------------------------------------------------------------------------------|------------------|--------|
| P05.17        | S3 terminal switch-off delay                                  | of the terminal can be changed only in<br>communication mode. The communication address                                                                                                    | 0.000s           | 0      |
| P05.18        | S4 terminal switch-on delay                                   | is 0x200A.                                                                                                    | 0.000s           | 0      |
| P05.19        | S4 terminal switch-off delay                                  |                                                                                                    | 0.000s           | 0      |
| P05.20        | HDIA terminal switch-on delay                                 |                                                                                                    | 0.000s           | 0      |
| P05.21        | HDIA terminal switch-off delay                                |                                                                                                    | 0.000s           | 0      |
| P05.22        | HDIB terminal switch-on delay                                 |                                                                                                    | 0.000s           | 0      |
| P05.23        | HDIB terminal switch-off delay                                |                                                                                                    | 0.000s           | 0      |
| P05.24        | Lower limit value<br>of Al1                                   | These function codes define the relation between<br>analog input voltage and corresponding set value                                                                                                 | 0.00V            | 0      |
| P05.25        | Corresponding<br>setting of lower<br>limit of Al1             | of analog input voltage and conseponding bet value<br>of analog input. When the analog input voltage<br>exceeds the range of max./min. input, the max.<br>input or min. input will be adopted during | 0.0%             | 0      |
| P05.26        | Upper limit value<br>of AI1                                   | calculation.<br>When analog input is current input, 0-20mA                                                                                                    | 10.00V           | 0      |
| P05.27        | Corresponding<br>setting of upper<br>limit of Al1             | current corresponds to 0–10V voltage.<br>In different applications, 100% of analog setting<br>corresponds to different nominal values.                                                               | 100.0%           | 0      |
| P05.28        | Input filter time of<br>AI1                                   | The figure below illustrates several settings.                                                                                                    | 0.030s           | 0      |
| P05.29        | Lower limit value<br>of Al2                                   | 100%                                                                                                    | -10.00V          | 0      |
| P05.30        | Corresponding<br>setting of lower<br>limit of Al2             | -10V 0 AI<br>10V<br>20mA                                                                                                    | -100.0%          | 0      |
| P05.31        | Intermediate value 1 of AI2                                   | AI2 AI1                                                                                                    | 0.00V            | 0      |
| P05.32        | Corresponding<br>setting of<br>intermediate<br>value 1 of Al2 | Input filter time: Adjust the sensitivity of analog input, increase this value properly can enhance the                                                                                              | 0.0%             | 0      |
| P05.33        | Intermediate                                                  | anti-interference capacity of analog variables;                                                                                                    | 0.00V            | 0      |

| Function code | Name                                                            | Detailed parameter description                                                                                                    | Default<br>value | Modify |
|---------------|-----------------------------------------------------------------|----------------------------------------------------------------------------------------------------|------------------|--------|
|               | value 2 of Al2                                                  | however, it will also degrade the sensitivity of                                                                                                    |                  |        |
| P05.34        | Corresponding<br>setting of<br>intermediate<br>value 2 of Al2   | analog input.<br><b>Note:</b> Al1 can support 0–10V/0–20mA input, when<br>Al1 selects 0–20mA input; the corresponding<br>voltage of 20mA is 10V; Al2 supports -10V–+10V                                                                                                    | 0.0%             | 0      |
| P05.35        | Upper limit value<br>of Al2                                     | input.<br>Setting range of P05.24: 0.00V–P05.26                                                                                                    | 10.00V           | 0      |
| P05.36        | Corresponding<br>setting of upper<br>limit of Al2               | Setting range of P05.25: -300.0%–300.0%<br>Setting range of P05.26: P05.24–10.00V<br>Setting range of P05.27: -300.0%–300.0%                                                                                                    | 100.0%           | 0      |
| P05.37        | Input filter time of<br>Al2                                     | Setting range of P05.28: 0.000s–10.000s<br>Setting range of P05.29: -10.00V–P05.31<br>Setting range of P05.30: -300.0%–300.0%<br>Setting range of P05.31: P05.29–P05.33<br>Setting range of P05.32: -300.0%–300.0%<br>Setting range of P05.34: -300.0%–300.0%<br>Setting range of P05.35: P05.33–10.00V<br>Setting range of P05.36: -300.0%–300.0%<br>Setting range of P05.37: 0.000s–10.000s | 0.030s           | 0      |
| P05.38        | HDIA high-speed<br>pulse input<br>function                      | 0: Set input via frequency<br>1: Reserved<br>2: Input via encoder, used in combination with<br>HDIB                                                                                                    | 0                | O      |
| P05.39        | Lower limit<br>frequency of<br>HDIA                             | 0.000 kHz – P05.41                                                                                                    | 0.000<br>kHz     | 0      |
| P05.40        | Corresponding<br>setting of lower<br>limit frequency of<br>HDIA | -300.0%–300.0%                                                                                                    | 0.0%             | 0      |
| P05.41        | Upper limit<br>frequency of<br>HDIA                             | P05.39–50.000kHz                                                                                                    | 50.000<br>kHz    | 0      |
| P05.42        | Corresponding<br>setting of upper<br>limit frequency of<br>HDIA | -300.0%–300.0%                                                                                                    | 100.0%           | 0      |

Function parameter list

| Function<br>code  | Name                                                            | Detailed parameter description                                                                                                    | Default<br>value | Modify |
|-------------------|-----------------------------------------------------------------|----------------------------------------------------------------------------------------------------|------------------|--------|
| P05.43            | HDIA frequency<br>input filter time                             | 0.000s–10.000s                                                                                                    | 0.030s           | 0      |
| P05.44            | HDIB high-speed<br>pulse input<br>function selection            | 0: Set input via frequency<br>1: Reserved<br>2: Encoder input, it should be used in combination<br>with HDIA                         | 0                | 0      |
| P05.45            | Lower limit<br>frequency of<br>HDIB                             | 0.000 kHz – P05.47                                                                                                    | 0.000<br>kHz     | 0      |
| P05.46            | Corresponding<br>setting of lower<br>limit frequency of<br>HDIB | -300.0%–300.0%                                                                                                    | 0.0%             | 0      |
| P05.47            | Upper limit<br>frequency of<br>HDIB                             | P05.45–50.000kHz                                                                                                    | 50.000<br>kHz    | 0      |
| P05.48            | Corresponding<br>setting of upper<br>limit frequency of<br>HDIB | -300.0%–300.0%                                                                                                    | 100.0%           | 0      |
| P05.49            | HDIB frequency<br>input filter time                             | 0.000s–10.000s                                                                                                    | 0.030s           | 0      |
| P05.50            | Al1 input signal<br>type                                        | 0: Voltage type<br>1: Current type<br><b>Note:</b> You can set the Al1 input signal type through<br>the corresponding function code. | 0                | 0      |
| P05.51-<br>P05.52 | Reserved                                                        |                                                                                                    |                  |        |

## P06 group—Output terminals

| Function code | Name                | Name Detailed parameter description                                                                                                    |   | Modify |
|---------------|---------------------|----------------------------------------------------------------------------------------------------|---|--------|
| P06.00        |                     | <ul> <li>0: Open collector high-speed pulse output: Max.</li> <li>frequency of the pulse is 50.00kHz. For details<br/>about the related functions, see P06.27–P06.31.</li> <li>1: Open collector output: For details about the<br/>related functions, see P06.02.</li> </ul> | 0 | 0      |
| P06.01        | Y1 output selection | 0: Invalid<br>1: In running                                                                                                    | 0 | 0      |

| Function code  | Name             | Detailed parameter description                   | Default<br>value | Modify |
|----------------|------------------|--------------------------------------------------|------------------|--------|
| D00.00         | HDO output       | 2: In forward running                            | 0                |        |
| P06.02         | selection        | 3: In reverse running                            | 0                | 0      |
| <b>D</b> 00.00 | Relay RO1 output | 4: In jogging                                    |                  |        |
| P06.03         | selection        | 5: VFD fault                                     | 1                | 0      |
|                |                  | 6: Frequency level detection FDT1                |                  |        |
|                |                  | 7: Frequency level detection FDT2                |                  |        |
|                |                  | 8: Frequency reached                             |                  |        |
|                |                  | 9: Running in zero speed                         |                  |        |
|                |                  | 10: Reach upper limit frequency                  |                  |        |
|                |                  | 11: Reach lower limit frequency                  |                  |        |
|                |                  | 12: Ready to run                                 |                  |        |
|                |                  | 13: In pre-exciting                              |                  |        |
|                |                  | 14: Overload pre-alarm                           |                  |        |
|                |                  | 15: Underload pre-alarm                          |                  |        |
|                |                  | 16: Simple PLC stage completed                   |                  |        |
|                |                  | 17: Simple PLC cycle completed                   |                  |        |
|                |                  | 18: Reach set counting value                     |                  |        |
|                |                  | 19: Reach designated counting value              |                  |        |
|                |                  | 20: External fault is valid<br>21: Reserved      |                  |        |
|                |                  |                                                  |                  |        |
|                |                  | 22: Reach running time                           |                  |        |
| P06.04         | Relay RO2 output | 23: Virtual terminal output of Modbus/Modbus TCP | 5                | 0      |
|                | selection        | communication                                    |                  |        |
|                |                  | 24: Virtual terminal output of                   |                  |        |
|                |                  | POROFIBUS/CANopen communication                  |                  |        |
|                |                  | 25: Virtual terminal output of Ethernet          | 0                |        |
|                |                  | communication                                    |                  |        |
|                |                  | 26: DC bus voltage established                   |                  |        |
|                |                  | 27: Z pulse output                               |                  |        |
|                |                  | 28: During pulse superposition                   |                  |        |
|                |                  | 29: STO action                                   |                  |        |
|                |                  | 30: Positioning completed                        |                  |        |
|                |                  | 31: Spindle zeroing completed                    |                  |        |
|                |                  | 32: Spindle scale-division completed             |                  |        |
|                |                  | 33: Speed limit reached in torque control        |                  |        |
|                |                  | 34: Virtual terminal output of                   |                  |        |
|                |                  | EtherCAT/PROFINET/EtherNet IP communication      |                  |        |
|                |                  | 35: Reserved                                     |                  |        |
|                |                  | 36: Speed/position control switchover completed  |                  |        |

| Function code | Name                               | Detailed parameter description                                                                             | Default<br>value | Modify |
|---------------|------------------------------------|----------------------------------------------------------------------------------------------------|------------------|--------|
|               |                                    | 37: Any frequency reached                                                                                  |                  |        |
|               |                                    | 38–40: Reserved                                                                                            |                  |        |
|               |                                    | 41: Y1 from the programmable card                                                                          |                  |        |
|               |                                    | 42: Y2 from the programmable card                                                                          |                  |        |
|               |                                    | 43: HDO from the programmable card                                                                         |                  |        |
|               |                                    | 44: RO1 from the programmable card                                                                         |                  |        |
|               |                                    | 45: RO2 from the programmable card                                                                         |                  |        |
|               |                                    | 46: RO3 from the programmable card                                                                         |                  |        |
|               |                                    | 47: RO4 from the programmable card                                                                         |                  |        |
|               |                                    | 48: EC PT100 detected OH pre-alarm                                                                         |                  |        |
|               |                                    | 49: EC PT1000 detected OH pre-alarm                                                                        |                  |        |
|               |                                    | 50: AI/AO detected OH pre-alarm                                                                            |                  |        |
|               |                                    | 51: Stopped or running at zero speed                                                                       |                  |        |
|               |                                    | 52: Disconnection detected in tension control                                                              |                  |        |
|               |                                    | 53: Roll diameter setting reached                                                                          |                  |        |
|               |                                    | 54: Max. roll diameter reached                                                                             |                  |        |
|               |                                    | 55: Min. roll diameter reached                                                                             |                  |        |
|               |                                    | 56: Fire control mode enabled                                                                              |                  |        |
|               |                                    | 57–63: Reserved                                                                                            |                  |        |
|               |                                    | This function code is used to set the polarity of                                                          |                  |        |
|               |                                    | output terminals.                                                                                          |                  |        |
|               | Output terminal polarity selection | When the bit is set to 0, input terminal polarity is                                                       |                  |        |
|               |                                    | positive;                                                                                                  |                  |        |
| P06.05        |                                    | When the bit is set to 1 input terminal polarity is                                                        | 0x00             | 0      |
|               |                                    | negative.                                                                                                  |                  |        |
|               |                                    | BIT3 BIT2 BIT1 BIT0                                                                                        |                  |        |
|               |                                    | RO2 RO1 HDO Y                                                                                              |                  |        |
|               |                                    | Setting range: 0x00–0x0F                                                                                   |                  |        |
| P06.06        | Y switch-on delay                  |                                                                                                    | 0.000s           | 0      |
| P06.07        | Y switch-off delay                 | This function code defines the corresponding delay<br>of the level variation from switch-on to switch-off. | 0.000s           | 0      |
| P06.08        | HDO switch-on                      |                                                                                                    | 0.000            | 0      |
| P06.08        | delay                              | Y electric level                                                                                           | 0.000s           | 0      |
| DOC OC        | HDO switch-off                     | Y valid /// Valid ////////////////////////////////////                                                     | 0.000-           | 0      |
| P06.09        | delay                              | i← Switch on →ı i← Switch off ✦<br>delay delay                                                             | 0.000s           | 0      |
| D00.40        | Relay RO1                          | Setting range: 0.000–50.000s                                                                               | 0.000-           |        |
| P06.10        | switch-on delay                    | Note: P06.08 and P06.09 are valid only when                                                                | 0.000s           | 0      |
| P06.11        | Relay RO1                          | P06.00=1.                                                                                                  | 0.000s           | 0      |
| F00.11        | switch-off delay                   |                                                                                                    | 0.0008           | 0      |

| Function code | Name                           | Detailed parameter description                                                                                                    | Default<br>value | Modify |
|---------------|--------------------------------|----------------------------------------------------------------------------------------------------|------------------|--------|
| P06.12        | Relay RO2<br>switch-on delay   |                                                                                                    | 0.000s           | 0      |
| P06.13        | Relay RO2<br>switch-off delay  |                                                                                                    | 0.000s           | 0      |
| P06.14        | AO1 output selection           | 0: Running frequency (0–Max. output frequency)<br>1: Set frequency (0–Max. output frequency)                                                                                                    | 0                | 0      |
| P06.15        | Reserved                       | 2: Ramp reference frequency (0-Max. output                                                                                                    |                  |        |
| P06.16        | HDO high-speed<br>pulse output | frequency)<br>3: Rotational speed (100% corresponds to the<br>speed at max. output frequency.)<br>4: Output current (100% corresponds to twice the<br>VFD rated current.)<br>5: Output current (100% corresponds to twice the<br>motor rated current.)<br>6: Output voltage (100% corresponds to 1.5 times<br>the VFD rated voltage.)<br>7: Output power (100% corresponds to twice the<br>motor rated power.)<br>8: Set torque (100% corresponds to twice the<br>motor rated current.)<br>9: Output torque (Absolute value; 100%<br>corresponds to twice the motor rated torque.)<br>10: Al1 input (0–10V/0–20mA)<br>11: Al2 input (0–10V/0–20mA)<br>13: HDIA input (0.00–50.00kHz)<br>14: Value 1 set through Modbus communication<br>(0–1000)<br>15: Value 2 set through Modbus communication<br>(0–1000)<br>16: Value 1 set through<br>PROFIBUS/CANopen/DeviceNet (0–1000)<br>17: Value 2 set through<br>PROFIBUS/CANopen/DeviceNet (0–1000)<br>18: Value 1 set through Ethernet 1 (0–1000)<br>19: Value 2 set through Ethernet 2 (0–1000)<br>20: HDIB input (0.00–50.00kHz)<br>21: Value 1 set through Ethernet 2 (0–1000)<br>20: HDIB input (0.00–50.00kHz)<br>21: Value 1 set through Ethernet 1 (0–1000)<br>20: HDIB input (0.00–50.00kHz)<br>21: Value 1 set through<br>EtherCAT/PROFINET/EtherNet IP (0–1000) | 0                | 0      |

| Function | Name           | Detailed parameter description                     | Default | Modify   |
|----------|----------------|----------------------------------------------------|---------|----------|
| code     |                | · · · · ·                                          | value   |          |
|          |                | 22: Torque current (bipolar; 100% corresponds to   |         |          |
|          |                | triple the motor rated current.)                   |         |          |
|          |                | 23: Exciting current (bipolar; 100% corresponds to |         |          |
|          |                | triple the motor rated current.)                   |         |          |
|          |                | 24: Set frequency (bipolar; 0–Max. output          |         |          |
|          |                | frequency)                                         |         |          |
|          |                | 25: Ramp reference frequency (bipolar; 0–Max.      |         |          |
|          |                | output frequency)                                  |         |          |
|          |                | 26: Rotational speed (bipolar; 0–Speed             |         |          |
|          |                | corresponding to max. output frequency)            |         |          |
|          |                | 27: Value 2 set through                            |         |          |
|          |                | EtherCAT/PROFINET/EtherNet IP communication        |         |          |
|          |                | (0–1000)                                           |         |          |
|          |                | 28: AO1 from the programmable card (0–1000)        |         |          |
|          |                | 29: AO2 from the programmable card (0–1000)        |         |          |
|          |                | 30: Rotational speed (100% corresponds to twice    |         |          |
|          |                | the motor rated synchronous speed)                 |         |          |
|          |                | 31: Output torque (Actual value, 100% corresponds  |         |          |
|          |                | to twice the motor rated torque)                   |         |          |
|          |                | 32: AI/AO temperature detection output             |         |          |
|          |                | 33–63: Reserved                                    |         |          |
|          |                | Note:                                              |         |          |
|          |                | When the output comes from the programmable        |         |          |
|          |                | card (28–29), if the card is a Codesys             |         |          |
|          |                | programmable card, P27.00 must be set to 1.        |         |          |
|          |                | When AO1 is of the current output type, 100%       |         |          |
|          |                | corresponds to 20mA; when AO1 is of the voltage    |         |          |
|          |                | output type, 100% corresponds to 10V; 100% of      |         |          |
|          |                | HDO corresponds to the output of P06.30.           |         |          |
| P06.17   | Lower limit of |                                                    | 0.00/   |          |
| P06.17   | AO1 output     | Above function codes define the relation between   | 0.0%    | 0        |
|          | Corresponding  | output value and analog output. When the output    |         |          |
| P06.18   | AO1 output of  | value exceeds the set max./min. output range, the  | 0.00V   | 0        |
|          | lower limit    | upper/low limit of output will be adopted during   |         |          |
| Doc 15   | Upper limit of | calculation.                                       | 100     | <u> </u> |
| P06.19   | AO1 output     | When analog output is current output, 1mA          | 100.0%  | 0        |
|          | Corresponding  | corresponds to 0.5V voltage. In different          |         |          |
| P06.20   | AO1 output of  | applications, 100% of output value corresponds to  | 10.00V  | 0        |
|          | upper limit    | different analog outputs.                          |         |          |

| Function | Name                                          | Detailed parameter description                                                                                                    | Default      | Modify |
|----------|-----------------------------------------------|----------------------------------------------------------------------------------------------------|--------------|--------|
| code     |                                               |                                                                                                    | value        |        |
| P06.21   | AO1 output filter<br>time                     | A0<br>10V (20mA)<br>0.0%<br>Setting range of P06.17: -300.0%–P06.19<br>Setting range of P06.18: 0.00V–10.00V<br>Setting range of P06.19: P06.17–300.0%<br>Setting range of P06.20: 0.00V–10.00V<br>Setting range of P06.21: 0.000s–10.000s | 0.000s       | 0      |
| P06.22   | Reserved                                      |                                                                                                    |              |        |
| P06.23   | PTC constant<br>output current<br>setting     | 0.000–20.000mA                                                                                                    | 4.000        | 0      |
| P06.24   | PTC resistance<br>alarm threshold             | 0–60000Ω                                                                                                    | 750          | 0      |
| P06.25   | PTC resistance<br>alarm recovery<br>threshold | 0–60000Ω                                                                                                    | 150          | 0      |
| P06.26   | Actual PTC resistance                         | 0–60000Ω                                                                                                    | 0            | •      |
| P06.27   | Lower limit of<br>HDO output                  | -300.0%–P06.29                                                                                                    | 0.00%        | 0      |
| P06.28   | Corresponding<br>HDO output of<br>lower limit | 0.00–50.00kHz                                                                                                    | 0.00kHz      | 0      |
| P06.29   | Upper limit of<br>HDO output                  | P06.27–300.0%                                                                                                    | 100.0%       | 0      |
| P06.30   | Corresponding<br>HDO output of<br>upper limit | 0.00–50.00kHz                                                                                                    | 50.00<br>kHz | 0      |
| P06.31   | HDO output filter<br>time                     | 0.000s–10.000s                                                                                                    | 0.000s       | 0      |
| P06.32   | Reserved                                      |                                                                                                    |              |        |
| P06.33   | Frequency reach detection value               | 0–P00.03                                                                                                    | 1.00Hz       | 0      |
| P06.34   | Frequency reach                               | 0–3600.0s                                                                                                    | 0.5s         | 0      |

| Functio<br>code | n<br>Name      | Detailed parameter description | Default<br>value | Modify |
|-----------------|----------------|--------------------------------|------------------|--------|
|                 | detection time |                                |                  |        |

#### P07 group—HMI

| Function code | Name                                                       | Detailed parameter description                                                                                                    | Default<br>value | Modify |
|---------------|------------------------------------------------------------|----------------------------------------------------------------------------------------------------|------------------|--------|
| P07.00        | User password                                              | 0–65535<br>Set it to any non-zero value to enable password<br>protection.<br>00000: Clear previous user password and disable<br>password protection.<br>After user password becomes valid, if wrong<br>password is inputted, you will be denied entry. It is<br>necessary to keep the user password in mind.<br>Password protection will be effective one minute<br>after exiting function code edit state, and it will<br>display "D.D.D.D." if you press PRG/ESC key to<br>enter function code edit state again, you need to<br>input the correct password.<br><b>Note:</b> Restoring to default values will clear user<br>password. Exercise caution when using this<br>function. | 0                | 0      |
| P07.01        | Reserved                                                   | function.                                                                                                    |                  |        |
| P07.02        | Function of keys                                           | Range: 0x00–0x27<br>Ones: Function selection of QUICK/JOG key<br>0: No function<br>1: Jogging<br>2: Reserved<br>3: Forward/reverse rotation switchover<br>4: Clear UP/DOWN setting<br>5: Coast to stop<br>6: Switch over the running command reference<br>mode in sequence<br>7: Reserved<br>Tens: Reserved                                                                                                    | 0x01             | 0      |
| P07.03        | Running<br>command<br>channel<br>switchover<br>sequence of | When P07.02=6, set the switchover sequence of<br>running command channel.<br>0: keypad control → terminal control →<br>communication control<br>1: keypad control←→terminal control                                                                                                    | 0                | 0      |

| Function code     | Name                                          | Detailed parameter description                                                                                                    | Default<br>value         | Modify |
|-------------------|-----------------------------------------------|----------------------------------------------------------------------------------------------------|--------------------------|--------|
|                   | QUICK key                                     | 2: keypad control←→communication control                                                                                                    |                          |        |
|                   |                                               | 3: terminal control←→communication control                                                                                                    |                          |        |
| P07.04            | Stop function<br>selection of<br>STOP/RST key | Validness selection of stop function of STOP/RST.<br>For fault reset, STOP/RST is valid under any<br>situation.<br>0: valid only for panel control only<br>1: valid for both panel and terminal control | 0                        | 0      |
|                   |                                               | <ul><li>2: valid for both panel and communication control</li><li>3: valid for all control modes</li></ul>                                                                                              |                          |        |
| P07.05–<br>P07.07 | Reserved                                      |                                                                                                    |                          |        |
| P07.08            | Frequency<br>display coefficient              | 0.01–10.00<br>Display frequency=running frequency× P07.08                                                                                                    | 1.00                     | 0      |
| P07.09            | Speed display<br>coefficient                  | 0.1–999.9%<br>Mechanical speed=120×display running<br>frequency×P07.09/number of motor pole pairs                                                                                                    | 100.0%                   | 0      |
| P07.10            | Linear speed<br>display coefficient           | 0.1–999.9%<br>Linear speed=mechanical speed×P07.10                                                                                                    | 1.0%                     | 0      |
| P07.11            | Temperature of<br>rectifier bridge<br>module  | -20.0–120.0°C                                                                                                    | 0.0°C                    | •      |
| P07.12            | Temperature of inverter module                | -20.0–120.0°C                                                                                                    | 0.0°C                    | •      |
| P07.13            | Software version of control board             | 1.00–655.35                                                                                                    | Depends<br>on<br>version | •      |
| P07.14            | Accumulated<br>running time                   | 0–65535h                                                                                                    | 0h                       | •      |
| P07.15            | High bit of VFD<br>power<br>consumption       | Display the power consumption of the VFD.<br>VFD power consumption=P07.15×1000+P07.16                                                                                                    | 0kWh                     | •      |
| P07.16            | Low bit of VFD<br>power<br>consumption        | Setting range of P07.15: 0–65535 kWh (×1000)<br>Setting range of P07.16: 0.0–999.9 kWh                                                                                                    | 0.0kWh                   | •      |
| P07.17            | VFD type                                      | 0x0000–0xFFFF<br>Bit0–Bit3: G type or P type<br>0: G type<br>1: P type                                                                                                    | 0x2000                   | •      |

| Function code                                                                                                    | Name              | Detailed parameter description             | Default<br>value | Modify |
|----------------------------------------------------------------------------------------------------|-------------------|--------------------------------------------|------------------|--------|
|                                                                                                    |                   | Bit4–Bit11: Chip type and manufacturer     |                  |        |
|                                                                                                    |                   | 0: DSP (TI)                                |                  |        |
|                                                                                                    |                   | 21: MCU (ST)                               |                  |        |
|                                                                                                    |                   | Bit12–Bit15: Product series                |                  |        |
|                                                                                                    |                   | 0: GD350                                   |                  |        |
|                                                                                                    |                   | 1: GD350A                                  |                  |        |
|                                                                                                    |                   | 2: GD350-UL                                |                  |        |
|                                                                                                    |                   | 3: GD350 IP55                              |                  |        |
| <b>D</b> 0 <b>T</b> 10                                                                                                    | Rated power of    |                                            | Depends          |        |
| P07.18                                                                                                    | VFD               | 0.4–3000.0kW                               | on model         | •      |
| 505.40                                                                                                    | Rated voltage of  |                                            | Depends          |        |
| P07.19                                                                                                    | VFD               | 50–1200V                                   | on model         | •      |
| <b>D</b> 0 <b>T</b> 00                                                                                                    | Rated current of  |                                            | Depends          |        |
| P07.20                                                                                                    | VFD               | 0.1–6000.0A                                | on model         | •      |
|                                                                                                    |                   |                                            | Depends          |        |
| P07.21                                                                                                    | Factory barcode 1 | 0x0000–0xFFFF                              | on model         | •      |
|                                                                                                    |                   |                                            | Depends          |        |
| P07.22                                                                                                    | Factory barcode 2 | 0x0000–0xFFFF                              | on model         | •      |
| <b>D</b> 07.00                                                                                                    |                   |                                            | Depends          |        |
| P07.23                                                                                                    | Factory barcode 3 | 0x0000–0xFFFF                              | on model         | •      |
|                                                                                                    |                   |                                            | Depends          |        |
| P07.24                                                                                                    | Factory barcode 4 | 0x0000–0xFFFF                              | on model         | •      |
| <b>D</b> 0 <b>D</b> 0 <b>D</b>                                                                                                    |                   |                                            | Depends          |        |
| P07.25                                                                                                    | Factory barcode 5 |                                            | on model         | •      |
| <b>D</b> 0 <b>D</b> 0 0                                                                                                    |                   |                                            | Depends          |        |
| P07.26                                                                                                    | Factory barcode 6 | 0x0000–0xFFFF                              | on model         | •      |
| <b>D a b a b <b>a b a b a b <b>a b a b a b <b>a b a b a b <b>a b a b a b a b a b a b a b a</b></b></b></b></b> | Type at present   | 0: No fault                                |                  |        |
| P07.27                                                                                                    | fault             | 1: Inverter unit U phase protection (OUt1) | 0                | •      |
| D07.00                                                                                                    | Type of the last  | 2: Inverter unit V phase protection (OUt2) |                  |        |
| P07.28                                                                                                    | fault             | 3: Inverter unit W phase protection (OUt3) | 0                | •      |
| D07.00                                                                                                    | Type of the       | 4: Overcurrent during acceleration (OC1)   |                  |        |
| P07.29                                                                                                    | 2nd-last fault    | 5: Overcurrent during deceleration (OC2)   | 0                | •      |
| <b>D</b> 07.00                                                                                                    | Type of the       | 6: Overcurrent during constant speed (OC3) |                  |        |
| P07.30                                                                                                    | 3rd-last fault    | 7: Overvoltage during acceleration (OV1)   | 0                | •      |
| Domot                                                                                                    | Type of the       | 8: Overvoltage during deceleration (OV2)   | -                |        |
| P07.31                                                                                                    | 4th-last fault    | 9: Overvoltage during constant speed (OV3) | 0                |        |
| <b>D</b> 07.00                                                                                                    | Type of the       | 10: Bus undervoltage fault (UV)            |                  |        |
| P07.32                                                                                                    | 5th-last fault    | 11: Motor overload (OL1)                   | 0                |        |

| Function | Name | Detailed parameter description                  | Default | Modify |
|----------|------|-------------------------------------------------|---------|--------|
| code     |      | • •                                             | value   |        |
|          |      | 12: VFD overload (OL2)                          |         |        |
|          |      | 13: Phase loss on input side (SPI)              |         |        |
|          |      | 14: Phase loss on output side (SPO)             |         |        |
|          |      | 15: Rectifier module overheat (OH1)             |         |        |
|          |      | 16: Inverter module overheat (OH2)              |         |        |
|          |      | 17: External fault (EF)                         |         |        |
|          |      | 18: Modbus/Modbus TCP communication fault (CE)  |         |        |
|          |      | 19: Current detection fault (ItE)               |         |        |
|          |      | 20: Motor autotuning fault (tE)                 |         |        |
|          |      | 21: EEPROM operation fault (EEP)                |         |        |
|          |      | 22: PID feedback offline fault (PIDE)           |         |        |
|          |      | 23: Brake unit fault (bCE)                      |         |        |
|          |      | 24: Running time reached (END)                  |         |        |
|          |      | 25: Electronic overload (OL3)                   |         |        |
|          |      | 26: Keypad communication error (PCE)            |         |        |
|          |      | 27: Parameter upload error (UPE)                |         |        |
|          |      | 28: Parameter download error (DNE)              |         |        |
|          |      | 29: PROFIBUS communication fault (E-DP)         |         |        |
|          |      | 30: Ethernet communication fault (E-NET)        |         |        |
|          |      | 31: CANopen communication fault (E-CAN)         |         |        |
|          |      | 32: To-ground short-circuit fault 1 (ETH1)      |         |        |
|          |      | 33: To-ground short-circuit fault 2 (ETH2)      |         |        |
|          |      | 34: Speed deviation fault (dEu)                 |         |        |
|          |      | 35: Mal-adjustment fault (STo)                  |         |        |
|          |      | 36: Underload fault (LL)                        |         |        |
|          |      | 37: Encoder offline fault (ENC1o)               |         |        |
|          |      | 38: Encoder reversal fault (ENC1d)              |         |        |
|          |      | 39: Encoder Z pulse offline fault (ENC1Z)       |         |        |
|          |      | 40: Safe torque off (STO)                       |         |        |
|          |      | 41: Channel H1 safety circuit exception (STL1)  |         |        |
|          |      | 42: Channel H2 safety circuit exception (STL2)  |         |        |
|          |      | 43: Channel H1 and H2 exception (STL3)          |         |        |
|          |      | 44: Safety code FLASH CRC fault (CrCE)          |         |        |
|          |      | 45: Programmable card customized fault 1 (P-E1) |         |        |
|          |      | 46: Programmable card customized fault 2 (P-E2) |         |        |
|          |      | 47: Programmable card customized fault 3 (P-E3) |         |        |
|          |      | 48: Programmable card customized fault 4 (P-E4) |         |        |
|          |      | 49: Programmable card customized fault 5 (P-E5) |         |        |

| Function |                   |                                                    | Default |        |
|----------|-------------------|----------------------------------------------------|---------|--------|
| code     | Name              | Detailed parameter description                     | value   | Modify |
|          |                   | 50: Programmable card customized fault 6 (P-E6)    |         |        |
|          |                   | 51: Programmable card customized fault 7 (P-E7)    |         |        |
|          |                   | 52: Programmable card customized fault 8 (P-E8)    |         |        |
|          |                   | 53: Programmable card customized fault 9 (P-E9)    |         |        |
|          |                   | 54: Programmable card customized fault 10          |         |        |
|          |                   | (P-E10)                                            |         |        |
|          |                   | 55: Duplicate card type(E-Err)                     |         |        |
|          |                   | 56: Encoder UVW loss fault (ENCUV)                 |         |        |
|          |                   | 57: PROFIBUS communication fault (E-PN)            |         |        |
|          |                   | 58: CANopen communication fault (ESCAN)            |         |        |
|          |                   | 59: Motor over-temperature fault (OT)              |         |        |
|          |                   | 60: Failure to identify the card at slot 1 (F1-Er) |         |        |
|          |                   | 61: Failure to identify the card at slot 2 (F2-Er) |         |        |
|          |                   | 62: Failure to identify the card at slot 3 (F3-Er) |         |        |
|          |                   | 63: Communication timeout of the card at slot 1    |         |        |
|          |                   | (C1-Er)                                            |         |        |
|          |                   | 64: Communication timeout of the card at slot 2    |         |        |
|          |                   | (C2-Er)                                            |         |        |
|          |                   | 65: Communication timeout of the card at slot 3    |         |        |
|          |                   | (C3-Er)                                            |         |        |
|          |                   | 66: EtherCAT communication fault (E-CAT)           |         |        |
|          |                   | 67: Bacnet communication fault (E-BAC)             |         |        |
|          |                   | 68: DeviceNet communication fault (E-DEV)          |         |        |
|          |                   | 69: CAN slave fault in master/slave                |         |        |
|          |                   | synchronization (S-Err)                            |         |        |
|          |                   | 70: EC PT100 detected overheating (OtE1)           |         |        |
|          |                   | 71: EC PT1000 detected overheating (OtE2)          |         |        |
|          |                   | 72: EtherNet/IP communication timeout (E-EIP)      |         |        |
|          |                   | 73: No upgrade bootload (E-PAO)                    |         |        |
|          |                   | 74: Al1 disconnected (E-Al1)                       |         |        |
|          |                   | 75: AI2 disconnected (E-AI2)                       |         |        |
|          |                   | 76: AI3 disconnected (E-AI3)                       |         |        |
|          | Running           |                                                    |         |        |
| P07.33   | frequency at      | 0.00Hz–P00.03                                      | 0.00Hz  | •      |
|          | present fault     |                                                    |         |        |
|          | Ramp reference    |                                                    |         |        |
| P07.34   | frequency at      | 0.00Hz–P00.03                                      | 0.00Hz  | •      |
|          | present fault     |                                                    |         |        |
| P07.35   | Output voltage at | 0–1200V                                            | 0V      |        |

| Function<br>code | Name                                             | Detailed parameter description | Default<br>value | Modify |
|------------------|--------------------------------------------------|--------------------------------|------------------|--------|
|                  | present fault                                    |                                |                  |        |
| P07.36           | Output current at<br>present fault               | 0.0–6300.0A                    | 0.0A             | •      |
| P07.37           | Bus voltage at<br>present fault                  | 0.0–2000.0V                    | 0.0V             | •      |
| P07.38           | Max. temperature<br>at present fault             | -20.0–120.0°C                  | 0.0°C            | •      |
| P07.39           | Input terminal<br>state at present<br>fault      | 0x0000–0xFFFF                  | 0x0000           | •      |
| P07.40           | Output terminal<br>state at present<br>fault     | 0x0000–0xFFFF                  | 0x0000           | •      |
| P07.41           | Running<br>frequency at last<br>fault            | 0.00Hz–P00.03                  | 0.00Hz           | •      |
| P07.42           | Ramp reference<br>frequency at last<br>fault     | 0.00Hz–P00.03                  | 0.00Hz           | •      |
| P07.43           | Output voltage at<br>last fault                  | 0–1200V                        | 0V               | •      |
| P07.44           | Output current at<br>last fault                  | 0.0–6300.0A                    | 0.0A             | •      |
| P07.45           | Bus voltage at<br>last fault                     | 0.0–2000.0V                    | 0.0V             | •      |
| P07.46           | Max. temperature<br>at last fault                | -20.0–120.0°C                  | 0.0°C            | •      |
| P07.47           | Input terminal state at last fault               | 0x0000–0xFFFF                  | 0x0000           | •      |
| P07.48           | Output terminal state at last fault              | 0x0000–0xFFFF                  | 0x0000           | •      |
| P07.49           | Running<br>frequency at<br>2nd-last fault        | 0.00Hz–P00.03                  | 0.00Hz           | •      |
| P07.50           | Ramp reference<br>frequency at<br>2nd-last fault | 0.00Hz–P00.03                  | 0.00Hz           | •      |
| P07.51           | Output voltage at                                | 0–1200V                        | 0V               | •      |

| Function<br>code | Name                                          | Detailed parameter description | Default<br>value | Modify |
|------------------|-----------------------------------------------|--------------------------------|------------------|--------|
|                  | 2nd-last fault                                |                                |                  |        |
| P07.52           | Output current at<br>2nd-last fault           | 0.0–6300.0A                    | 0.0A             | •      |
| P07.53           | Bus voltage at<br>2nd-last fault              | 0.0–2000.0∨                    | 0.0V             | •      |
| P07.54           | Max. temperature<br>at 2nd-last fault         | -20.0–120.0°C                  | 0.0°C            | •      |
| P07.55           | Input terminal<br>state at 2nd-last<br>fault  | 0x0000–0xFFFF                  | 0x0000           | •      |
| P07.56           | Output terminal<br>state at 2nd-last<br>fault | 0x0000-0xFFFF                  | 0x0000           | •      |

# P08 group—Enhanced functions

| Function code | Name                               | Detailed parameter description                                                                                                  | Default<br>value | Modify |
|---------------|------------------------------------|----------------------------------------------------------------------------------------------------|------------------|--------|
| P08.00        | Acceleration                       |                                                                                                    | Depends          | 0      |
|               | time 2                             |                                                                                                    | on model         | -      |
| P08.01        | Deceleration                       | See P00.11 and P00.12 for detailed definitions.                                                                                 | Depends          | 0      |
| 1 00.01       | time 2                             |                                                                                                    | on model         | 0      |
| P08.02        | Acceleration                       | Goodrive350-UL series VFD defines four groups of<br>acceleration/deceleration time, which can be                                | Depends          | 0      |
| P00.02        | time 3                             | selected by multi-function digital input terminal                                                                               | on model         | 0      |
| P08.03        | Deceleration                       | (P05 group). The acceleration/deceleration time of                                                                              | Depends          | 0      |
| F 00.03       | time 3                             | the VFD is the first group by default.                                                                                          | on model         | 0      |
| P08.04        | Acceleration                       | Setting range: 0.0–3600.0s                                                                                                    | Depends          | 0      |
| P08.04        | time 4                             | Setting range. 0.0-3000.0s                                                                                                    | on model         | 0      |
| P08.05        | Deceleration                       |                                                                                                    | Depends          | 0      |
| P06.05        | time 4                             |                                                                                                    | on model         | 0      |
| P08.06        | Running<br>frequency of<br>jogging | Used to define the reference frequency of the VFD<br>during jogging.<br>Setting range: 0.00Hz–P00.03 (Max. output<br>frequency) | 5.00Hz           | 0      |
| P08.07        | Acceleration time<br>of jogging    | Jogging acceleration time is the time needed for<br>the VFD to accelerate from 0Hz to Max. output<br>frequency (P00.03).        | Depends          | 0      |
| P08.08        | Deceleration time<br>of jogging    | Jogging deceleration time is the time needed from decelerating from Max. output frequency (P00.03) to 0Hz.                      | on model         | 0      |

| Function code | Name                                                            | Detailed parameter description                                                                                                    | Default<br>value | Modify |
|---------------|-----------------------------------------------------------------|----------------------------------------------------------------------------------------------------|------------------|--------|
|               |                                                                 | Setting range: 0.0–3600.0s                                                                                                    |                  |        |
| P08.09        | Jump frequency 1                                                | When the set frequency is within the range of jump                                                                                                    | 0.00Hz           | 0      |
| P08.10        | Jump frequency<br>amplitude 1                                   | frequency, the VFD will run at the boundary of jump<br>frequency.                                                                                                    | 0.00Hz           | 0      |
| P08.11        | Jump frequency 2                                                | The VFD can avoid mechanical resonance point by                                                                                                    | 0.00Hz           | 0      |
| P08.12        | Jump frequency<br>amplitude 2                                   | setting the jump frequency, and three jump<br>frequency points can be set. If the jump frequency                                                                                                    | 0.00Hz           | 0      |
| P08.13        | Jump frequency 3                                                | points are set to 0, this function will be invalid.                                                                                                    | 0.00Hz           | 0      |
| P08.14        | Jump frequency<br>amplitude 3                                   | Jump<br>frequency 2<br>Jump<br>frequency 2<br>Jump<br>frequency 2<br>Jump<br>frequency 2<br>Jump<br>frequency 2<br>Jump<br>frequency 2<br>Jump<br>frequency 3<br>Jump<br>frequency 2<br>Jump<br>frequency 3<br>Jump<br>frequency 3<br>Jump<br>frequency 3<br>Jump<br>frequency 3<br>Jump<br>frequency 3<br>Jump<br>frequency 3<br>Jump<br>frequency 3<br>Jump<br>frequency 4<br>Jump<br>frequency 4<br>Jump<br>frequency 5<br>Jump<br>frequency 5<br>Jump<br>frequency 6<br>Jump<br>frequency 6<br>Jump<br>frequen | 0.00Hz           | 0      |
| P08.15        | Amplitude of<br>wobbling<br>frequency                           | 0.0–100.0% (relative to set frequency)                                                                                                    | 0.0%             | 0      |
| P08.16        | Amplitude of jump frequency                                     | 0.0–50.0% (relative to amplitude of wobbling frequency)                                                                                                    | 0.0%             | 0      |
| P08.17        | Rise time of<br>wobbling frequency                              | 0.1–3600.0s                                                                                                    | 5.0s             | 0      |
| P08.18        | Descend time of<br>wobbling<br>frequency                        | 0.1–3600.0s                                                                                                    | 5.0s             | 0      |
| P08.19        | Switching<br>frequency of<br>acceleration/dece<br>leration time | 0.00–P00.03 (Max. output frequency)<br>0.00Hz: no switchover<br>Switch to acceleration/deceleration time 2 if the<br>running frequency is larger than P08.19                                                                                                    | 0.00Hz           | 0      |
| P08.20        | Frequency<br>threshold of the<br>start of droop<br>control      | 0.00–50.00Hz                                                                                                    | 2.00Hz           | 0      |
| P08.21        | Reference<br>frequency of<br>acceleration/dece                  | 0: Max. output frequency<br>1: Set frequency<br>2: 100Hz                                                                                                    | 0                | 0      |

| Function code | Name                                           | Detailed parameter description                                                                                                    | Default<br>value | Modify |
|---------------|------------------------------------------------|----------------------------------------------------------------------------------------------------|------------------|--------|
|               | leration time                                  | Note: Valid for straight acceleration/deceleration<br>only                                                                                                    |                  |        |
| P08.22        | Output torque calculation mode                 | 0: Calculated based on torque current<br>1: Calculated based on output power                                                                                                    | 0                | 0      |
| P08.23        | Number of<br>decimal points of<br>frequency    | 0: Two decimal points<br>1: One decimal point                                                                                                    | 0                | 0      |
| P08.24        | Number of<br>decimal points of<br>linear speed | 0: No decimal point<br>1: One<br>2: Two<br>3: Three                                                                                                    | 0                | 0      |
| P08.25        | Set count value                                | P08.26–65535                                                                                                    | 0                | 0      |
| P08.26        | Designated count value                         | 0–P08.25                                                                                                    | 0                | 0      |
| P08.27        | Set running time                               | 0–65535min                                                                                                    | 0min             | 0      |
| P08.28        | Automatic fault<br>reset times                 | Automatic fault reset times: When the VFD selects<br>automatic fault reset, it is used to set the times of                                                                                                    | 0                | 0      |
| P08.29        | Automatic fault<br>reset time interval         | automatic reset, if the continuous reset times<br>exceeds the value set by P08.29, the VFD will<br>report fault and stop to wait for repair.<br>Interval of automatic fault reset: select the interval<br>time from when fault occurred to automatic fault<br>reset actions.<br>After VFD starts, if no fault occurred during 60s, the<br>fault reset times will be zeroed out.<br>Setting range of P08.28: 0–10<br>Setting range of P08.29: 0.1–3600.0s | 1.0s             | 0      |
| P08.30        | Reduction ratio of droop control               | This function code sets the variation rate of the<br>VFD output frequency based on the load; it is<br>mainly used in balancing the power when multiple<br>motors drive the same load.<br>Setting range: 0.00–50.00Hz                                                                                                    | 0.00Hz           | 0      |
| P08.31        | Switchover<br>between motor 1<br>and motor 2   | 0x00–0x14<br>Ones: Switchover channel<br>0: Terminal<br>1: Modbus/Modbus TCP communication<br>2: PROFIBUS/CANopen/DeviceNet<br>communication                                                                                                    | 0x00             | 0      |

| Function code  | Name                                        | Detailed parameter description                                                                                                    | Default<br>value | Modify |
|----------------|---------------------------------------------|----------------------------------------------------------------------------------------------------|------------------|--------|
|                |                                             | 3: Ethernet communication                                                                                                    |                  |        |
|                |                                             | 4: EtherCAT/PROFINET/EtherNet IP                                                                                                    |                  |        |
|                |                                             | communication                                                                                                    |                  |        |
|                |                                             | Tens: indicates whether to enable switchover                                                                                                    |                  |        |
|                |                                             | during running                                                                                                    |                  |        |
|                |                                             | 0: Disable                                                                                                    |                  |        |
|                |                                             | 1: Enable                                                                                                    |                  |        |
| D00.00         | FDT1 level                                  | When the output frequency exceeds the                                                                                                    | <u> </u>         |        |
| P08.32         | detection value                             | corresponding frequency of FDT level,                                                                                                    | 60.00Hz          | 0      |
| <b>D</b> 00.00 | FDT1 lag                                    | multi-function digital output terminal outputs                                                                                                    | <b>5</b> 00/     | 0      |
| P08.33         | detection value                             | "frequency level detection FDT" signal, this signal                                                                                                    | 5.0%             | 0      |
| D00.04         | FDT2 level                                  | will be valid until the output frequency lowers to                                                                                                    | 00.001.1-        |        |
| P08.34         | detection value                             | below the corresponding frequency (FDT level-FDT                                                                                                    | 60.00Hz          | 0      |
| P08.35         | FDT2 lag<br>detection value                 | lag detection value), the waveform is shown in the<br>figure below.<br>FDT level GOUTPUT frequency f<br>FDT level FDT lag<br>Y1,<br>R01, R02 Time t<br>Setting range of P08.32: 0.00Hz–P00.03 (Max.<br>output frequency)<br>Setting range of P08.33: 0.0–100.0% (FDT1 level)<br>Setting range of P08.34: 0.00Hz–P00.03 (Max.<br>output frequency)<br>Setting range of P08.35: 0.0–100.0% (FDT2 level) | 5.0%             | 0      |
| P08.36         | Detection value<br>for frequency<br>arrival | When the output frequency is within the positive<br>/negative detection range of the set frequency, the<br>multi-function digital output terminal outputs<br>"frequency arrival" signal as shown below.                                                                                                    | 0.00Hz           | 0      |

| Function code | Name                                                   | Detailed parameter description                                                                                                    | Default<br>value                                                                          | Modify |
|---------------|--------------------------------------------------------|----------------------------------------------------------------------------------------------------|-------------------------------------------------------------------------------------------|--------|
|               |                                                        | Set<br>requency<br>Y1,<br>R01, R02<br>Setting range: 0.00Hz–P00.03 (Max. output<br>frequency)                                                                                                    |                                                                                           |        |
| P08.37        | Enable/disable<br>energy-<br>consumption<br>braking    | 0: Disable energy-consumption<br>1: Enable energy-consumption                                                                                                    | 1                                                                                         | 0      |
| P08.38        | Energy-<br>consumption<br>braking threshold<br>voltage | After setting the original bus voltage to brake the energy, adjust this value properly to brake the load.         The default value will change with the change of voltage class.         Setting range: 200.0–2000.0V         In order to prevent customers from setting a too large value, the recommended setting range is as follows:         Voltage       220V       460V       575V         class       360–390V       715–780V       950–1050V | 220V<br>voltage:<br>380.0V;<br>460V<br>voltage:<br>740.0V;<br>575V<br>voltage:<br>1000.0V | 0      |
| P08.39        | Running mode of cooling fan                            | range<br>0: Common running mode<br>1: The fan keeps running after power up<br>2: Running mode 2                                                                                                    | 0                                                                                         | 0      |
| P08.40        | PWM selection                                          | 0x0000–0x1121<br>Ones place: PWM mode selection<br>0: PWM mode 1, 3PH modulation and 2PH<br>modulation<br>1: PWM mode 2, 3PH modulation<br>Tens place: PWM low-speed carrier limit<br>0: Low-speed carrier limit mode 1<br>1: Low-speed carrier limit mode 2                                                                                                    | 0x1101                                                                                    | O      |

| Function code     | Name                                                     | Detailed parameter description                                                                                                    | Default<br>value | Modify |
|-------------------|----------------------------------------------------------|----------------------------------------------------------------------------------------------------|------------------|--------|
|                   |                                                          | 2: No limit<br>Hundreds place: Deadzone compensation method<br>0: Compensation method 1<br>1: Compensation method 2<br>Thousands place: PWM loading mode selection<br>0: Interruptive loading<br>1: Normal loading                                                                                                    |                  |        |
| P08.41            | Overmodulation selection                                 | 0x00–0x1111<br>Ones place: Whether to enable overmodulation<br>0: Disable overmodulation<br>1: Enable overmodulation<br>Tens place: Overmodulation<br>Tens place: Overmodulation<br>0: Mild overmodulation<br>1: Deepened overmodulation<br>Hundreds: Carrier frequency limit<br>0: Yes<br>1: No<br>Thousands: Output voltage compensation<br>0: No<br>1: Yes                                                                                                    | 0x1001           | Ø      |
| P08.42-<br>P08.43 | Reserved                                                 |                                                                                                    |                  |        |
| P08.44            | UP/DOWN<br>terminal control<br>setting                   | 0x000–0x221<br>Ones: Frequency control selection<br>0: UP/DOWN terminal setting is valid<br>1: UP/DOWN terminal setting is invalid<br>Tens: Frequency control selection<br>0: Valid only when P00.06=0 or P00.07=0<br>1: All frequency modes are valid<br>2: Invalid for multi-step speed when multi-step<br>speed takes priority<br>Hundreds: Action selection during stop<br>0: Valid<br>1: Valid at running, cleared after stop<br>2: Valid at running, cleared upon a stop command | 0x000            | 0      |
| P08.45            | UP terminal<br>frequency<br>incremental<br>integral rate | 0.01–50.00Hz/s                                                                                                    | 0.50Hz/s         | 0      |

| Function code | Name                                                              | Detailed parameter description                                                                                                    | Default<br>value | Modify |
|---------------|-------------------------------------------------------------------|----------------------------------------------------------------------------------------------------|------------------|--------|
| P08.46        | DOWN terminal<br>frequency<br>decrement<br>change rate            | 0.01–50.00Hz/s                                                                                                    | 0.50Hz/s         | 0      |
| P08.47        | Action selection<br>for frequency<br>setting during<br>power down | 0x000–0x111<br>Ones place: Action selection at power-off during<br>frequency adjusting through digitals.<br>0: Save the setting at power-off.<br>1: Clear the setting at power-off.<br>Action selection at power-off during frequency<br>adjusting through Modbus/Modbus TCP<br>communication<br>0: Save the setting at power-off.<br>1: Clear the setting at power-off.<br>Hundreds place: Action selection at power-off<br>during frequency adjusting through DP<br>communication<br>0: Save the setting at power-off.<br>1: Clear the setting at power-off.                                                                                 | 0x000            | 0      |
| P08.48        | High bit of initial<br>value of power<br>consumption              | Set the initial value of power consumption.<br>Initial value of power consumption=P08.48×1000+<br>P08.49                                                                                                    | 0kWh             | 0      |
| P08.49        | Low bit of initial<br>value of power<br>consumption               | Setting range of P08.48: 0–59999 kWh (k)<br>Setting range of P08.49: 0.0–999.9 kWh                                                                                                    | 0.0kWh           | 0      |
| P08.50        | Flux braking                                                      | This function code is used to enable flux braking<br>function.<br>0: Invalid<br>100–150: The larger the coefficient, the stronger<br>the braking intensity<br>The VFD enables motor to decelerate quickly by<br>increasing the motor flux which converts energy<br>generated during braking into thermal energy.<br>The VFD monitors motor state continuously even<br>during flux braking, thus flux braking can be applied<br>in motor stop or used to change motor speed. The<br>flux braking also carries the following advantages.<br>1) Brake immediately after sending stop command,<br>removing the need to wait for flux to attenuate. | 0                | 0      |

| Function code | Name                                                           | Detailed parameter description                                                                                                    | Default<br>value    | Modify |
|---------------|----------------------------------------------------------------|----------------------------------------------------------------------------------------------------|---------------------|--------|
|               |                                                                | 2) Better cooling effect. During flux braking, the stator current of the motor increases, while the rotor current does not change, while the cooling effect of stator is much more effective than that of the rotor.                                                                                                    |                     |        |
| P08.51        | Current<br>regulation<br>coefficient on<br>input side          | This function code is used to adjust the current<br>display value on the AC input side.<br>0.00–1.00                                                                                                    | 0.56                | 0      |
| P08.52        | STO lock                                                       | 0: STO alarm lock<br>Alarm-lock means STO alarm must be reset after<br>state restoration when STO occurs.<br>1: STO alarm unlock<br>Alarm-unlock means when STO occurs, after state<br>restoration, STO alarm will disappear<br>automatically.                                                                                                    | 0                   | 0      |
| P08.53        | Bias value of<br>upper limit<br>frequency of<br>torque control | 0.00 Hz–P00.03 (Max. output frequency)<br><b>Note:</b> This parameter is valid only for the torque<br>control mode.                                                                                                    | 0.00Hz              | 0      |
| P08.54        |                                                                | 0: No limit on acceleration or deceleration<br>1: Acceleration/deceleration time 1<br>2: Acceleration/deceleration time 2<br>3: Acceleration/deceleration time 3<br>4: Acceleration/deceleration time 4                                                                                                    | 0                   | 0      |
| P08.55        | Enabling auto<br>carrier frequency<br>reduction                | 0: Disable<br>1: Enable<br><b>Note:</b> Automatic carrier frequency reduction<br>indicates that the VFD automatically reduces the<br>carrier frequency when detecting the heat sink<br>temperature exceeds the rated temperature. When<br>the temperature decreases to a certain degree, the<br>carrier frequency recovers. This function reduces<br>the chance of VFD overheat alarm. | 0                   | 0      |
| P08.56        | Min. carrier<br>frequency                                      | 0.0–15.0kHz                                                                                                    | Depends<br>on model | •      |
| P08.57        | Temperature<br>point of auto<br>carrier frequency              | 40.0–85.0°C                                                                                                    | 70.0°C              | 0      |

| Function code | Name                                        | Detailed parameter description | Default<br>value | Modify |
|---------------|---------------------------------------------|--------------------------------|------------------|--------|
|               | reduction                                   |                                |                  |        |
| P08.58        | Interval of carrier<br>frequency            | 0–30min                        | 10min            | 0      |
| 1 00.00       | reduction                                   |                                | TOTINT           | Ŭ      |
| P08.59        | Al1 disconnection<br>detection<br>threshold | 0–100%                         | 0                | 0      |
| P08.60        | Al2 disconnection<br>detection<br>threshold | 0–100%                         | 0                | 0      |
| P08.61        | Al3 disconnection<br>detection<br>threshold | 0–100%                         | 0                | 0      |
| P08.62        | Output current<br>filter time               | 0.000–10.000s                  | 0.000            | 0      |
| P08.63        | Output torque filter times                  | 0–8                            | 8                | 0      |

## P09 group—PID control

| Function code | Name                    | Detailed parameter description                                                                                                    | Default<br>value | Modify |
|---------------|-------------------------|----------------------------------------------------------------------------------------------------|------------------|--------|
| P09.00        | PID reference<br>source | When frequency command (P00.06, P00. 07) is set<br>to 7, or channel of voltage setting (P04.27) is set to<br>6, the VFD running mode is process PID control.<br>This parameter determines the target reference<br>channel of process PID.<br>0: Set by P09.01<br>1: Al1<br>2: Al2<br>3: Al3<br>4: High-speed pulse HDIA<br>5: Multi-step<br>6: Modbus/Modbus TCP communication<br>7: PROFIBUS/CANopen/DeviceNet<br>communication<br>8: Ethernet communication<br>9: High-speed pulse HDIB<br>10: EtherCAT/PROFINET/EtherNet IP<br>communication | 0                | 0      |

| Function code | Name                          | Detailed parameter description                                                                                                    | Default<br>value | Modify |
|---------------|-------------------------------|----------------------------------------------------------------------------------------------------|------------------|--------|
|               |                               | 11: Programmable card<br>12: Reserved<br>The set target value of process PID is relative                                                                                                    |                  |        |
|               |                               | value, the set 100% corresponds to 100% of the feedback signal of controlled system.<br>The system operates based on the relative value                                                                                                    |                  |        |
| P09.01        | PID digital setting           | (0–100.0%)<br>You need to set this parameter when P09.00 is set<br>to 0, the reference value of this parameter is the<br>feedback variable of the system.<br>Setting range: -100.0%–100.0%                                                                                                    | 0.0%             | 0      |
| P09.02        | PID feedback<br>source        | This parameter is used to select PID feedback<br>channel.<br>0: Al1<br>1: Al2<br>2: Al3<br>3: High-speed pulse HDIA<br>4: Modbus/Modbus TCP communication<br>5: PROFIBUS/CANopen/DeviceNet<br>communication<br>6: Ethernet communication<br>7: High-speed pulse HDIB<br>8: EtherCAT/PROFINET/EtherNet IP<br>communication<br>9: Programmable expansion card<br>10: Reserved<br>Note: The reference channel and feedback<br>channel cannot overlap; otherwise, PID cannot be<br>controlled effectively. | 0                | 0      |
| P09.03        | PID output<br>characteristics | 0: PID output is positive characteristic: namely, the<br>feedback signal is larger than the PID reference,<br>which requires the VFD output frequency to<br>decrease for PID to reach balance, for example,<br>tension PID control of winding<br>1: PID output is negative characteristics: namely<br>the feedback signal is less than PID reference,<br>which requires VFD output frequency to increase<br>for PID to reach balance, for example, tension PID<br>control of unwinding.                | 0                | 0      |

| Function | Name                      | Detailed parameter description                                                                                                    | Default | Modify |
|----------|---------------------------|----------------------------------------------------------------------------------------------------|---------|--------|
| code     |                           |                                                                                                    | value   |        |
| P09.04   | Proportional gain<br>(Kp) | This function code is suitable for proportional gain<br>P of PID input.<br>It determines the regulation intensity of the whole<br>PID regulator, the larger the value of P, the<br>stronger the regulation intensity. If this parameter is<br>100, it means when the deviation between PID                                                                                                    | 1 90    |        |
|          |                           | feedback and reference is 100%, the regulation<br>amplitude of PID regulator (ignoring integral and<br>differential effect) on output frequency command is<br>the max. frequency (ignoring integral and<br>differential actions).<br>Setting range: 0.00–100.00                                                                                                    | 1.80    | 0      |
| P09.05   | Integral time (Ti)        | It determines the speed of integral regulation made<br>on the deviation between PID feedback and<br>reference by PID regulator. When the deviation<br>between PID feedback and reference is 100%, the<br>regulation of integral regulator (ignoring integral<br>and differential actions), after undergoing<br>continuous regulation during this time period, can<br>reach Max. output frequency (P00.03)<br>The shorter the integral time, the stronger the<br>regulation intensity.<br>Setting range: 0.00–10.00s | 0.90s   | 0      |
| P09.06   | Derivative time<br>(Td)   | It determines the intensity of the regulation made<br>on the change rate of deviation between PID<br>feedback and reference by PID regulator. If<br>feedback changes by 100% during this period, the<br>regulation of differential regulator (ignoring integral<br>and differential actions) is Max. output frequency<br>(P00.03)<br>The longer the derivative time, the stronger the<br>regulation intensity.<br>Setting range: 0.00–10.00s                                                                        | 0.00s   | 0      |
| P09.07   | Sampling cycle<br>(T)     | It means the sampling cycle of feedback. The regulator operates once during each sampling cycle. The larger the sampling cycle, the slower the response.<br>Setting range: 0.001–10.000s                                                                                                    | 0.001s  | 0      |
| P09.08   | Limit of PID              | It is the max. allowable deviation of PID system                                                                                                    | 0.0%    | 0      |

| Function code | Name                               | Detailed parameter description                                                                                                    | Default<br>value | Modify |
|---------------|------------------------------------|----------------------------------------------------------------------------------------------------|------------------|--------|
|               | control deviation                  | output value relative to closed-loop reference<br>value. Within this limit, PID regulator stops<br>regulation. Set this function code properly to<br>regulate the precision and stability of PID system.<br>Setting range: 0.0–100.0%                                                                                                    |                  |        |
| P09.09        | Upper limit value<br>of PID output | These two function codes are used to set the upper/lower limit value of PID regulator.                                                                                                    | 100.0%           | 0      |
| P09.10        | Lower limit value<br>of PID output | 100.0% corresponds to Max. output frequency<br>(P00.03) or max. voltage (P04.31)<br>Setting range of P09.09: P09.10–100.0%<br>Setting range of P09.10: -100.0%–P09.09                                                                                                    | 0.0%             | 0      |
| P09.11        | Feedback offline detection value   | Set PID feedback offline detection value, when the detection value is no more than the feedback                                                                                                    | 0.0%             | 0      |
| P09.12        | Feedback offline<br>detection time | offline detection value, and the duration exceeds<br>the value set in P09.12, the VFD will report "PID<br>feedback offline fault", and keypad displays PIDE.<br>Output frequency<br>t1 <t2, so="" the="" vfd<br="">continues running<br/>t2=P09.12<br/>P09.11<br/>Fault output PIDE<br/>Setting range of P09.11: 0.0–100.0%<br/>Setting range of P09.12: 0.0–3600.0s</t2,> | 1.0s             | 0      |
| P09.13        | PID control selection              | 0x0000–0x1111<br>Ones:<br>0: Continue integral control after the frequency<br>reaches upper/lower limit                                                                                                    | 0x0001           | 0      |

| Function code | Name                                                       | Detailed parameter description                                                                                                    | Default<br>value | Modify |
|---------------|------------------------------------------------------------|----------------------------------------------------------------------------------------------------|------------------|--------|
| code          |                                                            | <ol> <li>Stop integral control after the frequency reaches<br/>upper/lower limit</li> <li>Tens:</li> <li>The same with the main reference direction</li> <li>Contrary to the main reference direction</li> <li>Hundreds:</li> <li>Limit based on the max. frequency</li> <li>Limit based on A frequency</li> <li>Limit based on A frequency</li> <li>Thousands:</li> <li>A+B frequency, acceleration /deceleration of<br/>main reference A frequency source buffering is<br/>invalid</li> <li>A+B frequency, acceleration/ deceleration of<br/>main reference A frequency source buffering is<br/>valid, acceleration and deceleration are determined</li> </ol> | value            |        |
| P09.14        | Low-frequency<br>proportional gain<br>(Kp)                 | by P08.04 (acceleration time 4).<br>0.00–100.00<br>Low-frequency switching point: 5.00Hz,<br>high-frequency switching point: 10.00Hz (P09.04<br>corresponds to high-frequency parameter), and the<br>middle is the linear interpolation between these two<br>points                                                                                                    | 1.00             | 0      |
| P09.15        | Acceleration/<br>deceleration time<br>of PID command       | 0.0–1000.0s                                                                                                    | 0.0s             | 0      |
| P09.16        | Filter time of PID output                                  | 0.000–10.000s                                                                                                    | 0.000s           | 0      |
| P09.17        | Reserved                                                   |                                                                                                    |                  |        |
| P09.18        | Low-frequency<br>integral time                             | Refer to P09.05.<br>Setting range: 0.00–10.00s                                                                                                    | 0.90s            | 0      |
| P09.19        | Low-frequency<br>differential time                         | Refer to P09.06.<br>Setting range: 0.00–10.00s                                                                                                    | 0.00s            | 0      |
| P09.20        | Lower frequency<br>point for PID<br>parameter<br>switching | 0.00–P09.21                                                                                                    | 5.00 Hz          | 0      |
| P09.21        | Upper frequency<br>point for PID                           | P09.20–P00.04                                                                                                    | 10.00 Hz         | 0      |

| Function code     | Name                   | Detailed parameter description | Default<br>value | Modify |
|-------------------|------------------------|--------------------------------|------------------|--------|
|                   | parameter<br>switching |                                |                  |        |
| P09.22-<br>P09.28 | Reserved               |                                |                  |        |

#### P10 group—Simple PLC and multi-step speed control

| Function code | Name                           | Detailed parameter description                                                                                                    | Default<br>value | Modify |
|---------------|--------------------------------|----------------------------------------------------------------------------------------------------|------------------|--------|
| P10.00        | Simple PLC<br>mode             | <ul> <li>0: Stop after running once; the VFD stops<br/>automatically after running for one cycle, and it can<br/>be started only after receiving running command.</li> <li>1: Keep running in the final value after running<br/>once; The VFD keeps the running frequency and<br/>direction of the last section after a single cycle.</li> <li>2: Cyclic running; the VFD enters the next cycle<br/>after completing one cycle until receiving stop<br/>command and stops.</li> </ul> | 0                | 0      |
| P10.01        | Simple PLC<br>memory selection | 0: No memory after power down<br>1: Memory after power down; PLC memories its<br>running stage and running frequency before power<br>down.                                                                                                    | 0                | 0      |
| P10.02        | Multi-step speed 0             |                                                                                                    | 0.0%             | 0      |
| P10.03        | Running time of step 0         | Setting range of the frequency in 0–15 steps are                                                                                                    | 0.0s(min)        | 0      |
| P10.04        | Multi-step speed 1             | -300.0–300.0%, 100% corresponds to Max. output                                                                                                    | 0.0%             | 0      |
| P10.05        | Running time of step 1         | frequency P00.03.<br>Setting range of the running time in 0–15 steps are                                                                                                    | 0.0s(min)        | 0      |
| P10.06        | Multi-step speed 2             | 0.0–6553.5s (min), the time unit is determined by                                                                                                    | 0.0%             | 0      |
| P10.07        | Running time of step 2         | P10.37.<br>When simple PLC operation is selected, it is                                                                                                    | 0.0s(min)        | 0      |
| P10.08        | Multi-step speed 3             | required to set P10.02–P10.33 to determine the                                                                                                    | 0.0%             | 0      |
| P10.09        | Running time of step 3         | running frequency and running time of each step.<br><b>Note:</b> The symbol of multi-step speed determines                                                                                                    | 0.0s(min)        | 0      |
| P10.10        | Multi-step speed 4             | the running direction of simple PLC, and the                                                                                                    | 0.0%             | 0      |
| P10.11        | Running time of step 4         | negative value means reverse running.                                                                                                    | 0.0s(min)        | 0      |
| P10.12        | Multi-step speed 5             |                                                                                                    | 0.0%             | 0      |

| Function code | Name                    | Detailed parameter description                                                                                | Default<br>value | Modify |
|---------------|-------------------------|----------------------------------------------------------------------------------------------------|------------------|--------|
| P10.13        | Running time of step 5  | P10.02<br>P10.02<br>P10.02<br>P10.02<br>P10.02<br>P10.02<br>P10.02<br>P10.02                                  | 0.0s(min)        | 0      |
| P10.14        | Multi-step speed 6      | P10.32                                                                                                    | 0.0%             | 0      |
| P10.15        | Running time of step 6  | Acceleration time<br>(two sections)                                                                           | 0.0s(min)        | 0      |
| P10.16        | Multi-step speed 7      | P10.03 P10.05 P10.07 P10.31 P10.33                                                                            | 0.0%             | 0      |
| P10.17        | Running time of step 7  | When selecting multi-step speed running, the multi-step speed is within the range of -fmax-fmax,              | 0.0s(min)        | 0      |
| P10.18        | Multi-step speed 8      | and it can be set continuously. The start/stop of                                                             | 0.0%             | 0      |
| P10.19        | Running time of step 8  | multi-step run is also determined by P00.01.<br>The VFD supports the setting of speeds of 16                  | 0.0s(min)        | 0      |
| P10.20        | Multi-step speed 9      | steps, which are set by combined codes of                                                                     | 0.0%             | 0      |
| P10.21        | Running time of step 9  | multi-step terminals 1–4 (set by S terminals, corresponding to function codes P05.01–P05.06)                  | 0.0s(min)        | 0      |
| P10.22        | Multi-step speed<br>10  | and correspond to multi-step speeds 0–15.                                                                     | 0.0%             | 0      |
| P10.23        | Running time of step 10 |                                                                                                    | 0.0s(min)        | 0      |
| P10.24        | Multi-step speed<br>11  |                                                                                                    | 0.0%             | 0      |
| P10.25        | Running time of step 11 | terminal 1 ON ON ON ON ON ON ON t                                                                             | 0.0s(min)        | 0      |
| P10.26        | Multi-step speed<br>12  | terminal 2                                                                                                    | 0.0%             | 0      |
| P10.27        | Running time of step 12 | When terminal 1, terminal 2, terminal 3 and                                                                   | 0.0s(min)        | 0      |
| P10.28        | Multi-step speed<br>13  | terminal 4 are OFF, the frequency input mode is set                                                           | 0.0%             | 0      |
| P10.29        | Running time of step 13 | by P00.06 or P00.07. When terminal 1, terminal 2, terminal 3 and terminal 4 are not all OFF, the              | 0.0s(min)        | 0      |
| P10.30        | Multi-step speed<br>14  | frequency set by multi-step speed will prevail, and<br>the priority of multi-step setting is higher than that | 0.0%             | 0      |
| P10.31        | Running time of step 14 | of the keypad, analog, high-speed pulse, PID, and communication settings.                                     | 0.0s(min)        | 0      |
| P10.32        | Multi-step speed<br>15  | The relation between terminals 1–4 are shown in the table below.                                              | 0.0%             | 0      |
| P10.33        | Running time of         | Terminal 1 OFF ON OFF ON OFF ON OFF ON                                                                        | 0.0s(min)        | 0      |

|        | Modify |
|--------|--------|
| value  |        |
|        |        |
|        |        |
|        |        |
|        |        |
|        |        |
|        |        |
|        |        |
|        |        |
|        |        |
|        |        |
| 0x0000 | 0      |
|        |        |
|        |        |
|        |        |
|        |        |
|        |        |
|        |        |
|        |        |
|        |        |
|        |        |
|        |        |
|        |        |
|        |        |
|        |        |
| 0×0000 | 0      |
| 00000  | 0      |
|        |        |
|        |        |
|        |        |
|        |        |
|        |        |
|        |        |
|        |        |
|        |        |
|        |        |
|        |        |
|        |        |
|        | ×0000  |

| Function code | Name                    | Detailed parameter description                                                                                                    | Default<br>value | Modify |
|---------------|-------------------------|----------------------------------------------------------------------------------------------------|------------------|--------|
| P10.36        | PLC restart mode        | <ul> <li>0: Restart from the first step, namely if the VFD stops during running (caused by stop command, fault or power down), it will run from the first step after restart.</li> <li>1: Continue running from the step frequency when interruption occurred, namely if the VFD stops during running (caused by stop command or fault), it will record the running time of current step, and enters this step automatically after restart, then continue running at the frequency defined by this step in the remaining time.</li> </ul> | 0                | Ø      |
| P10.37        | Multi-step time<br>unit | 0: s; The running time of each step is counted in<br>seconds.<br>1: min; The running time of each step is counted in<br>minutes.                                                                                                    | 0                | O      |

### P11 group—Protection parameters

| Function code | Name                                         | Detailed parameter description                                                                                                    | Default<br>value | Modify |
|---------------|----------------------------------------------|----------------------------------------------------------------------------------------------------|------------------|--------|
| P11.00        | Phase-loss<br>protection                     | 0x000–0x111<br>Ones:<br>0: Disable software input phase loss protection<br>1: Enable software input phase loss protection<br>Tens:<br>0: Disable output phase loss protection<br>1: Enable output phase loss protection<br>Hundreds:<br>0: Disable hardware input phase loss protection<br>1: Enable hardware input phase loss protection<br>1: Enable hardware input phase loss protection<br><b>Note:</b> Except that the default value for<br>GD350-UL-6 is 0x011, the default values for other<br>models are 0x110. | 0x110            | 0      |
| P11.01        | Frequency-drop<br>at transient power<br>down | 0: Disable<br>1: Enable                                                                                                    | 0                | 0      |
| P11.02        | Energy braking in<br>standby state           | 0: Enable<br>1: Disable                                                                                                    | 0                | 0      |
| P11.03        | Overvoltage stall protection                 | 0: Disable<br>1: Enable                                                                                                    | 1                | 0      |

| Function<br>code | Name                                           | Detailed parameter description                                                                                                    | Default<br>value                       | Modify |
|------------------|------------------------------------------------|----------------------------------------------------------------------------------------------------|----------------------------------------|--------|
|                  |                                                | DC bus voltage V<br>Overvoltage stall<br>threshold<br>Output<br>frequency                                                                                                    |                                        |        |
|                  | -                                              | 120–150% (standard bus voltage) (220V)                                                                                                    | 120%                                   |        |
| P11.04           | Overvoltage stall<br>protection voltage        | 120–150% (standard bus voltage) (460V)                                                                                                    | 120%                                   | 0      |
|                  | protection voltage                             | 120–150% (standard bus voltage) (575V)                                                                                                    | 120%                                   |        |
| P11.05           | Current-limit<br>selection                     | During accelerated running, as the load is too<br>large, the actual acceleration rate of motor is lower<br>than that of output frequency, if no measures are<br>taken, the VFD may trip due to overcurrent during<br>acceleration.<br>0x00–0x11<br>Ones: Current-limit action selection<br>0: Invalid<br>1: Always valid<br>Tens: Hardware current-limit overload alarm<br>selection<br>0: Valid<br>1: Invalid | 01                                     | 0      |
| P11.06           | Automatic<br>current-limit level               | Current-limit protection function detects output<br>current during running, and compares it with the<br>current-limit level defined by P11.06, if it exceeds<br>the current-limit level, the VFD will run at stable                                                                                                    | G type:<br>160.0%<br>P type:<br>120.0% | O      |
| P11.07           | Frequency-drop<br>rate during<br>current limit | frequency during accelerated running, or run in<br>decreased frequency during constant-speed<br>running; if it exceeds the current-limit level<br>continuously, the VFD output frequency will drop<br>continuously until reaching lower limit frequency.<br>When the output current is detected to be lower<br>than the current-limit level again, it will continue<br>accelerated running.                    | 10.00<br>Hz/s                          | 0      |

| Function<br>code | Name                                                | Detailed parameter description                                                                                                    | Default<br>value | Modify |
|------------------|-----------------------------------------------------|----------------------------------------------------------------------------------------------------|------------------|--------|
|                  |                                                     | Current limit<br>threshold<br>Output current A<br>Output frequency f<br>Set<br>frequency<br>Setting range of P11.06: 50.0–200.0% (of the rated<br>VFD output current)<br>Setting range of P11.07: 0.00–50.00Hz/s                                                                                                    |                  |        |
| P11.08           | VFD or motor<br>overload/<br>underload<br>pre-alarm | 0x0000–0x1134<br>Ones place:<br>0: Motor overload/underload pre-alarm, relative to<br>rated motor current<br>1: VFD overload/underload pre-alarm, relative to<br>rated VFD output current<br>2: VFD output torque overload/underload<br>pre-alarm, relative to rated motor torque<br>3: Motor overload/underload pre-alarm. The<br>overload is relative to the motor rated current; while<br>the underload is relative to the motor rated power.<br>4: VFD overload/underload pre-alarm. The<br>overload is relative to the VFD rated current; while<br>the underload is relative to the VFD rated power.<br>Tens place:<br>0: The VFD continues running after<br>overload/underload alarm.<br>1: The VFD continues running after overload fault.<br>2: The VFD continues running after overload alarm,<br>and stops running after overload fault.<br>3: The VFD stops running after overload alarm,<br>and stops running after overload fault.<br>3: The VFD stops running after overload fault.<br>1: Detect during constant-speed running<br>Thousands place: VFD overload current reference<br>selection | 0×0000           | 0      |

| Function<br>code | Name                                            | Detailed parameter description                                                                                                    | Default<br>value | Modify |
|------------------|-------------------------------------------------|----------------------------------------------------------------------------------------------------|------------------|--------|
|                  |                                                 | 0: Related to current calibration coefficient                                                                                                    |                  |        |
|                  |                                                 | 1: Unrelated to current calibration coefficient                                                                                                    |                  |        |
|                  | Overload                                        | If the VFD or motor output current is larger than the                                                                                                    | G model:         |        |
| P11.09           | pre-alarm                                       | overload pre-alarm detection level (P11.09), and                                                                                                    | 150%             | 0      |
| F 11.09          | detection level                                 | the duration exceeds the overload pre-alarm                                                                                                    | P model:         | 0      |
|                  | detection level                                 | detection time (P11.10), overload pre-alarm signal                                                                                                    | 120%             |        |
| P11.10           | Overload<br>pre-alarm<br>detection time         | will be outputted.<br>Overload pre-alarm<br>threshold<br>V1,<br>R01, R02<br>V1,<br>R01, R02<br>V1,<br>R01, R02<br>V1,<br>R01, R02<br>V1,<br>R01, R02<br>V1,<br>R01, R02<br>V1,<br>R01, R02<br>V1,<br>R01, R02<br>V1,<br>R01, R02<br>V1,<br>V1,<br>R01, R02<br>V1,<br>V1,<br>R01, R02<br>V1,<br>V1,<br>V1,<br>V1,<br>V1,<br>V1,<br>V1,<br>V1, | 1.0s             | 0      |
| P11.11           | Underload<br>pre-alarm<br>detection level       | Underload pre-alarm signal will be outputted if the output current of the VFD or motor is lower than underload pre-alarm detection level (P11.11), and                                                                                                    | 50%              | 0      |
| P11.12           | Underload<br>pre-alarm<br>detection time        | the duration exceeds underload pre-alarm<br>detection time (P11.12).<br>Setting range of P11.11: 0–P11.09 (relative value<br>determined by the ones place of P11.08)<br>Setting range of P11.12: 0.1–3600.0s                                                                                                    | 1.0s             | 0      |
| P11.13           | Fault output<br>terminal action<br>during fault | Used to set the action of fault output terminals<br>during undervoltage and fault reset.<br>0x00–0x11<br>Ones:<br>0: Act during undervoltage fault<br>1: Do not act during undervoltage fault<br>Tens:<br>0: Act during fault reset<br>1: Do not act during fault reset                                                                      | 0x00             | 0      |
| P11.14           | Speed deviation                                 | 0.0–50.0%                                                                                                    | 10.0%            | 0      |

| Function<br>code | Name                                                                                | Detailed parameter description                                                                                                    | Default<br>value | Modify |
|------------------|-------------------------------------------------------------------------------------|----------------------------------------------------------------------------------------------------|------------------|--------|
|                  | detection value                                                                     | Used to set the speed deviation detection value.                                                                                                    |                  |        |
| P11.15           | Speed deviation detection time                                                      | Used to set the speed deviation detection time.<br>Note: Speed deviation protection will be invalid if<br>P11.15 is set to 0.0.<br>Actual detection<br>value<br>Set detection<br>value<br>Set detection<br>value<br>Set detection<br>value<br>Time t<br>Time t<br>Time t<br>Time t<br>Tault output/Eu<br>t1 <t2, continues="" running<br="" so="" the="" vfd="">t2=P11.15</t2,> | 2.0s             | 0      |
|                  |                                                                                     | Setting range: 0.0–10.0s                                                                                                    |                  |        |
| P11.16           | Automatic<br>frequency-reducti<br>on during voltage<br>drop                         | 0–1<br>0: Invalid<br>1: Valid                                                                                                    | 0                | 0      |
| P11.17           | Proportional<br>coefficient of<br>voltage regulator<br>during<br>undervoltage stall | Used to set the proportional coefficient of the bus voltage regulator during undervoltage stall. Setting range: 0–1000                                                                                                    | 100              | 0      |
| P11.18           | Integral<br>coefficient of<br>voltage regulator<br>during<br>undervoltage stall     | Used to set the integral coefficient of the bus voltage regulator during undervoltage stall. Setting range: 0–1000                                                                                                    | 40               | 0      |
| P11.19           | Proportional<br>coefficient of<br>current regulator<br>during<br>undervoltage stall | Used to set the proportional coefficient of the active<br>current regulator during undervoltage stall.<br>Setting range: 0–1000                                                                                                    | 25               | 0      |
| P11.20           | Integral<br>coefficient of<br>current regulator<br>during<br>undervoltage stall     | Used to set the integral coefficient of the active<br>current regulator during undervoltage stall.<br>Setting range: 0–2000                                                                                                    | 150              | 0      |
| P11.21           | Proportional coefficient of                                                         | Used to set the proportional coefficient of the bus voltage regulator during overvoltage stall.                                                                                                    | 60               | 0      |

| Function code | Name              | Detailed parameter description                         | Default<br>value | Modify |
|---------------|-------------------|--------------------------------------------------------|------------------|--------|
|               | voltage regulator | Setting range: 0–1000                                  |                  |        |
|               | during            |                                                        |                  |        |
|               | overvoltage stall |                                                        |                  |        |
|               | Integral          |                                                        |                  |        |
|               | coefficient of    | Used to set the integral coefficient of the bus        |                  |        |
| P11.22        | voltage regulator | voltage regulator during overvoltage stall.            | 10               | 0      |
|               | during            | Setting range: 0–1000                                  |                  |        |
|               | overvoltage stall |                                                        |                  |        |
|               | Proportional      |                                                        |                  |        |
|               | coefficient of    | Used to set the proportional coefficient of the active |                  |        |
| P11.23        | current regulator | current regulator during overvoltage stall.            | 60               | 0      |
|               | during            | Setting range: 0–1000                                  |                  |        |
|               | overvoltage stall |                                                        |                  |        |
|               | Integral          |                                                        |                  |        |
|               | coefficient of    | Used to set the integral coefficient of the active     |                  |        |
| P11.24        | current regulator | current regulator during overvoltage stall.            | 250              | 0      |
|               | during            | Setting range: 0–2000                                  |                  |        |
|               | overvoltage stall |                                                        |                  |        |
|               |                   | 0: Disabled                                            |                  |        |
|               |                   | 1: Enabled                                             |                  |        |
|               |                   | When this parameter is set to 0, the overload          |                  |        |
|               |                   | timing value is reset to zero after the VFD is         |                  |        |
|               |                   | stopped. In this case, the determination of VFD        |                  |        |
|               | Enable VFD        | overload takes more time, and therefore the            |                  |        |
| P11.25        | overload integral | effective protection over the VFD is weakened.         | 0                | O      |
|               | o ronouu mogru    | When this parameter is set to 1, the overload          |                  |        |
|               |                   | timing value is not reset, and the overload timing     |                  |        |
|               |                   | value is accumulative. In this case, the               |                  |        |
|               |                   | determination of VFD overload takes less time, and     |                  |        |
|               | the               | therefore the protection over the VFD can be           |                  |        |
|               |                   | performed more quickly.                                |                  |        |
| P11.26        | Reserved          |                                                        |                  |        |
|               |                   | 0x00–0x11                                              |                  |        |
|               |                   | Ones place:                                            |                  |        |
| P11.27        | VF vibration      | 0: Method 1                                            | 0x00             | O      |
| F 11.27       | control method    | 1: Method 2                                            | 0,00             | 9      |
|               |                   | Tens place:                                            |                  |        |
|               |                   | 0: Reserved                                            |                  |        |

| Function<br>code | Name                                     | Detailed parameter description                                                                                                    | Default<br>value | Modify |
|------------------|------------------------------------------|----------------------------------------------------------------------------------------------------|------------------|--------|
|                  |                                          | 1: Reserved                                                                                                    |                  |        |
| P11.28           | SPO switch-on<br>detection delay<br>time | 0.0–60.0(s)<br>Note: The SPO detection is started only after the<br>VFD runs for the delay time P11.28 to avoid false<br>alarms caused by the unstable frequency. | 5.0              | 0      |
| P11.29           | SPO unbalance<br>factor                  | 0–10                                                                                                    | 6                | 0      |
| P11.30           | Reserved                                 |                                                                                                    |                  |        |
| P11.31           | Fault severity<br>group 1                | 0x0000–0x3333<br>Thousands place/Hundreds place/Tens place/Ones                                                                                                   | 0x0000           | 0      |
| P11.32           | Fault severity<br>group 2                | place:<br>0: Report the fault                                                                                                    | 0x0000           | 0      |
| P11.33           | Fault severity<br>group 3                | 1: Report the fault after deceleration to stop<br>2: Pre-alarm, with the action executed according to                                                             | 0x0000           | 0      |
| P11.34           | Fault severity<br>group 4                | P11.51<br>3: Screen out the fault                                                                                                    | 0x0000           | 0      |
| P11.35           | Fault severity<br>group 5                | Note: Different fault actions are taken for different fault severities. The first 10 faults are not grouped                                                       | 0x0000           | 0      |
| P11.36           | Fault severity<br>group 6                | by severity, but each four of the subsequent faults<br>are grouped by severity in ascending order from                                                            | 0x0000           | 0      |
| P11.37           | Fault severity<br>group 7                | right to left in hexadecimal format, that is, from the ones place to the thousands place (for example,                                                            | 0x0000           | 0      |
| P11.38           | Fault severity<br>group 8                | the ones place of fault severity group 1 corresponds to fault 11).                                                                                                | 0x0000           | 0      |
| P11.39           | Fault severity<br>group 9                | Group 1: Faults 11–14 (OL1, OL2, SPI, SPO)<br>Group 2: Faults 15–18 (OH1, OH2, EF, CE)                                                                            | 0x0000           | 0      |
| P11.40           | Fault severity<br>group 10               | Group 3: Faults 19–22 (ItE, tE, EEP, PIDE)<br>Group 4: Faults 23–26 (bCE, END, OL3, PCE)                                                                          | 0x0000           | 0      |
| P11.41           | Fault severity<br>group 11               | Group 5: Faults 27–30 (UPE, DNE, E-DP, E-NET)<br>Group 6: Faults 31–34 (E-CAN, ETH1, ETH2, dEu)                                                                   | 0x0000           | 0      |
| P11.42           | Fault severity<br>group 12               | Group 7: Faults 35–38 (STo, LL, ENC1o, ENC1d)<br>Group 8: Faults 39–42 (ENC1Z, STO, STL1, STL2)                                                                   | 0x0000           | 0      |
| P11.43           | Fault severity<br>group 13               | Group 9: Faults 43–46 (STL3, CrCE, P-E1, P-E2)<br>Group 10: Faults 47–50 (P-E3, P-E4, P-E5, P-E6)                                                                 | 0x0000           | 0      |
| P11.44           | Fault severity<br>group 14               | Group 11: Faults 51–54 (P-E7, P-E8, P-E9, P-E10)<br>Group 12: Faults 55–58 (E-Err, ENCU, E-PN,                                                                    | 0x0000           | 0      |
| P11.45           | Fault severity<br>group 15               | SECAN)<br>Group 13: Faults 59–62 (OT, F1-Er, F2-Er, F3-Er)                                                                                                    | 0x0000           | 0      |

| Function code | Name                                   | Detailed parameter description                                                                                                    | Default<br>value | Modify |
|---------------|----------------------------------------|----------------------------------------------------------------------------------------------------|------------------|--------|
| P11.46        | Fault severity<br>group 16             | Group 14: Faults 63–66 (C1-Er, C2-Er, C3-Er, E-CAT)                                                                                                    | 0x0000           | 0      |
| P11.47        | Fault severity<br>group 17             | Group 15: Faults 67–70 (E-BAC, E-DEV, S-Err,<br>OtE1)                                                                                                    | 0x0000           | 0      |
| P11.48        | Fault severity<br>group 18             | Group 16: Faults 71–75 (OtE2, E-EIP, E-PAO,<br>E-AI1)                                                                                                    | 0x0000           | 0      |
| P11.49        | Fault severity<br>group 19             | Group 17: Faults 75–78 (E-Al2, E-Al3, Reserved, Reserved)                                                                                                    | 0x0000           | 0      |
| P11.50        | Fault severity<br>group 20             | Group 18: Faults 79–82 (Reserved, Reserved,<br>Reserved, Reserved)<br>Group 19: Faults 83–86 (Reserved, Reserved,<br>Reserved, Reserved)<br>Group 20: Faults 87–90 (Reserved, Reserved,<br>Reserved, Reserved)                                                                                                    | 0x0000           | 0      |
| P11.51        | Action for fault pre-alarm             | <ul> <li>0-4</li> <li>0: Run at the set frequency</li> <li>1: Run at the output frequency at the time of fault</li> <li>2: Run at the frequency upper limit</li> <li>3: Run at the frequency lower limit</li> <li>4: Run at the frequency reserved for exception</li> </ul>                                                                                                    | 0                | 0      |
| P11.52        | Frequency<br>reserved for<br>exception | 0.00–590.00Hz                                                                                                    | 0.00Hz           | 0      |
| P11.53        | Fire mode<br>function                  | 0–2<br>0: Invalid<br>1: Fire mode 1<br>2: Fire mode 2<br>When P11.53=0, the fire mode is invalid, and the<br>normal running mode is used. In this case, the VFD<br>stops when encountering a fault.<br>When the fire mode function is valid, the VFD runs<br>at the speed specified by P11.54.<br>When fire mode 1 is selected, the VFD always runs<br>except when the VFD has been damaged.<br>When fire mode 2 is selected, the VFD always<br>runs, but the VFD stops when encountering OUT1,<br>OUT2, OUT3, OC1, OC2, OC3, OV1, OV2, OV3,<br>or SPO.<br>Note: Terminal control must be used for a fire | 0                | 0      |

| Function code | Name                                                           | Detailed parameter description                                                                                                    | Default<br>value | Modify |
|---------------|----------------------------------------------------------------|----------------------------------------------------------------------------------------------------|------------------|--------|
|               |                                                                | mode.<br>When the fire mode has lasted 5 minutes, it is<br>reset, and no warranty of repair is processed.                                                                          |                  |        |
| P11.54        | Running<br>frequency in fire<br>mode                           | 0.00Hz–P00.03 (Max. output frequency)                                                                                                    | 50.00Hz          | 0      |
| P11.55        | Fire mode flag                                                 | 0–1<br>Note: When the fire mode has lasted 5 minutes, it<br>is reset, and no warranty of repair is processed.                                                                      | 0                | •      |
| P11.56        | Software<br>detection method<br>for input phase<br>loss        | 0: Using a sine-wave orthogonal function for<br>detection at 100Hz frequency component<br>1: Using a square-wave orthogonal function for<br>detection at 100Hz frequency component | 1                | 0      |
| P11.57        | Software<br>detection limited<br>value for input<br>phase loss | Peak value of bus voltage fluctuation at 100Hz<br>frequency component<br>0–200.0V                                                                                                  | 40.0V            | 0      |
| P11.58        | Software<br>detection time for<br>input phase loss             | 0–20.0s                                                                                                    | 2.0s             | 0      |

# P12 group—Parameters of motor 2

| Function code | Name                                          | Detailed parameter description                | Default<br>value    | Modify |
|---------------|-----------------------------------------------|-----------------------------------------------|---------------------|--------|
| P12.00        | Type of motor 2                               | 0: Asynchronous motor<br>1: Synchronous motor | 0                   | 0      |
| P12.01        | Rated power of<br>asynchronous<br>motor 2     | 0.1–3000.0kW                                  | Depends<br>on model | O      |
| P12.02        | Rated frequency<br>of asynchronous<br>motor 2 | 0.01Hz–P00.03 (Max. output frequency)         | 60.00Hz             | 0      |
| P12.03        | Rated speed of<br>asynchronous<br>motor 2     | 1–60000rpm                                    | Depends<br>on model | 0      |
| P12.04        | Rated voltage of<br>asynchronous<br>motor 2   | 0–1200V                                       | Depends<br>on model | 0      |
| P12.05        | Rated current of                              | 0.8–6000.0A                                   | Depends             | 0      |

| Function code | Name                                                                                  | Detailed parameter description | Default<br>value    | Modify |
|---------------|---------------------------------------------------------------------------------------|--------------------------------|---------------------|--------|
|               | asynchronous<br>motor 2                                                               |                                | on model            |        |
| P12.06        | Stator resistance<br>of asynchronous<br>motor 2                                       | 0.001–65.535Ω                  | Depends<br>on model | 0      |
| P12.07        | Rotor resistance<br>of asynchronous<br>motor 2                                        | 0.001–65.535Ω                  | Depends<br>on model | 0      |
| P12.08        | Leakage<br>inductance of<br>asynchronous<br>motor 2                                   | 0.1–6553.5mH                   | Depends<br>on model | 0      |
| P12.09        | Mutual<br>inductance of<br>asynchronous<br>motor 2                                    | 0.1–6553.5mH                   | Depends<br>on model | 0      |
| P12.10        | No-load current<br>of asynchronous<br>motor 2                                         | 0.1–6553.5A                    | Depends<br>on model | 0      |
| P12.11        | Magnetic<br>saturation<br>coefficient 1 of<br>iron core of<br>asynchronous<br>motor 2 | 0.0–100.0%                     | 80%                 | 0      |
| P12.12        | Magnetic<br>saturation<br>coefficient 2 of<br>iron core of<br>asynchronous<br>motor 2 | 0.0–100.0%                     | 68%                 | 0      |
| P12.13        | Magnetic<br>saturation<br>coefficient 3 of<br>iron core of<br>asynchronous<br>motor 2 | 0.0–100.0%                     | 57%                 | 0      |
| P12.14        | Magnetic saturation                                                                   | 0.0–100.0%                     | 40%                 | 0      |

| Function code | Name              | Detailed parameter description        | Default<br>value | Modify |
|---------------|-------------------|---------------------------------------|------------------|--------|
|               | coefficient 4 of  |                                       |                  |        |
|               | iron core of      |                                       |                  |        |
|               | asynchronous      |                                       |                  |        |
|               | motor 2           |                                       |                  |        |
|               | Rated power of    |                                       | Depends          |        |
| P12.15        | synchronous       | 0.1–3000.0kW                          | on model         | O      |
|               | motor 2           |                                       | on moder         |        |
|               | Rated frequency   |                                       |                  |        |
| P12.16        | of synchronous    | 0.01Hz–P00.03 (Max. output frequency) | 60.00Hz          | O      |
|               | motor 2           |                                       |                  |        |
|               | Number of pole    |                                       |                  |        |
| P12.17        | pairs of          | 1–128                                 | 2                | O      |
|               | synchronous       |                                       | -                | 0      |
|               | motor 2           |                                       |                  |        |
|               | Rated voltage of  |                                       | Depends          |        |
| P12.18        | synchronous       | 0–1200V                               | on model         | O      |
|               | motor 2           |                                       | 0                |        |
|               | Rated voltage of  | 0.8–6000.0A                           | Depends          |        |
| P12.19        | synchronous       |                                       | on model         | O      |
|               | motor 2           |                                       |                  |        |
|               | Stator resistance |                                       | Depends          |        |
| P12.20        | of synchronous    | 0.001–65.535Ω                         | on model         | 0      |
|               | motor 2           |                                       |                  |        |
|               | Direct-axis       |                                       |                  |        |
| P12.21        | inductance of     | 0.01–655.35mH                         | Depends          | 0      |
|               | synchronous       |                                       | on model         | _      |
|               | motor 2           |                                       |                  |        |
|               | Quadrature-axis   |                                       |                  |        |
| P12.22        | inductance of     | 0.01–655.35mH                         | Depends          | 0      |
|               | synchronous       |                                       | on model         |        |
|               | motor 2           |                                       |                  |        |
| P12.23        | Counter-emf       |                                       |                  |        |
|               | constant of       | 0–10000V                              | 300              | 0      |
|               | synchronous       |                                       |                  |        |
|               | motor 2           |                                       |                  |        |
| P12.24-       | Reserved          |                                       |                  |        |
| P12.25        |                   |                                       |                  |        |
| P12.26        | Overload          | 0: No protection                      | 2                | O      |

| Function code     | Name                                                      | Detailed parameter description                                                                                                    | Default<br>value | Modify |
|-------------------|-----------------------------------------------------------|----------------------------------------------------------------------------------------------------|------------------|--------|
|                   | protection of motor 2                                     | 1: Common motor (with low-speed compensation)<br>2: Frequency-variable motor (without low-speed<br>compensation)                                                                                                    |                  |        |
| P12.27            | Overload<br>protection<br>coefficient of<br>motor 2       | Motor overload multiples M = lout/(In×K)<br>In is rated motor current, lout is VFD output current,<br>K is motor overload protection coefficient.<br>The smaller the K, the larger the value of M, the<br>easier the protection.<br>When M=116%, protection is performed after<br>motor overload lasts for 1 hour; when M=150%,<br>protection is performed after motor overload lasts<br>for 12 minutes; when M=180%, protection is<br>performed after motor overload lasts for 5 minutes;<br>when M=200%, protection is performed after motor<br>overload lasts for 60 seconds; and when M≥ 400%,<br>protection is performed immediately. | 100.0%           | 0      |
| P12.28            | Power display<br>calibration<br>coefficient of<br>motor 2 | 0.00–3.00                                                                                                    | 1.00             | 0      |
| P12.29            | Parameter<br>display of motor 2                           | <ul><li>0: Display based on the motor type; under this mode, only parameters related to current motor type will be displayed.</li><li>1: Display all; under this mode, all the parameters will be displayed.</li></ul>                                                                                                    | 0                | 0      |
| P12.30            | System inertia of motor 2                                 | 0–30.000kgm <sup>2</sup>                                                                                                    | 0.000            | 0      |
| P12.31–<br>P12.32 | Reserved                                                  |                                                                                                    |                  |        |

| Function<br>code | Name                                                                | Detailed parameter description                                                                                                    | Default<br>value | Modify |
|------------------|---------------------------------------------------------------------|----------------------------------------------------------------------------------------------------|------------------|--------|
| P13.00           | Reduction rate of<br>the pull-in current<br>of synchronous<br>motor | Used to set the reduction rate of the input reactive<br>current. When the active current of the<br>synchronous motor increases to some extent, the<br>input reactive current can be reduced to improve<br>the power factor of the motor.<br>Setting range: 0.0%–100.0% (of the rated current<br>of the motor)                               | 80.0%            | 0      |
| P13.01           | Initial pole<br>detection mode                                      | 0: No detection<br>1: High-frequency current injection<br>2: Pulse superimposition                                                                                                    | 0                | 0      |
| P13.02           | Pull-in current 1                                                   | Pull-in current is the pole position orientation<br>current; pull-in current 1 is valid within the lower<br>limit of pull-in current switchover frequency<br>threshold. If you need to increase the starting<br>torque, increase the value of this function code<br>properly.<br>Setting range: 0.0%–100.0% (of the motor rated<br>current) | 20.0%            | 0      |
| P13.03           | Pull-in current 2                                                   | Pull-in current is the pole position orientation<br>current; pull-in current 2 is valid within the upper<br>limit of pull-in current switchover frequency<br>threshold, and you do not need to change pull-in<br>current 2 under common situations.<br>Setting range: 0.0%–100.0% (of the motor rated<br>current)                           | 10.0%            | 0      |
| P13.04           | Switchover<br>frequency of input<br>current                         | 0.0–200.0% (of the motor rated frequency)                                                                                                    | 20.0%            | 0      |
| P13.05           | High-frequency<br>superposition<br>frequency                        | 200Hz–1000Hz                                                                                                    | 500Hz            | O      |
| P13.06           | Pulse current setting                                               | Used to set the pulse current threshold when the initial magnetic pole position is detected in the pulse mode. The value is a percentage in relative to the rated current of the motor.<br>Setting range: 0.0–300.0% (of the rated voltage of the motor)                                                                                    | 100.0%           | 0      |

### P13 group—Control parameters of synchronous motor

| Function code | Name                                                                     | Detailed parameter description                                                                                                    | Default<br>value | Modify |
|---------------|--------------------------------------------------------------------------|----------------------------------------------------------------------------------------------------|------------------|--------|
| P13.07        | Reserved                                                                 |                                                                                                    |                  |        |
| P13.08        | Control parameter 1                                                      | 0–0xFFFF                                                                                                    | 0                | 0      |
| P13.09        | Frequency<br>threshold of<br>phase-lock loop<br>switch-in                | This parameter is used to set the frequency<br>threshold for enabling the counter-electromotive<br>force phase-locked loop in SVC 0. When the<br>running frequency is lower than the value of this<br>parameter, the phase-locked loop is disabled; and<br>when the running frequency is higher than that, the<br>phase-locked loop is enabled.<br>Setting range: 0.00–655.35 | 50.00            | 0      |
| P13.10        | Reserved                                                                 |                                                                                                    |                  |        |
| P13.11        | Maladjustment<br>detection time                                          | Used to adjust the responsiveness of<br>anti-maladjustment function. If the load inertia is<br>large, increase the value of this parameter<br>properly, however, the responsiveness may slow<br>down accordingly.<br>Setting range: 0.0–10.0s                                                                                                    | 0.5s             | 0      |
| P13.12        | High-frequency<br>compensation<br>coefficient of<br>synchronous<br>motor | This parameter is valid when the motor speed<br>exceeds the rated speed. If motor oscillation<br>occurred, adjust this parameter properly.<br>Setting range: 0.0–100.0%                                                                                                    | 0.0%             | 0      |
| P13.13        | High-frequency injection current                                         | 0–300.0% (of the rated VFD output current)                                                                                                    | 20.0%            | O      |

# P14 group—Serial communication function

| Function code | Name                              | Detailed parameter description                                                                                                    | Default<br>value | Modify |
|---------------|-----------------------------------|----------------------------------------------------------------------------------------------------|------------------|--------|
| P14.00        | Local<br>communication<br>address | Setting range: 1–247<br>When the master is writing frames, and the slave<br>communication address is set to 0, it is the<br>broadcast communication address, and all the<br>slaves on the Modbus bus will accept this frame,<br>but the slave never responds.<br>Local communication address is unique in the<br>communication network, which is the basis for<br>point-to-point communication between the upper<br>computer and the VFD. | 1                | 0      |

| Function code | Name                            | Detailed parameter description                                                                                                    | Default<br>value | Modify |
|---------------|---------------------------------|----------------------------------------------------------------------------------------------------|------------------|--------|
|               |                                 | Note: The slave address cannot be set to 0.                                                                                                    |                  |        |
| P14.01        | Communication baud rate setting | Used to set the data transmission speed between<br>upper computer and the VFD.<br>0: 1200BPS<br>1: 2400BPS<br>2: 4800BPS<br>3: 9600BPS<br>4: 19200BPS                                                                                                    | 4                | 0      |
| P14.02        | Data bit check<br>setting       | The data format of upper computer must be the<br>same with the VFD; otherwise, communication<br>cannot be performed.<br>0: No parity check (N, 8, 1) for RTU<br>1: Even parity (E, 8, 1) for RTU<br>2: Odd parity (O, 8, 1) for RTU<br>3: No parity check (N, 8, 2) for RTU<br>4: Even parity (E, 8, 2) for RTU<br>5: Odd parity (O, 8, 2) for RTU                                                                                                    | 1                | 0      |
| P14.03        | Communication response delay    | 0–200ms<br>It refers to the time interval from when the data is<br>received by the VFD to the moment when the data<br>is sent to the upper computer. If the response delay<br>is less than the system processing time, the<br>response delay will be subject to system<br>processing time; if the response delay is longer<br>than the system processing time, data will be sent<br>to the upper computer at a delay after data process<br>is done by system. | 5                | 0      |
| P14.04        | Communication timeout period    | 0.0 (invalid)–60.0s<br>This parameter will be invalid if it is set to 0.0;<br>When it is set to a non-zero value, if the time<br>interval between current communication and the<br>next communication exceeds the communication                                                                                                    | 0.0s             | 0      |

| Function      | News              |                                                 | Default | M - 116 - |
|---------------|-------------------|-------------------------------------------------|---------|-----------|
| code          | Name              | Detailed parameter description                  | value   | Modify    |
|               |                   | timeout period, the system will report "485     |         |           |
|               |                   | communication fault" (CE).                      |         |           |
|               |                   | Under common situations, it is set to 0.0. In   |         |           |
|               |                   | systems which have continuous communication,    |         |           |
|               |                   | you can monitor the communication condition by  |         |           |
|               |                   | setting this parameter.                         |         |           |
|               |                   | 0: Alarm and coast to stop                      |         |           |
|               |                   | 1: Do not alarm and continue running            |         |           |
| P14.05        | Transmission      | 2: Do not alarm and stop as per the stop mode   | 0       | 0         |
| F 14.05       | error processing  | (under communication control mode only)         | 0       | 0         |
|               |                   | 3: Do not alarm and stop as per the stop mode   |         |           |
|               |                   | (under all control modes)                       |         |           |
|               |                   | 0x000–0x111                                     |         |           |
|               |                   | Ones:                                           |         |           |
|               |                   | 0: Write operation has response                 |         |           |
|               | Modbus            | 1: Write operation has no response              |         |           |
|               |                   | Tens:                                           |         |           |
| D44.00        |                   | 0: Communication password protection is invalid | 0000    | 0         |
| P14.06        | communication     | 1: Communication password protection is valid   | 0x000   | 0         |
|               | processing action | Hundreds:                                       |         |           |
|               |                   | 0: User-defined addresses of P14.07 and P14.08  |         |           |
|               |                   | are invalid.                                    |         |           |
|               |                   | 1: User-defined addresses of P14.07 and P14.08  |         |           |
|               |                   | are valid.                                      |         |           |
|               | User-defined      |                                                 |         |           |
| <b>D</b> 4407 | running           |                                                 |         |           |
| P14.07        | command           | 0x0000–0xFFFF                                   | 0x2000  | 0         |
|               | address           |                                                 |         |           |
|               | User-defined      |                                                 |         |           |
| P14.08        | frequency setting | 0x0000-0xFFFF                                   | 0x2001  | 0         |
|               | address           |                                                 |         |           |
|               | Modbus TCP        |                                                 |         |           |
| P14.09        | communication     | 0.0–60.0s                                       | 5.0     | 0         |
|               | timeout time      |                                                 |         |           |
|               | Enabling program  | 0–1                                             |         |           |
| P14.10        | upgrade through   | 0: Disable                                      | 0       | O         |
|               | RS485             | 1: Enable                                       |         |           |
|               | Bootloader        | 0.00.000                                        | 0.00    |           |
| P14.11        | software version  | 0.00–655.35                                     | 0.00    | •         |

| Function code     | Name                                                                      | Detailed parameter description                                           | Default<br>value | Modify |
|-------------------|---------------------------------------------------------------------------|--------------------------------------------------------------------------|------------------|--------|
|                   | Displaying no                                                             | 0–1                                                                      |                  |        |
| P14.12            | upgrade                                                                   | 0: Display                                                               | 0                | 0      |
|                   | bootloader fault                                                          | 1: Do not display                                                        |                  |        |
| P14.13–<br>P14.47 | Reserved                                                                  |                                                                          |                  |        |
| P14.47            |                                                                           | 0x00–0x12                                                                |                  |        |
| P14.48            | Channel<br>selection for<br>mapping between<br>PZDs and<br>function codes | Ones place: Channel for mapping function codes to<br>PZDs<br>0: Reserved | 0x12             | 0      |
| P14.49            | Mapped function<br>code of received<br>PZD2                               | 0x0000-0xFFFF                                                            | 0x0000           | 0      |
| P14.50            | Mapped function<br>code of received<br>PZD3                               | 0x0000-0xFFFF                                                            | 0x0000           | 0      |
| P14.51            | Mapped function<br>code of received<br>PZD4                               | 0x0000–0xFFFF                                                            | 0x0000           | 0      |
| P14.52            | Mapped function<br>code of received<br>PZD5                               | 0x0000–0xFFFF                                                            | 0x0000           | 0      |
| P14.53            | Mapped function<br>code of received<br>PZD6                               | 0x0000-0xFFFF                                                            | 0x0000           | 0      |
| P14.54            | Mapped function<br>code of received<br>PZD7                               | 0x0000-0xFFFF                                                            | 0x0000           | 0      |
| P14.55            | Mapped function<br>code of received<br>PZD8                               | 0x0000–0xFFFF                                                            | 0x0000           | 0      |
| P14.56            | Mapped function<br>code of received<br>PZD9                               | 0x0000–0xFFFF                                                            | 0x0000           | 0      |
| P14.57            | Mapped function<br>code of received<br>PZD10                              | 0x0000–0xFFFF                                                            | 0x0000           | 0      |

| Function code | Name                                         | Detailed parameter description | Default<br>value | Modify |
|---------------|----------------------------------------------|--------------------------------|------------------|--------|
| P14.58        | Mapped function<br>code of received<br>PZD11 | 0x0000-0xFFFF                  | 0x0000           | 0      |
| P14.59        | Mapped function<br>code of received<br>PZD12 | 0x0000–0xFFFF                  | 0x0000           | 0      |
| P14.60        | Mapped function<br>code of sent<br>PZD2      | 0x0000-0xFFFF                  | 0x0000           | 0      |
| P14.61        | Mapped function<br>code of sent<br>PZD3      | 0x0000-0xFFFF                  | 0x0000           | 0      |
| P14.62        | Mapped function<br>code of sent<br>PZD4      | 0x0000-0xFFFF                  | 0x0000           | 0      |
| P14.63        | Mapped function<br>code of sent<br>PZD5      | 0x0000-0xFFFF                  | 0x0000           | 0      |
| P14.64        | Mapped function<br>code of sent<br>PZD6      | 0x0000-0xFFFF                  | 0x0000           | 0      |
| P14.65        | Mapped function<br>code of sent<br>PZD7      | 0x0000-0xFFFF                  | 0x0000           | 0      |
| P14.66        | Mapped function<br>code of sent<br>PZD8      | 0x0000-0xFFFF                  | 0x0000           | 0      |
| P14.67        | Mapped function<br>code of sent<br>PZD9      | 0x0000–0xFFFF                  | 0x0000           | 0      |
| P14.68        | Mapped function<br>code of sent<br>PZD10     | 0x0000-0xFFFF                  | 0x0000           | 0      |
| P14.69        | Mapped function<br>code of sent<br>PZD11     | 0x0000–0xFFFF                  | 0x0000           | 0      |
| P14.70        | Mapped function code of sent                 | 0x0000–0xFFFF                  | 0x0000           | 0      |

| Fund<br>co | ction<br>de | Name  | Detailed parameter description | Default<br>value | Modify |
|------------|-------------|-------|--------------------------------|------------------|--------|
|            |             | PZD12 |                                |                  |        |

#### P15 group—Functions of communication expansion card 1

| Function<br>code | Name           | Detailed parameter description                                                                                                    | Default<br>value | Modify |
|------------------|----------------|----------------------------------------------------------------------------------------------------|------------------|--------|
| P15.00           | Reserved       |                                                                                                    |                  |        |
| P15.01           | Module address | 0–127                                                                                                    | 2                | O      |
| P15.02           | Received PZD2  | 0–31                                                                                                    | 0                | 0      |
| P15.03           | Received PZD3  | 0: Invalid                                                                                                    | 0                | 0      |
| P15.04           | Received PZD4  | 1: Set frequency (0–Fmax. Unit: 0.01Hz)                                                                                                    | 0                | 0      |
| P15.05           | Received PZD5  | 2: PID reference (-1000–1000, in which 1000 corresponds to 100.0%)                                                                                                    | 0                | 0      |
| P15.06           | Received PZD6  | 3: PID feedback (-1000–1000, in which 1000                                                                                                    | 0                | 0      |
| P15.07           | Received PZD7  | corresponds to 100.0%)                                                                                                    | 0                | 0      |
| P15.08           | Received PZD8  | 4: Torque setting (-3000-+3000, in which 1000                                                                                                    | 0                | 0      |
| P15.09           | Received PZD9  | corresponds to 100.0% of the motor rated current)                                                                                                    | 0                | 0      |
| P15.10           | Received PZD10 | 5: Setting of the upper limit of forward running<br>frequency (0–Fmax. Unit: 0.01 Hz)                                                                                                    | 0                | 0      |
| P15.11           | Received PZD11 |                                                                                                    | 0                | 0      |
| P15.12           | Received PZD12 | frequency (0–Fmax. Unit: 0.01 Hz)<br>7: Upper limit of electromotive torque (0–3000, in<br>which 1000 corresponds to 100.0% of the motor<br>rated current)<br>8: Upper limit of braking torque (0–3000, in which<br>1000 corresponds to 100% of the motor rated<br>current)<br>9: Virtual input terminal command (Range: 0x000–<br>0x3FF, corresponding to<br>S8/S7/S6/S5/HDIB/HDIA/S4/S3/S2/S1)<br>10: Virtual output terminal command (Range:<br>0x00–0x0F, corresponding to RO2/RO1/HDO/Y1)<br>11: Voltage setting (special for V/F separation)<br>(0–1000, in which 1000 corresponds to 100% of<br>the motor rated voltage)<br>12: AO1 output setting 1 (-1000–+1000, in which<br>1000 corresponds to 100.0%)<br>13: AO2 output setting 2 (-1000–1000, in which<br>1000 corresponds to 100.0%)<br>14: High-order bit of position reference (signed) | 0                | 0      |

| Function code | Name       | Detailed parameter description                                                 | Default<br>value | Modify |
|---------------|------------|--------------------------------------------------------------------------------|------------------|--------|
|               |            | 15: Low-order bit of position reference (unsigned)                             |                  |        |
|               |            | 16: High-order bit of position feedback (signed)                               |                  |        |
|               |            | 17: Low-order bit of position feedback (unsigned)                              |                  |        |
|               |            | 18: Position feedback setting flag (position                                   |                  |        |
|               |            | feedback can be set only after this flag is set to 1                           |                  |        |
|               |            | and then to 0)                                                                 |                  |        |
|               |            | 19: Function parameter mapping (PZD2–PZD12                                     |                  |        |
|               |            | correspond to P14.49–P14.59)                                                   |                  |        |
|               |            | 20–31: Reserved                                                                |                  |        |
| P15.13        | Sent PZD2  | 0–31                                                                           | 0                | 0      |
| P15.14        | Sent PZD3  | 0: Invalid                                                                     | 0                | 0      |
| P15.15        | Sent PZD4  | 1: Running frequency (x100, Hz)                                                | 0                | 0      |
| P15.16        | Sent PZD5  | 2: Set frequency (x100, Hz)                                                    | 0                | 0      |
|               |            | 3: Bus voltage (x10, V)                                                        |                  | -      |
| P15.17        | Sent PZD6  | 4: Output voltage (x1, V)                                                      | 0                | 0      |
| P15.18        | Sent PZD7  | 5: Output current (x10, A)                                                     | 0                | 0      |
| P15.19        | Sent PZD8  | 6: Actual output torque (x10, %)                                               | 0                | 0      |
| P15.20        | Sent PZD9  | 7: Actual output power (x10, %)                                                | 0                | 0      |
| P15.21        | Sent PZD10 | 8: Rotation speed of running (x1, RPM)<br>9: Linear speed of running (x1, m/s) | 0                | 0      |
| P15.22        | Sent PZD11 | 10: Ramp reference frequency                                                   | 0                | 0      |
|               |            | 11: Fault code                                                                 | 0                | 0      |
| P15.23        | Sent PZD12 | 12: Al1 input (x100, V)                                                        |                  |        |
|               |            | 13: AI2 input (x100, V)                                                        |                  |        |
|               |            | 14: AI3 input (x100, V)                                                        |                  |        |
|               |            | 15: HDIA frequency value (x100, kHz)                                           |                  |        |
|               |            | 16: Terminal input status                                                      |                  |        |
|               |            | 17: Terminal output status                                                     |                  |        |
|               |            | 18: PID reference (x100, %)                                                    |                  |        |
|               |            | 19: PID feedback (x100, %)                                                     |                  |        |
|               |            | 20: Motor rated torque                                                         | 0                | 0      |
|               |            | 21: High-order bit of position reference (signed)                              |                  |        |
|               |            | 22: Low-order bit of position reference (unsigned)                             |                  |        |
|               |            | 23: High-order bit of position feedback (signed)                               |                  |        |
|               |            | 24: Low-order bit of position feedback (unsigned)                              |                  |        |
|               |            | 25: Status word                                                                |                  |        |
|               |            | 26: HDIB frequency value (x100, kHz)                                           |                  |        |
|               |            | 27: High-order bit of PG card pulse feedback                                   |                  |        |
|               |            | 28: Low-order bit of PG card pulse feedback                                    |                  |        |

| Function code | Name                                                           | Detailed parameter description                                                                                     | Default<br>value | Modify |
|---------------|----------------------------------------------------------------|----------------------------------------------------------------------------------------------------|------------------|--------|
|               |                                                                | 29: High-order bit of PG card pulse reference<br>30: Low-order bit of PG card pulse reference                      |                  |        |
|               |                                                                | 31: Function parameter mapping (PZD2–PZD12 correspond to P14.60–P14.70)                                            |                  |        |
| P15.24        | Reserved                                                       |                                                                                                    |                  |        |
| _             | DP                                                             |                                                                                                    |                  |        |
| P15.25        | communication<br>timeout time                                  | 0.0 (invalid)–60.0s                                                                                                | 5.0              | 0      |
| P15.26        | CANopen<br>communication<br>timeout time                       | 0.0 (invalid)–60.0s                                                                                                | 5.0              | 0      |
| P15.27        | CANopen<br>communication<br>baud rate                          | 0–7<br>0: 1000kbps<br>1: 800kbps<br>2: 500kbps<br>3: 250kbps<br>4: 125kbps<br>5: 100kbps<br>6: 50kbps<br>7: 20kbps | 3                | O      |
| P15.28        | Master/slave<br>CAN<br>communication<br>address                | 0–127                                                                                                    | 1                | 0      |
| P15.29        | Master/slave<br>CAN<br>communication<br>baud rate<br>selection | 0: 50Kbps<br>1: 100 Kbps<br>2: 125Kbps<br>3: 250Kbps<br>4: 500Kbps<br>5: 1M bps                                    | 2                | O      |
| P15.30        | Master/slave<br>CAN<br>communication<br>timeout period         | 0.0 (invalid)–300.0s                                                                                               | 0.0s             | 0      |
| P15.31        | DeviceNet<br>communication<br>timeout time<br>(Reserved)       | 0.0–60.0s                                                                                                    | 5.0              | 0      |

| Function<br>code  | Name     | Detailed parameter description | Default<br>value | Modify |
|-------------------|----------|--------------------------------|------------------|--------|
| P15.32–<br>P15.42 | Reserved |                                |                  |        |

### P16 group—Functions of communication expansion card 2

| Function code  | Name                             | Detailed parameter description | Default<br>value | Modify   |
|----------------|----------------------------------|--------------------------------|------------------|----------|
| P16.00-        | <b>.</b> .                       |                                |                  |          |
| P16.01         | Reserved                         |                                |                  |          |
|                | Ethernet                         |                                |                  |          |
| P16.02         | monitoring card                  | 0–255                          | 192              | Ø        |
|                | IP address 1                     |                                |                  |          |
|                | Ethernet                         |                                |                  |          |
| P16.03         | monitoring card                  | 0–255                          | 168              | O        |
|                | IP address 2                     |                                |                  |          |
|                | Ethernet                         |                                |                  |          |
| P16.04         | monitoring card                  | 0–255                          | 0                | O        |
|                | IP address 3                     |                                |                  |          |
|                | Ethernet                         |                                |                  | _        |
| P16.05         | monitoring card                  | 0–255                          | 1                | O        |
|                | IP address 4                     |                                |                  |          |
|                | Ethernet                         |                                |                  |          |
| P16.06         | monitoring card                  | 0–255                          | 255              | O        |
|                | subnet mask 1                    |                                |                  |          |
| D / 0 07       | Ethernet                         |                                |                  |          |
| P16.07         | monitoring card                  | 0–255                          | 255              | O        |
|                | subnet mask 2                    |                                |                  |          |
| <b>D</b> 40.00 | Ethernet                         | 0.055                          | 055              |          |
| P16.08         | monitoring card                  | 0–255                          | 255              | O        |
|                | subnet mask 3                    |                                |                  |          |
| D10.00         | Ethernet                         | 0.055                          | 0                | O        |
| P16.09         | monitoring card<br>subnet mask 4 | 0–255                          | 0                | 0        |
|                | Ethernet                         |                                |                  |          |
| P16.10         | monitoring card                  | 0–255                          | 192              | O        |
| F 10.10        | gateway 1                        | 0-200                          | 192              | •        |
|                | Ethernet                         |                                |                  | $\vdash$ |
| P16.11         | monitoring card                  | 0–255                          | 168              | O        |
| F 10.11        | gateway 2                        | 0-200                          | 100              |          |
| P16.12         | Ethernet                         | 0–255                          | 0                | 0        |

| Function code     | Name                                                                   | Detailed parameter description                                         | Default<br>value | Modify |
|-------------------|------------------------------------------------------------------------|------------------------------------------------------------------------|------------------|--------|
|                   | monitoring card                                                        |                                                                        |                  |        |
| P16.13            | gateway 3<br>Ethernet<br>monitoring card<br>gateway 4                  | 0–255                                                                  | 1                | O      |
| P16.14            | Ethernet<br>monitoring<br>variable address<br>1                        | 0x0000-0xFFFF                                                          | 0x0000           | 0      |
| P16.15            | Ethernet<br>monitoring<br>variable address<br>2                        | 0x0000–0xFFFF                                                          | 0x0000           | 0      |
| P16.16            | Ethernet<br>monitoring<br>variable address<br>3                        | 0x0000–0xFFFF                                                          | 0x0000           | 0      |
| P16.17            | Ethernet<br>monitoring<br>variable address<br>4                        | 0x0000-0xFFFF                                                          | 0x0000           | 0      |
| P16.18–<br>P16.23 | Reserved                                                               |                                                                        |                  |        |
| P16.24            | Identification time<br>for the expansion<br>card in card slot 1        | If it is set to 0.0, identification fault will not be                  | 0.0s             | 0      |
| P16.25            | Identification time<br>for the expansion<br>card in card slot 2        | 0.0–600.0s<br>If it is set to 0.0. offline fault will not be detected. | 0.0s             | 0      |
| P16.26            | Identification time<br>for the expansion<br>card in card slot 3        | 0.0–600.0s<br>If it is set to 0.0, offline fault will not be detected. | 0.0s             | 0      |
| P16.27            | Communication<br>timeout period of<br>expansion card in<br>card slot 1 | 0.0–600.0s<br>If it is set to 0.0, offline fault will not be detected. | 0.0s             | 0      |
| P16.28            |                                                                        | 0.0–600.0s<br>If it is set to 0.0, offline fault will not be detected. | 0.0s             | 0      |

| Function code | Name                                                    | Detailed parameter description                                                        | Default<br>value | Modify |
|---------------|---------------------------------------------------------|---------------------------------------------------------------------------------------|------------------|--------|
|               | expansion card in                                       |                                                                                       |                  |        |
|               | card slot 2                                             |                                                                                       |                  |        |
|               | Communication                                           |                                                                                       |                  |        |
| P16.29        | timeout period of                                       | 0.0–600.0s                                                                            | 0.0s             | 0      |
|               | expansion card in                                       | If it is set to 0.0, offline fault will not be detected.                              | 0.00             | Ŭ      |
|               | card slot 3                                             |                                                                                       |                  |        |
| P16.30        | EtherCAT<br>communication<br>timeout time<br>(Reserved) | 0.0–60.0s                                                                             | 5.0s             | 0      |
| P16.31        | PROFINET<br>communication<br>timeout time               | 0.0–60.0s                                                                             | 5.0s             | 0      |
| P16.32        | Received PZD2                                           | 0–31                                                                                  | 0                | 0      |
| P16.33        | Received PZD3                                           | 0: Invalid                                                                            | 0                | 0      |
| P16.34        | Received PZD4                                           | 1: Set frequency (0–Fmax. Unit: 0.01Hz)                                               | 0                | 0      |
| P16.35        | Received PZD5                                           | 2: PID reference (-1000–1000, in which 1000                                           | 0                | 0      |
| P16.36        | Received PZD6                                           | corresponds to 100.0%)<br>3: PID feedback (-1000–1000, in which 1000                  | 0                | 0      |
| P16.37        | Received PZD7                                           | corresponds to 100.0%)                                                                | 0                | 0      |
| P16.38        | Received PZD8                                           | 4: Torque setting (-3000-+3000, in which 1000                                         | 0                | 0      |
| P16.39        | Received PZD9                                           | corresponds to 100.0% of the motor rated current)                                     | 0                | 0      |
| P16.40        | Received PZD10                                          | 5: Setting of the upper limit of forward running                                      | 0                | 0      |
| P16.41        |                                                         | frequency (0–Fmax. Unit: 0.01 Hz)<br>6: Setting of the upper limit of reverse running | 0                | 0      |
| F 10.41       | Received F 2D II                                        | frequency (0–Fmax. Unit: 0.01 Hz)                                                     | 0                | 0      |
|               |                                                         | 7: Upper limit of electromotive torque (0–3000, in                                    |                  |        |
|               |                                                         | which 1000 corresponds to 100.0% of the motor                                         |                  |        |
|               |                                                         | rated current)                                                                        |                  |        |
|               |                                                         | 8: Upper limit of braking torque (0–3000, in which                                    |                  |        |
|               |                                                         | 1000 corresponds to 100% of the motor rated                                           |                  |        |
|               |                                                         | current)                                                                              |                  |        |
|               |                                                         | 9: Virtual input terminal command (Range: 0x000-                                      |                  |        |
| P16.42        | Received PZD12                                          | 0x3FF, corresponding to                                                               | 0                | 0      |
|               |                                                         | S8/S7/S6/S5/HDIB/HDIA/S4/S3/S2/S1)                                                    |                  |        |
|               |                                                         | 10: Virtual output terminal command (Range:                                           |                  |        |
|               |                                                         | 0x00–0x0F, corresponding to RO2/RO1/HDO/Y1)                                           |                  |        |
|               |                                                         | 11: Voltage setting (special for V/F separation)                                      |                  |        |
|               |                                                         | (0–1000, in which 1000 corresponds to 100% of                                         |                  |        |
|               |                                                         | the motor rated voltage)                                                              |                  |        |
|               |                                                         | 12: AO1 output setting 1 (-1000-+1000, in which                                       |                  |        |

| Function code | Name       | Detailed parameter description                                 | Default<br>value | Modify |
|---------------|------------|----------------------------------------------------------------|------------------|--------|
|               |            | 1000 corresponds to 100.0%)                                    |                  |        |
|               |            | 13: AO2 output setting 2 (-1000–1000, in which                 |                  |        |
|               |            | 1000 corresponds to 100.0%)                                    |                  |        |
|               |            | 14: High-order bit of position reference (signed)              |                  |        |
|               |            | 15: Low-order bit of position reference (unsigned)             |                  |        |
|               |            | 16: High-order bit of position feedback (signed)               |                  |        |
|               |            | 17: Low-order bit of position feedback (unsigned)              |                  |        |
|               |            | 18: Position feedback setting flag (position                   |                  |        |
|               |            | feedback can be set only after this flag is set to 1           |                  |        |
|               |            | and then to 0)                                                 |                  |        |
|               |            | 19: Function parameter mapping (PZD2–PZD12                     |                  |        |
|               |            | correspond to P14.49–P14.59)                                   |                  |        |
|               |            | 20–31: Reserved                                                |                  |        |
| P16.43        | Sent PZD2  | 0–31                                                           | 0                | 0      |
| P16.44        | Sent PZD3  | 0: Invalid                                                     | 0                | 0      |
| P16.45        | Sent PZD4  | 1: Running frequency (x100, Hz)<br>2: Set frequency (x100, Hz) | 0                | 0      |
| P16.46        | Sent PZD5  | 3: Bus voltage (x10, V)                                        | 0                | 0      |
| P16.47        | Sent PZD6  | 4: Output voltage (x1, V)                                      | 0                | 0      |
| P16.48        | Sent PZD7  | 5: Output current (x10, A)                                     | 0                | 0      |
| P16.49        | Sent PZD8  | 6: Actual output torque (x10, %)                               | 0                | 0      |
| P16.50        | Sent PZD9  | 7: Actual output power (x10, %)                                | 0                | 0      |
| P16.51        | Sent PZD10 | 8: Rotation speed of running (x1, RPM)                         | 0                | 0      |
|               |            | 9: Linear speed of running (x1, m/s)                           | -                | _      |
| P16.52        | Sent PZD11 | 10: Ramp reference frequency<br>11: Fault code                 | 0                | 0      |
| P16.53        |            |                                                                |                  |        |
|               |            | 12: Al1 input (x100, V)<br>13: Al2 input (x100, V)             |                  |        |
|               |            | 14: Al3 input (x100, V)                                        |                  |        |
|               |            | 15: HDIA frequency value (x100, kHz)                           |                  |        |
|               |            | 16: Terminal input status                                      |                  |        |
|               |            | 17: Terminal output status                                     |                  |        |
|               | Sent PZD12 | 18: PID reference (x100, %)                                    | 0                | 0      |
|               |            | 19: PID feedback (x100, %)                                     |                  |        |
|               |            | 20: Motor rated torque                                         |                  |        |
|               |            | 21: High-order bit of position reference (signed)              |                  |        |
|               |            | 22: Low-order bit of position reference (unsigned)             |                  |        |
|               |            | 23: High-order bit of position feedback (signed)               |                  |        |
|               |            | 24: Low-order bit of position feedback (unsigned)              |                  |        |

| codeNameDetailed parameter descriptionvalueModifycode25: Status word<br>26: HDIB frequency value (x100, kHz)<br>27: High-order bit of PG card pulse feedback<br>29: High-order bit of PG card pulse reference<br>30: Low-order bit of PG card pulse reference<br>30: Low order bit of PG card pulse reference<br>30: Low order bit of PG card pulse reference<br>30: Low bit low polse<br>31: Mol Hul-duplex<br>3: Hold-bulsex0.0-6553500P16.58Industrial<br>Ethernet<br>communication<br>card I                                                                                                    | Function |                                                |                                               | Default |        |
|----------------------------------------------------------------------------------------------------|----------|------------------------------------------------|-----------------------------------------------|---------|--------|
| 26: HDIB frequency value (x100, kHz)<br>27: High-order bit of PG card pulse feedback<br>28: Low-order bit of PG card pulse feedback<br>29: High-order bit of PG card pulse reference<br>30: Low-order bit of PG card pulse reference<br>30: Low order bit of PG card pulse reference<br>30: Low order bit of PG card pulse reference<br>30: Low order bit of PG card pulse reference<br>30: Low order bit of PG card pulse reference<br>30: Low order bit of PG card                                           |          | Name                                           | Detailed parameter description                |         | Modify |
| 27: High-order bit of PG card pulse feedback<br>28: Low-order bit of PG card pulse reference<br>30: Low-order bit of PG card pulse reference<br>30: Low-order bit of                                           |          |                                                | 25: Status word                               |         |        |
| 28: Low-order bit of PG card pulse feedback<br>29: High-order bit of PG card pulse reference<br>30: Low-order bit of PG card pulse reference<br>31: Function parameter mapping (PZD2-PZD12<br>correspond to P14.60-P14.70)                                                                                                    |          |                                                | 26: HDIB frequency value (x100, kHz)          |         |        |
| 29: High-order bit of PG card pulse reference<br>30: Low-order bit of PG card pulse reference<br>31: Function parameter mapping (PZD2–PZD12<br>correspond to P14.60–P14.70)5.00P16.54Ethernet IP<br>communication<br>timeout time0.0–60.0s5.00P16.55Ethernet IP<br>communication<br>rate0.4<br>0: Self-adaptive<br>1: 100M full-duplex<br>2: 100M half-duplex<br>3: 10M full-duplex<br>4: 10M half-duplex<br>3: 10M full-duplex<br>4: 10M half-duplex<br>4: 10M half-duple                                                                                                    |          |                                                | 27: High-order bit of PG card pulse feedback  |         |        |
| $ \begin{array}{cccc} & 30: Low-order bit of PG card pulse reference 31: Function parameter mapping (PZD2-PZD12 correspond to P14.60-P14.70) & & & & & & & & & & & & & & & & & & &$                                                                                                    |          |                                                | 28: Low-order bit of PG card pulse feedback   |         |        |
| Image: series of the series of the series  |          |                                                | 29: High-order bit of PG card pulse reference |         |        |
| Image: contract of the second to P14.60-P14.70)Image: contract of the second to P14.60-P14.70)P16.54Ethernet IP<br>communication<br>rate0.0-60.0s5.00P16.55Ethernet IP<br>communication<br>rate0-4<br>0: Self-adaptive<br>1: 100M full-duplex<br>2: 100M half-duplex<br>3: 10M full-duplex<br>4: 10M half-duplex<br>4: 10M half-duplex<br>4:                                                                                                    |          |                                                | 30: Low-order bit of PG card pulse reference  |         |        |
| P16.54Ethernet IP<br>communication<br>timeout time0.0-60.0s5.00P16.55Ethernet IP<br>communication<br>rate0-4<br>0: Self-adaptive<br>1: 100M full-duplex<br>2: 100M half-duplex<br>3: 10M full-duplex<br>4: 10M half-duplex<br>4: 10M half-duplex<br>4: 10M half-duplex00P16.56Bluetooth pairing<br>code0-655350•P16.57Bluetooth pairing<br>code0-655350•P16.58Bluetooth host<br>type0-655350•P16.58Industrial<br>Ethernet<br>communication<br>card IP address 10-255192©P16.60Industrial<br>Ethernet<br>communication<br>card IP address 20-255168©P16.61Industrial<br>Ethernet<br>communication<br>card IP address 30-25520©P16.62Industrial<br>Ethernet<br>communication<br>card IP address 30-25520©P16.62Industrial<br>Ethernet<br>communication<br>card IP address 30-255255©P16.62Industrial<br>Ethernet<br>communication<br>card IP address 40-255205©                                                                                                    |          |                                                | 31: Function parameter mapping (PZD2–PZD12    |         |        |
| P16.54communication<br>timeout time0.0-60.0s5.00P16.55Ethernet IP<br>communication<br>rate0.44<br>0: Self-adaptive<br>1: 100M full-duplex<br>2: 100M half-duplex<br>3: 10M full-duplex<br>4: 10M half-duplex<br>4: 10M half-duplex00P16.56Bluetooth pairing<br>code0-6553500P16.57Bluetooth pairing<br>code0-6553500P16.58Bluetooth host<br>type0-6553500P16.59Industrial<br>Ethernet<br>communication<br>card IP address 10-2551920P16.59Industrial<br>Ethernet<br>communication<br>card IP address 20-2551680P16.60Industrial<br>Ethernet<br>communication<br>card IP address 30-255200P16.61Industrial<br>Ethernet<br>communication<br>card IP address 40-255200P16.61Industrial<br>Ethernet<br>communication<br>card IP address 30-255200P16.62Industrial<br>Ethernet<br>communication<br>card IP address 40-255200P16.62Industrial<br>Ethernet<br>communication<br>card IP address 40-2552550P16.62Industrial<br>Ethernet<br>communication<br>card IP address 40-255200                                                                                                    |          |                                                | correspond to P14.60–P14.70)                  |         |        |
| P16.55Ethernet IP<br>communication<br>rateC. Self-adaptive<br>1: 100M full-duplex<br>2: 100M half-duplex<br>3: 10M full-duplex<br>4: 10M half-duplex<br>4: 10M half-duplex00P16.56Bluetooth pairing<br>code0-6553500••P16.57Bluetooth host<br>type0-6553500••P16.57Bluetooth host<br>type0-6553500••P16.57Bluetooth host<br>type0-6553500••P16.58Industrial<br>Ethernet<br>communication<br>card IP address 10-255192••P16.60Industrial<br>Ethernet<br>communication<br>card IP address 20-255168••P16.61Industrial<br>Ethernet<br>communication<br>card IP address 4•-25520••P16.62Industrial<br>Ethernet<br>communication<br>card IP address 4•-25520••P16.62Industrial<br>Ethernet<br>communication<br>card IP address 4•-25520••P16.62Industrial<br>Ethernet<br>communication<br>card IP address 4•-25520••                                                                                                    | P16.54   | communication                                  | 0.0–60.0s                                     | 5.0     | 0      |
| P16.55Ethernet IP<br>communication<br>rate1: 100M full-duplex<br>2: 100M half-duplex<br>3: 10M full-duplex<br>4: 10M half-duplex<br>4: 10M half-duplex00P16.56Bluetooth pairing<br>code0-65535000P16.57Bluetooth pairing<br>code0-65535000P16.57Bluetooth host<br>type0-655350000P16.57Industrial<br>Ethernet<br>communication<br>card IP address 10-2550000P16.61Industrial<br>Ethernet<br>communication<br>card IP address 20-25519200P16.61Industrial<br>Ethernet<br>communication<br>card IP address 30-255000P16.62Industrial<br>Ethernet<br>communication<br>card IP address 30-255200P16.62Industrial<br>Ethernet<br>communication<br>card IP address 40-255200P16.62Industrial<br>Ethernet<br>communication<br>card IP address 40-255200P16.62Industrial<br>Ethernet<br>communication<br>card IP address 40-255200P16.62Industrial<br>Ethernet<br>communication<br>card IP address 40-2552050                                                                                                    |          |                                                | 0–4                                           |         |        |
| P16.55communication<br>rate1. 100M Min-duplex<br>2: 100M half-duplex<br>3: 10M full-duplex<br>4: 10M half-duplex00P16.56Bluetooth pairing<br>code0-6553500•P16.57Bluetooth pairing<br>code0-655350.0•P16.57Bluetooth host<br>type0-655350.0•P16.57Bluetooth host<br>type0-655350.0•P16.58Industrial<br>Ethernet<br>communication<br>card IP address 10-255192•P16.60Industrial<br>Ethernet<br>communication<br>card IP address 30-255168•P16.61Industrial<br>Ethernet<br>communication<br>card IP address 30-2550•P16.62Industrial<br>Ethernet<br>communication<br>card IP address 30-25520•P16.62Industrial<br>Ethernet<br>communication<br>card IP address 40-25520•P16.62Industrial<br>Ethernet<br>communication<br>card IP address 40-25520•P16.62Industrial<br>Ethernet<br>communication<br>card IP address 40-25520•P16.62Industrial<br>Ethernet<br>communication<br>card IP address 40-255205•P16.62Industrial<br>Ethernet<br>communication<br>card Submer Mark<br>10-255255•                                                                                                    |          |                                                | 0: Self-adaptive                              |         |        |
| Noterate2: 100M half-duplex<br>3: 10M full-duplex<br>4: 10M half-duplex<br>4: 10M half-duplex<br>4: 10M half-duplexImage: Constant of the state of the state of the st                                | D10 55   |                                                | 1: 100M full-duplex                           | 0       | 0      |
| Image: section section | P16.55   |                                                | 2: 100M half-duplex                           | 0       | 0      |
| P16.56Bluetooth pairing<br>code0-655350P16.57Bluetooth host<br>type0-655350: No host connection<br>1: Mobile APP<br>2: Bluetooth box<br>3-65535: Reserved0P16.58Industrial<br>Ethernet<br>communication<br>card IP address 20-255192P16.59Industrial<br>Ethernet<br>communication<br>card IP address 20-255168P16.61Industrial<br>Ethernet<br>communication<br>card IP address 30-2550P16.61Industrial<br>Ethernet<br>communication<br>card IP address 30-2550P16.62Industrial<br>Ethernet<br>communication<br>card IP address 40-25520P16.62Industrial<br>Ethernet<br>communication<br>card IP address 40-25520                                                                                                    |          |                                                | 3: 10M full-duplex                            |         |        |
| P16.56code0-6553500•P16.57Bluetooth host<br>type0-65535<br>0: No host connection<br>1: Mobile APP<br>2: Bluetooth box<br>3-65535: Reserved00•P16.58Industrial<br>Ethernet<br>communication<br>card IP address 10-2551920P16.69Industrial<br>Ethernet<br>communication<br>card IP address 20-2551680P16.61Industrial<br>Ethernet<br>communication<br>card IP address 30-255000P16.61Industrial<br>Ethernet<br>communication<br>card IP address 30-255000P16.62Industrial<br>Ethernet<br>communication<br>card IP address 40-2552000P16.62Industrial<br>Ethernet<br>communication<br>card IP address 40-255200P16.62Industrial<br>Ethernet<br>communication<br>card subnet mask<br>10-2552550                                                                                                    |          |                                                | 4: 10M half-duplex                            |         |        |
| P16.57Bluetooth host<br>type0: No host connection<br>1: Mobile APP<br>2: Bluetooth box<br>3-65535: Reserved00P16.58Industrial<br>Ethernet<br>communication<br>card IP address 10-2551920P16.59Industrial<br>Ethernet<br>communication<br>card IP address 20-2551680P16.60Industrial<br>Ethernet<br>communication<br>card IP address 30-2551680P16.61Industrial<br>Ethernet<br>communication<br>card IP address 40-255200P16.62Industrial<br>Ethernet<br>communication<br>card IP address 40-255200P16.62Industrial<br>Ethernet<br>communication<br>card IP address 40-255200                                                                                                    | P16.56   |                                                | 0–65535                                       | 0       | •      |
| P16.57Bluetooth host<br>type1: Mobile APP<br>2: Bluetooth box<br>3-65535: Reserved0P16.58Industrial<br>Ethernet<br>communication<br>card IP address 10-2551920P16.59Industrial<br>Ethernet<br>communication<br>card IP address 20-2551680P16.60Industrial<br>Ethernet<br>communication<br>card IP address 20-2551680P16.61Industrial<br>Ethernet<br>communication<br>card IP address 30-25500P16.62Industrial<br>Ethernet<br>communication<br>card IP address 40-255200P16.62Industrial<br>Ethernet<br>communication<br>card IP address 40-255200                                                                                                    |          |                                                | 0–65535                                       |         |        |
| P16.57type1: Mobile APP<br>2: Bluetooth box<br>3-65535: Reserved0•P16.58Industrial<br>Ethernet<br>communication<br>card IP address 10-2551920P16.59Industrial<br>Ethernet<br>communication<br>card IP address 20-2551680P16.60Industrial<br>Ethernet<br>communication<br>card IP address 30-25500P16.61Industrial<br>Ethernet<br>communication<br>card IP address 30-25500P16.61Industrial<br>Ethernet<br>communication<br>card IP address 40-255200P16.62Industrial<br>Ethernet<br>communication<br>card IP address 40-255200                                                                                                    |          | Dhuada adh h a ad                              | 0: No host connection                         |         |        |
| 2: Bluetooth box<br>3-65535: Reserved1P16.58Industrial<br>Ethernet<br>communication<br>card IP address 10-255P16.59Industrial<br>Ethernet<br>communication<br>card IP address 20-255P16.60Industrial<br>Ethernet<br>communication<br>card IP address 30-255P16.61Industrial<br>Ethernet<br>communication<br>card IP address 40-255P16.62Industrial<br>Ethernet<br>communication<br>card IP address 40-255P16.62Industrial<br>Ethernet<br>communication<br>card IP address 40-255P16.62Industrial<br>Ethernet<br>communication<br>card IP address 40-255P16.62Industrial<br>Ethernet<br>communication<br>card IP address 40-255P16.62Industrial<br>Ethernet<br>communication<br>card subnet mask<br>10-255                                                                                                    | P16.57   |                                                | 1: Mobile APP                                 | 0       | •      |
| P16.58Industrial<br>Ethernet<br>communication<br>card IP address 10-255192Image: second second                                        |          | -77                                            | 2: Bluetooth box                              |         |        |
| P16.58Ethernet<br>communication<br>card IP address 10-2551921920P16.59Industrial<br>Ethernet<br>communication<br>card IP address 20-2551680P16.60Industrial<br>Ethernet<br>communication<br>card IP address 30-25500P16.61Industrial<br>Ethernet<br>communication<br>card IP address 30-25500P16.61Industrial<br>Ethernet<br>communication<br>card IP address 40-255200P16.62Industrial<br>Ethernet<br>communication<br>card subnet mask<br>10-2552050                                                                                                    |          |                                                | 3–65535: Reserved                             |         |        |
| P16.59Ethernet<br>communication<br>card IP address 20-255168Image: Communication<br>card IP address 2P16.60Industrial<br>Ethernet<br>communication<br>card IP address 30-255000P16.61Industrial<br>Ethernet<br>communication<br>card IP address 40-2552000P16.62Industrial<br>Ethernet<br>communication<br>card subnet mask<br>10-2552000                                                                                                    | P16.58   | Ethernet communication                         | 0–255                                         | 192     | O      |
| P16.60Ethernet<br>communication<br>card IP address 30-25500P16.61Industrial<br>Ethernet<br>communication<br>card IP address 40-255200P16.62Industrial<br>Ethernet<br>communication<br>card subnet mask<br>10-2552050                                                                                                    | P16.59   | Ethernet communication                         | 0–255                                         | 168     | O      |
| Ethernet<br>communication<br>card IP address 4     0-255     20     ©       P16.62     Industrial<br>Ethernet<br>communication<br>card subnet mask<br>1     0-255     255     ©                                                                                                    | P16.60   | Ethernet<br>communication<br>card IP address 3 |                                               | 0       | O      |
| Ethernet<br>communication<br>card subnet mask<br>1 0–255 255 ©                                                                                                    | P16.61   | Ethernet<br>communication<br>card IP address 4 | 0–255                                         | 20      | O      |
| P16.63 Industrial 0-255 ©                                                                                                    | P16.62   | Ethernet<br>communication<br>card subnet mask  |                                               | 255     | O      |
|                                                                                                    | P16.63   | Industrial                                     | 0–255                                         | 255     | O      |

| Function code | Name                                                             | Detailed parameter description | Default<br>value | Modify |
|---------------|------------------------------------------------------------------|--------------------------------|------------------|--------|
|               | Ethernet<br>communication<br>card subnet mask<br>2               |                                |                  |        |
| P16.64        | Industrial<br>Ethernet<br>communication<br>card subnet mask<br>3 | 0–255                          | 255              | O      |
| P16.65        | Industrial<br>Ethernet<br>communication<br>card subnet mask<br>4 | 0–255                          | 0                | 0      |
| P16.66        | Industrial<br>Ethernet<br>communication<br>card gateway 1        | 0–255                          | 192              | O      |
| P16.67        | Industrial<br>Ethernet<br>communication<br>card gateway 2        | 0–255                          | 168              | O      |
| P16.68        | Industrial<br>Ethernet<br>communication<br>card gateway 3        | 0–255                          | 0                | O      |
| P16.69        | Industrial<br>Ethernet<br>communication<br>card gateway 4        | 0–255                          | 1                | 0      |

## P17 group—Status viewing

| Function code | Name                        | Detailed parameter description                                                      | Default<br>value | Modify |
|---------------|-----------------------------|-------------------------------------------------------------------------------------|------------------|--------|
| P17.00        | Set frequency               | Display current set frequency of the VFD.<br>Range: 0.00Hz–P00.03                   | 50.00Hz          | •      |
| P17.01        | Output frequency            | Display current output frequency of the VFD.<br>Range: 0.00Hz–P00.03                | 0.00Hz           | •      |
| P17.02        | Ramp reference<br>frequency | Display current ramp reference frequency of the VFD.<br>Range: 0.00Hz–P00.03        | 0.00Hz           | •      |
| P17.03        | Output voltage              | Display current output voltage of the VFD.<br>Range: 0–1200V                        | 0V               | •      |
| P17.04        | Output current              | Display the valid value of current output current of the VFD.<br>Range: 0.0–5000.0A | 0.0A             | •      |
| P17.05        | Motor speed                 | Display current motor speed.                                                        | 0 RPM            | •      |

| Function code | Name                             | Detailed parameter description                                                                                                    | Default<br>value | Modify |
|---------------|----------------------------------|----------------------------------------------------------------------------------------------------|------------------|--------|
|               |                                  | Range: 0–65535RPM                                                                                                    |                  |        |
| P17.06        | Torque current                   | Display current torque current of the VFD.<br>Range: -3000.0–3000.0A                                                                                                    | 0.0A             | •      |
| P17.07        | Exciting current                 | Display current exciting current of the VFD.<br>Range: -3000.0–3000.0A                                                                                                    | 0.0A             | •      |
| P17.08        | Motor power                      | Display current motor power; 100% relative to<br>rated motor power, positive value is motoring state,<br>negative value is generating state.<br>Range: -300.0–300.0% (relative to rated motor<br>power)                                                                                                    | 0.0%             | •      |
| P17.09        | Motor output<br>torque           | Display current output torque of the VFD; 100%<br>relative to rated motor torque, during forward<br>running, positive value is motoring state, negative<br>value is generating state, during reverse running,<br>positive value is generating state, negative value is<br>motoring state.<br>Range: -250.0–250.0% | 0.0%             | •      |
| P17.10        | Estimated motor<br>frequency     | The estimated motor rotor frequency under<br>open-loop vector condition.<br>Range: 0.00–P00.03                                                                                                    | 0.00Hz           | •      |
| P17.11        | DC bus voltage                   | Display current DC bus voltage of the VFD.<br>Range: 0.0–2000.0V                                                                                                    | 0V               | •      |
| P17.12        | Digital input<br>terminal state  | Display current digital input terminal state of the<br>VFD.<br>0x00–0x3F<br>Bit0: S1<br>Bit1: S2<br>Bit2: S3<br>Bit3: S4<br>Bit4: HDIA<br>Bit5: HDIB                                                                                                    | 0x00             | •      |
| P17.13        | Digital output<br>terminal state | Display current digital output terminal state of the<br>VFD.<br>0x00–0x0F<br>Bit0: Y1<br>Bit1: HDO<br>Bit2: RO1<br>Bit3: RO2                                                                                                    | 0x00             | •      |
| P17.14        | Digital                          | Display the regulating variable by UP/DOWN                                                                                                    | 0.00Hz           | •      |

| Function code | Name                                                             | Detailed parameter description                                                                                                    | Default<br>value | Modify |
|---------------|------------------------------------------------------------------|----------------------------------------------------------------------------------------------------|------------------|--------|
|               | adjustment                                                       | terminals of the VFD.                                                                                                    |                  |        |
|               | variable                                                         | Range: 0.00Hz–P00.03                                                                                                    |                  |        |
| P17.15        | Torque reference<br>value                                        | Relative to percentage of the rated torque of<br>current motor, display torque reference.<br>Range: -300.0%–300.0% (of the motor rated<br>current)                                                    | 0.0%             | •      |
| P17.16        | Linear speed                                                     | 0–65535                                                                                                    | 0                | •      |
| P17.17        | Reserved                                                         |                                                                                                    |                  |        |
| P17.18        | Count value                                                      | 0–65535                                                                                                    | 0                | •      |
| P17.19        | AI1 input voltage                                                | Display input signal of Al1<br>Range: 0.00–10.00V                                                                                                    | 0.00V            | •      |
| P17.20        | AI2 input voltage                                                | Display input signal of Al2<br>Range: -10.00V–10.00V                                                                                                    | 0.00V            | •      |
| P17.21        | HDIA input<br>frequency                                          | Display input frequency of HDIA<br>Range: 0.000–50.000kHz                                                                                                    | 0.000<br>kHz     | •      |
| P17.22        | HDIB input<br>frequency                                          | Display input frequency of HDIB<br>Range: 0.000–50.000kHz                                                                                                    | 0.000<br>kHz     | •      |
| P17.23        | PID reference<br>value                                           | Display PID reference value<br>Range: -100.0–100.0%                                                                                                    | 0.0%             | •      |
| P17.24        | PID feedback<br>value                                            | Display PID feedback value<br>Range: -100.0–100.0%                                                                                                    | 0.0%             | •      |
| P17.25        | Motor power<br>factor                                            | Display the power factor of current motor.<br>Range: -1.00–1.00                                                                                                    | 1.00             | •      |
| P17.26        | Current running<br>time                                          | Display current running time of the VFD.<br>Range: 0–65535min                                                                                                    | 0min             | •      |
| P17.27        | Simple PLC and<br>current stage<br>number of<br>multi-step speed | Display the present stage of the simple PLC<br>function.<br>Range: 0–15                                                                                                    | 0                | •      |
| P17.28        | Motor ASR controller output                                      | Display the speed loop ASR controller output value<br>under vector control mode, relative to the<br>percentage of rated torque of the motor.<br>Range: -300.0%–300.0% (of the motor rated<br>current) | 0.0%             | •      |
| P17.29        | Pole angle of<br>open-loop<br>synchronous<br>motor               | Display initial identification angle of synchronous<br>motor<br>Range: 0.0–360.0                                                                                                    | 0.0              | •      |

| Function code | Name                                                                  | Detailed parameter description                                                                                                    | Default<br>value | Modify |
|---------------|-----------------------------------------------------------------------|----------------------------------------------------------------------------------------------------|------------------|--------|
| P17.30        | Phase<br>compensation of<br>synchronous<br>motor                      | Display phase compensation of synchronous motor<br>Range: -180.0–180.0                                                                                                    | 0.0              | •      |
| P17.31        | High-frequency<br>superposition<br>current of<br>synchronous<br>motor | 0.0%–200.0% (of the rated motor current)                                                                                                    | 0.0              | •      |
| P17.32        | Motor flux linkage                                                    | 0.0%–200.0%                                                                                                    | 0.0%             | •      |
| P17.33        | Exciting current reference                                            | Display the exciting current reference value under<br>vector control mode<br>Range: -3000.0–3000.0A                                                                                                    | 0.0A             | •      |
| P17.34        | Torque current<br>reference                                           | Display torque current reference value under<br>vector control mode<br>Range: -3000.0–3000.0A                                                                                                    | 0.0A             | •      |
| P17.35        | AC incoming current                                                   | Display the valid value of incoming current on AC<br>side<br>Range: 0.0–5000.0A                                                                                                    | 0.0A             | •      |
| P17.36        | Output torque                                                         | Display output torque value, during forward<br>running, positive value is motoring state, negative<br>value is generating state; during reverse running,<br>positive value is generating state, negative value is<br>motoring state.<br>Range: -3000.0Nm–3000.0Nm | 0.0Nm            | •      |
| P17.37        | Motor overload<br>count value                                         | 0–65535                                                                                                    | 0                | •      |
| P17.38        | Process PID<br>output                                                 | -100.0%–100.0%                                                                                                    | 0.00%            | •      |
| P17.39        | Parameter<br>download wrong<br>function code                          | 0.00–99.00                                                                                                    | 0.00             | •      |
| P17.40        | Motor control<br>mode                                                 | Ones: Control mode<br>0: Vector 0<br>1: Vector 1<br>2: VF control<br>3: Closed-loop control<br>Tens: Control state                                                                                                    | 0x2              | •      |

| Function code | Name                         | Detailed parameter description           | Default<br>value | Modify |
|---------------|------------------------------|------------------------------------------|------------------|--------|
|               |                              | 0: Speed control                         |                  |        |
|               |                              | 1: Torque control                        |                  |        |
|               |                              | 2: Position control                      |                  |        |
|               |                              | Hundreds: Motor number                   |                  |        |
|               |                              | 0: Motor 1                               |                  |        |
|               |                              | 1: Motor 2                               |                  |        |
|               | Upper limit of the           |                                          |                  |        |
| P17.41        | torque when                  | 0.0%–300.0% (of the motor rated current) | 180.0%           | •      |
|               | motoring                     |                                          |                  |        |
| D17 40        | Upper limit of               |                                          | 100.00/          |        |
| P17.42        | braking torque               | 0.0%–300.0% (of the motor rated current) | 180.0%           | •      |
|               | Upper limit                  |                                          |                  |        |
| P17.43        | frequency of                 | 0.00–P00.03                              | 50.00Hz          |        |
| P17.43        | forward running              | 0.00-200.03                              | 50.00HZ          | •      |
|               | of torque control            |                                          |                  |        |
|               | Upper limit                  |                                          |                  |        |
| D17 11        | frequency of                 | 0.00 000                                 |                  |        |
| P17.44        | reverse running              | 0.00-P00.03                              | 50.00Hz          | •      |
|               | of torque control            |                                          |                  |        |
|               | Inertia                      |                                          |                  |        |
| P17.45        | compensation                 | -100.0%–100.0%                           | 0.0%             | •      |
|               | torque                       |                                          |                  |        |
|               | Friction                     |                                          |                  |        |
| P17.46        | compensation                 | -100.0%–100.0%                           | 0.0%             | •      |
|               | torque                       |                                          |                  |        |
| P17.47        | Motor pole pairs             | 0–65535                                  | 0                | •      |
| P17.48        | VFD overload<br>count value  | 0–65535                                  | 0                | •      |
| P17.49        | Frequency set by             | 0.00–P00.03                              | 0.00Hz           | •      |
|               | A source                     |                                          |                  |        |
| P17.50        | Frequency set by<br>B source | 0.00–P00.03                              | 0.00Hz           | •      |
|               | PID proportional             |                                          | <u> </u>         |        |
| P17.51        | output                       | -100.0%–100.0%                           | 0.0%             | •      |
| P17.52        | PID integral                 | -100.0%-100.0%                           | 0.0%             | •      |
|               | output                       |                                          |                  |        |
| P17.53        | PID differential             | -100.0%–100.0%                           | 0.0%             |        |
|               | output                       |                                          |                  |        |

| Function code | Name                                                                                                    | Detailed parameter description                                                                                                    | Default<br>value | Modify |
|---------------|----------------------------------------------------------------------------------------------------|----------------------------------------------------------------------------------------------------|------------------|--------|
| P17.54        | Actual PID proportional gain                                                                                    | 0.00–100.00                                                                                                    | 0.00             | •      |
| P17.55        | Actual PID<br>integral time                                                                                     | 0.00–10.00s                                                                                                    | 0.00s            | •      |
| P17.56        | Actual PID<br>differential time                                                                                 | 0.00–10.00s                                                                                                    | 0.00s            | •      |
| P17.57        | Peak-to-peak<br>value at 100Hz<br>frequency<br>component<br>(square-wave<br>orthogonal<br>function<br>detected) | 0.0–300.0V<br>Peak-to-peak value of bus voltage fluctuation at<br>100Hz frequency component, which is detected by<br>using a square-wave orthogonal function | 0.0V             | •      |
| P17.58        | Peak-to-peak<br>value at 100Hz<br>frequency<br>component<br>(sine-wave<br>orthogonal<br>function<br>detected)   | 0.0–300.0V<br>Peak-to-peak value of bus voltage fluctuation at<br>100Hz frequency component, which is detected by<br>using a sine-wave orthogonal function   | 0.0V             | •      |

# P18 group—Closed-loop control state check

| Function code | Name                                       | Detailed parameter description                                                                                                    | Default<br>value | Modify |
|---------------|--------------------------------------------|----------------------------------------------------------------------------------------------------|------------------|--------|
| P18.00        | Actual frequency<br>of encoder             | The actual-measured encoder frequency; the value<br>of forward running is positive; the value of reverse<br>running is negative.<br>Range: -999.9–3276.7Hz | 0.0Hz            | •      |
| P18.01        | Encoder position count value               | Encoder count value, quadruple frequency.<br>Range: 0–65535                                                                                                | 0                | •      |
| P18.02        | Encoder Z pulse count value                | Corresponding count value of encoder Z pulse.<br>Range: 0–65535                                                                                            | 0                | •      |
| P18.03        | High bit of<br>position<br>reference value | High bit of position reference value, zero out after<br>stop.<br>Range: 0–30000                                                                            | 0                | •      |
| P18.04        | Low bit of position                        | Low bit of position reference value, zero out after stop.                                                                                                  | 0                | •      |

| Function<br>code | Name                                                 | Detailed parameter description                                                                                                    | Default<br>value | Modify |
|------------------|------------------------------------------------------|----------------------------------------------------------------------------------------------------|------------------|--------|
|                  | reference value                                      | Range: 0–65535                                                                                                    |                  |        |
| P18.05           | High bit of<br>position feedback<br>value            | High bit of position feedback value, zero out after<br>stop.<br>Range: 0–30000                                                                                                    | 0                | •      |
| P18.06           | Low bit of<br>position feedback<br>value             | Low bit of position feedback value, zero out after<br>stop.<br>Range: 0–65535                                                                                                    | 0                | •      |
| P18.07           | Position deviation                                   | Deviation between current reference position and<br>actual running position.<br>Range: -32768–32767                                                                                                    | 0                | •      |
| P18.08           | Position of<br>position<br>reference point           | Position of reference point of Z pulse when the spindle stops accurately.<br>Range: 0–65535                                                                                                    | 0                | •      |
| P18.09           | Current position setting of spindle                  | Current position setting when the spindle stops<br>accurately.<br>Range: 0–359.99                                                                                                    | 0.00             | •      |
| P18.10           | Current position<br>when spindle<br>stops accurately | Current position when spindle stops accurately.<br>Range: 0–65535                                                                                                    | 0                | •      |
| P18.11           | Encoder Z pulse<br>direction                         | Z pulse direction display. When the spindle stops<br>accurately, there may be a couple of pulses' error<br>between the position of forward and reverse<br>orientation, which can be eliminated by adjusting Z<br>pulse direction of P20.02 or exchanging phase AB<br>of encoder.<br>0: Forward<br>1: Reverse | 0                | •      |
| P18.12           | Encoder Z pulse<br>angle                             | Reserved.<br>Range: 0.00–359.99                                                                                                    | 0.00             | •      |
| P18.13           | Encoder Z pulse<br>error times                       | Reserved.<br>Range: 0–65535                                                                                                    | 0                | •      |
| P18.14           | High bit of<br>encoder pulse<br>count value          | 0–65535                                                                                                    | 0                | •      |
| P18.15           | Low bit of<br>encoder pulse<br>count value           | 0–65535                                                                                                    | 0                | •      |
| P18.16           | Main control                                         | -3276.8–3276.7Hz                                                                                                    | 0.0Hz            | •      |

| Function code | Name                                                 | Detailed parameter description                                                                                                    | Default<br>value | Modify |
|---------------|------------------------------------------------------|----------------------------------------------------------------------------------------------------|------------------|--------|
|               | board measured                                       |                                                                                                    |                  |        |
|               | speed value                                          |                                                                                                    |                  |        |
| P18.17        | Pulse command<br>frequency                           | Pulse command (A2, B2 terminal) is converted to<br>the set frequency, and it is valid under pulse<br>position mode and pulse speed mode.<br>Range: -3276.8–3276.7Hz | 0.00Hz           | •      |
| P18.18        | Pulse command<br>feedforward                         | Pulse command (A2, B2 terminal) is converted to<br>the set frequency, and it is valid under pulse<br>position mode and pulse speed mode.<br>Range: -3276.8–3276.7Hz | 0.00Hz           | •      |
| P18.19        | Position regulator<br>output                         | The output frequency of the position regulator<br>during position control.<br>Range: -327.68~327.67Hz                                                               | 0.00Hz           | •      |
| P18.20        | Count value of<br>resolver                           | Count value of resolver.<br>Range: 0–65535                                                                                                    | 0                | •      |
| P18.21        | Resolver angle                                       | The pole position angle read according to the resolver-type encoder.<br>Range: 0.00–359.99                                                                          | 0.00             | •      |
| P18.22        | Pole angle of<br>closed-loop<br>synchronous<br>motor | Current pole position.<br>Range: 0.00–359.99                                                                                                    | 0.00             | •      |
| P18.23        | State control<br>word 3                              | 0–65535                                                                                                    | 0                | •      |
| P18.24        | High bit of count<br>value of pulse<br>reference     | 0–65535                                                                                                    | 0                | •      |
| P18.25        | Low bit of count<br>value of pulse<br>reference      | 0–65535                                                                                                    | 0                | •      |
| P18.26        | PG card<br>measured speed<br>value                   | -3276.8–3276.7Hz                                                                                                    | 0.0Hz            | •      |
| P18.27        | Encoder UVW<br>sector                                | 0–7                                                                                                    | 0                | •      |
| P18.28        | Encoder PPR<br>(pulse-per-<br>revolution)            | 0–65535                                                                                                    | 0                | •      |

| Function<br>code | Name              | Detailed parameter description | Default<br>value | Modify |
|------------------|-------------------|--------------------------------|------------------|--------|
|                  | display           |                                |                  |        |
|                  | Angle             |                                |                  |        |
|                  | compensation      |                                |                  |        |
| P18.29           | value of          | -180.0–180.0                   | 0.00             | •      |
|                  | synchronous       |                                |                  |        |
|                  | motor             |                                |                  |        |
| P18.30           | Reserved          |                                |                  |        |
| P18.31           | Pulse reference Z | 0–65535                        | 0                |        |
| P 10.31          | pulse value       | 0-05535                        | 0                | •      |
|                  | Pulse-given main  | -3276.8–3276.7Hz               |                  |        |
| P18.32           | control board     |                                | 0.0Hz            |        |
| F 10.52          | measured speed    |                                |                  | •      |
|                  | value             |                                |                  |        |
|                  | Pulse-given PG    |                                |                  |        |
| P18.33           | card measured     | -3276.8–3276.7Hz               | 0.0Hz            | •      |
|                  | speed value       |                                |                  |        |
|                  | Present encoder   |                                |                  |        |
| P18.34           | filter width      | 0–63                           | 0                | •      |
|                  |                   |                                |                  |        |
| P18.35           | 8k test duration  | 0–65535                        | 0                | •      |
|                  |                   |                                |                  |        |

# P19 group—Expansion card state check

| Function code | Name                   | Detailed parameter description                                                                                                    | Default<br>value | Modify |
|---------------|------------------------|----------------------------------------------------------------------------------------------------|------------------|--------|
| P19.00        | Type of card at slot 1 | 0–65535<br>0: No card                                                                                                    | 0                | •      |
| P19.01        | Type of card at slot 2 | 1: Programmable card<br>2: I/O card                                                                                                    | 0                | •      |
| P19.02        | Type of card at slot 3 | <ul> <li>3: Incremental PG card</li> <li>4: Incremental PG card with UVW</li> <li>5: Ethernet communication card</li> <li>6: DP communication card</li> <li>7: Bluetooth card</li> <li>8: Resolver PG card</li> <li>9: CANopen communication card</li> <li>10: WIFI card</li> <li>11: PROFINET communication card</li> </ul> | 0                | •      |

| Function code  | Name                | Detailed parameter description              | Default<br>value | Modify |
|----------------|---------------------|---------------------------------------------|------------------|--------|
|                |                     | 12: Sine/Cosine PG card without CD signal   |                  |        |
|                |                     | 13: Sine/Cosine PG card with CD signal      |                  |        |
|                |                     | 14: Absolute encoder PG card                |                  |        |
|                |                     | 15: CAN master/slave communication card     |                  |        |
|                |                     | 16: Modbus/Modbus TCP communication card    |                  |        |
|                |                     | 17: EtherCAT communication card             |                  |        |
|                |                     | 18: BACnet communication card               |                  |        |
|                |                     | 19: DeviceNet communication card            |                  |        |
|                |                     | 20: PT100/PT1000 temperature detection card |                  |        |
|                |                     | 21: EtherNet IP communication card          |                  |        |
|                |                     | 22: MECHATROLINK communication card         |                  |        |
|                |                     | 23–65535: Reserved                          |                  |        |
|                | Software version    |                                             |                  |        |
| P19.03         | of the expansion    | 0.00–655.35                                 | 0.00             | •      |
|                | card in card slot 1 |                                             |                  |        |
|                | Software version    |                                             |                  |        |
| P19.04         | of the expansion    | 0.00–655.35                                 | 0.00             | •      |
|                | card in card slot 2 |                                             |                  |        |
|                | Software version    |                                             |                  |        |
| P19.05         | of the expansion    | 0.00–655.35                                 | 0.00             | •      |
|                | card in card slot 3 |                                             |                  |        |
|                | Input state of      |                                             |                  |        |
| P19.06         | expansion I/O       | 0–0xFFFF                                    | 0                | •      |
|                | card terminals      |                                             |                  |        |
|                | Output state of     |                                             |                  |        |
| P19.07         | expansion I/O       | 0–0xFFFF                                    | 0                | •      |
|                | card terminals      |                                             |                  |        |
| P19.08         | Reserved            |                                             |                  |        |
|                | AI3 input voltage   |                                             |                  |        |
| P19.09         |                     | 0.00–10.00V                                 | 0.00V            | •      |
|                | card                |                                             |                  |        |
|                | EC PT100            |                                             |                  |        |
| P19.10         | detected            | -50.0–150.0°C                               | 0.0°C            |        |
|                | temperature         |                                             |                  |        |
|                | EC PT100            |                                             |                  |        |
| P19.11         | detected digital    | 0–4096                                      | 0                |        |
| <b>B</b> 16.15 | EC PT1000           |                                             |                  |        |
| P19.12         | detected            | -50.0–150.0°C                               | 0.0°C            |        |

| Function<br>code | Name                                 | Detailed parameter description                                                                                                    | Default<br>value | Modify |
|------------------|--------------------------------------|----------------------------------------------------------------------------------------------------|------------------|--------|
|                  | temperature                          |                                                                                                    |                  |        |
| P19.13           | EC PT1000<br>detected digital        | 0–4096                                                                                                    | 0                | •      |
| P19.14           | Alarm display                        | 0–4<br>0: No alarm<br>1: PT100 detected OH alarm (A-Ot1)<br>2: PT1000 detected OH alarm (A-Ot2)<br>3: PT100 disconnection alarm (A-Pt1)<br>4: PT1000 disconnection alarm (A-Pt2) | 0                | •      |
| P19.15           | VFD control word                     | 0–65535                                                                                                    | 0                | •      |
| P19.16           | VFD status word                      | 0–65535                                                                                                    | 0                | •      |
| P19.17           | Ethernet<br>monitoring<br>variable 1 | 0–65535                                                                                                    | 0                | •      |
| P19.18           | Ethernet<br>monitoring<br>variable 2 | 0–65535                                                                                                    | 0                | •      |
| P19.19           | Ethernet<br>monitoring<br>variable 3 | 0–65535                                                                                                    | 0                | •      |
| P19.20           | Ethernet<br>monitoring<br>variable 4 | 0–65535                                                                                                    | 0                | •      |
| P19.21           | AI/AO detected temperature           | -20.0–200.0°C                                                                                                    | 0.0°C            | •      |

## P20 group—Encoder of motor 1

| Function code | Name                    | Detailed parameter description                                                                        | Default<br>value | Modify |
|---------------|-------------------------|----------------------------------------------------------------------------------------------------|------------------|--------|
| P20.00        | Encoder type<br>display | 0: Incremental encoder<br>1: Resolver-type encoder<br>2: Sin/Cos encoder<br>3: Endat absolute encoder | 0                | •      |
| P20.01        | Encoder pulse           | Number of pulses generated when the encoder<br>revolves for one circle.<br>Setting range: 0–60000     | 1024             | O      |
| P20.02        | Encoder direction       | Ones: AB direction<br>0: Forward                                                                      | 0x000            | O      |

| Function       | Nama                 | Detailed parameter depariation                         | Default | Madifie |
|----------------|----------------------|--------------------------------------------------------|---------|---------|
| code           | Name                 | Detailed parameter description                         | value   | Modify  |
|                |                      | 1: Reverse                                             |         |         |
|                |                      | Tens: Z pulse direction (reserved)                     |         |         |
|                |                      | 0: Forward                                             |         |         |
|                |                      | 1: Reverse                                             |         |         |
|                |                      | Hundreds: CD/UVW pole signal direction                 |         |         |
|                |                      | 0: Forward                                             |         |         |
|                |                      | 1: Reverse                                             |         |         |
|                |                      | The detection time of encoder offline fault.           |         |         |
|                | Detection time of    | Setting range: 0.0–10.0s                               |         |         |
| P20.03         | encoder offline      | Note:                                                  | 2.0s    | 0       |
|                | fault                | When the value is 0.0s, the fault will not be          |         |         |
|                |                      | detected.                                              |         |         |
|                | Detection time of    |                                                        |         |         |
| P20.04         | encoder reversal     | Detection time of encoder reversal fault.              | 0.8s    | 0       |
|                | fault                | Setting range: 0.0–100.0s                              |         |         |
|                |                      | Setting range: 0x00–0x99                               |         |         |
|                | Filter times of      | Ones: Low-speed filter time, corresponds to 2^(0-      |         |         |
| P20.05         | encoder<br>detection | 9)×125µs.                                              | 0x33    | 0       |
|                |                      | Tens: High-speed filter times, corresponds to2^(0-     |         |         |
|                |                      | 9)×125µs.                                              |         |         |
|                | Speed ratio          | You need to set this parameter when the encoder is     |         |         |
| <b>D</b> 00.00 | between encoder      | not installed on the motor shaft and the drive ratio   | 4 000   |         |
| P20.06         | mounting shaft       | is not 1.                                              | 1.000   | 0       |
|                | and motor            | Setting range: 0.001–65.535                            |         |         |
|                |                      | Bit0: Enable Z pulse calibration                       |         |         |
|                |                      | Bit1: Enable encoder angle calibration                 |         |         |
|                |                      | Bit2: Enable SVC speed measurement                     |         |         |
|                |                      | Bit3: Reserved                                         |         |         |
|                |                      | Bit4: Reserved                                         |         |         |
|                | Control              | Bit5: Reserved                                         |         |         |
|                | Control              | Bit6: Enable CD signal calibration                     |         |         |
| P20.07         | parameters of        | Bit7: Reserved                                         | 0x0003  | 0       |
|                | synchronous          | Bit8: Do not detect encoder fault during autotuning    |         |         |
|                | motor                | Bit9: Enable Z pulse detection optimization            |         |         |
|                |                      | Bit10: Enable initial Z pulse calibration optimization |         |         |
|                |                      | Bit12: Clear Z pulse arrival signal after stop         |         |         |
|                |                      | Bit13: Reserved                                        |         |         |
|                |                      | Bit14: Detect Z pulse after one rotation               |         |         |
|                |                      | Bit15: Reserved                                        |         |         |

| Function              |                                           |                                                     | Default |        |
|-----------------------|-------------------------------------------|-----------------------------------------------------|---------|--------|
| code                  | Name                                      | Detailed parameter description                      | value   | Modify |
|                       |                                           | 0x00–0x11                                           |         |        |
|                       |                                           | Ones: Z pulse                                       |         |        |
|                       |                                           | 0: Do not detect                                    |         |        |
| P20.08                | Enable Z pulse offline detection          | 1: Enable                                           | 0x10    | 0      |
|                       | omine detection                           | Tens: UVW pulse (for synchronous motor)             |         |        |
|                       |                                           | 0: Do not detect                                    |         |        |
|                       |                                           | 1: Enable                                           |         |        |
|                       | luitiet en els ef 7                       | Relative electric angle of encoder Z pulse and      |         |        |
| P20.09                | Initial angle of Z                        | motor pole position.                                | 0.00    | 0      |
|                       | pulse                                     | Setting range: 0.00–359.99                          |         |        |
|                       |                                           | Relative electric angle of encoder position and     |         |        |
| P20.10                | Initial angle of the                      | motor pole position.                                | 0.00    | 0      |
|                       | pole                                      | Setting range: 0.00-359.99                          |         |        |
|                       |                                           | 0–3                                                 |         |        |
|                       | • · · · •                                 | 0: No operation                                     |         |        |
| <b>Daa</b> <i>i i</i> | Autotuning of<br>initial angle of<br>pole | 1: Rotary autotuning (DC braking)                   |         |        |
| P20.11                |                                           | 2: Static autotuning (suitable for resolver-type    | 0       | O      |
|                       |                                           | encoder, sin/cos with CD signal feedback)           |         |        |
|                       |                                           | 3: Rotary autotuning (initial angle identification) |         |        |
|                       | Speed                                     | 0–2                                                 |         |        |
| <b>Daa</b> 4 <b>a</b> | measurement                               | 0: No optimization                                  |         |        |
| P20.12                | optimization                              | 1: Optimization mode 1                              | 1       | O      |
|                       | selection                                 | 2: Optimization mode 2                              |         |        |
| D00.40                | CD signal zero                            | 0.05505                                             |         |        |
| P20.13                | offset gain                               | 0–65535                                             | 0       | 0      |
|                       |                                           | Ones: Incremental encoder                           |         |        |
|                       |                                           | 0: without UVW                                      |         |        |
| D00.4.4               | Encoder type                              | 1: with UVW                                         | 0.400   |        |
| P20.14                | selection                                 | Tens: Sin/Cos encoder                               | 0x00    | O      |
|                       |                                           | 0: without CD signal                                |         |        |
|                       |                                           | 1: with CD signal                                   |         |        |
|                       | Speed                                     | 0: PG card                                          |         |        |
| P20.15                | measurement                               | 1: Local; realized by HDIA and HDIB; supports       | 0       | O      |
|                       | mode                                      | incremental 24V encoder only                        |         |        |
|                       | Frequency-                                | 0–255                                               |         |        |
| P20.16                | division                                  | When this parameter is set to 0 or 1, frequency     | 0       | 0      |
|                       | coefficient                               | division of 1:1 is implemented.                     |         |        |
| D00 17                | Pulse filer                               | 0x0000–0xFFFF                                       | 00000   |        |
| P20.17                | processing                                | Bit0: Enable/disable encoder input filter           | 0x0033  | 0      |

| Function       | Name            | Detailed parameter description                               | Default  | Modify |
|----------------|-----------------|--------------------------------------------------------------|----------|--------|
| code           |                 |                                                              | value    |        |
|                |                 | 0: No filter                                                 |          |        |
|                |                 | 1: Filter                                                    |          |        |
|                |                 | Bit1: Encoder signal filter mode (set Bit0 or Bit2 to        |          |        |
|                |                 |                                                              |          |        |
|                |                 | 0: Self-adaptive filter                                      |          |        |
|                |                 | 1: Use P20.18 filter parameters                              |          |        |
|                |                 | Bit2: Enable/disable encoder frequency-division              |          |        |
|                |                 | output filter                                                |          |        |
|                |                 | 0: No filter                                                 |          |        |
|                |                 | 1: Filter                                                    |          |        |
|                |                 | Bit3: Enable/disable filter for frequency-division           |          |        |
|                |                 | output of pulse reference                                    |          |        |
|                |                 | 0: No filter                                                 |          |        |
|                |                 | 1: Filter                                                    |          |        |
|                |                 | Bit4: Enable/disable pulse reference filter                  |          |        |
|                |                 | 0: No filter                                                 |          |        |
|                |                 | 1: Filter                                                    |          |        |
|                |                 | Bit5: Pulse reference filter mode (valid when Bit4 is        |          |        |
|                |                 | set to 1)                                                    |          |        |
|                |                 | 0: Self-adaptive filter                                      |          |        |
|                |                 | 1: Use P20.19 filter parameters                              |          |        |
|                |                 | Bit6: Frequency-divided output source setting                |          |        |
|                |                 | (valid only for incremental encoders)                        |          |        |
|                |                 | 0: Encoder signals                                           |          |        |
|                |                 | 1: Pulse reference signals                                   |          |        |
|                |                 | Bits7–15: Reserved                                           |          |        |
| <b>D</b> 00 40 | Encoder pulse   |                                                              |          | 0      |
| P20.18         | filter width    | The filtering time is P20.18×0.25 $\mu$ s. The value 0 or    | 2        | 0      |
|                |                 | 1 indicates 0.25 µs.                                         |          |        |
| D06.46         | Pulse reference | 0–63<br>The filtering time is D00 4000 05 on The order 0 and | <u> </u> |        |
| P20.19         | filter width    | The filtering time is P20.19×0.25 µs. The value 0 or         | 2        | 0      |
|                |                 | 1 indicates 0.25 μs.                                         |          |        |
| P20.20         | Pulse number of | 0–16000                                                      | 1024     | O      |
|                | pulse reference |                                                              |          |        |
|                | Enable angle    |                                                              |          |        |
| P20.21         | compensation of | 0–1                                                          | 0        | 0      |
|                | synchronous     |                                                              | -        |        |
|                | motor           |                                                              |          |        |
| P20.22         | Switchover      | 0–590.00Hz                                                   | 1.00Hz   | 0      |

| Function<br>code | Name             | Detailed parameter description                    | Default<br>value | Modify |
|------------------|------------------|---------------------------------------------------|------------------|--------|
|                  | frequency        | Note: This parameter is valid only when P20.12 is |                  |        |
|                  | threshold of     | set to 0.                                         |                  |        |
|                  | speed            |                                                   |                  |        |
|                  | measurement      |                                                   |                  |        |
|                  | mode             |                                                   |                  |        |
|                  | Synchronous      |                                                   |                  |        |
| P20.23           | motor angle      | -200.0–200.0%                                     | 100.0%           | 0      |
| F20.23           | compensation     | -200.0-200.0 %                                    | 100.0%           | 0      |
|                  | coefficient      |                                                   |                  |        |
|                  | Number of pole   |                                                   |                  |        |
| P20.24           | pairs in initial | 1–128                                             | 2                | Ø      |
|                  | magnetic pole    | 1-120                                             | 2                | 0      |
|                  | angle autotuning |                                                   |                  |        |

## P21 group—Position control

| Function code | Name                  | Detailed parameter description                                                                                                    | Default<br>value | Modify |
|---------------|-----------------------|----------------------------------------------------------------------------------------------------|------------------|--------|
| P21.00        | Positioning mode      | 0x0000–0x7121<br>Ones: Control mode selection<br>0: Speed control<br>1: Position control<br>Tens: Position command source<br>0: Pulse train<br>1: Digital position<br>2: Positioning of photoelectric switch during stop<br>Hundreds: Position feedback source (reserved,<br>fixed to channel P)<br>0: PG1<br>1: PG2<br>Thousands: Servo mode<br>0: Servo disabled, without position deviation<br>1: Servo disabled, with position deviation<br>2: Servo enabled, without position deviation<br>3: Servo enabled, with position deviation<br>4–7: Reserved | 0x0000           | 0      |
| P21.01        | Pulse command<br>mode | 0x0000–0x3133<br>Ones: Pulse mode<br>0: A/B quadrature pulse; A precedes B<br>1: A: PULSE; B: SIGN                                                                                                    | 0x0000           | 0      |

| Function<br>code | Name             | Detailed parameter description                         | Default<br>value | Modify |
|------------------|------------------|--------------------------------------------------------|------------------|--------|
|                  |                  | If channel B is of low electric level, the edge counts |                  |        |
|                  |                  | up; if channel B is of high electric level, the edge   |                  |        |
|                  |                  | counts down.                                           |                  |        |
|                  |                  | 2: A: Positive pulse                                   |                  |        |
|                  |                  | Channel A is positive pulse; channel B needs no        |                  |        |
|                  |                  | wiring                                                 |                  |        |
|                  |                  | 3: A/B dual-channel pulse; channel A pulse edge        |                  |        |
|                  |                  | counts up, channel B pulse edge counts down            |                  |        |
|                  |                  | Tens: Pulse direction                                  |                  |        |
|                  |                  | Bit0: Set pulse direction                              |                  |        |
|                  |                  | 0: Forward                                             |                  |        |
|                  |                  | 1: Reverse                                             |                  |        |
|                  |                  | Bit1: Set pulse direction by running direction         |                  |        |
|                  |                  | 0: Disable, and BIT0 is valid;                         |                  |        |
|                  |                  | 1: Enable                                              |                  |        |
|                  |                  | Hundreds: Frequency-multiplication selection for       |                  |        |
|                  |                  | pulse + direction (reserved)                           |                  |        |
|                  |                  | 0: No frequency-doubling                               |                  |        |
|                  |                  | 1: Frequency-doubling                                  |                  |        |
|                  |                  | Thousands: Pulse control selection                     |                  |        |
|                  |                  | Bit0: Pulse filter selection                           |                  |        |
|                  |                  | 0: Inertia filter                                      |                  |        |
|                  |                  | 1: Average moving filter                               |                  |        |
|                  |                  | Bit1: Overspeed control                                |                  |        |
|                  |                  | 0: No control                                          |                  |        |
|                  |                  | 1: Control                                             |                  |        |
| P21.02           | APR gain 1       | The two automatic position regulator (APR) gains       | 20.0             | 0      |
|                  |                  | are switched based on the switching mode set in        |                  |        |
|                  |                  | P21.04. When the spindle orientation function is       |                  |        |
|                  |                  | used, the gains are switched automatically,            |                  |        |
| P21.03           | APR gain 2       | regardless of the setting of P21.04. P21.03 is used    | 30.0             | 0      |
|                  |                  | for dynamic running, and P21.02 is used for            |                  |        |
|                  |                  | maintaining the locked state.                          |                  |        |
|                  |                  | Setting range: 0.0–400.0                               |                  |        |
|                  |                  | Used to set the APR gain switching mode. To use        |                  |        |
|                  | Switching mode   | torque command-based switching, you need to set        |                  |        |
| P21.04           | of position loop | P21.05; and to use speed command-based                 | 0                | 0      |
|                  | gain             | switching, you need to set P21.06.                     |                  |        |
|                  |                  | 0: No switching                                        |                  |        |

| Function<br>code | Name                                                          | Detailed parameter description                                                                                                    | Default<br>value | Modify |
|------------------|---------------------------------------------------------------|----------------------------------------------------------------------------------------------------|------------------|--------|
|                  |                                                               | 1: Torque command                                                                                                    |                  |        |
|                  |                                                               | 2: Speed command                                                                                                    |                  |        |
|                  |                                                               | 3–5: Reserved                                                                                                    |                  |        |
| P21.05           | Torque command<br>level during<br>position gain<br>switchover | 0.0–100.0% (rated motor torque)                                                                                                    | 10.0%            | 0      |
| P21.06           | Speed command<br>level during<br>position gain<br>switchover  | 0.0–100.0% (rated motor speed)                                                                                                    | 10.0%            | 0      |
| P21.07           | Smooth filter<br>coefficient during<br>gain switchover        | The smooth filter coefficient during position gain<br>switchover.<br>Setting range: 0–15                                                                                                    | 5                | 0      |
| P21.08           | Output limit of position controller                           | The output limit of position regulator, if the limit<br>value is 0, position regulator will be invalid, and no<br>position control can be performed, however, speed<br>control is available.<br>Setting range: 0.0–100.0% (Max. output frequency<br>P00.03) | 20.0%            | 0      |
| P21.09           | Completion range of positioning                               | When the position deviation is less than P21.09,<br>and the duration is larger than P21.10, positioning<br>completion signal will be outputted.<br>Setting range: 0–1000                                                                                    | 10               | 0      |
| P21.10           | Detection time for<br>positioning<br>completion               | 0.0–1000.0ms                                                                                                    | 10.0ms           | 0      |
| P21.11           | Numerator of position command ratio                           | Electronic gear ratio, used to adjust the<br>corresponding relation between position command<br>and actual running displacement.<br>Setting range: 1–65535                                                                                                  | 1000             | 0      |
| P21.12           | Denominator of<br>position<br>command ratio                   | Setting range: 1–65535                                                                                                    | 1000             | 0      |
| P21.13           | Position feedforward gain                                     | 0.00–120.00%<br>For Pulse train reference only (position control)                                                                                                    | 100.00           | 0      |
| P21.14           | Position feedforward filter                                   | 0.0–3200.0ms<br>For Pulse train reference only (position control)                                                                                                    | 3.0ms            | 0      |

| Function<br>code | Name                                        | Detailed parameter description                                                                                                    | Default<br>value | Modify |
|------------------|---------------------------------------------|----------------------------------------------------------------------------------------------------|------------------|--------|
|                  | time constant                               |                                                                                                    |                  |        |
| P21.15           | Position<br>command filter<br>time constant | The position feedforward filter time constant during<br>Pulse train positioning.<br>0.0–3200.0ms                                                                                                    | 0.0ms            | O      |
| P21.16           | Digital positioning<br>mode                 | 0x0000–0xFFFF<br>Bit0: Positioning mode selection<br>0: Relative position (home) (reserved)<br>Bit1: Positioning cycle selection<br>0: Cyclic positioning by terminals<br>1: Automatic cyclic positioning<br>Bit2: Cycle mode<br>0: Continuous<br>1: Repetitive (supported by automatic cyclic<br>positioning only)<br>Bit3: P21.17 digital setting mode<br>0: Incremental<br>1: Position type (do not support continuous mode)<br>Bit4: Home searching mode<br>0: Search for the home just once<br>1: Search for the home just once<br>1: Search for the home during each run<br>Bit5: Home calibration mode<br>0: Calibrate in real time<br>1: Single calibration<br>Bit6: Positioning completion signal selection<br>0: Valid during the time set by P21.25 (Hold time of<br>positioning completion signal)<br>1: Always valid<br>Bit7: Initial positioning selection (for cyclic<br>positioning by terminals)<br>0: Invalid (do not rotate)<br>1: Valid<br>Bit8: Positioning enable signal selection (for cyclic<br>positioning by terminals only; positioning function is<br>always enabled for automatic cyclic positioning)<br>0: Pulse signal<br>Bit9: Position source<br>0: P21.17 setting | 0×0000           | 0      |

| Function | Nova                        | Detailed accompton depariation                       | Default | Madifu |
|----------|-----------------------------|------------------------------------------------------|---------|--------|
| code     | Name                        | Detailed parameter description                       | value   | Modify |
|          |                             | 1: PROFIBUS/CANopen setting                          |         |        |
|          |                             | Bit10: Whether to save the encoder pulse counting    |         |        |
|          |                             | value at power failure                               |         |        |
|          |                             | 0: Do not save                                       |         |        |
|          |                             | 1: Save                                              |         |        |
|          |                             | Bit 11: Reserved                                     |         |        |
|          |                             | Bit12: Positioning curve selection (reserved)        |         |        |
|          |                             | 0: Straight line                                     |         |        |
|          |                             | 1: S curve                                           |         |        |
|          | 6                           | Set digital positioning position;                    |         |        |
| P21.17   | Position digital            | Actual position=P21.17×P21.11/P21.12                 | 0       | 0      |
|          | reference                   | 0–65535                                              |         |        |
|          |                             | 0: Set by P21.19                                     |         |        |
|          |                             | 1: Set by AI1                                        |         |        |
| 504.40   | Positioning speed           | 2: Set by AI2                                        |         | ~      |
| P21.18   | setting selection           | 3: Set by AI3                                        | 0       | 0      |
|          | -                           | 4: Set by high speed pulse HDIA                      |         |        |
|          |                             | 5: Set by high speed pulse HDIB                      |         |        |
| P21.19   | Positioning speed<br>digits | 0–100.0% of the max. frequency                       | 20.0%   | 0      |
|          | Acceleration time           | Set the acceleration/deceleration time of            |         |        |
| P21.20   | of positioning              | positioning process.                                 | 3.00s   | 0      |
|          |                             | Acceleration time of positioning means the time      |         |        |
|          |                             | needed for the VFD to accelerate from 0Hz to         |         |        |
|          |                             | Max. output frequency (P00.03).                      |         |        |
|          | Deceleration time           | Deceleration time of positioning means the time      |         |        |
| P21.21   | of positioning              | needed for the VFD to decelerate from Max. output    | 3.00s   | 0      |
|          |                             | frequency (P00.03) to 0hz.                           |         |        |
|          |                             | Setting range of P21.20: 0.01–300.00s                |         |        |
|          |                             | Setting range of P21.21: 0.01–300.00s                |         |        |
|          |                             | Set the hold time of waiting when target positioning |         |        |
| P21.22   | Hold time of                | position is reached.                                 | 0.100s  | 0      |
|          | positioning arrival         | Setting range: 0.000–60.000s                         |         |        |
| P21.23   | Home search<br>speed        | 0.00–50.00Hz                                         | 2.00Hz  | 0      |
| P21.24   | Home position<br>offset     | 0–65535                                              | 0       | 0      |
| P21.25   | Hold time of                | The hold time of positioning completion signal, this | 0.200s  | 0      |
| FZ1.20   | positioning                 | parameter is also valid for positioning completion   | 0.2005  | 0      |

| Function code | Name              | Detailed parameter description                                                                                                    | Default<br>value                                                                 | Modify |
|---------------|-------------------|----------------------------------------------------------------------------------------------------|----------------------------------------------------------------------------------|--------|
|               | completion signal | signal of spindle orientation.                                                                                                    |                                                                                  |        |
|               |                   | Setting range: 0.000–60.000s                                                                                                    |                                                                                  |        |
|               | Pulse             | P21.26: -9999–32767                                                                                                    |                                                                                  |        |
| P21.26        | superposition     | P21.27: 0.0–3000.0 pulses/ms                                                                                                    | 0                                                                                | 0      |
|               | value             | This function is enabled in the pulse speed                                                                                                    |                                                                                  |        |
|               | Pulse             | reference (P00.06=12) or pulse position mode                                                                                                    |                                                                                  |        |
| P21.27        | superposition     | (P21.00=1):                                                                                                    |                                                                                  | 0      |
|               | rate              | 1. Input terminal function #68 (enable pulse                                                                                                    | pulses/ms                                                                        |        |
|               |                   | superposition)                                                                                                    |                                                                                  |        |
|               |                   | When the rising edge of the terminal is detected,                                                                                                    |                                                                                  |        |
|               |                   | the pulse setting is increased to the value of                                                                                                    | in<br>be<br>be<br>be<br>be<br>be<br>be<br>be<br>be<br>be<br>be<br>be<br>be<br>be |        |
|               |                   | P21.26, and the pulse reference channel is                                                                                                    |                                                                                  |        |
|               |                   | compensated by the pulse superposition rate set in                                                                                                    |                                                                                  |        |
|               |                   | P21.27.                                                                                                    |                                                                                  |        |
|               |                   | 2. Input terminal function #67 (progressive increase                                                                                                    |                                                                                  |        |
|               |                   | of pulses)                                                                                                    |                                                                                  |        |
|               |                   | When this terminal is enabled, the pulse reference                                                                                                    |                                                                                  |        |
|               |                   | channel is compensated by the pulse superposition                                                                                                    |                                                                                  |        |
|               |                   | rate set in P21.27.<br><b>Note:</b> Terminal filtering set in P05.09 may slightly<br>affect the actual superposition.<br>Example:<br>P21.27 = 1.0 pulses/ms<br>P05.05 = 67 |                                                                                  |        |
|               |                   |                                                                                                    |                                                                                  |        |
|               |                   |                                                                                                    |                                                                                  |        |
|               |                   |                                                                                                    |                                                                                  |        |
|               | Acceleration/     |                                                                                                    |                                                                                  |        |
| P21.28        | deceleration time |                                                                                                    | 5.0s                                                                             | 0      |
|               | after disabling   | If the input signal of terminal S5 is 0.5s, the actual                                                                                                    |                                                                                  |        |
|               | pulse             | number of superposed pulses is 500.                                                                                                    |                                                                                  |        |
|               |                   | 3. Input terminal function #69 (progressive                                                                                                    |                                                                                  |        |
|               |                   | decrease of pulses)                                                                                                    |                                                                                  |        |
|               |                   | The sequence of this function is the same as those                                                                                                    |                                                                                  |        |
|               |                   | described above. The difference lies in that this                                                                                                    |                                                                                  |        |
|               |                   | terminal indicates that negative pulses are                                                                                                    |                                                                                  |        |
|               |                   | superposed.                                                                                                    |                                                                                  |        |
|               |                   | Note: All the pulses described here are superposed                                                                                                    |                                                                                  |        |
|               |                   | on the pulse reference channel (A2, B2). Pulse                                                                                                    |                                                                                  |        |
|               |                   | filtering, electronic gear, and other functions are                                                                                                    |                                                                                  |        |
|               |                   | valid for superposed pulses.                                                                                                    |                                                                                  |        |
|               |                   | 4. Output terminal function #28 (pulse superposing)                                                                                                    |                                                                                  |        |
|               |                   | When pulses are superposed, the output terminal                                                                                                    |                                                                                  |        |
|               |                   | operates. After pulses are superposed, the terminal                                                                                                    |                                                                                  |        |

| Function<br>code | Name                                                                        | Detailed parameter description                                                                                                    | Default<br>value | Modify |
|------------------|-----------------------------------------------------------------------------|----------------------------------------------------------------------------------------------------|------------------|--------|
|                  |                                                                             | does not operate.                                                                                                    |                  |        |
| P21.29           | Speed<br>feedforward filter<br>time constant<br>(Pulse train<br>speed mode) | It is the filter time constant detected by Pulse train<br>when the speed reference source is set to Pulse<br>train (P0.06=12 or P0.07=12).<br>Setting range: 0–3200.0ms | 10.0ms           | 0      |
| P21.30           | Numerator of the<br>2nd command<br>ratio                                    | 1–65535                                                                                                    | 1000             | 0      |
| P21.31           | Pulse reference<br>speed measuring<br>method                                | 0–2<br>0: Main control board<br>1: PG card<br>2: Hybrid                                                                                                    | 0                | 0      |
| P21.32           | Pulse reference<br>feedforward<br>source                                    | 0x0–0x1                                                                                                    | 0x0              | O      |
| P21.33           | Set value of<br>clearing encoder<br>count                                   | 0–65535                                                                                                    | 0                | O      |

## P22 group—Spindle positioning

| Function code | Name                                     | Detailed parameter description                                                                                                    | Default<br>value | Modify |
|---------------|------------------------------------------|----------------------------------------------------------------------------------------------------|------------------|--------|
| P22.00        | Spindle<br>positioning mode<br>selection | Bit0: Enable spindle positioning         0: Disable         1: Enable         Bit1: Select spindle positioning reference point         0: Z pulse input         1: S2/S3/S4 terminal input         Bit2: Search for reference point         0: Search the reference point only once         1: Search the reference point every time         Bit3: Enable reference point calibration         0: Disable         1: Enable         Bit4: Positioning mode selection 1         0: Set direction positioning         1: Near-by direction positioning         Bit5: Positioning mode selection 2 | 0x0000           | 0      |

| Function code | Name                          | Detailed parameter description                      | Default<br>value | Modify |
|---------------|-------------------------------|-----------------------------------------------------|------------------|--------|
|               |                               | 0: Forward positioning                              |                  |        |
|               |                               | 1: Reverse positioning                              |                  |        |
|               |                               | Bit6: Zeroing command selection                     |                  |        |
|               |                               | 0: Electric level mode                              |                  |        |
|               |                               | 1: Pulse mode                                       |                  |        |
|               |                               | Bit7: Reference point calibration mode              |                  |        |
|               |                               | 0: Calibrate at the first time                      |                  |        |
|               |                               | 1: Calibrate in real time                           |                  |        |
|               |                               | Bit8: Action selection after zeroing signal         |                  |        |
|               |                               | cancellation (electric level type)                  |                  |        |
|               |                               | 0: Switch to speed mode                             |                  |        |
|               |                               | 1: Position lock mode                               |                  |        |
|               |                               | Bit9: Positioning completion signal selection       |                  |        |
|               |                               | 0: Electric level signal                            |                  |        |
|               |                               | 1: Pulse signal                                     |                  |        |
|               |                               | Bit10: Z pulse signal source                        |                  |        |
|               |                               | 0: Motor                                            |                  |        |
|               |                               | 1: Spindle                                          |                  |        |
|               |                               | Bit11–15: Reserved                                  |                  |        |
|               |                               | During spindle orientation, the speed of the        |                  |        |
|               |                               | position point of orientation will be searched, and |                  |        |
| P22.01        | Speed of spindle              | then it will switch over to position control        | 10.00Hz          | 0      |
|               | orientation                   | orientation.                                        |                  |        |
|               |                               | Setting range: 0.00–100.00Hz                        |                  |        |
|               |                               | Deceleration time of spindle orientation.           |                  |        |
|               | Deceleration time             | Spindle orientation deceleration time means the     |                  |        |
| P22.02        | of spindle                    | time needed for the VFD to decelerate from Max.     | 3.0s             | 0      |
|               | orientation                   | output frequency (P00.03) to 0Hz.                   |                  |        |
|               |                               | Setting range: 0.0–100.0s                           |                  |        |
|               |                               | You can select the zeroing positions of four        |                  |        |
| P22.03        | Spindle zeroing               | spindles by terminals (functions 46 and 47).        | 0                | 0      |
|               | position 0                    | Setting range: 0–65535                              |                  |        |
| P22.04        | Spindle zeroing               | Setting range: 0–65535                              | 0                | 0      |
|               | position 1                    |                                                     | -                |        |
| P22.05        | Spindle zeroing<br>position 2 | Setting range: 0–65535                              | 0                | 0      |
| P22.06        | Spindle zeroing               | Setting range: 0–65535                              | 0                | 0      |
| F 22.00       | position 3                    | Cetting range. 0-00000                              | 0                | 0      |

| Function code | Name               | Detailed parameter description                     | Default<br>value | Modify |
|---------------|--------------------|----------------------------------------------------|------------------|--------|
|               | Spindle            | You can select seven spindle scale-division values |                  |        |
| P22.07        | scale-division     | by terminals (functions 48, 49 and 50).            | 15.00            | 0      |
|               | angle 1            | Setting range: 0.00–359.99                         |                  |        |
|               | Spindle            |                                                    |                  |        |
| P22.08        | scale-division     | Setting range: 0.00–359.99                         | 30.00            | 0      |
|               | angle 2            |                                                    |                  |        |
|               | Spindle            |                                                    |                  |        |
| P22.09        | scale-division     | Setting range: 0.00–359.99                         | 45.00            | 0      |
|               | angle 3            |                                                    |                  |        |
|               | Spindle            |                                                    |                  |        |
| P22.10        | scale-division     | Setting range: 0.00–359.99                         | 60.00            | 0      |
|               | angle 4            |                                                    |                  |        |
|               | Spindle            |                                                    |                  |        |
| P22.11        | scale-division     | Setting range: 0.00–359.99                         | 90.00            | 0      |
|               | angle 5            |                                                    |                  |        |
|               | Spindle            |                                                    |                  |        |
| P22.12        | scale-division     | Setting range: 0.00–359.99                         | 120.00           | 0      |
|               | angle 6            |                                                    |                  |        |
|               | Spindle            |                                                    |                  |        |
| P22.13        | scale-division     | Setting range: 0.00–359.99                         | 180.00           | 0      |
|               | angle 7            |                                                    |                  |        |
|               | Spindle drive      | This function code sets the reduction ratio of the |                  |        |
| P22.14        | ratio              | spindle and the mounting shaft of the encoder.     | 1.000            | 0      |
|               |                    | Setting range: 0.000–30.000                        |                  |        |
|               |                    | P22.15 sets spindle zero-point offset, if the      |                  |        |
|               | Zero-point         | selected spindle zero point is P22.03, the final   |                  |        |
| P22.15        | communication      | spindle zero point will be the sum of P22.03 and   | 0                | 0      |
|               | setting of spindle | P22.15.                                            |                  |        |
|               |                    | Setting range: 0–39999                             |                  |        |
| P22.16-       | Reserved           |                                                    |                  |        |
| P22.17        | 1.0001700          |                                                    |                  |        |
|               |                    | Ones: Enable/disable                               |                  |        |
|               |                    | 0: Disable                                         |                  |        |
|               | Rigid tapping      | 1: Enable                                          |                  |        |
| P22.18        | selection          | Tens: Analog input port selection                  | 0x00             | O      |
|               |                    | 0: Invalid                                         |                  |        |
|               |                    | 1: Al1                                             |                  |        |
|               |                    | 2: AI2                                             |                  |        |

| Function code     | Name                                                                   | Detailed parameter description | Default<br>value | Modify |
|-------------------|------------------------------------------------------------------------|--------------------------------|------------------|--------|
|                   |                                                                        | 3: AI3                         |                  |        |
| P22.19            | Analog filter time<br>of rigid tapping                                 | 0.0ms–1000.0ms                 | 1.0ms            | 0      |
| P22.20            | Max. frequency of<br>rigid tapping                                     | 0.00–400.00Hz                  | 50.00Hz          | 0      |
| P22.21            | Corresponding<br>frequency of<br>analog zero drift<br>of rigid tapping | 0.00–10.00Hz                   | 0.00Hz           | 0      |
| P22.22-<br>P22.24 | Reserved                                                               |                                |                  |        |

## P23 group—Vector control of motor 2

| Function code | Name                                 | Detailed parameter description                                                                                                    | Default<br>value | Modify |
|---------------|--------------------------------------|----------------------------------------------------------------------------------------------------|------------------|--------|
| P23.00        | Speed loop<br>proportional gain<br>1 | P23.00–P23.05 fit for vector control mode only.<br>Below switchover frequency 1 (P23.02), the speed<br>loop PI parameters are P23.00 and P23.01. Above                                                                                                    | 20.0             | 0      |
| P23.01        | Speed loop<br>integral time 1        | switchover frequency 2 (P23.05), the speed loop PI parameters are P23.03 and P23.04; in between                                                                                                    | 0.200s           | 0      |
| P23.02        | Switch over low point frequency      | them, the PI parameters are obtained by linear variation between two groups of parameters, as                                                                                                    | 5.00Hz           | 0      |
| P23.03        | Speed loop<br>proportional gain<br>2 | shown in the figure below. PI parameters (P23.00,P23.01)                                                                                                    | 20.0             | 0      |
| P23.04        | Speed loop<br>integral time 2        |                                                                                                    | 0.200s           | 0      |
| P23.05        | Switch over high point frequency     | The speed loop dynamic response characteristics<br>of vector control can be adjusted by setting the<br>proportional coefficient and integral time of speed<br>regulator. Increase proportional gain or decrease<br>integral time can accelerate dynamic response of<br>speed loop, however, if the proportional gain is too<br>large or integral time is too small, system oscillation<br>and large overshoot may occur; if proportional gain<br>is too small, stable oscillation or speed offset may | 10.00Hz          | 0      |

| Function code | Name                                                                     | Detailed parameter description                                                                                                    | Default<br>value | Modify |
|---------------|--------------------------------------------------------------------------|----------------------------------------------------------------------------------------------------|------------------|--------|
| code          |                                                                          | occur.<br>Speed loop PI parameter is closely related to the<br>system inertia, you should make adjustment<br>according to different load characteristics based on<br>the default PI parameter to fulfill different needs.<br>Setting range of P23.00: 0.0–200.0<br>Setting range of P23.01: 0.000–10.000s<br>Setting range of P23.02: 0.00Hz–P23.05 | Value            |        |
|               |                                                                          | Setting range of P23.03: 0.0–200.0<br>Setting range of P23.04: 0.000–10.000s<br>Setting range of P23.05: P23.02–P00.03 (Max.<br>output frequency)                                                                                                    |                  |        |
| P23.06        | Speed loop output filter                                                 | 0–8 (corresponds to 0–2^8/10ms)                                                                                                    | 0                | 0      |
| P23.07        | Slip<br>compensation<br>coefficient of<br>vector control<br>(motoring)   | Slip compensation coefficient is used to adjust the<br>slip frequency of vector control to improve system<br>speed control precision. You can effectively control                                                                                                    | 100%             | 0      |
| P23.08        | Slip<br>compensation<br>coefficient of<br>vector control<br>(generating) | the static error of speed by adjusting this parameter<br>properly.<br>Setting range: 50–200%                                                                                                    | 100%             | 0      |
| P23.09        | Current loop<br>proportional<br>coefficient P                            | Note:<br>1. These two parameters are used to adjust PI<br>parameters of current loop; it affects dynamic                                                                                                    | 1000             | 0      |
| P23.10        | Current loop<br>integral<br>coefficient I                                | response speed and control precision of the<br>system directly. The default value needs no<br>adjustment under common conditions;<br>2. Applicable to SVC mode 0 (P00.00=0), SVC<br>mode 1 (P00.00=1), and FVC (P00.00=3)<br>Setting range: 0–65535                                                                                                 | 1000             | 0      |
| P23.11        | Speed loop<br>differential gain                                          | 0.00–10.00s                                                                                                    | 0.00s            | 0      |
| P23.12        | Proportional<br>coefficient of<br>high-frequency<br>current loop         | In the FVC (P00.00=3), when the frequency is<br>lower than the current-loop high-frequency<br>switching threshold (P23.14), the current-loop PI<br>parameters are P23.09 and P23.10; and when the                                                                                                    | 1000             | 0      |

| Function<br>code  | Name                                                         | Detailed parameter description                                                                                                    | Default<br>value | Modify |
|-------------------|--------------------------------------------------------------|----------------------------------------------------------------------------------------------------|------------------|--------|
| P23.13            | Integral<br>coefficient of<br>high-frequency<br>current loop | frequency is higher than the current-loop<br>high-frequency switching threshold, the<br>current-loop PI parameters are P23.12 and P23.13.<br>Setting range of P23.12: 0–65535 | 1000             | 0      |
| P23.14            | High-frequency<br>switchover<br>threshold of<br>current loop | Setting range of P23.13: 0–65535<br>Setting range of P23.14: 0.0–100.0% (relative to<br>max. frequency)                                                                       | 100.0%           | 0      |
| P23.15–<br>P23.19 | Reserved                                                     |                                                                                                    |                  |        |

#### P24 group—Encoder of motor 2

| Function code | Name                                           | Detailed parameter description                                                                                                    | Default<br>value | Modify |
|---------------|------------------------------------------------|----------------------------------------------------------------------------------------------------|------------------|--------|
| P24.00        | Encoder type<br>display                        | 0: Incremental encoder<br>1: Resolver-type encoder<br>2: Sin/Cos encoder<br>3: Endat absolute encoder                                                                                  | 0                | •      |
| P24.01        | Encoder pulse<br>number                        | Number of pulses generated when the encoder revolves for one circle.<br>Setting range: 0–60000                                                                                         | 1024             | O      |
| P24.02        | Encoder direction                              | Ones: AB direction<br>0: Forward<br>1: Reverse<br>Tens: Z pulse direction (reserved)<br>0: Forward<br>1: Reverse<br>Hundreds: CD/UVW pole signal direction<br>0: Forward<br>1: Reverse | 0x000            | O      |
| P24.03        | Detection time of<br>encoder offline<br>fault  | The detection time of encoder offline fault.<br>Setting range: 0.0–10.0s                                                                                                    | 2.0s             | 0      |
| P24.04        | Detection time of<br>encoder reversal<br>fault | Detection time of encoder reversal fault.<br>Setting range: 0.0–100.0s                                                                                                    | 0.8s             | 0      |

Function parameter list

| Function code | Name                                                          | Detailed parameter description                                                                                                    | Default<br>value | Modify |
|---------------|---------------------------------------------------------------|----------------------------------------------------------------------------------------------------|------------------|--------|
| P24.05        | Filter times of<br>encoder<br>detection                       | Setting range: 0x00–0x99<br>Ones: Low-speed filter times, corresponds to 2^(0–<br>9)×125µs.<br>Tens: High-speed filter times; corresponds to 2^(0–<br>9)×125µs.                                                                                                    | 0x33             | 0      |
| P24.06        | Speed ratio<br>between encoder<br>mounting shaft<br>and motor | You need to set this parameter when the encoder is<br>not installed on the motor shaft and the drive ratio<br>is not 1.<br>Setting range: 0.001–65.535                                                                                                    | 1.000            | 0      |
| P24.07        | Control<br>parameters of<br>synchronous<br>motor              | 0x0000–0xFFFF<br>Bit0: Enable Z pulse calibration<br>Bit1: Enable encoder angle calibration<br>Bit2: Enable SVC speed measurement<br>Bit3: Reserved<br>Bit4: Reserved<br>Bit5: Reserved<br>Bit5: Reserved<br>Bit6: Enable CD signal calibration<br>Bit7: Reserved<br>Bit8: Do not detect encoder fault during autotuning<br>Bit9: Enable Z pulse detection optimization<br>Bit10: Enable initial Z pulse calibration optimization<br>Bit11: Reserved<br>Bit12: Clear Z pulse arrival signal after stop<br>Bit13: Reserved<br>Bit14: Detect Z pulse after one rotation<br>Bit15: Reserved | 0x0003           | 0      |
| P24.08        | Enable Z pulse<br>offline detection                           | 0x00–0x11<br>Ones: Z pulse<br>Reserved<br>Tens: UVW pulse<br>0: Do not detect<br>1: Enable                                                                                                    | 0x10             | 0      |
| P24.09        | Initial angle of Z pulse                                      | Relative electric angle of encoder Z pulse and<br>motor pole position.<br>Setting range: 0.00–359.99                                                                                                    | 0.00             | 0      |
| P24.10        | Initial angle of the pole                                     | Relative electric angle of encoder position and<br>motor pole position.<br>Setting range: 0.00–359.99                                                                                                    | 0.00             | 0      |

| Function code | Name                                              | Detailed parameter description                                                                                                    | Default<br>value | Modify |
|---------------|---------------------------------------------------|----------------------------------------------------------------------------------------------------|------------------|--------|
| P24.11        | Autotuning of<br>initial angle of<br>pole         | <ul> <li>0-3</li> <li>0: No operation</li> <li>1: Rotary autotuning (DC braking)</li> <li>2: Static autotuning (suitable for resolver-type encoder, sin/cos with CD signal feedback)</li> <li>3: Rotary autotuning (initial angle identification)</li> </ul>                                                                                                    | 0                | O      |
| P24.12        | Speed<br>measurement<br>optimization<br>selection | 0: No optimization<br>1: Optimization mode 1<br>2: Optimization mode 2                                                                                                    | 1                | 0      |
| P24.13        | CD signal zero<br>offset gain                     | 0–65535                                                                                                    | 0                | 0      |
| P24.14        | Encoder type selection                            | Ones: Incremental encoder<br>0: without UVW<br>1: with UVW<br>Tens: Sin/Cos encoder<br>0: without CD signal<br>1: with CD signal                                                                                                    | 0x00             | O      |
| P24.15        | Speed<br>measurement<br>mode                      | 0: PG card<br>1: local; realized by HDIA and HDIB; supports<br>incremental 24V encoder only                                                                                                    | 0                | 0      |
| P24.16        | Frequency-<br>division<br>coefficient             | 0–255<br>When this parameter is set to 0 or 1, frequency<br>division of 1:1 is implemented.                                                                                                    | 0                | 0      |
| P24.17        | Pulse filer<br>processing                         | 0x0000–0xFFFF<br>Bit0: Enable/disable encoder input filter<br>0: No filter<br>1: Filter<br>Bit1: Encoder signal filter mode<br>0: Self-adaptive filter<br>1: Use P24.18 filter parameters<br>Bit2: Enable/disable encoder frequency-division<br>output filter<br>0: No filter<br>1: Filter<br>Bit3: Enable/disable pulse reference<br>frequency-division output filter<br>0: No filter<br>1: Filter<br>1: Filter | 0x0033           | 0      |

| Function code | Name             | Detailed parameter description                       | Default<br>value | Modify |
|---------------|------------------|------------------------------------------------------|------------------|--------|
|               |                  | Bit4: Enable/disable pulse reference filter          |                  |        |
|               |                  | 0: No filter                                         |                  |        |
|               |                  | 1: Filter                                            |                  |        |
|               |                  | Bit5: Pulse reference filter mode                    |                  |        |
|               |                  | 0: Self-adaptive filter                              |                  |        |
|               |                  | 1: Use P24.19 filter parameters                      |                  |        |
|               |                  | Bit6: Frequency- division output source setting      |                  |        |
|               |                  | (valid only for incremental encoders)                |                  |        |
|               |                  | 0: Encoder signals                                   |                  |        |
|               |                  | 1: Pulse reference signals                           |                  |        |
|               |                  | Bits 7–15: Reserved                                  |                  |        |
|               | En en den mula e | 0–63                                                 |                  |        |
| P24.18        | Encoder pulse    | The filtering time is P24.18×0.25 μs. The value 0 or | 2                | 0      |
|               | filter width     | 1 indicates 0.25 μs.                                 |                  |        |
|               | Pulse reference  | 0–63                                                 |                  |        |
| P24.19        | filter width     | The filtering time is P24.19×0.25 μs. The value 0 or | 2                | 0      |
|               |                  | 1 indicates 0.25 μs.                                 |                  |        |
| P24.20        | Pulse number of  | 0–16000                                              | 1024             | O      |
|               | pulse reference  |                                                      |                  |        |
|               | Enable angle     |                                                      |                  |        |
| P24.21        | compensation of  | 0–1                                                  | 0                | 0      |
|               | synchronous      |                                                      |                  |        |
|               | motor            |                                                      |                  |        |
|               | Switchover       |                                                      |                  |        |
|               | frequency        |                                                      |                  |        |
| P24.22        | threshold of     | 0–590.00Hz                                           | 1.00Hz           | 0      |
|               | speed            |                                                      |                  |        |
|               | measurement      |                                                      |                  |        |
|               | mode             |                                                      |                  |        |
|               | Synchronous      |                                                      |                  |        |
| P24.23        | motor angle      | -200.0-+200.0%                                       | 100.0%           | 0      |
| P24.23        | compensation     |                                                      |                  |        |
|               | coefficient      |                                                      |                  |        |
|               | Number of pole   |                                                      |                  |        |
| P24.24        | pairs in initial | 1–128                                                | 2                | O      |
|               | magnetic pole    |                                                      |                  |        |
|               | angle autotuning |                                                      |                  |        |

| Function code | Name                                             | Detailed parameter description                                                                                                    | Default<br>value | Modify |
|---------------|--------------------------------------------------|----------------------------------------------------------------------------------------------------|------------------|--------|
| P25.00        | HDI3 input type                                  | 0: HDI3 is high-speed pulse input                                                                                                    | 0                | 0      |
| F23.00        | selection                                        | 1: HDI3 is digital input                                                                                                    | 0                | •      |
| P25.01        | S5 terminal function                             |                                                                                                    | 0                | O      |
| P25.02        | S6 terminal function                             |                                                                                                    | 0                | O      |
| P25.03        | S7 terminal function                             |                                                                                                    | 0                | O      |
| P25.04        | S8 terminal function                             | The same with P05 group                                                                                                    | 0                | O      |
| P25.05        | S9 terminal function                             |                                                                                                    | 0                | O      |
| P25.06        | S10 terminal function                            |                                                                                                    | 0                | O      |
| P25.07        | HDI3 terminal<br>function                        |                                                                                                    | 0                | O      |
| P25.08        | Input terminal<br>polarity of<br>expansion card  | 0x00–0x7F                                                                                                    | 0x00             | 0      |
| P25.09        | Virtual terminal<br>setting of<br>expansion card | 0x000–0x7F (0: disable, 1: enable)<br>BIT0: S5 virtual terminal<br>BIT1: S6 virtual terminal<br>BIT2: S7 virtual terminal<br>BIT3: S8 virtual terminal<br>BIT4: S9 virtual terminal<br>BIT5: S10 virtual terminal<br>BIT6: HDI3 virtual terminal | 0x00             | O      |
| P25.10        | HDI3 terminal switch-on delay                    | These function codes define corresponding delay                                                                                                    | 0.000s           | 0      |
| P25.11        | HDI3 terminal switch-off delay                   | of the programmable input terminals during level variation from switch-on to switch-off.                                                                                                    | 0.000s           | 0      |
| P25.12        | S5 terminal switch-on delay                      | Si electrical level                                                                                                    | 0.000s           | 0      |
| P25.13        | S5 switch-off<br>delay                           | Si valid Witch-on Switch-off<br>delay delay                                                                                                    | 0.000s           | 0      |
| P25.14        | S6 terminal switch-on delay                      | Setting range: 0.000–50.000s                                                                                                    | 0.000s           | 0      |

# P25 group—Extension I/O card input functions

| code     .       P25.15     S6 switch-off<br>delay       S7 terminal     | value<br>0.000s |   |
|--------------------------------------------------------------------------|-----------------|---|
| P25.15 delay                                                             | 0.000s          |   |
| ,                                                                        | 0.0003          | 0 |
|                                                                          |                 |   |
| P25.16                                                                   | 0.000s          | 0 |
| switch-on delay                                                          |                 |   |
| P25.17 S7 switch-off                                                     | 0.000s          | 0 |
| delay                                                                    |                 |   |
| P25.18 S8 terminal                                                       | 0.000s          | 0 |
| switch-on delay                                                          |                 |   |
| P25.19 S8 switch-off                                                     | 0.000s          | 0 |
| delay<br>S9 terminal                                                     |                 |   |
| P25.20                                                                   | 0.000s          | 0 |
| Switch-on delay                                                          |                 |   |
| P25.21 delay                                                             | 0.000s          | 0 |
| S10 terminal                                                             |                 |   |
| P25.22 switch-on delay                                                   | 0.000s          | 0 |
| S10 switch-off                                                           |                 |   |
| P25.23 delay                                                             | 0.000s          | 0 |
| Lower limit value                                                        |                 |   |
| P25.24 I nese function codes define the relation between                 | 0.00V           | 0 |
| analog input voltage and corresponding set value                         |                 |   |
| P25.25 setting of lower                                                  | 0.0%            | 0 |
| limit of A13                                                             | 0.070           | Ŭ |
| Input or min. Input will be adopted during                               |                 |   |
| P25.26 ' calculation.                                                    | 10.00V          | 0 |
| When analog input is current input, 0–20mA                               |                 |   |
| D25.27 actting of upper                                                  | 100.0%          | 0 |
| limit of AI2                                                             | 1001070         | Ŭ |
| Input filter time of The figure below illustrates equate actings         |                 |   |
| P25.28 Al3 Corresponding                                                 | 0.030s          | 0 |
| Lower limit value                                                        |                 |   |
| P25.29 of Al4                                                            | 0.00V           | 0 |
| Corresponding                                                            |                 |   |
| P25.30 setting of lower / 10V<br>20mA                                    | 0.0%            | 0 |
| limit of AI4                                                             |                 |   |
| Dor of Upper limit value                                                 | 40.001          |   |
| P25.31 of Al4                                                            | 10.00V          | 0 |
| P25.32 Corresponding Input filter time: Adjust the sensitivity of analog | 100.0%          | 0 |

| Function code | Name                 | Detailed parameter description                      | Default<br>value | Modify   |
|---------------|----------------------|-----------------------------------------------------|------------------|----------|
|               | setting of upper     | input, increase this value properly can enhance the |                  |          |
|               | limit of AI4         | anti-interference capacity of analog variables;     |                  |          |
|               |                      | however, it will also degrade the sensitivity of    |                  |          |
| P25.33        |                      | analog input.                                       |                  |          |
|               |                      | Note: AI3 and AI4 can support 0–10V/0–20mA          |                  |          |
|               |                      | input, when AI3 and AI4 select 0–20mA input, the    |                  |          |
|               |                      | corresponding voltage of 20mA is 10V.               |                  |          |
|               |                      | Setting range of P25.24: 0.00V–P25.26               |                  |          |
|               |                      | Setting range of P25.25: -300.0%-300.0%             |                  |          |
|               | Input filter time of | Setting range of P25.26: P25.24–10.00V              | 0.030s           | 0        |
|               | AI4                  | Setting range of P25.27: -300.0%-300.0%             |                  |          |
|               |                      | Setting range of P25.28: 0.000s–10.000s             |                  |          |
|               |                      | Setting range of P25.29: 0.00V–P25.31               |                  |          |
|               |                      | Setting range of P25.30: -300.0%-300.0%             |                  |          |
|               |                      | Setting range of P25.31: P25.29–10.00V              |                  |          |
|               |                      | Setting range of P25.32: -300.0%-300.0%             |                  |          |
|               |                      | Setting range of P25.33: 0.000s–10.000s             |                  |          |
|               | HDI3 high-speed      | 0: Set input via frequency                          |                  |          |
| P25.34        | pulse input          | 1: Count                                            | 0                | O        |
|               | function             |                                                     |                  |          |
|               | Lower limit          |                                                     | 0.000            |          |
| P25.35        | frequency of         | 0.000 kHz – P25.37                                  | kHz              | 0        |
|               | HDI3                 |                                                     | KI IZ            |          |
|               | Corresponding        |                                                     |                  |          |
| P25.36        | setting of lower     | -300.0%–300.0%                                      | 0.0%             | 0        |
|               | limit frequency of   |                                                     |                  | -        |
|               | HDI3                 |                                                     |                  |          |
|               | Upper limit          |                                                     | 50.000           |          |
| P25.37        | frequency of         | P25.35–50.000kHz                                    | kHz              | 0        |
|               | HDI3                 |                                                     |                  |          |
|               | Corresponding        |                                                     |                  |          |
| P25.38        | setting of upper     | -300.0%–300.0%                                      | 100.0%           | 0        |
|               | limit frequency of   |                                                     |                  |          |
|               | HDI3                 |                                                     |                  | $\vdash$ |
| P25.39        | HDI3 frequency       | 0.000s–10.000s                                      | 0.030s           | 0        |
|               | input filter time    |                                                     |                  |          |
| D05 40        | AI3 input signal     | Range: 0–1                                          | 0                |          |
| P25.40        | type                 | 0: Voltage type                                     | 0                | 0        |
|               |                      | 1: Current type                                     |                  |          |

| Function code     | Name             | Detailed parameter description                   | Default<br>value | Modify |
|-------------------|------------------|--------------------------------------------------|------------------|--------|
| P25.41            | Al4 input signal | Range: 0–1<br>0: Voltage type<br>1: Current type | 0                | 0      |
| P25.42–<br>P25.45 | Reserved         |                                                  |                  |        |

P26 group—Output functions of expansion I/O card

| Function<br>code | Name                                             | Detailed parameter description                                                | Default<br>value | Modify |
|------------------|--------------------------------------------------|-------------------------------------------------------------------------------|------------------|--------|
| P26.00           | HDO2 output<br>type                              | 0: Open collector high-speed pulse output<br>1: Open collector output         | 0                | O      |
| P26.01           | HDO2 output selection                            |                                                                               | 0                | 0      |
| P26.02           | Y2 output selection                              |                                                                               | 0                | 0      |
| P26.03           | Y3 output selection                              | -                                                                             | 0                | 0      |
| P26.04           | Relay RO3 output selection                       |                                                                               | 0                | 0      |
| P26.05           | Relay RO4 output selection                       |                                                                               | 0                | 0      |
| P26.06           | Relay RO5 output selection                       | The same with P06.01                                                          | 0                | 0      |
| P26.07           | Relay RO6 output selection                       |                                                                               | 0                | 0      |
| P26.08           | Relay RO7 output selection                       |                                                                               | 0                | 0      |
| P26.09           | Relay RO8 output selection                       |                                                                               | 0                | 0      |
| P26.10           | Relay RO9 output selection                       |                                                                               | 0                | 0      |
| P26.11           | Relay RO10 output selection                      |                                                                               | 0                | 0      |
| P26.12           | Output terminal<br>polarity of<br>expansion card | 0x0000–0x1FFF<br>Bit0: Y2<br>Bit1: Y3<br>Bit2: HDO2<br>Bit3: RO3<br>Bit4: RO4 | 0x0000           | 0      |

| Function code | Name                          | Detailed parameter description                                                              | Default<br>value | Modify |
|---------------|-------------------------------|---------------------------------------------------------------------------------------------|------------------|--------|
|               |                               | Bit5: RO5<br>Bit6: RO6<br>Bit7: RO7<br>Bit8: RO8<br>Bit9: RO9<br>Bit10: RO10<br>Bit11: RO11 |                  |        |
| P26.13        | HDO2 switch-on delay          | Bit12: RO12                                                                                 | 0.000s           | 0      |
| P26.14        | HDO2 switch-off<br>delay      |                                                                                             | 0.000s           | 0      |
| P26.15        | Y2 switch-on<br>delay         |                                                                                             | 0.000s           | 0      |
| P26.16        | Y2 switch-off<br>delay        |                                                                                             | 0.000s           | 0      |
| P26.17        | Y3 switch-on<br>delay         |                                                                                             | 0.000s           | 0      |
| P26.18        | Y3 switch-off<br>delay        | Used to define the corresponding delay of the level                                         | 0.000s           | 0      |
| P26.19        | Relay RO3<br>switch-on delay  | Variation from switch-on to switch-off.                                                     | 0.000s           | 0      |
| P26.20        | Relay RO3<br>switch-off delay | Y valid                                                                                     | 0.000s           | 0      |
| P26.21        | Relay RO4<br>switch-on delay  | Setting range: 0.000–50.000s<br>Note: P26.13 and P26.14 are valid only when                 | 0.000s           | 0      |
| P26.22        | Relay RO4<br>switch-off delay | P26.00 is set to 1.                                                                         | 0.000s           | 0      |
| P26.23        | Relay RO5<br>switch-on delay  |                                                                                             | 0.000s           | 0      |
| P26.24        | Relay RO5<br>switch-off delay |                                                                                             | 0.000s           | 0      |
| P26.25        | Relay RO6<br>switch-on delay  |                                                                                             | 0.000s           | 0      |
| P26.26        | Relay RO6<br>switch-off delay |                                                                                             | 0.000s           | 0      |
| P26.27        | Relay RO7<br>switch-on delay  |                                                                                             | 0.000s           | 0      |

| Function code | Name                                          | Detailed parameter description                                                                                        | Default<br>value | Modify |
|---------------|-----------------------------------------------|----------------------------------------------------------------------------------------------------|------------------|--------|
| P26.28        | Relay RO7<br>switch-off delay                 |                                                                                                    | 0.000s           | 0      |
| P26.29        | Relay RO8<br>switch-on delay                  |                                                                                                    | 0.000s           | 0      |
| P26.30        | Relay RO8<br>switch-off delay                 |                                                                                                    | 0.000s           | 0      |
| P26.31        | Relay RO9<br>switch-on delay                  |                                                                                                    | 0.000s           | 0      |
| P26.32        | Relay RO9<br>switch-off delay                 |                                                                                                    | 0.000s           | 0      |
| P26.33        | Relay RO10<br>switch-on delay                 |                                                                                                    | 0.000s           | 0      |
| P26.34        | Relay RO10<br>switch-off delay                |                                                                                                    | 0.000s           | 0      |
| P26.35        | AO2 output selection                          | Same as P06.14                                                                                                    | 0                | 0      |
| P26.36        | AO3 output selection                          |                                                                                                    | 0                | 0      |
| P26.37        | Reserved                                      |                                                                                                    |                  |        |
| P26.38        | Lower limit of<br>AO2 output                  | Above function codes define the relation between output value and analog output. When the output                      | 0.0%             | 0      |
| P26.39        | Corresponding<br>AO2 output of<br>lower limit | value exceeds the set max./min. output range, the<br>upper/low limit of output will be adopted during<br>calculation. | 0.00V            | 0      |
| P26.40        | Upper limit of<br>AO2 output                  | When analog output is current output, 1mA corresponds to 0.5V voltage. In different                                   | 100.0%           | 0      |
| P26.41        | Corresponding<br>AO2 output of<br>upper limit | applications, 100% of output value corresponds to different analog outputs.<br>$AO^{10V}(20mA)$                       | 10.00V           | 0      |
| P26.42        | AO2 output filter<br>time                     |                                                                                                    | 0.000s           | 0      |
| P26.43        | Lower limit of<br>AO3 output                  |                                                                                                    | 0.0%             | 0      |
| P26.44        | Corresponding<br>AO3 output of<br>lower limit | 0.0% 100.0% ►<br>Setting range of P26.38: -300.0%–P26.40                                                              | 0.00V            | 0      |
| P26.45        | Upper limit of<br>AO3 output                  | Setting range of P26.39: 0.00V–10.00V<br>Setting range of P26.40: P26.38–100.0%                                       | 100.0%           | 0      |

| Function<br>code  | Name                                     | Detailed parameter description                                                                                                    | Default<br>value | Modify |
|-------------------|------------------------------------------|----------------------------------------------------------------------------------------------------|------------------|--------|
| P26.46            | Corresponding<br>AO3 output of           | Setting range of P26.41: 0.00V–10.00V<br>Setting range of P26.42: 0.000s–10.000s                                                                                                    | 10.00V           | 0      |
| P26.47            | upper limit<br>AO3 output filter<br>time | Setting range of P26.43: -300.0%–P26.45<br>Setting range of P26.44: 0.00V–10.00V<br>Setting range of P26.45: P26.43–300.0%<br>Setting range of P26.46: 0.00V–10.00V<br>Setting range of P26.47: 0.000s–10.000s | 0.000s           | 0      |
| P26.48–<br>P26.52 | Reserved                                 |                                                                                                    |                  |        |

#### P27 group—Programmable expansion card functions

| Function<br>code | Name                             | Detailed parameter description                                        | Default<br>value | Modify |
|------------------|----------------------------------|-----------------------------------------------------------------------|------------------|--------|
| P27.00           | Enabling<br>programmable<br>card | 0–1<br>This function is reserved.                                     | 0                | O      |
| P27.01           | I_WrP1                           | 0–65535<br>Used to write a value to WrP1 of the programmable card.    | 0                | 0      |
| P27.02           | I_WrP2                           | 0–65535<br>Used to write a value to WrP2 of the programmable card.    | 0                | 0      |
| P27.03           | I_WrP3                           | 0–65535<br>Used to write a value to WrP3 of the programmable card.    | 0                | 0      |
| P27.04           | I_WrP4                           | 0–65535<br>Used to write a value to WrP4 of the programmable<br>card. | 0                | 0      |
| P27.05           | I_WrP5                           | 0–65535<br>Used to write a value to WrP5 of the programmable card.    | 0                | 0      |
| P27.06           | I_WrP6                           | 0–65535<br>Used to write a value to WrP6 of the programmable card.    | 0                | 0      |
| P27.07           | I_WrP7                           | 0–65535<br>Used to write a value to WrP7 of the programmable<br>card. | 0                | 0      |
| P27.08           | I_WrP8                           | 0–65535<br>Used to write a value to WrP8 of the programmable          | 0                | 0      |

Function parameter list

| Function<br>code | Name                     | Detailed parameter description                                                             | Default<br>value | Modify |
|------------------|--------------------------|--------------------------------------------------------------------------------------------|------------------|--------|
|                  |                          | card.                                                                                      |                  |        |
| P27.09           | I_WrP9                   | 0–65535<br>Used to write a value to WrP9 of the programmable<br>card.                      | 0                | 0      |
| P27.10           | I_WrP10                  | 0–65535<br>Used to write a value to WrP10 of the<br>programmable card.                     | 0                | 0      |
| P27.11           | Programmable card status | 0–1<br>Used to display the status of the programmable<br>card.<br>0: Stopped<br>1: Running | 0                | •      |
| P27.12           | C_MoP1                   | 0–65535<br>Used to monitor/view the MoP1 value of the<br>programmable card.                | 0                | •      |
| P27.13           | C_MoP2                   | 0–65535<br>Used to monitor/view the MoP2 value of the programmable card.                   | 0                | •      |
| P27.14           | C_MoP3                   | 0–65535<br>Used to monitor/view the MoP3 value of the<br>programmable card.                | 0                | •      |
| P27.15           | C_MoP4                   | 0–65535<br>Used to monitor/view the MoP4 value of the<br>programmable card.                | 0                | •      |
| P27.16           | C_MoP5                   | 0–65535<br>Used to monitor/view the MoP5 value of the<br>programmable card.                | 0                | •      |
| P27.17           | C_MoP6                   | 0–65535<br>Used to monitor/view the MoP6 value of the<br>programmable card.                | 0                | •      |
| P27.18           | C_MoP7                   | 0–65535<br>Used to monitor/view the MoP7 value of the<br>programmable card.                | 0                | •      |
| P27.19           | C_MoP8                   | 0–65535<br>Used to monitor/view the MoP8 value of the<br>programmable card.                | 0                | •      |
| P27.20           | C_MoP9                   | 0–65535<br>Used to monitor/view the MoP9 value of the                                      | 0                | •      |

Function parameter list

| Function<br>code | Name                                                                                 | Detailed parameter description                                                                                                    | Default<br>value | Modify |
|------------------|--------------------------------------------------------------------------------------|----------------------------------------------------------------------------------------------------|------------------|--------|
|                  |                                                                                      | programmable card.                                                                                                    |                  |        |
| P27.21           | C_MoP10                                                                              | 0–65535<br>Used to monitor/view the MoP10 value of the<br>programmable card.                                                                                                    | 0                | •      |
| P27.22           | Digital input<br>terminal status of<br>programmable<br>card                          | 0x00–0x3F<br>Bit5–Bit0 indicate PS6–PS1 respectively.                                                                                                    | 0x00             | •      |
| P27.23           | Digital output<br>terminal status of<br>programmable<br>card                         | 0x0–0x3<br>Bit0 indicates PRO1, and Bit1 indicates PRO2.                                                                                                    | 0x0              | •      |
| P27.24           | AI1 of the<br>programmable<br>card                                                   | 0–10.00V/0.00–20.00mA<br>Al1 value from the programmable card.                                                                                                    | 0                | •      |
| P27.25           | AO1 of<br>programmable<br>card                                                       | 0–10.00V/0.00–20.00mA<br>AO1 value from the programmable card.                                                                                                    | 0                | •      |
| P27.26           | Length of data<br>sent by<br>programmable<br>card and PZD<br>communication<br>object | 0x00–0x28<br>Ones place: Quantity of data sent from the<br>programmable card and VFD (that is, quantity of<br>data sent from the programmable card + from VFD<br>sending table 1 + from VFD sending table 2)<br>0: 0+24+60<br>1: 12+24+60<br>2: 24+24+60<br>3: 36+24+60<br>4: 48+24+60<br>5: 60+48+60<br>6: 72+24+60<br>7: 84+24+60<br>8: 96+96+96<br>Tens place: Card that communicates with the<br>programmable card through PZD (valid only when<br>the ones place of P27.26 is 5)<br>0: DP card<br>1: CANopen card<br>2: PN card | 0x03             | 0      |

| Function<br>code | Name      | Detailed parameter description                                                                              | Default<br>value | Modify |
|------------------|-----------|----------------------------------------------------------------------------------------------------|------------------|--------|
|                  |           | <b>Note:</b> P27.26 can be changed at any time, but the change will take effect only after the re-power on. |                  |        |
| P27.27           | card save | 0–1<br>0: Disable<br>1: Enable                                                                              | 1                | 0      |

#### P28 group—Master/slave control functions

| Function code | Name                                            | Detailed parameter description                                                                                                    | Default<br>value | Modify |
|---------------|-------------------------------------------------|----------------------------------------------------------------------------------------------------|------------------|--------|
| P28.00        | Master/slave mode selection                     | 0: The master/slave control is invalid<br>1: This machine is a master<br>2: This machine is a slave                                                                                                    | 0                | O      |
| P28.01        | Master/slave<br>communication<br>data selection | 0: CAN<br>1: Reserved                                                                                                    | 0                | O      |
| P28.02        | Master/slave<br>control mode                    | Ones: Master/slave running mode selection<br>0: Master/slave mode 0<br>(The master and slave adopt speed control and<br>maintain the power balance by droop control)<br>1: Master/slave mode 1<br>(The master and slave must be in the same type of<br>vector control mode. The master is speed control,<br>and the slave will be forced to be in the torque<br>control mode.<br>2: Master/slave mode 2<br>Start in the slave first speed mode (master/slave<br>mode 0) and then switch to torque mode at a<br>certain frequency point (master/slave mode 1)<br>Tens: Slave start command source selection<br>0: Follow the master to start<br>1: Determined by P00.01<br>Hundreds: Slave transmitting/master receiving data<br>enable<br>0: Enable<br>1: Disable | 0x001            | ٥      |
| P28.03        | Slave speed gain                                | 0.0–500.0%                                                                                                    | 100.0%           | 0      |
| P28.04        | Slave torque gain                               | 0.0–500.0%                                                                                                    | 100.0%           | 0      |

| Function code     | Name                                                                           | Detailed parameter description                                                                                                    | Default<br>value | Modify |
|-------------------|--------------------------------------------------------------------------------|----------------------------------------------------------------------------------------------------|------------------|--------|
| P28.05            | Speed/torque<br>mode switching<br>frequency point in<br>master/slave<br>mode 2 | 0.00–10.00Hz                                                                                                    | 5.00Hz           | 0      |
| P28.06            | Slave count                                                                    | 1–15                                                                                                    | 1                | O      |
| P28.07–<br>P28.08 | Reserved                                                                       |                                                                                                    |                  |        |
| P28.09            | CAN slave torque<br>offset                                                     | -100.0–100.0%                                                                                                    | 0.0%             | 0      |
| P28.10            | Enabling EC<br>PT100/PT1000 to<br>detect<br>temperature                        | 0x00–0x11<br>Ones place: PT100 temperature detection<br>0: Disable<br>1: Enable<br>Tens place: PT1000 temperature detection<br>0: Disable<br>1: Enable | 0x00             | 0      |
| P28.11            | EC PT100<br>detected OH<br>protection<br>threshold                             | Protection threshold of overheating (OH) detected<br>by the expansion card (EC) with PT100.<br>0.0–150.0°C                                             | 120.0°C          | 0      |
| P28.12            | EC PT100<br>detected OH<br>pre-alarm<br>threshold                              | Pre-alarm threshold of OH detected by the EC with PT100.<br>0.0–150.0°C                                                                                | 100.0°C          | 0      |
| P28.13            | EC PT100<br>detected<br>temperature<br>calibration upper<br>limit              | Calibration upper limit of temperature detected by<br>the EC with PT100.<br>50.0–150.0°C                                                               | 120.0°C          | 0      |
| P28.14            | EC PT100<br>detected<br>temperature<br>calibration lower<br>limit              | Calibration lower limit of temperature detected by the EC with PT100.<br>-20.0–50.0°C                                                                  | 10.0°C           | 0      |
| P28.15            | EC PT100<br>calibration upper<br>limit digital                                 | 0–4096                                                                                                    | 2950             | 0      |
| P28.16            | EC PT100 calibration lower                                                     | 0–4096                                                                                                    | 1270             | 0      |

| Function<br>code | Name                                                                              | Detailed parameter description                                                                                                    | Default<br>value | Modify |
|------------------|-----------------------------------------------------------------------------------|----------------------------------------------------------------------------------------------------|------------------|--------|
|                  | limit digital                                                                     |                                                                                                    |                  |        |
| P28.17           | EC PT1000<br>detected OH<br>protection<br>threshold                               | 0.0–150.0°C                                                                                                    | 120.0°C          | 0      |
| P28.18           | EC PT1000<br>detected OH<br>pre-alarm<br>threshold                                | 0.0–150.0°C                                                                                                    | 100.0°C          | 0      |
| P28.19           | PT1000 detected<br>temperature<br>calibration upper<br>limit                      | 50.0–150.0°C                                                                                                    | 120.0°C          | 0      |
| P28.20           | EC PT1000<br>detected<br>temperature<br>calibration lower<br>limit                | -20.0–50.0°C                                                                                                    | 10.0°C           | 0      |
| P28.21           | EC PT1000<br>calibration upper<br>limit digital                                   | 0–4096                                                                                                    | 3100             | 0      |
| P28.22           | EC PT1000<br>calibration lower<br>limit digital                                   | 0–4096                                                                                                    | 1100             | 0      |
| P28.23           | Detecting for<br>PT100/PT1000<br>disconnection<br>from EC                         | 0x00–0x11<br>Ones place: PT100 disconnection detection<br>0: Disable<br>1: Enable<br>Tens place: PT1000 disconnection detection<br>0: Disable<br>1: Enable                                                                          | 0x00             | O      |
| P28.24           | Enabling digital<br>calibration in EC<br>PT100/PT1000<br>temperature<br>detection | 0–4<br>0: Disable<br>1: Enable PT100 lower limit digital calibration.<br>2: Enable PT100 upper limit digital calibration.<br>3: Enable PT1000 lower limit digital calibration.<br>4: Enable PT1000 upper limit digital calibration. | 0                | 0      |
| P28.25           | Type of sensor<br>for AI/AO card to<br>detect motor<br>temperature                | 0–4<br>0: No temperature sensor<br>1: PT100<br>2: PT1000<br>3: KTY84                                                                                                    | 0                | O      |

| Function code | Name                                                  | Detailed parameter description                                                                                                    | Default<br>value | Modify |
|---------------|-------------------------------------------------------|----------------------------------------------------------------------------------------------------|------------------|--------|
|               |                                                       | 4: PTC (Measuring resistance only)<br><b>Note:</b> Temperature is displayed through P19.11. To<br>measure temperature, switch the output of AO1 to<br>current, and connect one end of the temperature<br>resistor to AI1 and AO1, and the other end to GND. |                  |        |
| P28.26        | Al/AO detected<br>motor OH<br>protection<br>threshold | 0.0–200.0°C<br><b>Note:</b> When the motor temperature exceeds the threshold, the VFD releases the OT alarm.                                                                                                    | 110.0°C          | 0      |
| P28.27        | Al/AO detected<br>motor OH<br>pre-alarm<br>threshold  | 0.0–200.0°C<br><b>Note:</b> When the motor temperature exceeds the<br>value, the DO terminal with function 48 (AI<br>detected motor OH pre-alarm) outputs a valid<br>signal.                                                                                | 90.0°C           | 0      |

| P90 group—Tension | control in | speed mode |
|-------------------|------------|------------|
|-------------------|------------|------------|

| Function<br>code | Name                              | Detailed parameter description                                                                                                    | Default | Modify |
|------------------|-----------------------------------|----------------------------------------------------------------------------------------------------|---------|--------|
| P90.00           | Tension control<br>mode           | 0: Invalid<br>1: Speed mode<br>2: Open-loop torque mode<br>3: Closed-loop torque mode<br><b>Note:</b> The value 0 indicates tension control is<br>invalid. Select a non-0 value to enable the tension<br>control function.                                                                                                    | 0       | Ø      |
| P90.01           | Winding/<br>unwinding mode        | 0: Winding<br>1: Unwinding<br><b>Note:</b> The motor forward rotation direction is the<br>winding direction. When using the tension control<br>mode, check whether the motor rotation direction<br>is correct in the winding mode; if not, change the<br>rotation direction by swapping two phase wires of<br>the motor. After the rotation direction is corrected,<br>the winding mode can be switched to the<br>unwinding mode by setting P90.01 to 1 or<br>changing the winding/unwiding switchover<br>terminals. | 0       | 0      |
| P90.02           | Reel mechanical transmission rate | 0.01–600.00<br>=Motor rotation speed/Reel rotation speed=Reel<br>diameter/Motor shaft diameter                                                                                                    | 1.00    | 0      |
| P90.03           | Max. linear                       | 0.0–6000.0 m/min                                                                                                    | 1000.0  | 0      |

| Function<br>code | Name                               | Detailed parameter description                                                                                                    | Default | Modify |
|------------------|------------------------------------|----------------------------------------------------------------------------------------------------|---------|--------|
|                  | speed                              |                                                                                                    | m/min   |        |
| P90.04           | Input source of<br>linear speed    | 0: Keypad<br>1: Al1<br>2: Al2<br>3: Al3<br>4: High-speed pulse HDI<br>5: Main traction encoder frequency-division input                                                                   | 0       | 0      |
| P90.05           | Linear speed set<br>through keypad | 0.0–100.0%                                                                                                    | 20.0%   | 0      |
| P90.06           | Diameter of main<br>traction       | 0.0–6000.0mm                                                                                                    | 99.0mm  | 0      |
| P90.07           | Main traction<br>drive ratio       | 0.000–60.000                                                                                                    | 1.000   | 0      |
| P90.08           | Linear speed<br>ACC time           | 0.00–600.00s                                                                                                    | 0.00s   | 0      |
| P90.09           | Linear speed<br>DEC time           | 0.00–600.00s                                                                                                    | 0.00s   | 0      |
| P90.10           | Tension setting                    | 0x00–0x14<br>Ones place: Tension setting source<br>0: Keypad<br>1: Al1<br>2: Al2<br>3: Al3<br>4: High-speed pulse HDI<br>Tens place: Multiplier of max. tension (P90.12)<br>0: 1<br>1: 10 | 0x00    | ٥      |
| P90.11           | Tension set<br>through keypad      | 0.0–100.0%                                                                                                    | 10.0%   | 0      |
| P90.12           | Max. tension                       | When the tens place of P90.10 is 0, the setting<br>range is 0–60000N.<br>When the tens place of P90.10 is 1, the setting<br>range is (0–60000)*10N.                                       | 1000N   | 0      |
| P90.13           | Roll diameter calculation mode     | 0: Not calculated<br>1: Al1<br>2: Al2<br>3: Al3<br>4: High-speed pulse HDI                                                                                                    | 0       | 0      |

| Function<br>code | Name                                                        | Detailed parameter description                                                                                                    | Default      | Modify |
|------------------|-------------------------------------------------------------|----------------------------------------------------------------------------------------------------|--------------|--------|
|                  |                                                             | 5: Linear speed                                                                                                    |              |        |
|                  |                                                             | 6: Thickness (of wire)                                                                                                    |              |        |
|                  |                                                             | 7: Thickness (of strip)                                                                                                    |              |        |
|                  | Roll diameter                                               |                                                                                                    |              |        |
| P90.14           | calculation delay<br>time                                   | 0.0–100.0s                                                                                                    | 1.0s         | 0      |
| P90.15           | Min. roll diameter                                          | 0.0mm–P90.16                                                                                                    | 50.0mm       | 0      |
| P90.16           | Max. roll<br>diameter                                       | P90.15–5000.0mm                                                                                                    | 1000.0<br>mm | 0      |
| P90.17           | Initial roll<br>diameter 1                                  | P90.15–P90.16 (mm)                                                                                                    | 100.0<br>mm  | 0      |
| P90.18           | Initial roll<br>diameter 2                                  | P90.15–P90.16 (mm)                                                                                                    | 100.0<br>mm  | 0      |
| P90.19           | Initial roll<br>diameter 3                                  | P90.15–P90.16 (mm)                                                                                                    | 100.0<br>mm  | 0      |
| P90.20           | Linear speed roll<br>diameter<br>calculation filter<br>time | 0.000–60.000s                                                                                                    | 2.000s       | 0      |
| P90.21           | Linear speed roll diameter                                  | 0x00–0x11<br>Ones place:<br>0:No<br>1: Restrict changes in reverse direction                                                                                             | 0x00         | 0      |
|                  | calculation<br>restriction                                  | Tens place:<br>0: No<br>1: Automatic restriction according to running<br>frequency and material thickness                                                                |              | Ū      |
| P90.22           | Material<br>thickness                                       | 0.001–65.535mm                                                                                                    | 0.010<br>mm  | 0      |
| P90.23           | Number of coils per layer                                   | 1–10000                                                                                                    | 1            | O      |
| P90.24           | Revolution<br>counting function<br>selection                | 0–2<br>0: Digital terminal input<br>1: PG card input<br>(Applicable to thickness calculation method)<br>2: Running frequency<br>(No input automatic revolution counting) | 0            | O      |
| P90.25           | Number of pulses                                            | 1–60                                                                                                    | 1            | O      |

| Function<br>code | Name                            | Detailed parameter description                                                                                                    | Default | Modify |
|------------------|---------------------------------|----------------------------------------------------------------------------------------------------|---------|--------|
|                  | per revolution                  |                                                                                                    |         |        |
| P90.26           | Roll diameter set value         | 0.0–100.0%                                                                                                    | 80.0%   | 0      |
| P90.27           | Roll diameter<br>reset setting  | 0x0000–0x1111<br>Ones place: At stop<br>0: Remain current roll diameter<br>1: Restore to initial roll diameter<br>Tens place: Power off at running<br>0: Remain current roll diameter<br>1: Restore to initial roll diameter<br>Hundreds place: Reach the roll diameter set value<br>0: Remain current roll diameter<br>1: Restore to initial roll diameter<br>1: Restore to initial roll diameter<br>Thousands place: Terminal reset limitation<br>0: Reset allowed at running<br>1: Reset only allowed at stop | 0x1000  | 0      |
| P90.28           | Tension PID<br>output reference | 0–1<br>0: Max. value<br>1: Given value                                                                                                    | 0       | 0      |
| P90.29           | Tension PID<br>parameter source | 0–5<br>0: First group of P90<br>1: Roll diameter (max. roll diameter)<br>2: Main reference frequency (max. Frequency)<br>3: Running linear speed (max. linear speed)<br>4: Deviation (Reference 100%)<br>5: Terminal                                                                                                    | 0       | 0      |
| P90.30           | Group 1<br>proportional gain    | 0.000–30.000                                                                                                    | 0.030   | 0      |
| P90.31           | Group 1 integral<br>time        | 0.00–30.00s                                                                                                    | 5.00s   | 0      |
| P90.32           | Group 1<br>differential time    | 0.00–10.00s                                                                                                    | 0.00s   | 0      |
| P90.33           | Group 2<br>proportional gain    | 0.000–30.000                                                                                                    | 0.030   | 0      |
| P90.34           | Group 2 integral<br>time        | 0.00–30.00s                                                                                                    | 5.00s   | 0      |
| P90.35           | Group 2<br>differential time    | 0.00–10.00s                                                                                                    | 0.00s   | 0      |

| Function<br>code | Name                                                  | Detailed parameter description | Default | Modify |
|------------------|-------------------------------------------------------|--------------------------------|---------|--------|
| P90.36           | PID parameter<br>adjustment<br>reference point 1      | 0.0%–P90.37                    | 10.0%   | 0      |
| P90.37           | PID parameter<br>adjustment<br>reference point 2      | P90.36–100.0%                  | 50.0%   | 0      |
| P90.38           | Min. frequency<br>for roll diameter<br>calculation    | 0.00–50.00Hz                   | 0.30Hz  | 0      |
| P90.39           | Min. linear speed<br>for roll diameter<br>calculation | 0.0–100.0%                     | 3.0%    | 0      |

## P91 group—Tension control in torque mode

| Function<br>code | Name                                                             | Detailed parameter description                     | Default | Modify |
|------------------|------------------------------------------------------------------|----------------------------------------------------|---------|--------|
|                  | Tension control                                                  | 0–1                                                |         |        |
| P91.00           | zero speed                                                       | 0: Max. linear speed                               | 0       | O      |
|                  | reference                                                        | 1: Reserved                                        |         |        |
|                  | Tension control                                                  |                                                    |         |        |
| P91.01           | zero speed                                                       | 0.0–50.0%                                          | 3.0%    | 0      |
|                  | threshold                                                        |                                                    |         |        |
| P91.02           | Zero speed offset                                                | 0.0–50.0%                                          | 2.0%    | 0      |
|                  |                                                                  | 0–3                                                |         |        |
|                  | l la a a a l'acit                                                | 0: P03.14, P03.15                                  |         |        |
| D04.00           | Upper-limit<br>frequency source<br>of torque control             | 1: Forward rotation limit set by line speed        | 3       | O      |
| P91.03           |                                                                  | 2: Reverse rotation limit set by line speed        |         |        |
|                  |                                                                  | 3: Forward and reverse rotations limit set by line |         |        |
|                  |                                                                  | speed                                              |         |        |
| P91.04           | Running<br>frequency upper<br>limit offset of<br>tension control | 0.0–100.0%                                         | 5.0%    | 0      |
| P91.05           | Differential<br>separation<br>threshold                          | 0.0–100.0%                                         | 5.0%    | 0      |
|                  | PID restricts                                                    | 0–1                                                |         |        |
| P91.06           | reverse limit at                                                 | 0: Enable                                          | 0       | O      |
|                  | zero speed                                                       | 1: Disable                                         |         |        |

| Function<br>code | Name                                                            | Detailed parameter description                                                                                                    | Default | Modify |
|------------------|-----------------------------------------------------------------|----------------------------------------------------------------------------------------------------|---------|--------|
| P91.07           | Torque<br>compensation<br>selection                             | 0x000–0x111<br>Ones place: Frictional torque compensation<br>0: No<br>1: Yes<br>Tens place: Inertia compensation<br>0: No<br>1: Yes<br>Hundreds place: Compensation direction<br>0: In line with torque direction<br>1: Different from torque direction | 0x000   | 0      |
| P91.08           | System<br>mechanical<br>parameters<br>identification            | 0–2<br>0: No operation<br>1: Enable system mechanical inertia identification<br>2: Enable mechanical friction torque identification                                                                                                    | 0       | O      |
| P91.09           | Static friction<br>torque<br>compensation<br>coefficient        | 0.0–100.0%                                                                                                    | 0.0%    | 0      |
| P91.10           | Sliding friction<br>torque<br>compensation<br>coefficient 1     | 0.0–100.0%                                                                                                    | 0.0%    | 0      |
| P91.11           | Sliding friction<br>torque<br>compensation<br>coefficient 2     | 0.0–100.0%                                                                                                    | 0.0%    | 0      |
| P91.12           | Sliding friction<br>torque<br>compensation<br>coefficient 3     | 0.0–100.0%                                                                                                    | 0.0%    | 0      |
| P91.13           | High speed<br>torque<br>compensation<br>coefficient             | 0.0–100.0%                                                                                                    |         | 0      |
| P91.14           | Compensation<br>frequency point<br>of static friction<br>torque | 0.0%–P91.15                                                                                                    | 1.0%    | 0      |
| P91.15           | Compensation                                                    | P91.14–P91.16 (%)                                                                                                    | 20.0%   | 0      |

| Function code | Name                                | Detailed parameter description          | Default             | Modify |
|---------------|-------------------------------------|-----------------------------------------|---------------------|--------|
|               | frequency point                     |                                         |                     |        |
|               | of sliding friction                 |                                         |                     |        |
|               | torque 1                            |                                         |                     |        |
|               | Compensation                        |                                         |                     |        |
| P91.16        | frequency point                     | P91.15–P91.17 (%)                       | 50.0%               | 0      |
|               | of sliding friction<br>torque 2     |                                         |                     |        |
|               | Compensation                        |                                         |                     |        |
|               | frequency point                     |                                         |                     |        |
| P91.17        | of sliding friction                 | P91.16–P91.18 (%)                       | 80.0%               | 0      |
|               | torque 3                            |                                         |                     |        |
|               | High-speed                          |                                         |                     |        |
| P91.18        | friction torque                     | P91.17–100.0%                           | 100.0%              | 0      |
| 101110        | compensation                        |                                         | 100.070             | 0      |
|               | frequency point                     |                                         |                     |        |
| D04.40        | ACC/DEC                             | 0-1                                     | 0                   |        |
| P91.19        | frequency source                    | 0: Linear speed<br>1: Running frequency | 0                   | O      |
| P91.20        | Material density                    | 0–30000kg/m <sup>3</sup>                | 0 kg/m <sup>3</sup> | 0      |
| P91.21        | Reel width                          | 0.000–60.000m                           | 0.000m              | 0      |
|               | ACC inertia                         |                                         |                     | -      |
| P91.22        | compensation                        | 0.0–100.0%                              | 10.0%               | 0      |
|               | coefficient                         |                                         |                     |        |
|               | DEC inertia                         |                                         |                     |        |
| P91.23        | compensation                        | 0.0–100.0%                              | 10.0%               | 0      |
|               | coefficient                         |                                         |                     |        |
|               |                                     | 0-4                                     |                     |        |
|               | <b>T</b>                            | 0: Keypad                               |                     |        |
| P91.24        | Tension taper<br>coefficient source | 1: Al1                                  | 0                   | O      |
|               | coemcient source                    | 3: AI3                                  |                     |        |
|               |                                     | 4: High-speed pulse HDI                 |                     |        |
|               | Tension taper set                   |                                         |                     |        |
| P91.25        | through keypad                      | 0.0–100.0%                              | 30.0%               | 0      |
|               | Tension taper                       |                                         |                     |        |
| P91.26        | compensation                        | 0.0–5000.0mm                            | 0.0mm               | 0      |
|               | correction                          |                                         |                     |        |
| P91.27        | Tension taper                       | 0–1                                     | 0                   | O      |

| Function<br>code | Name                 | Detailed parameter description | Default | Modify |
|------------------|----------------------|--------------------------------|---------|--------|
|                  | curve selection      | 0: Inverse proportional curve  |         |        |
|                  |                      | 1: Multi-point curve           |         |        |
| D01.00           | Roll diameter        | 0.0.5000.000                   | 200.0   | 0      |
| P91.28           | value 1              | 0.0–5000.0mm                   | mm      | 0      |
|                  | Tension taper        |                                |         |        |
| P91.29           | coefficient for roll | 0.0–50.0%                      | 3.0%    | 0      |
|                  | diameter value 1     |                                |         |        |
| P91.30           | Roll diameter        | 0.0–5000.0mm                   | 500.0   | 0      |
| P91.30           | value 2              | 0.0-5000.01111                 | mm      | 0      |
|                  | Tension taper        |                                |         |        |
| P91.31           | coefficient for roll | 0.0–50.0%                      | 7.0%    | 0      |
|                  | diameter value 2     |                                |         |        |
|                  | Tension offset       |                                |         |        |
| P91.32           | value at zero        | 0.0–300.0%                     | 0.0%    | 0      |
|                  | speed                |                                |         |        |
| P91.33           | Present roll         | 0.0–5000.0mm                   | 0.0mm   | O      |
| F91.33           | diameter setting     | 0.0-3000.000                   | 0.0mm   |        |

## P92 group—Customized tension control functions

| Function code | Name                                                          | Detailed parameter description                                                                     | Default | Modify |
|---------------|---------------------------------------------------------------|----------------------------------------------------------------------------------------------------|---------|--------|
| P92.00        | Pre-drive speed gain                                          | 0.0–100.0%                                                                                         | 100.0%  | 0      |
| P92.01        |                                                               | 0–2<br>0: Set based on P03.20, P03.21<br>1: Set based on P93.02<br>2: Set based on the set tension | 2       | 0      |
| P92.02        | Pre-drive torque limit setting                                | 0.0–200.0%                                                                                         | 100.0%  | 0      |
| P92.03        |                                                               | 0–1<br>0: Disable<br>1: Enable                                                                     | 0       | O      |
| P92.04        | Initial zero bit                                              | 0.0–100.0%                                                                                         | 10.0%   | 0      |
| P92.05        | Final zero bit                                                | 0.0–100.0%                                                                                         | 50.0%   | 0      |
| P92.06        | Conversion time<br>from initial zero<br>bit to final zero bit | 0.00–60.00s                                                                                        | 5.00s   | 0      |
| P92.07        | Conversion time from final zero bit                           | 0.00–60.00s                                                                                        | 5.00s   | 0      |

| Function<br>code | Name                                                             | Detailed parameter description                                                                                                    | Default | Modify |
|------------------|------------------------------------------------------------------|----------------------------------------------------------------------------------------------------|---------|--------|
|                  | to initial zero bit                                              |                                                                                                    |         |        |
| P92.08           | Feeding interrupt detection mode                                 | 0–3<br>0: Not detect<br>1: Detect based on digital value<br>2: Detect based on roll diameter calculation value<br>3: Detect based on feedback position                                                                                                    | 0       | 0      |
| P92.09           | Feeding interrupt<br>detection start<br>delay time               | 0.0–200.0s                                                                                                    | 20.0s   | 0      |
| P92.10           | Frequency lower<br>limit of feeding<br>interrupt<br>detection    | 0.00–300.00Hz                                                                                                    | 10.00Hz | 0      |
| P92.11           | Error range of<br>feeding interrupt<br>detection                 | 0.1–50.0%                                                                                                    | 10.0%   | 0      |
| P92.12           | Determination<br>delay time of<br>feeding interrupt<br>detection | 0.1–60.0s                                                                                                    | 1.0s    | 0      |
| P92.13           | Handling mode of<br>feeding interrupt                            | 0x000–0x111<br>Ones place: Stop mode<br>0: Decelerate to stop in emergency manner<br>1: Coast to stop<br>Tens place: Alarm mode<br>0: Stop in specified mode without reporting alarms<br>1: Report an alarm and coast to stop<br>Hundreds place: Roll diameter memory function of<br>feeding interrupt<br>0: Disable<br>1: Enable | 0x000   | Ø      |
| P92.14           | Stop braking<br>frequency                                        | 0.00–300.00Hz                                                                                                    | 1.50Hz  | 0      |
| P92.15           | Stop braking time                                                | 0.0–600.0s                                                                                                    | 0.0s    | 0      |

## P93 group—Tension control status viewing

| Function<br>code | Name           | Detailed parameter description | Default | Modify |
|------------------|----------------|--------------------------------|---------|--------|
| P93.00           | Actual control | 0–3                            | 0       | •      |

| Function code | Name                                             | Detailed parameter description       | Default      | Modify |
|---------------|--------------------------------------------------|--------------------------------------|--------------|--------|
| code          | mode                                             | 0: Invalid tension control           |              |        |
|               | mode                                             | 1: Close-loop tension speed control  |              |        |
|               |                                                  | 2: Open loop tension torque control  |              |        |
|               |                                                  | 3: Close-loop tension torque control |              |        |
| P93.01        | Actual winding/<br>unwinding mode                | 0–1<br>0: Winding<br>1: Unwinding    | 0            | •      |
| P93.02        | Initial roll<br>diameter                         | 0.0–5000.0mm                         | 0.0mm        | •      |
| P93.03        | Reset roll<br>diameter                           | 0.0–5000.0mm                         | 0.0mm        | •      |
| P93.04        | Roll diameter<br>change rate                     | 0.00–655.35 mm/s                     | 0.00<br>mm/s | •      |
| P93.05        | Present roll<br>diameter                         | 0.0–5000.0mm                         | 0.0mm        | •      |
| P93.06        | Roll diameter for<br>linear speed<br>calculation | 0.0–5000.0mm                         | 0.0mm        | •      |
| P93.07        | Set linear speed                                 | 0.0–6000.0 m/min                     | 0.0<br>m/min | •      |
| P93.08        | Present linear<br>speed                          | 0.0–6000.0 m/min                     | 0.0<br>m/min | •      |
| P93.09        | Main reference<br>frequency                      | 0.00–600.00Hz                        | 0.00Hz       | •      |
| P93.10        | Actual proportional gain                         | 0.00–30.00                           | 0.00         | •      |
| P93.11        | Actual integral<br>time                          | 0.00–30.00s                          | 0.00s        | •      |
| P93.12        | Proportional output value                        | 0–65535                              | 0            | •      |
| P93.13        | Integral output<br>value                         | 0–65535                              | 0            | •      |
| P93.14        | PID upper limit                                  | -100.0–100.0%                        | 0.0%         | •      |
| P93.15        | PID lower limit                                  | -100.0–100.0%                        | 0.0%         | •      |
| P93.16        | PID output<br>frequency                          | -99.99–99.99Hz                       | 0.00Hz       | •      |
| P93.17        | Main traction<br>running                         | -300.0–300.0Hz                       | 0.0Hz        | •      |

| Function<br>code | Name                                                            | Detailed parameter description | Default                   | Modify |
|------------------|-----------------------------------------------------------------|--------------------------------|---------------------------|--------|
|                  | frequency                                                       |                                |                           |        |
| P93.18           | Set tension                                                     | 0–30000N                       | 0N                        | •      |
| P93.19           | Tension taper<br>coefficient                                    | 0.0–100.0%                     | 0.0%                      | •      |
| P93.20           | Actual tension                                                  | 0–30000N                       | 0N                        | •      |
| P93.21           | Basic torque reference value                                    | -300.0–300.0%                  | 0.0%                      | •      |
| P93.22           | Friction<br>compensation<br>torque value                        | -300.0–300.0%                  | 0.0%                      | •      |
| P93.23           | System rotational inertia                                       | 0.00–655.35 kg.m <sup>2</sup>  | 0.00<br>kg.m <sup>2</sup> | •      |
| P93.24           | Frequency change rate                                           | -99.99–327.67 Hz/s             | 0.00 Hz/s                 | •      |
| P93.25           | Torque<br>compensation<br>value of system<br>rotational inertia | -300.0–300.0%                  | 0.0%                      | •      |
| P93.26           | Reference value<br>after torque<br>compensation                 | -300.0–300.0%                  | 0.0%                      | •      |
| P93.27           | PID output torque                                               | -300.0–300.0%                  | 0.0%                      | •      |
| P93.28           | Final output<br>torque                                          | -300.0–300.0%                  | 0.0%                      | •      |
| P93.29           | Measured<br>tension                                             | 0–30000N                       | 0 N                       | •      |
| P93.30           | Number of<br>material turns on<br>the reel                      | -100–32767                     | 0                         | •      |
| P93.31           | Length of<br>material on the<br>reel                            | 0–65535m                       | 0m                        | •      |
| P93.32           | Length increment                                                | 0.0–6553.5m                    | 0.0m                      |        |

# 7 Troubleshooting

## 7.1 What this chapter contains

∻

The chapter tells how to reset faults and check faults history. A complete list of alarms and fault information as well as possible causes and corrective measures are presented in this chapter.

Only well-trained and qualified professionals are allowed to carry out the work described in this chapter. Operations should be carried out according to the instructions presented in chapter 1 "Safety precautions".

## 7.2 Indications of alarms and faults

The fault is indicated by indicators (refer to section 5.4 Operating the VFD through the keypad). When the **TRIP** indicator is on, the alarm or fault code displayed in the keypad indicates the VFD is in exception state. This chapter covers most of the alarms and faults, and their possible causes and corrective measures, if you cannot find out the alarm or fault causes, contact local INVT office.

## 7.3 Fault reset

You can reset the VFD via STOP/RST key on the keypad, digital inputs, or by cutting off the VFD power. After faults are removed, the motor can be start again.

## 7.4 Fault history

P07.27–P07.32 record the six latest fault types; P07.33–P07.40, P07.41–P07.48, and P07.49–P07.56 record the running data of the VFD when the latest three faults occurred.

## 7.5 VFD faults and solutions

When fault occurred, process the fault as shown below.

- 1. When VFD fault occurred, confirm whether keypad display is improper? If yes, contact INVT;
- If keypad works properly, check the function codes in P07 group to confirm the corresponding fault record parameters, and determine the real state when current fault occurred through parameters;
- Check the table below to see whether corresponding exception states exist based on the corresponding corrective measures;
- 4. Rule out the faults or ask for help from professionals;
- 5. After confirming faults are removed, reset the fault and start running.

### 7.5.1 Details of faults and solutions

**Note:** The numbers enclosed in square brackets such as [1], [2] and [3] in the **Fault type** column in the following table indicate the VFD fault type codes read through communication.

| Fault<br>code | Fault type                           | Possible cause                                       | Corrective measures                                    |
|---------------|--------------------------------------|------------------------------------------------------|--------------------------------------------------------|
| OUt1          | [1] Inverter unit phase-U protection | Acceleration is too fast;<br>IGBT module is damaged; | Increase acceleration time;<br>Replace the power unit; |
| OUt2          | [2] Inverter unit phase-V protection | Misacts caused by interference; drive wires are      | Check drive wires;<br>Check whether there is strong    |

| Fault<br>code | Fault type                                           | Possible cause                                                                                                    | Corrective measures                                                                                                    |
|---------------|------------------------------------------------------|----------------------------------------------------------------------------------------------------|----------------------------------------------------------------------------------------------------|
| OUt3          | [3] Inverter unit phase-W protection                 | poorly connected ;<br>To-ground short circuit<br>occurs                                                                                                    | interference surrounds the<br>peripheral equipment                                                                                                    |
| OV1           | [7] Over-voltage during acceleration                 | Exception occurred to input                                                                                                    | Check input power;<br>Check whether load                                                                                                    |
| OV2           | [8] Over-voltage during deceleration                 | voltage;<br>Large energy feedback;                                                                                                    | deceleration time is too short;<br>or the motor starts during                                                                                                    |
| OV3           | [9] Over-voltage<br>during constant<br>speed running | Lack of braking units;<br>Dynamic braking is not<br>enabled                                                                                                    | rotating;<br>Install dynamic braking units;<br>Check the setting of related<br>function codes                                                                                                    |
| OC1           | [4] Over-current during acceleration                 | Acceleration is too fast;                                                                                                    | Increase acceleration<br>/deceleration time;                                                                                                    |
| OC2           | [5] Over-current during deceleration                 | Grid voltage is too low;                                                                                                    | Check input power;<br>Select the VFD with larger                                                                                                    |
| OC3           | [6] Over-current<br>during constant<br>speed running | VFD power is too small;<br>Load transient or exception<br>occurred;<br>To-ground short circuit or<br>output phase loss occur;<br>Strong external interference<br>sources;<br>Overvoltage stall protection<br>is not enabled | power;<br>Check if the load is short<br>circuited (to-ground short circuit<br>or line-to-line short circuit) or<br>the rotation is not smooth;<br>Check the output wiring;<br>Check if there is strong<br>interference;<br>Check the setting of related<br>function codes. |
| UV            | [10] Bus<br>undervoltage fault                       | Grid voltage is too low;<br>Overvoltage stall protection<br>is not enabled                                                                                                    | Check grid input power;<br>Check the setting of related<br>function codes                                                                                                    |
| OL1           | [11] Motor overload                                  | Grid voltage is too low;<br>Rated motor current is set<br>improperly;<br>Motor stall or load jumps<br>violently                                                                                                    | Check grid voltage;<br>Reset rated motor current;<br>Check the load and adjust<br>torque boost                                                                                                    |
| OL2           | [12] VFD overload                                    | Acceleration is too fast;<br>The motor in rotating is<br>restarted;<br>Grid voltage is too low;<br>Load is too large;<br>Power is too small;                                                                                | Increase acceleration time;<br>Avoid restart after stop;<br>Check grid voltage;<br>Select the VFD with larger<br>power;<br>Select proper motor                                                                                                    |

| Fault<br>code | Fault type                                          | Possible cause                                                                                                    | Corrective measures                                                                                                    |  |
|---------------|-----------------------------------------------------|----------------------------------------------------------------------------------------------------|----------------------------------------------------------------------------------------------------|--|
| SPI           | [13] Phase loss on input side                       | Phase loss or violent<br>fluctuation occurred to R, S<br>and T input                                                                                                    | Check the input power;<br>Check installation wiring                                                                                                    |  |
| SPO           | [14] Phase loss on output side                      | Phase loss occurred to U, V,<br>W output (or the three<br>phases of motor is<br>asymmetrical)                                                                                                    | Check the output wiring;<br>Check the motor and cable                                                                                                    |  |
| OH1           | [15] Overheat of<br>rectifier module                | Air duct is blocked or fan is<br>damaged;                                                                                                    | Ventilate the air duct or replace                                                                                                    |  |
| OH2           | [16] Overheat of<br>VFD module                      | Ambient temperature is too<br>high;<br>Long-time overload running                                                                                                    | the fan;<br>Lower the ambient temperature                                                                                                    |  |
| EF            | [17] External fault                                 | SI external fault input terminal acts                                                                                                    | Check external device input                                                                                                    |  |
| CE            | [18]<br>Modbus/Modbus<br>TCP communication<br>fault | Baud rate is set improperly;<br>Communication line fault;<br>Communication address<br>error;<br>Communication suffers from<br>strong interference                                                                                                    | Set proper baud rate;<br>Check the wiring of<br>communication interfaces;<br>Set proper communication<br>address;<br>Replace or change the wiring to<br>enhance anti-interference<br>capacity                                                                                                    |  |
| ltE           | [19] Current<br>detection fault                     | Poor contact of the<br>connector of control board;<br>Hall component is damaged;<br>Exception occurred to<br>amplification circuit                                                                                                    | Check the connector and<br>re-plug;<br>Replace the hall component;<br>Replace the main control board                                                                                                    |  |
| tE            | [20] Motor<br>autotuning fault                      | Motor capacity does not<br>match with the VFD capacity,<br>this fault may occur easily if<br>the difference between them<br>is exceeds five power<br>classes;<br>Motor parameter is set<br>improperly;<br>The parameters gained from<br>autotuning deviate sharply<br>from the standard<br>parameters; | Change the VFD model, or<br>adopt V/F mode for control;<br>Set proper motor type and<br>nameplate parameters;<br>Empty the motor load and carry<br>out autotuning again;<br>Check motor wiring and<br>parameter setting;<br>Check whether upper limit<br>frequency is larger than 2/3 of<br>the rated frequency |  |

| Fault<br>code | Fault type                         | Possible cause                                                                                                    | Corrective measures                                                                                                    |
|---------------|------------------------------------|----------------------------------------------------------------------------------------------------|----------------------------------------------------------------------------------------------------|
|               |                                    | Autotuning timeout                                                                                                    |                                                                                                    |
| EEP           | [21] EEPROM fault                  | R/W error occurred to the<br>control parameters;<br>EEPROM is damaged                                                                                                    | Press STOP/RST to reset;<br>Replace the main control board                                                                                                    |
| PIDE          | [22] PID feedback<br>offline fault | PID feedback offline;<br>PID feedback source<br>disappears;                                                                                                    | Check PID feedback signal<br>wires;<br>Check PID feedback source                                                                                                    |
| bCE           | [23] Braking unit<br>fault         | Braking circuit fault or<br>braking tube is damaged;<br>The resistance of external<br>braking resistor is too small                                                                                                 | Check the braking unit, replace<br>with new braking tubes;<br>Increase braking resistance                                                                                           |
| END           | [24] Running time is<br>up         | The actual running time of<br>the VFD is larger than the<br>set running time                                                                                                    | Ask help from the supplier,<br>adjust the set running time                                                                                                    |
| OL3           | [25] Electronic<br>overload fault  | The VFD releases overload<br>pre-alarm based on the set<br>value                                                                                                    | Check the load and overload pre-alarm threshold                                                                                                    |
| PCE           | [26] Keypad<br>communication fault | The keypad wire is poorly<br>contacted or disconnected;<br>The keypad wire is too long<br>and suffers strong<br>interference;<br>Circuit fault occurred to the<br>keypad or communication<br>part of the main board | Check the keypad wires to<br>confirm whether fault exists;<br>Check the surroundings to rule<br>out interference source;<br>Replace the hardware and ask<br>for maintenance service |
| UPE           | [27] Parameter<br>upload error     | The keypad wire is poorly<br>contacted or disconnected;<br>The keypad wire is too long<br>and suffers strong<br>interference;<br>Circuit fault occurred to the<br>keypad or communication<br>part of the main board | Check the surroundings to rule<br>out interference source;<br>Replace the hardware and ask<br>for maintenance service;<br>Replace the hardware and ask<br>for maintenance service   |
| DNE           | [28] Parameter<br>download error   | The keypad wire is poorly<br>contacted or disconnected;<br>The keypad wire is too long<br>and suffers strong<br>interference;                                                                                       | Check the surroundings to rule<br>out interference source;<br>Replace the hardware and ask<br>for maintenance service;<br>Re-backup keypad data                                     |

| Fault<br>code | Fault type                                                            | Possible cause                                                                                                    | Corrective measures                                                                                                    |
|---------------|-----------------------------------------------------------------------|----------------------------------------------------------------------------------------------------|----------------------------------------------------------------------------------------------------|
|               |                                                                       | Data storage error occurred to the keypad                                                                                                    |                                                                                                    |
| ETH1          | [32] To-ground short<br>circuit fault 1                               | VFD output is short<br>connected to the ground;<br>Current detection circuit is<br>faulty;<br>Actual motor power setting<br>deviates sharply from the<br>VFD power | Check whether motor wiring is<br>proper;<br>Replace the hall component;<br>Replace the main control<br>board;<br>Reset the motor parameters<br>properly                          |
| ETH2          | [33] To-ground short<br>circuit fault 1                               | VFD output is short<br>connected to ground;<br>Current detection circuit is<br>faulty;<br>Actual motor power setting<br>deviates sharply from the<br>VFD power     | Check whether motor wiring is<br>proper;<br>Replace the hall component;<br>Replace the main control<br>board;<br>Reset the motor parameters<br>properly                          |
| dEu           | [34] Speed deviation<br>fault                                         | Load is too heavy, or stall occurred                                                                                                    | Check the load to ensure it is<br>proper, increase the detection<br>time;<br>Check whether control<br>parameters are set properly                                                |
| STo           | [35] Maladjustment<br>fault                                           | Control parameters of<br>synchronous motor is set<br>improperly;<br>The parameter gained from<br>autotuning is inaccurate;<br>The VFD is not connected to<br>motor | Check the load to ensure it is<br>proper,<br>Check whether load is proper;<br>Check whether control<br>parameters are set correctly;<br>Increase maladjustment<br>detection time |
| ш             | [36] Electronic<br>underload fault<br>underload fault                 |                                                                                                    | Check the load and overload pre-alarm threshold                                                                                                    |
| ENC10         | [37] Encoder offline<br>fault                                         | Encoder line sequence is<br>wrong, or signal wires are<br>poorly connected                                                                                         | Check the encoder wiring                                                                                                    |
| ENC1d         | [38] Encoder<br>reversal fault                                        | The encoder speed signal is<br>contrary to the motor running<br>direction                                                                                          | Reset encoder direction                                                                                                    |
| ENC1Z         | [39] Encoder Z pulse Z signal wires are<br>offline fault disconnected |                                                                                                    | Check the wiring of Z signal                                                                                                    |

Troubleshooting

| Fault<br>code | Fault type                                                      | Possible cause                                                                                                    | Corrective measures                                                                                                    |
|---------------|-----------------------------------------------------------------|----------------------------------------------------------------------------------------------------|----------------------------------------------------------------------------------------------------|
| ОТ            | [59] Motor<br>over-temperature<br>fault                         | Motor over-temperature<br>input terminal is valid;<br>Exception occurred to t<br>temperature detection<br>Exception occurred to<br>resistor;<br>Long-time overload running<br>or exception occurred | Check the wiring of motor<br>over-temperature input terminal<br>(terminal function 57);<br>Check whether temperature<br>sensor is proper;<br>Check the motor and perform<br>maintenance on the motor |
| STO           | [40] Safe torque off                                            | Safe torque off function is<br>enabled by external forces                                                                                                    | /                                                                                                    |
| STL1          | [41] Exception<br>occurred to safe<br>circuit of channel H1     | The wiring of STO is<br>improper;<br>Fault occurred to external<br>switch of STO;<br>Hardware fault occurred to<br>safety circuit of channel H1                                                     | Check whether terminal wiring<br>of STO is proper and firm<br>enough;<br>Check whether external switch<br>of STO can work properly;<br>Replace the control board                                     |
| STL2          | [42] Exception<br>occurred to channel<br>H2 safe circuit        | The wiring of STO is<br>improper;<br>Fault occurred to external<br>switch of STO;<br>Hardware fault occurred to<br>safety circuit of channel H2                                                     | Check whether terminal wiring<br>of STO is proper and firm<br>enough;<br>Check whether external switch<br>of STO can work properly;<br>Replace the control board                                     |
| STL3          | [43] Exception<br>occurred to channel<br>H1 and channel H2      | Hardware fault occurred to STO circuit                                                                                                    | Replace the control board                                                                                                    |
| CrCE          | [44] Safety code<br>FLASH CRC check<br>fault                    | Control board is faulty                                                                                                    | Replace the control board                                                                                                    |
| E-Err         | [55] Repetitive<br>expansion card type                          | The two inserted expansion cards are of the same type                                                                                                    | You should not insert two cards<br>with the same type; check the<br>type of expansion card, and<br>remove one card after power<br>down                                                               |
| ENCUV         | [56] Encoder UVW<br>loss fault                                  | No electric level variation<br>occurred to UVW signal                                                                                                    | Check the wiring of UVW;<br>Encoder is damaged                                                                                                    |
| F1-Er         | [60] Failed to identify<br>the expansion card<br>in card slot 1 | There is data transmission in<br>interfaces of card slot 1,<br>however, it cannot read the<br>card type                                                                                             | Confirm whether the expansion<br>card inserted can be<br>supported;<br>Stabilize the expansion card                                                                                                  |

| Fault<br>code | Fault type                                                                        | Possible cause                                                                                          | Corrective measures                                                                                                    |
|---------------|-----------------------------------------------------------------------------------|----------------------------------------------------------------------------------------------------|----------------------------------------------------------------------------------------------------|
|               |                                                                                   |                                                                                                    | interfaces after power down,<br>and confirm whether fault still<br>occurs at next power-on;<br>Check whether the insertion<br>port is damaged, if yes, replace<br>the insertion port after power<br>down                                                                                                    |
| F2-Er         | [61] Failed to identify<br>the expansion card<br>in card slot 2                   | There is data transmission in<br>interfaces of card slot 2,<br>however, it cannot read the<br>card type | Confirm whether the expansion<br>card inserted can be supported;<br>Stabilize the expansion card<br>interfaces after power down,<br>and confirm whether fault still<br>occurs at next power-on;<br>Check whether the insertion<br>port is damaged, if yes, replace<br>the insertion port after power<br>down |
| F3-Er         | [62] Failed to identify<br>the expansion card<br>in card slot 3                   | There is data transmission in<br>interfaces of card slot 3,<br>however, it cannot read the<br>card type | Confirm whether the expansion<br>card inserted can be supported;<br>Stabilize the expansion card<br>interfaces after power down,<br>and confirm whether fault still<br>occurs at next power-on;<br>Check whether the insertion<br>port is damaged, if yes, replace<br>the insertion port after power<br>down |
| C1-Er         | [63] Communication<br>timeout occurred to<br>the expansion card<br>in card slot 1 | There is no data<br>transmission in interfaces of<br>card slot 1                                        | Confirm whether the expansion<br>card inserted can be supported;<br>Stabilize the expansion card<br>interfaces after power down,<br>and confirm whether fault still<br>occurs at next power-on;<br>Check whether the insertion<br>port is damaged, if yes, replace<br>the insertion port after power<br>down |
| C2-Er         | [64] Communication timeout occurred to                                            | There is no data transmission in interfaces of                                                          | Confirm whether the expansion card inserted can be supported;                                                                                                    |

Troubleshooting

| Fault<br>code | Fault type                                                                        | Possible cause                                                                                       | Corrective measures                                                                                                    |
|---------------|-----------------------------------------------------------------------------------|----------------------------------------------------------------------------------------------------|----------------------------------------------------------------------------------------------------|
|               | the expansion card<br>in card slot 2                                              | card slot 2                                                                                          | Stabilize the expansion card<br>interfaces after power down,<br>and confirm whether fault still<br>occurs at next power-on;<br>Check whether the insertion<br>port is damaged, if yes, replace<br>the insertion port after power<br>down                                                                     |
| C3-Er         | [65] Communication<br>timeout occurred to<br>the expansion card<br>in card slot 3 | There is no data<br>transmission in interfaces of<br>card slot 3                                     | Confirm whether the expansion<br>card inserted can be supported;<br>Stabilize the expansion card<br>interfaces after power down,<br>and confirm whether fault still<br>occurs at next power-on;<br>Check whether the insertion<br>port is damaged, if yes, replace<br>the insertion port after power<br>down |
| E-DP          | [29] PROFIBUS card<br>communication<br>timeout fault                              | There is no data<br>transmission between the<br>communication card and the<br>host computer (or PLC) | Check whether the<br>communication card wiring is<br>loose or dropped                                                                                                    |
| E-NET         | [30] Ethernet card<br>communication<br>timeout fault                              | There is no data<br>transmission between the<br>communication card and the<br>host computer          | Check whether the<br>communication card wiring is<br>loose or dropped                                                                                                    |
| E-CAN         | [31] CANopen card<br>communication<br>timeout fault                               | There is no data<br>transmission between the<br>communication card and the<br>host computer (or PLC) | Check whether the<br>communication card wiring is<br>loose or dropped                                                                                                    |
| E-PN          | [57] PROFINET card<br>communication<br>timeout fault                              | There is no data<br>transmission between the<br>communication card and the<br>host computer (or PLC) | Check whether the<br>communication card wiring is<br>loose or dropped                                                                                                    |
| E-CAT         | [66] EtherCAT card<br>communication<br>timeout fault                              | There is no data<br>transmission between the<br>communication card and the<br>host computer (or PLC) | Check whether the<br>communication card wiring is<br>loose or dropped                                                                                                    |

| Fault<br>code | Fault type                                                                       | Possible cause                                                                                       | Corrective measures                                                                 |
|---------------|----------------------------------------------------------------------------------|----------------------------------------------------------------------------------------------------|-------------------------------------------------------------------------------------|
| E-BAC         | [67] BACNet card<br>communication<br>timeout fault                               | There is no data<br>transmission between the<br>communication card and the<br>host computer (or PLC) | Check whether the<br>communication card wiring is<br>loose or dropped               |
| E-DEV         | [68] DeviceNET card<br>communication<br>timeout fault                            | There is no data<br>transmission between the<br>communication card and the<br>host computer (or PLC) | Check whether the<br>communication card wiring is<br>loose or dropped               |
| ESCAN         | [58] CAN<br>master/slave<br>communication card<br>communication<br>timeout fault | There is no data<br>transmission between the<br>CAN master and slave<br>communication cards          | Check whether the<br>communication card wiring is<br>loose or dropped               |
| S-Err         | [69] CAN slave fault<br>in master/slave<br>synchronization                       | Fault occurred to one of the<br>CAN slave VFDs                                                       | Detect the CAN slave VFD and<br>analyze the corresponding fault<br>cause of the VFD |

#### 7.5.2 Other state

| Displayed code | State type   | Possible cause               | Solution       |
|----------------|--------------|------------------------------|----------------|
| PoFF           | System power | The system is powered off or | Check the grid |
| POIT           | failure      | the bus voltage is too low.  | conditions.    |

## 7.6 Analysis on common faults

### 7.6.1 Motor fails to work

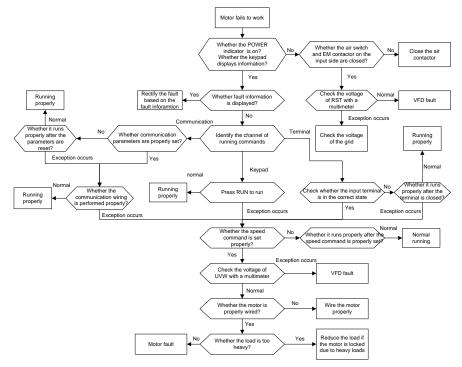

### 7.6.2 Motor vibrates

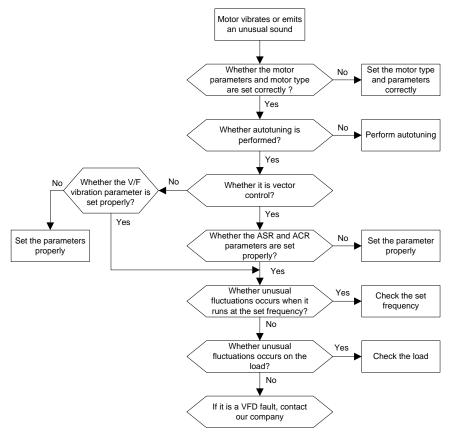

#### 7.6.3 Overvoltage

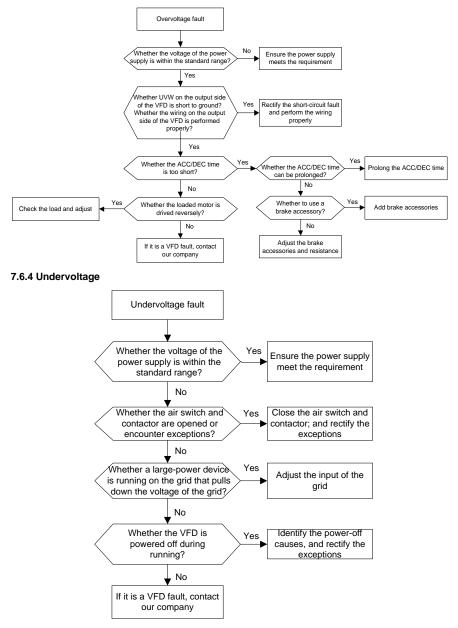

#### 7.6.5 Unusual heating of motor

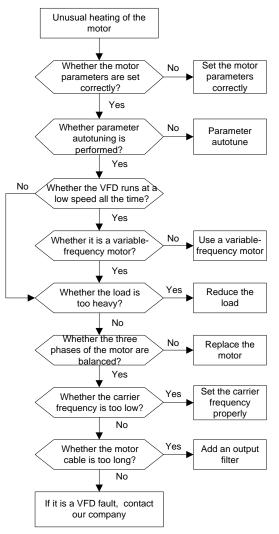

#### 7.6.6 VFD overheating

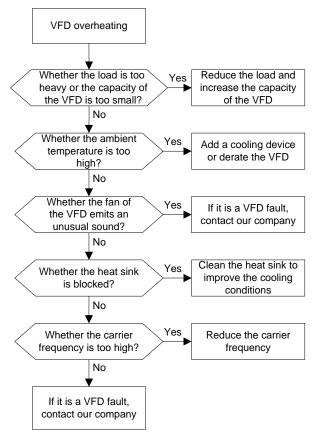

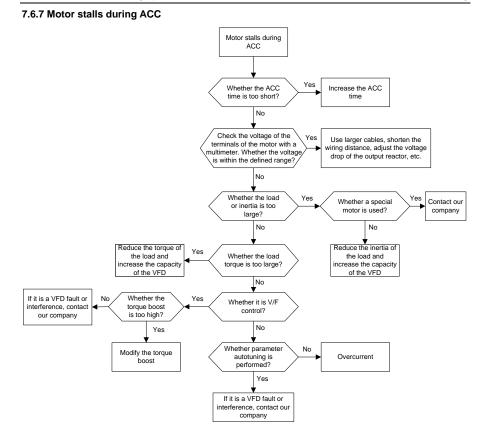

#### 7.6.8 Overcurrent

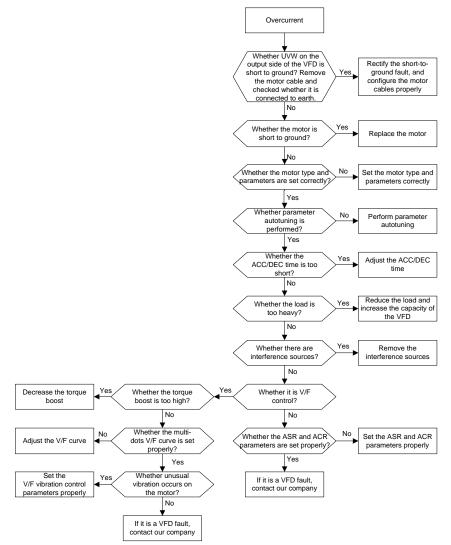

## 7.7 Countermeasures on common interference

#### 7.7.1 Interference on meter switches and sensors

#### Interference phenomenon

Pressure, temperature, displacement, and other signals of a sensor are collected and displayed by a human-machine interaction device. The values are incorrectly displayed as follows after the VFD is started:

- 1. The upper or lower limit is wrongly displayed, for example, 999 or -999.
- 2. The display of values jumps (usually occurring on pressure transmitters).
- 3. The display of values is stable, but there is a large deviation, for example, the temperature is dozens of degrees higher than the common temperature (usually occurring on thermocouples).
- 4. A signal collected by a sensor is not displayed but functions as a drive system running feedback signal. For example, a VFD is expected to decelerate when the upper pressure limit of the compressor is reached, but in actual running, it starts to decelerate before the upper pressure limit is reached.
- After a VFD is started, the display of all kinds of meters (such as frequency meter and current meter) that are connected to the analog output (AO) terminal of the VFD is severely affected, displaying the values incorrectly.
- 6. Proximity switches are used in the system. After a VFD is started, the indicator of a proximity switch flickers, and the output level flips.

#### Solution

- 1. Check and ensure that the feedback cable of the sensor is 20 cm or farther away from the motor cable.
- 2. Check and ensure that the ground wire of the motor is connected to the PE terminal of the VFD (if the ground wire of the motor has been connected to the ground block, you need to use a multimeter to measure and ensure that the resistance between the ground block and PE terminal is lower than 1.5  $\Omega$ ).
- 3. Try to add a safety capacitor of 0.1  $\mu F$  to the signal end of the feedback signal terminal of the sensor.
- 4. Try to add a safety capacitor of 0.1  $\mu$ F to the power end of the sensor meter (pay attention to the voltage of the power supply and the voltage endurance of the capacitor).
- 5. For interference on meters connected to the AO terminal of a VFD, if AO uses current signals of 0 to 20 mA, add a capacitor of 0.47  $\mu$ F between the AO and GND terminals; and if AO uses voltage signals of 0 to 10 V, add a capacitor of 0.1  $\mu$ F between the AO and GND terminals.

#### Note:

• When a decoupling capacitor is required, add it to the terminal of the device connected to the sensor. For example, if a thermocouple is to transmit signals of 0 to 20 mA to a temperature meter,

the capacitor needs to be added on the terminal of the temperature meter.; if an electronic ruler is to transmit signals of 0 to 30 V to a PLC signal terminal, the capacitor needs to be added on the terminal of the PLC.

If a large number of meters or sensors are disturbed. It is recommended that you configure an
external C2 filter on the input power end of the VFD. For models of filters, see section D.7 Filters.

#### 7.7.2 Interference on communication

#### Interference phenomenon

The interference described in this section on 485 communication mainly includes communication delay, out of sync, occasional power-off, or complete power-off that occurs after a VFD is started.

If the communication cannot be implemented properly, regardless of whether the VFD is running, the exception is not necessarily caused by interference. You can find out the causes as follows:

- 1. Check whether the 485 communication bus is disconnected or in poor contact.
- 2. Check whether the two ends of line A or B are connected reversely.
- 3. Check whether the communication protocol (such as the baud rate, data bits, and check bit) of the VFD is consistent with that of the upper computer.

If you are sure that communication exceptions are caused by interference, you can resolve the problem through the following measures:

- 1. Simple inspection.
- 2. Arrange the communication cables and motor cables in different cable trays.
- 3. In multi-VFD application scenarios, adopt the chrysanthemum connection mode to connect the communication cables between VFDs, which can improve the anti-interference capability.
- In multi-VFD application scenarios, check and ensure that the driving capacity of the master is sufficient.
- 5. In the connection of multiple VFDs, you need to configure one 120  $\Omega$  terminal resistor on each end.

#### Solution

- Check and ensure that the ground wire of the motor is connected to the PE terminal of the VFD (if the ground wire of the motor has been connected to the ground block, you need to use a multimeter to measure and ensure that the resistance between the ground block and PE terminal is lower than 1.5 Ω).
- Do not connect the VFD and motor to the same ground terminal as the upper computer. It is recommended that you connect the VFD and motor to the power ground, and connect the upper computer separately to a ground stud.
- Try to short the signal reference ground terminal (GND) of the VFD with that of the upper computer controller to ensure that ground potential of the communication chip on the control board of the VFD is consistent with that of the communication chip of the upper computer.

- 4. Try to short GND of the VFD to its ground terminal (PE).
- 5. Try to add a safety capacitor of 0.1 µF on the power terminal of the upper computer (PLC, HMI, and touch screen). During this process, pay attention to the voltage of the power supply and the voltage endurance capability of the capacitor. Alternatively, you can use a magnet ring (Fe-based nanocrystalline magnet rings are recommended). Put the power L/N line or +/- line of the upper computer through the magnet ring in the same direction and wind 8 coils around the magnet ring.

#### 7.7.3 Failure to stop and indicator shimmering due to motor cable coupling

#### Interference phenomenon

1. Failure to stop

In a VFD system where an S terminal is used to control the start and stop, the motor cable and control cable are arranged in the same cable tray. After the system is started properly, the S terminal cannot be used to stop the VFD.

2. Indicator shimmering

After a VFD is started, the relay indicator, power distribution box indicator, PLC indicator, and indication buzzer shimmers, blinks, or emits unusual sounds unexpectedly.

#### Solution

- 1. Check and ensure that the exception signal cable is arranged 20 cm or farther away from the motor cable.
- 2. Add a safety capacitor of 0.1 µF between the digital input terminal (S) and the COM terminal.
- Connect the digital input terminal (S) that controls the start and stop to other idle digital input terminals in parallel. For example, if S1 is used to control the start and stop and S4 is idle, you can try to connect S1 to S4 in parallel.

**Note:** If the controller (such as PLC) in the system controls more than 5 VFDs at the same time through digital input terminals (S), this scheme is not available.

#### 7.7.4 Leakage current and interference on RCD

VFDs output high-frequency PWM voltage to drive motors. In this process, the distributed capacitance between the internal IGBT of a VFD and the heat sink and that between the stator and rotor of a motor may inevitably cause the VFD to generate high-frequency leakage current to the ground. A residual current operated protective device (RCD) is used to detect the power-frequency leakage current when a grounding fault occurs on a circuit. The application of a VFD may cause misoperation of a RCD.

- 1. Rules for selecting RCDs
- (1) VFD systems are special. In these systems, it is required that the rated residual current of common RCDs at all levels is larger than 200 mA, and the VFDs are grounded reliably.
- (2) For RCDs, the time limit of an action needs to be longer than that of a next action, and the time difference between two actions need to be longer than 20 ms. For example, 1s, 0.5s, and 0.2s.

#### Goodrive350-UL Series High-performance Multifunction VFD

(3) For circuits in VFD systems, electromagnetic RCDs are recommended. Electromagnetic RCDs have strong anti-interference capability, and thus can prevent the impact of high-frequency leakage current.

| Electronic RCD                                 | Electromagnetic RCD                           |
|------------------------------------------------|-----------------------------------------------|
|                                                | Requiring highly sensitive, accurate, and     |
|                                                | stable zero-phase sequence current            |
| Low cost, high sensitivity, small in volume,   | transformer, using permalloy                  |
| susceptible to voltage fluctuation of the grid | high-permeability materials, complex process, |
| and ambient temperature, weak                  | high cost, not susceptible to voltage         |
| anti-interference capability                   | fluctuation of the power supply and ambient   |
|                                                | temperature, strong anti- interference        |
|                                                | capability                                    |

- 2. Solution to RCD misoperation (handling the VFD)
- (1) Try to reduce the carrier frequency to 1.5 kHz (P00.14=1.5).
- (2) Try to modify the modulation mode to "3PH modulation and 2PH modulation" (P08.40=00).
- 3. Solution to RCD misoperation (handling the system power distribution)
- (1) Check and ensure that the power cable is not soaking in water.
- (2) Check and ensure that the cables are not damaged or spliced.
- (3) Check and ensure that no secondary grounding is performed on the neutral wire.
- (4) Check and ensure that the main power cable terminal is in good contact with the air switch or contactor (all screws are tightened).
- (5) Check 1PH powered devices, and ensure that no earth lines are used as neutral wires by these devices.
- (6) Do not use shielded cables as VFD power cables and motor cables.

#### 7.7.5 Live device chassis

#### Phenomenon

After a VFD is started, there is sensible voltage on the chassis, and you may feel an electric shock when touching the chassis. The chassis, however, is not live (or the voltage is far lower than the human safety voltage) when the VFD is powered on but not running.

#### Solution

- 1. If there is power distribution grounding or ground stud on the site, ground the cabinet chassis of the drive system through the power ground or stud.
- If there is no grounding on the site, you need to connect the motor chassis to the ground terminal PE of the VFD, and ensure that the jumper at "EMC/J10" on the middle casing of the VFD is shorted.

# 8 Maintenance

## 8.1 What this chapter contains

This chapter describes how to carry out preventive maintenance on Goodrive350-UL series VFDs.

## 8.2 Periodical inspection

Little maintenance is required when VFDs are installed in environments that meet requirements. The following table describes the routine maintenance periods recommended by INVT.

|                     | Subject | Item                                                                                                    | Method                                                      | Criterion                                                                                                    |
|---------------------|---------|----------------------------------------------------------------------------------------------------|-------------------------------------------------------------|----------------------------------------------------------------------------------------------------|
| Ambient environment |         | Check the temperature, and<br>humidity, and whether there is<br>vibration, dust, gas, oil spray,<br>and water droplets in the<br>environment. | •                                                           | The requirements<br>stated in this<br>manual are met.                                                                      |
|                     |         | Check whether there are<br>foreign matters, such as tools,<br>or dangerous substances<br>placed nearby.                                       | Visual inspection                                           | There are no tools<br>or dangerous<br>substances placed<br>nearby.                                                         |
|                     | Voltage | Check the voltage of the main<br>circuit and control circuit.                                                                                 | Use multimeters or<br>other instruments for<br>measurement. | The requirements<br>stated in this<br>manual are met.                                                                      |
|                     |         | Check the display of information.                                                                                                    | Visual inspection                                           | The characters are<br>displayed properly.                                                                                  |
| Keypad              |         | Check whether characters are not completely displayed.                                                                                        | Visual inspection                                           | The requirements stated in this manual are met.                                                                            |
|                     |         | Check whether the bolts loose or come off.                                                                                                    | Screw them up.                                              | No exception occurs.                                                                                                    |
|                     |         | Check whether the machine<br>is deformed, cracked, or<br>damaged, or their color<br>changes due to overheating<br>and aging.                  | Visual inspection                                           | No exception<br>occurs.                                                                                                    |
| Main C              | Common  | Check whether there are stains and dust attached.                                                                                             | Visual inspection                                           | No exception<br>occurs.<br>Note:<br>Discoloration of<br>copper bars does<br>not mean that they<br>cannot work<br>properly. |

Maintenance

| Subject                       | ltem                                                                                               | Method                                                                                                    | Criterion                                                    |
|-------------------------------|----------------------------------------------------------------------------------------------------|----------------------------------------------------------------------------------------------------|--------------------------------------------------------------|
| Conductor and                 | Check whether the<br>conductors are deformed or<br>their color change due to<br>overheat.          | Visual inspection                                                                                                    | No exception occurs.                                         |
| wire                          | Check whether the wire<br>sheaths are cracked or their<br>color changes.                           | Visual inspection                                                                                                    | No exception occurs.                                         |
| Terminal block                | Check whether there is damage.                                                                     | Visual inspection                                                                                                    | No exception occurs.                                         |
|                               | Check whether there is<br>electrolyte leakage,<br>discoloration, cracks, and<br>chassis expansion. | Visual inspection                                                                                                    | No exception occurs.                                         |
| Filter capacitor              | Check whether the safety valves are released.                                                      | Determine the<br>service life based on<br>the maintenance<br>information, or<br>measure them<br>through electrostatic<br>capacity. | No exception<br>occurs.                                      |
|                               | Check whether the<br>electrostatic capacity is<br>measured as required.                            | Use instruments to measure the capacity.                                                                                           | Electrostatic<br>capacity ≥ initial<br>value × 0.85          |
|                               | Check whether there is<br>displacement caused due to<br>overheat.                                  | Olfactory and visual inspection                                                                                                    | No exception occurs.                                         |
| Resistor                      | Check whether the resistors are disconnected.                                                      | Visual inspection, or<br>remove one end of<br>the connection cable<br>and use a<br>multimeter for<br>measurement.                  | Resistance range:<br>±10% (of the<br>standard<br>resistance) |
| Transformer<br>and reactor    | Check whether there is<br>unusual vibration sounds or<br>smells.                                   | Auditory, olfactory,<br>and visual<br>inspection                                                                                   | No exception occurs.                                         |
| Electromagnetic contactor and | Check whether there are<br>vibration sounds in the<br>workshop.                                    | Auditory inspection                                                                                                    | No exception occurs.                                         |
| relay                         | Check whether the contacts                                                                         | Visual inspection                                                                                                    | No exception                                                 |

| Subject            |                           | Item                                                                                                    | Method                                                                                              | Criterion               |
|--------------------|---------------------------|----------------------------------------------------------------------------------------------------|----------------------------------------------------------------------------------------------------|-------------------------|
|                    |                           | are in good contact.                                                                                                  |                                                                                                    | occurs.                 |
|                    |                           | Check whether the screws and connectors loose.                                                                        | Screw them up.                                                                                      | No exception occurs.    |
|                    |                           | Check whether there is<br>unusual smell or<br>discoloration.                                                          | Olfactory and visual<br>inspection                                                                  | No exception occurs.    |
| Control<br>circuit | Control PCB,<br>connector | Check whether there are<br>cracks, damage, deformation,<br>or rust.                                                   | Visual inspection                                                                                   | No exception occurs.    |
|                    |                           | Check whether there is<br>electrolyte leakage or<br>deformation.                                                      | Visual inspection,<br>and determine the<br>service life based on<br>the maintenance<br>information. | No exception occurs.    |
|                    | Cooling fan               | Check whether there are unusual sounds or vibration.                                                                  | Auditory and visual<br>inspection, and turn<br>the fan blades with<br>your hand.                    | The rotation is smooth. |
|                    |                           | Check whether the bolts loose.                                                                                        | Screw them up.                                                                                      | No exception occurs.    |
| Cooling<br>system  |                           | Check whether there is<br>discoloration caused due to<br>overheat.                                                    | Visual inspection,<br>and determine the<br>service life based on<br>the maintenance<br>information. | No exception occurs.    |
|                    | Ventilation duct          | Check whether there are<br>foreign matters blocking or<br>attached to the cooling fan, air<br>inlets, or air outlets. | Visual inspection                                                                                   | No exception occurs.    |

For more details about maintenance, contact the local INVT office, or visit our website http://www.invt.com, and choose **Support** > **Services**.

## 8.3 Cooling fan

The service life of the cooling fan of the VFD is more than 25,000 hours. The actual service life of the cooling fan is related to the use of the VFD and the temperature in the ambient environment.

You can view the running duration of the VFD through P07.14 (Accumulated running time).

The increase of the bearing noise indicates a fan fault. If the VFD is applied in a key position, replace the fan once the fan starts to generate unusual noise. You can purchase spare parts of fans from INVT.

Cooling fan replacement

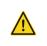

Read chapter 1 Safety precautions carefully and follow the instructions to perform operations. Otherwise, physical injuries or damage to the device may be caused.

- 1. Stop the device, disconnect the AC power supply, and wait for a time no shorter than the waiting time designated on the VFD.
- 2. Open the cable clamp to loosen the fan cable (for VFDs of 460 V, 1.5 to 30 kW, the middle casing needs to be removed).
- 3. Remove the fan cable.
- 4. Remove the fan with a screwdriver.
- 5. Install a new fan in the VFD in the reverse steps. Assemble the VFD. Ensure that the air direction of the fan is consistent with that of the VFD, as shown in the following figure.

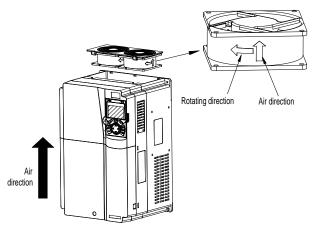

Figure 8-1 Fan maintenance for VFDs of 7.5 kW or higher

### 6. Power on the VFD.

## 8.4 Capacitor

### 8.4.1 Capacitor reforming

If the VFD has been left unused for a long time, you need to follow the instructions to reform the DC bus capacitor before using it. The storage time is calculated from the date the VFD is delivered.

| Storage time                                                                                                    | Operation principle                                                         |  |  |
|----------------------------------------------------------------------------------------------------|-----------------------------------------------------------------------------|--|--|
| Less than 1 year                                                                                                    | No charging operation is required.                                          |  |  |
| 1 to 2 years                                                                                                    | The VFD needs to be powered on for 1 hour before the first running command. |  |  |
| 2 to 3 years Use a voltage controlled power supply to charge the VFD:<br>Charge the VFD at 25% of the rated voltage for 30 minutes, |                                                                             |  |  |

| Storage time      | Operation principle                                                                    |  |  |
|-------------------|----------------------------------------------------------------------------------------|--|--|
|                   | charge it at 50% of the rated voltage for 30 minutes, at 75% for                       |  |  |
|                   | another 30 minutes, and finally charge it at 100% of the rated voltage for 30 minutes. |  |  |
| More than 3 years | Use a voltage controlled power supply to charge the VFD:                               |  |  |
|                   | Charge the VFD at 25% of the rated voltage for 2 hours, and then                       |  |  |
|                   | charge it at 50% of the rated voltage for 2 hours, at 75% for another 2                |  |  |
|                   | hours, and finally charge it at 100% of the rated voltage for 2 hours.                 |  |  |

The method for using a voltage controlled power supply to charge the VFD is described as follows: The selection of a voltage controlled power supply depends on the power supply of the VFD. For VFDs with an incoming voltage of 1PH/3PH 230 V AC, you can use a 230 V AC/2 A voltage regulator. Both 1PH and 3PH VFDs can be charged with a 1PH voltage controlled power supply (connect L+ to R, and N to S or T). All the DC bus capacitors share one rectifier, and therefore they are all charged.

For VFDs of a high voltage class, ensure that the voltage requirement (for example, 460 V) is met during charging. Capacitor changing requires little current, and therefore you can use a small-capacity power supply (2 A is sufficient).

The method for using a resistor (incandescent lamp) to charge the drive is described as follows:

If you directly connect the drive device to a power supply to charge the DC bus capacitor, it needs to be charged for a minimum of 60 minutes. The charging operation must be performed at a normal indoor temperature without load, and you must connect a resistor in series mode in the 3PH circuit of the power supply.

For a 460 V drive device, use a resistor of 1 k $\Omega$ /100W. If the voltage of the power supply is no higher than 460 V, you can also use an incandescent lamp of 100W. If an incandescent lamp is used, it may go off or the light may become very weak.

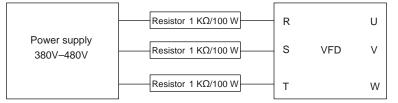

Figure 8-2 Charging circuit example of driving devices of 460 V

### 8.4.2 Electrolytic capacitor replacement

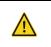

 Read the safety precautions carefully and follow the instructions to perform operations. Otherwise, physical injuries or damage to the device may be caused.

The electrolytic capacitor of a VFD must be replaced if it has been used for more than 35,000 hours. For details about the replacement, contact the local INVT office.

## 8.5 Power cable

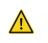

Read the safety precautions carefully and follow the instructions to perform operations. Otherwise, physical injuries or damage to the device may be caused.

- 1. Stop the VFD, disconnect the power supply, and wait for a time no shorter than the waiting time designated on the VFD.
- 2. Check the connection of the power cables. Ensure that they are firmly connected.
- 3. Power on the VFD.

# 9 Communication protocol

## 9.1 What this chapter contains

This chapter describes the communication protocol of Goodrive350-UL series products.

Goodrive350-UL series VFDs provide RS485 communication interfaces and adopt the master-slave communication based on the international standard Modbus communication protocol. You can implement centralized control (setting commands for controlling the VFD, modifying the running frequency and related function code parameters, and monitoring the working state and fault information of the VFD) through PC/PLC, upper control computer, or other devices to meet specific application requirements.

## 9.2 Modbus protocol introduction

Modbus is a software protocol, a common language used in electronic controllers. By using this protocol, a controller can communicate with other devices through transmission lines. It is a general industrial standard. With this standard, control devices produced by different manufacturers can be connected to form an industrial network and be monitored in a centralized way.

The Modbus protocol provides two transmission modes, namely American Standard Code for Information Interchange (ASCII) and remote terminal units (RTU). On one Modbus network, all the device transmission modes, baud rates, data bits, check bits, end bits, and other basic parameters must be set consistently.

A Modbus network is a control network with one master and multiple slaves, that is, on one Modbus network, there is only one device serving as the master, and other devices are the slaves. The master can communicate with one slave or broadcast messages to all the slaves. For separate access commands, a slave needs to return a response. For broadcasted information, slaves do not need to return responses.

## 9.3 Application of Modbus

Goodrive350-UL series VFDs use the RTU mode provided by the Modbus protocol, and RS485 interfaces are used.

### 9.3.1 RS485

RS485 interfaces work in half-duplex mode and transmit data signals in the differential transmission way, which is also referred to as balanced transmission. An RS485 interface uses a twisted pair, where one wire is defined as A (+), and the other B (-). Generally, if the positive electrical level between the transmission drives A and B ranges from +2 V to +6 V, the logic is "1"; and if it ranges from -2 V to -6 V, the logic is "0".

The 485+ terminal on the terminal block of the VFD corresponds to A, and 485- corresponds to B.

The communication baud rate (P14.01) indicates the number of bits transmitted in a second, and the unit is bit/s (bps). A higher baud rate indicates faster transmission and poorer anti-interference capability. When a twisted pair of 0.56 mm (24 AWG) is used, the maximum transmission distance varies according to the baud rate, as described in the following table.

| Baud rate (bps) | Max. transmission<br>distance | Baud rate (bps) | Max. transmission<br>distance |
|-----------------|-------------------------------|-----------------|-------------------------------|
| 2400            | 1800 m                        | 9600            | 800 m                         |
| 4800            | 1200 m                        | 19200           | 600 m                         |

When RS485 interfaces are used for long-distance communication, it is recommended that you use shielded cables, and use the shield layer as the ground wires.

When there are fewer devices and the transmission distance is short, the whole network works well without terminal load resistors. The performance, however, degrades as the distance increases. Therefore, it is recommended that you use a 120  $\Omega$  terminal resistor when the transmission distance is long.

#### 9.3.1.1 Application to one VFD

Figure 9-1 is the Modbus wiring diagram of one VFD and a PC. Generally, PCs do not provide RS485 interfaces, so you need to convert an RS232 interface or USB port of a PC to an RS485 interface. Connect end A of the RS485 interface to the 485+ port on the terminal block of the VFD, and connect end B to the 485- port. It is recommended that you use shielded twisted pairs. When an RS232-RS485 converter is used, the cable used to connect the RS232 interface of the PC and the converter cannot be longer than 15 m. Use a short cable when possible. It is recommended that you insert the converter is used, use a short cable when possible.

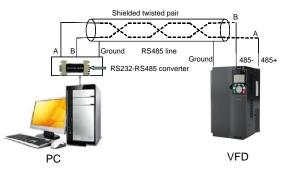

Figure 9-1 Wiring of RS485 applied to one VFD

### 9.3.1.2 Application to multiple VFDs

In practical application to multiple VFDs, chrysanthemum connection and star connection are commonly used.

According to the requirements of the RS485 industrial bus standards, all the devices need to be connected in chrysanthemum mode with one  $120 \Omega$  terminal resistor on each end, as shown in Figure 9-2. Figure 9-3 is the simplified wiring diagram, and Figure 9-4 is the practical application diagram.

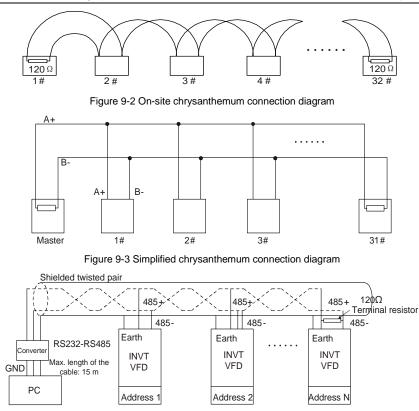

Figure 9-4 Practical application diagram of chrysanthemum connection

Figure 9-5 shows the start connection diagram. When this connection mode is adopted, the two devices that are farthest away from each other on the line must be connected with a terminal resistor (in Figure 9-5, the two devices are devices 1# and 15#).

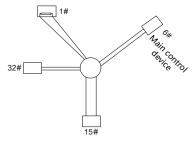

Figure 9-5 Star connection

Use shielded cable, if possible, in multi-device connection. The baud rates, data bit check settings, and other basic parameters of all the devices on the RS485 line must be set consistently, and

addresses cannot be repeated.

#### 9.3.2 RTU mode

#### 9.3.2.1 RTU communication frame structure

When a controller is set to use the RTU communication mode on a Modbus network, every byte (8 bits) in the message includes 2 hexadecimal characters (each includes 4 bits). Compared with the ASCII mode, the RTU mode can transmit more data with the same baud rate.

#### Code system

• 1 start bit

• 7 or 8 data bits; the minimum valid bit is transmitted first. Each frame domain of 8 bits includes 2 hexadecimal characters (0–9, A–F).

• 1 odd/even check bit; this bit is not provided if no check is needed.

• 1 end bit (with check performed), 2 bits (without check)

#### Error detection domain

Cyclic redundancy check (CRC)

The following table describes the data format.

11-bit character frame (Bits 0 to 7 are data bits)

| Start bit | BIT0 | BIT1 | BIT2 | BIT3 | BIT4 | BIT5 | BIT6 | BIT7 | Check<br>bit | End bit |  |
|-----------|------|------|------|------|------|------|------|------|--------------|---------|--|
|-----------|------|------|------|------|------|------|------|------|--------------|---------|--|

10-bit character frame (Bits 0 to 6 are data bits)

| Start bit | BITO BIT1 | BIT2 | BIT3 | BIT4 | BIT5 | BIT6 | Check<br>bit | End bit |  |
|-----------|-----------|------|------|------|------|------|--------------|---------|--|
|-----------|-----------|------|------|------|------|------|--------------|---------|--|

In a character frame, only the data bits carry information. The start bit, check bit, and end bit are used to facilitate the transmission of the data bits to the destination device. In practical applications, you must set the data bits, parity check bits, and end bits consistently.

In RTU mode, the transmission of a new frame always starts from an idle time (the transmission time of 3.5 bytes). On a network where the transmission rate is calculated based on the baud rate, the transmission time of 3.5 bytes can be easily obtained. After the idle time ends, the data domains are transmitted in the following sequence: slave address, operation command code, data, and CRC check character. Each byte transmitted in each domain includes 2 hexadecimal characters (0–9, A–F). The network devices always monitor the communication bus. After receiving the first domain (address information), each network device identifies the byte. After the last byte is transmitted, a similar transmission interval (the transmission time of 3.5 bytes) is used to indicate that the transmission of the frame ends. Then, the transmission of a new frame starts.

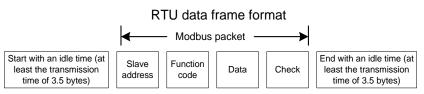

The information of a frame must be transmitted in a continuous data flow. If there is an interval greater than the transmission time of 1.5 bytes before the transmission of the entire frame is complete, the receiving device deletes the incomplete information, and mistakes the subsequent byte for the address domain of a new frame. Similarly, if the transmission interval between two frames is shorter than the transmission time of 3.5 bytes, the receiving device mistakes it for the data of the last frame. The CRC check value is incorrect due to the disorder of the frames, and thus a communication fault occurs.

The following table describes the standard structure of an RTU frame.

| START (frame header)        | T1-T2-T3-T4 (transmission time of 3.5 bytes)                 |
|-----------------------------|--------------------------------------------------------------|
|                             | Communication address: 0-247 (decimal system) (0 is the      |
| ADDR (slave address domain) | broadcast address)                                           |
| CMD (function domain)       | 03H: read slave parameters                                   |
| CMD (function domain)       | 06H: write slave parameters                                  |
| DATA (N-1)                  |                                                              |
|                             | Data of 2×N bytes, main content of the communication as well |
| DATA (0)                    | as the core of data exchanging                               |
| (data domain)               |                                                              |
| CRC CHK (LSBs)              | Detection values CDC (40 hite)                               |
| CRC CHK high bit (MSBs)     | Detection value: CRC (16 bits)                               |
| END (frame tail)            | T1-T2-T3-T4 (transmission time of 3.5 bytes)                 |

#### 9.3.2.2 RTU communication frame error check modes

During the transmission of data, errors may occur due to various factors. Without check, the data receiving device cannot identify data errors and may make a wrong response. The wrong response may cause severe problems. Therefore, the data must be checked.

The check is implemented as follows: The transmitter calculates the to-be-transmitted data based on a specific algorithm to obtain a result, adds the result to the rear of the message, and transmits them together. After receiving the message, the receiver calculates the data based on the same algorithm to obtain a result, and compares the result with that transmitted by the transmitter. If the results are the same, the message is correct. Otherwise, the message is considered wrong.

The error check of a frame includes two parts, namely, bit check on individual bytes (that is, odd/even check using the check bit in the character frame), and whole data check (CRC check).

#### Bit check on individual bytes (odd/even check)

You can select the bit check mode as required, or you can choose not to perform the check, which will

affect the check bit setting of each byte.

Definition of even check: Before the data is transmitted, an even check bit is added to indicate whether the number of "1" in the to-be-transmitted data is odd or even. If it is even, the check bit is set to "0"; and if it is odd, the check bit is set to "1".

Definition of odd check: Before the data is transmitted, an odd check bit is added to indicate whether the number of "1" in the to-be-transmitted data is odd or even. If it is odd, the check bit is set to "0"; and if it is even, the check bit is set to "1".

For example, the data bits to be transmitted are "11001110", including five "1". If the even check is applied, the even check bit is set to "1"; and if the odd check is applied, the odd check bit is set to "0". During the transmission of the data, the odd/even check bit is calculated and placed in the check bit of the frame. The receiving device performs the odd/even check after receiving the data. If it finds that the odd/even parity of the data is inconsistent with the preset information, it determines that a communication error occurs.

#### CRC check mode

A frame in the RTU format includes an error detection domain based on the CRC calculation. The CRC domain checks all the content of the frame. The CRC domain consists of two bytes, including 16 binary bits. It is calculated by the transmitter and added to the frame. The receiver calculates the CRC of the received frame, and compares the result with the value in the received CRC domain. If the two CRC values are not equal to each other, errors occur in the transmission.

During CRC, 0xFFFF is stored first, and then a process is invoked to process a minimum of 6 contiguous bytes in the frame based on the content in the current register. CRC is valid only for the 8-bit data in each character. It is invalid for the start, end, and check bits.

During the generation of the CRC values, the "exclusive or" (XOR) operation is performed on the each 8-bit character and the content in the register. The result is placed in the bits from the least significant bit (LSB) to the most significant bit (MSB), and 0 is placed in the MSB. Then, LSB is detected. If LSB is 1, the XOR operation is performed on the current value in the register and the preset value. If LSB is 0, no operation is performed. This process is repeated 8 times. After the last bit ( $8^{th}$  bit) is detected and processed, the XOR operation is performed on the next 8-bit byte and the current content in the register. The final values in the register are the CRC values obtained after operations are performed on all the bytes in the frame.

The calculation adopts the international standard CRC check rule. You can refer to the related standard CRC algorithm to compile the CRC calculation program as required.

The following is a simple CRC calculation function for your reference (using the C programming language):

```
unsigned int crc_cal_value(unsigned char×data_value,unsigned char
data_length)
```

```
{
```

int i;

```
unsigned int crc_value=0xffff;
while(data_length--)
{
    crc_value^=×data_value++;
    for(i=0;i<8;i++)
    {
        if(crc_value&0x0001)
           crc_value=(crc_value>>1)^0xa001;
        else
           crc_value=crc_value>>1;
    }
}
return(crc_value);
```

In the ladder logic, CKSM uses the table look-up method to calculate the CRC value according to the content in the frame. The program of this method is simple, and the calculation is fast, but the ROM space occupied is large. Use this program with caution in scenarios where there are space occupation limits on programs.

## 9.4 RTU command code and communication data

}

#### 9.4.1 Command code: 03H, reading N words (continuously reading a maximum of 16 words)

The command code 03H is used by the master to read data from the VFD. The quantity of data to be read depends on the "data quantity" in the command. A maximum of 16 pieces of data can be read. The addresses of the read parameters must be contiguous. Each piece of data occupies 2 bytes, that is, one word. The command format is presented using the hexadecimal system (a number followed by "H" indicates a hexadecimal value). One hexadecimal value occupies one byte.

The 03H command is used to read information including the parameters and operation state of the VFD.

For example, starting from the data address of 0004H, to read two contiguous pieces of data (that is, to read content from the data addresses 0004H and 0005H), the structure of the frame is described in the following table.

| START                          | T1-T2-T3-T4 (transmission time of 3.5 bytes) |
|--------------------------------|----------------------------------------------|
| ADDR (address)                 | 01H                                          |
| CMD (command code)             | 03H                                          |
| Most significant byte (MSB) of | 00H                                          |

RTU master command (transmitted by the master to the VFD)

| the start address               |                                              |  |
|---------------------------------|----------------------------------------------|--|
| Least significant byte (LSB) of | 04H                                          |  |
| the start address               | 04日                                          |  |
| MSB of data quantity            | 00H                                          |  |
| LSB of data quantity            | 02H                                          |  |
| LSB of CRC                      | 85H                                          |  |
| MSB of CRC                      | САН                                          |  |
| END                             | T1-T2-T3-T4 (transmission time of 3.5 bytes) |  |

The value in START and END is "T1-T2-T3-T4 (transmission time of 3.5 bytes)", indicating that the RS485 needs to stay idle for at least the transmission time of 3.5 bytes. An idle time is required to distinguish on message from another to ensure that the two messages are not regarded as one.

The value of ADDR is 01H, indicating that the command is transmitted to the VFD whose address is 01H. The ADDR information occupies one byte.

The value of CMD is 03H, indicating that the command is used to read data from the VFD. The CMD information occupies one byte.

"Start address" indicates that data reading is started from this address. It occupies two bytes, with the MSB on the left and LSB on the right.

"Data quantity" indicates the quantity of data to be read (unit: word).

The value of "Start address" is 0004H, and that of "Data quantity" is 0002H, indicating that data is to be read from the data addresses of 0004H and 0005H.

CRC check occupies two bytes, with the LSB on the left, and MSB on the right.

RTU slave response (transmitted by the VFD to the master)

| START                | T1-T2-T3-T4 (transmission time of 3.5 bytes) |
|----------------------|----------------------------------------------|
| ADDR                 | 01H                                          |
| CMD                  | 03H                                          |
| Number of bytes      | 04H                                          |
| MSB of data in 0004H | 13H                                          |
| LSB of data in 0004H | 88H                                          |
| MSB of data in 0005H | 00H                                          |
| LSB of data in 0005H | 00H                                          |
| LSB of CRC           | 7EH                                          |
| MSB of CRC           | 9DH                                          |
| END                  | T1-T2-T3-T4 (transmission time of 3.5 bytes) |

The definition of the response information is described as follows:

The value of ADDR is 01H, indicating that the message is transmitted by the VFD whose address is 01H. The ADDR information occupies one byte.

The value of CMD is 03H, indicating that the message is a response of the VFD to the 03H command of the master for reading data. The CMD information occupies one byte.

"Number of bytes" indicates the number of bytes between a byte (not included) and the CRC byte (not included). The value 04 indicates that there are four bytes of data between "Number of bytes" and "LSB of CRC", that is, "MSB of data in 0004H", "LSB of data in 0004H", "MSB of data in 0005H", and "LSB of data in 0005H".

A piece of data is two bytes, with the MSB on the left and LSB on the right. From the response, we can see that the data in 0004H is 1388H, and that in 0005H is 0000H.

CRC check occupies two bytes, with the LSB on the left, and MSB on the right.

#### 9.4.2 Command code: 06H, writing a word

This command is used by the master to write data to the VFD. One command can be used to write only one piece of data. It is used to modify the parameters and operation mode of the VFD.

For example, to write 5000 (1388H) to 0004H of the VFD whose address is 02H, the structure of the frame is described in the following table.

| START                       | T1-T2-T3-T4 (transmission time of 3.5 bytes) |
|-----------------------------|----------------------------------------------|
| ADDR                        | 02H                                          |
| CMD                         | 06H                                          |
| MSB of data writing address | 00H                                          |
| LSB of data writing address | 04H                                          |
| MSB of to-be-written data   | 13H                                          |
| LSB of to-be-written data   | 88H                                          |
| LSB of CRC                  | C5H                                          |
| MSB of CRC                  | 6EH                                          |
| END                         | T1-T2-T3-T4 (transmission time of 3.5 bytes) |

RTU master command (transmitted by the master to the VFD)

RTU slave response (transmitted by the VFD to the master)

| START                       | T1-T2-T3-T4 (transmission time of 3.5 bytes) |
|-----------------------------|----------------------------------------------|
| ADDR                        | 02H                                          |
| CMD                         | 06H                                          |
| MSB of data writing address | 00H                                          |
| LSB of data writing address | 04H                                          |
| MSB of to-be-written data   | 13H                                          |
| LSB of to-be-written data   | 88H                                          |
| LSB of CRC                  | C5H                                          |
| MSB of CRC                  | 6EH                                          |
| END                         | T1-T2-T3-T4 (transmission time of 3.5 bytes) |

**Note:** Sections 9.4.1 and 9.4.2 mainly describe the command formats. For the detailed application, see the examples in section 9.4.8.

#### 9.4.3 Command code: 08H, diagnosis

Sub-function code description

| Sub-function code | Description                         |  |  |
|-------------------|-------------------------------------|--|--|
| 0000              | Return data based on query requests |  |  |

For example, to query about the circuit detection information about the VFD whose address is 01H, the query and return strings are the same, and the format is described in the following tables.

#### RTU master command

| START                        | T1-T2-T3-T4 (transmission time of 3.5 bytes) |
|------------------------------|----------------------------------------------|
| ADDR                         | 01H                                          |
| CMD                          | 08H                                          |
| MSB of the sub-function code | 00H                                          |
| LSB of the sub-function code | 00H                                          |
| MSB of data                  | 12H                                          |
| LSB of data                  | ABH                                          |
| LSB of CRC CHK               | ADH                                          |
| MSB of CRC CHK               | 14H                                          |
| END                          | T1-T2-T3-T4 (transmission time of 3.5 bytes) |

RTU slave response

| START                        | T1-T2-T3-T4 (transmission time of 3.5 bytes) |
|------------------------------|----------------------------------------------|
| ADDR                         | 01H                                          |
| CMD                          | 08H                                          |
| MSB of the sub-function code | 00H                                          |
| LSB of the sub-function code | 00H                                          |
| MSB of data                  | 12H                                          |
| LSB of data                  | ABH                                          |
| LSB of CRC CHK               | ADH                                          |
| MSB of CRC CHK               | 14H                                          |
| END                          | T1-T2-T3-T4 (transmission time of 3.5 bytes) |

#### 9.4.4 Command code: 10H, continuous writing

The command code 10H is used by the master to write data to the VFD. The quantity of data to be written is determined by "Data quantity", and a maximum of 16 pieces of data can be written.

For example, to write 5000 (1388H) and 50 (0032H) respectively to 0004H and 0005H of the VFD whose slave address is 02H, the structure of the frame is described in the following table.

RTU master command (transmitted by the master to the VFD)

| START | T1-T2-T3-T4 (transmission time of 3.5 bytes) |
|-------|----------------------------------------------|
| ADDR  | 02H                                          |
| CMD   | 10H                                          |

Communication protocol

| MSB of data writing address        | 00H                                          |
|------------------------------------|----------------------------------------------|
| LSB of data writing address        | 04H                                          |
| MSB of data quantity               | 00H                                          |
| LSB of data quantity               | 02H                                          |
| Number of bytes                    | 04H                                          |
| MSB of data to be written to 0004H | 13H                                          |
| LSB of data to be written to 0004H | 88H                                          |
| MSB of data to be written to 0005H | 00H                                          |
| LSB of data to be written to 0005H | 32H                                          |
| LSB of CRC                         | C5H                                          |
| MSB of CRC                         | 6EH                                          |
| END                                | T1-T2-T3-T4 (transmission time of 3.5 bytes) |

RTU slave response (transmitted by the VFD to the master)

| START                       | T1-T2-T3-T4 (transmission time of 3.5 bytes) |
|-----------------------------|----------------------------------------------|
| ADDR                        | 02H                                          |
| CMD                         | 10H                                          |
| MSB of data writing address | 00H                                          |
| LSB of data writing address | 04H                                          |
| MSB of data quantity        | 00H                                          |
| LSB of data quantity        | 02H                                          |
| LSB of CRC                  | C5H                                          |
| MSB of CRC                  | 6EH                                          |
| END                         | T1-T2-T3-T4 (transmission time of 3.5 bytes) |

#### 9.4.5 Data address definition

This section describes the address definition of communication data. The addresses are used for controlling the running, obtaining the state information, and setting related function parameters of the VFD.

#### 9.4.5.1 Function code address representation rules

The address of a function code consists of two bytes, with the MSB on the left and LSB on the right. The MSB ranges from 00 to ffH, and the LSB also ranges from 00 to ffH. The MSB is the hexadecimal form of the group number before the dot mark, and LSB is that of the number behind the dot mark. Take P05.06 as an example, the group number is 05, that is, the MSB of the parameter address is the hexadecimal form of 05; and the number behind the dot mark is 06, that is, the LSB is the hexadecimal form of 06. Therefore, the function code address is 0506H in the hexadecimal form. For P10.01, the parameter address is 0A01H.

| Function code | Name       | Detailed parameter description     | Setting<br>range | Default<br>value | Modify |
|---------------|------------|------------------------------------|------------------|------------------|--------|
| P10.00        | Simple PLC | 0: Stop after running once         | 0-2              | 0                | 0      |
| P10.00        | mode       | 1: Keep running in the final value | 0-2 0            |                  | 0      |

| Function code | Name                              | Detailed parameter description                              | Setting<br>range | Default<br>value | Modify |
|---------------|-----------------------------------|-------------------------------------------------------------|------------------|------------------|--------|
|               |                                   | after running once<br>2: Cyclic running                     |                  |                  |        |
| P10.01        | Simple PLC<br>memory<br>selection | 0: No memory after power down<br>1: Memory after power down | 0-1              | 0                | 0      |

#### Note:

- The parameters in the P99 group are set by the manufacturer. They cannot be read or modified. Some parameters cannot be modified when the VFD is running; some cannot be modified regardless of the state of the VFD. Pay attention to the setting range, unit, and related description of a parameter when modifying it.
- 2. The service life of the Electrically Erasable Programmable Read-Only Memory (EEPROM) may be reduced if it is frequently used for storage. Some function codes do not need to be stored during communication. The application requirements can be met by modifying the value of the on-chip RAM, that is, modifying the MSB of the corresponding function code address from 0 to 1. For example, if P00.07 is not to be stored in the EEPROM, you need only to modify the value of the RAM, that is, set the address to 8007H. The address can be used only for writing data to the on-chip RAM, and it is invalid when used for reading data.

#### 9.4.5.2 Description of other function code addresses

In addition to modifying the parameters of the VFD, the master can also control the VFD, such as start and stop it, and monitor the operation state of the VFD. The following table describes other function parameters.

| Function            | Address | Data description                                  | R/W    |
|---------------------|---------|---------------------------------------------------|--------|
|                     |         | 0001H: Forward running                            |        |
|                     |         | 0002H: Reverse running                            |        |
|                     |         | 0003H: Forward jogging                            |        |
| Communication-based | 000011  | 0004H: Reverse jogging                            | DAA    |
| control command     | 2000H   | 0005H: Stop                                       | R/W    |
|                     |         | 0006H: Coast to stop                              |        |
|                     |         | 0007H: Fault reset                                |        |
|                     |         | 0008H: Jogging to stop                            |        |
|                     | 2001H   | Communication-based frequency setting (0-Fmax,    |        |
|                     |         | unit: 0.01 Hz)                                    | R/W    |
| Communication-based | 2002H   | PID setting, range (0-1000, 1000 corresponding to | N/ V V |
|                     |         | 100.0%)                                           |        |
| value setting       | 2003H   | PID feedback, range (0-1000, 1000 corresponding   | R/W    |
|                     | 200311  | to 100.0%)                                        | N/ V V |
|                     | 2004H   | Torque setting (-3000-+3000, 1000 corresponding   | R/W    |

| Function         | Address | Data description                                                                                                    | R/W |
|------------------|---------|----------------------------------------------------------------------------------------------------|-----|
|                  |         | to 100.0% of the rated current of the motor)                                                                                                    |     |
|                  | 000511  | Setting of the upper limit of the forward running                                                                                                    | R/W |
|                  | 2005H   | frequency (0-Fmax, unit: 0.01 Hz)                                                                                                    |     |
|                  | 2006H   | Setting of the upper limit of the reverse running frequency (0–Fmax, unit: 0.01 Hz)                                                                                                    | R/W |
|                  | 2007H   | Upper limit of the electromotive torque (0–3000,<br>1000 corresponding to 100.0% of the rated current<br>of the VFD)                                                                                                    | R/W |
|                  | 2008H   | Upper limit of the braking torque (0–3000, 1000 corresponding to 100.0% of the rated current of the motor)                                                                                                    | R/W |
|                  | 2009H   | Special control command word:<br>Bit1–0 =00: Motor 1 =01: Motor 2<br>=10: Motor 3 =11: Motor 4<br>Bit2: =1 Torque control disabled =0: Torque control<br>cannot be disabled<br>Bit3: =1 Power consumption reset to 0<br>=0: Power consumption not reset<br>Bit4: =1 Pre-excitation =0: Pre-excitation disabled<br>Bit5: =1 DC braking =0: DC braking disabled | R/W |
|                  | 200AH   | Virtual input terminal command, range: 0x000–<br>0x3FF<br>Corresponding to<br>S8/S7/S6/S5/HDIB/HDIA/S4/S3/S2/S1                                                                                                    | R/W |
|                  | 200BH   | Virtual output terminal command, range: 0x00–<br>0x0F<br>Corresponding to the local RO2/RO1/HDO/Y1                                                                                                    | R/W |
|                  | 200CH   | Voltage setting (used when V/F separation is<br>implemented)<br>(0–1000, 1000 corresponding to 100.0% of the<br>rated voltage of the motor)                                                                                                    | R/W |
|                  | 200DH   | AO output setting 1 (-1000-+1000, 1000 corresponding to 100.0%)                                                                                                    | R/W |
|                  | 200EH   | AO output setting 2 (-1000-+1000, 1000 corresponding to 100.0%)                                                                                                    | R/W |
| VFD state word 1 | 2100H   | 0001H: Forward running<br>0002H: Reverse running<br>0003H: Stopped<br>0004H: Faulty                                                                                                    | R   |

| Function                   | Address | Data description                                                                                                    |                                                                                                    | R/W |
|----------------------------|---------|----------------------------------------------------------------------------------------------------|----------------------------------------------------------------------------------------------------|-----|
|                            |         | 0005H: POFF                                                                                                    |                                                                                                    |     |
|                            |         | 0006H: Pre-excited                                                                                                    |                                                                                                    |     |
| VFD state word 2           | 2101H   | Bit0:=0: Not ready to run =1: RealBit2-1:=00: Motor 1=01: Motor=10: Motor 3=11: Motor 4Bit3:=0: Asynchronous rSynchronous machineBit4:=0: No overload alarm =1: OvBit6-5:=00: Keypad-based coTerminal-based control=10: Communication-based controlBit7: ReservedBit8:=0: Speed control=1: TorquBit9:=0: Non-position control=1:Bit11-10:=0: Vector 0 | 2<br>machine =1:<br>erload alarm<br>ontrol =01:<br>I<br>e control<br>Position control<br>Vector 1 =2: | R   |
|                            | 040011  | Closed-loop vector =3: Space vol                                                                                                    | tage vector                                                                                           |     |
| VFD fault code             | 2102H   | See the description of fault types.                                                                                                    |                                                                                                    | R   |
| VFD identification<br>code | 2103H   | GD350-UL0x01a1                                                                                                    |                                                                                                    | R   |
| Running frequency          | 3000H   | 0–Fmax (unit: 0.01Hz)                                                                                                    |                                                                                                    | R   |
| Set frequency              | 3001H   | 0–Fmax (unit: 0.01Hz)                                                                                                    |                                                                                                    | R   |
| Bus voltage                | 3002H   | 0.0–2000.0 V (unit: 0.1V)                                                                                                    |                                                                                                    | R   |
| Output voltage             | 3003H   | 0–1200V (unit: 1V)                                                                                                    |                                                                                                    | R   |
| Output current             | 3004H   | 0.0–3000.0A (unit: 0.1A)                                                                                                    |                                                                                                    | R   |
| Rotating speed             | 3005H   | 0–65535 (unit: 1RPM)                                                                                                    |                                                                                                    | R   |
| Output power               | 3006H   | -300.0–+300.0% (unit: 0.1%)                                                                                                    |                                                                                                    | R   |
| Output torque              | 3007H   | -250.0–+250.0% (unit: 0.1%)                                                                                                    | Compatible                                                                                            | R   |
| Closed-loop setting        | 3008H   | -100.0–+100.0% (unit: 0.1%)                                                                                                    | with CHF100A                                                                                          | R   |
| Closed-loop feedback       | 3009H   | -100.0–+100.0% (unit: 0.1%)                                                                                                    | and CHV100                                                                                            | R   |
| Input state                | 300AH   | 000–3F<br>Corresponding to the local<br>HDIB/HDIA/S4/S3/S2/S1                                                                                                    | communication<br>addresses                                                                            | R   |
| Output state               | 300BH   | 000–0F<br>Corresponding to the local<br>RO2/RO1/HDO/Y1                                                                                                    |                                                                                                    | R   |
| Analog input 1             | 300CH   | 0.00–10.00V (unit: 0.01V)                                                                                                    |                                                                                                    | R   |
| Analog input 2             | 300DH   | 0.00–10.00V (unit: 0.01V)                                                                                                    |                                                                                                    | R   |
| Analog input 3             | 300EH   | -10.00–10.00V (unit: 0.01V)                                                                                                    |                                                                                                    | R   |
| Analog input 4             | 300FH   |                                                                                                    |                                                                                                    | R   |

| Function             | Address | Data description             | R/W |
|----------------------|---------|------------------------------|-----|
| Read input of        | 3010H   | 0.00–50.00kHz (unit: 0.01Hz) | R   |
| high-speed pulse 1   | 30101   | 0.00–30.00kHz (unit: 0.01Hz) | ĸ   |
| Read input of        | 201411  |                              | Р   |
| high-speed pulse 2   | 3011H   |                              | R   |
| Read current step of | 3012H   | 0–15                         | R   |
| multi-step speed     | 30121   | 0-13                         | ĸ   |
| External length      | 3013H   | 0–65535                      | R   |
| External count value | 3014H   | 0–65535                      | R   |
| Torque setting       | 3015H   | -300.0–+300.0% (unit: 0.1%)  | R   |
| Identification code  | 3016H   |                              | R   |
| Fault code           | 5000H   |                              | R   |

The Read/Write (R/W) characteristics indicate whether a function can be read and written. For example, "Communication-based control command" can be written, and therefore the command code 6H is used to control the VFD. The R characteristic indicates that a function can only be read, and W indicates that a function can only be written.

**Note:** Some parameters in the preceding table are valid only after they are enabled. Take the running and stop operations as examples, you need to set "Running command channel" (P00.01) to "Communication", and set "Communication running command channel" (P00.02) to the Modbus communication channel. For another example, when modifying "PID setting", you need to set "PID reference source" (P09.00) to Modbus communication.

The following table describes the encoding rules of device codes (corresponding to the identification code 2103H of the VFD).

| 8 MSBs | Meaning | 8 LSBs             | Meaning             |
|--------|---------|--------------------|---------------------|
|        | 0x08    | GD35 vector VFD    |                     |
|        | 0x09    | GD35-H1 vector VFD |                     |
| 01     | 01 GD   | 0x0a               | GD300 vector VFD    |
|        |         | 0xa0               | GD350 vector VFD    |
|        |         | 0xa1               | GD350-UL vector VFD |

#### 9.4.6 Fieldbus scale

In practical applications, communication data is represented in the hexadecimal form, but hexadecimal values cannot represent decimals. For example, 50.12 Hz cannot be represented in the hexadecimal form. In such cases, we can multiply 50.12 by 100 to obtain an integer 5012, and then 50.12 can be represented as 1394H (5012 in the decimal form) in the hexadecimal form.

In the process of multiplying a non-integer by a multiple to obtain an integer, the multiple is referred to as a fieldbus scale.

The fieldbus scale depends on the number of decimals in the value specified in "Detailed parameter description" or "Default value". If there are n decimals in the value, the fieldbus scale m is the

| Function code | Name                              | Detailed parameter description       | Default<br>value |
|---------------|-----------------------------------|--------------------------------------|------------------|
| P01.20        | Wake-up-from-sleep delay          | 0.0–3600.0s (valid when P01.19 is 2) | 0.0s             |
| D01.01        | Destant offer a surround surround | 0: Restart is disabled               | 0                |
| P01.21        | Restart after power down          | 1: Restart is enabled                | 0                |

 $n^{\text{th}}$ -power of 10. Take the following table as an example, m is 10.

The value specified in "Detailed parameter description" or "Default value" contains one decimal, so the fieldbus scale is 10. If the value received by the upper computer is 50, the value of "Wake-up-from-sleep delay" of the VFD is 5.0 (5.0=50/10).

To set the "Wake-up-from-sleep delay" to 5.0s through Modbus communication, you need first to multiply 5.0 by 10 according to the scale to obtain an integer 50, that is, 32H in the hexadecimal form, and then transmit the following write command:

| <u>01</u>      | <u>06</u>     | <u>01 14</u>         | <u>00 32</u>      | <u>49 E7</u> |
|----------------|---------------|----------------------|-------------------|--------------|
| VFD<br>address | Write command | Parameter<br>address | Parameter<br>data | CRC          |

After receiving the command, the VFD converts 50 into 5.0 based on the fieldbus scale, and then sets "Wake-up-from-sleep delay" to 5.0s.

For another example, after the upper computer transmits the "Wake-up-from-sleep delay" parameter read command, the master receives the following response from the VFD:

| 01 |  |
|----|--|
|    |  |

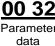

VFD address command

The parameter data is 0032H, that is, 50, so 5.0 is obtained based on the fieldbus scale (50/10=5.0). In this case, the master identifies that the "Wake-up-from-sleep delay" is 5.0s.

#### 9.4.7 Error message response

Operation errors may occur in communication-based control. For example, some parameters can only be read, but a write command is transmitted. In this case, the VFD returns an error message response.

Error message responses are transmitted by the VFD to the master. The following table describes the codes and definitions of the error message responses.

| Code | Name               | Definition                                                                                                    |
|------|--------------------|----------------------------------------------------------------------------------------------------|
| 01H  | Invalid<br>command | <ul><li>The command code received by the upper computer is not allowed to be executed. The possible causes are as follows:</li><li>The function code is applicable only on new devices and is not implemented on this device.</li></ul> |

| Code | Name                                             | Definition                                                                                                    |  |
|------|--------------------------------------------------|----------------------------------------------------------------------------------------------------|--|
|      |                                                  | The slave is in the faulty state when processing this request.                                                                                                    |  |
| 02H  | Invalid data<br>address                          | For the VFD, the data address in the request of the upper<br>computer is not allowed. In particular, the combination of the<br>register address and the number of the to-be-transmitted bytes is<br>invalid.                                                                           |  |
| 03H  | Invalid data bit                                 | The received data domain contains a value that is not allowed. The value indicates the error of the remaining structure in the combined request.<br><b>Note:</b> It does not mean that the data item submitted for storage in the register includes a value unexpected by the program. |  |
| 04H  | Operation<br>failure                             | The parameter is set to an invalid value in the write operation. For example, a function input terminal cannot be set repeatedly.                                                                                                    |  |
| 05H  | Password<br>error                                | The password entered in the password verification address is different from that set in P07.00.                                                                                                    |  |
| 06H  | Data frame<br>error                              | The length of the data frame transmitted by the upper computer is incorrect, or in the RTU format, the value of the CRC check bit is inconsistent with the CRC value calculated by the lower computer                                                                                  |  |
| 07H  | Parameter read-only                              | The parameter to be modified in the write operation of the upper computer is a read-only parameter.                                                                                                    |  |
| 08H  | Parameter<br>cannot be<br>modified in<br>running | The parameter to be modified in the write operation of the upper computer cannot be modified during the running of the VFD.                                                                                                    |  |
| 09H  | Password protection                              | A user password is set, and the upper computer does not provide<br>the password to unlock the system when performing a read or write<br>operation. The error of "system locked" is reported.                                                                                           |  |

When returning a response, the device uses a function code domain and fault address to indicate whether it is a normal response (no error) or exception response (some errors occur). In a normal response, the device returns the corresponding function code and data address or sub-function code. In an exception response, the device returns a code that is equal to a normal code, but the first bit is logic 1.

For example, if the master device transmits a request message to a slave device for reading a group of function code address data, the code is generated as follows:

0 0 0 0 0 0 1 1 (03H in the hexadecimal form)

For a normal response, the same code is returned.

For an exception response, the following code is returned:

10000011 (83H in the hexadecimal form)

In addition to the modification of the code, the slave returns a byte of exception code that describes the cause of the exception. After receiving the exception response, the typical processing of the master device is to transmit the request message again or modify the command based on the fault information.

For example, to set the "Running command channel" (P00.01, the parameter address is 0001H) of the VFD whose address is 01H to 03, the command is as follows:

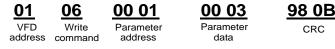

But the setting range of the "Running command channel" is 0 to 2. The value 3 exceeds the setting range. In this case, the VFD returns an error message response as shown in the following:

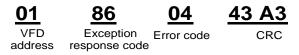

The exception response code 86H (generated based on the MSB "1" of the write command 06H) indicates that it is an exception response to the write command (06H). The error code is 04H. From the preceding table, we can see that it indicates the error "Operation failure", which means "The parameter is set to an invalid value in the write operation".

#### 9.4.8 Read/Write operation example

For the formats of the read and write commands, see sections 9.4.1 and 9.4.2.

#### 9.4.8.1 Read command 03H examples

Example 1: Read state word 1 of the VFD whose address is 01H. From the table of other function parameters, the parameter address of state word 1 of the VFD is 2100H.

The read command transmitted to the VFD is as follows:

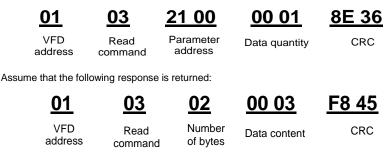

The data content returned by the VFD is 0003H, which indicates that the VFD is in the stopped state.

Example 2: View information about the VFD whose address is 03H, including "Type of present fault" (P07.27) to "Type of the 5th-last fault" (P07.32) of which the parameter addresses are 071BH to

0720H (contiguous 6 parameter addresses starting from 071BH).

The command transmitted to the VFD is as follows:

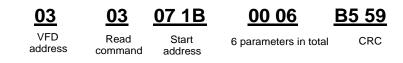

Assume that the following response is returned:

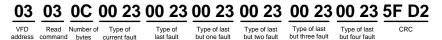

From the returned data, all the fault types are 0023H, that is, 35 in the decimal form, which means the maladjustment fault (STo).

#### 9.4.8.2 Write command 06H examples

Example 1: Set the VFD whose address is 03H to be forward running. According to the table in 9.4.5.2 Description of other function code addresses, the address of "Communication-based control command" is 2000H, and 0001H indicates forward running, as shown in the following figure.

| Function                               | Address | Data description       | R/W |
|----------------------------------------|---------|------------------------|-----|
|                                        |         | 0001H: Forward running |     |
|                                        |         | 0002H: Reverse running |     |
|                                        | 2000H   | 0003H: Forward jogging | R/W |
| Communication-based<br>control command |         | 0004H: Reverse jogging |     |
|                                        |         | 0005H: Stop            |     |
|                                        |         | 0006H: Coast to stop   |     |
|                                        |         | 0007H: Fault reset     |     |
|                                        |         | 0008H: Jogging to stop |     |

The command transmitted by the master is as follows:

03 VED

address

Write

command

Parameter address

Forward running 42 28 CRC

If the operation is successful, the following response is returned (same as the command transmitted by the master):

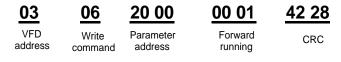

Example 2: Set the "Max. output frequency" of the VFD whose address is 03H to 100 Hz.

| Functior<br>code | Name | Detailed parameter description                                                                                                    |  | Modify |
|------------------|------|----------------------------------------------------------------------------------------------------|--|--------|
| P00.03           |      | Used to set the maximum output frequency of the VFD. It is the basis of frequency setting and the acceleration/deceleration.<br>Setting range: Max (P00.04, 10.00) –590.00Hz |  | 0      |

From the number of decimals, the fieldbus scale of the "Max. output frequency" (P00.03) is 100. Multiply 100 Hz by 100. The value 10000 is obtained, and it is 2710H in the hexadecimal form.

The command transmitted by the master is as follows:

address

Write command

00 03 Parameter address

Parameter data

27 10

62 14 CRC

If the operation is successful, the following response is returned (same as the command transmitted by the master):

> address

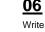

00 03 Parameter command address

27 10 Parameter data

62 14

CRC

Note: In the preceding command description, spaces are added to a command just for explanatory purposes. In practical applications, no space is required in the commands.

### 9.4.8.3 Continuously write command 10H examples

Example 1: Set the VFD whose address is 01H to be forward running at the frequency of 10 Hz. Refer to the table of other function parameters, the address of "Communication-based control command" is 2000H, 0001H indicates forward running, and the address of "Communication-based value setting" is 2001H, as shown in the following figure. 10 Hz is 03E8H in the hexadecimal form.

| Function Address    |        | Data description                               | R/W    |  |
|---------------------|--------|------------------------------------------------|--------|--|
|                     |        | 0001H: Forward running                         |        |  |
|                     |        | 0002H: Reverse running                         |        |  |
|                     |        | 0003H: Forward jogging                         |        |  |
| Communication-based | 200011 | 0004H: Reverse jogging                         |        |  |
| control command     | 2000H  | 0005H: Stop                                    | R/W    |  |
|                     |        | 0006H: Coast to stop                           |        |  |
|                     |        | 0007H: Fault reset                             |        |  |
|                     |        | 0008H: Jogging to stop                         |        |  |
|                     | 2001H  | Communication-based frequency setting (0-      |        |  |
| Communication-based | 2001H  | Fmax, unit: 0.01 Hz)                           | R/W    |  |
| value setting       | 000011 | PID setting, range (0-1000, 1000 corresponding | FK/ VV |  |
| 2002H               |        | to 100.0%)                                     |        |  |

In the actual operation, set P00.01 to 2 and P00.06 to 8.

The command transmitted by the master is as follows:

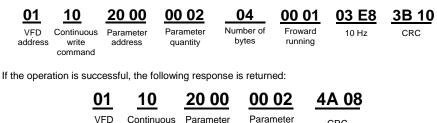

VFD Continuous address write command Parameter F address

quantity

CRC

Example 2: Set "Acceleration time" of the VFD whose address is 01H to 10s, and "Deceleration time" to 20s.

| Function code | Name                   | Detailed parameter description                                                                                                    | Default<br>value    | Modify |
|---------------|------------------------|----------------------------------------------------------------------------------------------------|---------------------|--------|
| P00.11        | Acceleration<br>time 1 | Acceleration time is the time needed for accelerating from 0Hz to Max. output frequency (P00.03). Deceleration time is the time needed                                                                                                    | Depends<br>on model | 0      |
| P00.12        | Deceleration<br>time 1 | from decelerating from Max. output frequency<br>(P00.03) to 0Hz.<br>Goodrive350-UL series VFD defines four groups of<br>acceleration and deceleration time, which can be<br>selected via multi-function digital input terminals<br>(P05 group). The acceleration/deceleration time of<br>the VFD is the first group by default.<br>Setting range of P00.11 and P00.12: 0.0–3600.0s | Depends<br>on model | 0      |

The address of P00.11 is 000B, 10s is 0064H in the hexadecimal form, and 20s is 00C8H in the hexadecimal form.

The command transmitted by the master is as follows:

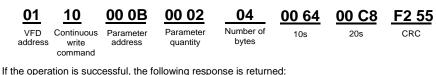

011000 0B00 0230 0AVFD<br/>addressContinuous<br/>write<br/>commandParameter<br/>addressParameter<br/>quantityCRC

Note: In the preceding command description, spaces are added to a command just for explanatory

purposes. In practical applications, no space is required in the commands.

#### 9.4.8.4 Modbus communication commissioning example

A PC is used as the host, an RS232-RS485 converter is used for signal conversion, and the PC serial port used by the converter is COM1 (an RS232 port). The upper computer commissioning software is the serial port commissioning assistant Commix, which can be downloaded from the Internet. Download a version that can automatically execute the CRC check function. The following figure shows the interface of Commix.

| Commix 1.4                               |                                          |           |
|------------------------------------------|------------------------------------------|-----------|
| Port: COM1 -                             | BaudRate: 9600 - Apply DTR RTS           | Open Port |
| DataBits: 8                              | Parity: None 💌 StopBits: 1 💌 🥅 No CRC    | Pause     |
| Input HEX Show HEX<br>Input ASC Show ASC | Ignore Space I New Line I Show Interval▼ | Clear     |
|                                          | <u>×</u>                                 | (s) Send  |
|                                          |                                          | 2         |
|                                          |                                          | Name I    |
|                                          |                                          | ~         |

First, set the serial port to **COM1**. Then, set the baud rate consistently with P14.01. The data bits, check bits, and end bits must be set consistently with P14.02. If the RTU mode is selected, you need to select the hexadecimal form **Input HEX**. To set the software to automatically execute the CRC function, you need to select **ModbusRTU**, select **CRC16 (MODBU SRTU)**, and set the start byte to **1**. After the auto CRC check function is enabled, do not enter CRC information in commands. Otherwise, command errors may occur due to repeated CRC check.

The commissioning command to set the VFD whose address is 03H to be forward running is as follows:

20 00

| 03 |
|----|
|    |
|    |

<u>v</u>

VFD Write address command

06

Parameter address Forward running

00 01

CRC

42 28

#### Note:

- 1. Set the address (P14.00) of the VFD to 03.
- 2. Set "Channel of running commands" (P00.01) to "Communication", and set "Communication channel of running commands" (P00.02) to the Modbus communication channel.
- 3. Click **Send**. If the line configuration and settings are correct, a response transmitted by the VFD is received as follows:

06

Communication protocol

# 03

VFD address

Write Paramete command address

Parameter Forward running

00 01

CRC

42 28

### 9.5 Common communication faults

Common communication faults include the following:

- No response is returned.
- The VFD returns an exception response.

Possible causes of no response include the following:

• The serial port is set incorrectly. For example, the converter uses the serial port COM1, but COM2 is selected for the communication.

20 00

- The settings of the baud rates, data bits, end bits, and check bits are inconsistent with those set on the VFD.
- The positive pole (+) and negative pole (-) of the RS485 bus are connected reversely.
- The resistor connected to 485 terminals on the terminal block of the VFD is set incorrectly.

# Appendix A Expansion cards

## A.1 Model definition

# EC-PG 5 01-05 B 1 2 3 4 5 6

| Field | Field description      | Naming example                                                                                                    |
|-------|------------------------|----------------------------------------------------------------------------------------------------|
| 1     | Product category       | EC: Expansion card                                                                                                    |
| 2     | Card category          | IC: IoT card<br>IO: IO card<br>PC: Programmable card<br>PG: PG card<br>PS: Power supply card<br>TX: Communication card                                                                                                    |
| 3     | Technical version      | Indicates the generation of technical version by<br>using an odd number. For example, 1, 3, 5, and 7<br>indicate the 1st, 2nd, 3rd and 4th generations of<br>technical version.                                                                                                    |
| Ð     | Distinguishing code    | 01: Incremental PG card + frequency-divided output02: Sine/Cosine PG card + pulse direction setting +<br>frequency-divided output03: UVW PG interface + pulse direction setting +<br>frequency-divided output04: Resolver PG interface + pulse direction setting +<br>frequency-divided output05: Incremental PG card + pulse direction setting +<br>frequency-divided output06: Absolute PG interface + pulse direction setting +<br>frequency-divided output07: Simple incremental PG card |
| 6     | Working power          | 00: Passive<br>05: 5V<br>12: 12–15 V<br>24: 24 V                                                                                                    |
| 6     | Expansion card version | Empty: Version A<br>B: Version B<br>C: Version C                                                                                                    |

# <u>EC-PC 5 02-00</u>

1 2 3 4 5

| Field | Field description   | Naming example                                                                                                    |  |
|-------|---------------------|----------------------------------------------------------------------------------------------------|--|
| 1     | Product category    | EC: Expansion card                                                                                                    |  |
| 2     | Card category       | IC: IoT card<br>IO: IO card<br>PC: Programmable card<br>PG: PG card<br>PS: Power supply card<br>TX: Communication card                                                          |  |
| 3     | Technical version   | Indicates the generation of technical version by<br>using an odd number. For example, 1, 3, 5, and 7<br>indicate the 1st, 2nd, 3rd and 4th generations of<br>technical version. |  |
| 4     | Distinguishing code | <ul> <li>01: 10 points, with 6 inputs and 4 outputs (2 transistor outputs + 2 relay outputs)</li> <li>02: 8 points of IO, 1 point of AI, 1 point of AO, and 1</li> </ul>        |  |
|       |                     | point of RS485 communication<br>03: Reserved                                                                                                    |  |
| 5     | Special requirement | Reserved. The default value is 00.                                                                                                    |  |
|       |                     |                                                                                                    |  |

# <u>EC-TX 5 01 B</u> ① ② ③ ④ ⑤

| Field | Field description   | Naming example                                                                                                    |
|-------|---------------------|----------------------------------------------------------------------------------------------------|
| 1)    | Product category    | EC: Expansion card                                                                                                    |
| 2     | Card category       | IC: IoT card<br>IO: IO card<br>PC: Programmable card<br>PG: PG card<br>PS: Power supply card<br>TX: Communication card                                                          |
| 3     | Technical version   | Indicates the generation of technical version by<br>using an odd number. For example, 1, 3, 5, and 7<br>indicate the 1st, 2nd, 3rd and 4th generations of<br>technical version. |
| 4     | Distinguishing code | 01: Bluetooth communication card                                                                                                    |

| Field | Field description      | Naming example                                  |
|-------|------------------------|-------------------------------------------------|
|       |                        | 02: WIFI communication card                     |
|       |                        | 03: PROFIBUS communication card                 |
|       |                        | 05: CANopen communication card                  |
|       |                        | 06: DeviceNet communication card                |
|       |                        | 07: BACnet communication card                   |
|       |                        | 08: EtherCAT communication card                 |
|       |                        | 09: PROFINET communication card                 |
|       |                        | 10: Ethernet/IP communication card              |
|       |                        | 11: CAN master/slave control communication card |
|       |                        | 15: Modbus TCP communication card               |
|       |                        | Empty: Version A                                |
| 5     | Expansion card version | B: Version B                                    |
|       |                        | C: Version C                                    |

# EC-IO 5 01-00 ① ② ③ ④ ⑤

| Field | Field description   | Naming example                                      |
|-------|---------------------|-----------------------------------------------------|
| 1)    | Product category    | EC: Expansion card                                  |
|       |                     | IC: IoT card                                        |
|       |                     | IO: IO card                                         |
| 2)    | Card category       | PC: Programmable card                               |
|       | Gara Galegory       | PG: PG card                                         |
|       |                     | PS: Power supply card                               |
|       |                     | TX: Communication card                              |
|       |                     | Indicates the generation of technical version by    |
|       | Technical version   | using an odd number. For example, 1, 3, 5, and 7    |
| 3     |                     | indicate the 1st, 2nd, 3rd and 4th generations of   |
|       |                     | technical version.                                  |
|       |                     | 01: Multiple-function I/O expansion card (4 digital |
|       |                     | inputs, 1 digital output, 1 analog input, 1 analog  |
|       |                     | output, and 2 relay outputs)                        |
| 4     | Distinguishing code | 02: Digital I/O card                                |
|       |                     | 03: Analog I/O card                                 |
|       |                     | 04: Reserved 1                                      |
|       |                     | 05: Reserved 2                                      |
| 5     | Special requirement |                                                     |

# <u>EC</u> - <u>IC</u> <u>5</u> <u>01</u> - <u>2</u> <u>1</u> <u>G</u> 1 <u>2</u> <u>3</u> <u>4</u> <u>5</u> <u>6</u> <u>7</u>

| Field | Field description   | Naming example                                                                                    |
|-------|---------------------|---------------------------------------------------------------------------------------------------|
| 1     | Product category    | EC: Expansion card                                                                                |
|       |                     | IC: IoT card<br>IO: IO card                                                                       |
| 2     | Card category       | PC: Programmable card<br>PG: PG card                                                              |
|       |                     | PS: Power supply card                                                                             |
|       |                     | TX: Communication card                                                                            |
|       |                     | Indicates the generation of technical version by using an odd number. For example, 1, 3, 5, and 7 |
| 3     | Technical version   | indicate the 1st, 2nd, 3rd and 4th generations of                                                 |
|       |                     | technical version.                                                                                |
|       |                     | 01: GPRS card                                                                                     |
| (4)   | Distinguishing code | 02: 4G card                                                                                       |
|       |                     | 03: Reserved                                                                                      |
| (5)   | Antenna type        | 1: Internal                                                                                       |
|       |                     | 2: External                                                                                       |
| 6     | SIM card type       | 0: Plug-in (standard)                                                                             |
|       |                     | 1: Surface mounted                                                                                |
|       |                     | G: With GPS                                                                                       |
| (7)   | Special requirement | S: Surface mounted SIM card                                                                       |
|       |                     | This field is blank for a standard model since it does                                            |
|       |                     | not have special functions.                                                                       |

The following table describes expansion cards that Goodrive350-UL series VFDs support. The expansion cards are optional and need to be purchased separately

| Name                | Model       | Specification                                     |  |
|---------------------|-------------|---------------------------------------------------|--|
|                     |             | ♦ 4 digital inputs                                |  |
|                     |             | ♦ 1 digital output                                |  |
| IO expansion card   | EC-IO501-00 | ♦ 1 analog input                                  |  |
| to expansion card   | EC-10501-00 | ♦ 1 analog output                                 |  |
|                     |             | ♦ 2 relay outputs: 1 double-contact output, and 1 |  |
|                     |             | single-contact output                             |  |
|                     | EC-10502-00 | ♦ 4 digital inputs                                |  |
|                     |             | ♦ 1 PT100                                         |  |
| IO expansion card 2 |             | ♦ 1 PT1000                                        |  |
|                     |             | ♦ 2 relay outputs: single-contact output          |  |
| Programmable        | EC-PC502-00 | Adopting the global mainstream development        |  |
|                     |             | -337-                                             |  |

| Name               | Model       | Specification                                                 |
|--------------------|-------------|---------------------------------------------------------------|
| expansion card     |             | environment PLC, supporting multiple types of                 |
|                    |             | programming languages, such as the instruction                |
|                    |             | language, structural text, function block diagram,            |
|                    |             | ladder diagram, continuous function chart, and                |
|                    |             | sequential function chart                                     |
|                    |             | ♦ Supporting breakpoint commissioning and periodic            |
|                    |             | task run mode selection                                       |
|                    |             | $\diamond$ Providing user program storage space of 16K steps, |
|                    |             | and data storage space of 8K words                            |
|                    |             | ♦ 6 digital inputs                                            |
|                    |             | ♦ 2 relay outputs                                             |
|                    |             | ♦ 1 AI and 1 AO                                               |
|                    |             | $\diamond$ 1 RS485 communication channel, supporting the      |
|                    |             | host controller to switch the master/slave                    |
|                    |             | ♦ Saving data of 1K words at power down                       |
|                    |             | ♦ Supporting Bluetooth 4.0                                    |
|                    |             | $\diamond$ With INVT's mobile phone APP, you can set the      |
|                    |             | parameters and monitor the states of the VFD                  |
|                    |             | through Bluetooth                                             |
| Bluetooth          | EC-TX501-1  | $\diamond$ The maximum communication distance in open         |
| communication card | EC-TX501-2  | environments is 30 m.                                         |
|                    |             | $\diamond$ EC-TX501-1 is equipped with a built-in antenna and |
|                    |             | applicable to molded case machines.                           |
|                    |             | ♦ EC-TX501-2 is configured with an external sucker            |
|                    |             | antenna and applicable to sheet metal machines.               |
|                    |             | ♦ Meeting IEEE802.11b/g/n                                     |
|                    |             | $\diamond$ With INVT's mobile phone APP, you can monitor the  |
|                    |             | VFD locally or remotely through WIFI communication            |
| WIFI               | EC-TX501-1  | $\diamond$ The maximum communication distance in open         |
| communication card | EC-TX502-2  | environments is 30 m.                                         |
| communication card | LC-17,502-2 | $\diamond$ EC-TX501-1 is equipped with a built-in antenna and |
|                    |             | applicable to molded case machines.                           |
|                    |             | $\diamond$ EC-TX501-2 is configured with an external sucker   |
|                    |             | antenna and applicable to sheetmetal machines.                |
| PROFIBUS-DP        | EC-TX503    | ♦ Supporting the PROFIBUS-DP protocol                         |
| communication card | 20-17303    |                                                               |
|                    |             | ♦ Supporting Ethernet communication with INVT's               |
| Ethernet           | EC-TX504    | internal protocol                                             |
| communication card | LC-17504    | $\diamond$ Can be used in combination with INVT's upper       |
|                    |             | computer monitoring software INVT Workshop                    |

| Name                | Model       | Specification                                                                                                    |
|---------------------|-------------|----------------------------------------------------------------------------------------------------|
| CANopen             |             | ♦ Based on the CAN2.0A physical layer                                                                                            |
| communication card  | EC-TX505    | ♦ Supporting the CANopen protocol                                                                                                |
| PROFINET            | EC-TX509    | ♦ Supporting the PROFINET protocol                                                                                               |
| communication card  | 20-17303    |                                                                                                    |
|                     |             | $\diamond$ Supporting the Ethernet IP protocol and ODVA                                                                          |
|                     |             | protocol                                                                                                    |
| Ethernet/IP         | EC-TX510    | ♦ With two Ethernet IP ports, supporting 10/100M                                                                                 |
| communication card  |             | half/full duplex operating    Supporting star, line, and ring network topologies                                                 |
|                     |             | · · · · · · · · · · · · · · · · · · ·                                                                                            |
| CAN master/slave    |             | (but not supporting ring network monitoring)<br>Based on the CAN2.0B physical layer                                              |
| control             | EC-TX511    | <ul> <li>Adopting INVT's master-slave control proprietary</li> </ul>                                                             |
| communication card  | LOTINGI     | protocol                                                                                                    |
|                     |             | <ul> <li>With two Modbus TCP IO ports, supporting 100M full</li> </ul>                                                           |
| Modbus TCP          |             | duplex operating, and supporting line and star                                                                                   |
| communication card  | EC-TX515    | network topologies, with the nodes up to 32                                                                                      |
|                     |             | ♦ Able to function as a Modbus TCP slave                                                                                         |
|                     | EC-PG502    | ♦ Applicable to Sin/Cos encoders with or without CD                                                                              |
| 0. 10               |             | signals                                                                                                    |
| Sin/Cos PG card     |             | <ul> <li>Supporting A, B, Z frequency-divided output</li> </ul>                                                                  |
|                     |             | ♦ Supporting input of Pulse train reference                                                                                      |
|                     |             | ♦ Applicable to 5V differential encoders                                                                                         |
| UVW incremental     |             | <ul> <li>Supporting A, B, Z orthogonal input</li> </ul>                                                                          |
| PG card             | EC-PG503-05 | <ul> <li>Supporting U, V, W 3PH pulse input</li> </ul>                                                                           |
|                     |             | <ul> <li>Supporting A, B, Z frequency-divided output</li> </ul>                                                                  |
|                     |             | <ul> <li>Supporting input of Pulse train reference</li> </ul>                                                                    |
|                     |             | <ul> <li>Applicable to resolver encoders</li> </ul>                                                                              |
| Resolver PG card    | EC-PG504-00 | <ul> <li>Supporting simulated A, B, Z frequency-divided</li> </ul>                                                               |
|                     |             | output of resolvers                                                                                                    |
|                     |             | Supporting input of Pulse train reference                                                                                        |
|                     |             | <ul> <li>Applicable to OC encoders of 5 V or 12 V</li> </ul>                                                                     |
|                     |             | <ul> <li>Applicable to push-pull encoders of 5 V or 12 V</li> <li>Applicable to differential encoders of 5 V/</li> </ul>         |
| Multi-function      | EC-PG505-12 | Applicable to differential encoders of 5 V     Supporting the orthogonal input of A. B. and Z                                    |
| incremental PG card | EC-PG505-12 | <ul> <li>Supporting the orthogonal input of A, B, and Z</li> <li>Supporting the frequency-divided output of A, B, and</li> </ul> |
|                     |             | Z                                                                                                    |
|                     |             | <ul> <li>Supporting Pulse train setting</li> </ul>                                                                               |
|                     |             | Applicable to 24V OC encoders                                                                                                    |
| 24V incremental PG  | EC-PG505-24 | <ul> <li>Applicable to 24 V push-pull encoders</li> </ul>                                                                        |
| card                | _0.00024    | <ul> <li>Applicable to 5 V differential encoders</li> </ul>                                                                      |
|                     |             |                                                                                                    |

| Name                  | Model       | Specification                                                   |  |  |
|-----------------------|-------------|-----------------------------------------------------------------|--|--|
|                       |             | <ul> <li>Supporting A, B, Z orthogonal input</li> </ul>         |  |  |
|                       |             | <ul> <li>Supporting A, B, Z frequency-divided output</li> </ul> |  |  |
|                       |             | ♦ Supporting Pulse train reference input                        |  |  |
| Simple incremental    |             | ♦ Applicable to 5 V or 12 V OC encoders                         |  |  |
| Simple incremental    | EC-PG507-12 | ♦ Applicable to 5 V or 12 V push-pull encoders                  |  |  |
| PG card               |             | ♦ Applicable to 5 V differential encoders                       |  |  |
| Q (1) / give p life d |             | ♦ Applicable to 24 V OC encoders                                |  |  |
| 24V simplified        | EC-PG507-24 | ♦ Applicable to 24 V push-pull encoders                         |  |  |
| incremental PG card   |             | ♦ Applicable to 24 V differential encoders                      |  |  |
| GPRS card             | EC-IC501-2  | <ul> <li>Supporting IoT monitoring</li> </ul>                   |  |  |
| GFN3 Calu             | EC-1C501-2  | ♦ Supporting remote VFD upgrade                                 |  |  |

**Remarks:** Contact us for details about the EtherCAT communication card, 24V power supply card, and the shockproof GPRS card with high-precision GPS positioning.

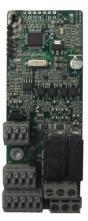

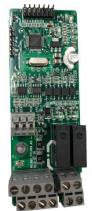

IO expansion card EC-IO501-00

IO expansion card 2 EC-IO502-00

Programmable expansion card EC-PC502-00

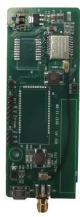

Bluetooth/WIFI communication card EC-TX501/502

#### Expansion cards

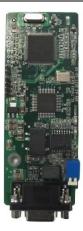

PROFIBUS-DP communication card EC-TX503

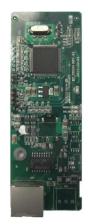

Ethernet communication card EC-TX504

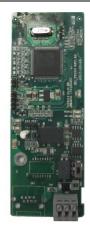

CANopen/CAN master/slave control communication card EC-TX505/511

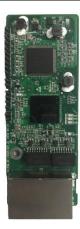

PROFINET communication card EC-TX509

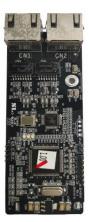

Ethernet/IP communication card EC-TX510/Modbus TCP communication card EC-TX515

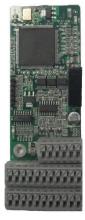

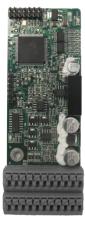

Sin/Cos PG card EC-PG502 UVW incremental PG card EC-PG503-05

Resolver PG card EC-PG504-00

#### Expansion cards

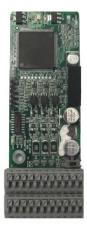

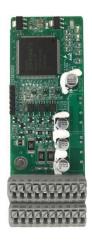

24V incremental PG

card

EC-PG505-24

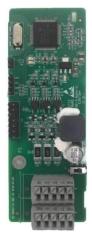

Simplified incremental PG card EC-PG507-12

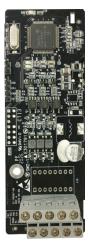

24V simplified incremental PG card EC-PG507-24

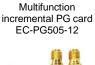

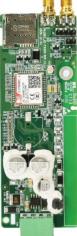

GPRS card EC–IC501-2

## A.2 Dimensions and installation

All expansion cards are of the same dimensions (108 mm  $\times$  39 mm) and can be installed in the same way.

Comply with the following operation principles when installing or removing an expansion card:

- 1. Ensure that no power is applied before installing an expansion card.
- 2. An expansion card can be installed into a respective card slots among SLOT1, SLOT2, and SLOT3.
- 3. VFDs of 5.5 kW or lower can be configured with two expansion cards at the same time, and those of 7.5 kW or higher can be configured with three expansion cards.
- 4. If interference occurs on the external wires after expansion cards are installed, change their installation card slots flexibly to facilitate the wiring. For example, the connector of the connection cable of the DP card is large, so it is recommended to be installed in the SLOT1 card slot.
- 5. To ensure high anti-interference capability in closed-loop control, you need to use a shielding wire in the encoder cable and ground the two ends of the shielding wire, that is, connect the shielding layer to the housing of the motor on the motor side, and connect the shielding layer to the PE terminal on the PG card side.

**Note:** For 2.2–5.5kW models, the 24V power supply card can be inserted into SLOT1; for 7.5kW and higher models, the 24V power supply card can be inserted into SLOT1 or SLOT3; for 11kW and higher models, the 24V power supply card can be inserted into any of the three slots.

Figure A-1 shows the installation diagram and a VFD with expansion cards installed.

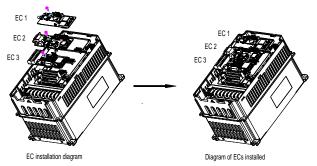

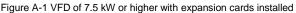

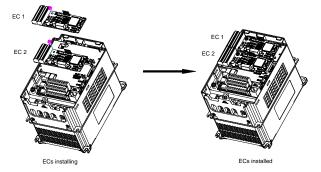

Figure A-2 VFD of 5.5 kW or lower with expansion cards installed

Expansion card installation process:

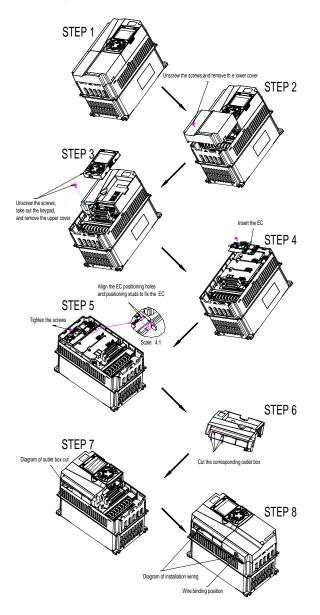

Figure A-3 Expansion card installation process diagram

## A.3 Wiring

1. Ground a shielded cable as follows:

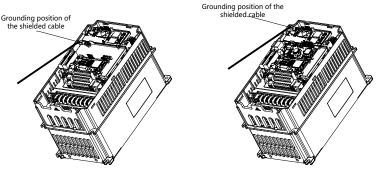

Figure A-4 Expansion card grounding diagram

2. Wire an expansion card as follows:

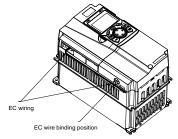

Figure A-5 Expansion card wiring

## A.4 IO expansion cards

A.4.1 IO expansion card 1 (EC-IO501-00)

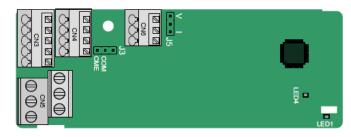

CME and COM are shorted through J3 before delivery, and J5 is the jumper for selecting the output type (voltage or current) of AO2.

The terminals are arranged as follows:

| AI3 | AC |
|-----|----|
|     |    |

02 GND

| COM | CME  | Y2 | S5 |    |
|-----|------|----|----|----|
| PW  | +24V | S6 | S7 | S8 |

| RO3/ | ٩    | ROS | 3B | RC | D3C |    |
|------|------|-----|----|----|-----|----|
|      | RO4A |     |    |    | RO  | 4C |

Indicator definition

| Indicator | Name            | Description                                      |
|-----------|-----------------|--------------------------------------------------|
|           |                 | On: The expansion card is establishing a         |
|           |                 | connection with the control board.               |
|           |                 | Blinking periodically: The expansion card is     |
| LED1      | State indicator | properly connected to the control board (the     |
| LEDI      |                 | period is 1s, on for 0.5s, and off for the other |
|           |                 | 0.5s).                                           |
|           |                 | Off: The expansion card is disconnected          |
|           |                 | from the control board.                          |
|           | Dower indicator | On: The control board feeds power to the         |
| LED4      | Power indicator | expansion card.                                  |

The EC-IO501-00 expansion card can be used in scenarios where the I/O interfaces of a Goodrive350-UL VFD cannot meet the application requirements. It can provide 4 digital inputs, 1 digital output, 1 analog input, 1 analog output, and two relay outputs. It is user-friendly, providing relay outputs through European-type screw terminals and other inputs and outputs through spring terminals.

| EC-IO501-00 to | erminal function | description |
|----------------|------------------|-------------|
|----------------|------------------|-------------|

| Category               | Symbol  | Name                  | Description                                                                                                    |
|------------------------|---------|-----------------------|----------------------------------------------------------------------------------------------------|
| Power                  | PW      | External power supply | The working power of digital input is<br>provided by an external power supply.<br>Voltage range: 12–30 V<br>The terminals PW and +24V are shorted<br>before delivery.                                                                                                    |
| Analog<br>input/output | AI3—GND | Analog input 1        | <ol> <li>Input range: 0–10 V, 0–20 mA</li> <li>Input impedance: 20 kΩ for voltage input;</li> <li>250 Ω for current input</li> <li>Set it to be voltage or current input through the corresponding function code.</li> <li>Resolution: When 10 V corresponds to 50 Hz, the minimum resolution is 5 mV.</li> <li>Deviation: ±0.5%; input of 5 V or 10 mA or higher at the temperature of 25°C</li> </ol> |
|                        | AO2—GND | Analog output 1       | 1. Output range: 0–10 V, 0–20 mA<br>2. Whether it is voltage or current output is                                                                                                    |

| Category     | Symbol               | Name            | Description                                |
|--------------|----------------------|-----------------|--------------------------------------------|
|              |                      |                 | determined by J5.                          |
|              |                      |                 | 3. Deviation ±0.5%; output of 5 V or 10 mA |
|              |                      |                 | or higher at the temperature of 25°C       |
|              | S5—COM               | Digital input 1 | 1. Internal impedance: 3.3 kΩ              |
|              | S6—COM               | Digital input 2 | 2. Power input range: 12–30 V              |
|              | S7—COM               | Digital input 3 | 3. Bidirectional input terminal            |
| Digital      | S8—COM               | Digital input 4 | 4. Max. input frequency: 1 kHz             |
| input/output |                      | Digital output  | 1. Switch capacity: 50 mA/30 V             |
|              | Y2—CME               |                 | 2. Output frequency range: 0–1 kHz         |
|              |                      |                 | 3. The terminals CME and COM are           |
|              |                      |                 | shorted through J3 before delivery.        |
|              | RO3A                 | NO contact of   |                                            |
|              |                      | relay 3         |                                            |
|              | DOOD                 | NC contact of   |                                            |
|              | RO3B                 | relay 3         | 1. Contact capacity: 3A/AC 250 V, 1A/DC    |
| Relay        | Relay<br>output RO3C | Common contact  | 30 V                                       |
| output       |                      | of relay 3      | 2. Do not use them as high-frequency       |
|              | RO4A                 | NO contact of   | digital outputs.                           |
|              |                      | relay 4         |                                            |
|              | RO4C                 | Common contact  |                                            |
|              |                      | of relay 4      |                                            |

A.4.2 IO expansion card 2 (EC-IO502-00)

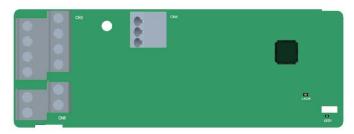

The terminals are arranged as follows.

| PT1+ PT- PT2+ |
|---------------|
|---------------|

| S5   | S6 | S7  | S8  |
|------|----|-----|-----|
| +24V | PW | COM | COM |

| RO4A |      | RO4C |    |    |
|------|------|------|----|----|
|      | RO3A |      | RO | 3C |

Indicator definition

| Indicator | Definition | Function                                        |
|-----------|------------|-------------------------------------------------|
| LED1      | State      | This indicator is on when the expansion card is |

| Indicator | Definition | Function                                                  |
|-----------|------------|-----------------------------------------------------------|
|           | indicator  | establishing a connection with the control board; it      |
|           |            | blinks periodically after the expansion card is properly  |
|           |            | connected to the control board (the period is 1s, on for  |
|           |            | 0.5s, and off for the other 0.5s); and it is off when the |
|           |            | expansion card is disconnected from the control board.    |
|           | Power      | This indicator is on after the IO expansion card is       |
| LED4      | indicator  | powered on by the control board.                          |

The EC-IO502-00 expansion card can be used in scenarios where the I/O interfaces of the VFD cannot meet the application requirements. It can provide 4 digital inputs, 1 PT100 temperature measurement input (PT1+), 1 PT1000 temperature measurement input (PT2+), and 2 relay outputs. It is user-friendly, providing relay outputs and digital inputs through European-type screw terminals and temperature measurement inputs through spring terminals.

| Category                          | Symbol | Name                     | Function                                                                                                    |
|-----------------------------------|--------|--------------------------|----------------------------------------------------------------------------------------------------|
| Power                             | PW     | External power<br>supply | The working power of digital input is<br>provided by an external power supply.<br>Voltage range: 24(-20%)–48VDC(+10%),<br>24(-10%)–48VAC(+10%)                                                                                          |
|                                   | +24V   | Internal power           | User power provided by the VFD.<br>Max. output current: 200mA                                                                                                    |
|                                   | COM    | Power reference          | Common terminal of +24V                                                                                                    |
|                                   | S5—COM | Digital input 5          | Internal impedance: 6.6kΩ                                                                                                    |
|                                   | S6—COM | Digital input 6          | Supported external power: 24(-20%)-                                                                                                    |
|                                   | S7—COM | Digital input 7          | 48VDC(+10%), 24(-10%)–48VAC(+10%)                                                                                                    |
| Digital input                     | S8—COM | Digital input 8          | Supporting internal power 24V<br>Bi-directional input terminals, supporting<br>NPN/PNP modes<br>Max. input frequency: 1kHz<br>All are programmable digital input<br>terminals. You can set the terminal<br>function via function codes. |
|                                   | PT1+   | PT100 input              | Independent PT100 and PT1000 inputs.                                                                                                    |
| Temperature<br>detection<br>input | PT2+   | PT1000 input             | PT1+ connects to PT100, and PT2+<br>connects to PT1000.<br>1. Resolution: 1°C<br>2. Range: -20°C–150°C<br>3. Detection accuracy: 3°C<br>4. Supporting offline protection                                                                |
|                                   | PT-    | Reference input of       | Zero potential reference of                                                                                                    |

EC-IO502-00 terminal function description

Expansion cards

| Category     | Symbol | Name                       | Function                                                 |
|--------------|--------|----------------------------|----------------------------------------------------------|
|              |        | PT100/PT1000               | PT100/PT1000                                             |
| Relay output | RO3A   | Contact A of NO<br>relay 3 | RO3 relay output. RO3A: NO; RO3C:                        |
|              | RO3C   | Contact C of NO<br>relay 3 | common terminal<br>Contact capacity: 3A/AC250V, 1A/DC30V |
|              | RO4A   | Contact A of NO<br>relay 4 | RO4 relay output. RO4A: NO; RO4C: common terminal        |
|              | RO4C   | Contact C of NO<br>relay 4 | Contact capacity: 3A/AC250V, 1A/DC30V                    |

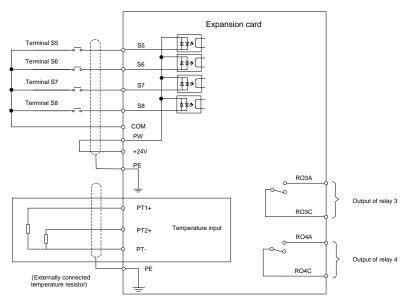

Figure A-6 Control circuit wiring of IO expansion card 2

#### A.5 Programmable expansion card (EC-PC502-00)

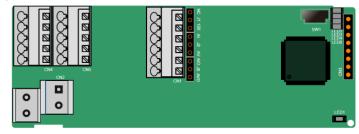

SW1 is the start/stop switch of the programmable expansion card. CN1 contains terminals PE, 485-, 485+, GND, Al1, and AO1, and a selection jumper resides on the next. "Al" and "AV" are the current type input selection and voltage type input selection of Al1, and they can be selected through J2. "AIO" and "AVO" are the current type output selection and voltage type output selection of AO1, and they can be selected through J5. "120" indicates  $120\Omega$  terminal resistor, and it can connect to J1. By default, J1 connects to NC, J2 to AV, and J5 to AVO.

The terminals are arranged as follows.

| PE 485- 485+ | GND | AI1 | AO1 |
|--------------|-----|-----|-----|
|--------------|-----|-----|-----|

| COM | COM | PS1 | PS2 | PS3 |
|-----|-----|-----|-----|-----|
| PW  | 24V | PS4 | PS5 | PS6 |

| PRO1A | F | PRO1C |   |
|-------|---|-------|---|
| PRO2A |   | PRO2C | ; |

| Indicator | Name                              | Description                                             |
|-----------|-----------------------------------|---------------------------------------------------------|
| LED1      | PWR power indicator               | The indicator is on when the expansion card is          |
| LEDI      | (green)                           | powered on.                                             |
|           |                                   | This indicator is on when the expansion card is         |
|           |                                   | establishing a connection with the control board;       |
|           | COMM communication                | it blinks periodically after the expansion card is      |
| LED3      |                                   | properly connected to the control board (the period     |
|           | indicator (green)                 | is 1s, on for 0.5s, and off for the other 0.5s);        |
|           |                                   | and it is off when the expansion card is                |
|           |                                   | disconnected from the control board.                    |
|           |                                   | Blinks: an error occurs (the period is 1s, on for 0.5s, |
| LED4      | EDD foult indicator (red)         | and off for the other 0.5s), and the error type can be  |
| LED4      | ERR fault indicator (red)         | queries through the upper computer Auto Station;        |
|           |                                   | Off: no fault.                                          |
| LED5      | PWR power indicator               | The indicator is on when the expansion card is          |
| LEDS      | (green)                           | powered on.                                             |
|           | PLIN status indicator (grass)     | On: PLC program is running                              |
| LEDO      | LED6 RUN status indicator (green) | Off: PLC program stops                                  |

The EC-PC502-00 programmable expansion card can replace some micro PLC applications. It adopts the global mainstream development environment PLC, supporting the instruction language (IL), ladder diagram (LD), and sequential function chart (SFC). It provides a user program storage space of 16K steps and data storage space of 8K words, and supports saving data of 1K words at power failure, which facilitate customers' secondary development and meets the customization requirements.

The EC-PC502-00 programmable expansion card provides 6 digital inputs, 2 relay outputs, 1 analog input, 1 analog output, 1 RS485 communication channel (supports master/slave switchover). It is user-friendly, providing relay outputs through European-type screw terminals and other inputs and outputs through spring terminals.

| Category                   | Symbol  | Name                         | Function                                                                                                    |
|----------------------------|---------|------------------------------|----------------------------------------------------------------------------------------------------|
| Power supply               | PW      | External power<br>supply     | To provide input digital working power from<br>external to internal.<br>Voltage range: 12–24V<br>PW and +24V are short connected by<br>default.                                                                                                    |
|                            | 24V     | Internal power<br>supply     | Internal output power supply, 100mA                                                                                                    |
| Common                     | СОМ     | Common terminal<br>of +24V   | Common terminal of +24V. If PS1 is<br>connected, COM indicates PS1 is<br>connected.                                                                                                    |
| terminal/ground            | GND     | Analog ground                | Reference zero potential of +10V                                                                                                    |
| -                          | PE      | Protective earthing terminal | Protective earthing terminal                                                                                                    |
|                            | PS1—COM | Digital input 1              | 1. Internal impedance: 4kΩ                                                                                                    |
|                            | PS2—COM | Digital input 2              | 2. Accept 12–30V voltage input                                                                                                    |
| Digital input              | PS3—COM | Digital input 3              | <ol><li>Bi-directional input terminal</li></ol>                                                                                                    |
| Digital input              | PS4—COM | Digital input 4              | 4. Max. input frequency: 1kHz                                                                                                    |
|                            | PS5—COM | Digital input 5              | 5. Both source and sink inputs are allowed,                                                                                                    |
|                            | PS6—COM | Digital input 6              | but the input types must be the same                                                                                                    |
| Analog input and<br>output | Al1     | Analog input 1               | <ol> <li>Input range: Al1 voltage and current<br/>range: 0–10V, 0–20mA</li> <li>Input impedance: 20kΩ during voltage<br/>input; 250Ω during current input</li> <li>Voltage or current input is set through<br/>the jumper.</li> <li>Resolution ratio: When 10V corresponds<br/>to 50Hz, the min. resolution ratio is 5mV</li> <li>Deviation: ±1% when the input reaches<br/>full the measurement range at 25°C</li> </ol> |

EC-PC502-00 terminal function description

| Category      | Symbol | Name                         | Function                                                                                                    |
|---------------|--------|------------------------------|----------------------------------------------------------------------------------------------------|
|               | AO1    | Analog output 1              | <ol> <li>Output range: 0–10V voltage or 0–20mA current</li> <li>Voltage or current output is set through the jumper.</li> <li>Deviation: ±1% when the input reaches full the measurement range at 25°C.</li> </ol> |
|               | PRO1A  | NO contact of relay<br>1     |                                                                                                    |
| Bolov output  | PRO1C  | Common contact of<br>relay 1 | 1. Contact capacity: 2A/AC250V,<br>1A/DC30V                                                                                                    |
| Relay output  | PRO2A  | NO contact of relay<br>2     | <ol> <li>Unable to function as high frequency<br/>switch output</li> </ol>                                                                                                    |
|               | PRO2C  | Common contact of<br>relay 2 |                                                                                                    |
| Communication | 485+   | RS485<br>communication       | RS485 communication port, which can be<br>set as the master or slave through the Auto<br>Station. It is differential signal output.                                                                                |
|               | 485-   | terminal                     | Whether to connect the $120\Omega$ resistor of RS485 is set through the jumper.                                                                                                    |

For details about how to use the programmable card, see the Goodrive350 series AutoStation programmable card manual.

## A.6 Communication cards

## A.6.1 Bluetooth communication card (EC-TX501) and WIFI communication card (EC-TX502)

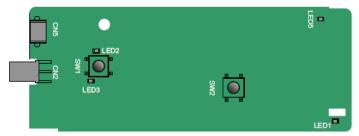

#### Definitions of indicators and function buttons

| Indicator | Name                              | Description                                                                                                    |
|-----------|-----------------------------------|----------------------------------------------------------------------------------------------------|
| LED1/LED3 | Bluetooth/WIFI<br>state indicator | On: The expansion card is establishing a connection with<br>the control board.<br>Blinking periodically: The expansion card is properly<br>connected to the control board (the period is 1s, on for<br>0.5s, and off for the other 0.5s).<br>Off: The expansion card is disconnected from the control |

| Indicator | Name               | Description                                                |
|-----------|--------------------|------------------------------------------------------------|
|           |                    | board.                                                     |
|           | Bluetooth          | On: Bluetooth communication is online and data             |
| LED2      | communication      | exchange can be performed.                                 |
|           | state indicator    | Off: Bluetooth communication is not in the online state.   |
| LED5      | Power indicator    | On: The control board feeds power to the Bluetooth card.   |
| 014/4     | WIFI factory reset | It is used to restore the expansion card to default values |
| SW1       | button             | and return to the local monitoring mode.                   |
| 014/0     | WIFI hardware      |                                                            |
| SW2       | reset button       | It is used to restart the expansion card.                  |

The wireless communication card is especially useful for scenarios where you cannot directly use the keypad to operate the VFD due to the restriction of the installation space. With a mobile phone APP, you can operate the VFD in a maximum distance of 30 m. You can choose a PCB antenna or an external sucker antenna. If the VFD is located in an open space and is a molded case machine, you can use a built-in PCB antenna; and if it is a sheetmetal machine and located in a metal cabinet, you need to use an external sucker antenna.

When installing a sucker antenna, install a wireless communication card on the VFD first, and then lead the SMA connector of the sucker antenna into the VFD and screw it to CN2, as shown in the following figure. Place the antenna base on the chassis and expose the upper part. Try to keep it unblocked.

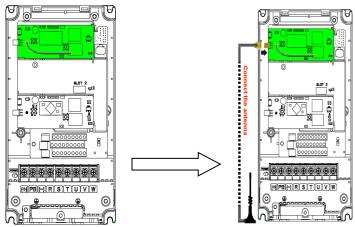

The wireless communication card must be used with the INVT VFD APP. Scan the QR code of the VFD nameplate to download it. For details, refer to the wireless communication card manual provided with the expansion card. The main interface is shown as follows.

Goodrive350 series high-performance multi-function VFD

Expansion cards

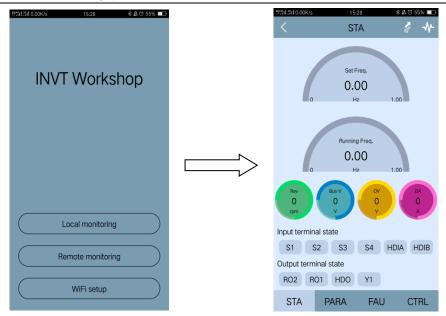

#### A.6.2 PROFIBUS-DP communication card (EC-TX503)

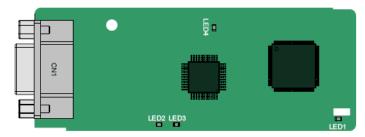

CN1 is a 9-pin D-type connector, as shown in the following figure.

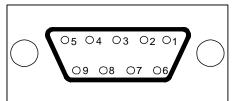

| Con | nector pin | Description            |
|-----|------------|------------------------|
| 1   | -          | Unused                 |
| 2   | -          | Unused                 |
| 3   | B-Line     | Data+ (twisted pair 1) |

Goodrive350 series high-performance multi-function VFD

| Con     | nector pin | Description                     |
|---------|------------|---------------------------------|
| 4       | RTS        | Request transmission            |
| 5       | GND_BUS    | Isolation ground                |
| 6       | +5V BUS    | Isolated power supply of 5 V DC |
| 7       | -          | Unused                          |
| 8       | A-Line     | Data- (twisted pair 2)          |
| 9       | -          | Unused                          |
| Housing | SHLD       | PROFIBUS cable shielding line   |

+5V and GND\_BUS are bus terminators. Some devices, such as the optical transceiver (RS485), may need to obtain power through these pins.

On some devices, the transmission and receiving directions are determined by RTS. In normal applications, only A-Line, B-Line, and the shield layer need to be used.

| Indicator | Name                    | Description                                       |
|-----------|-------------------------|---------------------------------------------------|
|           |                         | On: The expansion card is establishing a          |
|           |                         | connection with the control board.                |
|           |                         | Blinking periodically: The expansion card is      |
| LED1      | State indicator         | properly connected to the control board (the      |
| LEDI      | State Indicator         | period is 1s, on for 0.5s, and off for the other  |
|           |                         | 0.5s).                                            |
|           |                         | Off: The expansion card is disconnected from      |
|           |                         | the control board.                                |
|           |                         | On: The communication card is online and data     |
| LED2      | Online indicator        | exchange can be performed.                        |
| LLDZ      |                         | Off: The communication card is not in the online  |
|           |                         | state.                                            |
|           |                         | On: The communication card is offline and data    |
|           |                         | exchange cannot be performed.                     |
|           |                         | Blinks: The communication card is not in the      |
|           |                         | offline state.                                    |
|           |                         | Blinks at the frequency of 1 Hz: A configuration  |
|           |                         | error occurs: The length of the user parameter    |
| LED3      | Offline/Fault indicator | data set during the initialization of the         |
| LEDS      |                         | communication card is different from that during  |
|           |                         | the network configuration.                        |
|           |                         | Blinks at the frequency of 2 Hz: User parameter   |
|           |                         | data is incorrect. The length or content of the   |
|           |                         | user parameter data set during the initialization |
|           |                         | of the communication card is different from that  |
|           |                         | during the network configuration.                 |

| Indicator | Name            | Description                                      |
|-----------|-----------------|--------------------------------------------------|
|           |                 | Blinks at the frequency of 4 Hz: An error occurs |
|           |                 | in the ASIC initialization of PROFIBUS           |
|           |                 | communication.                                   |
|           |                 | Off: The diagnosis function is disabled.         |
|           | Power indicator | On: The control board feeds power to the         |
| LED4      |                 | communication card.                              |

For details about the operation, see the *Goodrive350 Series VFD Communication Expansion Card Operation Manual.* 

## A.6.3 Ethernet communication card (EC-TX504)

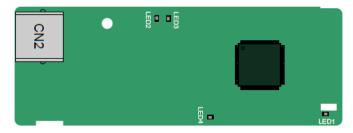

The EC-TX504 communication card adopts standard RJ45 terminals.

| Indicator No. | Definition           | Function                                                                       |
|---------------|----------------------|--------------------------------------------------------------------------------|
|               |                      | On: The expansion card is establishing a<br>connection with the control board. |
|               |                      | Blinking periodically: The expansion card is                                   |
| LED1          | State indicator      | properly connected to the control board (the                                   |
| LEDT          |                      | period is 1s, on for 0.5s, and off for the other                               |
|               |                      | 0.5s).                                                                         |
|               |                      | Off: The expansion card is disconnected from the                               |
|               |                      | control board.                                                                 |
|               | Network connection   | On: The physical connection to the upper                                       |
| LED2          | status indicator     | computer is normal.                                                            |
|               |                      | Off: The upper computer is disconnected.                                       |
|               | Network              | On: There is data exchange with the upper                                      |
| LED3          | communication status | computer.                                                                      |
| LEDS          | indicator            | Off: There is no data exchange with the upper                                  |
|               | indicator            | computer.                                                                      |
| LED4          | Power indicator      | On: The control board feeds power to the                                       |
| LED4          | FOWER INDICATOR      | communication card.                                                            |

# A.6.4 CANopen communication card (EC-TX505) and CAN master/slave control communication card (EC-TX511)

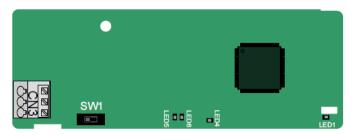

The EC-TX505/511 communication card is user-friendly, adopting spring terminals.

| 3-pin spring terminal | Pin | Function | Description                   |
|-----------------------|-----|----------|-------------------------------|
| 1 2 3                 | 1   | CANH     | CANopen bus high level signal |
| - APPR                | 2   | CANG     | CANopen bus shielding         |
| (BBB)                 | 3   | CANL     | CANopen bus low level signal  |

Terminal resistor switch function description

| Terminal resistor switch | Position | Function | Description                           |
|--------------------------|----------|----------|---------------------------------------|
| _                        | Left     | OFF      | CAN_H and CAN_L are not               |
|                          | Leit     | OFF      | connected to a terminal resistor.     |
|                          | Diskt    | 01       | CAN_H and CAN_L are connected to      |
|                          | Right    | ON       | a terminal resistor of 120 $\Omega$ . |

| Indicator No. | Definition        | Function                                         |
|---------------|-------------------|--------------------------------------------------|
|               |                   | On: The expansion card is establishing a         |
|               |                   | connection with the control board.               |
|               |                   | Blinking periodically: The expansion card is     |
| LED1          | State indicator   | properly connected to the control board (the     |
| LEDI          | State indicator   | period is 1s, on for 0.5s, and off for the other |
|               |                   | 0.5s).                                           |
|               |                   | Off: The expansion card is disconnected from     |
|               |                   | the control board.                               |
| LED4          | Power indicator   | On: The control board feeds power to the         |
| LED4          | Power Indicator   | communication card.                              |
|               |                   | On: The communication card is running.           |
|               | Running indicator | Off: A fault occurs. Check whether the reset pin |
| LED5          |                   | of the communication card and the power supply   |
|               |                   | are properly connected.                          |

| Indicator No. | Definition      | Function                                      |
|---------------|-----------------|-----------------------------------------------|
|               |                 | Blinks: The communication card is in the      |
|               |                 | pre-operation state.                          |
|               |                 | Blinks once: The communication card is in the |
|               |                 | stopped state.                                |
|               |                 | On: The CAN controller bus is off or a fault  |
|               |                 | occurs on the VFD.                            |
|               |                 | Off: The communication card is in the working |
| LED6          | Error indicator | state.                                        |
|               |                 | Blinks: The address setting is incorrect.     |
|               |                 | Blinks once: A received frame is missed or an |
|               |                 | error occurs during frame receiving.          |

For details about the operation, see the *Goodrive350 Series VFD Communication Expansion Card Operation Manual.* 

#### A.6.5 PROFINET communication card (EC-TX509)

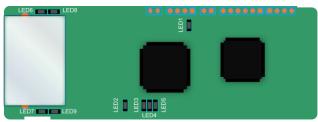

The terminal CN2 adopts a standard RJ45 interface, where CN2 is the dual RJ45 interface, and these two RJ45 interfaces are not distinguished from each other and can be interchangeably inserted. They are arranged as follows:

| Pin | Name              | Description    |
|-----|-------------------|----------------|
| 1   | TX+               | Transmit Data+ |
| 2   | TX-               | Transmit Data- |
| 3   | RX+               | Receive Data+  |
| 4   | n/c               | Not connected  |
| 5   | n/c               | Not connected  |
| 6   | RX-               | Receive Data-  |
| 7   | n/c               | Not connected  |
| 8   | n/c Not connected |                |

Definition of the state indicator

The PROFINET communication card has 9 indicators, of which LED1 is the power indicator, LEDs 2– 5 are the communication state indicators of the communication card, and LEDs 6–9 are the state indicators of the network port. Goodrive350 series high-performance multi-function VFD

Expansion cards

| LED                      | Color | State    | Description                           |
|--------------------------|-------|----------|---------------------------------------|
| LED1                     | Green |          | 3.3V power indicator                  |
|                          |       | On       | No network connection                 |
|                          |       |          | The connection to the PROFINET        |
| LED2                     |       | Blinking | controller through a network cable is |
| (Bus state indicator)    | Red   | Diriking | OK, but the communication is not      |
|                          |       |          | established.                          |
|                          |       | Off      | Communication with the PROFINET       |
|                          |       | 01       | controller has been established       |
| LED3                     | Green | On       | PROFINET diagnosis is enabled         |
| (System fault indicator) | Gleen | Off      | PROFINET diagnosis is not enabled     |
| LED4                     |       | On       | TPS-1 protocol stack has started      |
|                          | Green | Blinking | TPS-1 waits for MCU initialization    |
| (Slave ready indicator)  |       | Off      | TPS-1 protocol stack does not start   |
| LED5                     |       |          | Manufacturer-specific-depending on    |
| (Maintenance state       | Green |          | the characteristics of the device     |
| indicator)               |       |          |                                       |
|                          |       |          | PROFINET communication card and       |
| LED6/7                   |       | On       | PC/PLC have been connected through    |
| (Network port state      | Green |          | a network cable.                      |
| indicator)               |       | Off      | PROFINET communication card and       |
|                          |       | 01       | PC/PLC have not been connected.       |
| LED8/9                   |       | On       | PROFINET communication card and       |
| (Network port            | Green | 011      | PC/PLC are communicating.             |
| communication            | Green | Off      | PROFINET communication card and       |
| indicator)               |       |          | PC/PLC are not communicating.         |

#### **Electrical connection**

The PROFINET communication card adopts a standard RJ45 interface and can adopt the linear network topology or star network topology. The electrical connection in linear network topology mode is shown in the following.

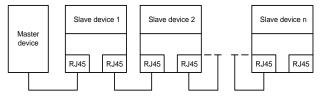

Note: For the star network topology, you need to prepare PROFINET switches.

The electrical connection in start network topology mode is shown in the following.

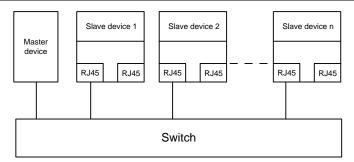

A.6.6 Ethernet/IP communication card (EC-TX510) and Modbus TCP communication card (EC-TX515)

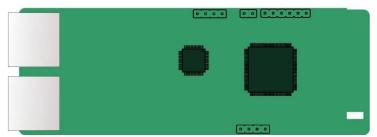

The terminal CN2 adopts standard dual RJ45 interfaces, and the two RJ45 interfaces are not distinguished from each other and can be interchangeably inserted.

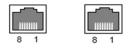

Figure A-7 Standard RJ45 interface

#### Standard RJ45 interface functions

| Pin | Name | Description    |
|-----|------|----------------|
| 1   | TX+  | Transmit Data+ |
| 2   | TX-  | Transmit Data- |
| 3   | RX+  | Receive Data+  |
| 4   | n/c  | Not connected  |
| 5   | n/c  | Not connected  |
| 6   | RX-  | Receive Data-  |
| 7   | n/c  | Not connected  |
| 8   | n/c  | Not connected  |

#### State indicators

The EtherNet/IP communication card provides four LED indicators and four net port indicators to

indicate its states.

| LED       | Color  | State          | Description                                        |                                                |
|-----------|--------|----------------|----------------------------------------------------|------------------------------------------------|
|           |        | On             | The card is shaking hands with the VFD.            |                                                |
| LED1      | Green  | Blinking (1Hz) | The card and VFD communicate normally.             |                                                |
|           |        | Off            | The card and VFD communicate improperly.           |                                                |
|           |        | On             | The communication between the card and PLC is      |                                                |
|           |        | On             | online and data interchange is allowed.            |                                                |
| LED2      | Green  | Blinking (1Hz) | IP address conflict between the card and PLC.      |                                                |
|           |        | Off            | The communication between the card and PLC is      |                                                |
|           |        | Oli            | offline.                                           |                                                |
|           |        | On             |                                                    | Failed to set up I/O between the card and PLC. |
|           |        | Blinking (1Hz) | Incorrect PLC configuration.                       |                                                |
| LED3      | Red    | Blinking (2Hz) | The card failed to send data to the PLC.           |                                                |
| LED3      | Red    |                | The connection between the card and PLC timed      |                                                |
|           |        | Blinking (4Hz) | out.                                               |                                                |
|           |        | Off            | No fault.                                          |                                                |
| LED4      | Red    | On             | 3.3V power indicator.                              |                                                |
|           |        |                | 0.                                                 | Link indicator, indicating successful Ethernet |
| Net port  | Yellow | On             | connection.                                        |                                                |
| indicator | Yellow | 0"             | Link indicator, indicating Ethernet connection not |                                                |
|           |        | Off            | established.                                       |                                                |
|           |        | On             | ACK indicator, indicating data interchange being   |                                                |
| Net port  | Croor  | Un             | performed.                                         |                                                |
| indicator | Green  | Off            | ACK indicator, indicating data interchange not be  |                                                |
|           |        | UI             | performed.                                         |                                                |

#### **Electrical wiring**

The EtherNet/IP communication card provides standard RJ45 ports and supports the linear, star, and ring topologies. The following three figures show the electrical wiring diagrams.

Use CAT5, CAT5e, and CAT6 network cables for electrical wiring. When the communication distance is greater than 50 meters, use high-quality network cables that meet the high-quality standards.

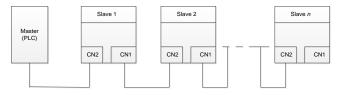

Figure A-8 Electrical wiring diagram for a linear topology

#### Goodrive350 series high-performance multi-function VFD

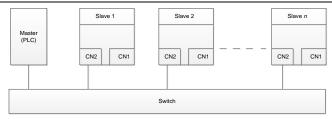

Figure A-9 Electrical wiring diagram for a star topology

Note: Ethernet switches must be available when the star topology is used.

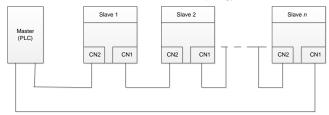

Figure A-10 Electrical wiring diagram for a ring network

## A.7 PG expansion cards

## A.7.1 Sin/Cos PG card (EC-PG502)

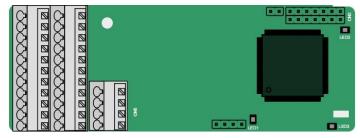

The terminals are arranged as follows:

|     |     |     |     |     |     |     | C1+ | C1- | D1+ | D1- |
|-----|-----|-----|-----|-----|-----|-----|-----|-----|-----|-----|
| PE  | AO+ | BO+ | ZO+ | A1+ | B1+ | R1+ | A2+ | B2+ | Z2+ | PWR |
| GND | AO- | BO- | ZO- | A1- | B1- | R1- | A2- | B2- | Z2- | GND |

| Indicator | Name                         | Description                                           |  |
|-----------|------------------------------|-------------------------------------------------------|--|
|           | LED1 Disconnection indicator | Off: A1 and B1 of the encoder are disconnected.       |  |
| LED1      |                              | Blinking: C1 and D1 of the encoder are disconnected.  |  |
|           |                              | On: The encoder signals are normal.                   |  |
| LED2      | Power                        | On The control benefit for the resume to the DO const |  |
|           | indicator                    | On: The control board feeds power to the PG card.     |  |

| Indicator | Name               | Description                                                                                                    |
|-----------|--------------------|----------------------------------------------------------------------------------------------------|
| LED3      | State<br>indicator | On: The expansion card is establishing a connection with the control board.<br>Blinking periodically: The expansion card is properly connected to the control board (the period is 1s, on for 0.5s, and off for the other 0.5s).<br>Off: The expansion card is disconnected from the control board. |

#### EC-PG502 terminal function description

| Signal | Port                                                                          | Function                                                                                            |  |  |  |  |  |
|--------|-------------------------------------------------------------------------------|----------------------------------------------------------------------------------------------------|--|--|--|--|--|
| PWR    | Port Encoder power Encoder interface Pulse reference Frequency-divided output | Voltage: 5 V ± 5%                                                                                   |  |  |  |  |  |
| GND    | Encoder power                                                                 | Max. output current: 150 mA                                                                         |  |  |  |  |  |
| A1+    |                                                                               |                                                                                                    |  |  |  |  |  |
| A1-    |                                                                               |                                                                                                    |  |  |  |  |  |
| B1+    | Encoder power                                                                 |                                                                                                    |  |  |  |  |  |
| B1-    |                                                                               | 1. Supporting Sin/Cos encoders                                                                      |  |  |  |  |  |
| R1+    |                                                                               | 2. SINA/SINB/SINC/SIND 0.6–1.2Vpp; SINR 0.2–                                                        |  |  |  |  |  |
| R1-    |                                                                               | 0.85Vpp                                                                                             |  |  |  |  |  |
| C1+    |                                                                               | 3. Max. frequency response of A/B signals: 200 kHz<br>Max. frequency response of C/D signals: 1 kHz |  |  |  |  |  |
| C1-    |                                                                               | Max. Trequency response of C/D signals. T KHZ                                                       |  |  |  |  |  |
| D1+    |                                                                               |                                                                                                    |  |  |  |  |  |
| D1-    |                                                                               |                                                                                                    |  |  |  |  |  |
| A2+    |                                                                               |                                                                                                    |  |  |  |  |  |
| A2-    |                                                                               |                                                                                                    |  |  |  |  |  |
| B2+    | Encoder power Encoder interface Pulse reference Frequency-divided             | 1. Supporting 5V differential signal                                                                |  |  |  |  |  |
| B2-    |                                                                               | 2. Frequency response: 200 kHz                                                                      |  |  |  |  |  |
| Z2+    |                                                                               |                                                                                                    |  |  |  |  |  |
| Z2-    |                                                                               |                                                                                                    |  |  |  |  |  |
| AO+    |                                                                               |                                                                                                    |  |  |  |  |  |
| AO-    |                                                                               | 1. Differential output of 5 V                                                                       |  |  |  |  |  |
| BO+    | Frequency-divided                                                             | 2. Supporting frequency division of 2 <sup>N</sup> , which can be                                   |  |  |  |  |  |
| BO-    | output                                                                        | set through P20.16 or P24.16; Max. output                                                           |  |  |  |  |  |
| ZO+    | ]                                                                             | frequency: 200 kHz                                                                                  |  |  |  |  |  |
| ZO-    |                                                                               |                                                                                                    |  |  |  |  |  |

The following figure shows the external wiring of the PG card when it is used in combination with an

encoder without CD signals.

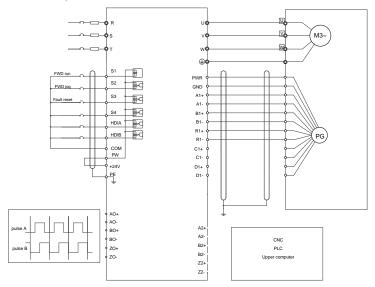

The following figure shows the external wiring of the PG card when it is used in combination with an encoder with CD signals.

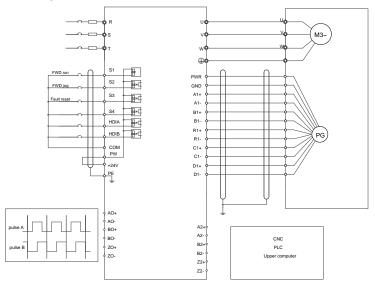

### A.7.2 UVW incremental PG card (EC-PG503-05)

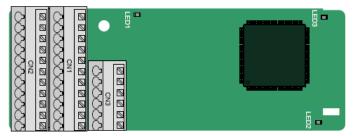

The terminals are arranged as follows:

|     |     |     |     |     | A2+ | A2- | B2+ | B2- | Z2+ | Z2-  |
|-----|-----|-----|-----|-----|-----|-----|-----|-----|-----|------|
| PE  | AO+ | BO+ | ZO+ | A1+ | B1+ | Z1+ | U+  | V+  | W+  | PWR  |
| GND | AO- | BO- | ZO- | A1- | B1- | Z1- | U-  | V-  | W-  | PGND |

#### Indicator definition

| Indicator | Name                    | Description                                                                                                    |
|-----------|-------------------------|----------------------------------------------------------------------------------------------------|
| LED1      | Disconnection indicator | This indicator blinks only if A1 or B1 signal is disconnected during encoder rotating; and it is on in other cases.                                                                                                    |
| LED2      | State indicator         | On: The expansion card is establishing a connection with the control board.<br>Blinking periodically: The expansion card is properly connected to the control board (the period is 1s, on for 0.5s, and off for the other 0.5s).<br>Off: The expansion card is disconnected from the control board. |
| LED3      | Power indicator         | On: The control board feeds power to the PG card.                                                                                                    |

The EC-PG503-05 expansion card supports the input of absolute position signals and integrates the advantages of absolute and incremental encoders. It is user-friendly, adopting spring terminals.

| EC-PG503-05 | 5 terminal | function | description |
|-------------|------------|----------|-------------|
|-------------|------------|----------|-------------|

| Signal | Port                 | Description                                     |  |  |  |
|--------|----------------------|-------------------------------------------------|--|--|--|
| PWR    | Frankland            | Voltage: 5 V±5%                                 |  |  |  |
| PGND   | Encoder power        | Max. current: 200 mA                            |  |  |  |
| A1+    | En es des interferes | 1. Differential incremental PG interface of 5 V |  |  |  |
| A1-    | Encoder interface    | 2. Response frequency: 400 kHz                  |  |  |  |

| Signal | Port                  | Description                                                                             |  |  |  |  |  |
|--------|-----------------------|-----------------------------------------------------------------------------------------|--|--|--|--|--|
| B1+    |                       |                                                                                         |  |  |  |  |  |
| B1-    |                       |                                                                                         |  |  |  |  |  |
| Z1+    |                       |                                                                                         |  |  |  |  |  |
| Z1-    |                       |                                                                                         |  |  |  |  |  |
| A2+    |                       |                                                                                         |  |  |  |  |  |
| A2-    |                       |                                                                                         |  |  |  |  |  |
| B2+    | Pulse setting         | 1. Differential input of 5 V                                                            |  |  |  |  |  |
| B2-    |                       | 2. Response frequency: 200 kHz                                                          |  |  |  |  |  |
| Z2+    |                       |                                                                                         |  |  |  |  |  |
| Z2-    |                       |                                                                                         |  |  |  |  |  |
| AO+    |                       |                                                                                         |  |  |  |  |  |
| AO-    |                       |                                                                                         |  |  |  |  |  |
| BO+    | Frequency-divided     | 1. Differential output of 5 V                                                           |  |  |  |  |  |
| BO-    | output                | 2. Supporting frequency division of 1–255, which can be set through P20.16 or P24.16    |  |  |  |  |  |
| ZO+    |                       |                                                                                         |  |  |  |  |  |
| ZO-    |                       |                                                                                         |  |  |  |  |  |
| U+     |                       |                                                                                         |  |  |  |  |  |
| U-     |                       |                                                                                         |  |  |  |  |  |
| V+     | UVW encoder interface | 1. Absolute position (UVW information) of the hybrid encoder, differential input of 5 V |  |  |  |  |  |
| V-     |                       | 2. Response frequency: 40 kHz                                                           |  |  |  |  |  |
| W+     |                       |                                                                                         |  |  |  |  |  |
| W-     |                       |                                                                                         |  |  |  |  |  |

The following figure shows the external wiring of the EC-PG503-05 expansion card.

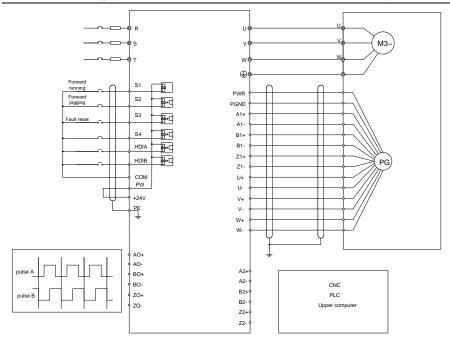

## A.7.3 Resolver PG card (EC-PG504-00)

|     |     |     | 9<br>9<br>9 |     |     |     |     |     |     |     |
|-----|-----|-----|-------------|-----|-----|-----|-----|-----|-----|-----|
| PE  | AO+ | BO+ | ZO+         | EX+ | SI+ | CO+ | A2+ | B2+ | Z2+ | PWR |
| GND | AO- | BO- | ZO-         | EX- | SI- | CO- | A2- | B2- | Z2- | GND |

| Indicator | Name            | Description                                                                                                    |
|-----------|-----------------|----------------------------------------------------------------------------------------------------|
| LED1      | State indicator | On: The expansion card is establishing a connection with the control board.<br>Blinking periodically: The expansion card is properly connected to the control board (the period is 1s, on for 0.5s, and off for the other 0.5s). |
|           |                 | 267                                                                                                    |

| Indicator | Name                    | Description                                      |
|-----------|-------------------------|--------------------------------------------------|
|           |                         | Off: The expansion card is disconnected from the |
|           |                         | control board.                                   |
|           |                         | Off: The encoder is disconnected.                |
| LED2      | Disconnection indicator | On: The encoder signals are normal.              |
|           |                         | Blinks: The encoder signals are not stable.      |
|           | Devues in diseases      | On: The control board feeds power to the PG      |
| LED3      | Power indicator         | card.                                            |

The EC-PG504-00 expansion card can be used in combination with a resolver of excitation voltage 7 Vrms. It is user-friendly, adopting spring terminals.

EC-PG504-00 terminal function description

| Signal | Port                                                                                       | Description                                                          |  |  |  |  |
|--------|--------------------------------------------------------------------------------------------|----------------------------------------------------------------------|--|--|--|--|
| SI+    |                                                                                            |                                                                      |  |  |  |  |
| SI-    | Port Encoder signal input Encoder excitation signal Pulse setting Frequency-divided output | Recommended resolver transformation ratio: 0.5                       |  |  |  |  |
| CO+    |                                                                                            | Recommended resolver transformation fatto: 0.5                       |  |  |  |  |
| CO-    |                                                                                            |                                                                      |  |  |  |  |
| EX+    | Encodor ovaitation                                                                         | 1. Factory setting of excitation: 10 kHz                             |  |  |  |  |
| EX-    |                                                                                            | 2. Supporting resolvers with an excitation voltage of 7 Vrms         |  |  |  |  |
| A2+    |                                                                                            |                                                                      |  |  |  |  |
| A2-    | Dulas setting                                                                              |                                                                      |  |  |  |  |
| B2+    |                                                                                            | 1. Differential input of 5 V                                         |  |  |  |  |
| B2-    | Pulse setting                                                                              | 2. Response frequency: 200 kHz                                       |  |  |  |  |
| Z2+    |                                                                                            |                                                                      |  |  |  |  |
| Z2-    |                                                                                            |                                                                      |  |  |  |  |
| AO+    |                                                                                            | 1. Differential output of 5 V                                        |  |  |  |  |
| AO-    |                                                                                            | 2. Frequency-divided output of resolver simulated                    |  |  |  |  |
| BO+    | Fraguanay dividad                                                                          | A1, B1, and Z1, which is equal to an incremental                     |  |  |  |  |
| BO-    |                                                                                            | PG card of 1024 pps.                                                 |  |  |  |  |
| ZO+    | υτίραι                                                                                     | 3. Supporting frequency division of 2 <sup>N</sup> , which can       |  |  |  |  |
| ZO-    |                                                                                            | be set through P20.16 or P24.16<br>4. Max. output frequency: 200 kHz |  |  |  |  |

The following figure shows the external wiring of the EC-PG504-00 expansion card.

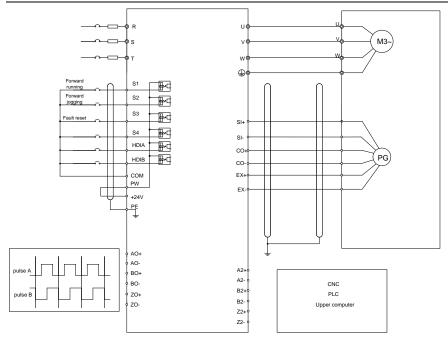

#### A.7.4 Multifunction incremental PG card (EC-PG505-12)

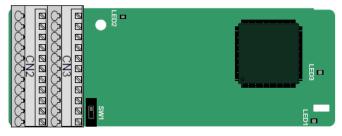

The terminals are arranged as follows:

The dual in-line package (DIP) switch SW1 is used to set the voltage class (5 V or 12 V) of the power supply of the encoder. The DIP switch can be operated with an auxiliary tool.

| PE  | AO+ | BO+ | ZO+ | A1+ | B1+ | Z1+ | A2+ | B2+ | Z2+ | PWR  |
|-----|-----|-----|-----|-----|-----|-----|-----|-----|-----|------|
| GND | AO- | BO- | ZO- | A1- | B1- | Z1- | A2- | B2- | Z2- | PGND |

| Indicator | Name            | Description |        |              |          |      |              |   |  |
|-----------|-----------------|-------------|--------|--------------|----------|------|--------------|---|--|
| LED1      | State indicator | On:         | The    | expansion    | card     | is   | establishing | а |  |
|           |                 | conn        | ection | with the cor | ntrol bo | ard. |              |   |  |

| Indicator | Name                       | Description                                                                                                    |  |  |  |
|-----------|----------------------------|----------------------------------------------------------------------------------------------------|--|--|--|
|           |                            | Blinking periodically: The expansion card is<br>properly connected to the control board (the<br>period is 1s, on for 0.5s, and off for the other 0.5s).<br>Off: The expansion card is disconnected from the<br>control board. |  |  |  |
| LED2      | Disconnection<br>indicator | This indicator blinks only if A1 or B1 signal is disconnected during encoder rotating; and it is on in other cases.                                                                                                    |  |  |  |
| LED3      | Power indicator            | On: The control board feeds power to the PG card.                                                                                                    |  |  |  |

The EC-PG505-12 expansion card can be used in combination with multiple types of incremental encoders through different modes of wiring. It is user-friendly, adopting spring terminals.

### EC-PG505-12 terminal function description

| Signal | Port                     | Description                                            |  |  |
|--------|--------------------------|--------------------------------------------------------|--|--|
| PWR    |                          | Voltage: 5 V/12 V ±5%                                  |  |  |
|        |                          | Max. output: 150 mA                                    |  |  |
| PGND   | Encoder power            | Select the voltage class through the DIP switch        |  |  |
| 1 GIVE |                          | SW1 based on the voltage class of the used             |  |  |
|        |                          | encoder.                                               |  |  |
| A1+    |                          |                                                        |  |  |
| A1-    |                          | 1. Supporting push-pull interfaces of 5 V/12 V         |  |  |
| B1+    | Encoder interface        | 2. Supporting open collector interfaces of 5 V/12 V $$ |  |  |
| B1-    | Encoder Interface        | 3. Supporting differential interfaces of 5 V           |  |  |
| Z1+    |                          | 4. Response frequency: 200 kHz                         |  |  |
| Z1-    |                          |                                                        |  |  |
| A2+    |                          |                                                        |  |  |
| A2-    |                          |                                                        |  |  |
| B2+    | Dulas settian            | 1. Supporting the same signal types as the             |  |  |
| B2-    | Pulse setting            | encoder signal types                                   |  |  |
| Z2+    |                          | 2. Response frequency: 200 kHz                         |  |  |
| Z2-    |                          |                                                        |  |  |
| AO+    |                          |                                                        |  |  |
| AO-    |                          |                                                        |  |  |
| BO+    | Frequency-divided output | 1. Differential output of 5 V                          |  |  |
| BO-    |                          | 2. Supporting frequency division of 1–255, which       |  |  |
| ZO+    |                          | can be set through P20.16 or P24.16                    |  |  |
| ZO-    |                          |                                                        |  |  |

The following figure shows the external wiring of the expansion card used in combination with an open collector encoder. A pull-up resistor is configured inside the PG card.

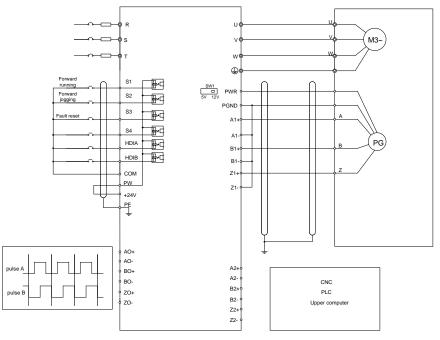

The following figure shows the external wiring of the expansion card used in combination with a push-pull encoder.

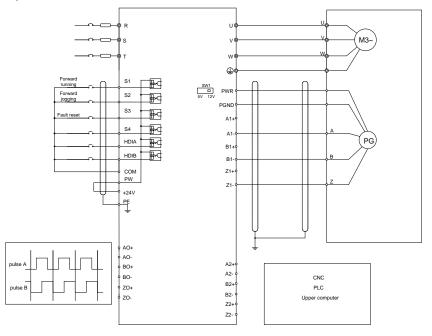

The following figure shows the external wiring of the expansion card used in combination with a differential encoder.

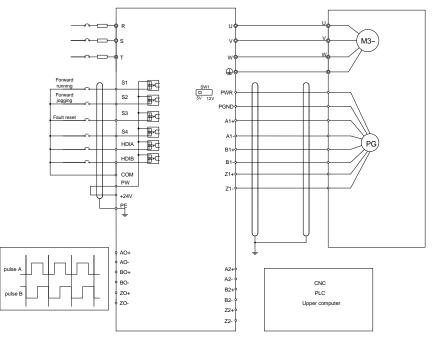

## A.7.5 24V incremental PG card (EC-PG505-24)

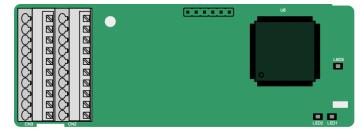

The terminals are arranged as follows:

| PE  | AO   | BO | A1+ | B1+ | Z1+ | A2+ | B2+ | Z2+ | PWR  |
|-----|------|----|-----|-----|-----|-----|-----|-----|------|
| GND | PGND | ZO | A1- | B1- | Z1- | A2- | B2- | Z2- | PGND |

#### Indicator definition

| Indicator | Name                       | Description                                                                                                    |  |
|-----------|----------------------------|----------------------------------------------------------------------------------------------------|--|
| LED1      | State<br>indicator         | On: The expansion card is establishing a connection with the control board.<br>Blinking periodically: The expansion card is properly connected to the control board (the period is 1s, on for 0.5s, and off for the other 0.5s).<br>Off: The expansion card is disconnected from the control board. |  |
| LED2      | Disconnection<br>indicator | This indicator blinks only if A1 or B1 signal is disconnected during encoder rotating; and it is on in other cases.                                                                                                    |  |
| LED3      | Power<br>indicator         | On: The control board feeds power to the PG card.                                                                                                    |  |

EC-PG505-24 can work in combination with multiple types of incremental encoders through various external wiring modes. It is user-friendly, adopting spring terminals.

EC-PG505-24 terminal function description

| Signal | Port              | Description                                       |  |
|--------|-------------------|---------------------------------------------------|--|
| PWR    | Encoder power     | Voltage: 24 V ± 5%                                |  |
| PGND   | supply            | Max. output current: 150 mA                       |  |
| A1+    |                   |                                                   |  |
| A1-    |                   |                                                   |  |
| B1+    |                   | 1. Supporting 24 V push-pull interfaces           |  |
| B1-    | Encoder interface | 2. Supporting 24 V open collector interfaces      |  |
| Z1+    |                   | 3. Frequency response: 200 kHz                    |  |
| Z1-    |                   |                                                   |  |
| A2+    |                   |                                                   |  |
| A2-    |                   |                                                   |  |
| B2+    |                   | 1. Supporting interfaces whose signal type is the |  |
| B2-    | Pulse reference   | same as the encoder                               |  |
| Z2+    |                   | 2. Frequency response: 200 kHz                    |  |
| Z2-    |                   |                                                   |  |
| AO     |                   | 1. Open collector output                          |  |
| BO     | Frequency-divided | 2. Supporting frequency division of 1–255, which  |  |
| ZO     | output            | can be set through P20.16 or P24.16               |  |

The following figure shows the external wiring of the PG card when it is used in combination with an open collector encoder. A pull-up resistor is configured in the PG card.

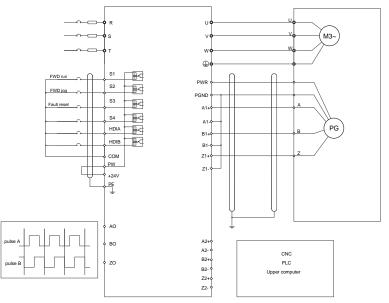

The following figure shows the external wiring of the PG card when it is used in combination with a push-pull encoder.

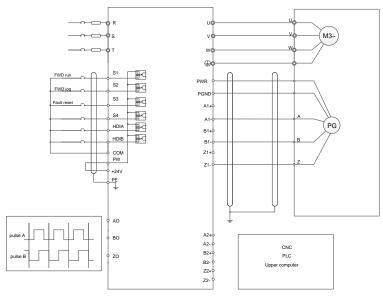

#### A.7.6 Simplified incremental PG card (EC-PG507-12)

| ( |  |
|---|--|
|   |  |

The terminals are arranged as follows:

The DIP switch SW1 is used to set the voltage class (5 V or 12 V) of the power supply of the encoder. The DIP switch can be operated with an auxiliary tool.

| PE   | A1+ | B1+ | Z1+ | PWR  |
|------|-----|-----|-----|------|
| PGND | A1- | B1- | Z1- | PGND |

#### Indicator definition

| Indicator | Name                       | Description                                                                                                    |  |  |
|-----------|----------------------------|----------------------------------------------------------------------------------------------------|--|--|
| LED1      | State<br>indicator         | On: The expansion card is establishing a connection with the control board.<br>Blinking periodically: The expansion card is properly connected to the control board (the period is 1s, on for 0.5s, and off for the other 0.5s).<br>Off: The expansion card is disconnected from the control board. |  |  |
| LED2      | Disconnection<br>indicator | Off: A1 or B1 of the encoder is disconnected.<br>On: The encoder pulses are normal.                                                                                                    |  |  |
| LED3      | Power<br>indicator         | On: The control board feeds power to the PG card.                                                                                                    |  |  |

The EC-PG507-12 expansion card can be used in combination with multiple types of incremental encoders through different modes of wiring. The wiring modes are the same as those for EC-PG505-12.

| EC-PG507-12 termina | function description |
|---------------------|----------------------|
|---------------------|----------------------|

| Signal | Port          | Description                                                     |  |
|--------|---------------|-----------------------------------------------------------------|--|
| PWR    |               | Voltage: 5V/12V ± 5%                                            |  |
|        | Encoder power | Max. current: 150 mA                                            |  |
| PGND   |               | The voltage class can be selected through SW1,                  |  |
|        |               | depending on the encoder voltage class.                         |  |
| A1+    |               |                                                                 |  |
| A1-    | Encoder       | <ol> <li>Supporting push-pull interfaces of 5 V/12 V</li> </ol> |  |
| B1+    | interface     | 2. Supporting open collector interfaces of 5 V/12 V             |  |
| B1-    |               |                                                                 |  |

| Signal | Port | Description                                                                            |  |
|--------|------|----------------------------------------------------------------------------------------|--|
| Z1+    |      | <ol><li>Supporting differential interfaces of 5 V</li></ol>                            |  |
| Z1-    |      | 4. Response frequency: 400 kHz<br>5. Supporting the encoder cable length of up to 50 m |  |

## A.7.7 24V simplified incremental PG card (EC-PG507-24)

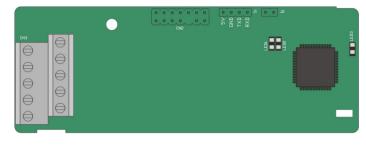

The terminals are arranged as follows:

| PE   | A1+ | B1+ | Z1+ | PWR  |
|------|-----|-----|-----|------|
| PGND | A1- | B1- | Z1- | PGND |

#### Indicator definition

| Indicator | Name            | Description                                                              |
|-----------|-----------------|--------------------------------------------------------------------------|
|           |                 | This indicator is on when the expansion card is                          |
|           |                 | establishing a connection with the control board; it                     |
| LED1      | State indicator | blinks periodically after the expansion card is properly                 |
| LEDI      |                 | connected to the control board (the period is 1s, on for                 |
|           |                 | 0.5s, and off for the other 0.5s); and it is off when the                |
|           |                 | expansion card is disconnected from the control board.                   |
| LED2      | Disconnection   | Off: A1 or B1 of the encoder is disconnected.                            |
| LEDZ      | indicator       | On: The encoder pulses are normal.                                       |
| LED3      | Power indicator | This indicator is on after the control board feeds power to the PG card. |

EC-PG507-24 can work in combination with multiple types of incremental encoders through various external wiring modes. It is easy to use for the use of 5.08mm pitch terminal.

| EC-PG507-24 terminal function description |
|-------------------------------------------|
|-------------------------------------------|

| Signal | Port               | Description                                                          |
|--------|--------------------|----------------------------------------------------------------------|
| PE     | Grounding terminal | Connected to the ground to enhance anti-interference<br>performance. |
| PWR    | Encoder power      | Voltage: 24V±5%; Max. output current: 150mA                          |
| PGND   |                    | (PGND is the ground for power isolation)                             |
| A1+    |                    | 1. Supporting push-pull interfaces of 24 V                           |
| A1-    |                    |                                                                      |
| B1+    |                    | 2. Supporting open collector interfaces of 24 V                      |
| B1-    |                    | <ol><li>Supporting differential interfaces of 24 V</li></ol>         |
| Z1+    |                    | 4. Frequency response: 200 kHz                                       |
| Z1-    |                    | 5. Supporting upporting the encoder cable length of up to 100 m      |

The following figure shows the external wiring of the PG card when it is used in combination with an open collector encoder. A pull-up resistor is configured in the PG card.

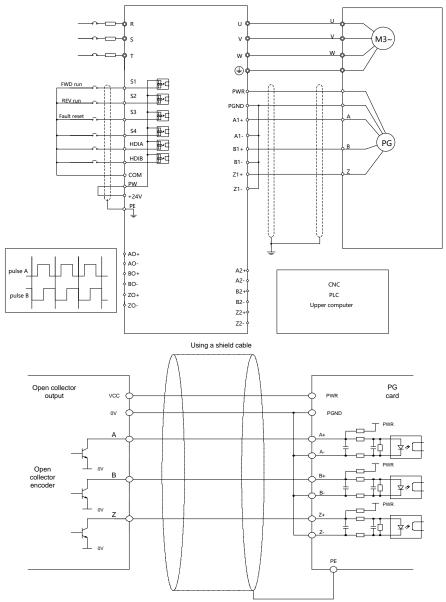

The following figure shows the external wiring of the PG card when it is used in combination with a push-pull encoder.

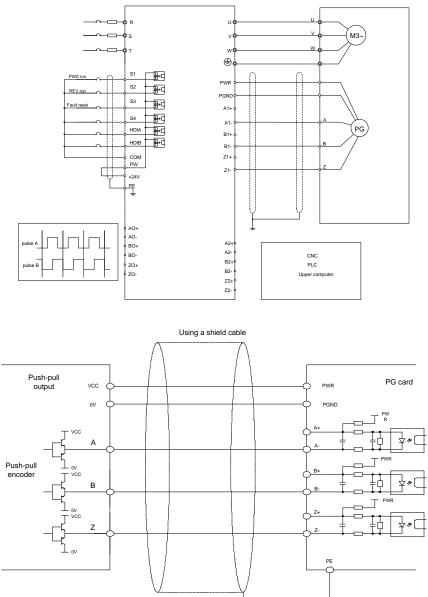

The following figure shows the external wiring of the PG card when it is used in combination with a differential encoder.

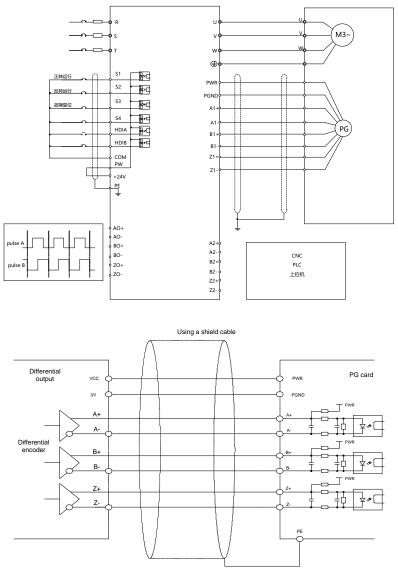

## A.8 IoT cards

## A.8.1 GPRS card (EC-IC501-2)

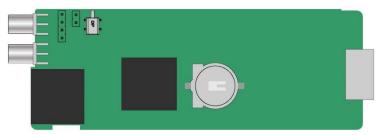

### CN6 pin definition

| Pin | Name | Description  |
|-----|------|--------------|
| 1   | 485- | 485B         |
| 2   | 485+ | 485A         |
| 3   | GND  | Power ground |
| 4   | 24V  | 24V power    |

#### State indicator definition

The GPRS IoT card has five state indicators.

| Indicator | Name                  | Function                                         |
|-----------|-----------------------|--------------------------------------------------|
| LED1      | Handahaking indiaatar | It blinks at a frequency of 1s when the card     |
| LEDT      | Handshaking indicator | normally connects to the control board.          |
| LED2      | Power indicator       | It is on upon power on.                          |
| LED3      | Run indicator         | The card communicates normally.                  |
|           |                       | When GPRS connects to the network, it blinks     |
|           |                       | fast at a specific interval (with 64ms on and    |
| LED4      | GPRS state indicator  | 300ms off); when GPRS does not connect to the    |
|           |                       | network, it blinks slowly at a specific interval |
|           |                       | (with 64ms on and 800ms off).                    |
|           | State indicator       | It is always on when the GPRS module is          |
| LED5      | State indicator       | powered on.                                      |

For details, see the EC series GPRS expansion card manual.

## A.8.2 4G card (EC-IC502-2)

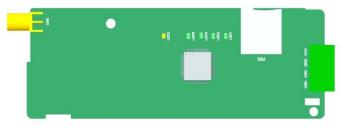

#### Terminal definition

| Terminal       | Port                        | Function                              |
|----------------|-----------------------------|---------------------------------------|
| 4-pin terminal | 485 communication interface | Terminals are 24V, GND, 485+, and 485 |
| CN5            | Antenna                     | 4G antenna terminal                   |
| SIM            | SIM card slot               | Used to install a SIM card.           |

| Indicator | Definition                | Description                                                                                                    |
|-----------|---------------------------|----------------------------------------------------------------------------------------------------|
| LED1      | 3.8V power<br>indicator   | It is steady on after the card is powered.                                                                                                    |
| LED2      | 3.8V power<br>indicator   | It is steady on after the card is powered.                                                                                                    |
| LED3      | 4G network<br>indicator   | <ul> <li>Blinking fast (on for 600ms; off for 600ms): No SIM card/SIM PIN/Registering with a network/Failed to register</li> <li>Blinking slowly (on for 75ms; off for 3000ms): Standby</li> <li>Blinking extremely fast (on for 75ms; off for 75ms): Data link established</li> </ul> |
| LED4      | Hand shaking<br>indicator | Fast blinking at frequency of 1s: The card connects to the control board properly.                                                                                                    |
| LED5      | Run indicator             | <ul> <li>Fast blinking at frequency of 1s: Normal running.</li> <li>Steady on or off: Abnormal running.</li> </ul>                                                                                                    |

## **Appendix B Technical data**

## B.1 What this chapter contains

This chapter describes the technical data of the VFD and its compliance to CE and other quality certification systems.

#### B.2 Derated application

#### **B.2.1 Capacity**

Choose a VFD based on the rated current and power of the motor. To endure the rated power of the motor, the rated output current of the VFD must be larger or equal to the rated current of the motor. The rated power of the VFD must be higher or equal to that of the motor.

#### Note:

- The maximum allowable shaft power of the motor is limited to 1.5 times the rated power of the motor. If the limit is exceeded, the VFD automatically restricts the torque and current of the motor. This function effectively protects the input shaft against overload.
- The rated capacity is the capacity at the ambient temperature of 40°C.
- You need to check and ensure that the power flowing through the common DC connection in the common DC system does not exceed the rated power of the motor.

#### B.2.2 Derating

If the ambient temperature at the VFD installation site exceeds 40°C, the VFD installation site altitude exceeds 1000m, a cover with heat dissipation vents is used, or the carrier frequency is higher than the recommended, the VFD needs to be derated.

#### B.2.2.1 Derating due to temperature

When the temperature ranges from +40°C to +50°C, the rated output current is derated by 1% for each increased 1°C. For the actual derating, see the following figure.

| Power | Temperature and derating coefficient |      |      |      |      |      |      |      |      |      |      |
|-------|--------------------------------------|------|------|------|------|------|------|------|------|------|------|
| (kW)  | 40°0                                 | 41°1 | 42°2 | 43°3 | 44°4 | 45°5 | 46°6 | 47°7 | 48°8 | 49°9 | 50°0 |
| 1.5   | 100%                                 | 100% | 100% | 100% | 100% | 100% | 99%  | 98%  | 97%  | 96%  | 95%  |
| 2.2   | 100%                                 | 99%  | 98%  | 97%  | 96%  | 95%  | 94%  | 93%  | 92%  | 91%  | 90%  |
| 4     | 100%                                 | 100% | 100% | 100% | 100% | 100% | 99%  | 98%  | 97%  | 96%  | 95%  |
| 5.5   | 100%                                 | 99%  | 98%  | 97%  | 96%  | 95%  | 94%  | 93%  | 92%  | 91%  | 90%  |
| 7.5   | 100%                                 | 100% | 100% | 100% | 100% | 100% | 99%  | 98%  | 97%  | 96%  | 95%  |
| 11    | 100%                                 | 99%  | 98%  | 97%  | 96%  | 95%  | 94%  | 93%  | 92%  | 91%  | 90%  |
| 15    | 100%                                 | 100% | 100% | 100% | 100% | 100% | 99%  | 98%  | 97%  | 96%  | 95%  |
| 18.5  | 100%                                 | 99%  | 98%  | 97%  | 96%  | 95%  | 94%  | 93%  | 92%  | 91%  | 90%  |
| 22    | 100%                                 | 100% | 100% | 100% | 100% | 100% | 99%  | 98%  | 97%  | 96%  | 95%  |
| 30    | 100%                                 | 99%  | 98%  | 97%  | 96%  | 95%  | 94%  | 93%  | 92%  | 91%  | 90%  |
| 37    | 100%                                 | 100% | 100% | 100% | 100% | 100% | 99%  | 98%  | 97%  | 96%  | 95%  |
| 45    | 100%                                 | 100% | 100% | 99%  | 98%  | 97%  | 96%  | 95%  | 94%  | 93%  | 92%  |

Goodrive350 series high-performance multi-function VFD

| Power | Temperature and derating coefficient |      |      |      |      |      |      |      |      |      |      |
|-------|--------------------------------------|------|------|------|------|------|------|------|------|------|------|
| (kW)  | 40°0                                 | 41°1 | 42°2 | 43°3 | 44°4 | 45°5 | 46°6 | 47°7 | 48°8 | 49°9 | 50°0 |
| 55    | 100%                                 | 99%  | 98%  | 97%  | 96%  | 95%  | 94%  | 93%  | 92%  | 91%  | 90%  |

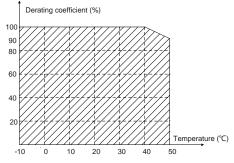

**Note:** It is not recommended to use the VFD at an environment with the temperature higher than 50°C. If you do, you shall be held accountable for the consequences caused.

#### B.2.2.2 Derating due to altitude

When the altitude of the site where the VFD is installed is lower than 1000 m, the VFD can run at the rated power. When the altitude exceeds 1000m, derate 1% for every additional 100m. When the installation site altitude exceeds 3000m, consult the local INVT dealer or office.

#### B.2.2.3 Derating due to carrier frequency

The VFDs in different power classes are different in carrier frequency. The rated power of a VFD is defined based on the carrier frequency set in factory. If the carrier frequency exceeds the factory setting, the power of the VFD is derated by 10% for each increased 1 kHz.

| Power |      | Carrier frequency and derating coefficient |      |      |      |      |      |      |       |       |       |       |       |       |
|-------|------|--------------------------------------------|------|------|------|------|------|------|-------|-------|-------|-------|-------|-------|
| (kW)  | 2kHz | 3kHz                                       | 4kHz | 5kHz | 6kHz | 7kHz | 8kHz | 9kHz | 10kHz | 11kHz | 12kHz | 13kHz | 14kHz | 15kHz |
| 1.5   | 100% | 100%                                       | 100% | 100% | 100% | 100% | 100% | 100% | 96%   | 93%   | 90%   | 87%   | 85%   | 83%   |
| 2.2   | 100% | 100%                                       | 100% | 100% | 100% | 100% | 100% | 98%  | 95%   | 92%   | 89%   | 86%   | 83%   | 81%   |
| 4     | 100% | 100%                                       | 100% | 100% | 100% | 100% | 100% | 100% | 96%   | 92%   | 89%   | 86%   | 83%   | 80%   |
| 5.5   | 100% | 100%                                       | 100% | 100% | 100% | 100% | 100% | 97%  | 93%   | 90%   | 87%   | 84%   | 81%   | 79%   |
| 7.5   | 100% | 100%                                       | 100% | 100% | 100% | 100% | 100% | 100% | 95%   | 91%   | 87%   | 84%   | 81%   | 79%   |
| 11    | 100% | 100%                                       | 100% | 100% | 100% | 100% | 100% | 96%  | 92%   | 88%   | 84%   | 80%   | 77%   | 74%   |
| 15    | 100% | 100%                                       | 100% | 100% | 95%  | 91%  | 87%  | 83%  | 79%   | 75%   | 71%   | /     | /     | /     |
| 18.5  | 100% | 100%                                       | 100% | 96%  | 92%  | 88%  | 84%  | 81%  | 77%   | 74%   | 70%   | /     | /     | /     |
| 22    | 100% | 100%                                       | 100% | 100% | 100% | 94%  | 87%  | 80%  | 74%   | 68%   | 64%   | /     | /     | /     |
| 30    | 100% | 100%                                       | 100% | 95%  | 90%  | 80%  | 75%  | 70%  | 66%   | 62%   | 58%   | /     | /     | /     |
| 37    | 100% | 100%                                       | 100% | 100% | 100% | 95%  | 90%  | 86%  | 82%   | 78%   | 74%   | /     | /     | /     |
| 45    | 100% | 100%                                       | 100% | 100% | 95%  | 90%  | 85%  | 81%  | 77%   | 73%   | 69%   | /     | /     | /     |
| 55    | 100% | 100%                                       | 100% | 96%  | 91%  | 86%  | 81%  | 77%  | 73%   | 69%   | 65%   | /     | /     | /     |

#### **B.3 Grid specifications**

| Grid voltage                  | AC 3PH 380V-480V                                 |  |  |  |  |
|-------------------------------|--------------------------------------------------|--|--|--|--|
| Allowable voltage fluctuation | -15%–10%                                         |  |  |  |  |
| Frequency                     | 50/60 Hz±5%, with a maximum change rate of 20%/s |  |  |  |  |

#### **B.4 Motor connection data**

| Motor type                                                                                                    | Asynchronous induction motor or permanent-magnet synchronous motor                         |  |  |  |  |  |
|----------------------------------------------------------------------------------------------------|--------------------------------------------------------------------------------------------|--|--|--|--|--|
| Voltage         0–U1 (rated voltage of the motor), 3PH symmetrical, Umax (raviolage of the VFD) at the field-weakening point |                                                                                            |  |  |  |  |  |
| Short-circuit protection                                                                                                    | The short-circuit protection for the motor output meets the requirements of IEC 61800-5-1. |  |  |  |  |  |
| Frequency                                                                                                    | 0–400 Hz                                                                                   |  |  |  |  |  |
| Frequency resolution                                                                                                    | 0.01 Hz                                                                                    |  |  |  |  |  |
| Current                                                                                                    | See 3.6 Product ratings.                                                                   |  |  |  |  |  |
| Power limit                                                                                                    | 1.5 times the rated power of the motor                                                     |  |  |  |  |  |
| Field-weakening point                                                                                                    | 10–400 Hz                                                                                  |  |  |  |  |  |
| Carrier frequency                                                                                                    | 4, 8, 12, or 15 kHz                                                                        |  |  |  |  |  |

#### B.4.1 EMC compatibility and motor cable length

The following table describes the maximum motor cable lengths that meet the requirements of the EU EMC directive (2014/30/EU).

| All models (with external EMC filters) | Maximum motor cable length (m) |
|----------------------------------------|--------------------------------|
| Environment category II (C3)           | 30                             |

You can learn the maximum length of the motor cable through the running parameters of the VFD. To understand the accurate maximum cable length for using an external EMC filter, contact the local INVT office.

For description about the environments categories I (C2) and II (C3), see section B.6 EMC regulations.

## **B.5 Application standards**

The following table describes the standards that the VFDs comply with.

| EN/ISO 13849-1   | Safety of machinery—Safety-related parts of control systems—Part<br>1: General principles for design                        |
|------------------|----------------------------------------------------------------------------------------------------|
| IEC/EN 60204-1   | Safety of machinery—Electrical equipment of machines. Part 1: General requirements                                          |
| IEC/EN 62061     | Safety of machinery—Safety-related functional safety of electrical, electronic, and programmable electronic control systems |
| IEC/EN 61800-3   | Adjustable speed electrical power drive systems—Part 3:EMC requirements and specific test methods                           |
| IEC/EN 61800-5-1 | Adjustable speed electrical power drive systems-Part 5-1: Safety                                                            |

|                  | requirements—Electrical, thermal and energy                                                                     |
|------------------|----------------------------------------------------------------------------------------------------|
| IEC/EN 61800-5-2 | Adjustable speed electrical power drive systems—Part 5-2: Safety requirements—Function                          |
| C22.2 No. 274-13 | Adjustable-speed drives, 1st edition.                                                                           |
| UL 508C          | Power conversion equipment, 3rd edition                                                                         |
| GB/T 30844.1     | General-purpose variable-frequency adjustable-speed equipment of<br>1 kV and lower—Part 1: Technical conditions |
| GB/T 30844.2     | General-purpose variable-frequency adjustable-speed equipment of 1 kV and lower—Part 2: Test methods            |
| GB/T 30844.3     | General-purpose variable-frequency adjustable-speed equipment of 1 kV and lower—Part 3: Safety regulations      |

#### B.5.1 CE marking

The CE marking on the name plate of a VFD indicates that the VFD is CE-compliant, meeting the regulations of the European low-voltage directive (2014/35/EU) and EMC directive (2014/30/EU).

#### B.5.2 UL and CUL marking

The UL and CUL markings are attached to the VFD, indicating that the VFD follows the provisions of UL508C and C22.2 No. 274-13.

#### **B.5.3 EMC compliance declaration**

European union (EU) stipulates that the electric and electrical devices sold in Europe cannot generate electromagnetic disturbance that exceeds the limits stipulated in related standards, and can work properly in environments with certain electromagnetic interference. The EMC product standard (EN 61800-3) describes the EMC standards and specific test methods for adjustable speed electrical power drive systems. Our products have been compliant with these EMC regulations.

#### **B.6 EMC regulations**

The EMC product standard (EN 61800-3) describes the EMC requirements on VFDs.

Application environment categories:

First environment: Any residential area where a VFD is directly connected to a public low-voltage supply without an intermediate transformer.

Second environment: All locations outside residential areas.

VFD categories:

C1: Rated voltage lower than 1000 V, applied to the first environment.

C2: Rated voltage lower than 1000 V, non-plug, socket, or mobile devices; power drive systems that must be installed and operated by specialized personnel when applied to the first environment.

**Note:** The EMC standard IEC/EN 61800-3 no longer restricts the power distribution of VFDs, but it specifies their use, installation, and commissioning. Specialized personnel or organizations must have the necessary skills (including the EMC-related knowledge) for installing and/or performing

commissioning on the electrical drive systems.

C3: Rated voltage lower than 1000 V, applied to the second environment. They cannot be applied to the first environment.

C4: Rated voltage higher than 1000 V, or rated current higher or equal to 400 A, applied to complex systems in the second environment.

#### B.6.1 VFD category C2

The induction disturbance limit meets the following stipulations:

- 1. Select an optional EMC filter according to Appendix D and install it following the description in the EMC filter manual.
- 2. Select the motor and control cables according to the description in the manual.
- 3. Install the VFD according to the description in the manual.
- 4. For the maximum length of the motor cable, see section B.4.1 EMC compatibility and motor cable length.

#### B.6.2 VFD category C3

The anti-interference performance of the VFD meets the requirements of environments Category II in the IEC/EN 61800-3 standard.

The induction disturbance limit meets the following stipulations:

- 1. Select an optional EMC filter according to Appendix D Optional peripheral accessories and install it following the description in the EMC filter manual.
- 2. Select the motor and control cables according to the description in the manual.
- 3. Install the VFD according to the description in the manual.
- 4. For the maximum length of the motor cable, see section B.4.1 EMC compatibility and motor cable length.

# Appendix C Dimension drawings

## C.1 What this chapter contains

This chapter describes the dimension drawings of Goodrive350-UL series VFDs. The dimension unit used in the drawings is mm.

## C.2 Keypad structure

#### C.2.1 Structure diagram

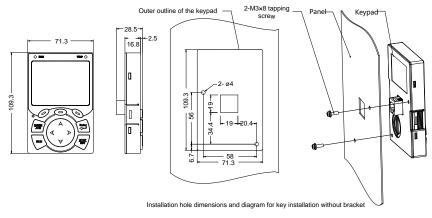

Figure C-1 Keypad structure diagram

## C.2.2 Keypad installation bracket

**Note:** When installing a keypad in a position away from the VFD, you can directly use M3 threaded screws or a keypad bracket. For VFDs of 220V 0.75 to 15 kW and 460V 1.5 to 30 kW, you need to use optional keypad installation brackets. For those of 220V 18 to 55 kW, 460V 37 to 500 kW, and 575V, 18.5 to 110 kW, you can use optional brackets or use the standard keypad brackets externally.

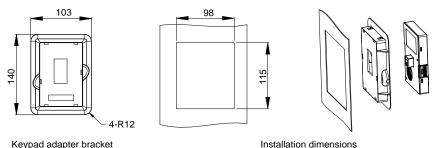

Figure C-2 Keypad installation bracket

## C.3 VFD structure

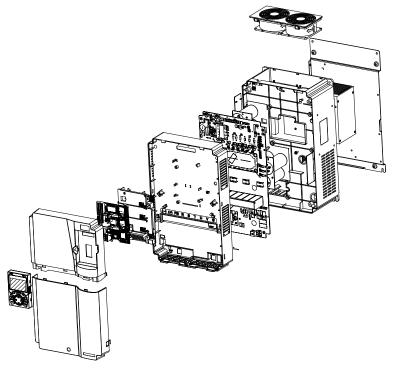

Figure C-3 VFD structure diagram

## C.4 Dimensions of VFDs of AC 3PH 200V-240V and 380V-480V

## C.4.1 Wall installation dimensions

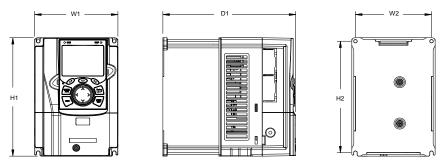

Figure C-4 Wall installation diagram of VFDs of 220V 0.75–15kW and 460V 1.5–30kW

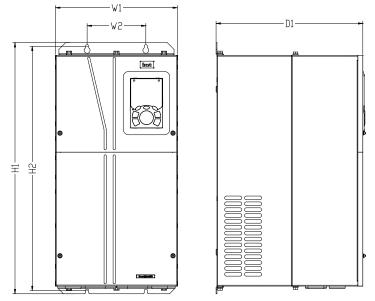

Figure C-5 Wall installation diagram of VFDs of 220V 18.5–55kW and 460V 37–55kW

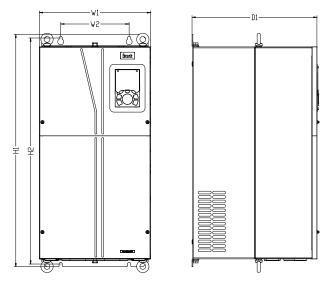

Figure C-6 Wall installation diagram of VFDs of 460V 75–110kW

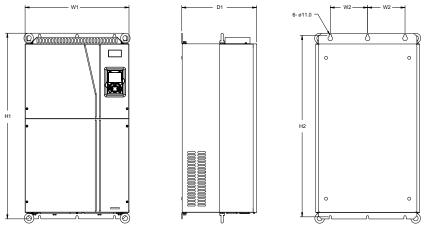

Figure C-7 Wall installation diagram of VFDs of 460V 132-200kW

| Model       | W1  | W2  | H1  | H2    | D1  | Installation hole |
|-------------|-----|-----|-----|-------|-----|-------------------|
| 0.75kW      | 126 | 115 | 186 | 175   | 185 | Ø 5               |
| 1.5kW–2.2kW | 146 | 131 | 256 | 243.5 | 192 | Ø 5               |
| 4kW–5.5kW   | 170 | 151 | 320 | 303.5 | 219 | Ø 6               |
| 7.5kW       | 230 | 210 | 330 | 311   | 217 | Ø 6               |
| 11kW–15kW   | 255 | 237 | 400 | 384   | 242 | Ø 7               |
| 18.5kW–30kW | 270 | 130 | 555 | 540   | 325 | Ø 7               |
| 37kW–55kW   | 325 | 200 | 680 | 661   | 365 | Ø 9.5             |

Table C-1 Wall installation dimensions of 220V 0.75-55kW (unit: mm)

Table C-2 Wall installation dimensions of 460V VFDs (unit: mm)

| Model       | W1  | W2  | W3 | H1  | H2    | D1  | Installation<br>hole |
|-------------|-----|-----|----|-----|-------|-----|----------------------|
| 1.5kW–2.2kW | 126 | 115 | -  | 186 | 175   | 185 | Ø 5                  |
| 4kW–5.5kW   | 146 | 131 | -  | 256 | 243.5 | 192 | Ø 5                  |
| 7.5kW-11kW  | 170 | 151 | -  | 320 | 303.5 | 219 | Ø 6                  |
| 15kW–18.5kW | 230 | 210 | -  | 330 | 311   | 217 | Ø 6                  |
| 22kW-30kW   | 255 | 237 | -  | 400 | 384   | 242 | Ø 7                  |
| 37kW–55kW   | 270 | 130 | -  | 555 | 540   | 325 | Ø 7                  |
| 75kW–110kW  | 325 | 200 | -  | 680 | 661   | 365 | Ø 9.5                |
| 132kW–200kW | 500 | 180 | -  | 870 | 850   | 360 | Ø 11                 |

## C.4.2 Flange installation dimensions

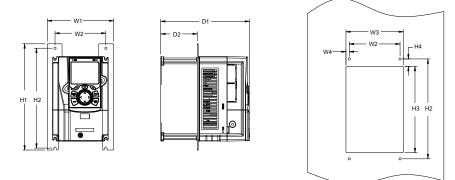

Figure C-8 Flange installation diagram of VFDs of 220V 0.75–15kW and 460V 1.5–30kW

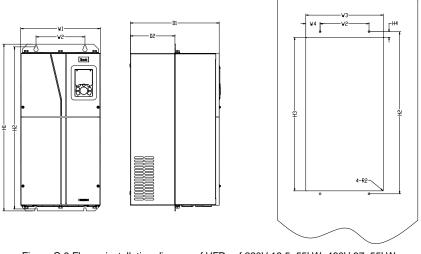

Figure C-9 Flange installation diagram of VFDs of 220V 18.5–55kW, 460V 37–55kW, and 460V 75–110kW

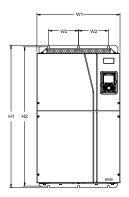

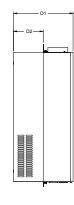

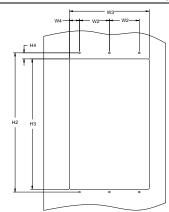

Figure C-10 Flange installation diagram of VFDs of 460V 132–200kW

| Model       | W1     | W2     | W3      | W4      | H1    | H2    | H3     | H4    | D1      | D2    | Installation<br>hole |
|-------------|--------|--------|---------|---------|-------|-------|--------|-------|---------|-------|----------------------|
| 0.7kW       | 150    | 115    | 130     | 7.5     | 234   | 220   | 190    | 16.5  | 185     | 65.5  | Ø 5                  |
| 1.5kW–2.2kW | 170    | 131    | 150     | 9.5     | 292   | 276   | 260    | 10    | 192     | 79.5  | Ø 6                  |
| 4kW–5.5kW   | 191    | 151    | 174     | 11.5    | 370   | 351   | 324    | 15    | 219     | 113   | Ø6                   |
| 7.5kW       | 250    | 210    | 234     | 12      | 375   | 356   | 334    | 10    | 217     | 108   | Ø 6                  |
| 11kW–15kW   | 275    | 237    | 259     | 11      | 445   | 426   | 404    | 10    | 242     | 119   | Ø 7                  |
| 18.5kW–30kW | 270    | 130    | 261     | 65.5    | 555   | 540   | 516    | 17    | 325     | 167   | Ø 7                  |
| 37kW–55kW   | 325    | 200    | 317     | 58.5    | 680   | 661   | 626    | 23    | 363     | 182   | Ø 9.5                |
| Tab         | le C-4 | Flange | e insta | llation | dimen | sions | of 460 | V VFD | s (unit | : mm) |                      |

| Table C-3 Flange installation dimensions of 220V 0.75–55kW (unit: mm) |
|-----------------------------------------------------------------------|
|-----------------------------------------------------------------------|

Table C-4 Flange installation dimensions of 460V VFDs (unit: mm)

| Model           | W1    | W2  | W3  | W4   | H1  | H2  | H3  | H4   | D1  | D2    | Installation hole |
|-----------------|-------|-----|-----|------|-----|-----|-----|------|-----|-------|-------------------|
| 1.5kW–2.2kW     | 150.2 | 115 | 130 | 7.5  | 234 | 220 | 190 | 13.5 | 185 | 65.5  | Ø 5               |
| 4kW–5.5kW       | 170.2 | 131 | 150 | 9.5  | 292 | 276 | 260 | 10   | 192 | 78    | Ø 5               |
| 7.5kW-11kW      | 191.2 | 151 | 174 | 11.5 | 370 | 351 | 324 | 15   | 219 | 113   | Ø 6               |
| 15kW–18.5kW     | 250.2 | 210 | 234 | 12   | 375 | 356 | 334 | 10   | 217 | 108   | Ø 6               |
| 22kW-30kW       | 275.2 | 237 | 259 | 11.5 | 445 | 426 | 404 | 10   | 242 | 118   | Ø 6               |
| 37kW–55kW       | 270   | 130 | 261 | 65.5 | 555 | 540 | 516 | 17   | 325 | 167   | Ø 7               |
| 75kW-110kW      | 325   | 200 | 317 | 58.5 | 680 | 661 | 626 | 23   | 363 | 182   | Ø 9.5             |
| 132kW–<br>200kW | 500   | 180 | 480 | 60   | 870 | 850 | 796 | 37   | 358 | 178.5 | Ø 11              |

#### C.4.3 Floor installation dimensions

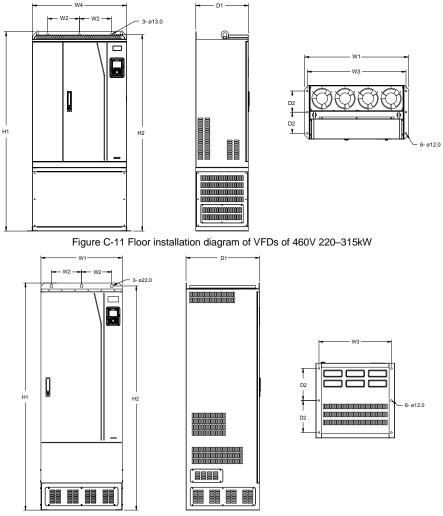

Figure C-12 Floor installation diagram of VFDs of 460V 355–500kW

| VFD specification | W1  | W2  | W3  | W4  | H1   | H2   | D1  | D2  | Installation<br>hole |
|-------------------|-----|-----|-----|-----|------|------|-----|-----|----------------------|
| 220kW-315kW       | 750 | 230 | 714 | 680 | 1410 | 1390 | 380 | 150 | Ø 13/12              |
| 350kW–500kW       | 620 | 230 | 572 | -   | 1700 | 1678 | 560 | 240 | Ø 22/12              |

| Table C-5 Floor installation | on dimensions of 460V | VFDs (unit: mm) |
|------------------------------|-----------------------|-----------------|
|------------------------------|-----------------------|-----------------|

## C.5 Dimensions of VFDs of AC 3PH 520V–600V

#### C.5.1 Wall installation dimensions

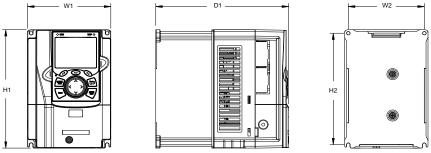

Figure C-13 Wall installation diagram of VFDs of 575V 0.75-18.5kW

| Table C-6 Wall installation | dimensions | of VFDs  | of 575V | 0.75–18.5kW  |
|-----------------------------|------------|----------|---------|--------------|
|                             | annononono | 01 11 00 | 010101  | 0.10 10.0101 |

| Model        | W1  | W2  | W3 | H1  | H2    | D1  | Installation<br>hole |
|--------------|-----|-----|----|-----|-------|-----|----------------------|
| 0.75kW–2.2kW | 146 | 131 | -  | 256 | 243.5 | 192 | Ø 5                  |
| 4kW–7.5kW    | 170 | 151 | -  | 320 | 303.5 | 219 | Ø 6                  |
| 11kW–18.5kW  | 230 | 210 | -  | 330 | 311   | 217 | Ø 6                  |

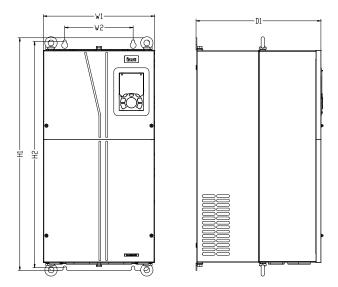

Figure C-14 Wall installation diagram of VFDs of 575V 22–110kW Table C-7 Wall installation dimensions of VFDs of 575V 22–110kW (unit: mm)

Dimension drawings

| Model      | <b>W</b> 1 | W2  | H1  | H2  | D1  | Installation<br>hole |
|------------|------------|-----|-----|-----|-----|----------------------|
| 22kW-37kW  | 270        | 130 | 555 | 540 | 325 | Ø 7                  |
| 45kW–110kW | 325        | 200 | 680 | 661 | 365 | Ø 9.5                |

## C.5.2 Flange installation dimensions

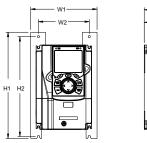

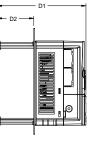

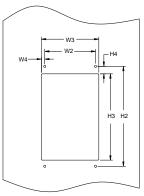

Figure C-15 Flange installation diagram of VFDs of 575V 0.75–18.5kW

| Table C-8 Flange installation dimensions of | of VFDs of 575V 0.75–18.5kW (unit: mm) |
|---------------------------------------------|----------------------------------------|
|---------------------------------------------|----------------------------------------|

| Model        | W1    | W2  | W3  | W4   | H1  | H2  | H3  | H4 | D1  | D2  | Installation hole |
|--------------|-------|-----|-----|------|-----|-----|-----|----|-----|-----|-------------------|
| 0.75kW-2.2kW | 170.2 | 131 | 150 | 9.5  | 292 | 276 | 260 | 10 | 192 | 78  | Ø 5               |
| 4kW-7.5kW    | 191.2 | 151 | 174 | 11.5 | 370 | 351 | 324 | 15 | 219 | 113 | Ø 6               |
| 11kW–18.5kW  | 250.2 | 210 | 234 | 12   | 375 | 356 | 334 | 10 | 217 | 108 | Ø 6               |

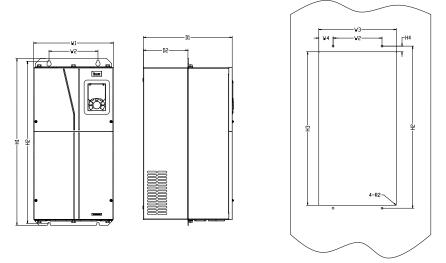

Figure C-16 Flange installation diagram of VFDs of 575V 22–110kW

| Table C-9 Flange installation dimensions of VFDs of 575V 22-110kW (uni | t: mm) |
|------------------------------------------------------------------------|--------|
|------------------------------------------------------------------------|--------|

| Model      | W1  | W2  | W3  | W4   | H1  | H2  | H3  | H4 | D1  | D2  | Installation<br>hole |
|------------|-----|-----|-----|------|-----|-----|-----|----|-----|-----|----------------------|
| 22kW–37kW  | 270 | 130 | 261 | 65.5 | 555 | 540 | 516 | 17 | 325 | 167 | Ø7                   |
| 45kW-110kW | 325 | 200 | 317 | 58.5 | 680 | 661 | 626 | 23 | 363 | 182 | Ø 9.5                |

## Appendix D Optional peripheral accessories

## D.1 What this chapter contains

This chapter describes how to select optional accessories of Goodrive350-UL series VFDs.

## D.2 Wiring of peripheral accessories

The following figure shows the external wiring of a Goodrive350-UL series VFD.

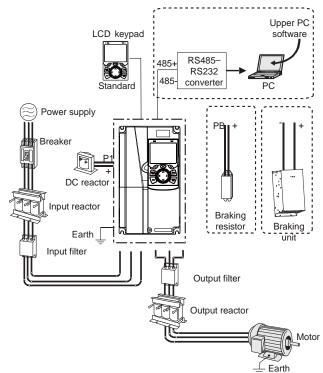

#### Note:

- The VFDs of 220V ≤15kW, 460V ≤30kW, and 575V ≤18.5kW are configured with built-in braking units.
- 2. The VFDs of 220V 18.5–55kW, 460V ≥37kW, and 575V ≥22kW are configured with P1 terminals and can be connected to optional DC reactors and braking units.
- The braking units are INVT DBU series standard braking units. For details, see the DBU operation manual.

| Image | Name  | Description                       |
|-------|-------|-----------------------------------|
|       | Cable | Accessory for signal transmission |

| Image | Name                                 | Description                                                                                                    |
|-------|--------------------------------------|----------------------------------------------------------------------------------------------------|
|       | Breaker                              | Device for electric shock prevention and protection<br>against short-to-ground that may cause current leakage<br>and fire. Select residual-current circuit breakers<br>(RCCBs) that are applicable to VFDs and can restrict<br>high-order harmonics, and of which the rated sensitive<br>current for one VFD is larger than 30 mA. |
|       | Input reactor                        | Accessories used to improve the current adjustment<br>coefficient on the input side of the VFD, and thus restrict                                                                                                    |
|       | DC reactor                           | high-order harmonic currents.<br>The VFDs of 220V 18.5–55kW, 460V ≥37kW and 575V<br>≥22kW can be connected to external DC reactors.                                                                                                    |
|       | Input filter                         | Accessory that restricts the electromagnetic interference generated by the VFD and transmitted to the public grid through the power cable. Try to install the input filter near the input terminal side of the VFD.                                                                                                    |
| or v  | Brake unit or<br>braking<br>resistor | Accessories used to consume the regenerative energy<br>of the motor to reduce the deceleration time.<br>The VFDs of 220V ≤15kW, 460V ≤30kW and 575V<br>≤18.5kW need only braking resistors and the VFDs of<br>220V 18.5–55kW, 460V ≥37kW and 575V ≥22kW need<br>braking units.                                                     |
| 600   | Output filter                        | Accessory used to restrict interference generated in the wiring area on the output side of the VFD. Try to install the output filter near the output terminal side of the VFD.                                                                                                    |
| T     | Output<br>reactor                    | Accessory used to lengthen the valid transmission<br>distance of the VFD, which effectively restrict the<br>transient high voltage generated during the switch-on<br>and switch-off of the IGBT module of the VFD.                                                                                                    |

## **D.3 Power supply**

Refer to chapter 4 Installation guidelines.

∻

```
4
```

Ensure that the voltage class of the VFD is consistent with that of the grid.

## D.4 Cables

## D.4.1 Power cables

The sizes of the input power cables and motor cables must meet the local regulation.

- The input power cables and motor cables must be able to carry the corresponding load currents.
- The maximum temperature margin of the motor cables in continuous operation cannot be lower than 70°C.

- The conductivity of the PE grounding conductor is the same as that of the phase conductor, that is, the cross-sectional areas are the same.
- For details about the EMC requirements, see Appendix A Technical data.

To meet the EMC requirements stipulated in the CE standards, you must use symmetrical shielded cables as motor cables (as shown in the following figure).

Four-core cables can be used as input cables, but symmetrical shielded cables are recommended. Compared with four-core cables, symmetrical shielded cables can reduce electromagnetic radiation as well as the current and loss of the motor cables.

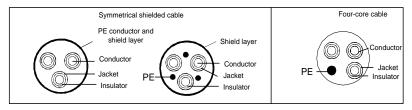

**Note:** If the conductivity of the shield layer of the motor cables cannot meet the requirements, separate PE conductors must be used.

To protect the conductors, the cross-sectional area of the shielded cables must be the same as that of the phase conductors if the cable and conductor are made of materials of the same type. This reduces grounding resistance, and thus improves impedance continuity.

To effectively restrict the emission and conduction of radio frequency (RF) interference, the conductivity of the shielded cable must at least be 1/10 of the conductivity of the phase conductor. This requirement can be well met by a copper or aluminum shield layer. The following figure shows the minimum requirement on motor cables of a VFD. The cable must consist of a layer of spiral-shaped copper strips. The denser the shield layer is, the more effectively the electromagnetic interference is restricted.

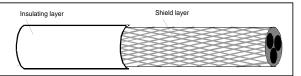

Cross-section of the cable

## D.4.2 Control cables

All analog control cables and cables used for frequency input must be shielded cables. Analog signal cables need to be double-shielded twisted-pair cables (as shown in figure a). Use one separate shielded twisted pair for each signal. Do not use the same ground wire for different analog signals.

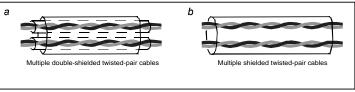

Power cable arrangement

For low-voltage digital signals, double-shielded cables are recommended, but shielded or unshielded twisted pairs (as shown in figure b) also can be used. For frequency signals, however, only shielded cables can be used.

Relay cables need to be those with metal braided shield layers.

Keypads need to be connected by using network cables. In complicated electromagnetic environments, shielded network cables are recommended.

**Note:** Analog signals and digital signals cannot use the same cables, and their cables must be arranged separately.

Do not perform any voltage endurance or insulation resistance tests, such as high-voltage insulation tests or using a megameter to measure the insulation resistance, on the VFD or its components. Insulation and voltage endurance tests have been performed between the main circuit and chassis of each VFD before delivery. In addition, voltage limiting circuits that can automatically cut off the test voltage are configured inside the VFDs.

**Note:** Check the insulation conditions of the input power cable of a VFD according to the local regulations before connecting it.

| VFD model       | Recommended<br>(AWC                   |    | Required torque                       | Wire |                   |
|-----------------|---------------------------------------|----|---------------------------------------|------|-------------------|
| VFD model       | R, S, T; U, V, W;<br>P1, (+), PB, (-) | PE | R, S, T; U, V, W;<br>P1, (+), PB, (-) | PE   | connector<br>(##) |
| GD350-0R7G-2-UL | 14                                    | 12 | 11                                    | 10   | Optional          |
| GD350-1R5G-2-UL | 8                                     | 12 | 11                                    | 10   | Required          |
| GD350-2R2G-2-UL | 8                                     | 12 | 11                                    | 10   | Required          |
| GD350-004G-2-UL | 8                                     | 10 | 20 or 25 <sup>@@</sup>                | 15   | Optional          |
| GD350-5R5G-2-UL | 8                                     | 10 | 20 or 25 <sup>@@</sup>                | 15   | Optional          |
| GD350-7R5G-2-UL | 6                                     | 15 | 20                                    | 8    | Required          |
| GD350-011G-2-UL | 3                                     | 8  | 25.5                                  | 18   | Required          |
| GD350-015G-2-UL | 3                                     | 6  | 25.5                                  | 18   | Required          |
| GD350-018G-2-UL | 2/0                                   | 6  | 25.5                                  | 75   | Required          |
| GD350-022G-2-UL | 2/0                                   | 6  | 25.5                                  | 75   | Required          |

Optional peripheral accessories

| VFD model            | Recommended<br>(AWC                   |          | Required torque                       | Wire  |                   |
|----------------------|---------------------------------------|----------|---------------------------------------|-------|-------------------|
| VFD model            | R, S, T; U, V, W;<br>P1, (+), PB, (-) | PE       | R, S, T; U, V, W;<br>P1, (+), PB, (-) | PE    | connector<br>(##) |
| GD350-030G-2-UL      | 2/0                                   | 6        | 25.5                                  | 75    | Required          |
| GD350-037G-2-UL      | 2/0AWG                                | 1AWG     | 60 or 80 <sup>\$\$</sup>              | 10    | Required          |
| GD350-045G-2-UL      | 1/0 AWG x 2                           | 1AWG     | 90                                    | 10    | Required          |
| GD350-055G-2-UL      | 1/0 AWG x 2                           | 1AWG     | 90                                    | 10    | Required          |
| GD350-1R5G-4 -UL     | 14AWG                                 | 12AWG    | 11                                    | 10    | Optional          |
| GD350-2R2G-4 -UL     | 14AWG                                 | 12AWG    | 11                                    | 10    | Optional          |
| GD350-004G/5R5P-4-UL | 8AWG                                  | 12AWG    | 11                                    | 10    | Required          |
| GD350-5R5G/7R5P-4-UL | 8AWG                                  | 10AWG    | 11                                    | 10    | Required          |
| GD350-7R5G/011P-4-UL | 8AWG                                  | 10AWG    | 20 or 25 <sup>@ @</sup>               | 15    | Optional          |
| GD350-011G/015P-4-UL | 8AWG                                  | 10AWG    | 20 or 25 <sup>@@</sup>                | 15    | Optional          |
| GD350-015G/018P-4-UL | 6AWG                                  | 10AWG    | 20                                    | 15    | Required          |
| GD350-018G/022P-4-UL | 6AWG                                  | 8AWG     | 20                                    | 15    | Required          |
| GD350-022G/030P-4-UL | 3AWG                                  | 8AWG     | 25.5                                  | 18    | Required          |
| GD350-030G/037P-4-UL | 3AWG                                  | 6AWG     | 25.5                                  | 18    | Required          |
| GD350-037G/045P-4-UL | 2/0                                   | 6AWG     | 25.5                                  | 75    | Required          |
| GD350-045G/055P-4-UL | 2/0                                   | 6AWG     | 25.5                                  | 75    | Required          |
| GD350-055G-4-UL      | 2/0                                   | 6AWG     | 25.5                                  | 75    | Required          |
| GD350-075P-4-UL      | 3/0AWG                                | 1AWG     | 60 or 80 <sup>\$\$</sup>              | 10    | Required          |
| GD350-075G/090P-4-UL | 3/0AWG                                | 1AWG     | 60 or 80 <sup>\$\$</sup>              | 10    | Required          |
| GD350-090G/110P-4-UL | 1/0 AWG x 2                           | 1AWG     | 90                                    | 10    | Required          |
| GD350-110G-4-UL      | 1/0 AWG x 2                           | 1AWG     | 90                                    | 10    | Required          |
| GD350-132P-4-UL      |                                       |          |                                       |       |                   |
| GD350-132G/160P-4-UL |                                       |          |                                       |       |                   |
| GD350-160G/185P-4-UL | 350kcmil x 2                          | 1AWG     | 338.2                                 | 338.2 | Optional          |
| GD350-185G/200P-4-UL |                                       |          |                                       |       |                   |
| GD350-200G/220P-4-UL |                                       |          |                                       |       |                   |
| GD350-220G/250P-4-UL |                                       |          |                                       |       |                   |
| GD350-250G/280P-4-UL | 0.501 1 0                             | 4/2004/0 | 000.0                                 | 000.0 |                   |
| GD350-280G/315P-4-UL | 350kcmil x 3                          | 4/0AWG   | 338.2                                 | 338.2 | Optional          |
| GD350-315G/350P-4-UL |                                       |          |                                       |       |                   |
| GD350-350G/400P-4-UL | 350kcmil x 4                          | 4/0AWG   | 338.2                                 | 338.2 | Optional          |

Optional peripheral accessories

| VFD model              | Recommended<br>(AWC                   |       | Required torque                       | Wire |          |
|------------------------|---------------------------------------|-------|---------------------------------------|------|----------|
| VFD model              | R, S, T; U, V, W;<br>P1, (+), PB, (-) | PE    | R, S, T; U, V, W;<br>P1, (+), PB, (-) | PE   | (##)     |
| GD350-400G-4-UL        |                                       |       |                                       |      |          |
| GD350-500P-4-UL        |                                       |       |                                       |      |          |
| GD350-500G-4-UL        |                                       |       |                                       |      |          |
| GD350-0R7G-6-UL        | 14AWG                                 | 14AWG | 11                                    | 10   | Optional |
| GD350-1R5G-6-UL        | 14AWG                                 | 14AWG | 11                                    | 10   | Optional |
| GD350-2R2G-6-UL        | 14AWG                                 | 14AWG | 11                                    | 10   | Optional |
| GD350-004G-6-UL        | 14AWG                                 | 14AWG | 20 or 25 @@                           | 15   | Optional |
| GD350-5R5G-6-UL        | 12AWG                                 | 12AWG | 20 or 25 @@                           | 15   | Optional |
| GD350-7R5G-6-UL        | 10AWG                                 | 10AWG | 20 or 25 @@                           | 15   | Optional |
| GD350-011G-6-UL        | 10AWG                                 | 10AWG | 20                                    | 15   | Optional |
| GD350-015G-6-UL        | 10AWG                                 | 10AWG | 20                                    | 15   | Optional |
| GD350-018G-6-UL        | 8AWG                                  | 10AWG | 20                                    | 15   | Optional |
| GD350-022G-6-UL        |                                       |       |                                       |      |          |
| GD350-030G-6-UL        | 4AWG                                  | 8AWG  | 22 or 60 or 49.5<br>##                | 10   | Required |
| GD350-037G-6-UL        |                                       |       |                                       |      |          |
| GD350-045G-6-UL        |                                       |       |                                       |      |          |
| GD350-055G-6-UL        |                                       |       |                                       |      |          |
| GD350-075G-6-UL        | 3/0AWG                                | 2AWG  | 60                                    | 10   | Required |
| GD350-090G-6-UL        |                                       |       |                                       |      |          |
| GD350-110G-6-UL        | 1                                     |       |                                       |      |          |
| Control terminal block | 26-14(Str/Sol)<br>AWG                 |       | 4.5                                   |      | Optional |

#### Note:

- It is appropriate to use the recommended cable size at 40  $^\circ\!C$  and rated current. The wiring distance cannot be more than 100m.
- Terminals P1, (+), PB and (-) connect the DC reactor options and parts.
- Use 75°C CU wire only for field input and output wire.
- Note "@@":

Using SUCCEED's Terminal Block: "Tightening Torque shall be 20 in-lb" or equivalent.

Using DEGSON's Terminal Block: "Tightening Torque shall be 25 in-lb" or equivalent.

• Note "\$\$":

Using SUCCEED's Terminal Block: "Tightening Torque shall be 60 in-lb" or equivalent.

Using DEGSON's Terminal Block: "Tightening Torque shall be 80 in-lb" or equivalent

• Note "##":

Using SUCCEED's Terminal Block: "Tightening Torque shall be 22 in-lb" or equivalent.

Using DEGSON's Terminal Block: "Tightening Torque shall be 60 in-lb" or equivalent.

Using CONNECTION's Terminal Block: "Tightening Torque shall be 49.5 in-lb" or equivalent.

#### **D.4.3 Cable arrangement**

Motor cables must be arranged away from other cables. The motor cables of several VFDs can be arranged in parallel. It is recommended that you arrange the motor cables, input power cables, and control cables separately in different trays. The output dU/dt of the VFDs may increase electromagnetic interference on other cables. Do not arrange other cables and the motor cables in parallel.

If a control cable and power cable must cross each other, ensure that the angle between them is 90 degrees.

The cable trays must be connected properly and well grounded. Aluminum trays can implement local equipotential.

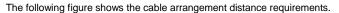

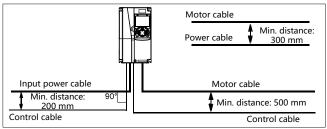

Cable arrangement distances

#### D.4.4 Insulation inspection

Check the motor and the insulation conditions of the motor cable before running the motor.

- Ensure that the motor cable is connected to the motor, and then remove the motor cable from the U, V, and W output terminals of the VFD.
- Use a megameter of 500 V DC to measure the insulation resistance between each phase conductor and the protection grounding conductor. For details about the insulation resistance of the motor, see the description provided by the manufacturer.

**Note:** The insulation resistance is reduced if it is damp inside the motor. If it may be damp, you need to dry the motor and then measure the insulation resistance again.

## D.5 Breaker and electromagnetic contactor

You need to add a fuse to prevent overload.

You need to configure a manually manipulated molded case circuit breaker (MCCB) between the AC power supply and VFD. The breaker must be locked in the open state to facilitate installation and inspection. The capacity of the breaker needs to be 1.5 to 2 times the rated current of the VFD.

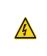

According to the working principle and structure of breakers, if the manufacturer's regulation is not followed, hot ionized gases may escape from the breaker enclosure when a short-circuit occurs. To ensure safe use, exercise extra caution when installing and placing the breaker. Follow the manufacturer's instructions.

To ensure safety, you can configure an electromagnetic contactor on the input side to control the switch-on and switch-off of the main circuit power, so that the input power supply of the VFD can be effectively cut off when a system fault occurs.

| Model                | Max. prospective<br>line lsc | Fuse<br>class type | Fuse current rating |
|----------------------|------------------------------|--------------------|---------------------|
| GD350-0R7G-2-UL      | 10kA                         | CC                 | 20A; 600V           |
| GD350-1R5G-2-UL      | 10kA                         | CC                 | 20A; 600V           |
| GD350-2R2G-2-UL      | 10kA                         | CC                 | 20A; 600V           |
| GD350-004G-2-UL      | 10kA                         | Т                  | 40A; 600V           |
| GD350-5R5G-2-UL      | 10kA                         | т                  | 50A; 600V           |
| GD350-7R5G-2-UL      | 10kA                         | Т                  | 50A; 600V           |
| GD350-011G-2-UL      | 10kA                         | Т                  | 90A; 600V           |
| GD350-015G-2-UL      | 10kA                         | Т                  | 125A; 600V          |
| GD350-018G-2-UL      | 10kA                         | Т                  | 150A; 600V          |
| GD350-022G-2-UL      | 10kA                         | Т                  | 150A; 600V          |
| GD350-030G-2-UL      | 10kA                         | Т                  | 200A; 600V          |
| GD350-037G-2-UL      | 10kA                         | Т                  | 250A; 600V          |
| GD350-045G-2-UL      | 10kA                         | т                  | 250A; 600V          |
| GD350-055G-2-UL      | 10kA                         | Т                  | 250A; 600V          |
| GD350-1R5G-4-UL      | 5kA                          | CC                 | 20A; 600V           |
| GD350-2R2G-4-UL      | 5kA                          | CC                 | 20A; 600V           |
| GD350-004G/5R5P-4-UL | 5kA                          | CC                 | 20A/30A; 600V       |
| GD350-5R5G/7R5P-4-UL | 5kA                          | CC                 | 30A/40A; 600V       |
| GD350-7R5G/011P-4-UL | 5kA                          | Т                  | 40A/50A; 600V       |
| GD350-011G/015P-4-UL | 5kA                          | Т                  | 50A/50A; 600V       |
| GD350-015G/018P-4-UL | 5kA                          | Т                  | 50A/80A; 600V       |
| GD350-018G/022P-4-UL | 5kA                          | Т                  | 80A/90A; 600V       |
| GD350-022G/030P-4-UL | 10kA                         | Т                  | 90A/125A; 600V      |
| GD350-030G/037P-4-UL | 10kA                         | Т                  | 125A/150A; 600V     |
| GD350-037G/045P-4-UL | 10kA                         | Т                  | 150A/200A; 600V     |

Optional peripheral accessories

| Model                | Max. prospective | Fuse       | Fuse current rating |
|----------------------|------------------|------------|---------------------|
|                      | line Isc         | class type |                     |
| GD350-045G/055P-4-UL | 10kA             | Т          | 200A/200A; 600V     |
| GD350-055G-4-UL      | 10kA             | Т          | 200A; 600V          |
| GD350-075P-4-UL      | 10kA             | Т          | 200A; 600V          |
| GD350-075G/090P-4-UL | 10kA             | Т          | 400A; 600V          |
| GD350-090G/110P-4-UL | 10kA             | Т          | 400A; 600V          |
| GD350-110G-4-UL      | 10kA             | Т          | 400A; 600V          |
| GD350-132P-4-UL      | 100kA            | /          | 600A; 600V          |
| GD350-132G/160P-4-UL | 100kA            | /          | 600A; 600V          |
| GD350-160G/185P-4-UL | 100kA            | /          | 600A; 600V          |
| GD350-185G/200P-4-UL | 100kA            | /          | 600A; 600V          |
| GD350-200G/220P-4-UL | 100kA            | /          | 600A; 600V          |
| GD350-220G/250P-4-UL | 100kA            | /          | 900A; 600V          |
| GD350-250G/280P-4-UL | 100kA            | /          | 900A; 600V          |
| GD350-280G/315P-4-UL | 100kA            | /          | 900A; 600V          |
| GD350-315G/350P-4-UL | 100kA            | /          | 1500A; 600V         |
| GD350-350G/400P-4-UL | 100kA            | /          | 1500A; 600V         |
| GD350-400G-4-UL      | 100kA            | /          | 1500A; 600V         |
| GD350-500P-4-UL      | 100kA            | /          | 1500A; 600V         |
| GD350-500G-4-UL      | 100kA            | /          | 1500A; 600V         |
| GD350-0R7G-6-UL      | 5kA              | т          | 10A; 600V           |
| GD350-1R5G-6-UL      | 5kA              | Т          | 10A; 600V           |
| GD350-2R2G-6-UL      | 5kA              | т          | 15A; 600V           |
| GD350-004G-6-UL      | 5kA              | Т          | 15A; 600V           |
| GD350-5R5G-6-UL      | 5kA              | Т          | 20A; 600V           |
| GD350-7R5G-6-UL      | 5kA              | Т          | 25A; 600V           |
| GD350-011G-6-UL      | 5kA              | Т          | 30A; 600V           |
| GD350-015G-6-UL      | 5kA              | Т          | 40A; 600V           |
| GD350-018G-6-UL      | 5kA              | т          | 45A; 600V           |
| GD350-022G-6-UL      | 5kA              | Т          | 100A; 600V          |
| GD350-030G-6-UL      | 5kA              | Т          | 100A; 600V          |
| GD350-037G-6-UL      | 5kA              | Т          | 100A; 600V          |
| GD350-045G-6-UL      | 10kA             | Т          | 250A; 600V          |
| GD350-055G-6-UL      | 10kA             | Т          | 250A; 600V          |
| GD350-075G-6-UL      | 10kA             | Т          | 250A; 600V          |
| GD350-090G-6-UL      | 10kA             | Т          | 250A; 600V          |
| GD350-110G-6-UL      | 10kA             | Т          | 250A; 600V          |

Integral solid state short circuit protection does not provide branch circuit protection. Branch circuit protection must be provided in accordance with the National Electrical Code and any additional local

codes.

## **D.6 Reactors**

When the voltage of the grid is high, the transient large current that flows into the input power circuit may damage rectifier components. You need to configure an AC reactor on the input side, which can also improve the current adjustment coefficient on the input side.

If the distance between the VFD and the motor is longer than 50m, frequent overcurrent protection may occur to the VFD because of high leakage current caused by parasitic capacitance effects from the long cables to the ground. In order to avoid the damage of the motor insulation, it is necessary to add reactor compensation.

The VFDs of 220V 18.5–55kW, 460V (G-type  $\geq$ 37kW), and 575 ( $\geq$ 22kW) can be connected to external DC reactor for the improvement of power factors and the avoidance of damage from high input current to the rectifying components because of the high-capacity transformer. The device can also cease the damage to the rectifying components which are caused by supply net voltage transients and harmonic waves of the loads. If the distance between the VFD and motor is longer than 100m, contact INVT technical support.

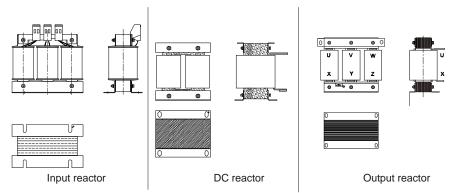

| VFD model       | Input re   | actor      | Outpu      |            |            |
|-----------------|------------|------------|------------|------------|------------|
| VPD model       | For G type | For P type | For G type | For P type | DC reactor |
| GD350-0R7G-2-UL | ACL2-2R2-4 | /          | OCL2-2R2-4 | /          | /          |
| GD350-1R5G-2-UL | ACL2-004-4 | /          | OCL2-004-4 | /          | /          |
| GD350-2R2G-2-UL | ACL2-004-4 | /          | OCL2-004-4 | /          | /          |
| GD350-004G-2-UL | ACL2-7R5-4 | /          | OCL2-7R5-4 | /          | /          |
| GD350-5R5G-2-UL | ACL2-011-4 | /          | OCL2-011-4 | /          | /          |
| GD350-7R5G-2-UL | ACL2-015-4 | /          | OCL2-015-4 | /          | /          |
| GD350-011G-2-UL | ACL2-022-4 | /          | OCL2-022-4 | /          | /          |
| GD350-015G-2-UL | ACL2-030-4 | /          | OCL2-030-4 | /          | /          |
| GD350-018G-2-UL | ACL2-037-4 | /          | OCL2-037-4 | /          | DCL2-037-4 |
| GD350-022G-2-UL | ACL2-045-4 | /          | OCL2-045-4 | /          | DCL2-045-4 |

Optional peripheral accessories

|                      | Input re      | eactor        | Outpu      |            |            |
|----------------------|---------------|---------------|------------|------------|------------|
| VFD model            | For G type    | For P type    | For G type | For P type | DC reactor |
| GD350-030G-2-UL      | ACL2-055-4    | /             | OCL2-055-4 | /          | DCL2-055-4 |
| GD350-037G-2-UL      | ACL2-075-4    | /             | OCL2-075-4 | /          | DCL2-075-4 |
| GD350-045G-2-UL      | ACL2-110-4    | /             | OCL2-110-4 | /          | DCL2-090-4 |
| GD350-055G-2-UL      | ACL2-110-4    | /             | OCL2-110-4 | /          | DCL2-132-4 |
| GD350-1R5G-4-UL      | ACL2-1R5-4    | /             | OCL2-1R5-4 | /          | /          |
| GD350-2R2G-4-UL      | ACL2-2R2-4    | /             | OCL2-2R2-4 | /          | /          |
| GD350-004G/5R5P-4-UL | ACL2-004-4    | ACL2-5R5-4    | OCL2-004-4 | OCL2-5R5-4 | /          |
| GD350-5R5G/7R5P-4-UL | ACL2-5R5-4    | ACL2-7R5-4    | OCL2-5R5-4 | OCL2-7R5-4 | /          |
| GD350-7R5G/011P-4-UL | ACL2-7R5-4    | ACL2-011-4    | OCL2-7R5-4 | OCL2-011-4 | /          |
| GD350-011G/015P-4-UL | ACL2-011-4    | ACL2-015-4    | OCL2-011-4 | OCL2-015-4 | /          |
| GD350-015G/018P-4-UL | ACL2-015-4    | ACL2-018-4    | OCL2-015-4 | OCL2-015-4 | /          |
| GD350-018G/022P-4-UL | ACL2-018-4    | ACL2-018-4    | OCL2-018-4 | OCL2-018-4 | /          |
| GD350-022G/030P-4-UL | ACL2-022-4    | ACL2-037-4    | OCL2-022-4 | OCL2-022-4 | /          |
| GD350-030G/037P-4-UL | ACL2-030-4    | ACL2-037-4    | OCL2-030-4 | OCL2-037-4 | /          |
| GD350-037G/045P-4-UL | ACL2-037-4    | ACL2-045-4    | OCL2-037-4 | OCL2-037-4 | DCL2-037-4 |
| GD350-045G/055P-4-UL | ACL2-045-4    | ACL2-055-4    | OCL2-045-4 | OCL2-045-4 | DCL2-045-4 |
| GD350-055G-4-UL      | ACL2-055-4    | /             | OCL2-055-4 | /          | DCL2-055-4 |
| GD350-075P-4-UL      | /             | ACL2-055-4    | /          | OCL2-055-4 | DCL2-055-4 |
| GD350-075G/090P-4-UL | ACL2-075-4    | ACL2-075-4    | OCL2-075-4 | OCL2-075-4 | DCL2-075-4 |
| GD350-090G/110P-4-UL | ACL2-110-4    | ACL2-110-4    | OCL2-110-4 | OCL2-110-4 | DCL2-090-4 |
| GD350-110G-4-UL      | ACL2-110-4    | /             | OCL2-110-4 | /          | DCL2-132-4 |
| GD350-132P-4-UL      | /             | ACL2-110-4    | /          | OCL2-110-4 | DCL2-132-4 |
| GD350-132G/160P-4-UL | ACL2-132-4    | ACL2-160-4    | OCL2-132-4 | OCL2-160-4 | DCL2-132-4 |
| GD350-160G/185P-4-UL | ACL2-160-4    | ACL2-200-4    | OCL2-160-4 | OCL2-200-4 | DCL2-160-4 |
| GD350-185G/200P-4-UL | ACL2-200-4    | ACL2-200-4    | OCL2-200-4 | OCL2-200-4 | DCL2-220-4 |
| GD350-200G/220P-4-UL | ACL2-200-4    | ACL2-280-4    | OCL2-200-4 | OCL2-250-4 | DCL2-220-4 |
| GD350-220G/250P-4-UL | Standard part | Standard part | OCL2-250-4 | OCL2-280-4 | DCL2-220-4 |
| GD350-250G/280P-4-UL | Standard part | Standard part | OCL2-250-4 | OCL2-280-4 | DCL2-280-4 |
| GD350-280G/315P-4-UL | Standard part | Standard part | OCL2-280-4 | OCL2-350-4 | DCL2-280-4 |
| GD350-315G/350P-4-UL | Standard part | Standard part | OCL2-315-4 | OCL2-350-4 | DCL2-315-4 |
| GD350-350G/400P-4-UL | Standard part | Standard part | OCL2-350-4 | OCL2-400-4 | DCL2-400-4 |
| GD350-400G-4-UL      | Standard part | /             | OCL2-400-4 | /          | DCL2-400-4 |
| GD350-500P-4-UL      | /             | Standard part | /          | OCL2-400-4 | DCL2-400-4 |
| GD350-500G-4-UL      | Standard part | /             | OCL2-500-4 | /          | DCL2-500-4 |
| GD350-0R7G-6-UL      |               |               |            |            |            |
| GD350-1R5G-6-UL      | ACL2-2R2-6    | /             | OCL2-2R2-6 | /          | /          |
| GD350-2R2G-6-UL      |               |               |            |            |            |

Optional peripheral accessories

| VFD model       | Input re   | actor      | actor Outpu |            |            |
|-----------------|------------|------------|-------------|------------|------------|
| VPD model       | For G type | For P type | For G type  | For P type | DC reactor |
| GD350-004G-6-UL |            |            |             |            |            |
| GD350-5R5G-6-UL | ACL2-7R5-6 | /          | OCL2-7R5-6  | /          | /          |
| GD350-7R5G-6-UL |            |            |             |            |            |
| GD350-011G-6-UL |            |            |             |            |            |
| GD350-015G-6-UL | ACL2-018-6 | /          | OCL2-018-6  | /          | /          |
| GD350-018G-6-UL |            |            |             |            |            |
| GD350-022G-6-UL | ACL2-030-6 | /          | OCL2-030-6  | /          | DCL2-030-6 |
| GD350-030G-6-UL | ACL2-055-6 | /          | OCL2-055-6  | /          | DCL2-055-6 |
| GD350-037G-6-UL | ACL2-055-6 | /          | OCL2-055-6  | /          | DCL2-055-6 |
| GD350-045G-6-UL | ACL2-055-6 | /          | OCL2-055-6  | /          | DCL2-055-6 |
| GD350-055G-6-UL | ACL2-110-6 | /          | OCL2-110-6  | /          | DCL2-011-6 |
| GD350-075G-6-UL | ACL2-110-6 | /          | OCL2-110-6  | /          | DCL2-110-6 |
| GD350-090G-6-UL | ACL2-110-6 | /          | OCL2-110-6  | /          | DCL2-110-6 |
| GD350-110G-6-UL | ACL2-185-6 | /          | OCL2-185-6  | /          | DCL2-185-6 |

### Note:

- The rated input voltage drop of input reactors is 2%±15%.
- The power factor on the input side of the VFD is higher than 90% after a DC reactor is configured.
- The rated output voltage drop of output reactors is 1%±15%.
- The preceding table describes external accessories. You need to specify the ones you choose when purchasing accessories.

## **D.7 Filters**

Goodrive350-UL series VFDs are configured with built-in C3 filters which can be connected by J10.

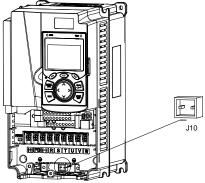

Note: Do not connect C3 filters in IT power systems.

Interference filters on the input side can reduce the interference of VFDs (when used) on the surrounding devices.

Noise filters on the output side can decrease the radio noise caused by the cables between VFDs and motors and the leakage current of conducting wires.

INVT provides some of the filters to choose.

#### D.7.1 Filter model description

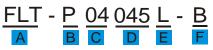

| Field | Field description                                                           |
|-------|-----------------------------------------------------------------------------|
| А     | FLT: Name of the VFD filter series                                          |
|       | Filter type                                                                 |
| В     | P: Power input filter                                                       |
|       | L: Output filter                                                            |
|       | Voltage class                                                               |
| С     | 04: AC 3PH 380V–480V                                                        |
|       | 06: AC 3PH 520V–600V                                                        |
| D     | 3-digit code indicating the rated current. For example, 015 indicates 15 A. |
|       | Filter performance                                                          |
| E     | L: General                                                                  |
|       | H: High-performance                                                         |
|       | Filter application environment                                              |
| F     | A: First environment (IEC61800-3), category C1 (EN 61800-3)                 |
|       | B: First environment (IEC61800-3), category C2 (EN 61800-3)                 |
|       | C: Second environment (IEC61800-3), category C3 (EN 61800-3)                |

## D.7.2 Filters

| Model                | Input filter    | Output filter |  |
|----------------------|-----------------|---------------|--|
| GD350-0R7G-2-UL      | FLT-P04006L-B   | FLT-L04006L-B |  |
| GD350-1R5G-2-UL      |                 |               |  |
| GD350-2R2G-2-UL      | FLT-P04016L-B   | FLT-L04016L-B |  |
| GD350-004G-2-UL      |                 |               |  |
| GD350-5R5G-2-UL      | FLT-P04032L-B   | FLT-L04032L-B |  |
| GD350-7R5G-2-UL      | FLT-P04045L-B   | FLT-L04045L-B |  |
| GD350-011G-2-UL      |                 |               |  |
| GD350-015G-2-UL      | FLT-P04065L-B   | FLT-L04065L-B |  |
| GD350-018G-2-UL      | FLT-P04100L-B   | FLT-L04100L-B |  |
| GD350-022G-2-UL      | FL1-P04100L-B   | FL1-L04100L-B |  |
| GD350-030G-2-UL      | FLT-P04150L-B   | FLT-L04150L-B |  |
| GD350-037G-2-UL      | FLI-P04130L-D   | FL1-L04130L-D |  |
| GD350-045G-2-UL      | FLT-P04200L-B   | FLT-L04200L-B |  |
| GD350-055G-2-UL      | FLT-P04250L-B   | FLT-L04250L-B |  |
| GD350-1R5G-4-UL      | FLT-P04006L-B   | FLT-L04006L-B |  |
| GD350-2R2G-4-UL      | FLI-P04000L-D   | FL1-L04000L-D |  |
| GD350-004G/5R5P-4-UL | FLT-P04016L-B   | FLT-L04016L-B |  |
| GD350-5R5G/7R5P-4-UL | 1 E1-P 04010E-B |               |  |
| GD350-7R5G/011P-4-UL | FLT-P04032L-B   | FLT-L04032L-B |  |
| GD350-011G/015P-4-UL | T ET-F 04032E-D |               |  |
| GD350-015G/018P-4-UL | FLT-P04045L-B   | FLT-L04045L-B |  |
| GD350-018G/022P-4-UL |                 | 121-2040452-2 |  |
| GD350-022G/030P-4-UL | FLT-P04065L-B   | FLT-L04065L-B |  |
| GD350-030G/037P-4-UL |                 |               |  |
| GD350-037G/045P-4-UL | FLT-P04100L-B   | FLT-L04100L-B |  |
| GD350-045G/055P-4-UL |                 |               |  |
| GD350-055G-4-UL      |                 |               |  |
| GD350-075P-4-UL      | FLT-P04150L-B   | FLT-L04150L-B |  |
| GD350-075G/090P-4-UL |                 |               |  |
| GD350-090G/110P-4-UL | FLT-P04200L-B   | FLT-L04200L-B |  |
| GD350-110G-4-UL      |                 |               |  |
| GD350-132P-4-UL      | FLT-P04250L-B   | FLT-L04250L-B |  |
| GD350-132G/160P-4-UL |                 |               |  |
| GD350-160G/185P-4-UL |                 |               |  |
| GD350-185G/200P-4-UL | FLT-P04400L-B   | FLT-L04400L-B |  |
| GD350-200G/220P-4-UL |                 |               |  |
| GD350-220G/250P-4-UL | FLT-P04600L-B   | FLT-L04600L-B |  |

Optional peripheral accessories

| Model                | Input filter   | Output filter  |
|----------------------|----------------|----------------|
| GD350-250G/280P-4-UL |                |                |
| GD350-280G/315P-4-UL |                |                |
| GD350-315G/350P-4-UL |                |                |
| GD350-350G/400P-4-UL |                |                |
| GD350-400G-4-UL      | FLT-P04800L-B  | FLT-L04800L-B  |
| GD350-500P-4-UL      |                |                |
| GD350-500G-4-UL      | FLT-P041000L-B | FLT-L041000L-B |
| GD350-018G-6-UL      |                |                |
| GD350-022G-6-UL      | FLT-P06050H-B  | FLT-L06050H-B  |
| GD350-030G-6-UL      |                |                |
| GD350-037G-6-UL      |                |                |
| GD350-045G-6-UL      |                |                |
| GD350-055G-6-UL      | FLT-P06100H-B  | FLT-L06100H-B  |
| GD350-075G-6-UL      |                |                |
| GD350-090G-6-UL      | FLT-P06200H-B  | FLT-L06200H-B  |

#### Note:

- The input EMI meets the C2 requirements after an input filter is configured.
- The preceding table describes external accessories. You need to specify the ones you choose when purchasing accessories.

## D.8 Brake system

## D.8.1 Braking component selection

When a VFD driving a high-inertia load decelerates or needs to decelerate abruptly, the motor runs in the power generation state and transmits the load-carrying energy to the DC circuit of the VFD, causing the bus voltage of the VFD to rise. If the bus voltage exceeds a specific value, the VFD reports an overvoltage fault. To prevent this from happening, you need to configure braking components.

| A | <ul> <li>The design, installation, commissioning, and operation of the device must be performed by trained and qualified professionals.</li> <li>Follow all the "Warning" instructions during the operation. Otherwise, major physical injuries or property loss may be caused.</li> <li>Only qualified electricians are allowed to perform the wiring. Otherwise, damage to the VFD or braking components may be caused.</li> </ul> |
|---|----------------------------------------------------------------------------------------------------|
|   | <ul> <li>Read the braking resistor or unit instructions carefully before connecting them to the VFD.</li> <li>Connect braking resistors only to the terminals PB and (+), and braking units only to the terminals (+) and (-). Do not connect them to other terminals. Otherwise, damage to the braking circuit and VFD and fire may be caused.</li> </ul>                                                                           |

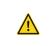

Connect the braking components to the VFD according to the wiring diagram. If the wiring is not properly performed, damage to the VFD or other devices may be caused.

Goodrive350-UL series VFDs of 220V ≤15kW, 460V≤30kW) need internal braking units and the VFDs 220V ≥18.5kW), 460V (G-type≥37kW) need external braking units. Select the resistance and power of braking resistors according to actual utilization.

The VFDs of 220V  $\leq$ 15kW, 460V  $\leq$ 30kW, and 575V  $\leq$ 18.5kW are equipped with braking units but braking units are optional for the other models. Select braking resistors according to actual operation.

| Model                | Model of<br>braking<br>unit | Brake<br>resistor at<br>100% of<br>braking<br>torque |      | umed pov<br>king resis<br>50%<br>braking |      | Min.<br>allowable<br>braking<br>resistance |
|----------------------|-----------------------------|------------------------------------------------------|------|------------------------------------------|------|--------------------------------------------|
|                      |                             | (Ω)                                                  |      |                                          |      | (Ω)                                        |
| GD350-0R7G-2-UL      |                             | 192                                                  | 0.11 | 0.56                                     | 0.9  | 93                                         |
| GD350-1R5G-2-UL      |                             | 96                                                   | 0.23 | 1.1                                      | 1.8  | 44                                         |
| GD350-2R2G-2-UL      |                             | 65                                                   | 0.33 | 1.7                                      | 2.64 | 44                                         |
| GD350-004G-2-UL      | Embedded                    | 36                                                   | 0.6  | 3                                        | 4.8  | 33                                         |
| GD350-5R5G-2-UL      | braking unit                | 26                                                   | 0.75 | 4.13                                     | 6.6  | 25                                         |
| GD350-7R5G-2-UL      |                             | 19                                                   | 1.13 | 5.63                                     | 9    | 13                                         |
| GD350-011G-2-UL      |                             | 13                                                   | 1.6  | 8                                        | 12.8 | 8.8                                        |
| GD350-015G-2-UL      |                             | 9.6                                                  | 2    | 11                                       | 18   |                                            |
| GD350-018G-2-UL      | DBU100H-060-2               | 8                                                    | 3    | 14                                       | 22   | 6.4                                        |
| GD350-022G-2-UL      |                             | 6.5                                                  | 3    | 17                                       | 26   |                                            |
| GD350-030G-2-UL      | DBU100H-110-2               | 4.8                                                  | 5    | 23                                       | 36   | 3.5                                        |
| GD350-037G-2-UL      |                             | 3.9                                                  | 6    | 28                                       | 44   | 5.5                                        |
| GD350-045G-2-UL      | DBU100H-160-2               | 3.2                                                  | 7    | 34                                       | 54   | 2.4                                        |
| GD350-055G-2-UL      | DB0100H-100-2               | 2.6                                                  | 8    | 41                                       | 66   | 2.4                                        |
| GD350-1R5G-4 -UL     |                             | 326                                                  | 0.23 | 1.1                                      | 1.8  | 170                                        |
| GD350-2R2G-4 -UL     |                             | 222                                                  | 0.33 | 1.7                                      | 2.6  | 130                                        |
| GD350-004G/5R5P-4-UL |                             | 122                                                  | 0.6  | 3                                        | 4.8  | 80                                         |
| GD350-5R5G/7R5P-4-UL |                             | 89                                                   | 0.75 | 4.1                                      | 6.6  | 60                                         |
| GD350-7R5G/011P-4-UL | Embedded                    | 65                                                   | 1.1  | 5.6                                      | 9    | 47                                         |
| GD350-011G/015P-4-UL | braking unit                | 44                                                   | 1.7  | 8.3                                      | 13.2 | 31                                         |
| GD350-015G/018P-4-UL |                             | 32                                                   | 2    | 11                                       | 18   | 23                                         |
| GD350-018G/022P-4-UL |                             | 27                                                   | 3    | 14                                       | 22   | 19                                         |
| GD350-022G/030P-4-UL |                             | 22                                                   | 3    | 17                                       | 26   | 17                                         |
| GD350-030G/037P-4-UL |                             | 16                                                   | 5    | 23                                       | 36   | 17                                         |
| GD350-037G/045P-4-UL | DBU100H-060-4               | 13                                                   | 6    | 28                                       | 44   | 11.7                                       |

Optional peripheral accessories

|                      | Brake Consumed power of<br>resistor at braking resistor |                                     |                | Min.<br>allowable |                |                              |
|----------------------|---------------------------------------------------------|-------------------------------------|----------------|-------------------|----------------|------------------------------|
| Model                | braking<br>unit                                         | 100% of<br>braking<br>torque<br>(Ω) | 10%<br>braking | 50%<br>braking    | 80%<br>braking | braking<br>resistance<br>(Ω) |
| GD350-045G/055P-4-UL |                                                         | 10                                  | 7              | 34                | 54             |                              |
| GD350-055G-4-UL      |                                                         | 8                                   | 8              | 41                | 66             |                              |
| GD350-075P-4-UL      | DBU100H-110-4                                           | 8                                   | 8              | 41                | 66             | 0.4                          |
| GD350-075G/090P-4-UL |                                                         | 6.5                                 | 11             | 56                | 90             | 6.4                          |
| GD350-090G/110P-4-UL |                                                         | 5.4                                 | 14             | 68                | 108            |                              |
| GD350-110G-4-UL      | DBU100H-160-4                                           | 4.5                                 | 14             | 83                | 132            | 4.4                          |
| GD350-132P-4-UL      |                                                         | 4.5                                 | 14             | 83                | 132            |                              |
| GD350-132G/160P-4-UL | DBU100H-220-4                                           | 3.7                                 | 20             | 99                | 158            | 3.2                          |
| GD350-160G/185P-4-UL |                                                         | 3.1                                 | 24             | 120               | 192            |                              |
| GD350-185G/200P-4-UL | DBU100H-320-4                                           | 2.8                                 | 28             | 139               | 222            | 2.2                          |
| GD350-200G/220P-4-UL |                                                         | 2.5                                 | 30             | 150               | 240            |                              |
| GD350-220G/250P-4-UL |                                                         | 2.2                                 | 33             | 165               | 264            |                              |
| GD350-250G/280P-4-UL | DBU100H-400-4                                           | 2.0                                 | 38             | 188               | 300            | 1.8                          |
| GD350-280G/315P-4-UL |                                                         | 3.6*2                               | 21*2           | 105*2             | 168*2          |                              |
| GD350-315G/350P-4-UL |                                                         | 3.2*2                               | 24*2           | 118*2             | 189*2          |                              |
| GD350-350G/400P-4-UL | TWO                                                     | 2.8*2                               | 27*2           | 132*2             | 210*2          | 2.2*2                        |
| GD350-400G-4-UL      | DBU100H-320-4                                           | 2.4*2                               | 30*2           | 150*2             | 240*2          |                              |
| GD350-500P-4-UL      |                                                         | 2.4*2                               | 30*2           | 150*2             | 240*2          |                              |
| GD350-500G-4-UL      | TWO<br>DBU100H-400-4                                    | 2*2                                 | 38*2           | 186*2             | 300*2          | 1.8*2                        |
| GD350-0R7G-6-UL      |                                                         | 707                                 | 0.2            | 0.7               | 1.1            | 470                          |
| GD350-1R5G-6-UL      |                                                         | 464                                 | 0.3            | 1.4               | 2.2            | 300                          |
| GD350-2R2G-6-UL      |                                                         | 330                                 | 0.5            | 2.0               | 3.2            | 220                          |
| GD350-004G-6-UL      |                                                         | 228                                 | 0.9            | 3.7               | 5.8            | 150                          |
| GD350-5R5G-6-UL      | Embedded                                                | 165                                 | 1.2            | 5.1               | 8.0            | 110                          |
| GD350-7R5G-6-UL      | braking unit                                            | 123                                 | 1.4            | 7.5               | 12.3           | 82                           |
| GD350-011G-6-UL      |                                                         | 93                                  | 2              | 11                | 18             | 62                           |
| GD350-015G-6-UL      |                                                         | 70                                  | 3              | 14                | 22             | 47                           |
| GD350-018G-6-UL      |                                                         | 55                                  | 4              | 17                | 27             | 36                           |
| GD350-022G-6-UL      |                                                         | 40.3                                | 5              | 23                | 36             |                              |
| GD350-030G-6-UL      |                                                         | 32.7                                | 6              | 28                | 44             |                              |
| GD350-037G-6-UL      | DBU100H-110-6                                           | 26.9                                | 7              | 34                | 54             | 10.0                         |
| GD350-045G-6-UL      |                                                         | 22.0                                | 8              | 41                | 66             |                              |
| GD350-055G-6-UL      |                                                         | 16.1                                | 11             | 56                | 90             |                              |

Optional peripheral accessories

| Model           | Model of<br>braking<br>unit | Brake<br>resistor at<br>100% of<br>braking<br>torque<br>(Ω) | bra<br>10% | umed pov<br>king resis<br>50%<br>braking | stor | Min.<br>allowable<br>braking<br>resistance<br>(Ω) |
|-----------------|-----------------------------|-------------------------------------------------------------|------------|------------------------------------------|------|---------------------------------------------------|
| GD350-075G-6-UL |                             | 13.4                                                        | 14         | 68                                       | 108  |                                                   |
| GD350-090G-6-UL |                             | 11.0                                                        | 17         | 83                                       | 132  |                                                   |
| GD350-110G-6-UL | DBU100H-160-6               | 9.2                                                         | 20         | 99                                       | 158  | 6.9                                               |

Note:

- 1. Select braking resistors according to the resistance and power data provided by our company.
- The braking resistor may increase the braking torque of the VFD. The preceding table describes the resistance and power for 100% braking torque, 10% braking usage, 50% braking usage, and 80% braking usage. You can select the braking system based on the actual operation conditions.
- When using an external braking unit, set the braking voltage class of the braking unit properly by referring to the manual of the dynamic braking unit. If the voltage class is set incorrectly, the VFD may not run properly.

| • | $\diamond$ Do not use braking resistors whose resistance is lower than the specified  |
|---|---------------------------------------------------------------------------------------|
| 4 | minimum resistance. VFDs do not provide protection against overcurrent                |
|   | caused by resistors with low resistance.                                              |
|   | $\diamond$ In scenarios where braking is frequently implemented, that is, the braking |
|   | usage is greater than 10%, you need to select a braking resistor with higher          |
|   | power as required by the operation conditions according to the preceding              |
|   | table.                                                                                |

## D.8.2 Braking resistor cable selection

Braking resistor cables need to be shielded cables.

#### **D.8.3 Braking resistor installation**

All resistors need to be installed in places with good cooling conditions.

|   | ♦ The materials near the braking resistor or braking unit must be non-flammable.                                                                         |
|---|----------------------------------------------------------------------------------------------------|
| A | The surface temperature of the resistor is high. Air flowing from the resistor is of hundreds of degrees Celsius. Prevent any materials from coming into |
|   | contact with the resistor.                                                                                                    |

Installation of braking resistors

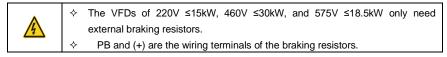

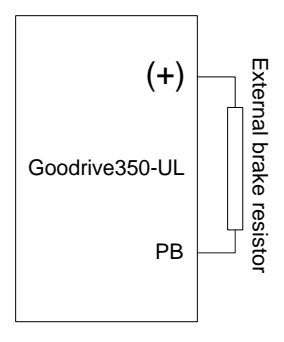

Installation of braking units

| ♦ The VFDs of 220V ≥18.5kW, 460V ≥37kW, and 575V ≥22kW need external                    |
|-----------------------------------------------------------------------------------------|
| braking units.                                                                          |
| <ul> <li>(+), (-) are the wiring terminals of the braking units.</li> </ul>             |
|                                                                                         |
| $\diamond$ The wiring length between the (+), (-) terminals of the VFD and the (+), (-) |
| terminals of the braking units should be no more than 5m, and the distributing          |
| length among BR1 and BR2 and the braking resistor terminals should be no                |
| more than 10m.                                                                          |

The following figure shows the connection of one VFD to a dynamic braking unit.

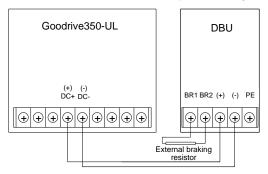

## Appendix E STO function description

Reference standards: IEC 61508-1, IEC 61508-2, IEC 61508-3, IEC 61508-4, IEC 62061, ISO 13849-1, and IEC 61800-5-2

You can enable the safe torque off (STO) function to prevent unexpected startups when the main power supply of the drive is not switched off. The STO function switches off the drive output by turning off the drive signals to prevent unexpected startups of the motor (see the following figure). After the STO function is enabled, you can perform some-time operations (such as non-electrical cleaning in the lathe industry) and maintain the non-electrical components of the device without switching off the drive.

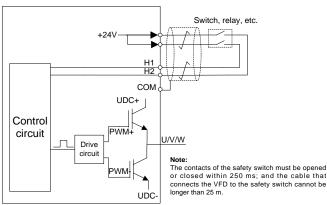

## E.1 STO function logic table

| STO input state                                  | Corresponding fault                                         |
|--------------------------------------------------|-------------------------------------------------------------|
| H1 and H2 opened                                 | The STO function is triggered, and the drive stops running. |
| simultaneously                                   | Fault code:                                                 |
| simultaneously                                   | 40: Safe torque off (STO)                                   |
| H1 and H2 closed                                 | The STOP function is not triggered, and the drive runs      |
| simultaneously                                   | properly.                                                   |
|                                                  | The STL1, STL2, or STL3 fault occurs.                       |
| One of H1 and H2 appared and                     | Fault code:                                                 |
| One of H1 and H2 opened, and<br>the other closed | 41: Channel H1 exception (STL1)                             |
| the other closed                                 | 42: Channel H2 exception (STL2)                             |
|                                                  | 43: Channel H1 and H2 exceptions (STL3)                     |

The following table describes the input states and corresponding faults of the STO function.

## E.2 STO channel delay description

The following table describes the trigger and indication delay of the STO channels.

| STO mode         | STO trigger delay <sup>1</sup> and STO indication delay <sup>2</sup> |
|------------------|----------------------------------------------------------------------|
|                  | Trigger delay < 10 ms                                                |
| STO fault: STL1  | Indication delay < 280 ms                                            |
|                  | Trigger delay < 10 ms                                                |
| STO fault: STL2  | Indication delay < 280 ms                                            |
| STO fourth STI 2 | Trigger delay < 10 ms                                                |
| STO fault: STL3  | Indication delay < 280 ms                                            |
| STO fault: STO   | Trigger delay < 10 ms                                                |
|                  | Indication delay < 100 ms                                            |

- 1. STO trigger delay: Time interval between trigger the STO function and switching off the drive output
- 2. STO indication delay: Time interval between trigger the STO function and STO output state indication

## E.3 STO function installation checklist

Before installing the STO, check the items described in the following table to ensure that the STO function can be properly used.

|   | Item                                                                                        |
|---|---------------------------------------------------------------------------------------------|
|   | Ensure that the drive can be run or stopped randomly during commissioning.                  |
|   | Stop the drive (if it is running), disconnect the input power supply, and isolate the drive |
|   | from the power cable through the switch.                                                    |
|   | Check the STO circuit connection according to the circuit diagram.                          |
| П | Check whether the shielding layer of the STO input cable is connected to the +24 ${\rm V}$  |
|   | reference ground COM.                                                                       |
|   | Connect the power supply.                                                                   |
|   | Test the STO function as follows after the motor stops running:                             |
|   | · If the drive is running, send a stop command to it and wait until the shaft of the        |
| П | motor stops rotating.                                                                       |
|   | Activate the STO circuit and send a start command to the drive. Ensure that the             |
|   | motor does not start.                                                                       |
|   | Deactivate the STO circuit.                                                                 |
|   | Restart the drive, and check whether the motor is running properly.                         |
|   | Test the STO function as follows when the motor is running:                                 |
|   | Start the drive. Ensure that the motor is running properly.                                 |
| П | Activate the STO circuit.                                                                   |
|   | · The drive reports an STO fault (for details, see section 7.5 VFD faults and               |
|   | solutions). Ensure that the motor coasts to stop rotating.                                  |
|   | Deactivate the STO circuit.                                                                 |
|   | Restart the drive, and check whether the motor is running properly.                         |

## Appendix F Acronyms and abbreviations

This chapter describes the acronyms and abbreviations of the terms or words that may be used on the interfaces of the keypad.

| Term/word                    | Acronym/<br>abbreviation | Term/word                  | Acronym/<br>abbreviation |
|------------------------------|--------------------------|----------------------------|--------------------------|
| Accumulated/<br>accumulation | Accum                    | Interval                   | Intvl                    |
| Address                      | Addr                     | Leakage                    | Lkge                     |
| Amplitude                    | Amp                      | Lower limit                | LowLim                   |
| Bridge                       | Brdg                     | Low-frequency              | LwFreq                   |
| Coefficicent                 | Coeff                    | Low-speed                  | LwSp                     |
| Combination                  | Comb                     | Master/slave               | M/S                      |
| Command                      | Cmd                      | Operation/operate/operator | Oper                     |
| Communication                | Comm                     | Output                     | Outp                     |
| Compensation                 | Comp                     | Parameter                  | Param                    |
| Component                    | Cmpt                     | Password                   | Pwd                      |
| Consumption                  | Consume                  | Position                   | Pos                      |
| Control                      | Ctrl                     | Power                      | Pwr                      |
| Current                      | Cur                      | Proportional               | Prop                     |
| Detection/detect             | Det                      | Protect/protection         | Prot                     |
| Differential                 | Diff                     | Quantity                   | Qty                      |
| Digital                      | Digi                     | Reference                  | Ref                      |
| Display                      | Disp                     | Resistance                 | Resis                    |
| Dynamic                      | Dyn                      | Reverse                    | REV                      |
| Eelectromotive force         | Emf                      | Saturation                 | Satur                    |
| Emergency                    | Emer                     | Short-circuit              | S/C                      |
| Error                        | Err                      | Source                     | Src                      |
| Factor                       | Fac                      | Speed                      | Spd                      |
| Feedback                     | Fdbk                     | Spindle                    | Spdl                     |
| Filter/filtering             | Filt                     | Switch                     | Swt                      |
| Forward                      | FWD                      | System                     | SYS                      |
| Frequency                    | Freq                     | Temperature                | Temp                     |
| Frequency point              | FreqPnt                  | Terminal                   | Trml                     |
| Friction                     | Frict                    | Threshold                  | Thr                      |
| High-speed                   | HiSp                     | Torque                     | Trq                      |
| Identification/identity      | ID                       | Upper limit                | UpLim                    |
| Inductance                   | Ind                      | Value                      | Val                      |
| Initial                      | Init                     | Version                    | Ver                      |
| Input                        | Inp                      | Vibration                  | Vib                      |
| Instance                     | Inst                     | Voltage                    | Volt                     |
| Integral                     | Intg                     | Voltage point              | VoltPnt                  |

## Appendix G Energy efficiency data

|                      | Relative loss (%) |      |      |      |      |      |          | Standby | IE |     |
|----------------------|-------------------|------|------|------|------|------|----------|---------|----|-----|
| Model                |                   |      |      |      |      |      | loss (W) | class   |    |     |
| GD350-0R7G-2-UL      | 1.45              | 1.64 | 2.45 | 1.33 | 1.83 | 2.22 | 2.16     | 2.58    | 8  | IE2 |
| GD350-1R5G-2-UL      | 0.71              | 0.86 | 1.80 | 0.79 | 1.07 | 1.90 | 1.61     | 2.22    | 8  | IE2 |
| GD350-2R2G-2-UL      | 1.26              | 1.42 | 2.09 | 1.29 | 1.62 | 2.25 | 1.62     | 2.49    | 10 | IE2 |
| GD350-004G-2-UL      | 1.05              | 1.37 | 1.59 | 1.35 | 1.48 | 1.98 | 1.65     | 2.68    | 11 | IE2 |
| GD350-5R5G-2-UL      | 1.20              | 0.89 | 2.44 | 1.35 | 1.56 | 2.58 | 1.64     | 3.05    | 10 | IE2 |
| GD350-7R5G-2-UL      | 0.77              | 0.94 | 1.69 | 0.81 | 1.18 | 2.19 | 1.40     | 2.16    | 12 | IE2 |
| GD350-011G-2-UL      | 0.63              | 1.04 | 1.66 | 0.66 | 1.37 | 2.41 | 1.38     | 2.71    | 14 | IE2 |
| GD350-015G-2-UL      | 0.55              | 0.67 | 1.42 | 0.64 | 0.87 | 1.51 | 0.95     | 1.67    | 14 | IE2 |
| GD350-018G-2-UL      | 0.79              | 0.89 | 1.49 | 1.22 | 1.60 | 2.04 | 1.71     | 2.35    | 15 | IE2 |
| GD350-022G-2-UL      | 0.98              | 1.17 | 1.73 | 1.09 | 1.43 | 1.90 | 1.49     | 2.03    | 16 | IE2 |
| GD350-030G-2-UL      | 0.79              | 1.00 | 1.03 | 0.80 | 1.24 | 1.40 | 1.31     | 1.69    | 21 | IE2 |
| GD350-037G-2-UL      | 0.63              | 0.89 | 1.49 | 0.82 | 1.28 | 1.79 | 1.37     | 2.01    | 21 | IE2 |
| GD350-045G-2-UL      | 0.63              | 0.74 | 1.38 | 1.08 | 1.25 | 1.79 | 1.28     | 1.97    | 24 | IE2 |
| GD350-055G-2-UL      | 0.56              | 0.81 | 1.39 | 0.73 | 1.03 | 1.60 | 1.09     | 1.80    | 25 | IE2 |
| GD350-1R5G-4-UL      | 1.25              | 1.22 | 1.35 | 0.91 | 0.84 | 1.18 | 0.74     | 1.18    | 3  | IE2 |
| GD350-2R2G-4-UL      | 1.00              | 1.60 | 2.01 | 0.65 | 0.82 | 1.23 | 0.67     | 1.18    | 5  | IE2 |
| GD350-004G/5R5P-4-UL | 0.92              | 1.15 | 1.69 | 0.93 | 1.17 | 1.75 | 1.16     | 1.87    | 6  | IE2 |
| GD350-5R5G/7R5P-4-UL | 0.77              | 1.04 | 1.70 | 0.82 | 1.13 | 1.91 | 1.15     | 2.14    | 8  | IE2 |
| GD350-7R5G/011P-4-UL | 0.63              | 0.72 | 1.28 | 0.70 | 0.85 | 1.85 | 0.96     | 1.54    | 7  | IE2 |
| GD350-011G/015P-4-UL | 0.49              | 0.69 | 1.27 | 0.50 | 0.85 | 1.62 | 0.81     | 1.78    | 9  | IE2 |
| GD350-015G/018P-4-UL | 0.34              | 0.42 | 1.04 | 0.47 | 0.60 | 1.20 | 0.64     | 1.37    | 9  | IE2 |
| GD350-018G/022P-4-UL | 0.44              | 0.61 | 1.00 | 0.62 | 0.85 | 1.40 | 0.79     | 1.36    | 11 | IE2 |
| GD350-022G/030P-4-UL | 0.38              | 0.54 | 1.00 | 0.55 | 0.74 | 1.27 | 0.71     | 1.14    | 11 | IE2 |
| GD350-030G/037P-4-UL | 0.43              | 0.58 | 1.02 | 0.59 | 0.74 | 1.19 | 0.69     | 1.23    | 13 | IE2 |
| GD350-037G/045P-4-UL | 0.39              | 0.57 | 1.14 | 0.51 | 0.72 | 1.32 | 0.82     | 1.42    | 14 | IE2 |
| GD350-045G/055P-4-UL | 0.40              | 0.57 | 1.15 | 0.64 | 0.82 | 1.35 | 0.80     | 1.36    | 21 | IE2 |
| GD350-055G-4-UL      | 0.42              | 0.56 | 1.04 | 0.58 | 0.73 | 1.21 | 0.73     | 1.15    | 22 | IE2 |
| GD350-075P-4-UL      | 0.36              | 0.50 | 0.92 | 0.41 | 0.57 | 1.06 | 0.62     | 1.17    | 22 | IE2 |
| GD350-075G/090P-4-UL | 0.36              | 0.50 | 0.92 | 0.41 | 0.57 | 1.06 | 0.62     | 1.17    | 22 | IE2 |
| GD350-090G/110P-4-UL | 0.34              | 0.49 | 0.95 | 0.39 | 0.53 | 1.06 | 0.74     | 1.22    | 25 | IE2 |
| GD350-110G-4-UL      | 0.35              | 0.51 | 1.07 | 0.39 | 0.61 | 1.35 | 0.66     | 1.47    | 28 | IE2 |
| GD350-132P-4-UL      | 0.39              | 0.49 | 0.87 | 0.50 | 0.58 | 1.05 | 0.70     | 1.18    | 55 | IE2 |
| GD350-132G/160P-4-UL | 0.39              | 0.49 | 0.87 | 0.50 | 0.58 | 1.05 | 0.70     | 1.18    | 55 | IE2 |
| GD350-160G/185P-4-UL | 0.48              | 0.58 | 1.12 | 1.00 | 0.80 | 1.54 | 0.82     | 1.52    | 55 | IE2 |

Table G-1 Power loss and IE class

Energy efficiency data

|                      | Relative loss (%) |        |         |         |         |          |         |          | Standby  | IE    |
|----------------------|-------------------|--------|---------|---------|---------|----------|---------|----------|----------|-------|
| Model                | (0;25)            | (0;50) | (0;100) | (50;25) | (50;50) | (50;100) | (90;50) | (90;100) | loss (W) | class |
| GD350-185G/200P-4-UL | 0.51              | 0.63   | 0.99    | 0.96    | 0.92    | 1.40     | 0.88    | 1.33     | 55       | IE2   |
| GD350-200G/220P-4-UL | 0.43              | 0.58   | 1.16    | 0.60    | 0.78    | 1.49     | 0.82    | 1.51     | 55       | IE2   |
| GD350-220G/250P-4-UL | 0.27              | 0.34   | 0.56    | 0.70    | 0.78    | 1.09     | 0.91    | 0.97     | 80       | IE2   |
| GD350-250G/280P-4-UL | 0.31              | 0.49   | 1.00    | 0.53    | 0.76    | 1.37     | 0.76    | 1.43     | 80       | IE2   |
| GD350-280G/315P-4-UL | 0.32              | 0.48   | 0.90    | 0.52    | 0.73    | 1.30     | 0.92    | 1.11     | 80       | IE2   |
| GD350-315G/350P-4-UL | 0.46              | 0.28   | 0.64    | 0.77    | 0.77    | 1.34     | 1.12    | 1.83     | 80       | IE2   |
| GD350-350G/400P-4-UL | 0.30              | 0.38   | 0.81    | 0.75    | 0.91    | 1.60     | 1.17    | 2.01     | 80       | IE2   |
| GD350-400G-4-UL      | 0.14              | 0.21   | 0.34    | 0.22    | 0.33    | 0.61     | 0.38    | 0.75     | 80       | IE2   |
| GD350-500P-4-UL      | 0.26              | 0.45   | 0.80    | 0.37    | 0.50    | 0.84     | 0.54    | 0.68     | 80       | IE2   |
| GD350-500G-4-UL      | 0.26              | 0.45   | 0.80    | 0.37    | 0.50    | 0.84     | 0.54    | 0.68     | 80       | IE2   |

Table G-2 Rated specifications

| Model                | Apparent<br>power<br>(kVA) | Rated<br>output<br>power (kW) | Rated output<br>current (A) | Max. working<br>temperature<br>(°C) | Rated power<br>frequency<br>(Hz) | Rated<br>power<br>voltage (V) |
|----------------------|----------------------------|-------------------------------|-----------------------------|-------------------------------------|----------------------------------|-------------------------------|
| GD350-0R7G-2-UL      | 1.7                        | 0.75                          | 4.5                         |                                     |                                  |                               |
| GD350-1R5G-2-UL      | 2.7                        | 1.5                           | 7                           |                                     |                                  |                               |
| GD350-2R2G-2-UL      | 3.8                        | 2.2                           | 10                          |                                     |                                  |                               |
| GD350-004G-2-UL      | 6.1                        | 4.0                           | 16                          |                                     |                                  |                               |
| GD350-5R5G-2-UL      | 7.6                        | 5.5                           | 20                          |                                     |                                  |                               |
| GD350-7R5G-2-UL      | 11.4                       | 7.5                           | 30                          |                                     |                                  |                               |
| GD350-011G-2-UL      | 16                         | 11                            | 42                          |                                     |                                  | 3PH                           |
| GD350-015G-2-UL      | 21                         | 15                            | 55                          |                                     |                                  | 200–240V                      |
| GD350-018G-2-UL      | 26.7                       | 18.5                          | 70                          | 50°C                                |                                  |                               |
| GD350-022G-2-UL      | 30.5                       | 22                            | 80                          | Derate by 1%                        | 50Hz/60Hz,                       |                               |
| GD350-030G-2-UL      | 41.9                       | 30                            | 110                         | for every                           | Allowed<br>range:<br>47–63Hz     |                               |
| GD350-037G-2-UL      | 50.3                       | 37                            | 130                         | increase of                         |                                  |                               |
| GD350-045G-2-UL      | 61                         | 45                            | 160                         | 1°C when the                        |                                  |                               |
| GD350-055G-2-UL      | 76.2                       | 55                            | 200                         | temperature<br>exceeds 40°C.        |                                  |                               |
| GD350-1R5G-4-UL      | 2.9                        | 1.5                           | 3.7                         | exceeds 40 C.                       |                                  |                               |
| GD350-2R2G-4-UL      | 3.9                        | 2.2                           | 5                           |                                     |                                  |                               |
| GD350-004G/5R5P-4-UL | 7.5                        | 4.0                           | 9.5                         |                                     |                                  |                               |
| GD350-5R5G/7R5P-4-UL | 11.1                       | 5.5                           | 14                          |                                     |                                  | 3PH                           |
| GD350-7R5G/011P-4-UL | 14.7                       | 7.5                           | 18.5                        |                                     |                                  | 380-480V                      |
| GD350-011G/015P-4-UL | 19.9                       | 11                            | 25                          |                                     |                                  |                               |
| GD350-015G/018P-4-UL | 25.5                       | 15                            | 32                          |                                     |                                  |                               |
| GD350-018G/022P-4-UL | 30.2                       | 18.5                          | 38                          |                                     |                                  |                               |

| Model                | Apparent<br>power<br>(kVA) | Rated<br>output<br>power (kW) | Rated output<br>current (A) | Max. working<br>temperature<br>(°C) | Rated power<br>frequency<br>(Hz) | Rated<br>power<br>voltage (V) |
|----------------------|----------------------------|-------------------------------|-----------------------------|-------------------------------------|----------------------------------|-------------------------------|
| GD350-022G/030P-4-UL | 35.8                       | 22                            | 45                          |                                     |                                  |                               |
| GD350-030G/037P-4-UL | 47.8                       | 30                            | 60                          |                                     |                                  |                               |
| GD350-037G/045P-4-UL | 59.7                       | 37                            | 75                          |                                     |                                  |                               |
| GD350-045G/055P-4-UL | 73.3                       | 45                            | 92                          |                                     |                                  |                               |
| GD350-055G-4-UL      | 91.6                       | 55                            | 115                         |                                     |                                  |                               |
| GD350-075P-4-UL      | 119.5                      | 75                            | 150                         |                                     |                                  |                               |
| GD350-075G/090P-4-UL | 119.5                      | 75                            | 150                         |                                     |                                  |                               |
| GD350-090G/110P-4-UL | 143.4                      | 90                            | 180                         |                                     |                                  |                               |
| GD350-110G-4-UL      | 171.3                      | 110                           | 215                         |                                     |                                  |                               |
| GD350-132P-4-UL      | 207.1                      | 132                           | 260                         |                                     |                                  |                               |
| GD350-132G/160P-4-UL | 207.1                      | 132                           | 260                         |                                     |                                  |                               |
| GD350-160G/185P-4-UL | 243.0                      | 160                           | 305                         |                                     |                                  |                               |
| GD350-185G/200P-4-UL | 270.8                      | 185                           | 340                         |                                     |                                  |                               |
| GD350-200G/220P-4-UL | 302.7                      | 200                           | 380                         |                                     |                                  |                               |
| GD350-220G/250P-4-UL | 338.6                      | 220                           | 425                         |                                     |                                  |                               |
| GD350-250G/280P-4-UL | 382.4                      | 250                           | 480                         |                                     |                                  |                               |
| GD350-280G/315P-4-UL | 422.2                      | 280                           | 530                         |                                     |                                  |                               |
| GD350-315G/350P-4-UL | 478.8                      | 315                           | 600                         |                                     |                                  |                               |
| GD350-350G/400P-4-UL | 517.8                      | 355                           | 650                         |                                     |                                  |                               |
| GD350-400G-4-UL      | 573.6                      | 400                           | 720                         |                                     |                                  |                               |
| GD350-500P-4-UL      | 685.1                      | 500                           | 860                         |                                     |                                  |                               |
| GD350-500G-4-UL      | 685.1                      | 500                           | 860                         |                                     |                                  |                               |

## **Appendix H Further information**

## H.1 Product and service queries

Should you have any queries about the product, contact the local INVT office. Provide the model and serial number of the product you query about. You can visit www.invt.com to find a list of INVT offices.

## H.2 Feedback on INVT VFD manuals

Your comments on our manuals are welcome. Visit www.invt.com, directly contact online service personnel or choose **Contact Us** to obtain contact information.

## H.3 Documents on the Internet

You can find manuals and other product documents in the PDF format on the Internet. Visit www.invt.com and choose **Support > Download**.

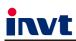

#### Service line:86-755-23535967 E-mail:overseas@invt.com.cn Website:www.invt.com

The products are owned by Shenzhen INVT Electric Co.,Ltd. Two companies are commissioned to manufacture: (For product code, refer to the 2nd/3rd place of S/N on the name plate.) Shenzhen INVT Electric Co., Ltd. (origin code: 01) INVT Power Electronics (Suzhou) Co., Ltd. (origin code: 06) Address: INVT Guangming Technology Building, Songbai Road, Matian, Guangming District, Shenzhen, China Address: 1# Kunlun Mountain Road, Science& Technology Town, Gaoxin District, Suzhou, Jiangsu, China Industrial Automation: PLC Servo System HMI VFD Elevator Intelligent Control System Rail Transit Traction System ■UPS Solar Inverter SVG

Energy & Power:

New Energy Vehicle Powertrain System

New Energy Vehicle Motor

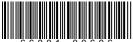

Copyright© INVT.

Manual information may be subject to change without prior notice.

New Energy Vehicle Charging System